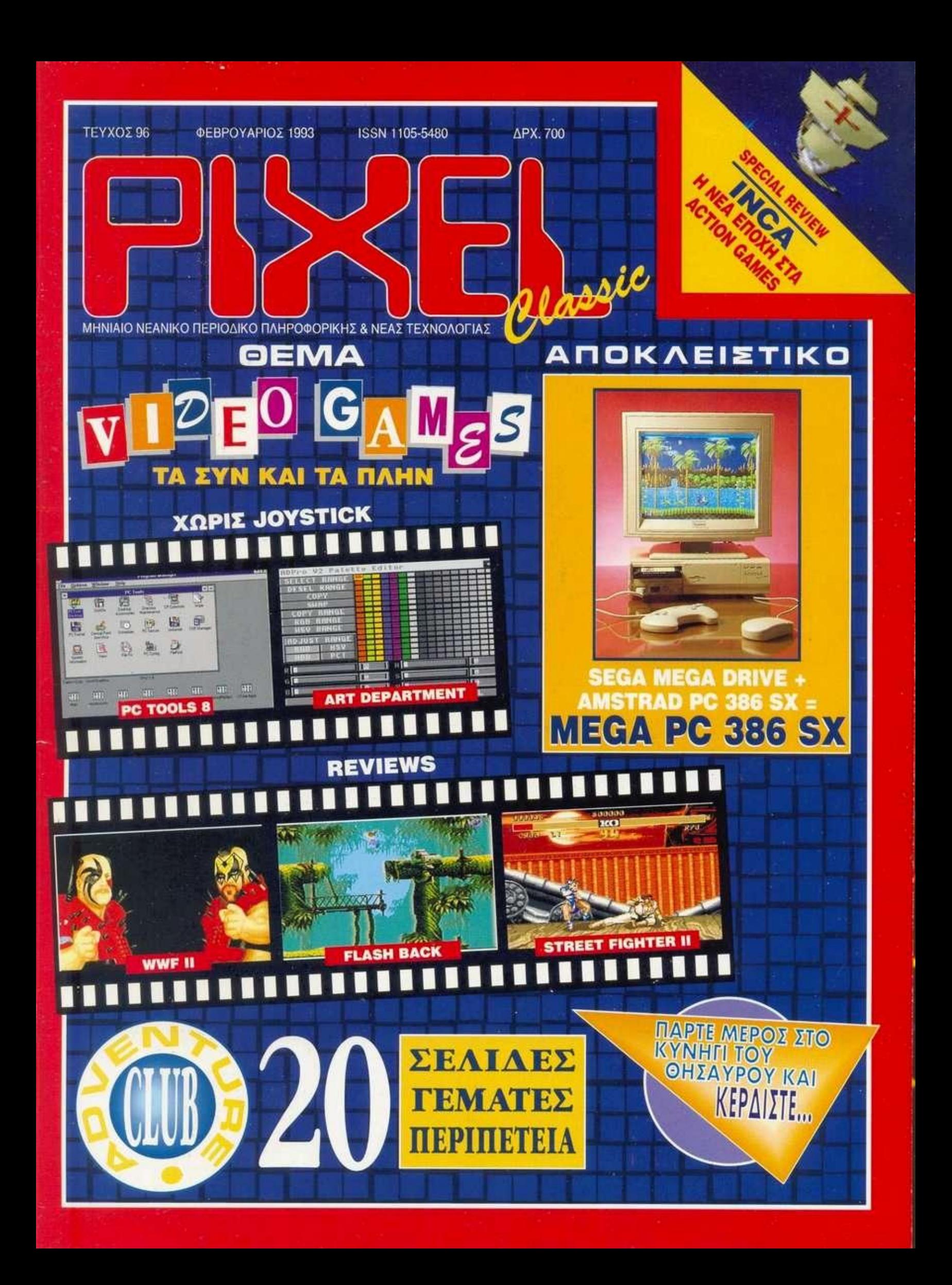

SEGA τα δυναμικότερα video games στον κόσμο φέρνουν τώρα την επανάσταση, με γραφικά υψηλής ευκρίνειας και με τον τελειότερο στερεοφωνικό ήχο. Παίξτε τωρα με τα SEGA, σε τρεις μοναδικές συσκευές και κερδίστε στα εκατοντάδες φανταστικά παιχνίδια.

*Ο ΚΑΛΥΤΕΡΟΣ* 

 $\exists$  (F)/

*ΝΙΚΗΣΕΙ!!* 

Τα SEGA θα τα βρείτε σ' όλα τα καταστήματα παιχνιδιών και computers.

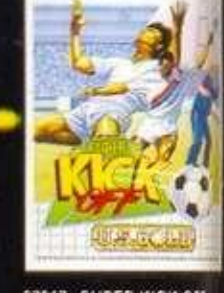

27017 SUPER KICK Of

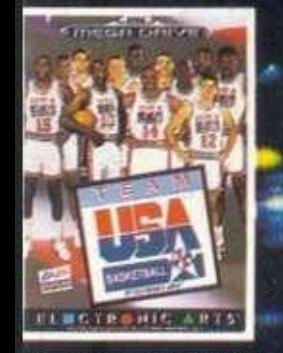

**GABTRIDGE** STREETS OF RACE

035 TEAM U.S.A. BASKETBALL

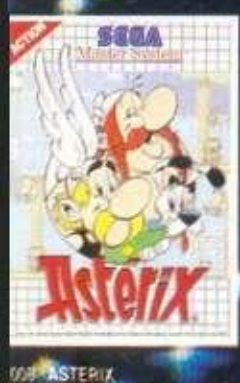

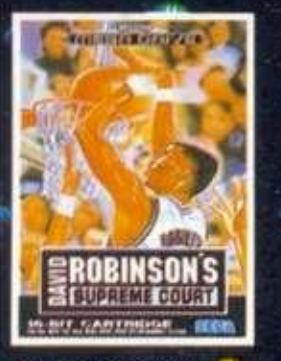

1214 D.R. BASKETBALL

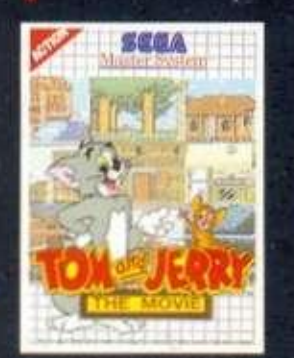

**7070 TOM & JERRY THE MOVIE 29004 CHUCK ROCK** 

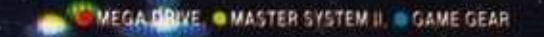

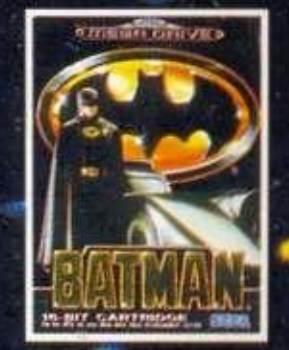

1544 BATMAN

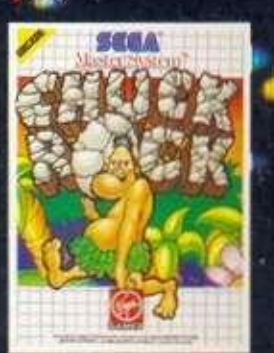

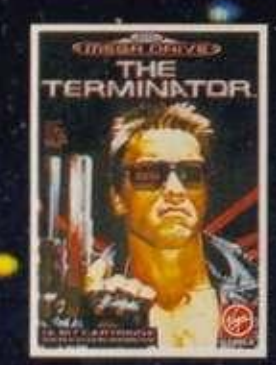

TODE THE TERMINATOR

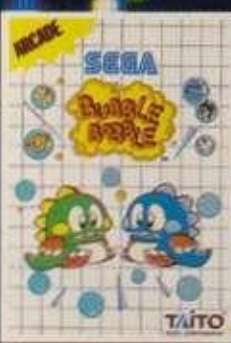

7077 BUBBLE-BOBBLE

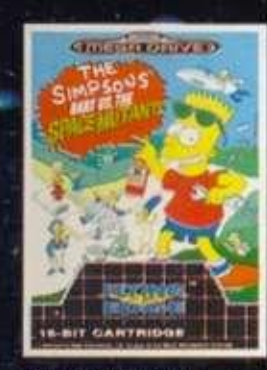

81025 THE SIMPSONS

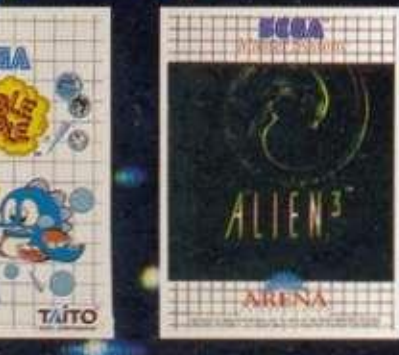

27043 ALIEN III

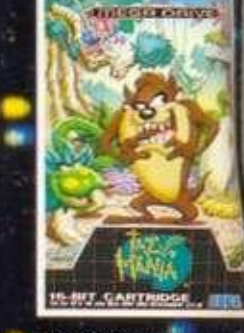

1032 TAZMANIA

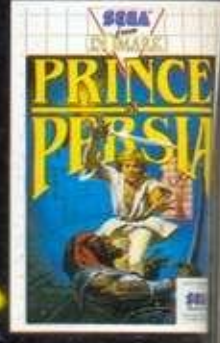

27022 PRINCE OF PERSI

# **Παίξτε τωρα σε τρεις μοναδικές συσκευές** *Α*

 $\overline{\mathbf{e}}$ 

Segu

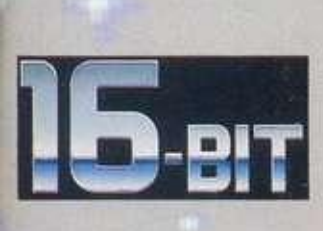

1. MEGA DRIVE, η φανταστική κονοόλα 16 BIT με γραφικά υψηλής ευκρίνειας,<br>στερεοφωνικό ήχο δέκα καναλιών και με το CONTROL PAD και δωρεάν το<br>καταπληκτικό παιχνίδι SONIC THE HEDGEHOG.

\* Κύριος επεξεργαστής 68000<br>\* Συμβατότητα με τα παιχνίδια του MASTER SYSTEM II μέσω converter.<br>\* Πάνω από 170 παιχνίδια.

ΠΕΡΙΦΕΡΕΙΑΚΑ: ARCADE POWER STICK και SOFT WARE CONVERTER MASTER SYSTEM.

*I* MASTER SYSTEM II, η ουοκευή που διαθέτει ενσωματωμένο ένα συναρπαστικό παχνίδι.<br>\* Κύριος επεξεργαστής Z 80'

\* 54 χρώματα ταυτόχρονα στην οθόνη.<br>\* 256 έγχρωμα spriles.<br>\* 3 κανάλια ηχου και ακόμα 1 για ηχητικά εφφέ.<br>\* Πάνω από 180 παιχνίδια.<br>\* Βασικός εξοπλισμός το control pad, μετασχηματιστής και ένας διακόπτης αλλαγής<br>ano την τ

ΠΕΡΙΦΕΡΕΙΑΚΑ: JOYSTICK. LIGHT PHASER, και RAPID FIRE UNIT.

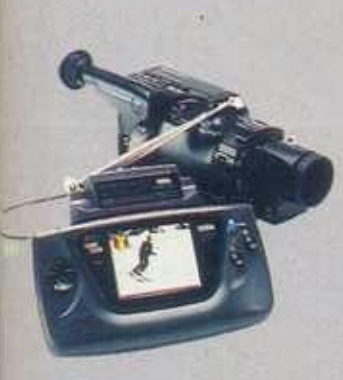

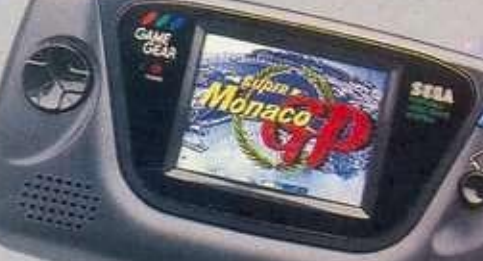

3 GAME GEAR, το μοναδικό έγχρωμο φορητό video game που γίνεται Φορητή ιγχρωμη τηλεόραση και ταυτόχρονα συνδέεται με video camera.

• JW6 χρώματα • Τέλειος ήχος με ενσωματωμένο ηχείο και δυνατότητα οϋνδεσης με ακουστικά. • Πάνω από 50 παιχνίδια. ΠΕΡΙΦΕΡΕΙΑΚΑ:

• Ειδικό καλώδιο για τη συμμετοχή μέχρι 8 παιχτών.<br>• Εξάρτημα για τροφοδότηση από αναπτήρα αυτοκινήτου και για επαναφορτιζόμενες . μπαταρίες. • Ειδνός μετασχηματιστής ρεύματος.

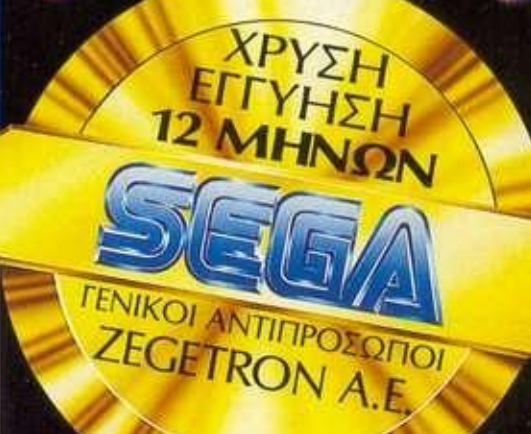

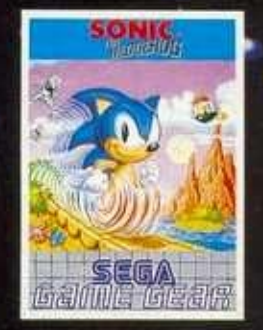

2408 SONIC THE HEDGEHOG

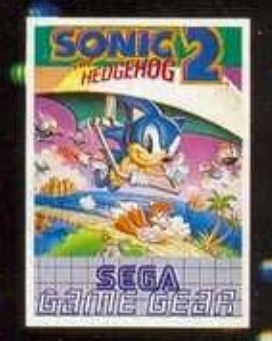

2507 SONIC THE HEDGEHOG II

**OF ILLUSION** 

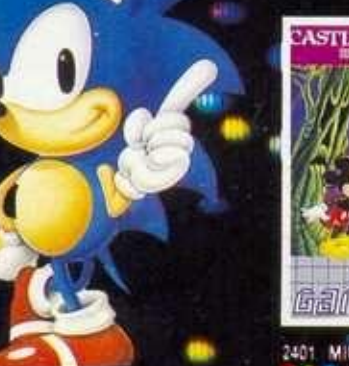

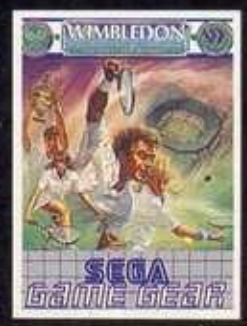

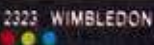

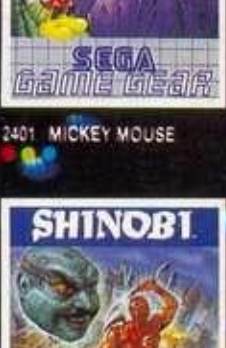

**SCOA** 

2402 SHINOBI

# 96

#### ΦΕΒΡΟΥΑΡΙΟ Σ 1993

**ΙΔΙΟΚΤ ΗΙΙΑ: COMPUPRE SS Α Ε**  ΕΚΔΟΤΗΣ: Νίκος Μανούσι ΔΙΕΥΘΥΝΤΗΣ: Μενέλαος Δοοκαλάκης **APXIIYNTAKTHI: Umberto Greifor** ΟΙΚΟΝΟΜΙΚΗ ΔΙΕΥΘΥΝΣΗ: Αγάτη Λαλώτη **ΔΙΑΦΗΜΙΣΗ: ΑΑιΕης Κογοβος. Δ-y-iTo-K**  Κοντογιάννης, Κων/ντίνος Παπαζαχαρόπουλος **MARKETING: Αουκία Ταλιαδώρου, Μαρία** 

**Tokou, δήμητρο Kourououwa ΔΗΜΟΣΙΕΣΣΙΗΕΙΣ: ΟοΕΜρος ΚοντοβΛΟΤος ΣΥΝΤΑΧΤΕΙ: Ηλος Umcwrk. ».τρεος**  Τσουρινάκης, Κώστας Βασιλάκης, Κώστας Παπαδάκης, Γιώργος Κυπαρίσσης, Γιώργος Κακαλέτρης, Δημήτρης Ζούλιας, Θοδωρής Δεβελέγκας, Μάνος Νικολάου, Θοδωρής<br>Ρο<del>στοποι</del>λος

ΑΟΓΙΠΗΡΚ>:Κ**κ**>|Γ**μρτ**«6**ο«. XouOQ**  *<u>FlavisAaiou*</u>, Δήμητρα Πορφύρη, Ζωή **\*oayiono>avou** 

**ΜΗΧΑΝΟΓΡΑΦΗΣΗ: Χρηβτος Ιωάννας ΝΟΜΙΚΟΣ ΣΥΜΒΟΥΛΟΣ:** Γιάννης Τζίφας ΣΚΙΤΣΑ: Αλέκος Μπογραμίδης **• OTOTPA ΦΙΑ:** Σίλιο Ροντρώ

**ΓΡΑΜΜΑΤΕΙΑ: Κοηροβ ΠοηΜΑη, Μαρο Ροπτη. Μ οο Νέστορα** Ν **mo Ιιίαιοη**  ΚΥΚΛΟΦΟΡΙΑ-ΔΙΑΚΙΝΗΣΗ Γκώργος Νάνος **To PIXEL oviincoaurwcia στη Β Ελλάδα απο**  ΤττνπαΐΜ **NORTHERN NETWORK ΕΠΕ Aριστοτέλους 7. Θεοσαλονίκη, τηλ.: 284864 2KCB3 ΓΑΧ?β?663**  ΓΡΑΜΜΑΤΕΙΑ: Στέλλα Δίντοη

**ΣΥΝΤΑΚΤΗΣ: ΑλΙΐανΟρος Αβ. Τοανονος** 

Το **PIXEL** οιδίδεται με τις πιο σύγχρονες μεθόδους ηλεκτρονικής σελιδυτικήσης από την *κτορία PRINT XPRESS, Α. Ιυγγραύ 44, 117* **\* <sup>ί</sup> Τη\* 922»20.9Z»7**?-J**-\*-5 FAX «Ι6Μ7** 

**Δ1ΕΥ0ΥΝΤΗΣ: Μάνος Brνι((Λος**  ΔΙΕΥΘΥΝΤΗΣ ΠΑΡΑΓΩΓΗ: Γιάννης Λούλης ΠΑΡΑΓΩΓΗ: *Voru@oc Πολικανδριώτης* **Χρηοτος Κολοβός**  ΥΠΕΥΘΥΝΗ ΚΑΛΛΙΤΕΧΝΙΚΟΥ: Μαρη Auumton

**KAAATTEXNIKO: Angela Wagner DESKTOP PUBLISHING: Karcpiva Kopivn-Τοιτοννη,<sup>B</sup>oom TccufAuMi ΒοοΑης** EuJTOftou ΔΙΟΡΘΩΣΗ-ΑΝΤΙΠΑΡΑΒΟΛΗ: Μάρθα Πλεξίδα, Γεωργία Νιφοροπούλου, Ματίνα Γιαννοπούλου -Motitive, **Occious** Edith

**DATA ENTRY: Ελένη Κωνσταντινίδου, Ελένη Ποηο&ογκηνι** 

**ΔΙΑΧΩΡΙΣΜΟΙ: ΠΗΓΑΙΟΙ Α Ε ΜΟΝΤΑΖ: Β ϊαμαρτ(ης ΕΚΤΥΠΟΙΜ: ΠΗΓΑΙΟΙ ΑΕ. ΒΙΒΛΙΟΔΕΣΙΑ: Λ. Kound ΙΥΝΔΡΟΜΕΙ ΕΙΩΤΕΡΙΚΟΥ: (11 ΤΕΥΧΗ): \*«τις 6«0coi ·οιτηης61Χ10**-ΝηΔΔ

**10100 δρχ. ΣΥΝΔΡΟΜΕΣ ΕΤΗΣΙΕΣ ΕΞΩΤΕΡΙΚΟΥ. (II**  Twm**)E**«ttrtl**-KiW>C II (ΧΟδρχ AytpM 12000 6ρχ**  ΕΠΙΤΑΓΕΣ: Προς περιοδικό PIXEL. Λ. Συγγρού **\*\*.Γ.74?Α»1Λ** 

**PUBLISHED BY :COMPUPRESS SA PUBLISHER: Nikos Manousos GENERAL MANAGER: Menelaos Daskalakis EDITOR IN CHIEF Umberto Grelloni ACCOUNTING MANAGER: Agapi Laftoti ADVERTISING MANAGER: Alexis Kanavos MARKETING: Lucy Taliadoros CORRESPONDENTS IN FOREIGN COUNTRIES: U.K. - Vasils Konstantinou. France - AfltoW WrtdMS. USA** *ι* **Anions PenstOB** 

AWTOpOjnQl f) ΟΑΝΊ **1>** HUM *tfl&MIXT]* η **ortTupOYuMi ppt; ίγγροη** Μ **η της COMPUPRE SS AE. Τα rvvnovpofo Ορθρο 6tv PNPOQOUV οηορΟτητο ης (Κοος του** 

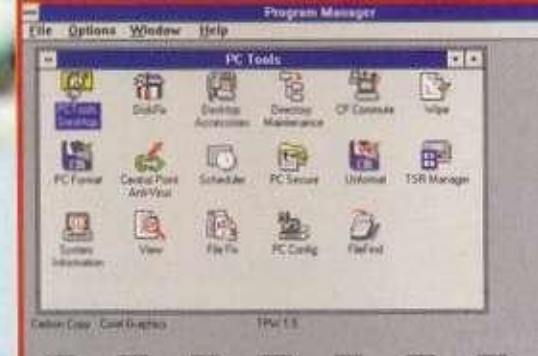

**DIE** 83 m 314  $[11] \centering% \includegraphics[width=1.0\textwidth]{Figures/PG1.pdf} \caption{The 3D (black) model for the $2D$-error of the data set. The left side is the same time. The right side is the same time. The right side is the same time.$ 取 朋 田

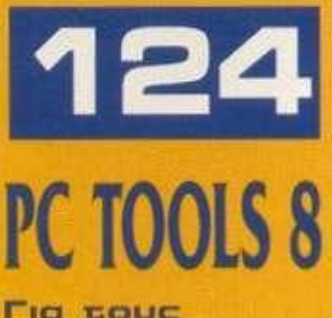

Για τους φανατικούς •οεάδες .

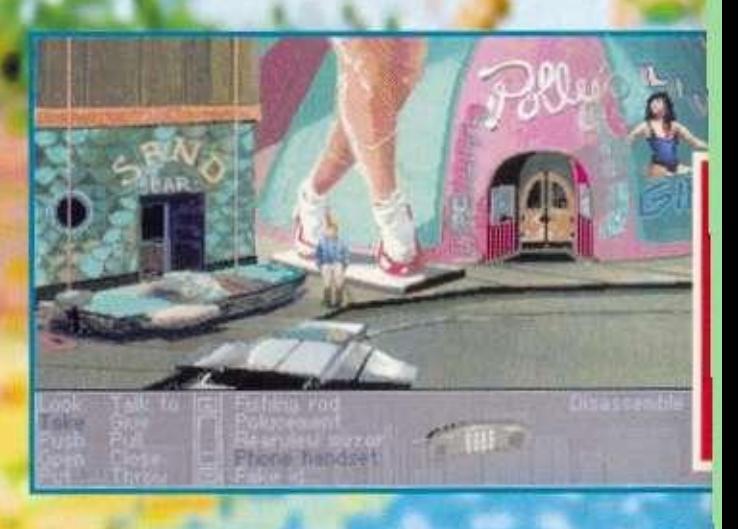

**Η ύλη αυτού του τεύχους του "PIXEL" ανα <sup>ι</sup> δια8<σιμη** *at* **ηλ(κτρονικη μορφή μ\*σο της υηηρίσιας "ΗΛΕΚΤΡΟΝΙΚΗ ΒΙΒΛΙΟΘΗΚΗ" του συστήματο <sup>ς</sup> on-line υπηρ«οιύ <sup>ν</sup> CompuLink.** 

> **ΤΗΛΕΦΩΝΑ ΖΥΝΔΕΖΗΙ: DATA: 8226407-9, 8231651-2 8230822, 8235921,8839152-4 VOICE: 8229480 (sysop)**

**MEGA AMSTRAD PC 7386 .............18** το δίλημμα υπολογιστής ή παιχνιδομηχανή βρήκε τη λύση του

**VIDE O GAME S 2 0**  Τα συν και χα πλην . Ενα θέμα που επιβάλλεται να το διαβάσουν όλοι στην οικογένεια

**ΟΕΜ Α ΔΕΙΝΟΣΑΥΡΟ Ι 11 6**  Αυτά τα χαριτωμένα τερατάκια

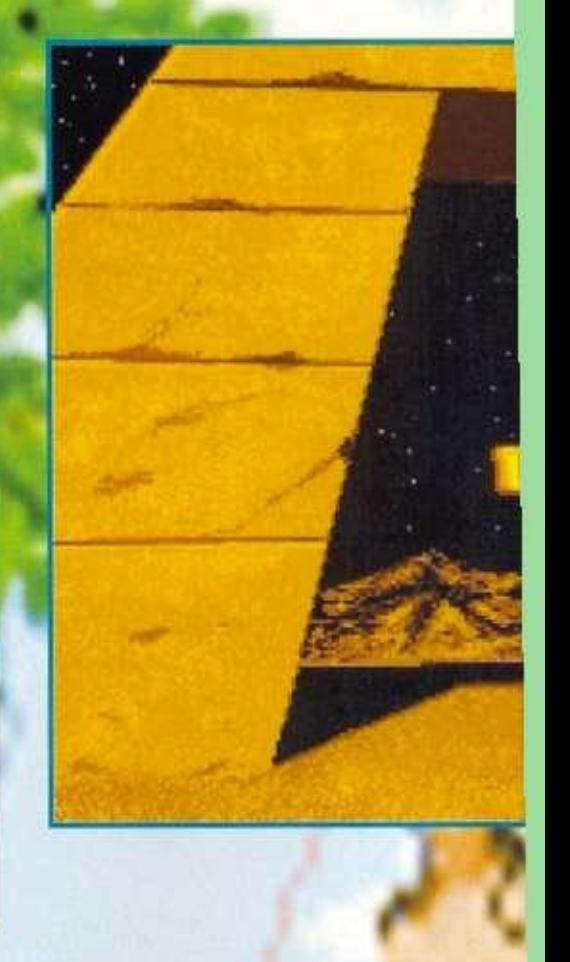

**ME** 

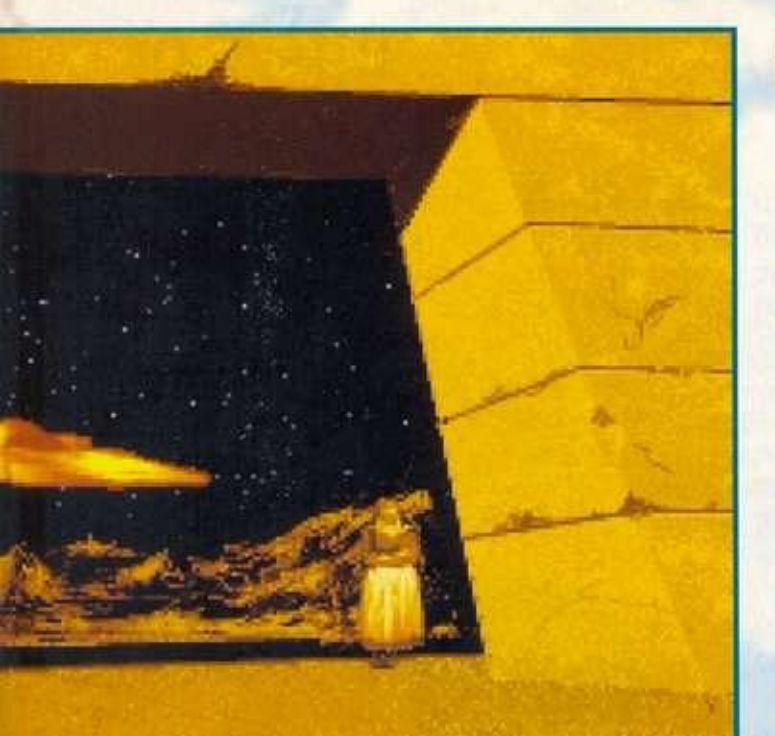

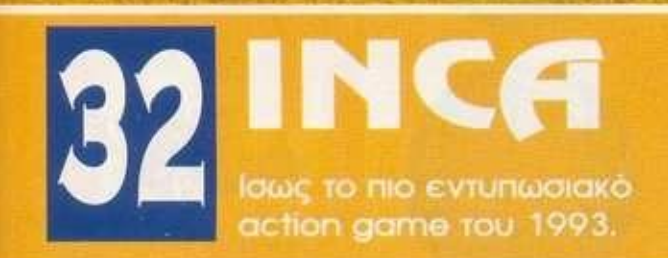

# **ADVENTURE**

**adventurá με τον master του είδους.** 

αποφάσισαν να μετακομίσουν από το Σύνταγμα στην Κηφισιά

ΧΩΡΙΣ JOYSTICK AMIGA.............128 ART DEPARTMENT PRO V2.00 To

πιο γνωστό πρόγραμμα επεξεργασίας εικόνας για την Amiga

Ελληνικά προγράμματα για τον Atari.

# εριεχόμενα

# ΜΟΝΙΜΕΣ ΣΤΗΛΕΣ

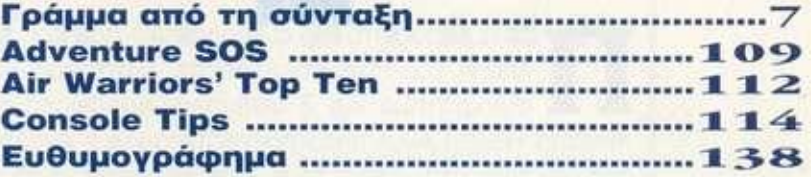

### ΕΠΙΚΑΙΡΟΤΗΤΑ

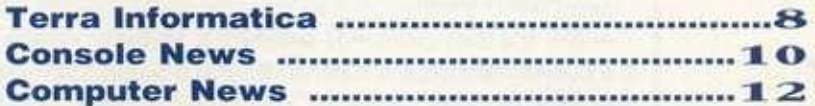

### **GAMES REVIEWS**

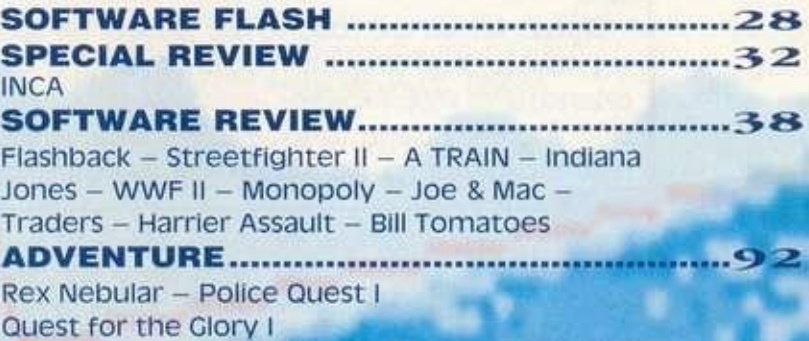

# ΧΩΡΙΣ JOYSTICK

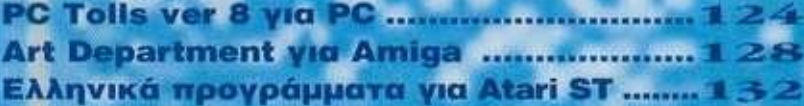

# ΑΥΤΟΝ TO ΜΗΝΑ

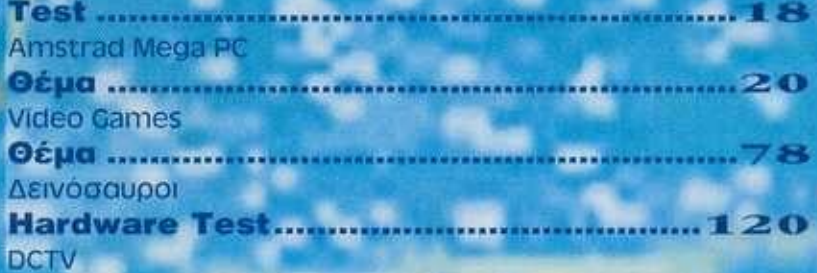

### **PIXELWARE**

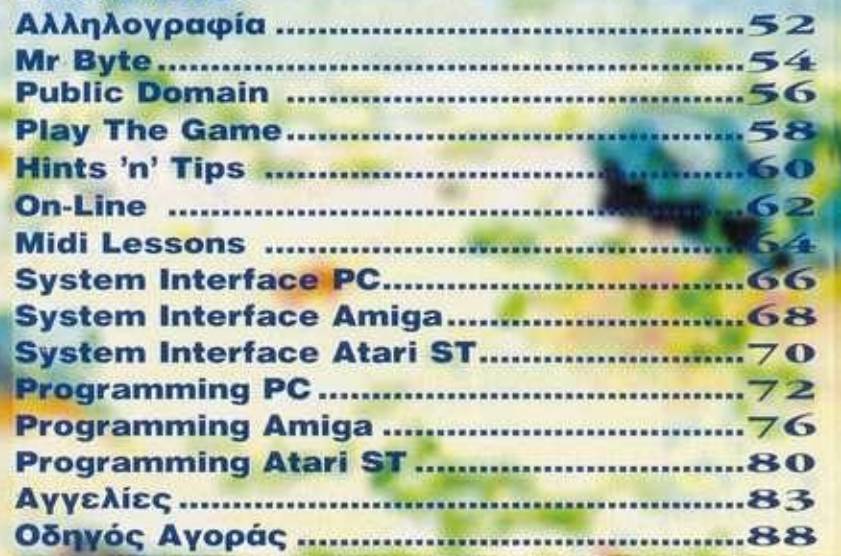

# Το *<i>χ***υνήγι του <sup>OHΣ</sup>A<sup>Y</sup>pOY</sup>**

άρτε μέρος στο πιο συναρπαστικό παιχνίδι αντί-I I λήψης του Pixel και κερδίστε 1 στερεοφωνικό συγκρότημα και 3 walkman, προσφορά της Amstrad Hellas! Αν η παρατηρητικότητα και η αντίληψή σας δεν είναι στα..."high" τους. τότε καλύτερα να το ξεχάσετε.

#### Ξεκινάμε λοιπόν!

Οπως βλέπετε, στο δεξί μέρος της σελίδας υπάρχουν 6 έγχρωμα αριθμημένα εικονίδια, που απεικονίζουν μέρη από φωτογραφίες θεμάτων και, συγκεκριμένα, οθόνες από games Reviews που υπάρχουν στο τεύχος που κρατάτε.

Ζητάμε, λοιπόν, από εσάς. να μας γράψετε τον αριθμό της σελίδας όπου βρίσκεται η φωτογραφία, στην οποία αντιστοιχεί το κάθε εικονίδιο. Το παιχνίδι, όμως, συνεχίζεται και στο επόμενο τεύχος (No 97), όπου θα βρείτε 6 εικονίδια, που θα αναφέρονται σε φωτογραφίες

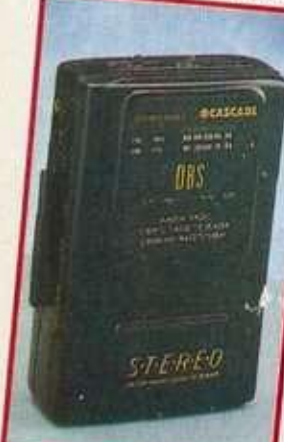

*Τα δώρα προσφέρει η εταιρία Amstrad Hellas.* 

των Reviews εκείνου του τεύχους. Κρατήστε λοιπόν, το απαντητικό δελτίο μέχρι

και το τεύχος No 97 και στείλτε μας τις απαντήσεις σας, ΣΥΝΟΛΙΚΑ και για τα 12 εικονίδια των 2 τευχών, μέχρι και τις 15/4/93 (σφραγίδα ταχυδρομείου), στη διεύθυνση:

Λεωφ. Συγγρού 44. 117 42, Αθήνα με την ένδειξη;

*ΠΑ ΤΟ ΔΙΑΓΩΝΙΣΜΟ TOY PIXEL ΤΟ ΚΥΝΗΓΙ ΤΟΥ ΘΗΣΑΥΡΟΥ* 

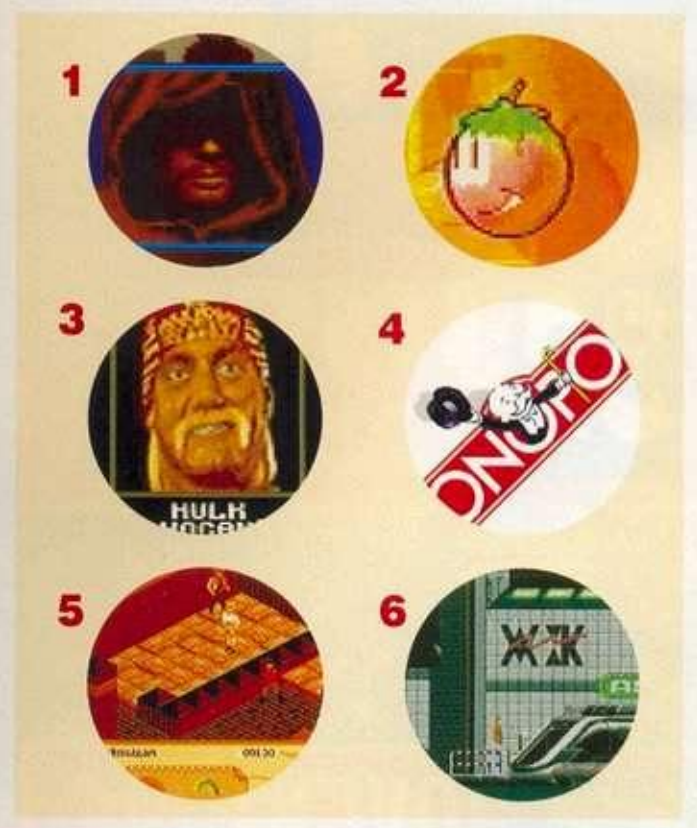

#### **ΟΡΟΙ ΣΥΜΜΕΤΟΧΗΣ ΔΙΑΓΩΝΙΣΜΟΥ**

Δεκτοί θα γίνονιοι *α* φάκελοι που θα έχουν σφραγίδα ταχυδρομείου με ημερομηνία μέχρι και 15/4/93. στους οποίους θα αναγράφονται τα πλήρη στοιχεία του συμμετέχοντα. Στο διαγωνισμό έχουν δικαίωμα συμμετοχής όλοι οι μόνιμοι κάτοικοι Ελλάδος (εξαιρείται το προσωπικό της εταιρίας Compupfess Α.Ε. και της εταιρίας Arnstrad Hellas). Ολα τα γράμματα με 12 σωστές απαντήσεις θα συμμετάσχουν σε κλήρωση, από την οποία θα αναδειχτούν 4 τυχεροί που θα διεκδικήσουν τα δώρα μας. 0 πρώτος νικητής θα κερδίσει το στερεοφωνικό συγκρότημα (Micro 1000) της Amsirad και οι υπόλοιποι από 1 walkman τύπου PS 140. Η κλήρωση θα γίνει σης 20/4/93 στα γραφεία του Pixel, παρουσία του συμβολαιογράφου κ. Μουσογιάννη.

Γα αποτελέσματα της κλήρωσης θα δημοσιευτούν στο τεύχος Μαΐου. Ο νικητής θα πρέπει να παραλάβει το δώρο του από τα γραφεία του Pixel μέχρι και τις 31 Μαΐου 1993. Τα δώρα είναι προσωπικά και δεν ονταλλάοσονται με χρήματα. Σε περίπτωση που κάποιος δεν παραλάβει το δώρο του (για λόγους που δεν αφορούν το περιοδικό) μέχρι τη συγκεκριμένη ημερομηνία, θα έχει κληρωθεί ήδη ο πρώτος επιλαχών. Το περιοδικό διατηρεί το δικαίωμα μεταβολής των παραπάνω ημερομηνιών, καθώς και ακύρωσης του διαγωνισμού, σε περίπτωση που αυτό κριθεί αναγκαίο νια λόγους αντικειμενικής αδυναμίας.

#### **ΑΠΑΝΤΗΤΙΚΟ ΔΕΛΤΙΟ**

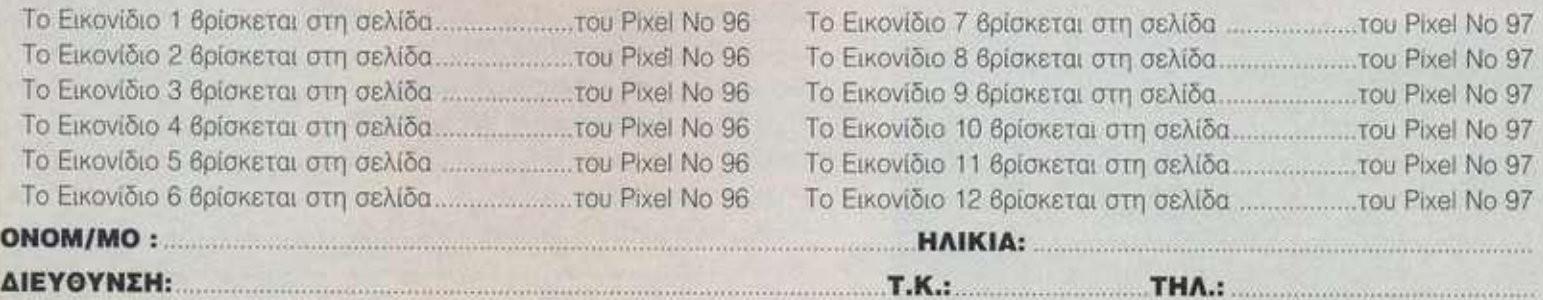

# ΓΡΑΜΜ Α ΑΠ Ο Τ Η ΣΥΝΤΑΞ Η

Το πώς πέρασε ένας μήνας, ούτε που το κατάλαβα. Σ' αυτό βέβαια πιστεύω βοήθησε πολύ και η "Ωρα του Αρχισυντάκτη", με την οποία μας δόθηκε η ευκαιρία να γνωριστούμε καλύτερα και να ακούσουμε τις προτάσεις σας - και ομολογώ πως δεν ήταν λίγοι αυτοί που ανταποκρίθηκαν θετικά. Γι' αυτόν το μήνα, η εταιρία "Aneroussis Control" Σ. Σαράφη 21. Αιγάλεω μας πρόσφερε 5 joysticks Tomahawk. Και μην ξεχνάτε! Κάθε Πέμπτη και Παρασκευή, από τις 12 μ.μ. έως και τις 1 μ.μ., περιμένω στο ακουστικό μου.

Καιρός, όμως, να δούμε τι έχουμε για σας στο τεύχος που κρατάτε. Και θα κάνουμε την αρχή με μία συνταγή! Παίρνουμε έναν Amstrad PC 7386sx, ξεβιδώνουμε το καπάκι του, βάζουμε μέσα μία Sega Mega Drive και ξαναβιδώνουμε το καπάκι. Το αποτέλεσμα είναι ένα πετυχημένο μηχάνημα που ακούει στο όνομα MEGA PC 7386SX.

Στη συνέχεια, θα ασχοληθούμε με ένα πολύ σοβαρό θέμα. που κατά τη γνώμη μας θα έπρεπε να ήταν το πρώτο θέμα στα περιοδικά, τουλάχιστον του δικού μας χώρου, και δεν είναι άλλο από τα ΣΥΝ ΚΑΙ ΤΑ ΠΛΗΝ που προσφέρουν τα VIDEO GAMES. Εμείς ζητήσαμε την επιστημονική άποψη και ενημέρωση από τον τ. Διευθυντή της Οφθαλμολογικής Κλινικής ΝΙΜΤΣ και διακεκριμένο μέλος αμερικανικών Ιατρικών Κέντρων δόκτορα Ζήση Μπισογιάννη. Επίσης" απευθυνθήκαμε στην αντιπροσωπία της Sega και της Nintendo και τους ζητήσαμε να εκφράσουν τις απόψεις τους γύρω από το θέμα, αφού μέχρι τώρα δεν βρέθηκε κανείς να τους ρωτήσει. Θα σας έλεγα μάλιστα ότι αυτό το θέμα καλό είναι να το διαβάσουν και οι γονείς σας.

**Mia** στιγμή, όμως... Κάτω στο δρόμο βλέπω έναν άνδρα και μία γυναίκα να παίζουν μπουνιές. Σκέφτηκα, λες να μην έφερε πάλι τα άρθρα του ο Μανεσιώτης και να τον κυνηγάει η Βασούλα (η ΟΤΡιτζού). εξ ου και το παιχνίδι STREET FIGHTER II. Αλλά ξαφνικά καβαλάνε στο Α-TRAIN, και τους ακολουθεί και ο INDIANA JONES (καλά, πότε πρόλαβε αυτό το παιδί να γυρίσει από τη χαμένη Ατλαντίδα;), για να πάνε να παρακολουθήσουν τους τρομερούς αγώνες κατς WWF II. Εφτασαν νωρίς, και μέχρι να αρχίσει ο αγώνας είπαν να παίξουν MONOPOLY. Μπα! Τρελαθήκαμε εντελώς; Αυτοί οι δύο προϊστορικοί ninja δεν είναι άλλοι από τους αδελφούς JOE & MAC. που ψάχνουν την αδερφή τους στο TRADERS εκεί πάνω στο διάστημα. Μέχρι τώρα γνώριζα ότι το HARRIER μπορεί να απογειώνεται και να προσγειώνεται κάθετα. Αλλά ότι μπορούσε να πάει και στο διάστημα τώρα το βλέπω. Και σαν να μην έφτανε αυτό προσγειώθηκε και στις ντομάτες του Βασίλη ή - αν προτιμάτε - BILL TOMATOES, και τις έκανε ketchup. Ο,τι θέλεις βλέπεις σ' αυτόν τον κόσμο ή μήπως ξεχάστηκα αρκετές ώρες μπροστά στην κονσόλα μου;

Κάτι άλλο που μου κίνησε την περιέργεια τώρα τελευταία: Εγώ μέχρι τώρα ήμουν σίγουρος πως οι ΔΕΙΝΟΣΑΥΡΟΙ βρίσκονται στο Σύνταγμα, σ' ένα μεγάλο κτίριο και, μάλιστα, για να μη φύγουν, είχαν βάλει απέξω και δύο τσολιάδες για να τους προσέχουν. Τώρα αυτοί πώς τα κατάφεραν και πήγαν στην Κηφισιά, δεν μπορώ να το καταλάβω. Λέτε να το έσκασαν από τις τόσες πολλές τρύπες που άνοιξαν οι άλλοι, στην προσπάθεια τους να βρουν το μετρό;

Ασφαλώς, τα θέματα μας δεν τελειώνουν εδώ, άλλωστε μπορείτε να το διαπιστώσετε ξεφυλλίζοντας το περιοδικό.

#### **Η ΩΡΑ ΤΟΥ ΑΡΧΙΣΥΝΤΑΚΤΗ**

Οι τυχεροί Μανώλης Κωνσταντινίδης. Σπύρος Αλεξάκης, Μπαζάντης Απόλλωνας και Γιαννόπουλος Γιάννης να επικοινωνήσουν μαζί μας για τα δώρα τους.

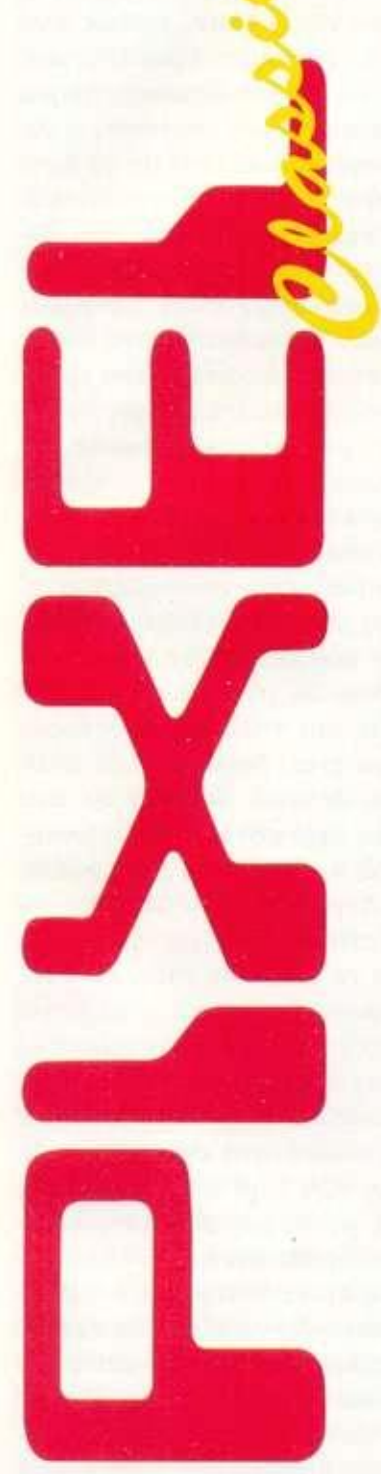

# **TERRA INF SSPRMATICA**

#### **ΨΗΦΙΟΠΟΙΗΣΗ ΣΤΙΣ ΤΡΕΙΣ ΔΙΑΣΤΑΣΕΙΣ Ακόμη πιο ρεαλιστικά εφέ!**

κόσμος μας είναι γεμάτος<br>
από τρισδιάστατα αντικεί-<br>
μένα. Σε αντίθεση με τον<br>
πραγματικό κόσμο όμως, α<br>
κόσμος μέσα στην οθόνη του υπολογικόσμος μας είναι γεμάτος οπο τρισδιάστατο αντικείμενα. Σε αντίθεση με τον πραγματικό κόσμο Ομως. ο στή μας είναι γεμάτος από 2D objects. Ελάχιστα τρισδιάστατα αντικείμενα συνοδεύονται απο την τρίτη τους διάσταση μεσα στο monitor. Οι τρισδιάστατοι digitizers, ωστόσο, επιτρέπουν την αποτύπωση και των τριών διαστάσεων σε ένα αρχείο εικόνας, το οποίο μπορεί αργότερο να επεξεργαστεί κατάλληλα από ενσν υπολογιστή, για τη δημιουργία ειδικών εφε. Ναι. καλα α κούσατε τρισδιάστατοι digitizers. Υπάρχουν και χρησιμοποιούνται ηδη ευρύτατο σε όλους τους τομείς του computing. Οι μηχανικοί τούς χειρίζονται για την αναπαράσταση εξαρτημάτων μηχανών. Οι γιατροί yncpionoiouv με τη βοήθεια τους διάφορα οστά και οι ειδικοί της TV και του video τούς χρησιμοποιούν για νσ "αιχμαλωτίσουν επιφάνειες για χρήση σε διαφημιστικά σποτ και ειδικά εφέ. Από τα πιο δημοφιλή μοντέλα θεωρείται το Cvberware 30

digitizer, το οποίο έπαιξε το σημαντικότερο ρόλο στη δημιουργία των ειδικών εφε για τρεις απο τις μεγαλύτερες ταινίες επιστημονικής φαντασίας που προβλήθηκαν τα τελευταία χρόνια (The Abyss. RODOCOP 2. Terminator 2». καθεμία από τις ταινίες είχε τουλάχιστον ενα χαρακτήρα που ελεγχόταν από υπολογιστή, και ο οποίος είχε δημιουργηθεί από την υηφιοποίηση του κεφαλιού και των κινήσεων του προσώπου πραγματικών ηθοποιών. Τα περισσότερα απο τα μοντέλα αυτό των 3D digitizers χρησιμοποιούν ειδικές "βελόνες" που χειρίζονται από τους χρήστες και αγγίζουν διάφορα σημεία της επιφάνειας που θέλουμε να υπφιοποιήσουμε. Περισσότερο εξελιγμένοι είναι οι υηφιοποιητές με laser, οι οποίοι στηρίζονται στη χρήση ακτίνων για την αποτύπωση των επιφανειών στην οθόνη. Τα εφε που μπορούν να δημιουργηθούν κατόπιν περιορίζονται μόνο από τη φαντασία των χείριστων, το ίδιο ισχύει και για τις τιμές που αντιστοιχούν στους 30 digitizers. Δεν έχετε πυρά να φανταστείτε ενα ποσόν με πολλά, πολλά μηδενκό...

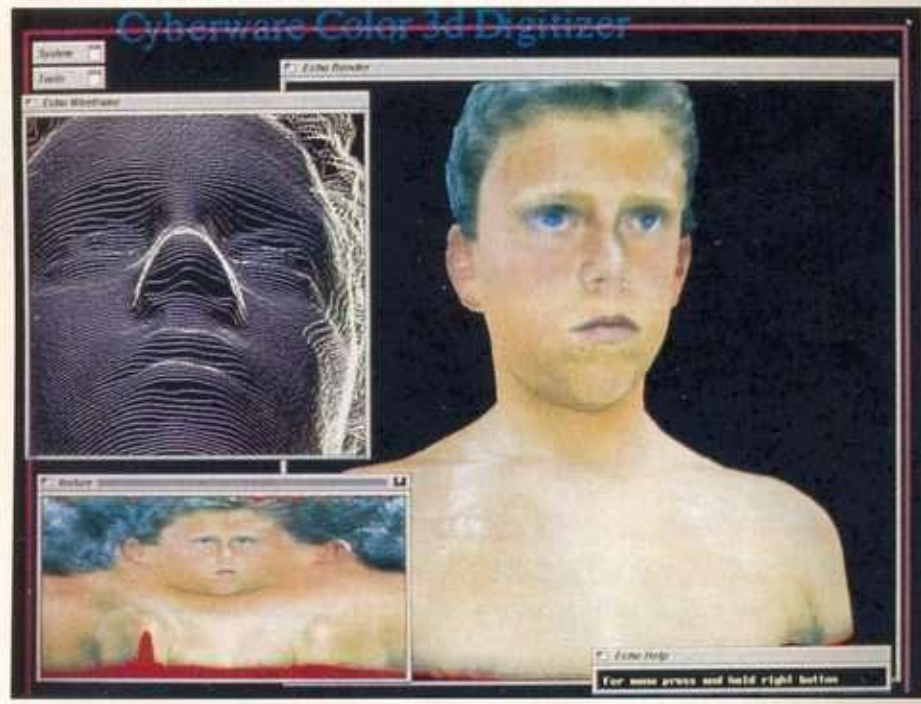

#### **ΚΑΝΤΕ SAVE ...ΟΛΟΓΡΑΦΙΚΑ !**

**κούρσα του ανταγωνισμού ανάμεσα • • σ τ α μέσα αποθήκευσης (μαγνητικά εναντίον οπτικών και το αντίθετο) αποκτά τώρα νέο ενδιαφέρον , καθώς ένα καινούριο μέσον, εντελώς διαφορετικό, μπαίνει στην αρένα. Αν και δημιουργήθηκε για εντελώς διαφορετικούς σκοπούς, η τεχνική της ολογραφίας προβλέπεται να βρει εφαρμογή και στον τομέα της αποθήκευσης δεδομένων, επιτυγχάνοντας χωρητικότητες που φτάνουν αρκετές φορές το διπλάσιο των δυνατοτήτων ενός CD-ROM! Μια ομάδα εταιριών που εδρεύει στο Οστιν του Τέξας βρίσκεται επικεφαλής του ερευνητικού έργου για την εκμετάλλευση των ολογραμμάτων σαν μέσων αποθήκευσης. Τα πρώτα drives, σύμφωνα με την επίσημη ανακοίνωση, προβλέπεται να είναι έτοιμα στο τέλος του 1994, γεγονός που αποδεικνύε ι ότι το project έχε ι αποτελέσματα. Χρησιμοποιώντας μια ακτίνα laser για την αποθήκευση των δεδομένων σε επιφάνεια ίση με ένα slide των 35 χιλιοστών, μπορούν να χωρέσουν έως και 1 Gigabyte δεδομένων, μέγεθος που είναι διπλάσιο από εκείν ο ενός οπτικού δίσκου. Φυσικά σε ένα drive σημασία δεν έχει μόνο η χωρητικότητα, αλλά ο χρόνος προσπέλασης και ο ρυθμός μεταφοράς. Αντίθετα με το CD-ROM, το οποίο είναι σχετικά αργό ως προς το access to the second that the second rate is the second rate of the second rate is the second rate of the second rate is the second rate of the second rate is the second rate of the second rate is the second rate of the** *<u>ALLESS WILLE KALLER HALLER LATER LATER START START LATER START START START START START START START START START START START START START START START START START START START START START START START START START START START* </u> γραφικό μέσο αποθήκευσης είναι περίπου δέκα φορές ταχύτερο από έναν κλασικό σκληρό δίσκο και εκατοντάδες φορές ταχύ**τερο από ένα CD-ROM. Πώς επιτυγχάνεται αυτή η τρομερή πυκνότητα εγγραφής; Με την αποθήκευση των bits και bytes στις τρεις διαστάσεις με τη μορφή ολογράμμαγας. Το drive δεν προβλέπεται να είναι με**γαλύτερο από τα κοινά drives των 5,25 **1** ντσών, όταν εμφανιστεί τελικά στην αγορά. Θα προσφέρει δυνατότητες read-write και **η τιμή του θα κυμαίνεται στο ύψος των ση**μερινών μέσων αποθήκευσης υψηλής χωρητικότητας. Ηδη ο κόσμος των multimedia ανυπομονεί να πάρει στα χέρια του τα περιφερειακά, τα οποία δείχνουν να είναι ιδανικά για video, ήχο και κείμενο.

# **TERRA INF SORMATICA**

#### ΕΝΑ ΣΠΙΤΙ ΓΕΜΑΤΟ MULTIMEDIA **Τα σχέδια τω ν εταιριών για τη ν ψυχαγωγία το υ μέλλοντο ς**

πορεί τα "πολυμέσα" να έχουν πια μπει για τα καλά στον κόσμο των υπολογιστών (για την ακρίβεια όποιο computer και να σηκώσεις θα τα βρεις από κάτω), αυτό όμως δεν σημαίνει ότι ο κόσμος έχει εξοικειωθεί ακόμη αρκετά με την παρουσία τους. Η συνένωση των ηχητικών και οπτικών συστημάτων σε ένα μέσο, με τη βοήθεια και την καθοδήγηση του υπολογιστή, μπερδεύει τους χρήστες, ιδιαίτερα δε εκείνους που δεν έχουν και τόσο καλές σχέσεις με την Πληροφορική και τα μηχανάκια της. Απόδειξη για όλα τα παραπάνω μπορεί να θεωρηθεί η θεαματική πορεία προς τα ...κάτω του DC TV της Commodore και η διστακτικότητα της Philips να παρουσιάσει το CD-I σε άλλους χώρους (βλέπε βι-

τρίνες καταστημάτων) εκτός των εκθέσεων υψηλής τεχνολογίας. Παρακολουθώντας την κατάσταση αυτή. μεγάλες εταιρίες της παγκόσμιας αγοράς hardware και software, που έχουν αναμειχθεί ενεργά στη γέννηση και εξέλιξη των multimedia, ένωσαν τις δυνάμεις τους για "ιερό σκοπό". Η Apple Computer, η Eastman Kodak και η Kaleida Labs περιλαμβάνονται ανάμεσα στα 11 σημαντικά ονόματα που θα πάρουν μέρος στο πρόγραμμα First Cities (Πρώτες Πόλεις).

Πρόκειται για μια πρωτοβουλία που στοχεύει στη δημιουργία της κατάλληλης αγοράς και την προετοιμασία των μελλοντικών κοινωνιών για τη χρήση multimedia πληροφοριών, ψυχαγωγικών προγραμμάτων και υπηρεσιών μέσω δικτύου. Η αρχική προσπάθεια του First Cities θα είναι η δημιουργία ενός "σετ" εντυπωσιακών εφαρμογών για χρήση από το πλατύ κοινό, τόσο ελκυστικών ώστε να δημιουργήσουν ζήτηση στην παγκόσμια αγορά. Σε αυτές περιλαμβάνονται "τηλε-συνομιλίες". multimedia interactive games, ψυχαγωγικά προγράμματα, υπηρεσίες κάλυψης αγορών και συναλλαγών (στην ουσία μιλάμε για την εξέλιξη των υπαρχόντων συστημάτων Videotex!-Teletext, τα οποία λειτουργούν εδώ και πολλά χρόνια στο εξωτε-

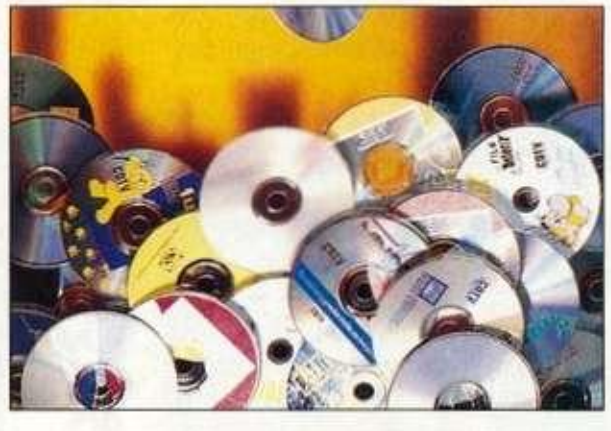

ρικό), συστήματα εκμάθησης και εκπαίδευσης από απόσταση και συστήματα που έχουν σχέση με την υγεία. Τα περισσότερα από αυτά είναι ήδη κατανοητά σε όσους ασχολούνται με τα multimedia, και δεν είναι δύσκολο να φανταστούμε τις σημαντικές επιπτώσεις που θα έχει η νέα τεχνολογία σε όλους αυτούς τους τομείς. Στα σκαριά επίσης βρίσκεται και η ανάπτυξη του κατάλληλου software, το οποίο θα επιτρέπει στους χρήστες να συνδεθούν με τεράστια δίκτυα παροχής multimedia υπηρεσιών, τα οποία θα επεκτείνονται πέρα από τα όρια των πόλεων ή και των κρατών ακόμη. Τα προγράμματα αυτά θα ελέγχουν ένα κεντρικό δίκτυο υπολογιστών-servers, μοιράζοντας κατάλληλα τα προσφερόμενα είδη υπηρεσιών σε

όσους τα επιθυμούν. Με άλλα λόγια μιλάμε για ένα επαναστατικό σχέδιο επικοινωνίας, το οποίο ίσως αλλάξει ριζικά τον τρόπο με τον οποίο επικοινωνούν τα μέλη μιας οικογένειας με τον έξω κόσμο, καθώς και τις δυνατότητες ψυχαγωγίας και διασκέδασης. Για πότε όλα αυτά; Μην περιμένετε να δείτε (σύμφωνα με τα μέχρι τώρα χρονοδιαγράμματα) τα πρώτα δείγματα της δουλειάς στο First Cities πριν τις αρχές του 1995. Αξίζει πάντως τον κόπο...

#### ΤΟ ΠΡΏΤΟ ΠΕΡΙΟΔΙΚΟ *ΈΕ* CD-ROM ! **To Newsweek σε χαρτί και laser**

Ν Του το πρώτο περιοδικό μεγάλης κυκλοφορίας, διε-<br>
θνούς μάλιστα εμβέλειας, αποφασίζει να κάνει ένα θαρραλέο<br>
δοσης εκτός του ...τυπογραφικού χαρτιού. Αρχικά η CD-ROM έκδοση του α λοιπόν που το πρώτο περιοδικό μεγάλης κυκλοφορίας, διεθνούς μάλιστα εμβέλειας, αποφασίζει να κάνει ενα θαρραλέο βημα προς τα εμπρός, υιοθετώντας τα multimedia ως μέσο έκπεριοδικού Newsweek θα διατίθεται μονο με συνδρομή, θα ονομάζεται Newsweek interactive και θα κάνει την εμφάνιση της αυτόν το μήνα. με οικολογικό χαρακτήρα και με κύριο τίτλο "Unfinished Business: Mending the Earth with the Nineties<sup>"</sup>. Η προσπάθεια αυτή του περιοδικού θα έχει και συνέχεια: τα CD-ROMs θα "εκδίδονται" σε τακτά χρονικά διαστήματα (iσως καθε τρεις μήνες) και θα περιλαμβάνουν μια σειρά αηο επίκαιρα άρθρα και ρεπορτάζ σε τρία ή τέσσερα συγκεκριμένα θέματα γενικού ενδιαφέροντος. Το εντυπωσιακό βέβαια σημείο κρύβεται πίσω από τη χρήση ήχου, κειμένου, animation, video, computer graphics και ynφιοnoιnμέ-

νων φωτογραφιών. Μέχρι σαγμης. οι υπεύθυνοι του περιοδκου δεν επιθυμούν φυσικά να αντικαταστήσουν το χαρτί με τον οπτικό δίσκο. Ο Γουτεμβέργιος δεν πρόκειται να αποσυρθεί εύκολα. Ομως έχουν εξίσου μεγαλεπήβολα σχέδια για το Newsweek interactive, επιθυμώντας να γίνει το απαραίτητο συμπλήρωμα του περιοδικού με θέματα που θα εκμεταλλεύονται στο έπακρο tic δυνατότητες των πολυμέσων. Συγχρόνως στο δισκάκι θα περιέχεται και υλκο αρχείου, με κείμενα από τα προηγούμενα τρία τεύχη του περιοδικού, καθημερινές ιστορίες της εφημερίδας Washington Post, ηχογραφημένες συνεντεύξεις και interactive διαφημίσεις. Οι πρώτοι δίσκοι θα χρησιμοποιούν το format CD-ROM XA της Sony. για χρήση από το φορητό multimedia player, ενώ σύντομα θα ακολουθήσουν εκδόσεις στο κλασκο PC format για τους χρήστες των συμβατών υπολογιστών. Αναμένουμε με μεγάλη αγωνία...

CansaleNEWS

### ΤΕΡΜΑ ΤΑ ΣΥΜΒΑΤΙΚΑ JOYPADS

**Ο** κάλλου εχετε Megadrive ή<br>
κάμποση ώρα ατελείωτου<br>
παιχνιδιού θα έχετε ήδη<br>
αρχίσει να μετράτε κάλους στα δασοι έχετε Megadrive η Master System, έπειτα από κάμποση ωρα ατέλειωτου παιχνιδιού θα έχετε ήδη χτυλάκια σας λόγω των πολυ σκληρών (ovoads Αυτο

σήματα διεύθυνσης στην κονσόλα σας. Μοιάζει με κανονικό Joypad, Οπως βλέπετε στην φωτογραφία, και το πρώτο πράγμα που θα κάνετε είναι - λόγω συνήθειας - να πατάτε τα κουμπιά με τη συνηθισμένη δύ

συμβαιν ε απο το συν ε χ ε ς τ ρ ι y ι μ ο του αντίχειρα σας επάνω σε πλαστικό . Σε λίγο καιρό όμως τέρμα οι... καλοί.

Μια αμερικάνικη εταιρία, η Triax, κατασκεύασε ενα loypad, το οποίο δεν έχει switches αλλά υπερευαίσθητες μεμβράνες, που στέλνουν τα ναμη. Επειτα απο λιγο καιρό ομως. θα δείτ ε ότι αηλα τα αγγίζετε και ο... Sonic κουνιέται! Εχει μονο ενα

ελάττωμα: είναι

αρκετά παχύ για μερικά χέρια. Στην Αγγλία κυκλοφορεί από τα Χριστούγεννα, αλλα σε εμάς δεν ξέρουμε πότε θα έρθει.

# **SEGA MEGADRIVE II**

**Νου του αξίζει προ-**<br>
σοχής. Η Sega ανακοίνω-<br>
σε την κυκλοφορία της<br>
Megadrive II για το καλο-<br>
καίρι που έρχεται. Η αλλαγή θα εία ένα νεο που αξίζει προσοχής. Η Sega ανακοίνωσε την κυκλοφορία της Megadrive ιι για το καλοναι εξωτερική και ως τωρα δεν υ πάρχουν λεπτομέρειες.

Εμείς ομως ως υπεύθυνο περιοδικό σας ενημερώνουμε και για φήμες! Πάντως, κάτι που μάθαμε είναι ότι το νέο Megadrive είναι

σχεδιασμένο έτσι, ώστε να έχει το Mega Cd δίπλα του και όχι πάνω του. Τώρα. αυτό σημαίνει ενα Mega Cd σχεδιασμένο απο την αρχη: Μάλλον , αλλα και το νεο αυτό Mega Cd θα ταιριάζει και στις παλιές Megadrive.

Τέλος, μην περιμένετε μειώσεις των τιμών, μια και η Sega ανακοίνωσε ότι οι τιμές τις θα ανέβουν το 1993.

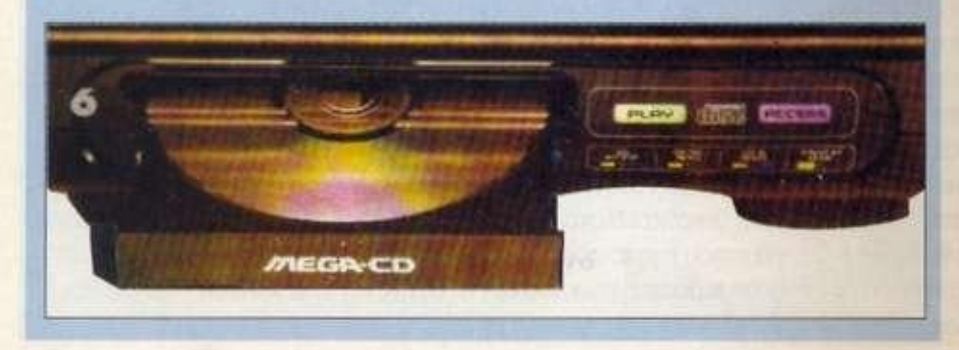

#### ΚΑΜΕΝΑ <u>NINTENDO</u> <u>N</u>

**Ε** ξαιτίας του Super NES Action **Replay, η Bandai UK (η εταιρίας διανομής τ ω ν προϊόντω ν Nintendo στη ν Αγγλία) διαμαρτυρήθηκε και είπε ότι συσκευές σαν το Universal Adaptor και το Super NES Action Replay για να λειτουργήσουν, χρειάζονται το διπλάσιο ηλεκτρικό ρεύμα από αυτό που κανονικά καταναλώνε ι η παιχνιδομηχανή σας.** 

**Αυτό γίνεται, γιατί αυτές οι συσκευές** χρησιμοποιούν 2 carts για να παρακάμ**ψουν τα τσιπάκια κλειδώματος των παιχνιδομηχανών.** 

**Αυτό μάλλον "λένε" ότι υπάρχει περίπτωση να υπερφορτίσει το μηχάνημα με αποτέλεσμα να καεί.** 

**Μάλλον η Bandai έλαβε πολλές... ανατιναγμένες SNES και βρήκε ότι η πέτρα του σκανδάλου είναι οι προαναφερθείσες συσκευές.** 

**Πάντως, υπενθυμίζουμε ότι η εγγύηση δεν καλύπτει... καψίματα από μη Nintendo συσκευές.** 

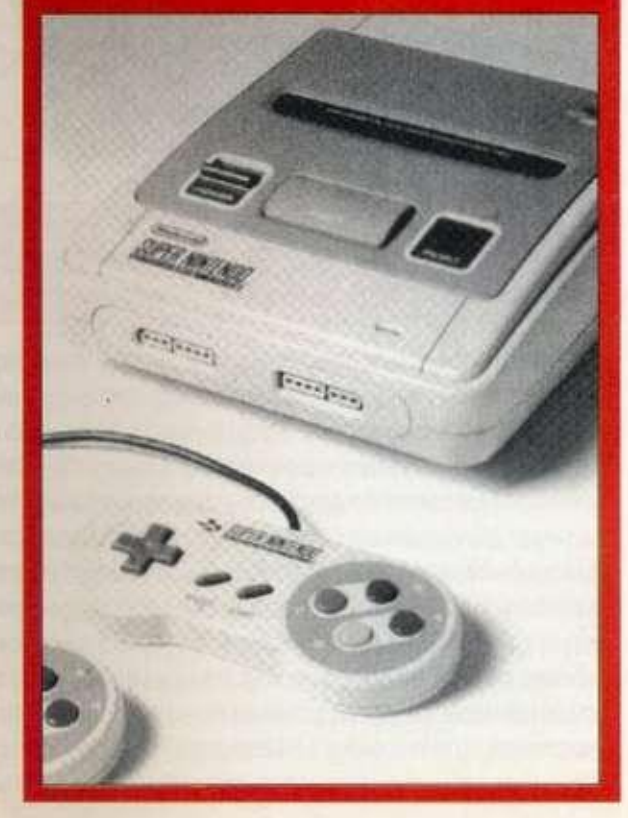

Cansale VEWS

### STREET FIGHTER ΑΠΟΜΙΜΗΣΕΙΣ

**P Leap Superovellands**<br> **P E**<br> **P Moves)** ήδη κυκλοφορεί<br>
στην Ιαπωνία και την Αγ<br>
νλία και, όπου να 'ναι, θα αρχίσει **o Power Athlete (σε λίγο 8α μετονομαστεί σ< Deadly Moves) ήδη κυκλοφορά στην Ιαπωνία και την Αγ**να διανέμεται και στις άλλες ευ**ρωπαϊκές χώρες.** 

**Ο χειρισμός του είναι ολόιδιος με του Street Fighter και έχει και αυτό 8 μαχητές.** 

**Αλλά, nap' όλα αυτά, τα χτυπήματα είναι ολόι&ια με το SF2 και ακόμα και τα μαγικά χτυπήματα είναι ίδια!** 

**Μα καλά, τελειώσανε οι ιδέες και το ρίξαμε στις αντιγραφές;** 

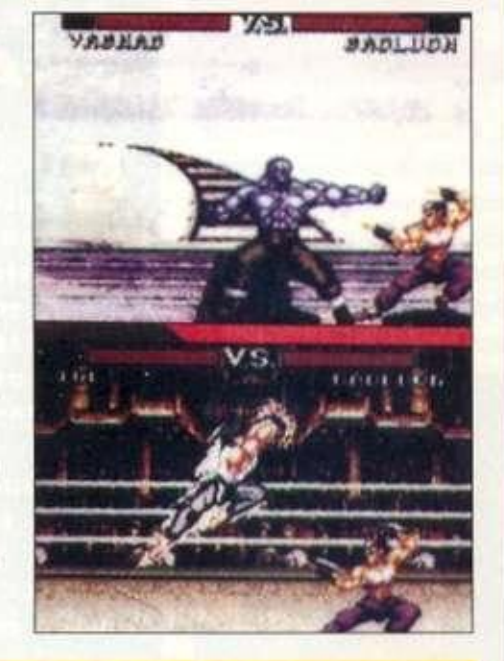

### ΚΑΤΙ ΠΟΥ TO ΧΡΕΙΑΖΟΜΑΣΤΑΝ

**Βγήκε ένας οδηγός για τα παιχνίδια της SUPE R NE S με τ ο όνομα COMPUTE' S GUIDE TO SUPER NES GAMES. Φυσικά. περιέχει λύσεις για τα παιχνίδια και μάλιστα σε 280 σελίδες . Επίσης υπάρχουν κριτικές για τα παιχνίδια αυτά, καθώς και τεχνικέ ς για να μάθετε να σπάτε και εσείς παιχνίδια. Καλύπτονται 36 παιχνίδια με απόλυτη λεπτομέρεια. Μερικά είναι τα Final Fight, UN Squadron, Super Ghouls n' Ghost s και Lemmings. Ακόμα κυκλοφορεί μόνο στην Αμερική, αλλά σύντομα θα έρθει και στην Ευρώπη.** 

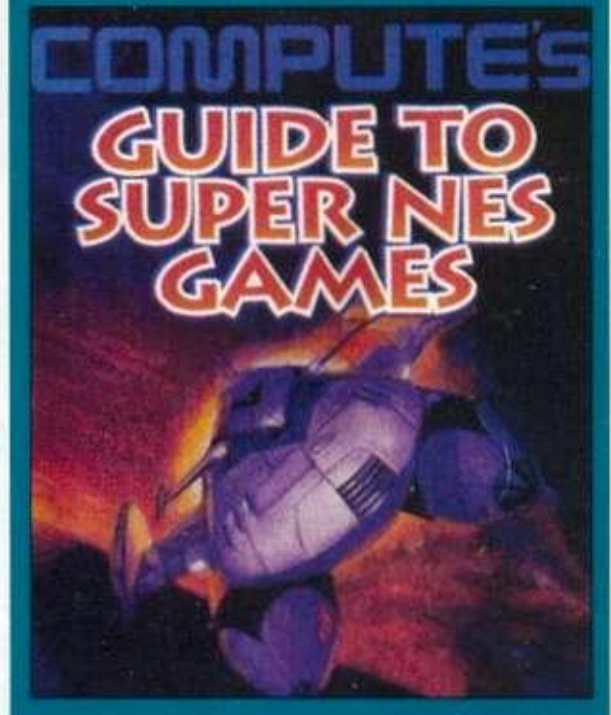

### Ο SONIC ΠΡΟΧΩΡΑΕΙ <u>ΑΚΑΘΕΚΤΟΣ</u>

**g**<br>**Gundare** and monomorphicus Blval **Θυμάστε στο προηγούμενο Pixel που σας είχαμε πει για το Sonic II; Λοιπόν, αυτό που δεν σας είχαμε πει είναι ότι το Sonic II έχει επιφέρει χρηματικό ποσό ΜΟΝΟ από παραγγελίες 750.000 λίρες Αγγλίας. Οι αρχικές παραγγελίες μόνο για την Ευρώπη ήταν για 1.500.000 cartridges! Τα μισά απ<sup>1</sup> αυτά προορίζονταν για τη Μεγάλη Βρετανία. Λέτε να γίνουμε ένα έθνος εθισμένο σε σκαντζόχοιρους;** 

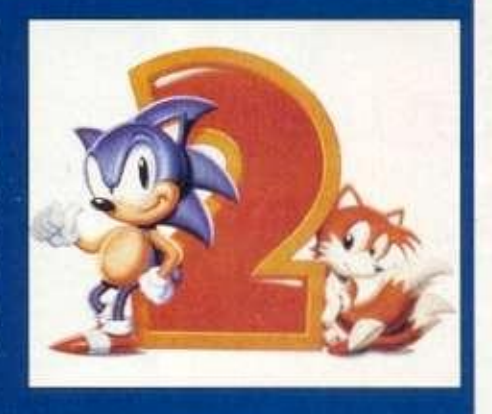

## **NEA HANDHELDS**

Α **υτόν το μήνα εμφανίζεται στην αγγλική αγορά το Game Genie από τη Hornby Hobbies.** 

**Για όσους δεν ξέρουν τι είναι το Game Genie, σας λέω ότι πρόκειται για κάτι σαν Actio n Repla y για τ ο Gam e Bo y σας . Περιέχει πάνω από 500 κωδικούς για παιχνίδια και με το πού το προσαρμόζετε στο Gamebo y σας , τα σπάε ι στ ο πι και φι . Επίσης, αν μάθετε από κάποιο περιοδικό** 

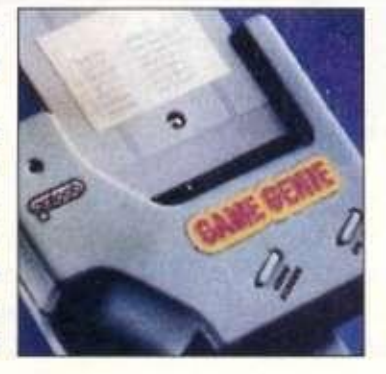

**κάποια σπασίματα με κώδικες για κάποιο παιχνίδι, τότε μπορείτε να τους αποθηκεύσετε μόνιμα στο Game Genie και αυτό θα ξέρει από μόνο του πότε θα τους ενεργοποιήσει.** 

**Επίσης , με κάποιους ειδικούς κωδι κούς, μπορείτε να κάνετε διάφορα εφέ στα παιχνίδια σας. Η τιμή δεν έχει αποφασιστεί ακόμα, αλλά θα κάνει περίπου 30 λίρες Αγγλίας.** 

# COMPUTER

# NEO DELUXE PAINT (LEONARDO...ΤΡΕΜΕ!)

**Η Παρκειριστικό**<br> **ΕΙΣ ΠΑ** που το DP4 AGA version.<br>
Είναι κάτι το εκπληκτικό<br>
και δείτε μερικά χαρα-<br> **ΕΙΣ Και** δείτε μερικά χαρα-<br> **ΕΙΣ Και δείτε μερικά χαρα-**<br> **1200 και είναι σχεδιασμένο με ένα** νέο user interface για περισσότερη γοράσετε μία 1200 ή 4000!

φιλικότητα. Είναι γρηγορότερο στο animation και έχει διορθωμένο stencil. Διαβάζει φυσικά εικόνες 24 bit IFF. Animation σε 256 χρώματα, 262.000 χρώματα. Υπάρχει όμως ένα πρόβλημα: Για να δείτε αυτά θα πρέπει να α-

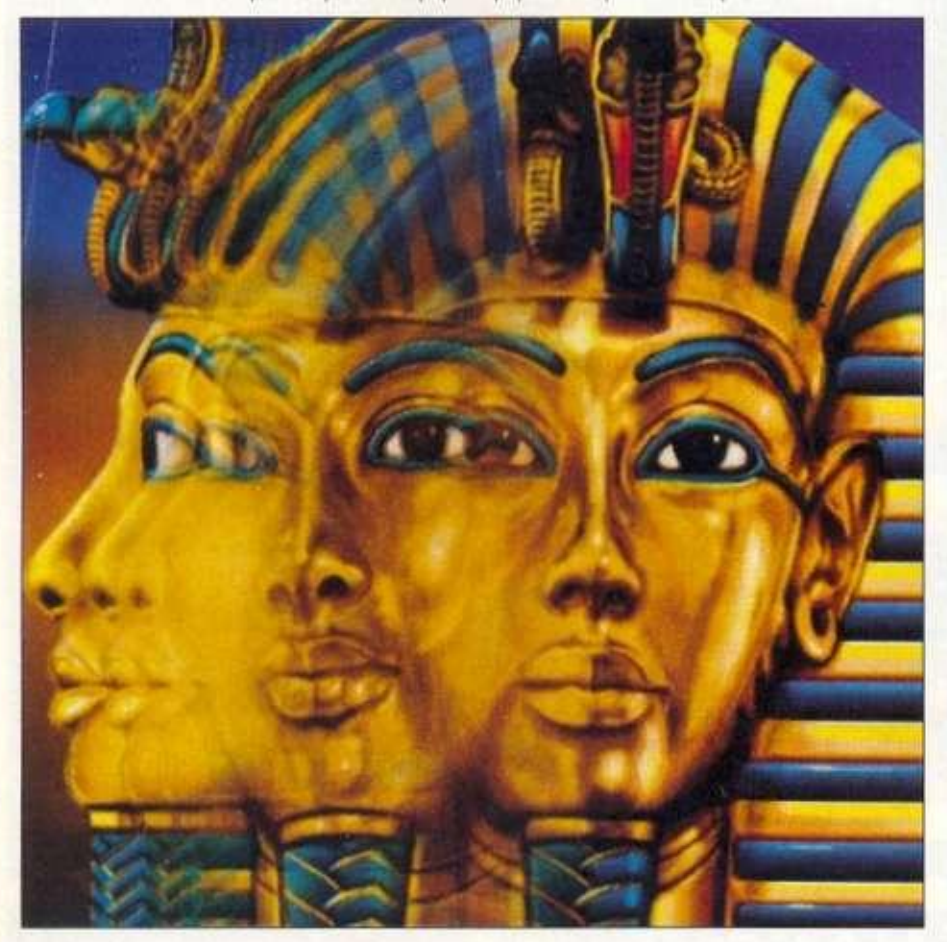

### ΚΑΝΤΕ UPGRADE TO SCANNER ΣΑΣ

**IE σει ς ο ι ευτυχεί ς κάτοχο ι το υ Datasca n Professiona l τη ς Pandaa l International μπορείτε να κάνετε upgrade το software σας για να αποκτήσετ ε πολλά extra.** 

*Μέσα στα πρόσθετα είναι το dual* **screen layout, μετατροπή σκαναρισμέ νων dithered εικόνων σε εικόνες με 16 true χρώματα αποχρώσει ς το υ γκρι και έλεγχο ς 16 χρωμάτω ν από μία παλέτα 4096.** 

Υπάρχει επίσης έλεγχος brightness, 2 **επίπεδα zoom, σχεδιαστικό πρόγραμμα, και επιλογ ή για κείμεν ο με μία μεγάλη βιβλιοθήκη από fonts.** 

**Το upgrade κοστίζει 20 λίρες και το αποτέλεσμα είναι συμβατό και με το λειτουργικό 3 της Amiga.** 

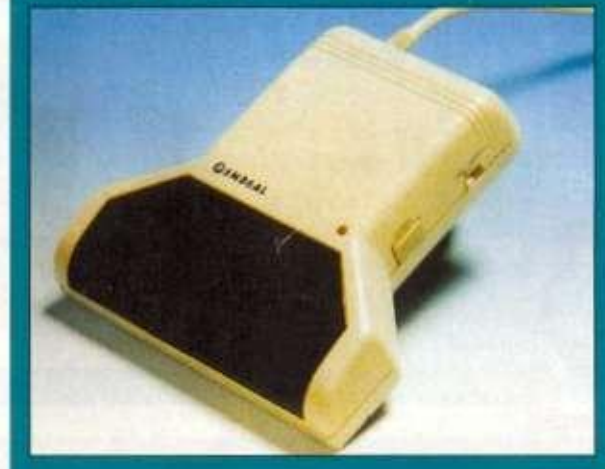

### Η COMMODORE ΚΑΙ Η OCEAN ΕΝΩΝΟΥΝ ΤΙΣ ΔΥΝΑΜΕΙΣ ΤΟΥΣ

Scean συμφώνησε να βγάζει τα<br>
Παιχνίδια της σε 2 εκδόσεις, μία<br>
για τις απλές και μία για την Amiga<br>1200. Το πρώτο παιχνίδι σε 2 εκδόσεις

με παιχνίδια της Ocean, Ομως το καλύ- λίρες. Ανακοινώθηκε, επίσης, ένα πακέτερο είναι ότι 250.000 λίρες θα πάνε σε φιλανθρωπίες.

είναι το Sleepwalker και σύντομα θα το Sleepwalker θα πουληθεί και στους ήδη Σε λίγο καιρό το πακέτο εκτός από τον δούμε και εδώ. Επίσης η Commodore θα γκατόχους της 1200, τότε για τη φίλαν- επεξεργαστή θα προσφέρεται και με το δώσει 25.000 A1200 (αρχικά) σε πακέτο θρωπία θα μαζευτούν περίπου 500.000 CDTV.

το για τις 500, 600, 1200 που θα περιλαμβάνει τα Zool, Pinball Dreams, Striker και Υπολογίζοντας όμως ότι το τον επεξεργαστή κειμένου Transwrite.

# COMPUTER

### ΠΟΛΥ SOFTWARE ΓΙΑ **THN AMIGA 1200**

**M** ε το που κυκλοφόρησε η<br>
Amiga 1200 στην Αγγλία,<br>
ποδοχή από τα software houses. e το που κυκλοφόρησε η Amiga 1200 στην Αγγλία, αμέσως γνώρισε θερμή υ-Ομως πρέπει να ξέρετε πως η τιμή της είναι 400 λίρες Αγγλίας. Πολλές εταιρίες λοιπόν υποσχέθηκαν νέους τίτλους από τα Χριστούγεννα και μετά. Μερικές είναι: Η Electronic Arts

που βγάζει το Deluxe Paint IV ΑΑ και η Microprose που ξανασχεδιάζει τα παιχνίδια της και τα κάνει να εκμεταλλεύονται τις δυνατότητες της νέας Amiga.

Το αφεντικό της Commodore πάντως, ο Kelly Sumner, είπε ότι είναι πολύ πιθανή μία αύξηση της τιμής του μηχανήματος.

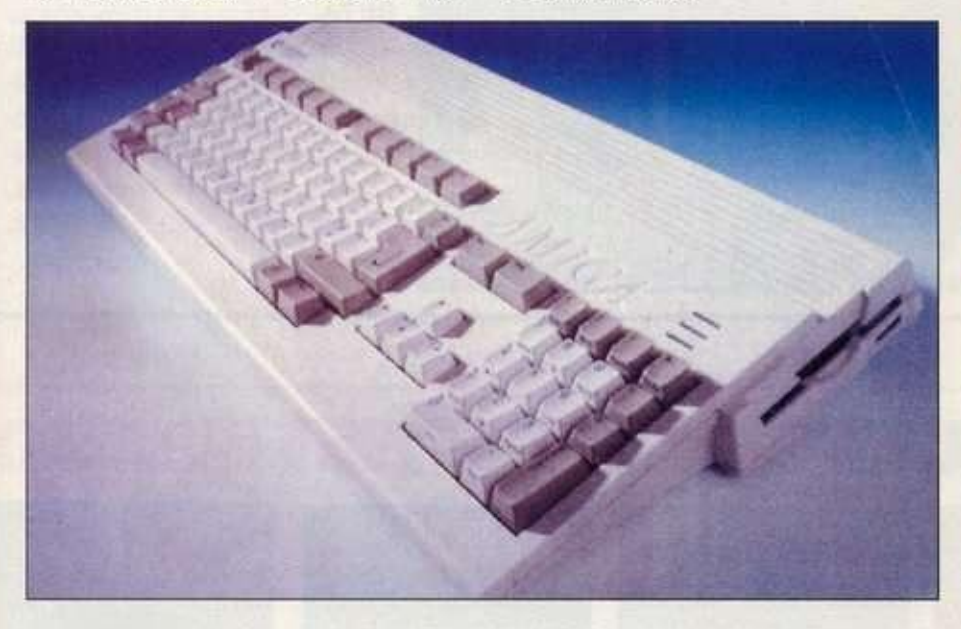

### ΠΙΘΑΝΗ ΜΕΙΩΣΗ ΤΗΣ ΤΙΜΗΣ ΤΟΥ **FALCON**

*Μχεδόν σίγουρο είναι ότι το Falcon θα* **γίνε ι απότομα 100 λίρες φθηνότερο από την άνοιξη. Η Atari δεν είχε σκοπό να κατεβάσει την τιμή, αλλά μετά την άφιξη των 1200 το ξανασκέφτηκε. Μέχρι την άνοιξη πάντως η τιμή της 1 MB έκδοσης του Falcon θα είναι 500 λίρες. Αλλη φήμη από την Atari είναι η κατασκευή ενός CD ROM για το Falcon, το οποίο πιστεύουν ότι θα είναι έτοιμο τη ν ώρα που θα διαβάζετ ε αυ τές τις γρα μ** 

# ΚΑΤΑΦΘΑΝΕΙ Ο 486 EMULATOR!

**μες.** 

Vortex ολοκλήρωσε την κα-<br>
τασκευή του 386 emulator<br>
με το όνομα Golden gate 386<br>
και ολοκληρώνει και την κα-<br>
τασκευή του Golden gate 486, του οvortex ολοκλήρωσε την κατασκευή tou 386 emulator με το όνομα Golden gate 386 και ολοκληρώνει και την καποίου ισχυρίζεται ότι η ταχύτητα θα είναι 2,4 φορές μεγαλύτερη από έ ναν 386SX\25. Το πλήρες όνομα είναι Golden gate 486 SLC και έχει έναν 486X25 και 2 MB επάνω.

Αυτό μπορεί να αυξηθεί σε **16** MB με SIMMS **1** MB ή 4 MB.

Υπάρχει IDE hard disk interface, δηλαδή υποστηρίζονται σκληροί δί σκοι για PC.

Αν θέλετε , αγοράζετε και το

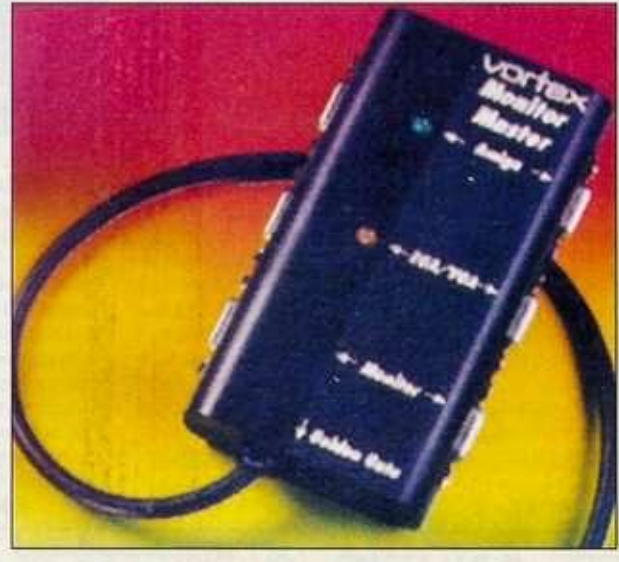

Monitor Master extra, μία συσκευούλα που σας καθιστά ικανούς να συνδέσετε EGAWGA κάρτα στην Amiga σας και να έχετε output σε VGA μόνιτορ.

Για την ώρα μπορεί να χρησιμοποιηθεί ο emulator από τις 2000 και 3000Τ αλλά υπάρχει σχέδιο και για την 1200. 0 δε 386 θα χρησιμοποιείται και από την απλή 500,500+.

Η τιμή του 486 SLC είναι 700 λίρες. Αλμυρούτσικο, αλλά αξίζει! To Extra monitor master αξίζει 80 λίρες και το κατασκευάζει για λογαριασμό της Vortex η πασίγνωστη σε όλους μας Silica Systems.

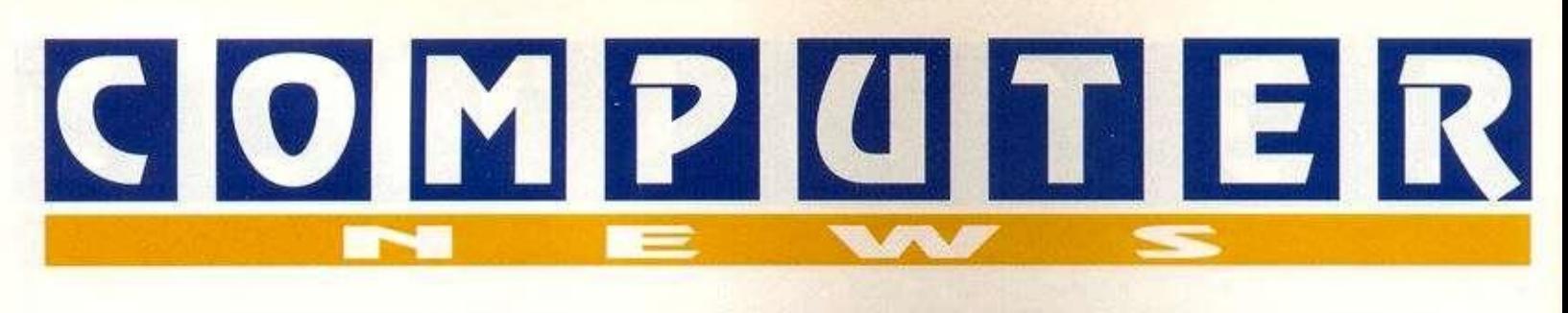

# Η GVP ΣΤΗΝ ΕΛΛΑΔΑ

M **lnfovision, γνωστή στον κόσμο της Commodore από το 1984, ανακοινώνει στους φίλους της Amiga ότι απέκτησε την αποκλειστική διάθεση των προϊόντω ν τη ς GV P στη ν Ελλάδα . Η Great Valley Products δεν χρειάζεται συστάσεις. Είναι η μεγαλύτερη, η πλέον αξιόπιστη και η πιο προηγμένη εταιρία κατασκευής περιφερειακών για όλους τους τύπους της Amiga. Τα προϊόντα της αποτε λούν μέτρο σύγκρισης σε όλα τα ξένα και ελληνικά περιοδικά. Η δε γκάμα των προϊόντων της καλύπτει όλες τις εφαρμογές: ταχύτητα, Video, επεξεργασία εικόνας, ήχος, επικοινωνίες . Πιο ειδικά, υπάρ-**

**χουν : Πλήρη ς σειρά ελεγκτώ ν σκληρών δίσκων με ή χωρίς το σκληρό, δυνατότητα επέκτασης μνήμης μέχρι 8 MB για 500, 2000, επιταχυντές 68030 στα 25, 40, 50** 

GVP'S A530-TURBO AND A500-HD8+ CLASSIC ... **POWER YOUR AMIGA® 500** *BEYOND AN A3000!* 

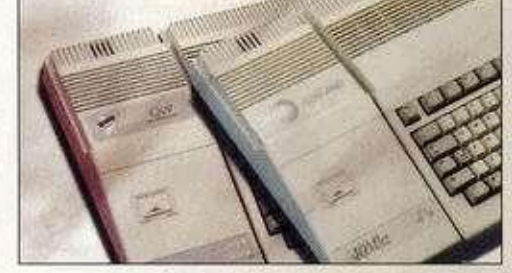

**MHz, μαθηματικό συνεπεξεργαστή, ελεγκτή σκληρού δίσκου και 4 MB 32 bit RAM. Αυτά για Α500, 2000, 3000Τ. IMPACT VISION 24. Videoκάρτα η οποία περιλαμβάνει: 24 bit κάρτα με 16,5 εκατ. χρώματα, 24 bit real time digitizer, Genlock , Flicker Fixer, Video Interface Unit που επιτρέπει σύνδεση σε οποιοδήποτε σύστημα, VHS, S-VHS, ΗΙ8, U matic, BETA.** 

Υψηλής τεχνολογίας GENLOCK. **Κάρτα επικοινωνίας: Fax, αυτόματος τηλεφωνητής κ.ά. Για οποιαδήποτε πληροφορία αποταθείτε στην: INFOVISION, Αλεξάνδρειας 79, Θεσσαλονίκη, τηλ. : (031) 811818, fax: 846682.** 

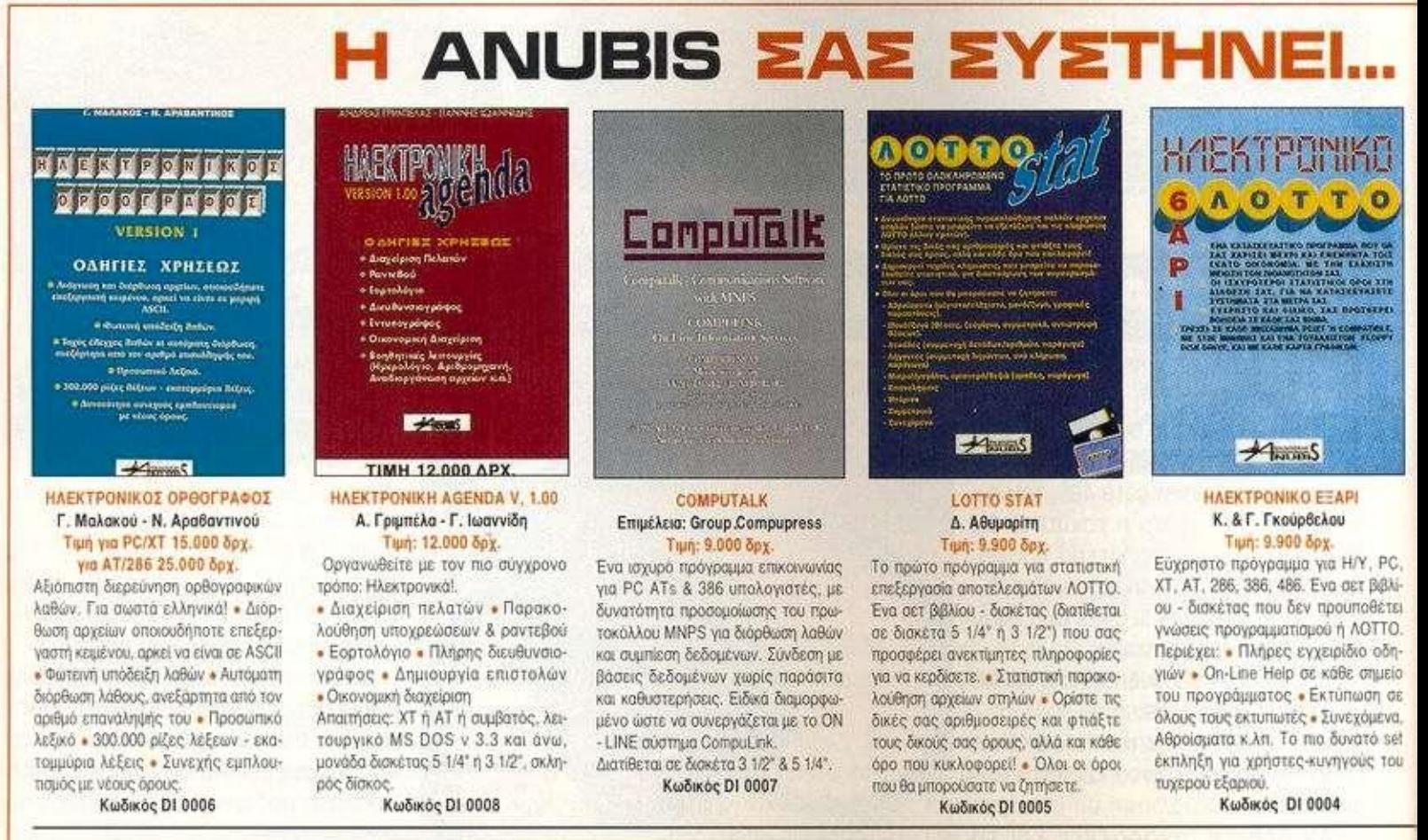

**ΕΚΔ05ΕΙ 5 AIMUBIS, Λ. ΟΥΓΓΡΟ Υ 44, 1 1\*7 4 2 ΑΘΗΝΑ ,** 

# COMPUTER

# ΑΜΙGA 2000 ΚΑΙ ΑΜΙGA || VIDEOΚΟΛΠΑ!..<br>2200 ΜΑΖΙ!

**β** *m* 2000 δεν θα αντικατααταθεί, κατά τα λεγόμενα της I Commodore. Απλά θα αρχίσει η σταδιακή μείωση της τιμής της μαζί με την τιμή της 3000. Μάλιστα ο Managing Director της Commodore αρνήθηκε ότι υπήρχε σχέδιο για ανάπτυξη μίας νέας Amiga 2200. Από το καλοκαίρι θα αρχίσει και η μείωση της τιμής της 4000. Σύμφωνα με τα πρώτα λεγόμενα της Commodore, η 2200 θα έβγαινε στην αγορά νωρίς αυτό το έτος. Παρ' όλα αυτά και παρόλα την άρνηση της υπάρξεως της 2200, εμείς πιστεύουμε ότι θα ήταν μία καλή ιδέα.

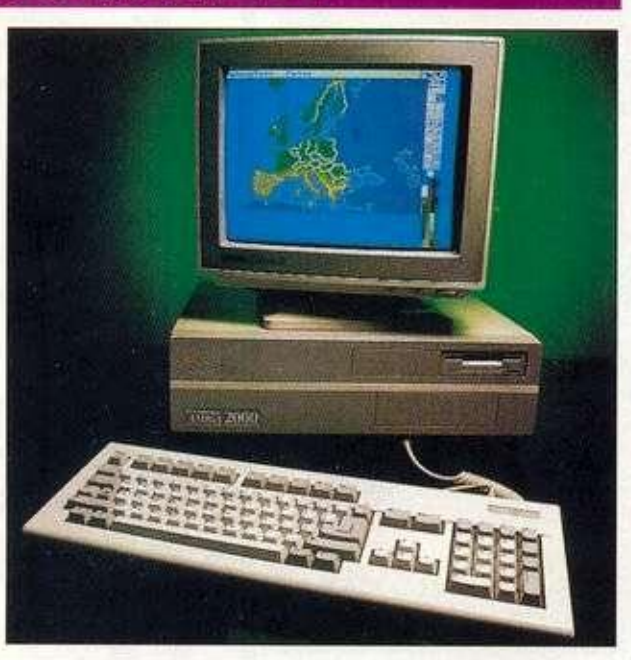

**ΕΙδική σε κατασκευές συσκευών Video Ι-Ο, Roctec Electronics, ανακοίνωσε το εξής: μία συ**σκευούλα που μπορεί να παρου**σιάσε ι ταυτόχρονα στ ο μόνιτο ρ σας ή στην τηλεόραση σας 2 πηγές Video σήματος ταυτόχρονα.** 

**Επίσης η συσκευή έχει πάνω και**  έναν tuner που σας μετατρέπει **(αν θέλετε) το μόνιτορ σας σε τηλεόραση. Επίσης διαθέτει και υπέρυθρο adaptor, ώστε να συνδέσετε remote control.** 

**Το όνομα του προϊόντος είναι PIP view και κοστίζει 150 λίρες.** 

# **ΟΚΤΏ ΑΞίαΠΙΣΤΟΥΕ ΣΥΝΕΡΓΑΤΕΣ**

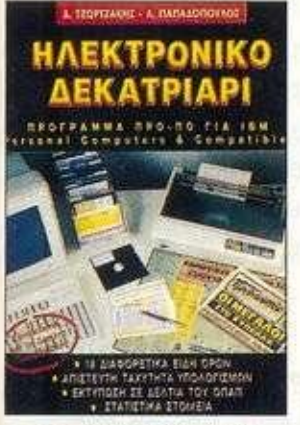

#### ΗΛΕΚΤΡΟΝΙΚΟ ΔΕΚΑΤΡΙΑΡΙ Δ. Τζωρτζάκη - Λ. Παπαδόπουλου Τιμή: 9900 δρχ.

18 διαφορετικά είδη όρων, μεγάλη ταχύτητα υπολογισμών, εκτύπωση σε δελτίο του 0ΠΑΠ. στατιστικά στοιχείο και άλλες πολλές δυνατότητες. Το πιο διάσημο ελληνικό **Di**&k-Boc\* γιο τους χρήστες IBM personal computer A compatible. To μυστικό της επιτυα συνερεπισίας το μιατιαστιγμ Κωδικός DI 0002

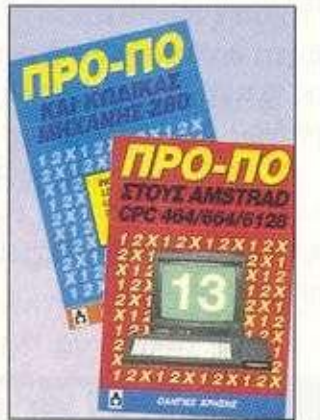

#### HIT PACK 13 Δ. Τζωρτζάκη Τιμή: 7.000 δρχ.

Ενα σετ βιβλίων · δισκέτας με το έτοιμο πρόγραμμα ΠΡΟ-Π0 για υπολογιστές Amstrao CPC 664/4128. Περιλαμβάνει: Διολογή επιτυχιών. Σώσψο σε αρχείο των συστημάτων που παίζετε. Εκτύπωση σε δελτίο. 200 βασικές στήλες με σημεία και συνεχόμενα, Αποδέκτες η όχι κ,λπ. Το ΗΛ Pack 13 διαθέτη όλα το "κλει-Το Ηι! Ρack 13 διαθέτει όλα τα "κλειδιά" για να σας οδηγήσει στο επιθυμη-<br>τό αποτέλεσμα.

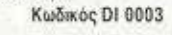

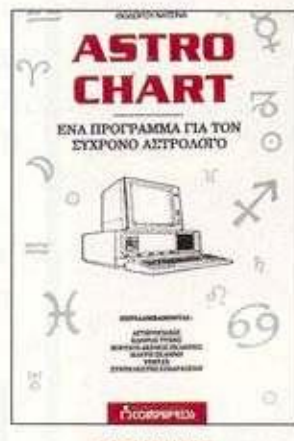

#### **ASTROCHART** θ. Νάτοΐνο Τιμή: 9.900 δρχ.

Προηγμένο πρόγραμμα για IBM και συμβατούς (δισκέτα 5 1/4" & 3 1/2") γτα το Οιγχρονο αστρολόγο, ολλό κα για όσους ενδιαφέρονται για την ooTpoAoyio. Περιλαμβάνει:

• Αστεροειδείς · Κλήρο της τύχης • Βόρειο δεσμό σελήνης · Μούρη σελήνη · Vertex · Συντελεστή επιδράσεων. Επίστο και αποτελεσμα επιδράσεων. Εύχρηστο και αποτελεσματικό σός παρέχει τη δεινατότητα δημιουργίας αρχείου δεδομένων.<br>Κωδικός DI 0001

ΔΕΛΤΙΟ ΤΑΧΥΔΡΟΜΙΚΗΣ ΠΑΡΑΓΓΕΛΙΑΣ ANUBIS BOOKSTORE ΟΝΟΜΑΤΕΠΩΝΥΜΟ ΔΙΕΥΘΥΝΣΗ ΤΧ ΗΛΙΚΙΑ ΥΠΟΓΡΑΦΗ ..... ....ΠΟΛΗ \_ \_ .ΤΗΛ. ΤΙΤΛΟΣ ΒΙΒΛΙΟΥ ΚΟΔ ΠΟΙΟΤΗΤΑ ΣΥΝΟΛ ΑΞΙΑ Δισκέτα 51>4'ΓΙ ή 31/2" Γ Ι Οι τιμές συμπεριλαμβάνουν Φ.Π Α. ΤαχιΛρομήοτε το κουπόνι στη διεύθυνση ΕΚΔΟΣΕΙΣ ANUBIS. Λ. Συγγρού 44.117 42 Αθήνα • Δεν στέλνω χρήματα, αλλά θα πληρώσω με αντικαταβολή, μόλις λάβω το **ΜΙΜο,** 

• Τα έξοδο αποστολής επιβαρύνουν τον παραλήπτη.

Γ**η** περισσότερες πληροφορίες παρακαλούμε επικοινωνήστε στο τηλέφωνο 3601761.

ANUBIS Λ. Συνγροϋ 44.117 42. Τηλ.: 9241714-6. FAX: 9242219

**TΗΛ.: 9241714-6 FAX: 9242219** 

# COMPUTER

## **MORPH PLUS**

**Τ** σαρμόζονται στις απαιτήσεις α computer graphics, όπως κάθε άλλη μορ φή τέχνης, συνεχώς αλλάζουν και προ του καιρού μας. Οπως και να το κάνουμε, δίχως αυτά ο Michael Jackson δεν θα ήταν δυνατό να μεταμορφωθεί σε πάνθηρα αλ λά ούτε και σε ...χρυσόσκονη. Στα computer graphics οφεί λουμε τα special εφέ που μας κόβουν την ανάσα.

Ενας σημαντικός και ίσως ο σημαντικότερος τομέας των computer graphics είναι το morphing.

Με λίνα λόγια το morphlng είναι μία διαδικασία κατά την ο ποία ένα αντικείμενο αλλάζει σταδιακά σχήμα, χρώμα και ό γκο και μεταμορφώνεται σε ένα άλλο αντικείμενο.

Τα πράγματα φυσικά είναι πο λύπλοκα και όχι τόσο απλά. Για την Amiga το πιο σύγχρονο πακέτο morphing, είναι το Morph Plus από την Art Department Professional Developers. To Morph Plus έχει πολλά νέα χαρακτηριστικά.

Αυτό είναι συρρίκνωση εικόνας, μετατροπή εικόνας σε σφαιροειδή μορφή, τσαλάκωμα εικόνας (Twirl) κ.ά. Το Morph plus έρχεται σε δύο ή τρεις δι σκέτες, ανάλογα με ποιον επεξεργαστή έχετε.

Αν έχετε ADpro τότε τα αρ χεία μπαίνουν άνετα στο drawer του, κάνοντας update σε κάποιες λειτουργίες του και προσθέτοντας νέους loaders, savers και operators στο βασικό σετ. Είναι πραγματικά εντυπωσιακό πακέτο. Απλά κοιτάξτε τις εικόνες οι οποίες έγιναν με τη βοήθεια του ADpro.

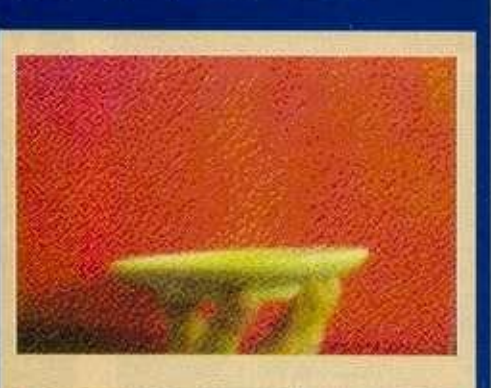

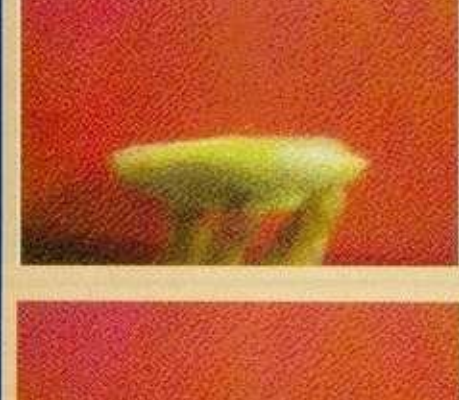

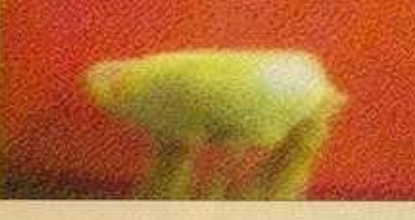

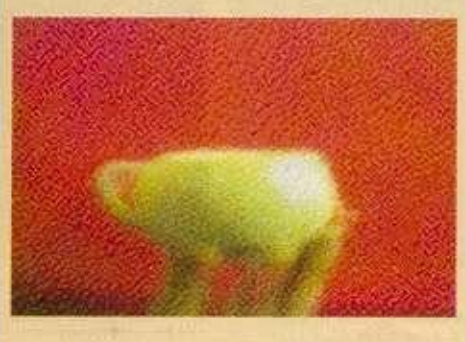

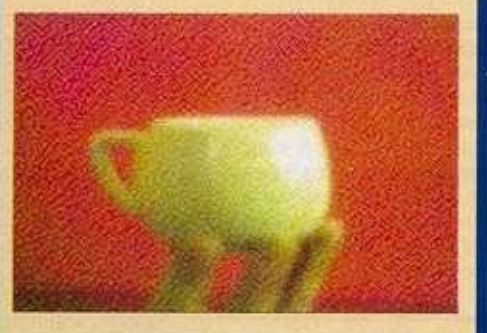

# ΗΧΟΙ STUDIO ΣΤΟ ...ΣΠΙΤΙ ΣΑΣ

**Η POWER COMPUTING διορίστηκε διανομέας στην Αγγλία του Home Music Kit της Adept's Development. Στο πακέτο υπάρχουν το Digital Sound III, ένα πρόγραμμα που μεταμορφώνει την Amiga σε ψηφιακό Studio, και το Real Time Sound Processor II για να προσθέτετε περισσότερα από 32, special FX. Η τιμή του είναι 50 λίρες.** 

# **AMIGA 600 (Η COMMODORE** 64 **ΤΩΝ 90's)**

Μ ετά την κυκλοφορία της Α1200 η Commodore είπε ότι θα προωθήσει την Α600 ως το C64 των 90's. Μάλιστα ανακοίνωσε Οτι η τιμή της βοοόρας δεν θα πέσει σύντομα, Οπως είχαν πει ηριν από λίγο καιρό αλ λά προς το παρόν θα μείνει στάσιμη.

Η commodore επίσης ξόδευε 3,5 εκατομμύρια λίρες για διαφημιστική εκστρατεία. Στόχος τους απ' ο,τι λένε, είναι φυσικά τα παιδιά και μόνο τα παιδιά.

Ο υπεύθυνος management της Commodore είπε ότι, μετά απο μία έρευνα, οι μελλοντικοί Amiga gamers θα προτιμούν την 600 από την α πλή 500.

### ΝΕΟΙ ΤΙΤΛΟΙ ΓIA CDTV

**H** Commodore ανακοίνωσε 100 νέους **τίτλους για το CDTV. Εμείς απλά σας παραθέτουμε μερικούς: Lemmings, Sim City, Sensible soccer, CDTV sports Football, Zool, Archer McClean's Pool.** 

**Επίσης υπάρχει και μία τεράστια πια βιβλιοθήκη με μορφωτικά και εκπαιδευτικά δισκάκια.** 

# *Η AMSTRA D σ α ς προσφέρε ι 0.000*<sub>δρχε</sub>

*ΑΠΟΠΡΙ* 

ΤΕΛΟΣ?

Nai. τώρα:

*για τον παλιό σας υπολογιστή (PC/XT ή 286 μονόχρωμο ή έγχρωμο) και σας δίνει την δυνατότητα να αποκτήσετε ένα ολοκαίνουργιο Η/Υ AMSTRAD 4386SX, με HD 80ΜΒ, VGA έγχρωμη οθόνη 10' 4MB RAM και άφθονο software.* 

*ΜΟΝΟμε: 229.90 0 + ΦΠΑ* 

*(Κανονική τιμή299.900) ή 239.000με 14' έγχρωμη SVGA οθόνη. Η προσφορά ισχύει, όσο υπάρχει stock μηχανημάτων. Θα τηρηθεί αυστηρή σειρά προτεραιότητας.* 

*ΔΩΡΕΑΝ SOFTWARE • Windows 3.0 · Microsoft Excel • Amstrad Manager (word processing, spreadsheet, πρόγραμμα οργάνωσης γραφείου) · MS DOS 3.3* 

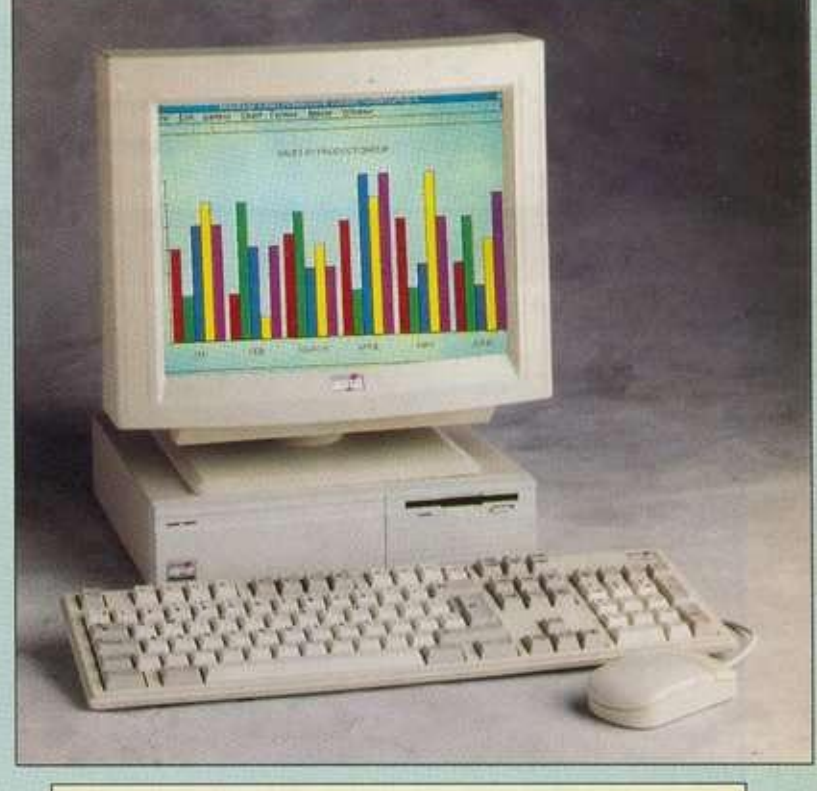

7777777777777

#### *ΤΕΧΝΙΚΑ ΧΑΡΑΚΤΗΡΙΣΤΙΚΑ*

- *80386SX20MHZ*
- *4 MB RAM (επεκτ. έως 16MB on board)*
- *HD 80MB*
- *Floppy 3.5" 1.44MB*
- *Οθόνη έγχρωμη SUPER VGA 14" υψηλής ανάλυσης 1024 χ 768 (PC14M39)*
- *ή έγχρωμη VQA 10" 0.26 dot pitch*
- *τεχνολογίας TRINITRON με χαμηλή ακτινοβολία • 64ΚΒ cache RAM · Mouse*

ΠΟΛΥΤΕΧΝΕΙΟΥ 12, ΑΘΗΝΑ 104 33, ΤΗΛ.: 5230.742-3, FAX: 5228.054 ΘΕΣ/ΝΙΚΗ: Σ.Π.Β.Ε., ΤΣΙΜΙΣΚΗ 3, ΤΗΛ.: 031-251.184-5-6-7 ΑΘΗΝΑ: MICROPOLIS, ΣΤΟΥΡΝΑΡΗ 49, ΤΗΛ.: 3641.911. 3641.188 ΠΕΙΡΑΙΑΣ: ΜΠΟΥΜΠΟΥΛΙΝΑΣ 34. ΤΗΛ.: 4297.176 ΚΗΦΙΣΙΑ: ΠΑΠΑΔΙΑΜΑΝΤΗ 10. ΤΗΛ.: 8085.858

# **KAI ZE OAOYE TOYE DEALERS THE AMSTRAD** *ΚΑΙ ΣΕ ΟΛΟΥΣ ΤΟΥΣ DEALERS ΤΗΣ AMSTRAD*

Εμείς συνεχίζουμε

**TEST COMPUTER** 

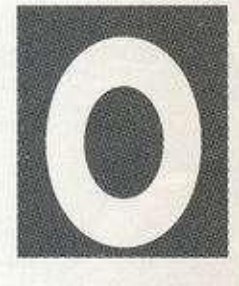

Mega PC δεν είναι τίποτα άλλο από ένα PC7386SX. που χάρη σε μια ειδική κάρτα μπορεί να δεχτεί cartridges του Mega Drive της Sega. Οσον αφορά την εξωτερική

εμφάνιση, είναι ένα από τα κομψότερα PCs που έχουμε δει, ενώ η έξυπνη σχεδίαση επιτρέπει απρόσκοπτη λειτουργία, τόσο ως Mega Drive όσο και ως PC.

Η δομή του είναι η τυπική ενός PC: κεντρική μονάδα, οθόνη, πληκτρολόγιο. Το κουτί της κεντρικής μονάδας είναι τύπου desktop και καταλαμβάνει πολύ μικρό χώρο. Στο αριστερό μέρος του βρίσκεται η υποδοχή των cartridges του Mega Drive, τα βύσματα για τα δύο control pads, το reset button και το ποτενσιόμετρο ρύθμισης του ήχου. Στο δεξί μέρος, η υποδοχή του drive και το ρυθμιστικό του ήχου του PC. To mode (Mega Drive ή PC) καθορίζεται από ένα συρταρωτό panel στο μπροστινό μέρος της κεντρικής μονάδας. Αν το panel είναι στα αριστερά, καλύπτοντας την υποδοχή του cartridge, το σύστημα είναι

# AMSTRAD MEGA PC

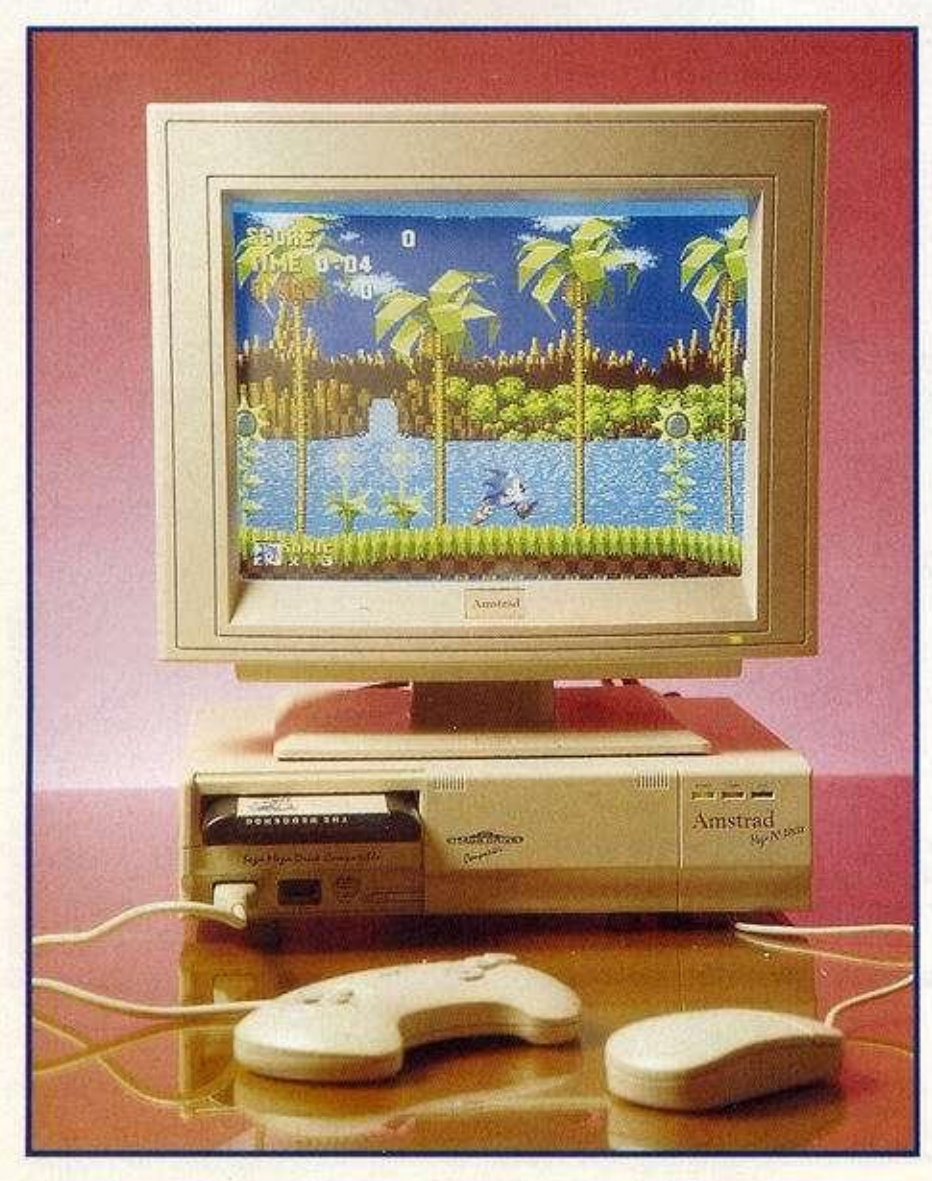

*Τοδίλημμα "υπολογιστής ή παιχνιδομηχανή" έπαψε να υφίσταται εδω και λίγο καιρό. Η Amstrau βγάζει τους υποψήφιους αγοραστές από το αδιέξοδο, με την κυκλοφορία του Mega PC που συνδυάζει έναν ισχυρό business υπολογιστή με το πασίγνωστο Mega Drive της Sega.* 

#### **• ίου Η. Μανεσιώϊη**

σε PC mode. Οταν το panel βρίσκεται δεξιά, καλύπτοντας την υποδοχή του drive, το σύστημα λειτουργεί ως Mega Drive. Το εκπληκτικό είναι ότι. αν αλλάξουμε το mode, ενώ ο Amstrad λειτουργεί ως PC, το πρόγραμμα με το οποίο εργαζόμαστε εκείνη τη στιγμή θα συνεχίσει να τρέχει, χωρίς φυσικά να μπορούμε να δούμε εικόνα.

Ο Amstrad, ως PC, στηρίζεται στον επεξεργαστή 386SX, με συχνότητα λειτουργίας 25 MHz, γεγονός που σε συνάρτηση με την ύπαρξη θέσης για μαθηματικό συνεπεξεργαστή τον κάνει κατάλληλο για σοβαρή εργασία. Ο επεξεργαστής όπως και οι ελεγκτές οθόνης, οδηγού δισκέτας και σκληρού δίσκου, βρίσκονται σε μια motherboard μικρών διαστάσεων, που ακολουθεί τη φιλοσοφία all in one.

Η κεντρική μνήμη (RAM) ανέρχεται οε 1MByte και υλοποιείται με 4 SIMMs των 256 KB με χρόνο απόκρισης 70ns. Αλλάζοντας τον τύπο των SIMMs στις τέσσερις βάσεις που υπάρχουν γι' αυτό το σκοπό, μπορούμε να έχουμε μέχρι 16MBytes.

Το σύστημα διαθέτει οδηγό δισκέτας 3.5 ιντσών χωρητικότητας 1.44MBytes και σκληρό δίσκο χωρητι-

**COMPUTER** 

κότητας 40MBytes. Λόγω των μικρών διαστάσεων της κεντρικής μονάδας δε μπορεί να συνδεθεί δεύτερο drive ή δεύτερος σκληρός δίσκος. Ο ελεγκτής οθόνης στηρίζεται στο 90C11 της Wesiern Digital, ενώ η μνήμη οθόνης ανέρχεται σε 256KBytes. Με αυτή τη μνήμη μπορούμε να έχουμε 256 χρώματα σε ανάλυση 320x200.

Η ανάλυση 320x200 είναι ουτή που χρησιμοποιούν όλα σχεδόν τα παιχνίδια, ενώ η εμφάνιση του Links 386 Pro που απαιτεί ανάλυση 640x480 με 256 χρώματα έθεσε νέα standards. Υπάρχει η δυνατότητα πρόσθεσης επιπλέον 256KBytes. ώστε να απεικονίζονται 256 χρώματα και σε υψηλότερη ανάλυση (640x480) Οι δυο δισκέτες με οδηγούς οθόνης εγγυώνται τη χωρίς προβλήματα εργασία με τα γνωστότερα προγράμματα (Windows, AutoCAD. Lotus 1-2-3, Ventura Publisher κ.ά.). Μπορούμε, αν θέλουμε να προσθέσουμε άλλη κάρτο οθόνης αψού απενεργοποιήσουμε την παρούσα μέσω ενός ειδικού, γι' αυτό το σκοπό jumper. Το υποσύστημα εικόνας συμπληρώνεται με μια έγχρωμη Super VGA οθόνη 14 ιντσών με ενσωματωμένα ηχεία, χάρη στα οποία έχουμε τη δυνατότητα να απολαύσουμε το stereo ήχο του Mega Drive ή των παιχνιδιών του PC. Φυσικά τώρα θα μου πείτε ότι κανένα PC δεν βγάζει stereo ήχο χωρίς κάρτα. Ο Amstrad. όμως. δεν είναι ένας κοινός συμβατός και αυτό θα φανεί στη συνέχεια.

**Η** εμφάνιση του συστήματος στα γραφεία του περιοδικού προκάλεσε - όχι αναίτια - φοβερή εντύπωση, ενώ φανατικοί χρήστες PC - όπως ο αρχισυντάκτης του PC Master - δεν μπορούσαν να εξηγήσουν την αρμονική συνύπαρξη του 68000 του Mega Drive με τον 386SX. Η απάντηση δόθηκε με την αφαίρεση του καλύμματος ιης κεντρικής μονάδας και την αποκάλυψη του εσωτερικού του Mega PC. Το Mega Drive είναι μια κάρτα που καταλαμβάνει μία από τις δυο υποδοχές **16bit** στο bus επεκτάσεων του συστήματος· **Η** κάρτα ενσωματώνει επίσης ένα ψηφιακό FM sound synthesizer συμβατό με AdLib που προσθέτει άλλη διάσταση στα παιχνίδια του PC.

Ο ήχος. όπως είπαμε, ακούγεται από το δύο ηχεία της οθόνης, ενώ όποιος δεν θέλει να ενοχλήσει τους γύρω του μπορεί να συνδέσει headphones στην υποδοχή που βρίσκεται στο πίσω μέρος της κεντρικής μονάδας. Το σύστημα επικοινωνεί με τον έξω κόσμο μέσω δύο σειριακών θυρών (D-9) και μίας παράλληλης (D-25), ενώ φυσικά υπάρχει και θύρα για τη σύνδεση του αναλογικού joystick που δίνεται μαζί με το Mega PC Πληκτρολόγιο και mouse συνδέονται με βύσματα PS/2 σε θύρες στο κάτω μέρος της κεντρικής μονάδας, ενώ το control pad που υπάρχει στο πακέτο συνδέεται σε μια από τις δύο υποδοχές που υπάρχουν γΓ αυτό το σκοπό.

Το σύστημα ήρθε με εγκαταστημένο το MS-DOS 5 και το Counterpoint, το περιβάλλον γραφικής επικοι-

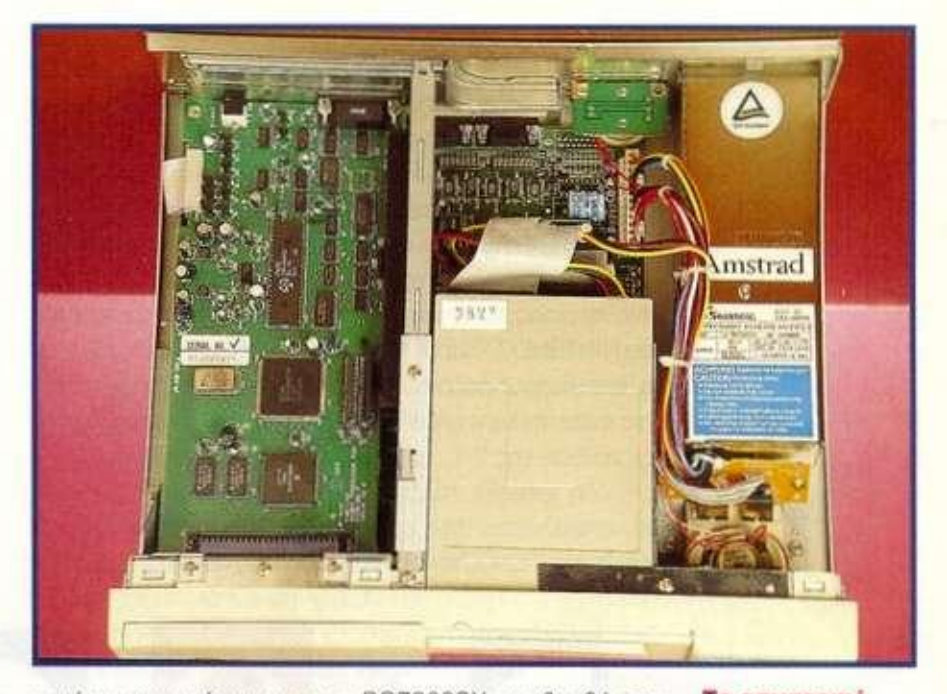

νωνίας που υπήρχε και στο PC7386SX και βοηθά τον αρχάριο χρήστη να χρησιμοποιήσει τον υπολογιστή χωρίς να έρθει σε επαφή με το "εχθρικό" MS-DOS. Ο υπολογιστής συνοδεύεται επίσης από εγχειρίδια λειτουργίας και αναλυτικό manual του DOS.

**Το εσωτερικό του Amstrad. Διακρίνεται η κάρτα του Mega Drive οε μια από τις υποδοχές του bus επεκτάσεων.** 

#### **ΕΠΙΛΟΓΟΣ**

To Mega PC της Amstrad είναι ένα ξεχωριστό σύστημα από όλες τις απόψεις. Η ύπαρξη του Mega Drive εγγυάται ατέλειωτες ώρες διασκέδασης, ενώ οι σοβαροί χρήστες θα ασχοληθούν με το έτερον ήμισυ του μηχανήματος. Μια έξυπνη κίνηση οπό την Amstrad που στοχεύει ολοφάνερα σε άλλο ένα bestseller.

**Η πίσω άψη με τις θύρες ι;(σοδών εξόδων. Η είσοδος για το Joystick και για τα headphones βρίσκεται στην κάρτα του Mega Drive.** 

Περισσότερες πληροφορίες για το Mega PC μπορείτε να πάρετε από την AmstradHellas, Πολυτεχνείου 12. τηλ.; 5230742-3-4. *9* 

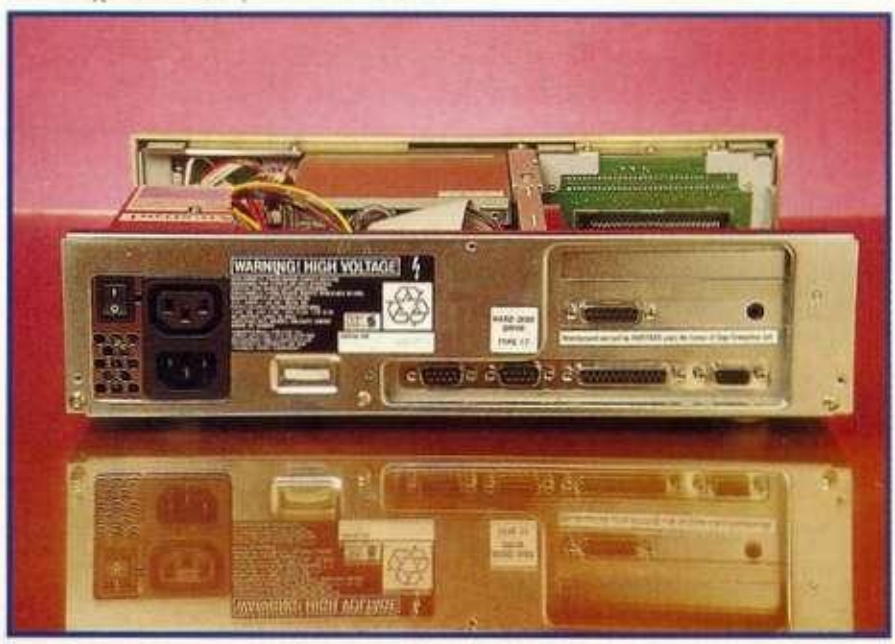

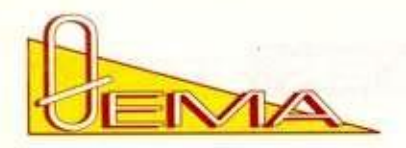

Πριν από μερικές μέρες, ένα δημοσίευμα<br>-<br>- ξένης εφημερίδας παρουσιάστηκε με έ-<br>- ντονους τίτλους στις ελληνικές εφημερί-<br>- δες, ενώ δεν έλειψε και από την τηλεόρα-<br>- ση. Για να θυμηθούμε όλοι περί τίνος<br>- πρόκειται, ιδού ριν από μερικές μέρες, ένα δημοσίευμα ξένης εφημερίδας παρουσιάστηκε με έντονους τίτλους στις ελληνικές εφημερίδες, ενώ δεν έλειψε και από την τηλεόραση. Για να θυμηθούμε όλοι περί τίνος

τετράχρονος Αγγλος πέθανε μετά από μια επιληπτική κρίση η οποία, σύμφωνα πάντα με τα δημοσιεύματα, προξενήθηκε από την ενασχόληση του με το γνωστό παιχνίδι της NINTENDO, Super Mario Bros. Στη συνέχεια, η μητέρα του άτυχου νεαρού δήλωνε κατηγορηματικά πως, ούτε λίγο ούτε πολύ, η NINTENDO ευθύνεται για το θάνατο του παιδιού της.

Η όλη ιστορία παρουσιάστηκε με πηχυαίους τίτλους που ανακάλυπταν την "επιληψία των βιντεοπαιχνιδιών" και πώς "η NINTENDO σκοτώνει με τα παιχνίδια της". Η απογρήγορες εναλλαγές πολλών χρωμάτων. Ως γνωστόν, τα περισσότερα ηλεκτρονικά παιχνίδια χαρακτηρίζονται από ταχύτητα κίνησης των εικόνων τους και από διάφορες εναλλαγές φωτός - σκότους (π.χ. εκρήξεις). Η πάθηση αυτή της φωτοευαισθησίας δεν προκαλείται από τα παιχνίδια, καθώς πρόκειται για πάθηση που σχετίζεται με τη φυσιολογία των ματιών, αλλά βεβαίως οι ήδη πάσχοντες από αυτήν πρέπει να αποφεύγουν τις συνθήκες εκείνες που θα προκαλούσαν μια κρίση του τύπου της επιληψίας. Τα φωτοευαίσθητα άτομα, εφόσον όπως είπαμε υπάρχουν οι προαναφερθείσες συνθήκες, παρουσιάζουν "μεταγωγή" του οπτικού αυτού ερεθίσματος σε άλλο σύμπτωμα, διεγείροντας έτσι τμήματα του εγκεφάλου τα οποία, στη συνέχεια, προκαλούν ανεξέλεγκτες μυϊκές συσπάσεις (σπασμούς). Στην όλη κατάσταση συντελεί η ενασχόληση των πασχόντων επί μακρύ χρονικό διάστημα και υπό συνθήκες

# **ν** | D<sub>E</sub>O G

# **ΓΑ ΣΥΝ ΚΑΙ ΤΑ ΠΛΗ**

*Πόσο κατάλληλα για την ανάπτυξη χης προσωπικότητας του παιδιού είναι τα σημερινά viaeo games; προσθέτουν κάτι θετικό στον ψυχισμό του ή όχι; Είναι μήπως επικίνδυνα για την υγεία σας; Αυτά το άρθρο διαβάστε το μαζί με τους γονείς σας.* 

> **• του** 0. **ΑεβεΛέγκα**

κάλυψη της υπόθεσης έγινε αρχικά από την αγγλική εφημερίδα "Sun", η οποία φημίζεται για τη οκανδαλοθηρία της και τους τεράστιους τίτλους με τους οποίους παρουσιάζει τις ειδήσεις, προφανώς για λόγους αύξησης της κυκλοφορίας της. Δυστυχώς, τον τρόπο παρουσίασης της "Sun" υιοθέτησαν οι περισσότερες ελληνικές εφημερίδες, με αποτέλεσμα να μην μπορεί να εξαχθεί κάποιο συμπέρασμα.

#### **Η ΑΠΟΨΗ ΤΩΝ ΓΙΑΤΡΩΝ**

Επειδή πουθενά σε αυτά τα δημοσιεύματα δεν υπήρξε η επιστημονική άποψη και ενημέρωση, επικοινώνησα με το δόκτορα Χειρουργό Οφθαλμίατρο Ζήση Μπισογιάννη, τ. Διευθυντή της Οφθαλμολογικής Κλινικής του ΝΙΜΤΣ και διακεκριμένο μέλος αμερικανικών ιατρικών κέντρων. Η συζήτηση μας κάλυψε το συγκεκριμένο περιστατικό, καθώς και γενικότερα το θέμα της συμπεριφοράς των χρηστών ηλεκτρονικών υπολογιστών και των προστατευτικών μέτρων που πρέπει να λαμβάνουν. Σύμφωνα λοιπόν με το δόκτορα, ο νεαρός Αγγλος έπασχε από φωτοευαισθησία. μια πάθηση της όρασης. Πρόκειται για ειδική ευαισθησία στην αντίληψη των χρωμάτων κοι της έντασης του φωτισμού, η οποία όμως είναι πολύ σπάνια. Οι πάσχοντες από φωτοευαισθησία ενοχλούνται από τις έντονες εναλλαγές φωτός και σκότους, καθώς και από τις

ελλιπούς φωτισμού. Ανεξάρτητα οπό την πάθηση της φωτοευαισθησίας, άτομα υγιή μπορεί να παρουσιάσουν ενοχλήσεις άλλου τύπου όταν απασχολούνται με τα ηλεκτρονικά παιχνίδια υπό κακές συνθήκες.

Ο δόκτωρ Μπισογιάννης επισήμανε αυτό που όλοι οι γονείς έχουν λίγο ως πολύ παρατηρήσει, δηλαδή ότι η ενασχόληση των παιδιών με τα ηλεκτρονικά παιχνίδια, όταν αυτό γίνεται αποκλειστικά και επί πολλές ώρες κάθε φορά, συντελεί σε χαμηλή απόδοση στα μαθήματα και σε διανοητική στασιμότητα. Αυτό συμβαίνει διότι, πέρα από το ότι το παιδί αμελεί τα μαθήματα και τις κοινωνικές του επαφές, κουράζει τον εγκέφαλο του χρησιμοποιώντας μόνιμα την ίδια εγκεφαλική λειτουργία (προσήλωση στην οθόνη, επαναλαμβανόμενες κινήσεις με τα χέρια). Παράλληλα, τα μάτια κουράζονται από τον έντονο φωτισμό της οθόνης και τη συνεχή παρατήρηση της. Αν και τα αντανακλαστικά αναπτύσσονται από την ανάγκη για γρήγορες αντιδράσεις κατά τη διάρκεια του παιχνιδιού, ουσιαστικά πρόκειται για απλή εκγύμναση στις συγκεκριμένες κινήσεις. Επιπλέον, σε ακραίες περιπτώσεις, όπου η απόσταση από την οθόνη είναι πολύ μικρή και η κίνηση που διαδραματίζεται επ' αυτής είναι γρήγορη, τα μάτια αναγκάζονται να εκτελούν τρεμουλιαστές κινήσεις, ενώ προσπαθούν να εντοπίσουν το κέντρο της οπτικής πληροφορίας και να συντονιστούν με αυτό. Ακολουθούν μερι-

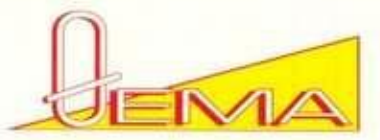

κές συμβουλές που δίνει ο δόκτωρ Μπισογιάννης σε όσους χρησιμοποιούν ηλεκτρονικό υπολογιστή ή κάποια παιχνιδομηχανή.

• Η ενασχόληση των παιδιών με τα ηλεκτρονικά παιχνίδια να μη συμβαίνει σε βάρος άλλων ασχολιών (μαθήματα, παιχνίδι έξω με φίλους, χόμπι).

• Τήρηση σωστών αποστάσεων από την οθόνη και επαρκής φωτισμός. Δεν πρέπει ο μοναδικός φωτισμός να προέρχεται από την οθόνη, αλλά ο χώρος να φωτίζεται. Οσοι έχουν μυωπία δεν κινδυνεύουν από αύξηση της, εφόσον φορούν τα γυαλιά ή τους φακούς τους, που διορθώνουν την όραση. Ο βαθμός της μυωπίας ενός ατόμου εξαρτάται μόνο από τη φυσιολογία των ματιών του.

• Είναι καλό να αποφεύγεται η ενασχόληση με τους υπολογιστές και τις παιχνιδομηχανές για πολλή ώρα. Πρέπει να γίνονται συχνά διαλείμματα, αλλά και κατά την ενασχόληση να ξεκουράζουμε τακτικά τα μάτια, στρέφοντας το βλέμμα μας πέρα από την οθόνη.

• Οσοι έχουν ευαίσθητα μάτια που τσούζουν και δακρύζουν εύκολα, πρέπει να προσέχουν περισσότερο, ενώ επιπλέον προστασία μπορεί κανείς να αναζητήσει στα ειδικά γυαλιά με φίλτρα, ή και στα φίλτρα των οθονών, τα οποία απορροφούν μεγάλο μέρος της εκπεμπόμενης από τις οθόνες ακτινοβολίας.

#### **Η ΑΠΟΨΗ ΤΩΝ ΕΤΑΙΡΙΩΝ**

Στην Ελλάδα, σχεδόν το σύνολο των κατόχων παιχνιδομηχανών (games consoles) διαθέτει προϊόντα που έχουν κατασκευαστεί από τη SEGA ή τη NINTENDO. Το κοινό στο οποίο απευθύνονται οι δύο αυτές εταιρίες αγγίζει στην Ελλάδα τα 850.000 άτομα, κυρίως παιδιά και εφήβους αλλά και τις οικογένειες τους. Και οι δύο εταιρίες είναι κολοσσοί στο είδος τους και επί σειρά ετών κατασκευάζουν όλο και πιο βελτιωμένα μοντέλα. Τα δελτία

ξένου Τύπου αναφέρουν πως οι δυο ιαπωνικές εταιρίες αποφάσισαν να συνοδεύουν τα προϊόντα τους με ενημερωτικά έντυπα, μετά το μεγάλο θόρυβο που δημιουργήθηκε γύρω από τα βιντεοπαιχνίδια. Τα έντυπα αυτά παρουσιάζουν την πραγματικότητα ως έχει, ότι δηλαδή δημιουργήθηκε ένα θέμα με τεράστιο όγκο από ένα μεμονωμένο περιστατικό και ενημερώνουν και συμβουλεύουν τους γονείς.

Επικοινώνησα με τις εταιρίες που αντιπροσωπεύουν στην Ελλάδα τη SEGA και τη NINTENDO, για να τους δοθεί η ευκαιρία να παρουσιάσουν τη δική τους θέση, να διευκρινιστούν ορισμένα θέματα και για να βγάλετε κι εσείς τα συμπεράσματα σας.

#### **ΚΑΘΗΜΕΡΙΝΕΣ ΙΣΤΟΡΙΕΣ**

Οι κουρτίνες είναι κλειστές και το δωμάτιο θεοσκότεινο. Μια χρυσαφιά λάμψη γεμίζει την οθόνη της τηλεόρασης. Καθιστός σταυροπόδι στο πάτωμα ο μικρός Ανδρέας μοιάζει υπό το τεχνητό φως περισσότερο με φάντασμα παρά μ' ένα υγιές οκτάχρονο αγόρι. Καθώς κοιτάζει την οθόνη, μόνο τα χέρια του κινούνται νευρικά, κρατώντας ένα χειριστήριο με μοχλό και κουμπιά. Πού και πού, μια κραυγή ανεβαίνει στα χείλη του. Βρίσκεται σε αυτή τη στάση εδώ και τρεις ώρες. με κλεισμένα σφικτά τα δόντια και το βλέμμα καρφωμένο στην οθόνη. Τα πόδια του έχουν μουδιάσει και η μέση του αρχίζει να πονάει. Εξω. πίσω από τις κλειστές κουρτίνες, ένα ηλιόλουστο Σαββατιάτικο απόγευμα σβήνει γοργά. Ομως. ο Ανδρέας είναι χαρούμενος. Εχει εξαφανίσει με την κίνηση ενός δακτύλου μυριάδες φαντασμάτων και δράκων. Εχει βρει και τα επτά πετράδια του Κρόνου και έχει σώσει μόνος του την πριγκίπισσα Αζόρια. Ο Ανδρέας είναι τώρα ένας Ιππότης του Αστρου Πρώτης Τάξης. Στο διπλανό δωμάτιο, το φαγητό είναι έτοιμο και η μητέρα τον καλεί, αλλά

#### **Η ΘΕΣ Η ΤΗ Σ ΑΝΤΙΠΡΟΣΩΠΙΑ ! ΤΗ Σ SEG A**

- *Τη SEGA αντιπροσωπεύει στη χώρα μας η ZITA TOYS. Μίλησα με τον εκπρόσωπο της, τον κύριο Κωνσταντίνο Γεωργόπουλο. Οπως μου ανέφερε, δεν γνωρίζει ακόμη για την κίνηση της μητρικής εταιρίας να συνοδεύει με ενημερωτικά έντυπα τα προϊόντα της. Για την ώρα, τα μηχανήματα της SEGA που εισάγονται στην Ελλάδα δεν συνοδεύονται από τέτοια έντυπα, αλλά φυσικά αυτό θα συμβεί μόλις δοθεί τέτοια οδηγία από τη μητρική εταιρία.*
- *Ο κύριος Γεωργόπουλος ήταν πλήρως ενημερωμένος για το θέμα που ανέκυψε και χαρακτήρισε άδικη τη μεταχείριση των δύο ιαπωνικών εταιριών από τον ξένο και ελληνικό Τύπο. Ανέφερε μάλιστα πως στην Αγγλία, όπου και "γεννήθηκε" η όλη υπόθεση, οι εφημερίδες που δημοσίευσαν την είδηση με παραπλανητικό τίτλο κλήθηκαν να ανασκευάσουν και να δημοσιεύσουν τις θέσεις της Βρετανικής Εταιρίας Επιληψίας που ενημέρωνε με επιστημονικό πλέον τρόπο τον κόσμο. Σύμφωνα με αυτές τις θέσεις, ένα 5% των ατόμων με επιληψία είναι πιθανό να εμφανίσουν κρίσεις λόγω φωτοευαισθησϊας. Αυτά όμως το άτομα.*

*όχι μόνο δεν πρέπει να υπεραπασχολούνται με υπολογιστές και βιντεοπαιχνίδια, αλλά επιπλέον τους απαγορεύεται η παρακολούθηση της τηλεόρασης (το γνωστό zapping επιδεινώνει τα πράγματα ακόμη περισσότερο) και η έκθεση σε strobo lights (υπάρχουν τέτοια φώτα στις ντισκοτέκ).* 

*Ετοι, συμπλήρωσε ο κύριος Γεωργόπουλος. δημιουργήθηκε ένα τεράστιο θέμα και μάλιστα στην εμπορικά ευαίσθητη εποχή των Χριστουγέννων, τη στιγμή που στα μηχανήματα της SEGA αλλά και της NINTENDO γίνεται εξονυχιστικός έλεγχος και πληρούν τις αυστηρές προδιαγραφές ασφαλείας που απαιτούνται από την EOK. Παράλληλα, ο κύριος Γεωργόπουλος δήλωσε πως με τα ανεξέλεγκτα δημοσιεύματα πλήττονται άμεσα τα συμφέροντα της εταιρίας που αντιπροσωπεύει, διότι ακόμη και στην περίπτωση που οι εφημερίδες και η τηλεόραση παρουσιάζουν τα* γεγονότα *όπως πραγματικά έχουν, ο θόρυβος που έχει δημιουργηθεί δεν μπορεί εύκολα να καταλαγιάσει. Τέλος, επιφυλάχτηκε να ενημερώσει το άμεσα ενδιαφερόμενο κοινό διά του Τύπου πολύ σύντομα.* 

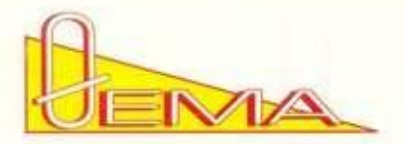

ο μικρός δεν ακούει τίποτε. Πρέπει απλά να συνεχίσει...

Αν είστε ο πατέρας ή η μητέρα ενός μέσου ελληνόπουλου που μεγαλώνει μέσα στη δεκαετία του '90, τότε η σκηνή που περιγράψαμε δεν είναι κάτι που το συναντάτε για πρώτη φορά. Χωρίς δισταγμό αγοράσατε κάποιο πολυπόθητο video console τα περασμένα Χριστούγεννα, υποθέτοντας πως τα παιδιά οας θα το είχαν βαρεθεί σ' ένα μήνα. Ομως. καθώς τα παρακολουθείτε να οδηγούν μανιασμένους γορίλες μέσα από φλεγόμενες βάτους επί μέρες και βδομάδες, μόλις αντιληφθήκατε πως χρειάζεστε μεταφραστή στο μεσημεριανό τραπέζι για να κατανοήσετε φράσεις όπως "αν φας το αόρατο μανιτάρι, θα 'χεις bonus μια ζωή", κάποιος αόρατος και απροσδιόριστος φόβος άρχισε να σας κυριεύει: "Μήπως τα παιδιά μου μετατρέπονται σε "λαχανικά" από ένα ηλεκτρονικό μαραφέτι.". Δεν είστε ο μόνος. Δεκάδες χιλιάδες φορητές και μη παιχνιδομηχανές έχουν πουληθεί τα τελευταία δύο χρόνια. Ισάριθμοι πιτσιρικάδες κάνουν χρήση του οικιακού τους υπολογιστή μόνο για παιχνίδια. Προσθέστε και το γεγονός πως κάθε γειτονιά έχει το δικό της χώρο με ηλεκτρονικά παιχνίδια και θα δείτε πόσο κοντά σε αυτήν την ηλεκτρονική νιρβάνα βρίσκεται το παιδί σας.

#### **ΟΔΗΓΟΣ ΣΥΜΠΕΡΙΦΟΡΑΣ**

Πολλοί πιστεύουν ότι αυτού του είδους η ενασχόληση μεταλλάσσει την ανάπτυξη της κοινωνικότητας του παιδιού, το οδηγεί αε μονομανή συμπεριφορά και καλλιεργεί την επιθετικότητα του. Η αλήθεια είναι πως ο τρόπος με τον οποίο τα video games επηρεάζουν τον παιδικό ψυχισμό δεν είναι και τόσο απόλυτος. Υπάρχουν πολλά θετικά στοιχεία που μπορούν να αντληθούν από τα video games, με λίγη βοήθεια και επιμέλεια από τους γονείς, ώστε να αποφευχθούν οι κίνδυνοι. Παιδοψυχολόγοι στην Αμερική συμφωνούν πως μερικά από τα παιχνίδια αυτά παρέχουν εξαιρετικό περιβάλλον για λύση προβλημάτων αντίληψης του χώρου και της κίνησης.

Σε παιχνίδια όπου απαιτείται η συλλογή και η χρήση αντικειμένων - εργαλείων, το παιδί μαθαίνει να αναγνωρίζει τη χρήση και τα χαρακτηριστικά του καθενός και να λαμβάνει τις κατάλληλες αποφάσεις. Κάποιοι θ' αναρωτηθούν εάν το να γνωρίζει ο νεαρός παίκτης αν θα χρησιμοποιήσει τσεκούρι ή μπαζούκα για να εξοντώσει τον κακό βασιλιά βάτραχο έχει κάποια εφαρμογή στην πραγματικότητα. Η απάντηση των παιδοψυχολόγων είναι καταφατική. Ενας από τους πρώτους κανόνες που διέπουν τη λύση προβλημάτων σε καταστάσεις είναι το να αναρωτηθείς κατά πόσο αυτή η κατάσταση μοιάζει με κάτι που γνωρίζεις ήδη. Στα περισσότερα από αυτά τα βιντεοπαιχνίδια. κάθε επίπεδο του παιχνιδιού όχι μόνο προσφέρει καταστάσεις που χρειάζονται νέες τεχνικές παιξίματος, αλλά επίσης ζητάει από το χρήστη να χρησιμοποιήσει ήδη αποκτηθείσα γνώση. Ενας άλλος κανόνας για την επίλυση προβλημάτων είναι η αναζήτηση συνδυασμών. Από τη στιγμή που το παιδί αρχίσει να ασχολείται με μερικά από τα πιο προχωρημένα παιχνίδια στρατηγικής τύπου "σκάκι", μαθαίνει να αναγνωρίζει και να κατανοεί τη λογική των κινήσεων του υπολογιστή, να προβλέπει τη μελλοντική στρατηγική και να την αντιμετωπίζει. Το ερώτημα που τίθεται είναι πώς θα καθοδηγήσει ο γονέας το παιδί προς εκείνα ακριβώς τα παιχνίδια που διεγείρουν και αναπτύσσουν την παιδική σκέψη. Μία οδός είναι ο γονέας να γίνει ο ίδιος ικανός παίκτης και να συμμετέχει ενεργά στην επιλογή των παιχνιδιών. Αυτή η κίνηση αποδίδει με δύο τρόπους: Πρώτον, έτσι είστε σίγουροι πως το παιδί σας δεν ξοδεύει όλο του το χρόνο σε παιχνίδια με αποκλειστικό σκοπό την αποφυγή εμποδίων, το τρέξιμο και τους πυροβολισμούς. Δεύτερον, τα επιλεγμένα παιχνίδια βοηθούν την οικογένεια να συμμετάσχει σε κάτι που ενδιαφέρει τα παιδιά. Καθώς οι παιχνιδομηχανές είναι ένα πιο ενεργό μέσο απ' ό,τι η τηλεόραση, η συμμετοχή της οικογένειας σ' ένα παιχνίδι προσφέρει περισσότερη χαρά από το να παρατηρεί απλά την οθόνη της τηλεόρασης. Τα ίδια τα παιδιά αρέσκονται στο να παίζουν παιχνίδια όπου χρειάζονται να συλλέξουν στοιχεία για να οδηγηθούν σε μυστικά δωμάτια και κρυμμένα επίπεδα. Πολλά βιβλία οδηγιών σκοπίμως δεν αναφέρουν συγκεκριμένες πληροφορίες, ώστε τα παιδιά να αναγκαστούν να τις ανακαλύψουν μόνα τους. Παιχνίδια τύπου Dungeons and Dragons (Κατακόμβες και Δράκοι) αναπτύσσουν και προκαλούν διεύρυνση του παιδικού ψυχισμού. Από την άλλη όμως πλευρά, παιχνίδια τέτοιου τύπου μεταφέρουν το νεαρό παίκτη στην προσφαιρή στον πληρέστερα διαμορφών και ολοκληρωμένο κόσμο φαντασίας από το τρέξε και το τρέξε και χτύο το τρέξε και χτύο το τρέξε και χτύο τρέξε και χτύο τρέ παν παιχνίδια. Πολλοί για τα παιδιά πως, αν τα παιδιά πως, αν τα παιδιά πως, αν τα παιδιά πως, αν τα παιδιά πα<br>Παρασιλά παιδιά παιδιά πως, αν τα παιδιά παιδιά πως, αν τα παιδιά παιδιά παιδιά πως, αν τα παιδιά παιδιά παιδι πα παίζουνα μόνους γόνος φασσοντάστως, ων τα παίσια τους παίζουν μόνα τους. θα καταντήσουν όπως ο μικρός Ανδρέας στο παράδειγμά μας. Μοναχικά και απομακρυσμένα, χάνοντας σημαντικές ευκαιρίες να αναπτύξουν την.<br>κοινωνικότητά τους.

Πρέπει να διαχωρίσουμε τα παιχνίδια οε αυτά που παίζονται μέσα στο σπίτι και σ' εκείνα που παίζονται έξω απ' αυτό. Συνήθως, τα παιδιά πηγαίνουν στα ηλεκτρονικά της γειτονιάς τους σε ομάδες. Δανείζονται δεκάρικα το ένα από το άλλο. ενθαρρύνουν το ένα το άλλο και συναγωνίζονται ποιο θα κάνει το υψηλότερο σκορ. Ετσι το στοιχείο της κοινωνικότητας υπάρχει και αναπτύσσεται. Στο σπίτι είναι πολύ εύκολο - και γίνεται συνήθως - να κλειστούν στο δωμάτιο τους και να παίζουν επί ώρες. Οταν συνδυάσουμε την αθροιστική επιρροή των video games, των computers, των προσωπικών stereo και της τηλεόρασης, το παιδί γνωρίζει μια μη πλήρη μορφή συναγωνισμού, η οποία δεν περιλαμβάνει συμμετοχή άλλων ανθρώπινων όντων. Αυτό ακριβώς είναι και το πρόβλημα. Αν ένα παιδί μπορεί να προχωρήσει τέσσερα νέα επίπεδα στο αγαπημένο του παιχνίδι στον ίδιο χρόνο που χρειάζεται για να οργανώσει μια μικρή εκδρομή με τους φίλους του. γιατί να προτιμήσει τη δεύτερη επιλογή; Τέτοια προβλήματα μπορούν να λυθούν, εάν ο γονέας επιλέξει παιχνίδια που απαιτούν τη συμμετοχή και δεύτερου παίκτη. Ο γονέας έτσι μπορεί ο ίδιος να συμμετέχει και να ενθαρρύνει το παιδί να προσκαλέσει και φίλους του.

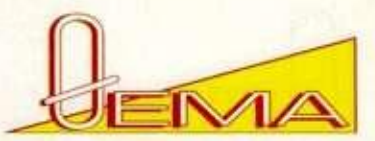

Πρόσφατα, μια μεγάλη ιαπωνική εταιρία ηλεκτρονικών παιχνιδιών εξέδωσε έναν οδηγό για... καταπονημένους γονείς. Το φυλλάδιο συνιστά στους γονείς να μην επιτρέπουν στα παιδιά τους καθημερινά περισσότερη από μια ώρα ενασχόλησης με video games.

Συνεχίζοντας, αναφέρει ότι. εάν το παιδί αντιδράσει σ" αυτόν τον περιορισμό, ο γονέας μπορεί ν' αντιτείνει πως ελαττωμένο χρονικά παιχνίδι αφήνει τους παίκτες ξεκούραστους και βελτιώνει τα σκορ τους. Ανάμεσα στις υπόλοιπες συμβουλές του φυλλαδίου υπάρχει και μία συμβουλή για ενασχόληση με video games μόνο εφόσον τα μαθήματα του σχολείου έχουν γραφεί και διαβαστεί από τα παιδιά. Ενα αρνητικό στοιχείο πολλών video games είναι η άνιση αντιμετώπιση των δύο φύλων. Ως επί το πλείστον, τα παιχνίδια θεωρούν όπ απευθύνονται σε αγόρια. γΓ αυτό και οι ήρωες των παιχνιδιών είναι κατά 80% αρσενικού φύλου. Επίσης, αν συνυπάρχουν αρσενικοί και θηλυκοί χαρακτήρες στο ίδιο παιχνίδι, οι δεύτεροι είναι κατά κανόνα πιο αδύναμοι, με μειωμένες δυνατότητες. Αυτός ο "σεξισμός" δημιουργεί υποσυνείδητα στο παιδί την εντύπωση ότι και στην πραγματικότητα οι γυναίκες είναι αδύναμες και άνισες με τους άνδρες. Σ' αυτό το σημείο, ως γονείς που είστε, επιλέγετε μαζί με το παιδί σας τα παιχνίδια, αναζητάτε θετικό τρόπο παιχνιδιού, ενθαρρύνετε το συλλογικό παιχνίδι, συζητάτε το περιεχόμενο του video game και διαμορφώνετε εσείς τη διάρκεια του παιχνιδιού.

Τι απομένει; Σε κάποιο σημείο θα πρέπει να οδηγήσετε τα παιδτά σας και έξω από το σπίτι, για να παίξουν με τους φίλους τους. Ο κόσμος τους δεν πρέπει να περιορίζεται από μια άψυχη παιχνιδομηχανή. Τελικά, μήπως τα video games εισβάλλουν στο σπίτι σας και ληστεύουν το μυαλό και την υγεία των παιδιών σας; Μάλλον όχι. Αρκεί να φυλάτε σωστά την είσοδο. £

#### **Η ΘΕΣΗ ΤΗΣ ΑΝΤΙΠΡΟΣΩΠΙΑ ! ΤΗΣ NINTENDO**

- *Τη NINTENDO αντιπροσωπεύει στην Ελλάδα η ITOCHU Hellas. Συναντήθηκα με τον κύριο Δημήτριο Παυλή, Product Manager της εταιρίας. Ο κύβος Παυλής έχει πρόσφατα ταξιδέψει στις Ηνωμένες Πολιτείες και την Ιαπωνία και γνωρίζει από πρώτο χέρι τον τρόπο με τον οποίο παρουσιάστηκαν τα γεγονότα στις δύο αυτές χώρες.*
- *Το αμερικανικό τηλεοπτικό κανάλι CNN εξέτασε το όλο θέμα κάτω από ένα πολύ αντικειμενικό πρίσμα, σε μια συζήτηση με καλεσμένους γιατρούς και εκπροσώπους εταιβών που κατασκευάζουν παιχνιδομηχανές. Οι θέσεις των Αμερικανών γιατρών δεν διαφοροποιούνται από αυτές των Ευρωπαίων συναδέλφων τους και η επίσημη θέση της ITOCHU Hellas είναι εκείνη ακββώς που πηγάζει από τη θέση του επιστημονικού κόσμου: ότι δηλαδή στη συγκεκριμένη περίπτωση "κατασκευάστηκε" ένα πρόβλημα από ένα μεμονωμένο πεβστατικό. Μια από τις αρχικές σκέψεις της αντιπροσωπίας ήταν να καλέσει επιστήμονες από την Αμερική και να οργανώσει μια "εφ όλης της ύλης" συνέντευξη Τύπου με θέμα τα γεγονότα αυτά, που συνεχίζουν να τροφοδοτούν τους τίτλους των εφημερίδων. Οπως δήλωσε ο κύβος Παυλής, αυτό θα συμβεί μόλις τακτοποιηθούν κάποιες τεχνικές λεπτομέρειες.*
- *Σχετικά με το ίδιο θέμα, δηλαδή τον τρόπο με τον οποίο αντιμετωπίστηκε το συγκεκριμένο αγγλικό περιστατικό από τον ελληνικό Τύπο. ο κύριος Παυλής δήλωσε πως του θυμίζει το "χαλασμένο τηλέφωνο", το παιδικό δηλαδή παιχνίδι κατά το οποίο μια αρχική είδηση αλλοιώνεται μέσα από "ψιθύρους" και καταλήγει σε κάτι το διαφορετικό. Παράλληλα, πιθανολόγησε η όλη .υπόθεση να υποκινήθηκε από εταιρίες με αντίθετα συμφέροντα, δηλαδή εκείνες που κατασκευάζουν τα συμβατικά παιχνίδια (κούκλες, αυτοκίνητα κλπ.). Ως γνωστόν, με βάση τις πωλήσεις των παιχνιδιών κάθε τύπου σε παγκόσμια κλίμακα, η NINTENDO έρχεται πρώτη, ενώ τα ποσοστά των δύο επόμενων εταιβών κατασκευής παιχνιδιών, αθροιστικά είναι μικρότερα από αυτό της NINTENDO.*
- *Ο κύριος Παυλής ανέφερε πως είναι δυσάρεστο να αντιμετωπίζονται τόσο σοβαρά ζητήματα με τόσο ελαφρύ τρόπο από τον* ελληνικό *Τύπο. δίχως να γίνεται έρευνα και χωρίς να ζητείται η επιστημονική άποψη. Συμπλήρωσε επίσης πως. αν υπήρχε σταγόνα δημοσιογρα-*

*φικής δεοντολογίας στην Ελλάδα, θα έπρεπε όχι μόνο να παρουσιαστούν όλες οι απόψεις, αλλά και σε περίπτωση δημοσιογραφικού "ολισθήματος" να υπάρξει ισότιμη προβολή της πλευράς, τα συμφέροντα της οποίας θίχτηκαν. Ομως κάπ τέτοιο δεν παρατηρήθηκε, αφού συνεχίζονται τα δημοσιεύματα στον ίδιο τόνο και είναι πλέον δύσκολο να μειωθεί η αρχική εντύπωση που έκαναν στο αναγνωστικό κανό. Σχετικά με το δελτίο ξένου Τύπου στο οποίο αναφερόταν πως "ευαισθητοποιημένες, οι εταιρίες που κατασκευάζουν games consoles, αποφάσισαν να προειδοποιούν τους αγοραστές", ο κύβος Παυλής δήλωσε πως κάτι τέτοιο συμβαίνει από καιρό με τα προϊόντα της NINTENDO που κυκλοφορούν στις Ηνωμένες Πολιτείες.* 

- *Αυτό συμβαίνει όχι λόγω της ύπαρξης κάποιου παρόμοιου πεβστατικού. αλλά καθαρά από πρωτοβουλία της εταιρίας. Στις Ηνωμένες Πολιτείες το ένστικτο του καταναλωτή είναι πολύ αναπτυγμένο και υπάρχουν ισχυροί νόμοι για την προστασία του. Τέλος, ο κύβος Παυλής συμπλήρωσε πως. μετά από όσα γράφηκαν στον Τύπο, θα υπάρξει και στα προϊόντα της NINTENDO που κυκλοφορούν στην Ελλάδα τέτοιο ενημερωτικό έντυπο.*
- *Σε μετάφραση, η αμερικανική έκδοση του έντυπου αναφέρει τα εξής: Ένα πολύ μικρό ποσοστό του πληθυσμού είναι πιθανό να καταληφθεί από επιληπτικές κρίσεις κατά τη διάρκεια της παρακολούθησης οβσμένων ειδών αναβοσβήνοντος φωτός ή επαναλαμβανόμενων σημάτων, τα οποία είναι πολύ συνηθισμένο να υπάρχουν στο καθημεβνό μας περιβάλλον. Αυτά τα άτομα είναι πιθανό να καταληφθούν από κρίσεις, ενώ παρακολουθούν κάποιο πρόγραμμα της τηλεόρασης ή ενώ παίζουν κάποια βιντεοπαιχνίδια. Παίκτες που δεν είχαν καταληφθεί έως τώρα από κρίσεις μπορεί, παρ' όλα αυτά, να πάσχουν από μία μη - ανιχνευθείσα επιληπτική κατάσταση. Προτείνουμε να συμβουλευτείτε τον ειδικευμένο γιατρό σας εάν διακατέχεστε από μια επιληπτική κατάσταση ή εάν νιώσετε κάποιο από τα ακόλουθα συμπτώματα κατά τη διάρκεια του παιχνιδιού: μεταλλαγή στην όραση, μυϊκά τινάγματα, άλλες* ανεξέλεγκτες *κινήσεις, χάσιμο της αντίληψης του περιβάλλοντος σας, διανοητική σύγχυση και/ή σπασμούς".*

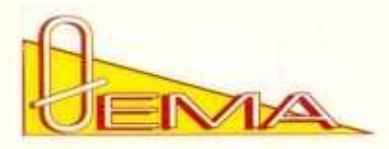

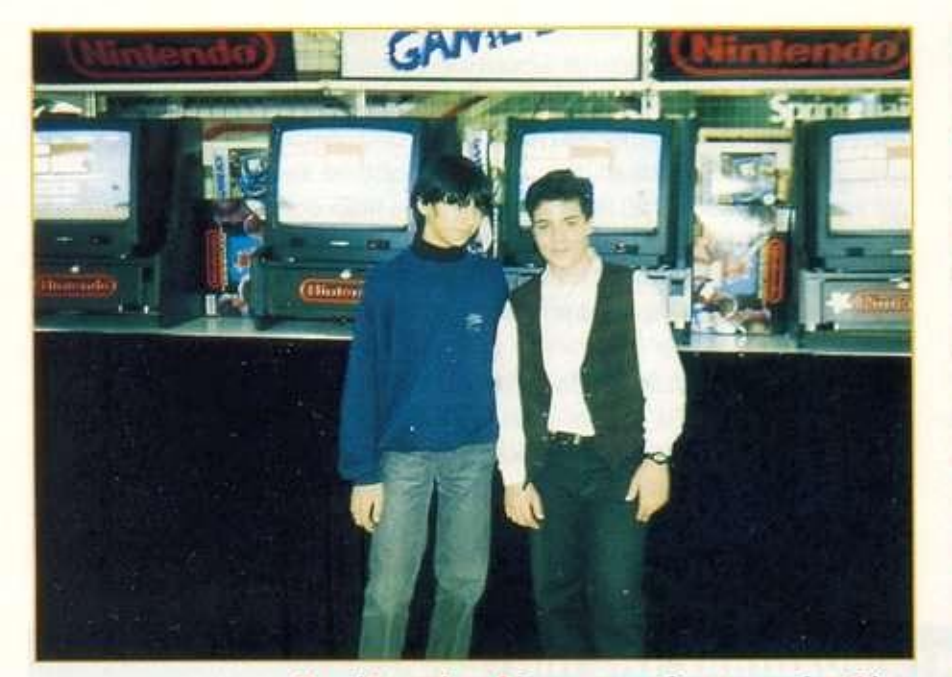

**Η ομάδα από τη Λάρισα, που πήρε την πρώτη θέση.** 

*0 μεγάλος διαγωνισμός της Nintendo, ο οποίος εχει καταφέρει να γίνει θεσμός για όλους τους gamers της χώρας μας, έγινε και ολοκληρώθηκε και φέτος με μεγάλη συμμέτοχη και επιτυχία. Ετσι και φέτος, ο καλύτερος παίκτης, εκτός απο τον τίτλο του παίκτη της Χρονιάς, κέρδισε ένα ταξίδι στο μαγικό και φανταστικό κόσμο της EuroDisnev.*  **• τ,ου θ. ΡαφτόηουΑου** 

τη χώρα μας οι κάτοχοι παιχνιδομηχανών<br>μέρα με τη μέρα γίνονται όλο και περισσό-<br>τεροι. Σε κάθε μεριά της χώρας, σε όλες<br>τις πόλεις, υπάρχουν "φανατικοί" παιχνιδο-<br>φάγοι, οι οποίοι δεν χάνουν την ευκαιρία μέρα με τη μέρα γίνονται όλο και περισσότεροι. Σε κάθε μεριά της χώρας, σε όλες τις πόλεις, υπάρχουν "φανατικοί" παιχνιδοφάγοι. οι οποίοι δεν χάνουν την ευκαιρία

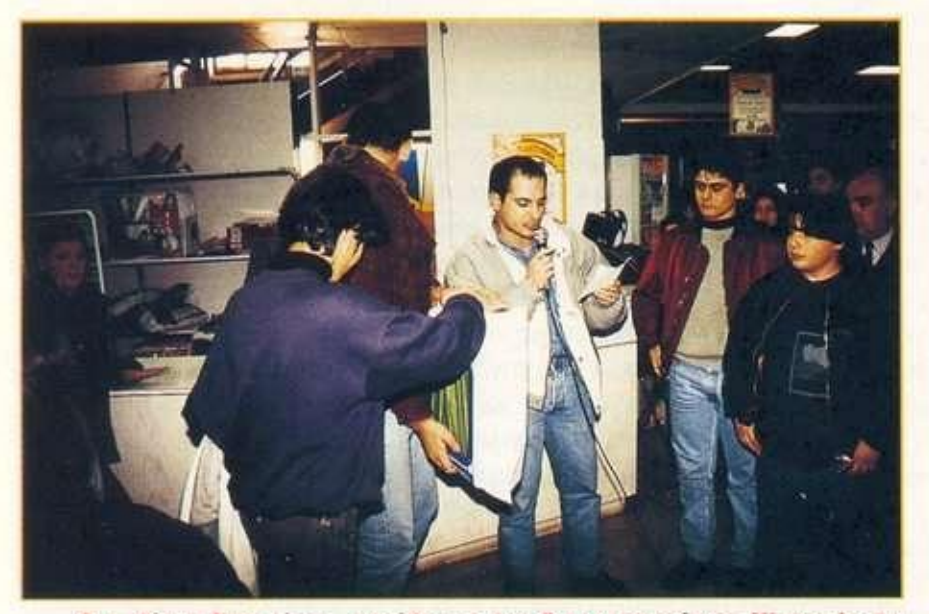

**Ο κ. Νίκος Σταυρίνος , υπεύθυνο ς το υ διαγωνισμο ύ της Nintendo , τ η στιγμ ή πο υ δίνε ι τα δώρα αξίας** 1,000.000.

να παίξουν κάποιο παιχνίδι ή να κοντραριστούν με κάποιο φίλο τους. Μην ξεχνάτε ότι η "ευγενική άμιλλα" (ευγενική, τρόπος του λέγειν) ή, όπως συνηθίζουν να λένε οι παίκτες, "κόντρα" είναι κάτι που τους γοητεύει και τους αρέσει. Η Nintendo, γνωρίζοντας "καλά" τις ανάγκες των gamers, διοργάνωσε πέρυσι ένα μεγάλο διαγωνισμό, ο οποίος για πρώτη φορά έφερε σε "επαφή" εκατοντάδες παίκτες από όλη την Ελλάδα, δίνοντας τους τη δυνατότητα να ανταλλάξουν απόψεις, κόλπα για γνωστά παιχνίδια και να διαγωνιστούν μεταξύ τους. Μετά τη μεγάλη επιτυχία του περυσινού διαγωνισμού, η Nintendo αποφάσισε ότι είναι απαραίτητο να γίνεται κάθε χρόνο ένας τέτοιος διαγωνισμός.

Ετσι και φέτος, πραγματοποιήθηκε με τη συνεργασία των πολυκαταστημάτων Λαμπρόπουλος ο μεγάλος διαγωνισμός που χάρισε για μια ακόμα φορά στον καλύτερο παίκτη τον τίτλο και ένα ταξίδι στη φανταστική EuroDisney. Είχε συνολική διάρκεια περίπου 40 ημέρες και είχαν τη δυνατότητα να πάρουν μέρος παίκτες από όλη την Ελλάδα. Ολες αυτές τις μέρες στα καταστήματα Λαμπρόπουλος της Θεσσαλονίκης, της Λάρισας, της Αθήνας και του Πειραιά γίνονταν προκριματικοί αγώνες στο παιχνίδι Super Mario 1. Οι παίκτες με τα μεγαλύτερα σκορ στο τέλος κάθε εβδομάδες κοντραρίζονταν με-

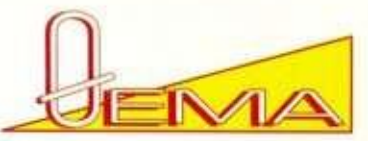

ταξύ τους. ώσπου οίο τέλος θγήκαν οι δύο καλύτεροι από κάθε κατάστημα. Μετά από 40 ημέρες αγωνίας, έγινε επιτέλους ο μεγάλος τελικός του διαγωνισμού Nintendo-Λαμπρόπουλος στο κατάστημα της Αθήνας.

Οι νικητές από τα τέσσερα καταστήματα κοντραρίστηκαν για 9 λεπτά στο αγαπημένο τους παιχνίδι. Super Mario 1. Τελικά, το ταξίδι στην EuroDisney για δύο άτομα και τον τίτλο κέρδισε ο Ηχρονος Οδυσσέας Νικολόπουλος από τη Λάρισα, ο οποίος κατόρθωσε να κάνει το high score 751.350. Η τελική κατάταξη διαμορφώθηκε ως εξής: 2ος Καπνούτζης Θανάσης - 15 χρονών - Λάρισα - σκορ 738.450 3ος Τσαμπράς Παναγιώτης - 16 χρονών - Πειραιάς - σκορ 737.600 4ος Αβραμίδης Δημήτριος - 14 χρονών - Θεσσαλονίκη - οκορ 666.250 5ος Γκαλιτσόπουλος Σίμος - 15 χρονών - Θεσσαλονίκη σκορ 655.250 6ος Σάρρας Σταύρος - 14 χρονών - Αθήνα - σκορ 648.750 7ος Πέττας Σταμάτης - 14 χρονών - Πειραιάς - σκορ 605.350 8ος Ξυνάριος Δημήτρης - Ιθχρονών - Αθήνα - σκορ 603.900. Τα δώρα, αξίας περίπου 1.000.000 δρχ., που πρόσφερε η Nintendo και ο Λαμπρόπουλος ήταν: Και για τους οκτώ παίκτες σακίδια Σαμσονάιτ, για τον 2ο και τον 3ο από ένα Nes και για τους υπόλοιπους από ένα Game Boy. Ακόμα, θα πρέπει να προσθέσουμε ότι από τους οκτώ, οι 6 ήταν μέσα στην οκτάδα και πέρυσι. Οι μόνοι καινούριοι ήταν ο Πέτιας Σταμάτης και ο Ξυνάριος Δημήτρης. Ο περυσι-

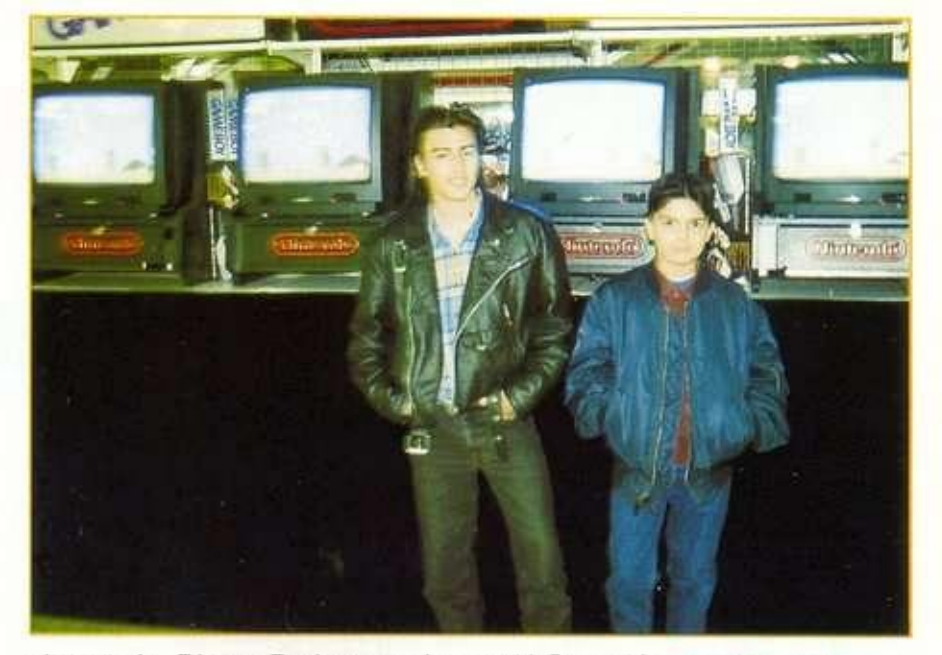

νός νικητής, Σάρρας Σταύρος, αυτή τη ψορά δεν κατάφερε και πολλά πράγματα, αφού πήρε την 6η θέση.

**Η** ομάδα από τον **Πειραιά, που πήρε τ η δεύτερ η θέση .** 

Στο τέλος '93 αναμένεται να γίνει ο τρίτος μεγάλος διαγωνισμός της Nintendo. Ετσι. αν κάποιος από εσάς θα ήθελε να πάρει μέρος, καλό θα ήταν να αρχίσει την προπόνηση από τώρα, μια και οι αντίπαλοι είναι αρκετά σκληροί. Μην ξεχνάτε ότι 751.350 μέσα σε 9 λεπτά δεν είναι και τόσο εύκολο πράγμα.

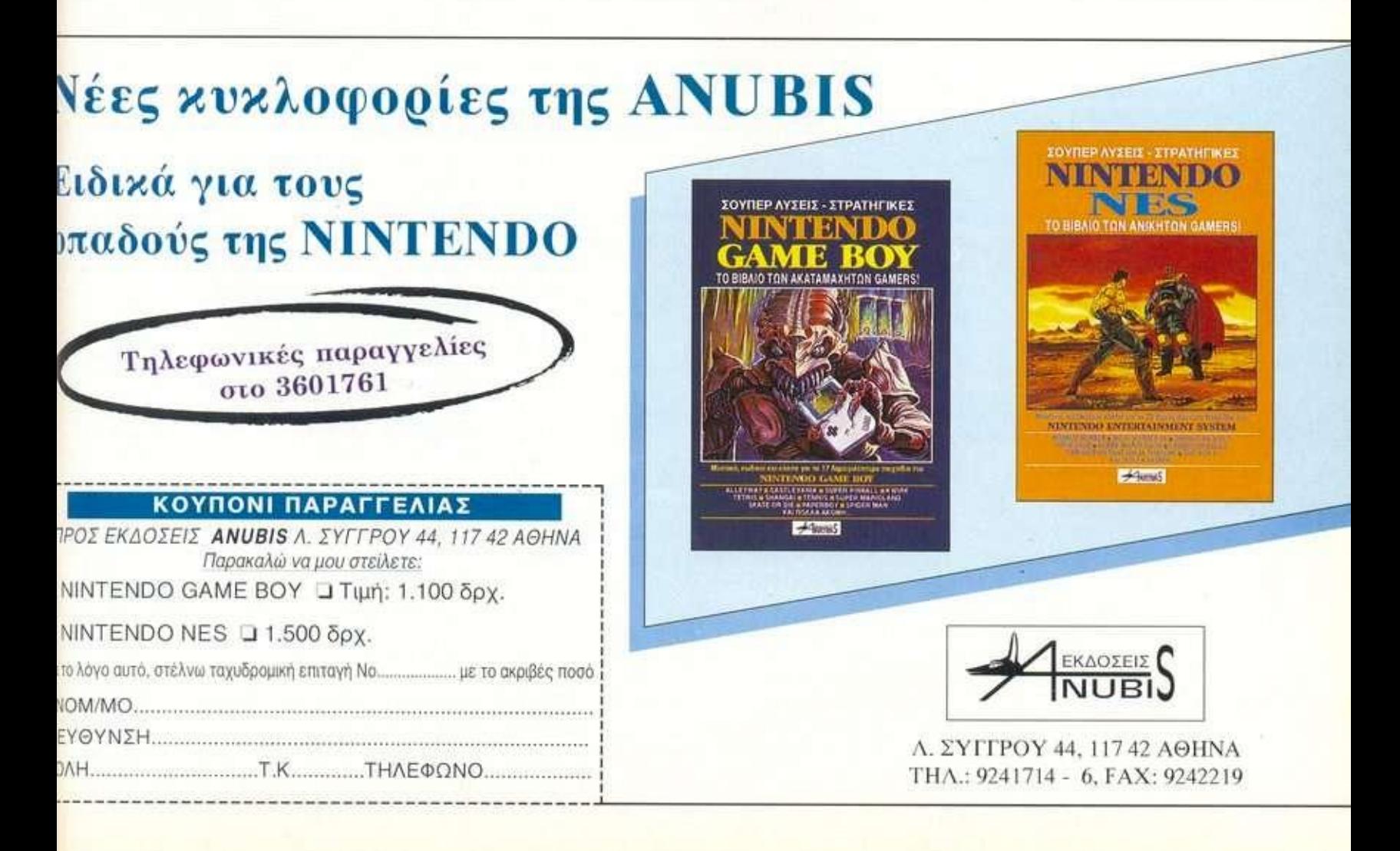

# ΕΚΠΛΗ ΑΩΡΑ-Α Π **ΣΕ ΑΠΙΘΑ**

#### **GAME SOFTWARE**

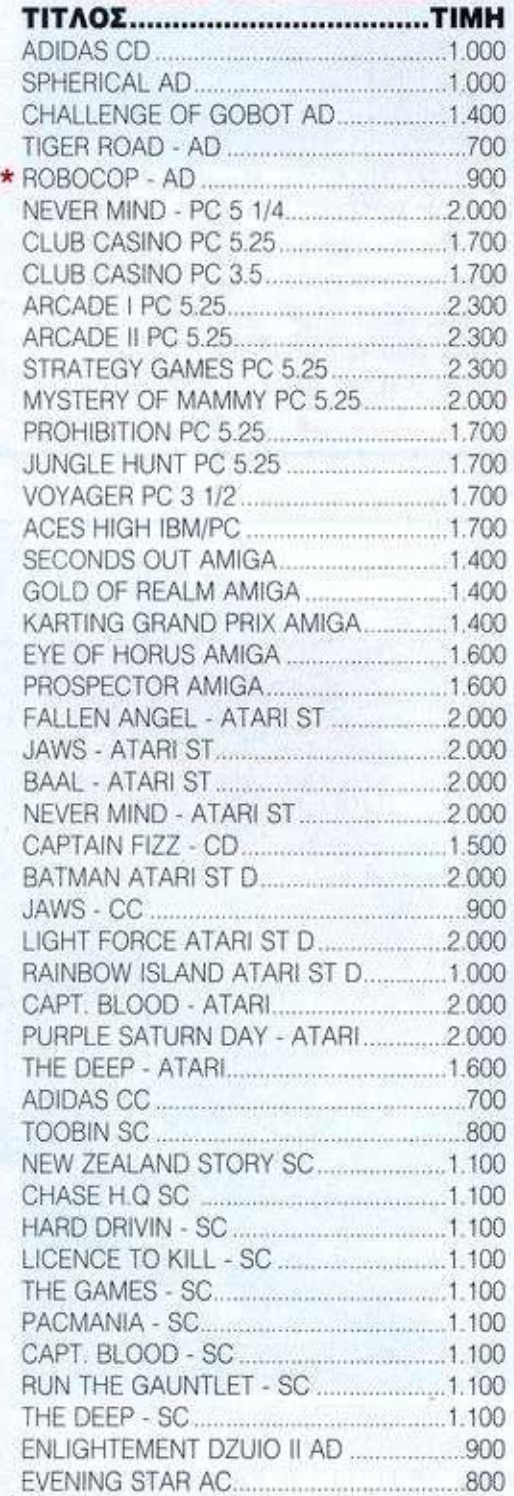

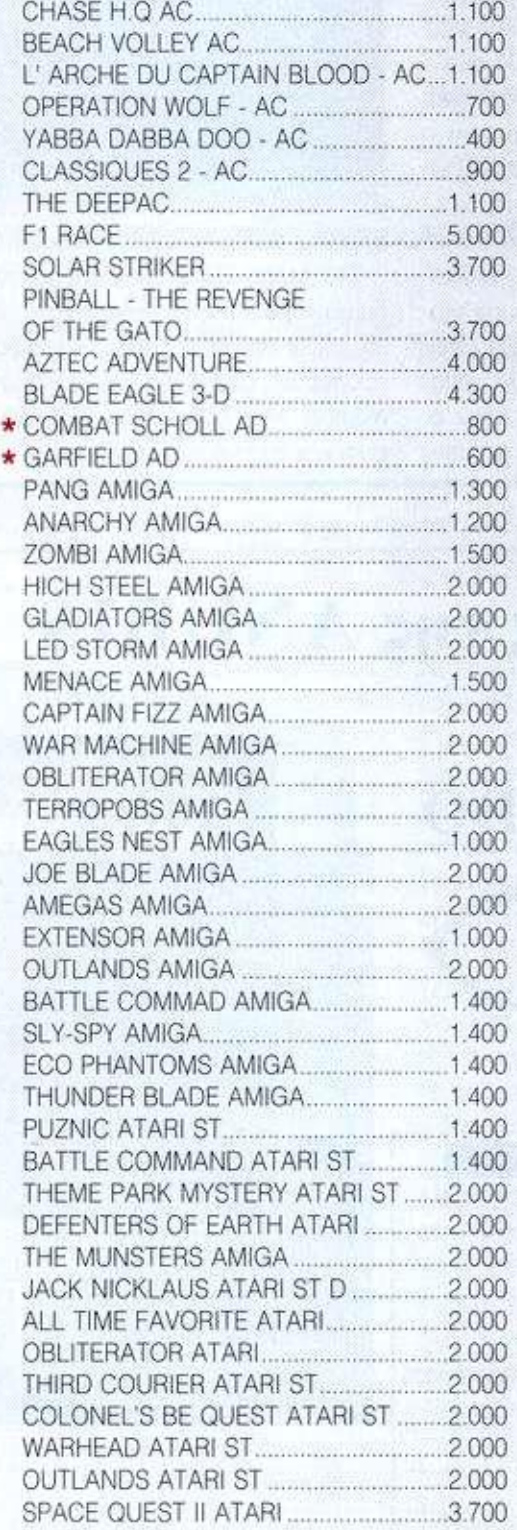

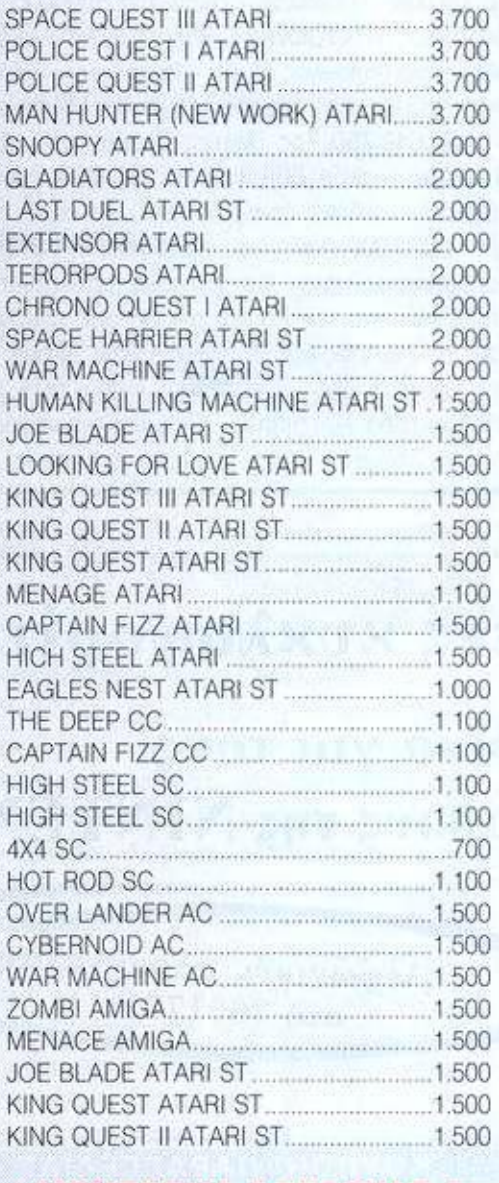

#### **ΜΟΝΤΕΡΝΑ ΑΞΕΣΟΥΑΡ & ΠΑΙΧΝΙΔΙΑ**

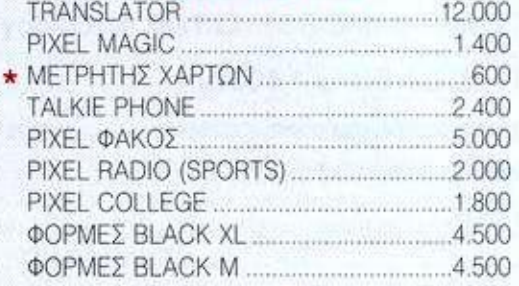

# KTIKO! PA-ΔΩΡΑ VEZ TIMEZ

#### ΦΟΡΜΕΣ BLACK S 4.500 ΦΟΡΜΕΣ RED XL... 4.500 ΦΟΡΜΕΣ RED Μ.... 4.500 ΦΟΡΜΕΣ RED S 4.500 AM CARD RADIO... 1.500 ΧΟΡΕΥΤΗΣ 1.300 ΤΡΥΠΑΝΙ 4.500 ΤΙΜΟΝΙ BATMAN 6.000 ΣΑΚΙΔΙΟ 3.000 SAC VOYAGE 3.500 INTEX ALARM CLOCK 2.000 DIGITAL WATCH 1.500 ASTROSHOOTER 13.000 STUDIO 4 11.000

#### **CALCULATORS**

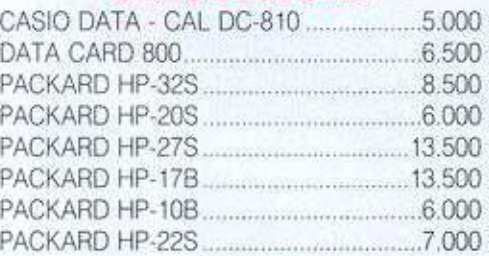

#### **ΟΛΟΓΡΑΦΙΕΣ**

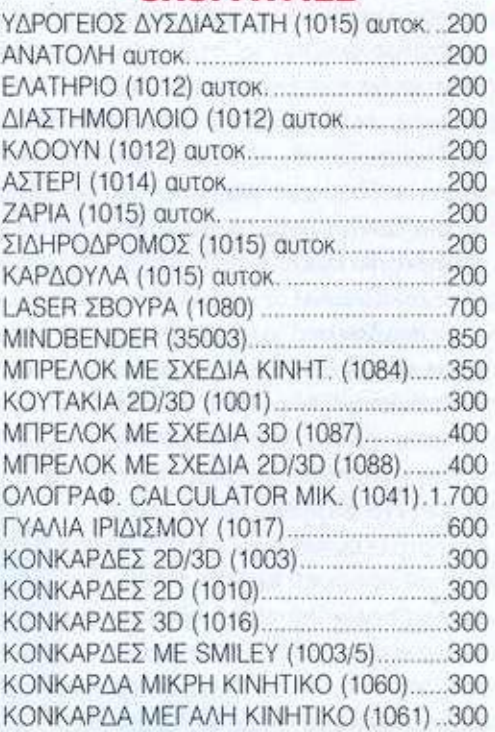

#### **COMPUTERS**

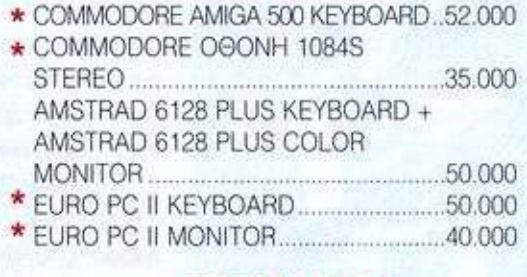

#### **JOYSTICKS**

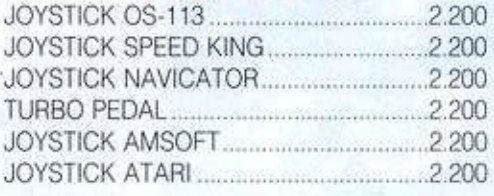

*AD: Amstrad Diskette AC: Amstrad Cassette SC: Spectrum Cassette CD: Commodore Diskette CC: Commodore Cassette \*: Εξαντλήθηκαν* 

## ΚΟΥΠΟΝΙ ΠΑΡΑΓΓΕΛΙΑΣ ΕΙΔΩΝ

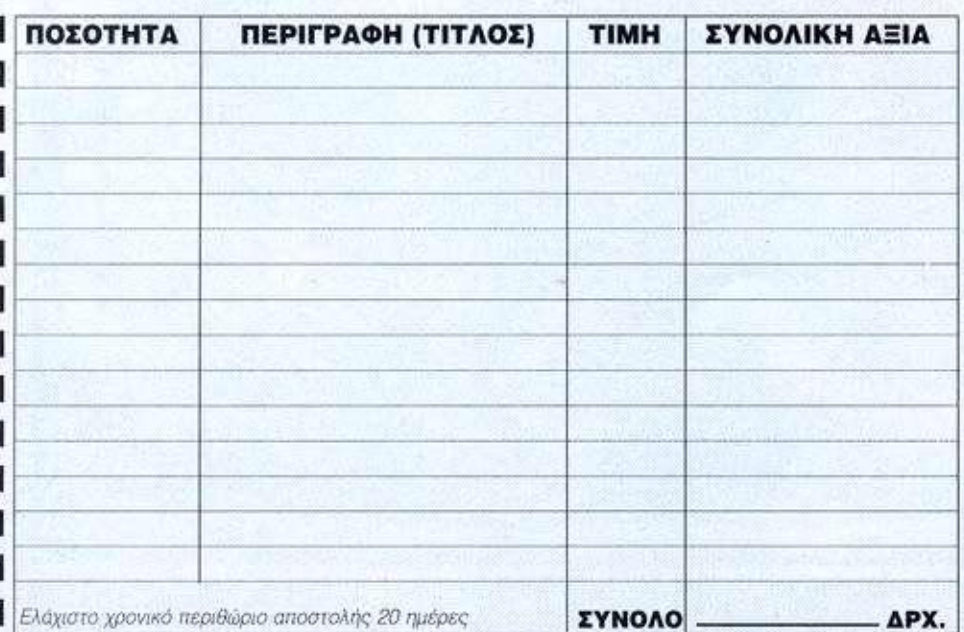

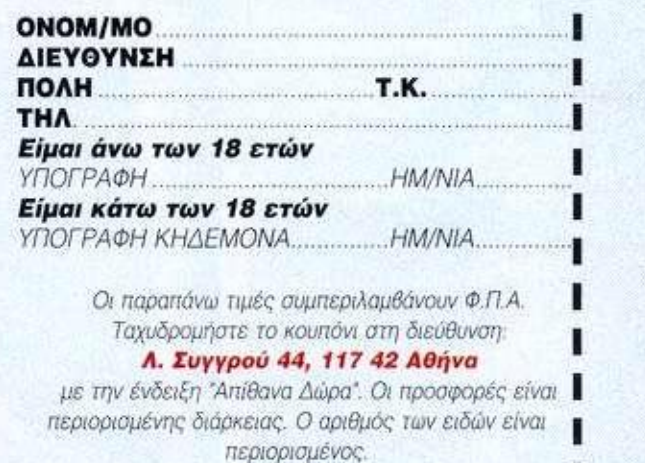

*• Δον στέλνω χρήματα, αλλά θα πληρώσω με αντικαταβολή μόλις λάβω τα είδη που παρήγγειλα • Τα έξοδα αντικαταβολής επιβαρύνουν τον παραλήπτη.* 

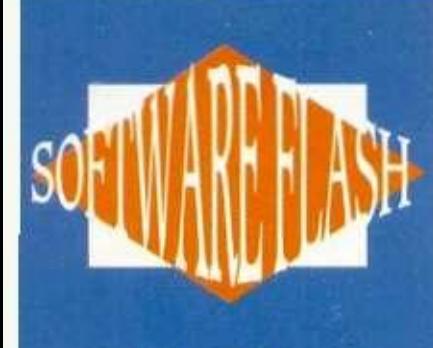

**LEMMINGS** 2

SOFTWARE FLASH · SOFTWARE FLAS

**Δα άρχισαν πριν από περίπου**<br>δύο χρόνια, όταν η δουλειά του<br>προγραμματιστή David Jones έ-<br>φτασε στα ράφια των καταστη-<br>μάτων, μέσα σε ένα πακέτο που έφερε τον **λα άρχισαν πριν από περίπου δύο χρόνια, όταν η δουλειά του προγραμματιστή David Jones έφτασε στα ράφια των καταστηαθώο τίτλο "Lemmings". Τίποτε δεν προμήνυε το πόσοι άνθρωποι θα χάσουν τον ύπνο τους ή θα καταστρέψουν το νευρικό τους σύστημα, προσπαθώντας να οδηγήσουν τα Lemmings με ασφάλεια στην έξοδο. Από τότε, δύο άλλοι θανάσιμοι κίνδυνοι της ψυχικής υγείας των gamers έκαναν τ η ν εμφάνισ η τους , το "Christma s Lemmings " και το "Oh no! More Lemmings". Οσοι όμως είχαν αποκτήσει αντισώματα στον αρχικό ιό, εύκολα ξεπέρασαν τις επιδημίες αυτές. Η ασθένεια όμως εμφανίζεται πάλι, και μάλιστα σε πιο βαριά μορφή. To "Lemmings 2" δεν είναι το "Lemmings" με κάποιες άλλες πίστες. Ξεχάστε τις οκτώ λειτουργίες που μπορούσατε να αναθέσετε στα Lemmings και προετοιμαστείτε για εξήντα διαφορετικές εργασίες, που μπορείτε πλέον να αναθέσετε σε κάθε μικρό θαλασσί πλάσμα. Χαρακτηριστικά αναφέρουμε τους σκιέρ, τους οργανοπαίχτες (!), τους επικοντιστές, τους τοξότες και αυτούς που πετούν πέτρες. Ευτυ-**

**χώς (ή δυστυχώς) δεν έχετε όλες τις ειδικότητες διαθέσιμες σε κάθε πίστα, και έτσι μπορείτε να βρείτε πιο εύκολα ποιοι συνδυασμοί χρειάζονται, για να μπορέσετε να οδηγήσετε με ασφάλεια τον απαιτούμενο αριθμό Lemmings στην έξοδο.** 

**Περιττό να πούμε ότι όλες, ή σχεδόν όλες, οι πίστες διαθέτουν κρυμμένες παγίδες, για να αυξάνει το ενδιαφέρον του παιχνιδιού και ο εκνευρισμός σας.** 

**To playable demo του "Lemmings 2", που έφτασε στα χέρια μας, υποσχόταν πολλά και χαροποίησε ιδιαίτερα τη σύνταξη του περιοδικού, καθώς και κάθε άτομο που κατέχει εξέχουσα θέση σ' αυτό, και είναι γνωστό ως "Μπάρμπα-Lemming".** 

**Εμείς, πάντως, σας υποσχόμαστε ένα review και πολλά passwords, όταν φτάσει η τελική έκδοση του παιχνιδιού στα χέρια μας.** 

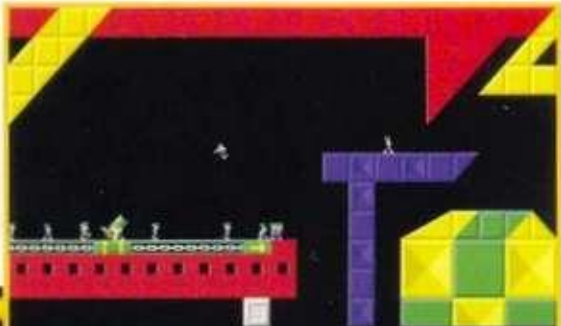

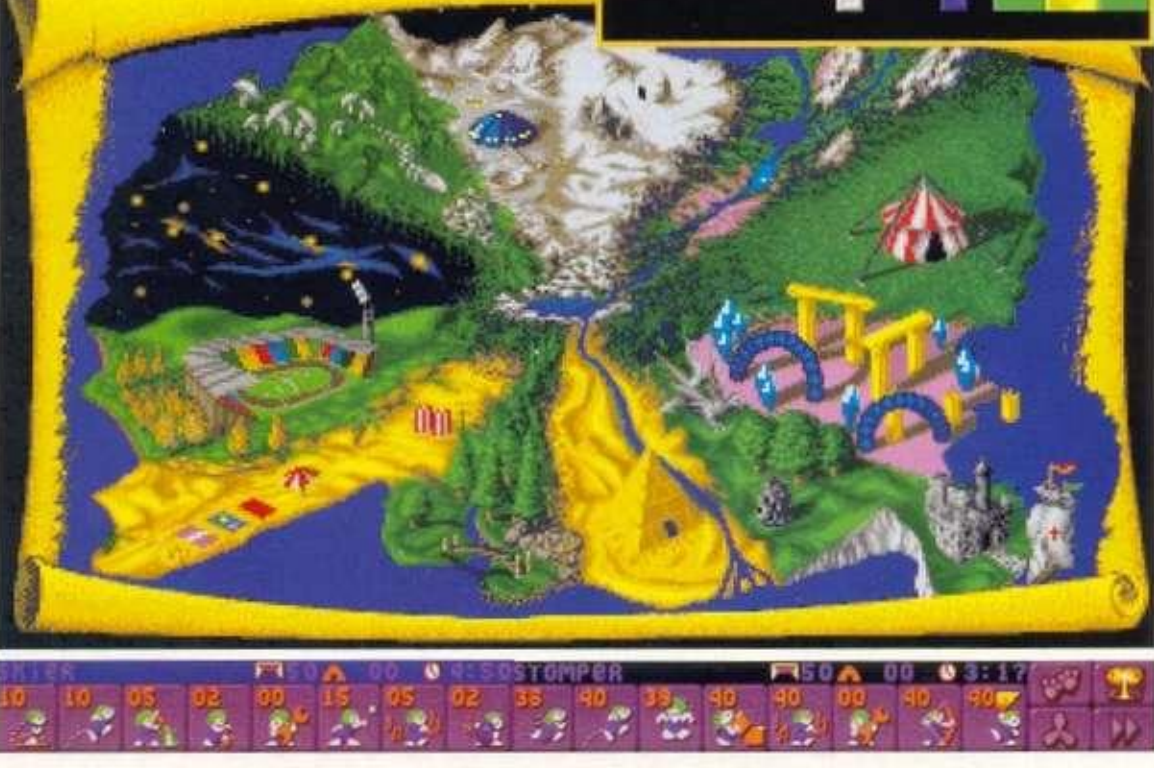

# **MCDONALD'S LAND**

**SOFTWARE FLASH • SOFTWARE FLASH** 

ριομενα πράγματα αποτελούν αναπόσπαστο τμήμα των Ο Η.Π.Α., όπως το αγαλμα της ελευθερίας, τα αυτοκίνητα<br>διαστάσεων τουλάχιστον 2.5χ6, τα καζίνο του Λας Βέ-<br>γκας και τα περίφημα McDonalds. Αν, για οποιοδήποτε λόγο, Η.Π.Α., όπως το άγαλμα της ελευθερίας, τα αυτοκίνητα διαστάσεων τουλάχιστον 2.5x6. τα καζίνο του Λας Βελεΐϋει κάποιο απο τα παραπάνω, η εικόνα των Η.Π.Α. θα αλλάζει δραματικά. Και αυτή τη στιγμή βρισκόμαστε μπροστά σ' έ ναν τέτοιο κίνδυνο, μια και ο περιβόητος κακοποιός "Hamburgiar" έχει κλέψει τη μαγική σακούλα του Roland, η οποία τροφοδοτούσε ολη την αλυσίδα McDonald με τα περίφημα (:> γεύματα του Roland. Εφτασε, λοιπόν, το τέλος:

Η αλήθεια είναι οτι έχουμε μια ελπίδα ακόμη, που παίρνει σάρκα και οστα (η μάλλον pixels και palettes) στα πρόσωπα των Mick και Mack, δύο μάλλον συμπαθητικών χαρακτήρων, οι οποίοι παρουσιάστηκαν πρόθυμοι να συμμετάσχουν οε ένα platform παιχνίδι, το έπαθλο του οποίου για touc νικητές είναι η μαγική σακούλα του Roland, το παιχνίδι εχει επτα επίπεδα, καθένα αηο το οποία χωρίζεται σε ε£ι υποεπίπεδα. κάνοντας ετσι ενα σύνολο 42 επίπεδων χωρίς να μετρήσουμε tic bonus πίστες, καθε επίπεδο είναι εφοδιασμένο με πληθώρα κακών και εμποδίων, καθώς και με bonus Icons, τα οποία συμπεριλαμβάνουν τα Μ που αποτελούν σημα κατατεθέν των McDonalds. Πριν κλείσουμε, θα πρέπει να σημειώσουμε ότι το παιχνίδι α πευθύνεται σε άτομα ηλικίας μέχρι 13 ετων (αυτό συμφωνά με τη Virgin) και, κατά συνέπεια, θα πρέπει να το δει κανείς απ' αυτή την οπτική γωνία. Δεν θα πρέπει λοιπόν να σας απασχολεί το γεγονός οτι δεν είναι ιδιαίτερα εθιστικο για σας αωου θα είναι για τους πιο μικρούς, οι οποίοι θα εντυπωσιαστούν απο τα

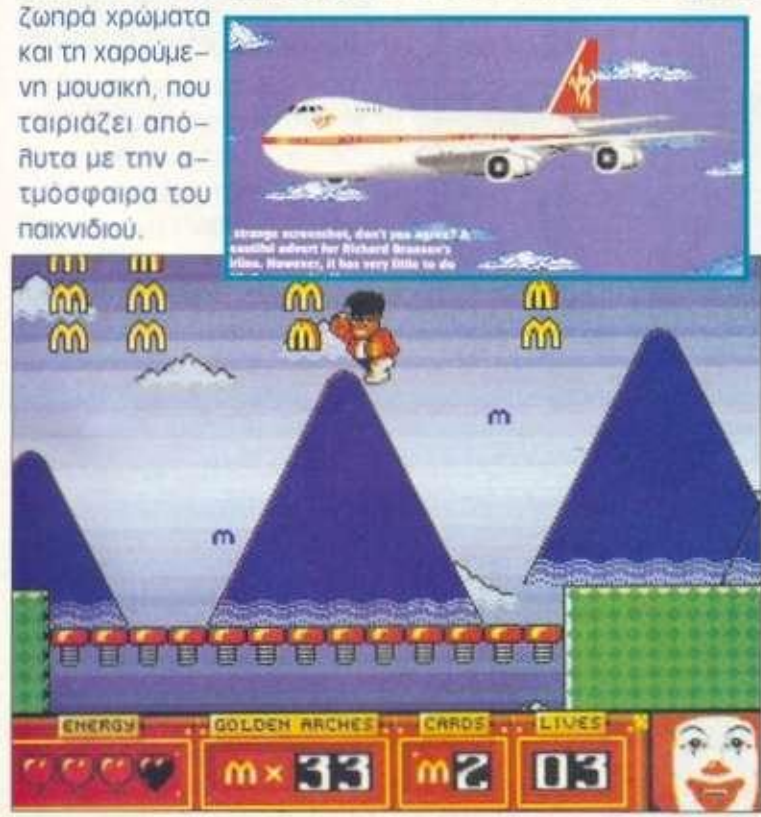

# COOL WORLT

 $\bullet$ 

<sup>ο</sup> παιχνίδι αυτό θα σας<br><sup>8</sup> θυμίσει κάτι από το<br>"Roger Rabit" με εσάς<br>στο ρόλο του κακού δικαστή! Ο ο παιχνίδι αυτό 9α σας θυμίσει κάτι από το "Roger Rabil" με εσάς σκοπός σας είναι να κυνηγάτε και να εξολοθρεύετε με την πένα σας (!) αθώους χαρακτήρες καρτούν. Πράγμα για το οποίο κανονικά δεν 8α έπρεπε να αισθάνεστε ιδιαίτερα καλό, αλλά δικαιολογείστε στον εαυτό οας με το ότι αν τα καρτούν αυτά βγουν στο δικό μας κόσμο, φροντίζουν να στέλνουν στις... οικογένειες τους διάφορα αντικείμενα οικιακής χρήσης, απειλώντας έτσι την ισορροπία των δύο κόσμων.

Η δράση αρχίζει με εσάς να βρίσκεστε στον κανονικό κόσμο και να προσπαθείτε να μπείτε σ' αυτόν των καρτούν. Οι είσοδοι για τον κόσμο αυτό φυλάσσονται από πόρτες-καρτούν, τις οποίες πρέπει να δωροδοκήσετε για να σας επιτρέψουν να μπείτε. Τα χρήματα για τα "λαδώματα" δα τα βρείτε διάσπαρτα στις πίστες, ενώ ένας χάρτης

σάς δείχνει πού βρίσκονται οι πόρτες που πρέπει να δωροδοκήσετε. Από τη στιγμή που θα μπείτε στον κόσμο των καρτούν, θα πρέπει να κυνηγάτε τα καρτούν, όπως προαναφέραμε, προκειμένου να τα εμποδί- **I** 

σετε να περάσουν στο δικό μος κόσμο, μέσα από διάφορους διαδρόμους. Αν συμβεί όμως κάτι τέτοιο, τα άτακτα καρτούν θα αρχίσουν να ρίχνουν αντικείμενα μέσα από τις διαδρομές, και ο μόνος τρόπος να τα σταματήσετε είναι να τα ακολουθήσετε, αφήνοντας όμως έτοι ελεύθερους τους... φίλους τους να δραπετεύσουν από άλλες διαδρομές και να αναστατώσουν τα πάντα. Αν πάντως καταφέρετε να μη γίνουν τραγικά τα πράγματα μέσα σε κάποιο χρονικό διάστημα, περνάτε στην επόμενη πίστα.

Η νέα δημιουργία της Ocean, δυστυχώς, έχει αρκετές αδυναμίες. Κατ' αρχάς, αρκετά σημεία, όπως η αναζήτηση νομισμάτων, δεν προσφέρουν τίποτε και γίνονται βαρετά. Επίσης, δεν συμβαίνει ποτέ κάτι σημαντικό, για να ανεβάζει τα επίπεδα της αδρεναλίνης σος. Τα γραφικά, τέλος, δεν είναι ό,τι καλύτερο έχουμε δει. Ελπίζουμε η συνέχεια της Ocean να είναι καλύτερη.

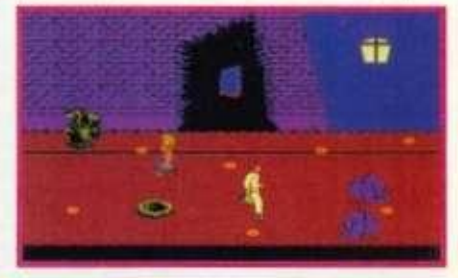

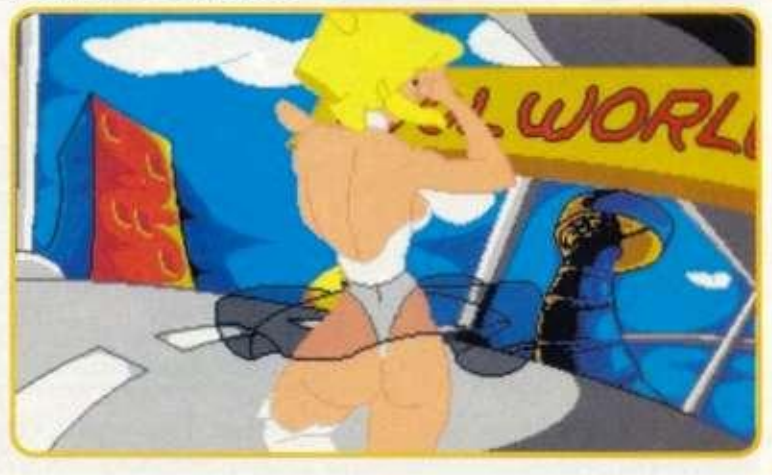

# •

SOFTWARE FLASH • SOFTWARE FLASH •

<sup>ήρωας</sup> της ιστορίας μας ή-<br>
ταν απελπισμένος. Δεν έβρι-<br>
σκε δουλειά και στο μυαλό<br>
του στριφογύριζαν τα λόγια<br>
του πατέρα του: "Οσοι δεν δουλεύουν ήρωας της ιστορίας μας ήταν απελπισμένος. Δεν έβρισκε δουλειά και στο μυαλό του στριφογύριζαν τα λόγια γίνονται κλέφτες και πηγαίνουν φυλακή." Δεν είχε έτσι κανέναν ενδοιασμό να δεχτεί τη δελεαστική πρόταση που του έγινε και η οποία του άνοιγε προοπτικές για λαμπρή καριέρα. "Πληρωμένος δολοφόνος", σκέφτηκε. "Από σήμερα δα κερδίζω τίμια το ψωμί μου." Η πρώτη του αποστολή, πάντως, δεν 8α γινόταν απλώς για να πάρει το Βάπτισμα του πυρός. Ο πολύ κακός Midan, η ψηφιοποιημένη φωνή του οποίου προκαλεί δέος σε εχθρούς και φίλους, έτυχε να είναι ο πρώτος στόχος και, όπως 8α περίμενε κανείς από ένα άτομο με ποινικό μητρώο συγκρίσιμο με εγκυκλοπαίδεια, έχει στη διάθεση του έναν ολόκληρο στρατό για να αντιμετωπίσει επίδοξους εισβολείς.

Για μια τέτοια αποστολή θα μπορούσε να ισχυριστεί κανείς ότι ένα μπούμερανγκ δεν είναι ό,τι καλύτερο υπάρχει από άποψη οπλισμού. Αν και αυτό είναι αλήθεια, η νοημοσύνη των αντιπάλων του ήρωα μας στα πρώτα επίπεδο είναι τέτοια που δεν δημιουργεί πρόβλημα. Στα επό-

μενα επίπεδα τα πράγματα δυσκολεύουν, αλλά ο ήρωας μας έχει όλο τον καιρό να προετοιμαστεί, μαζεύοντας bonus icons που αυξάνουν την ισχύ και την εμβέλεια του όπλου του. Οι ικανότητες στη μάχη δεν αρκούν, πάντως, για να βγει ο ήρωας μας νικητής. Ο Midan λοιπόν κρύβεται στο τέλος ενός λαβύρινθου, τον οποίο θα πρέπει να διασχίσετε και, μάλιστα, χωρίς τη βοήθεια κάποιας Αριάδνης ή έστω ενός μίτου. Τα γραφικά είναι πραγματικά υπέροχα, χωρίς καμία δόση υπερβολής. Το gameplay βρίσκεται, επίσης, σε πολύ υψηλά επίπεδα. Αν προσπαθήσει να βρει κάποιος ένα ελάττωμα στο παιχνίδι, το μόνο που μπορεί να σημειώσει είναι ότι δεν υπάρχει μουσική κατά τη διάρκεια του παιχνιδιού, παρά μόνο ηχητικά εφε. Εμείς πάντως είμαστε διατεθειμένοι να το παραβλέψουμε,

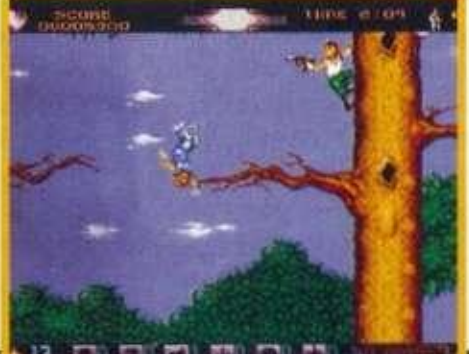

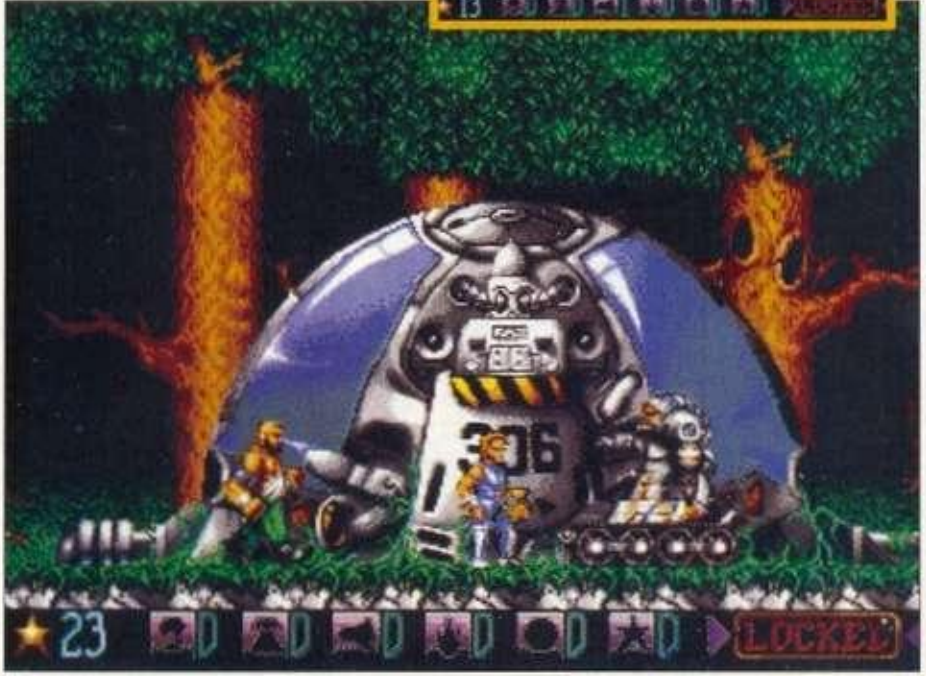

# **CAMPAIGN**

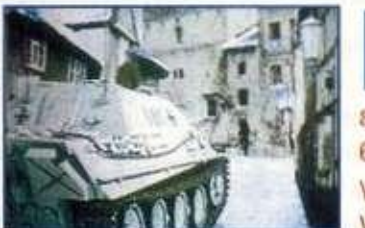

Π ριν παγούν να<br>αυτιά μας οι αντηχούν στα αυτιά μας οι εκρήξεις απο τις βόμβες και οι κραυγές των πληγωμένων, πριν σταματη-

**SOFTWARE** 

μυρωδιά του μπαρουτιού αηο την τε λευταία μαχη. οπου κατατροπώσαμε τον εχθρό, έρχεται το Campaign να

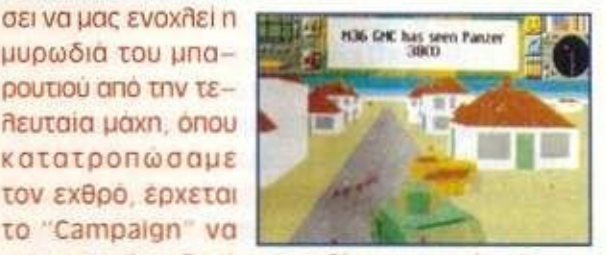

μας μεταφέρει ξανα στα ηεδια των μαχών. Το η μερολόγιο δείχνει 1940 και απέναντι σας βρίσκονται οι ορδές του Γ' Ράιχ. Το "Campaign" είναι ένα παιχνίδι στρατηγικής, τουλάχιστον κατα τα 2/3 του. Στο υπόλοιπο 1/3 μπορείτε να μηειτε σε ενα τανκ και να γυρίζετε αριστερά και δεξιά, βοηθώντας στην ανακύκλωση των αντίπαλων τανκ. σε στιλ Pacific islands". Αυτο το κομμάτι του παιχνιδιού διαθέτει μεγάλα sprites και δεν παρουσιάζει προβλήματα χειρισμού. Θα αρέσει λοιπόν στους Φίλους των arcades.

Οι οπαδοί των παιχνιδιών στρατηγκης θα ασχοληθούν πιθανότατα με τα υπόλοιπα 2/3 του παιχνιδιού, όπου μπορείτε να οδηγήσετε το στρατό σας σε μια μαχη (με το βαθμό του στρατηγού) η καθ ολη τη διάρκεια των μαχών (με το βαθμό του Γενικού Διευθυντή Επιχειρήσεων). Σε κάθε περίπτωση θα έχετε στη διάθεση σας πεζικό, πυροβολικό και μηχανοκίνητες δυνάμεις, τις οποίες θα πρέπει να συντονίζετε, ετσι ωστε να καταφέρετε καίρια πλήγματα στον αντίπαλο, θα πρέπει να σημειωθεί εδω οτι οι μηχανοκίνητες δυνάμεις σας δεν είναι απλά "35 τανκ", αλλά "5 τανκ τύπου Α, 10 τανκ τύπου Β" κ.ο.κ., με κάθε τυπο να εχει τις δίκες του ι διαιτερότητες που πρέπει να λάβετε unoyn σας. μια και επηρεάζουν τη συμπεριφορά του στη μαχη. Οι λεπτομέρειες εξηγούνται με κατανοητό τρόπο σε ένα manual που συνοδεύει το παιχνίδι. Το "Campaign" είναι ένα εξαιρετικό παιχνίδι στρατηγικής περιλαμβάνοντας μάλιστα και arcade στοιχεία για να καλυυ,ει όλες τις προτιμήσεις, **ο** ηχος αποτελεί ενα αδύνατο σημείο αλλα δεν μπορεί να είναι καθοριστικό για ενα παιχνίδι αυτού του εί δους. Η εξαιρετική παρουσίαση του παιχνιδιού (συνοδεύεται αηο manuals, χάρτες και έντυπα ε ποχής συνθέται το πολυ και το πολυ και το πολυ και το πολυ και το πολυ και το πολυ και το πολυ και το πολυ και σουν κανέναν παραπονεμένο...

# *3D CONSTRUCTION KIT <i>H*

Ο λοι όσοι παίζουν computer games ονειρεύτηκαν, σε κάποια περίοδο της ζωής τους, να φτιάξουν το δικό τους παιχνίδι. Κάποιοι ίσως προσπάθησαν, αλλά πολύ λίγοι είναι αυτοί που τελικά τα κατάφεραν. Δεν είναι εύκολο να φτιάξει κανείς μόνος του τις εξαιρετικά πολύπλοκες ρουτίνες γραφικών, που οι επαγγελματίες έφτιαξαν και εξέλιξαν μέσα σε πολλά χρόνια. To "3D Construction Kit II" υπόσχεται να κάνει πιο εύκολη τη συγγραφή προγραμμάτων που χρησιμοποιούν εντυπωσιακά 3Dγραφικα, όπως αυτά που βλέπουμε στα καινούρια flight simulators. Η συγγραφή ενός προγράμματος με το '3DCK2" συνίσταται στο να

LASH

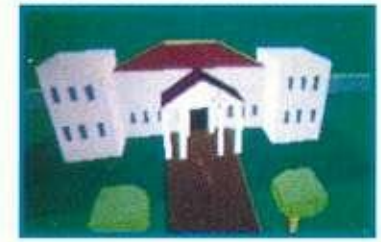

σχεδιάσει κανείς τα 30-αντικείμενά του, να τα οργανώσει σε περιοχές, να συνδέσει τις περιοχές μεταξύ τους μέσω εξόδων και, τέλος, να γράψει κώδικα αναφορικά με το τι πρέπει να γίνει σε κάθε περιοχή. 0 κώδικας γράφεται σε μια γλώσσα που ονομάζεται "FCL"

(Freescape Command Language) και είναι σαφώς απλούστερη από τη C, την assembly ή οποιαδήποτε άλλη γλώσσα θα χρησιμοποιούσε κανείς στη θέση της. Η καλλιτεχνική δουλειά τώρα (σχεδιασμός και τοποθέτηση αντικειμένων) εξαρτάται οε μεγάλο βαθμό από το έμφυτο ταλέντο του καθενός. Ενα μειονέκτημα του προγράμματος είναι ότι σε μια "φυσιολογική" Amiga είναι υπερβολικά αργό. Επίσης, καλά θα κάνετε να ξεχάσετε τη δυνατότητα να πουληθεί κάποτε ένα πρόγραμμα σας γραμμένο με το '3DCK2". μια και η ταχύτητα του θα είναι υπερβολικά χαμηλή, συγκρινόμενη με αυτήν των "κανονικών" προγραμμάτων. Αν έχετε ελεύθερο χρόνο και θέλετε να κάνετε κάτι δημιουργικό, ή απλώς έχετε καημό να φτιάξετε ενα παιχνίδι, το "3DCK2" είναι για σας. Στην αντίθετη περίπτωση όμως, μάλλον θα είναι σπατάλη χρόνου, ιδίως αν δεν έχετε καλλιτεχνικές τάσεις.

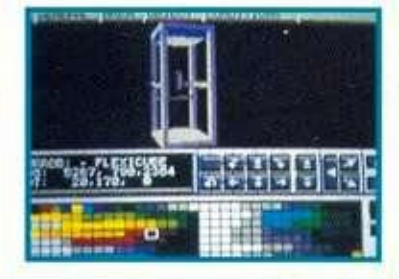

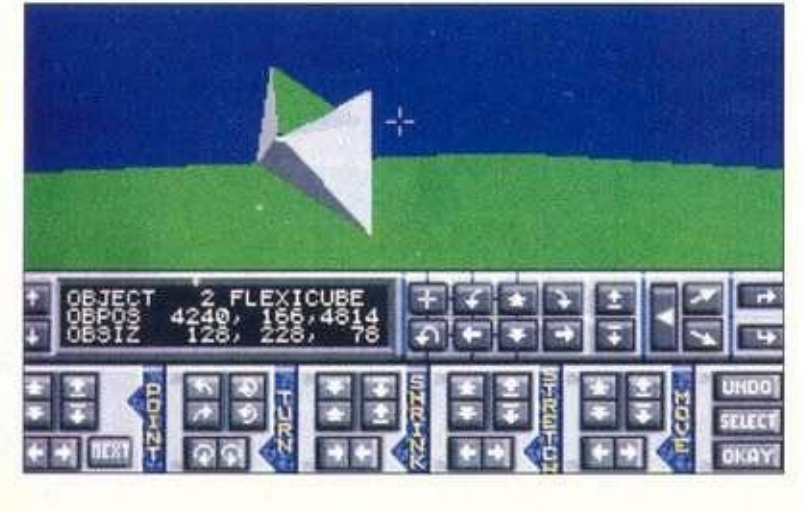

# *JAMES POND III -***OPERATION STARFISH**

θρυλικός ντετέκτιθμπακαλιάρος επί-*W J* οτρέφει δυναμικά. για να ταξιδέψει σε μέρη όπου δεν έχει ξαναπατήσει τα πτερύγια του άλλο ψάρι. Ναι. σωστά μαντέψατε, ο James Pond είναι έτοιμος να πετάξει στο διάστημα και πιο συγκεκριμένα στο φεγγάρι, που απειλείται από τον αποφασισμένο για όλα Δρ Ισως.

• SOFTWARE FLASH • SOFTWARE FLASH

Οπως όλοι γνωρίζουμε, το φεγγάρι είναι φτιαγμένο από τυρί και ο Δρ Ισως έχει στείλει εκεί αρουραίους που το συσκευάζουν και το στέλνουν στη Γη για να πουληθεί στα σούπε ρ μάρκετ, γεγο ν ό ς που θ α .

έχει ω ς μακροπρόθεσμο αποτέλεσμαι να εξαφανιστεί το φεγγάρι (τέλος λοιπόν οι ρομαντικές βραδιές, ενώ οι λυ κάνθρωποι δεν θα ξέρουν πότε να μεταμορφωθούν) και, μεσοπρόθεσμα, η τιμή του τυριού θα πέστει και του τοριού θα πέσει κατακόρυ-<br>φα.

Ο James Pond είναι ο' μόνος που μπορεί να σώσει την κατάσταση. Οπλισμένος με νέες ικανότητες, όπως απίστευτη ταχύτητα - την οποία οι προγραμματιστές συγκρίνουν με αυτήν του Sonic - και δυνατότητα συλλογής και χρήσης αντικειμένων, ο James Pond φτάνει στο φεγγάρι με τους αφιλόξενους αρουραίους του Δρ Ισως και έχει ως στόχο να σταματήσει το σατανικό έργο τους.

Είναι εύκολο να το λέει κανείς αυτό. αλλά. όπως είναι αναμενόμενο, υπάρχουν αρκετοί καλοθελητές που θα θελήσουν να σας σταματήσουν, με πιο υπολογίσιμους τους κακούς που θα συναντήσετε στο τέλος κάθε επιπέδου, οι διαστάσεις των οποίων μερικές φορές ξεπερνούν το μέγεθος της οθόνης! To "James Pond 3 - **Operation** 

Starfish" \ θ α είναι *m.* σίγου - **ρ** ρα το " καλύ τερο "James Pond" που έχουμε δει. Ιροσεγμένα

γραφικά, υψηλές ταχύτητες, πολλά απρόοπτα,

αλλά και αρκετά καινούρια στο στο στο νούρια στοιχεία υπό-<br>σχονται πολλά. σχυνία παλλά.

ναι και και στα στα στα να κυκλοφορήσει στα μέσα του μήνα, οπότε και θα σας δώσουμε τις τελευταίες λεπτομέρειες στο ε-<br>πόμενο τεύχος.

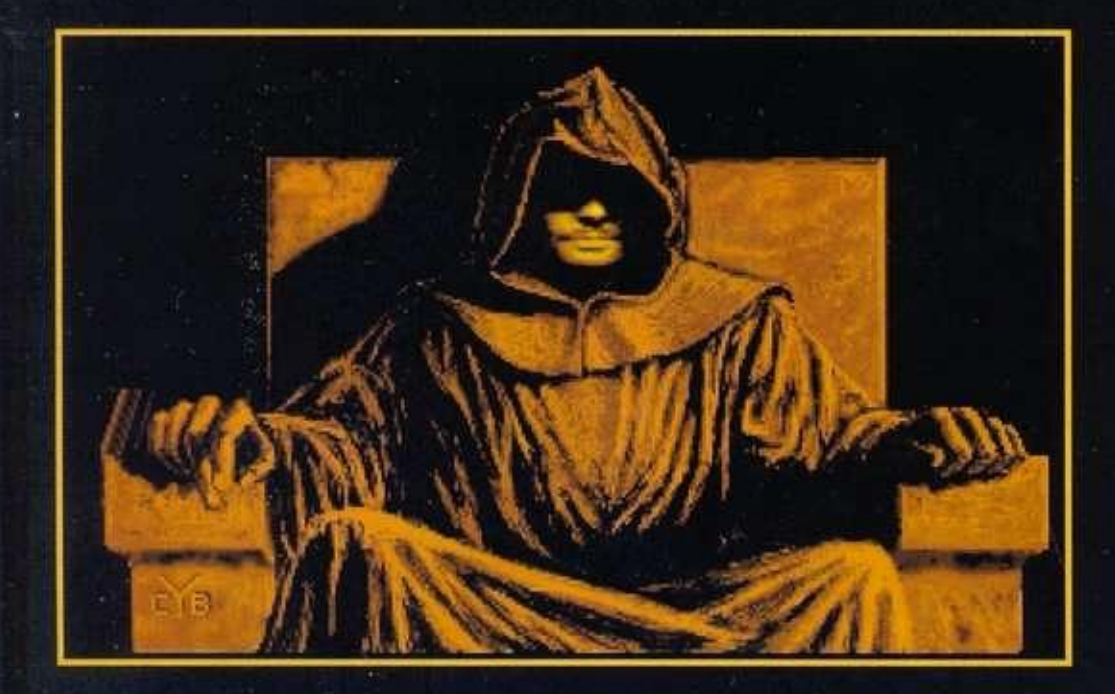

*Επιτέλους το πολυσυζητημένο παιχνίδι mCoctail Vision έφτασε. Μετά από το εντυπωσιακό demo των 5 Mbytes, που είχε προηγηθεί, περιμέναμε με ανυπομονησία την ολοκληρωμένη έκδοση του παιχνιδιού. Στην αναλυτική παρουσίαση που ακολουθεί θα ανακαλύψετε ότι ο εκπληκτικός ήχος και το κινηματογραφικό animation του demo δεν ήταν ένα διαφημιστικό κόλπο. • του Αργύρη Γιαγιά* 

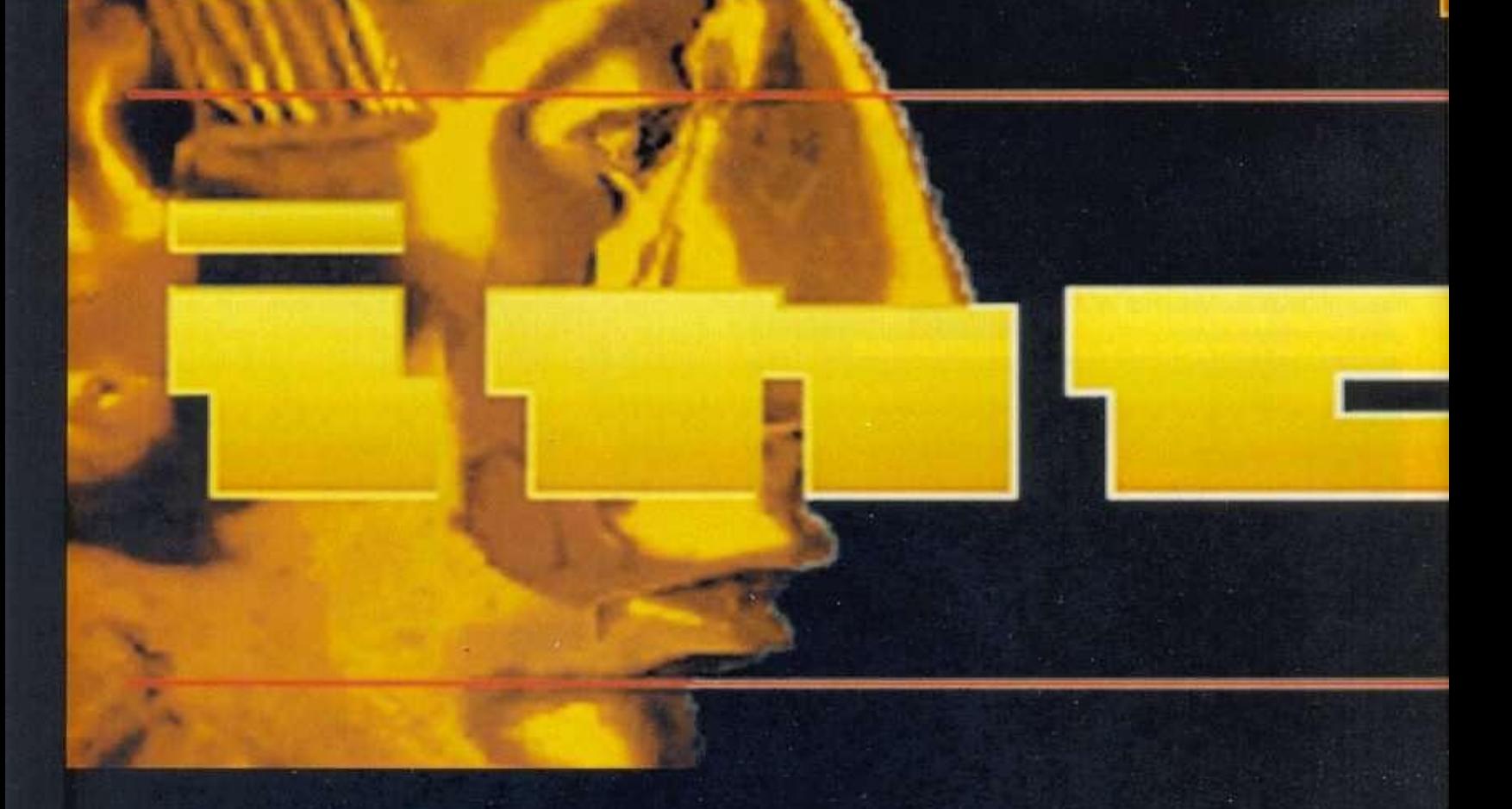

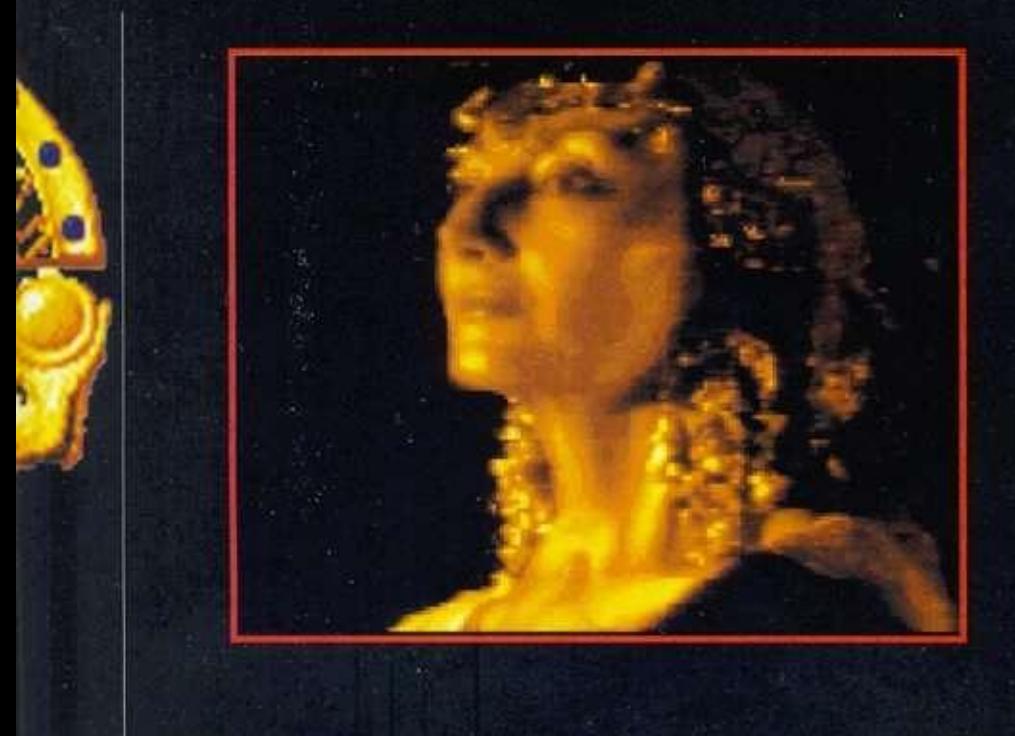

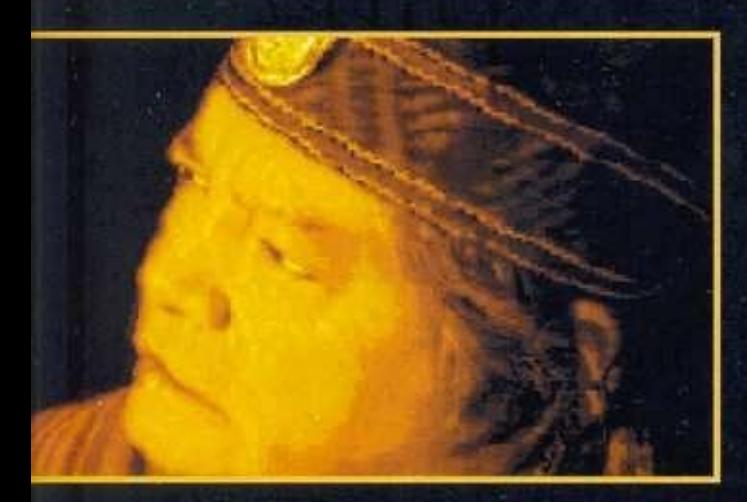

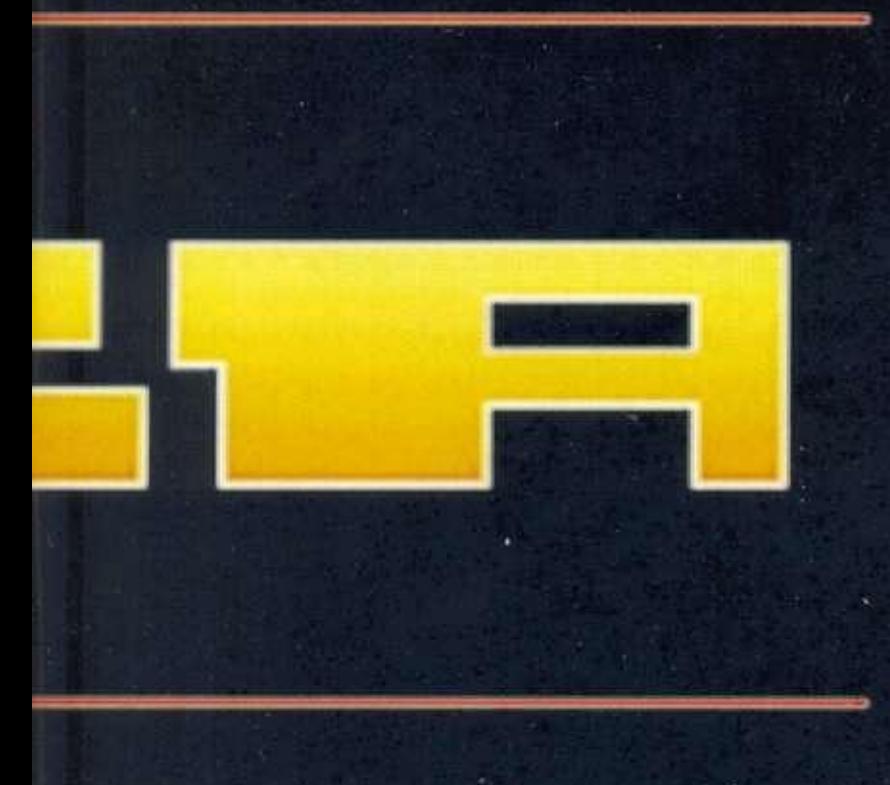

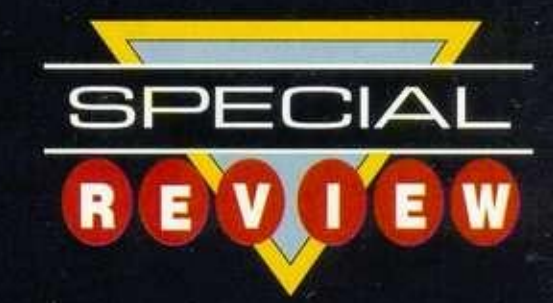

**IICAS:** Αρχαίος πολιτισμός που υπήρχε<br>μέχρι τα μέσα του 16ου αιώνα στην περιοχή της Δυτικής Ν. Αμερικής και αφα-<br>νίστηκε από την επεκτατική και κατα-<br>στροφική εισβολή των πρώτων αποίκων,<br>κυρίως Ισπανών. Απομονωμένοι από ncas : Αρχαίος πολιτισμός που υπήρχε μέχρι τα μέσα του 16ου αιώνα στην περιοχή της Δυτικής Ν. Αμερικής και αφανίστηκε από την επεκτατική και καταστροφική εισβολή των πρώτων αποίκων, κόσμο, καθώς η Ευρώπη δεν γνώριζε καν την ύπαρξη μιας νέας ηπείρου, είχαν αναπτύξει έναν αξιοθαύμαστο πολιτισμό με ιδιαίτερα αναπτυγμένες τις θετικές επιστήμες (μαθηματικά, φυσική κλπ.). Είχαν φτιάξει αξιοθαύμαστα αγάλματα, πολλά από αυτά από χρυσό που υπήρχε άφθονος στην περιοχή, και μερικά απ' αυτά σώζονται ακόμα και σήμερα. Οι επιστημονικές έρευνες και η μελέτη του πολιτισμού τους από ειδικούς έδειξαν ότι η τεχνολογική τους υποδομή προηγούνταν κατά πολύ απ' αυτήν των Ευρωπαίων και πιστεύεται ότι εάν κατάφερναν να επιβιώσουν ίσως η ανάπτυξη της ανθρωπότητας να ήταν διαφορετική. Μύθος ή πραγματικότητα λοιπόν ο πολιτισμός των Incas; Οι εκδοχές είναι πολλές και όλη η ιστορία θυμίζει λίγο την περίπτωση της Ατλαντίδας. Ωστόσο τα ευρήματα (αν και λίγα) είναι πραγματικά και δείχνουν ότι σίγουρα κάτι διαφορετικό συνέβαινε σ' αυτό το σημείο του πλανήτη. Κάποιες τελευταίες απόψεις για το θέμα παρουσίαζαν τους Incas ως απογόνους εξωγήινων που είχαν αποικήσει σ' αυτό το σημείο και ότι απ' αυτούς προέρχονταν οι γνώσεις σημένο παι ότι απ' αυτόσς προέρχονταν σε γνωσίς παι ο τους αναπτυγμένος ποπτισμός σε σχέση με τους άλλους λαούς. Η Coctail Vision λοιπόν, συνδύασε όλες τις παραπάνω απόψεις, καθώς και τα ιστορικά στοιχεία, και δημιούργησε ένα παιχνίδι που θα προκαλέσει αίσθηση. Το όνομα αυτού<br>Incas και θέμα του, φυσικά, ο πολιτισμός τους.

#### **ΕΓΚΑΤΑΣΤΑΣΗ**

Οι φήμες που συνόδευαν το demo του προγράμματος έλεγαν ότι θα κυκλοφορούσε μόνο σε CD-ROM. Ωστόσο οι πρώτες διαφημίσεις σε αμερικάνικα περιοδικά έδιναν και τιμή για version σε δισκέτες πράγμα που με ανακούφισε, καθώς λόγω έλλειψης CD-ROM drive, θα αδυνατούσα να δω από κοντά αυτό το υπέροχο παιχνίδι. Δέκα δισκέτες των 1.4 Mbytes είναι η έκδοση για δισκέτες και όπως είναι φυσικό καταλαμβάνει μεγάλο μέρος του δίσκου. Μετά από μισή ώρα υπομονετικής αλλαγής δισκετών το installation τελείωσε με το παιχνίδι να μου έχει αφαιρέσει 17 πολύτιμα Mbytes από το σκληρό δίσκο. Να σημειώσουμε

όμως ότι θα πρέπει να έχετε πάνω από 20 ελεύθερα πριν από το installation γιο να μπορούν να γίνουν οι διαδικασίες αποσυμπίεσης. Εκτός από αρκετό χώρο στο δίσκο θα πρέπει να έχουμε και VGA κάρτα γραφικών με - κατά προτίμηση - έγχρωμο monitor, mouse και προαιρετικά soundblaster κάρτα ήχου, αν και θα έλεγα απαραίτητα, καθώς το παιχνίδι χάνει πάρα πολύ χωρίς τον ήχο και την ομιλία που διαθέ-

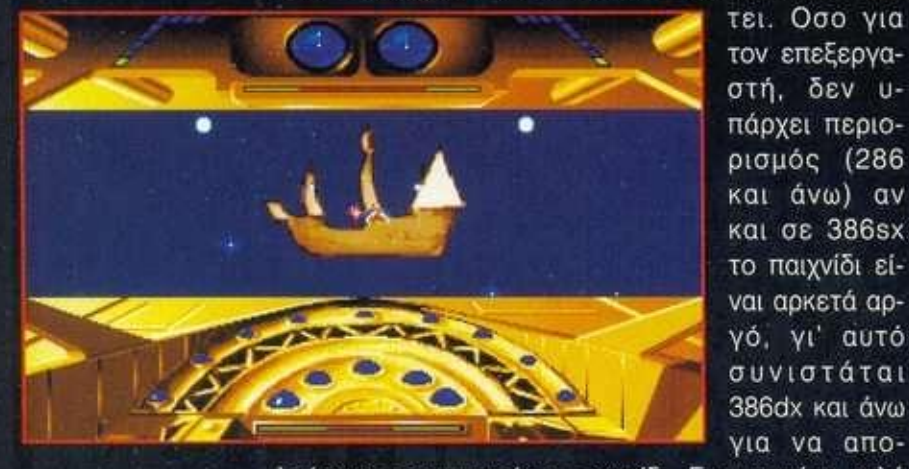

**SPECIA L** 

**IR EV TEW** 

*' 0σ ο ν, α*  τον επεξεργα**στή, δεν υ-**• πάρχει περιο-**Α** ρισμός (286 και άνω) αν και σε 386sx το παιχνίδι είναι αρκετά αρ **γό, γι' αυτό**<br>συνιστάται **'L^BBBBBLj^^S**^^Y *λ* 386dx και άνω για να απο-

λαύσετε πραγματικά το παιχνίδι. Για να πάτε καλά στο παιχνίδι θα πρέπει πρώτα απ' όλα να μπείτε στην ατμόσφαιρα του και να κατανοήσετε καλά την αποστολή σας. Ομως ας αφή- *^^^Λ*  σουμε τον προφήτη να μας τα εξηγήσει καλύτερα.

#### **EIZAFOTH**

"Οταν ο Kon Toni Viracocha έφτιαξε τον πολιτισμό μας ξέραμε ήδη ότι ο ήλιος μας, Inti, θα σταματούσε να λάμπει για πολύ καιρό στο Tawantinsuyu τις .τέσσερις γωνίες της αυτοκρατορίας. Ενιωσα δυσοίωνα προαισθήματα σαν να είχα ένα Tumi (ινδιάνικο μαχαίρι) στην καρδιά. Καταστροφές, σεισμοί και τελικά η άφιξη των γενειοφόρων βαρβάρων οτη γη μας. Ασ' τους να εξαπατηθούν μ' αυτό το'χρυσό, που τους τυφλώνει τόσο. Θα ψάχνουν για το θησαυρό των Incas για πολύ και-

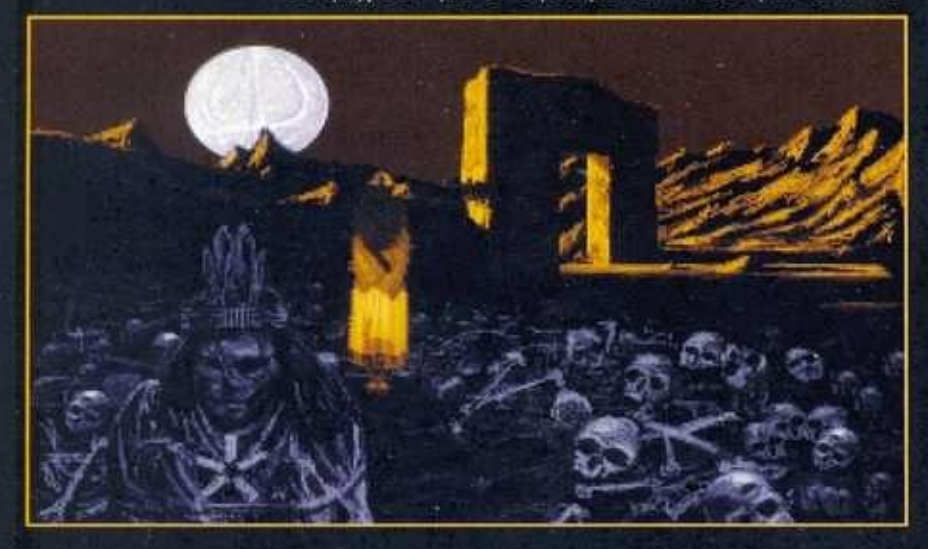

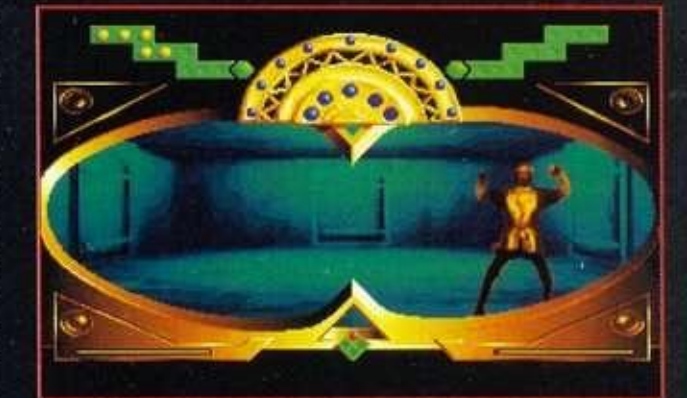

ρό. Τον πραγματικό θησαυρό των Incas, τη γνώση μας. τον έχω κρύψει μακριά σε ένα σίγουρο μέρος. Ξέρω ότι μια μέρα ο El Dorado θα έρθει. Αυτοί οι κοινοί θνητοί θα βρουν για μια ακόμη φορά τη δύναμη και θα γίνουν οι νέοι Incas'. Ετσι μια νέα εποχή θα αρχίσει για τον άνθρωπο. Τώρα μπορώ να αφήσω αυτό το φαγωμένο κορμί, να γίνω APU (γέρος σοφός άνθρωπος) και να περιμένω να εκπληρωθεί η προφητεία. Ενας άντρας θα έρθει με έναν ακατάρριπτο δίσκο (σκάφος), τα πυρά του οποίου θα ξαναδώσουν ζωή στον Inti, τον κοιμισμένο ήλιο. Θα είμαι \_ εκεί για να σε οδηγήσω, εκλεκτέ του Inti."

Οπως θα καταλάβατε από τα παρα-Β πάνω ο El Dorado (χρυσός άνθρωπος) είστε εσείς. Καθήκον σας είναι να εκπληρώσετε την<br>- προφητεία και να αναστή **ΔΑΣΙΣ ΤΟ Χαμένο πολιτι**σμό των Incas, που συμβολίζεται με ^^•Η το ζωντάνεμα του κοιμισμένου ήλιου Inti. Το σίγουρο είναι ότι αυτό δεν είναι καθόλου εύκολο. Η

εισαγωγή του παιχνιδιού δίνει ένα δείγμα για το περιβάλλον και την ατμόσφαιρα του υπόλοιπου παιχνιδιού. Υπέροχη background ατμοσφαιρική μουσική σε ρυθμούς Λατινικής Αμερικής και πολύ καθαρό speech με τα λόγια του προφήτη σε άπταιστη κετσουάν (γλώσσα των Incas που χρησιμοποιείται ακόμα και σήμερα από μερικούς Ινδιάνους), παράλληλα με τους αγγλικούς υπότιτλους, προσδίδουν μια "υπέροχη αίσθηση στο παιχνίδι. Το πρώτο δείγμα animation (μεταμόρφωση του προσώπου του προφήτη σε πνευστό όργανο) μας αφήνει έκπληκτους και υπόσχεται ανάλογη συνέχεια. Τα graphics, αν και σε χαμηλή ανάλυση, είναι πολύ καλά σχεδιασμένα αλλά κυρίως υπάρχει πολύ καλή επιλογή χρωμάτων. Ομως ας μην παρασυρθούμε (τουλάχιστον όχι από τώρα) απ' όλα αυτά γιατί μας περιμένει μια σημαντική αποστολή. Οπως είπαμε και πριν δεν θα είναι καθόλου εύκολη γιατί θα έχουμε έναν πολύ ισχυρό αντίπαλο να αντιμετωπίσουμε. Ο Aguirre θα προσπαθήσει να

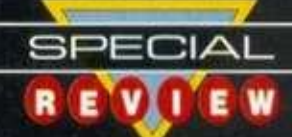

σας σταματήσει με κάθε τρόπο και οι αναγεννήσεις που έχετε στη διάθεση σας (ζωές) ίσως να μην φανούν αρκετές. Ας μας τα πει όμως κάποιος που τα γνωρίζει πολύ καλύτερα.

"Ω! Επιτέλους ξύπνησε. Ελα νέε μου, κοιμήθηκες αρκετά. Το όνομά μου είναι Huayna Capac. Και συ είσαι ο El Dorado και είσαι πραγματικά ο εκλεκτός, αυτός που περίμενα περίπου πέντε αιώνες; Ο ονομαστός της προφητείας; Πριν ξεκινήσεις την αποστολή σου θα πρέπει να σε προειδοποιήσω ότι κάπου στο χώρο και το χρόνο, ένας άλλος 'εσύ' έχει εμφανιστεί ταυτόχρονα και ψάχνει για το ίδιο πράγμα, όπως και συ. Viracocha, ευλογημένο να είναι τ' όνομά σου, προστάτευσε σε παρακαλώ αυτό που φύλαξα για να μην πέσει στα χέρια του Αλλου. Πάρε μεγάλες προφυλάξεις, οι δυνάμεις του είναι χωρίς όρια. Ξέρει την ύπαρξή σου και ήδη ψάχνει για σένα. Μιλάω πολύ; Του νεαρού πολεμιστή η καρδιά χτυπάει σαν ταμπούρλο και πνίγει τα λόγια του σοφού ανθρώπου. Αφού είσαι τόσο νεαρός και ανυπόμονος θα δεις δράση. Είμαστε πολύ κοντά στον πλανήτη που έχω κρύψει τη δύναμη, η οποία θα μας δώσει την κυριαρχία του χρόνου, το πρωτεύον διαμάντι του Tumi. Πήγαινε τώρα και απέδειξε την αξία cou."

#### **ΠΡΠΤΕΣ ΑΠΟΣΤΟΛΕΣ \*J £**

•ΑΦΟΎ ΤΕΛΕΙΏΣΟΥΝ.ΤΑ ΛΌΓΙΑ ΤΟΥ ΣΟΦΟΎ ΆΝΤΡΑ ΜΠΟρούμε να εξερευνήσουμε λίγο την εισαγωγική οθόνη πριν ανοίξουμε την πόρτα αριστερά και ξεκινήσουμε. Στο δεξί άκρο υπάρχει αναπαράσταση πάνω στον τοίχο του πνευστού οργάνου που είχαμε δει στην αρχή. Με το ποντίκι μπορούμε να παίξουμε λίγο με αυτό τον τύπο φυσαρμόνικας, αλλά κυρίως να ακούσουμε όλα τα μουσικά κομμάτια του παιχνιδιού από το interface με πλήκτρα που υπάρχουν από κάτω. Εδώ πραγματικά θα μαγευτείτε με την άριστη μουσική ατμόσφαιρα που έχει το παιχνίδι και η οποία θα μπορούσε άνετα να κυκλοφορήσει και σαν δίσκος με τραγούδια της Λατινικής Αμερικής εκτελεσμένα από σύγχρονα μουσικά όργανα. ΠΕΡΙΈΧΟΝΤΑΙ **11** ΜΟΥΣΙΚΆ ΚΟΜΜΆΤΙΑ ΜΕΓΆΛΗς ΔΙΑΡΚΕΊ-

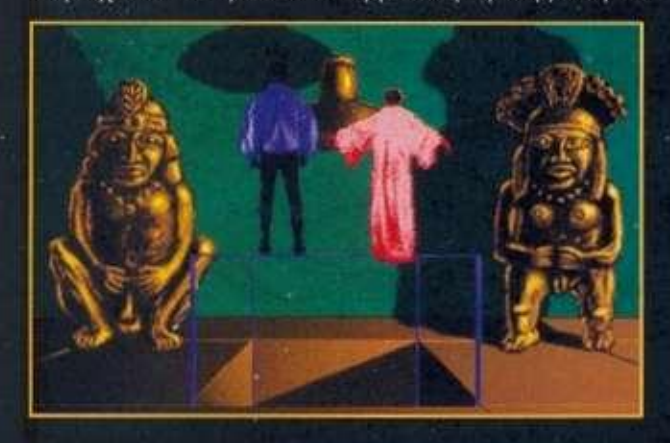

ας και το καθένα ακούγεται στο τμήμα του παιχνιδιού που ταιριάζει, ώστε να δημιουργείται η κατάλ-

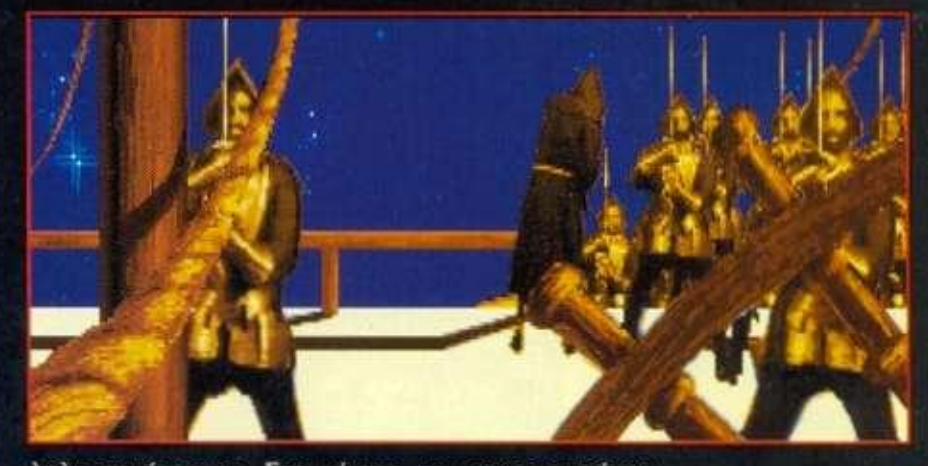

ληλη ατμόσφαιρα. Στο κέντρο του screen υπάρχει ένα αγαλματίδιο με τρεις κενές θέσεις για διαμά-ΝΤΙΑ. ΑΥΤΆ ΤΑ ΤΡΊΑ ΔΙΑΜΆΝΤΙΑ ΘΑ ΠΡΈΠΕΙ ΝΑ ΤΑ ΦΈΡΕΙς εδώ, ώστε να ενεργοποιήσεις τις μυστικές δυνάμεις του αγάλματος, τις οποίες θα σου μεταδώσει για να μπορέσεις να αντιμετωπίσεις τον μεγάλο καλό. Τέλος υπάρχει και ένα icon με δύο αγαλματάκια, το οποίο μας παρέχει ένα είδος λεξικού για την ορολογία των Incas. Εδώ θα βρείτε εξηγήσεις για την Accla (παρθένα ιέρεια), APU (σοφός άνθρωπος), Inti

(ΉΛΙΟς-ΘΕΌς ) Ι *^0Μ3\*λ*  ΚΛΠ. ΟΜΩς ΚΑΙ- ^Ί **^3ί^ 2**  χίσουμε την απο-ΣΤΟΛΉ ΜΑς. ΕΝΑ *^f^m^r^*  όμορφο χρυσό ΣΚΆΦΟς ΑΠΟΓΕΙ- | *Λ ~Jr'*  ώνεται μέσα από τη σπηλιά του ναού με προορι-ΣΜΌ ΤΟΝ ΠΛΑΝΉ- . · ^ a^^^^I **^fiP ^ I**  ΤΗ. Η ΠΡΏΤΗ Α- ^^^^β ^^^^^ ^ ™ ™

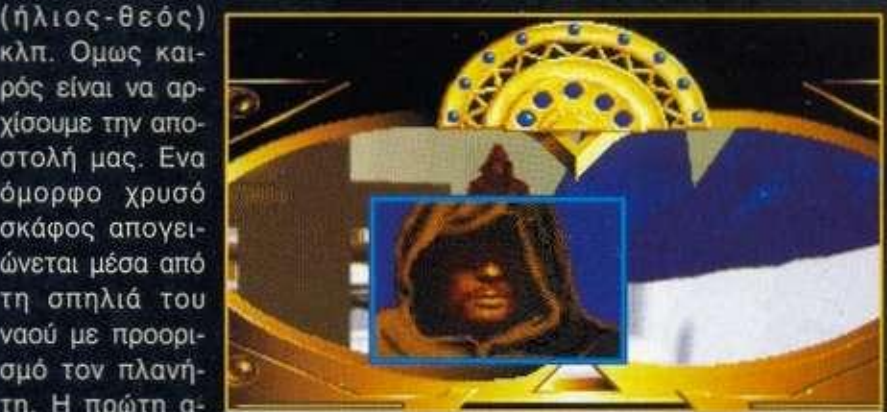

ποστολή μας είναι σχετικά εύκολη. Πρέπει να φτάσουμε στον πλανήτη αποφεύγοντας τους αστεροειδείς που υπάρχουν στην ενδιάμεση διαδρομή. Στη μέση της οθόνης υπάρχει ένα σύμβολο που αντικαθιστά το στόχαστρο και το πηδάλιο, αφού το σκάφος στρέφεται προς το σημείο που το κατευθύνουμε. Ο χειρισμός είναι ακριβώς ίδιος με αυτόν του γνωστού παιχνιδιού Wing Commander και μάλιστα αυτή η πρώτη αποστολή θυμίζει έντονα μία ακριβώς ίδια σ' αυτό το παιχνίδι. Ελέγχοντας το γκάζι με το δεξί πλήκτρο mouse σε λίγα λεπτά θα περάσουμε το πεδίο των αστεροειδών και θα φτάσουμε στον πλανήτη. Ωστόσο η προσεδάφισή μας δεν θα είναι ΤΌΣΟ ΕΎΚΟΛΗ. ΔΕΎΤΕΡΗ ΑΠΟΣΤΟΛΉ ΛΟΙΠΌΝ ΚΑΙ ΠΡΈΠΕΙ να εξολοθρεύσουμε τέσσερα εχθρικά σκάφη κινούμενοι μέσα σε ένα τούνελ κάτω από την επιφάνεια του πλανήτη. Ο χειρισμός είναι και εδώ ο ίδιος, μόνο που το στόχαστρο δεν δίνει και την κατεύθυνση,

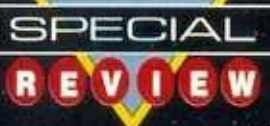

1111

αφού γίνεται αυτόματα (πάντα ίσια). Αν έστω και ένα εχθρικό σκάφος φτάσει στο τέλος του τούνελ τότε έχουμε αποτύχει και θα χάσουμε μία από τις ζωές μας. Αν και ακούγεται δύσκολο ωστόσο δεν είναι τόσο. Αν είστε λίγο καλοί στο σημάδι και με γρήγορα αντανακλαστικά θα τα καταφέρετε σχετικά εύκολα. Μόνο λίγη προσοχή στο lazer, αφού αν υπερθερμανθεί τίθεται -

•

μετά με το αριστερό ανοίξτε τις θυρίδες του reactor grill. Τοποθετήστε την κόκκινη μπάλα στην αριστερή τρύπα, την πράσινη στη μεσαία και την μπλε στη δεξιά. Θα εμφανιστεί το sacred tumi. Πάρτε το και ανοίξτε την πόρτα. Δύσκολο; Οχι ιδιαίτερα. Τώρα βρισκόμαστε, πεζοί πια, μέσα σε ένα λαβύρινθο με

ι

— πολλά δωμάτια. Πίσω από το καθέ-• • I I I **I I** Β • • να παραμονεύουν **UJ • •** οι υπήκοοι του Aguirre, οι οποί<br>Φορούν ισπανικι '**01 πανοπλίες** επο*χής και φυσικά έ*χουν εντολή να j A <sup>i</sup> *I*<sup>Χ</sup> ο υ <sup>ν</sup> σας εξοντώ-**WAWA LINE A SOLUTION** σουν. Σε μερικά  $\frac{1}{\sqrt{2}}$  .  $\frac{1}{\sqrt{2}}$  .  $\frac{1}{\sqrt{2}}$  .  $\frac{1}{\sqrt{2}}$  .  $\frac{1}{\sqrt{2}}$  .  $\frac{1}{\sqrt{2}}$  .  $\frac{1}{\sqrt{2}}$  .  $\frac{1}{\sqrt{2}}$  .  $\frac{1}{\sqrt{2}}$  .  $\frac{1}{\sqrt{2}}$  .  $\frac{1}{\sqrt{2}}$  .  $\frac{1}{\sqrt{2}}$  .  $\frac{1}{\sqrt{2}}$  .  $\frac{1}{\sqrt{2}}$  .  $\frac{1}{\sqrt{2}}$ από τα δωμάτια ljd&^Hxl l Hi» ' υπάρχου <sup>ν</sup> ^^^•^^••^^ ^ puzzles, τα οποία θα πρέπει να λύσετε για \_ να συνεχιστεί η

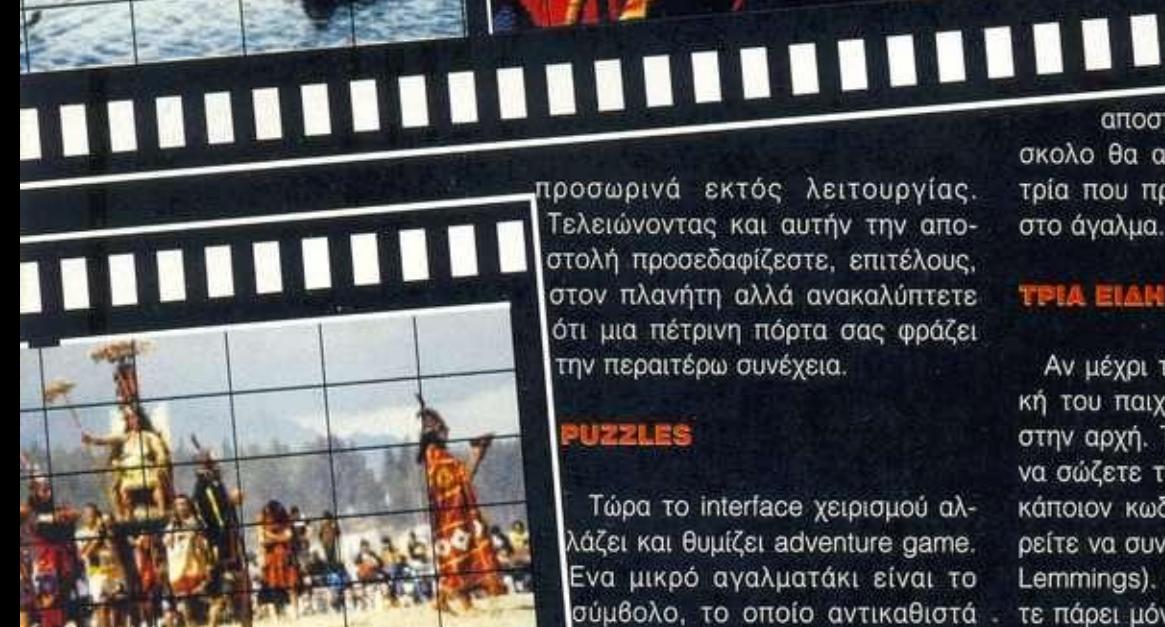

Τελειώνοντας και αυτήν την αποστολή προσεδαφίζεστε, επιτέλους,<br>στον πλανήτη αλλά ανακαλύπτετε ότι μια πέτρινη πόρτα σας φράζει την περαιτέρω συνέχεια.

# **PUZZLES**

**ϊ'**Ζ·^Η 1 Τώρα το interface χειρισμού αλ λάζει και θυμίζει adventure game. **Ενα μικρό αγαλματάκι είναι το .**<br>σύμβολο, το οποίο αντικαθιστά ιτο χειρισμό με το mouse στην ο-I | | Ι βΐθόνη . Στο πάνω μέρος υπάρχει ένα window με τα πράγματα που " έχουμε στην κατοχή μας, καθώς

και το πρόσωπο του σοφού ανθρώπου που θα μας δίνει συμβουλές. Για να σας βοηθήσουμε θα πούμε τη λύση του πρώτου puzzle που είναι σχετικά εύκολο (ακόμα και για μένα που δεν είμαι adventurefanatic). Πατήστε τις δύο angular stones δεξιά κι αριστερά από την πόρτα. Θα εμφανιστεί μία τρύπα στο έδαφος και ένας χρυσός δίσκος. Πατώντας με το mouse στο κέντρο της τρύπας αλλάζουν τα σχέδια του δίσκου. Κάντε το μέχρι να εμφανιστεί το πιο πολύπλοκο σχέδιο και τότε βάλτε το δίσκο στο κέντρο της τρύπας, η οποία θα καλυφθεί μ\* αυτό. Τώρα ανοίξτε το control cover του σκάφους. Με το δεξί διακόπτη ανοίξτε και κλείστε τον κινητήρα και

*<sup>9</sup>* \* "" αποστολή σας. Στο τελικό pi σκολο θα αποκτήσετε το πρώτο διαμάντι από τα "~" οκολο θα αποκτήσετε το ποώτο. ? ιροσωρινά εκτός λειτουργίας. τρία που πρέπει να πάρετε-για να τοποθετήσετε αποστολή σας. Στο τελικό puzzle και πιο δύστο άγαλμα.

#### TPIA EIAN IIADUNIAIDN SE EN/

 $x \rightarrow y$ 

I

**I**

Αν μέχρι τώρα σας φάνηκε αρκετά μεγάλη η πλοκή του παιχνιδιού, πιστέψτε με βρισκόμαστε μόνο στην αρχή. Το παιχνίδι έχει ένα δικό του τρόπο για να σώζετε τη θέση σας. Κατά διαστήματα σας δίνει κάποιον κωδικό και στο μέλλον δίνοντας τον μπορείτε να συνεχίσετε από κει και μετά (π.χ. όπως στα Lemmings). Πριν λοιπόν μπείτε στο λαβύρινθο έχετε πάρει μόνο δύο κωδικούς (που στη αρχή τους δίνει αρκετά συχνά) από τους 11 που υπάρχουν για να τελειώσετε το παιχνίδι. Καλή ιδέα γιατί με 17 Mbytes κατειλημμένα στο δίσκο δεν μας έμεναν και πολλά ελεύθερα για saved games, ενώ παράλληλα όσοι είναι πιο περίεργοι μπορούν δίνοντας νούμερα στην τύχη να ανακαλύψουν κάποια από τις επόμενες πίστες του παιχνιδιού. Σίγουρα όμως πολλοί από σας θα έχετε μια απορία. Τελικά σε ποιο είδος ανήκει το παιχνίδι. Η απάντηση είναι σε κανένα από τα γνωστά μια και διαθέτει κάτι απ' όλα. To Incas ικανοποιεί τα γούστα όλων των παικτών. Πρώτα απ' όλα υπάρχει άφθονο space fighting simulation (το περισσότερο κομμάτι του παιχνιδιού) στα πρότυπα του Wing Commander. Θα αντιμετωπίσετε πολλαπλά κύματα εχθρικών αεροσκαφών με αυξανόμενη αντοχή στα κτυπήματα, ιπτάμενες γαλέρες και πολλά άλλα. Δεύτερον υπάρχουν άφθονα αυτόνομα puzzles
games. Οι φανατικοί των adventures δεν θα βρουν δυσκολίες να λύσουν τα περισσότερα απ' αυτά. Τρίτο είδος το shoot 'em up. Υπάρχει άφθονο στους λαβύρινθους, όπου αντιμετωπίζετε τους Ισπανούς πολεμιστές και κυρίως στη γαλέρα του Aguirre στις δύο φορές που θα τον αντιμετωπίσετε. Επειδή όμως κανένας δεν είναι τέλειος σε όλα τα είδη, θα σας δώσουμε κάποιες συμβουλές για να μπορέσετε να αντεπεξέλθετε στις δυσκολίες που θα παρουσιαστούν.

#### **HINT'S AND TIPS**

Αρχίζουμε με τις μάχες εναντίον άλλων αεροσκαφών. Αφήστε να πλησιάσουν αρκετά και μετά αρχίστε να πυροβολείτε. Κυνηγήστε αυτό που έχει τη μικρότερη αντοχή και εξολοθρεύστε το αντί να βαράτε από λίγο το καθένα. Μην κυνηγάτε κάποιο που είναι σε μακρινή απόσταση γιατί οι υπόλοιποι έρχονται από πίσω σας και γίνεστε εύκολος στόχος. Στη μάχη στο τούνελ κτυπάτε κατ' αρχάς τα πυρά των α-ΝΤΙΠΆΛΩΝ, ΑΛΛΆ ΚΥΡΊΩς ΜΗΝ ΑΦΉΣΕΤΕ ΤΟΥς ΔΎΟ ΠΡΏτους να ξεφύγουν πολύ. Η πιο δύσκολη μάχη είναι αυτή εναντίον των τριών πλοίων. Προσπαθήστε να επιτίθεστε στην πρύμνη του καραβιού, ώστε να μην μπορεί να πυροβολήσει με τα πλαϊνά κανόνια. Αν γυρίσει με το πλάι κτυπήστε πρώτα απ' όλα τις μπάλες από τα κανόνια και μεγάλη προσοχή στο ποιος Βρίσκεται πίσω σας. Αν και σπάνια παίζω adventures, ωστόσο μερικά puzzles του παιχνιδιού κατάφερα να τα λύσω. Βασική αρχή να κάνετε κλικ με το ποντίκι παντού πάνω στην οθόνη και να χρησιμοποιείτε όλα τα πράγματα που έχετε στη διάθεσή σας. Στα puzzles με τη σκαλιστή μπλε πόρτα και στον Αγιο Πέτρο θα χρειαστείτε και ταχύτητα, ενώ στο puzzle με τις μουσικές νότες ή θα πρέπει να ΒΡΕΊΤΕ ΤΟ "ΚΌΛΠΟ" Ή ΝΑ ΕΠΑΝΑΛΆΒΕΤΕ ΤΙς ΝΌΤΕς, Όπως ακούγονται με μόνο βοηθό το αυτί σας (την ΠΡΏΤΗ ΦΟΡΆ ΤΟ ΠΈΡΑΣ ΤΟ ΠΈΡΑΣ (Η) The TI APPA TO Helena H GOTOV TOY THONG HETS από προσπάθεια μιας ώρας). Στα shoot 'em up κομμάτια αυτό που θα χρειαστείτε είναι καλή εξάσκηση και ακρίβεια στη στόχευση. Ειδικά για το τέλος, όπου αντιμετωπίζετε τον Aguirre, θα πρέπει να είστε υπομονετικοί. Ποιν αλλάξετε δωμάτιο βεβαιωθείτε ότι το lazer είναι τελείως γεμάτο και όταν το δείτε<br>ρίξτε του δύο-τρεις και τις υπόλοιπες φυλάξτε τις

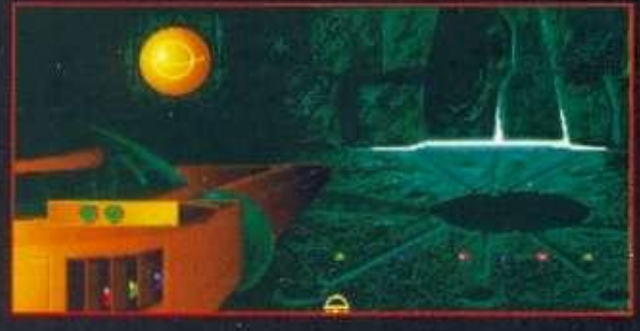

για να αποκρούσετε τα πυρά του. Αν έχετε επιμονή, υπομονή, ταχύτητα και οξυδέρκεια θα ανταμειφθείτε καταφέρνοντας να φτάσετε στο τέλος της αποστολής σας.

#### **ΑΡΧΗ ΑΝΤΙ ΕΠΙΛΟΓΟΥ**

Πραγματικά το Incas αποτελεί προφανώς την αρχή μιας σειράς παιχνιδιών που θα δούμε στα επόμε-

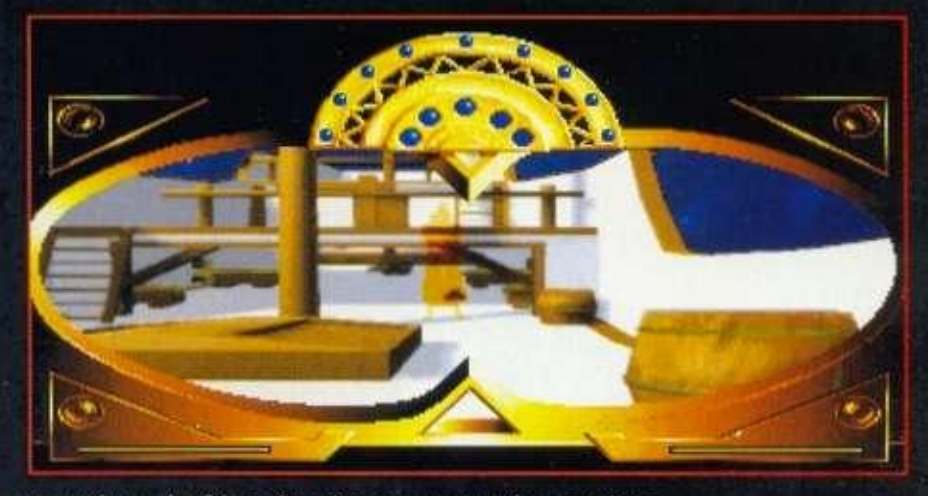

να χρόνια. Διαθέτει ένα όμορφα φτιαγμένο σενάριο που θα μπορούσε να γίνει και ταινία επιστημονικής φαντασίας, πράγμα που του εξασφαλίζει ένα άριστο gameplay. Για τα γραφικά και τον ήχο τα είπαμε. Αν όχι τα καλύτερα που έχουμε δει και ακούσει, σίγουρα μέσα στα τρία καλύτερα. Ιδίως οι επιλογές των χρωμάτων είναι φανταστικές αν και γενικά είναι λίγο σκοτεινό. Ομως αυτό που θα εντυπωσιάσει περισσό-ΤΕΡΟ ΑΠ' ΌΛΑ ΕΊΝΑΙ ΤΟ ANIMATION. ΧΩΡΊς ΔΕΎΤΕΡΗ ΚΟΥ-ΒΈΝΤΑ ΕΊΝΑΙ ΤΟ ΚΑΛΎΤΕΡΟ ΠΟΥ ΈΧΕΤΕ ΔΕΙ, ΚΑΙ ΠΟΛΎ ΔΎσκολα θα βγει κάτι καλύτερο. Οι σκηνές με την ιέρεια, η μάχη με τους Ισπανούς ξιφομάχους και η κίνηση μας στο κατάστρωμα του πλοίου του Aguirre μας άφησαν άφωνους. Αν και δύσκολα επαινώ ένα παιχνίδι τόσο πολύ, ό,τι και να πω για το Incas θα είναι λίγο. Πραγματικά θα πρέπει να το δει κάποιος για να το πιστέψει. Είναι ένα παιχνίδι που σίγουρα θα γίνει classic και μέτρο σύγκρισης για τις επόμε-

νες κυκλοφορίες της δεκαετίας σμημα, με επιδόσεις σε όλους **ΙΙΜΙ Α**μερρατισμοποία πλο ΤΟΥς ΤΟΜΕΊς, ΠΟΥ ΑΓΓΊΖΟΥΝ ΤΟ ΤΈ- **TF**  χνετε. Για τη λύση του Incas συνεργάστηκαν οι Αργύρης Γιαγιάς και Γιάννης Πατρίκος - Κώστας Γιαγιάς (puzzle sections). Επίσης ΧΡΕΙΆΣΤΗΚΑΝ ΑΡΚΕΤΆ ΞΕΝΎΧΤΙΑ, ON- **r ^ = line επικοινωνία για ανταλλαγή** ΠΛΗΡΟΦΟΡΙΏΝ ΜΈΣΩ ΤΗΛΕΦΏΝΟΥ ΚΑΙ **·" ! Γ|**  πολλή υπομονή και επιμονή.

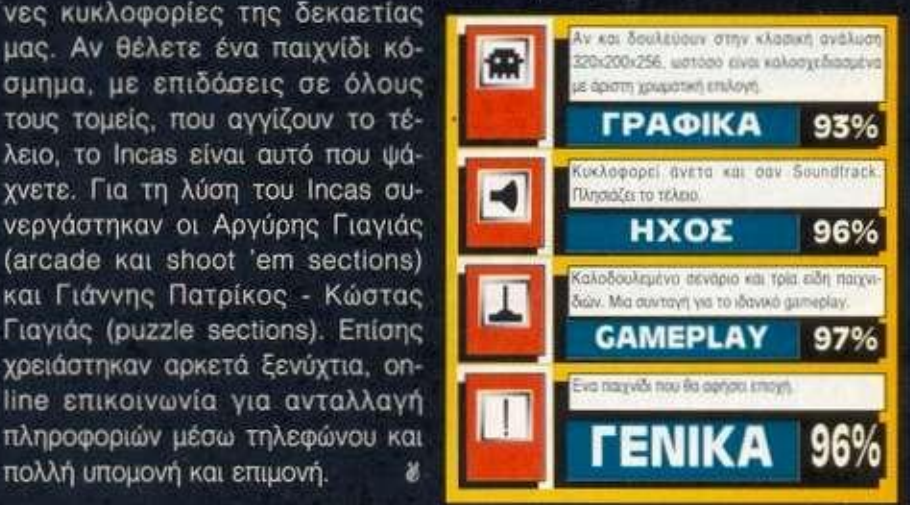

**SPECIAL** 

**R Ε VI I Ε W** 

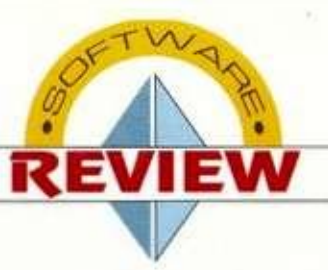

FLASHBACK

AMIGA

#### ΕΙΔΟΣ **ARCADE ADVENTURE ΚΑΤ/ΣΤΗ Σ DELPHINE SOFTWAR E**

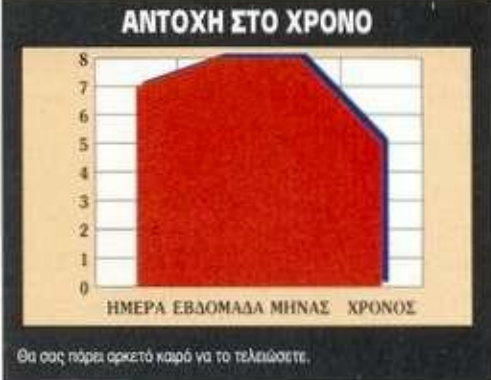

θέλουν για δικούς τους σκοπούς. Και ποιος δεν θα ήθελε, όμως, μία πύλη που σας ανοίγει το δρόμο να επισκεφτείτε άλλες διαστάσεις; Ετσι. λοιπόν, η παρουσίαση του παιχνιδιού σάς δείχνει κυνηγημένο από κάποιους, καθόλου διαλλακτικούς, κυρίους να προσπαθείτε να διασώσετε την ενδοδιαοτατική πύλη. αλλά και τον εαυτό σας. Ανεβαίνετε στην ιπτάμενη μοτοσικλέτα σας και, ακολουθούμενος από το σκάφος των κακών, ξεκινάτε το ταξίδι σας. Τα πράγματα όμως είναι σκούρα, διότι τα lazers των κυρίων αυτών είναι δυνατότερα από τα δικά σας. Ως τελευταίο τρόπο διαφυγής, λοιπόν, χρησιμοποιείτε την πύλη και εξαφανίζεστε! Ομως ο νέος κόσμος στον οποίο ξυπνάτε είναι εντελώς αφιλόξενος. Τεράστια σαρκοβόρα φυτα. δαιμονικοί

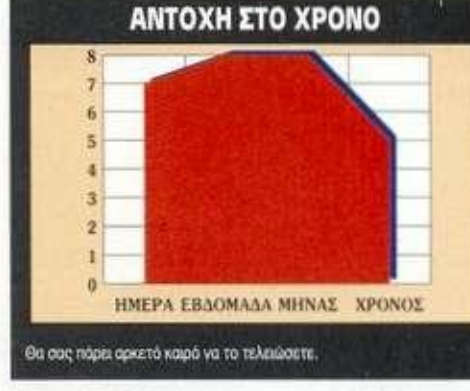

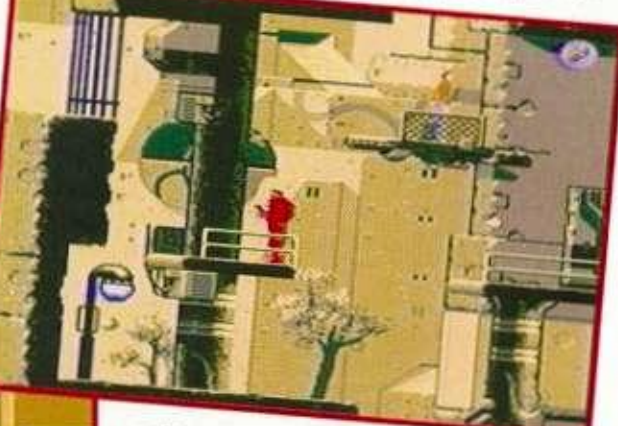

#### иπλε

γίγαντες, δολοφονικά robots, αλλά και λαβύρινθοι, σχεδιασμένα για την ατελείωτη περιπλάνηση σας. είναι οι εχθροί σας και Ολα αυτά μόνο στην πρώτη πίστα. Υπάρχουν γρίφοι που πρέπει να λυθούν, χρησιμοποιώντας τα κατάλληλα

Software, την εταιρια που μας<br>
έδωσε το πολύ καλό adventure<br>
Οperation Stealth, και φυσικά τ<br>
τεράστια επιτυχία σε όλους το<br>
τομείς, το Another World. Αυτό το παιχνίδι λοι σας θα ξέρετε την Delphme Software, την εταιρία που μας έδωσε το πολύ καλό adventure, Operation Stealth, και φυσικά την τεράστια επιτυχία σε όλους τους

ήταν μία καινοτομία στο θέμα της πλοκής αλλά και του animation. Ολοι μας λέγαμε ότι καλύτερο animation δεν έχουμε δει πουθενά και το

συγκρίναμε μόνο με το παλιό καλό Prince of Persia, Ευτυχώς, όμως. οι φιλόδοξοι προγραμματιστές της Delphme έκαναν άλλο ένα θαύμα: το Flashback. Και μιλάω για ένα πραγματικό θαύμα. Προγραμματιστικά τέλειο και σχεδιασμένο να σας κάνει να μην ξεκολλάτε από τα monitors σας. Ποιο ήταν το παράπονο σας απο το Another World; Ηταν μικρό και, παρα το φανταστικό animation, τα γραφικά είχαν κάποια μουντά χρώματα, σε αποχρώσεις του μπλε και

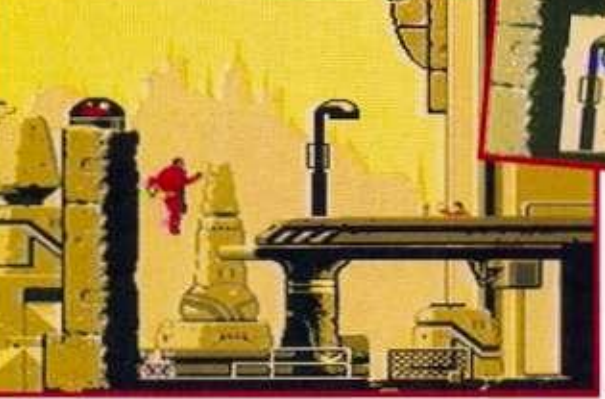

του γκρι, Πού και πού φαινόταν κάποιο άλλο χρώμα και έσπαγε τη μονοτονία. Αυτό ήταν αναμενόμενο, βέβαια, γιατί κάποια θυσία έπρε-

πε να γίνει για να επιτευχθεί τέτοιο animation. Στο Flashback δεν συμβαίνει τίποτα απ' όλα αυτό. Αλλά ας δούμε λίγο το σενάριο: Χάρη σε μία καταπληκτική σας εφεύρεση, γίνατε στόχος επιχειρήσεων που τη

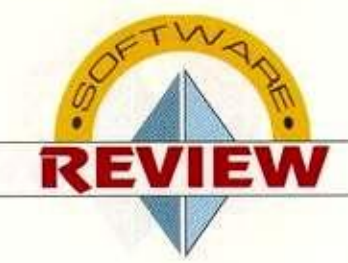

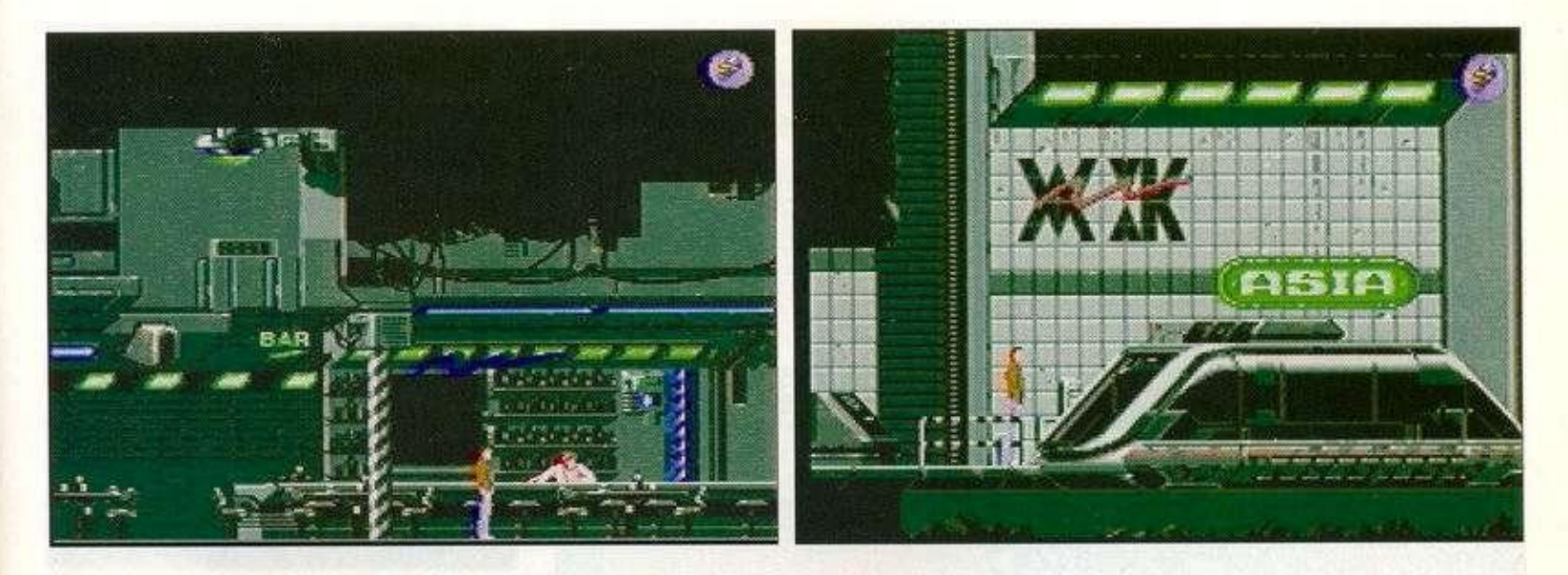

αντικείμενα στην κατάλληλη θέση (Τσουρινάκη... HELP!) και υπάρχει και ο πληθυσμός του πλανήτη, στον οποίο πέσατε, έτοιμος να σας βοηθήσει (ή να μην σας βοηθήσει). Αυτά όσον αφορά το σενάριο και το στήσιμο... Καλό, ε;

Θα ήθελα να αναφερθώ ξεχωριστά στη δεύτερη πίστα του παιχνιδιού (μετά από τη ζούγκλα). Είναι τεράστια κατά πρώτο λόγο και, κατά δεύτερο λόγο, θα καταλάβετε ότι η ζούγκλα ήταν προθέρμανση. Λοιπόν, εδώ έχουμε ένα μετρό, οι στάσεις του οποίου είναι οι ήπειροι του πλανήτη μας. Σε κάθε ήπειρο πρέπει να φέρετε οε πέρας κάποιες αποστολές. Αυτές είναι: Η συνοδεία ενός VIP από ένα μέρος σε άλλο, να σκοτώσετε κάποια ρομπότ, να μεταφέρετε ένα πακέτο κ.ά. Οι αποστολές δυσκολεύουν όσο περνάει ο καιρός. Οταν τελειώσετε και τις 8 αποστολές, θα πρέπει να λάβετε μέρος σε ένα σόου σε στιλ Running Man. Εκεί είστε ο κυνηγημένος και πρέπει να αντιμετωπίσετε μία σειρά από δολοφονικούς και παντοδύναμους μονομάχους και αν βγείτε κερδισμένος θα έχετε τεράστιες αμοιβές. Μετά από αυτή την τεράστια πίστα υπάρχουν και άλλες, όπου πολλές φορές θα νιώσετε πραγματικά κυνηγημένος, έτοιμος να τρέξετε για να σωθείτε.

Τα γραφικά του παιχνιδιού είναι φανταστικά. Τα τοπία είναι τέλεια χρωματισμένα και σχεδιασμένα και σας δίνουν την αίσθηση ότι βρίσκεστε πραγματικά εκεί! Αυτή τη φορά τα χρώματα είναι πάρα πολλά και όχι μονότονα όπως στο Another World. Τι έγινε; Ακούω πως ανησυχείτε για το animation. Μη σκάτε καθόλου. Είναι καλύτερο από αυτό του Another World! Πώς

γίνεται αυτό; Μακάρι να ήξερα, αλλά θα το δείτε και εσείς με τα μάτια σας για να με πιστεύετε. Το ρεπερτόριο των κινήσεων σας είναι διπλασιασμένο και αυτή τη φορά ελέγχετε αποκλειστικά εσείς το sprite, δηλαδή το πρόγραμμα δεν αναλαμβάνει πρωτοβουλίες όπως στο Another World. To sprite είναι ελάχιστα μικρότερο, αλλά θα πρέπει να προσέξετε πολύ για να το καταλάβετε. Είναι καλύτερα και λεπτομερέστερα σχεδιασμένο και τα χρώματα είναι περισσότερα. Ο ήχος είναι sampled και αποτελείται από περίεργα διαστημικά εφέ, μουσική και πυροβολισμούς. Αν έχετε ένα stereo κοντά στην Amiga σας, θα ήταν καλύτερο να κάνετε ης κατάλληλες συνδέσεις, ώστε ο ήχος να ακούγεται από εκεί. Το τελευταίο παιχνίδι, στο οποίο είχαμε προτείνει τη σύνδεση σε στέρεο, ήταν το Captive. Ε, αυτό έχει ακόμα καλύτερο ήχο και μουσική. Πάντως, όπου υπάρχουν

ΜΙΑ ΔΕΥΤΕΡΗ ΓΝΩΜΗ Τι δεύτερη γνώμη να έχω; Εχω την ίδια γνώμη με το Δημήτρη. την ίδια γνώμη με το Δημήτρη.<br>Το παιχνίδι είναι τέλειο σχεδόν Το παιχνίδι είναι τέλειο σχεδόν<br>από κάθε άποψη. Και λέω σχεαπό κάθε άποψη. Και λέω σχε-<br>δόν, γιατί δεν έχει save. Ομως δόν, γιατί δεν έχει save. Ομως<br>μην ανησυχείτε. Εχει πολλά μην ανησυχείτε. Έχει πολλά<br>continues και ένα είδος ram save, αλλά μόνο σε ορισμένα σηsave, αλλά μόνο σε ορισμένα ση-<br>μεία του παιχνιδιού. Είναι το μόμεία του παιχνιδιού. Είναι το μό-<br>νο ελάττωμα, αλλά επικαλύπτενο ελάττωμα, αλλά επικαλύπτε.<br>ται από τα άπειρα προτερήματα. Κωστής Παπαδάκης

samples, είναι τέλεια. Αξίζει να το βάλετε στο στέρεο και μάλιστα πολύ δυνατά (ή με ακουστικά ώστε να απολαύσετε τον ήχο οε όλη του τη μαγεία).

Ενα τέλειο σύνολο. Πλοκή, gameplay, φανταστικά γραφικά και animation και πολύ καλός ήχος. Ολα αυτά οε τέσσερις δισκέτες, μία από τις οποίες είναι η παρουσίαση. Disk Swapping δεν υπάρχει, παρά μόνο όταν αλλάζετε κάποιο πίστα (σπάνια). Είναι δύσκολο παιχνίδι και, οε αντίθεση με το Another World, είναι τεράστιο και θα σας απασχολήσει αρκετά (μπορεί και για μήνες). Μην το χάσετε.

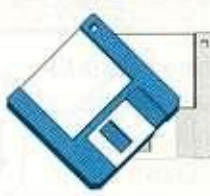

Δοκιμάσαμε το παιχνίδι κοι πήραμε τις οθόνες απο την Amiga 500 Plus. *Δημήτρης Ζούλιας* 

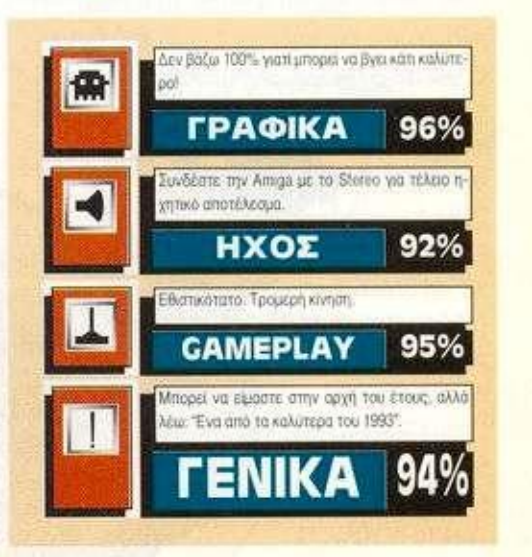

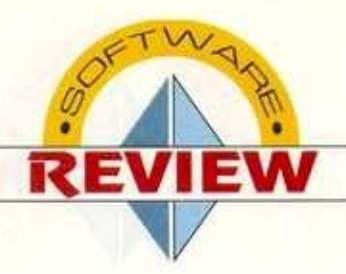

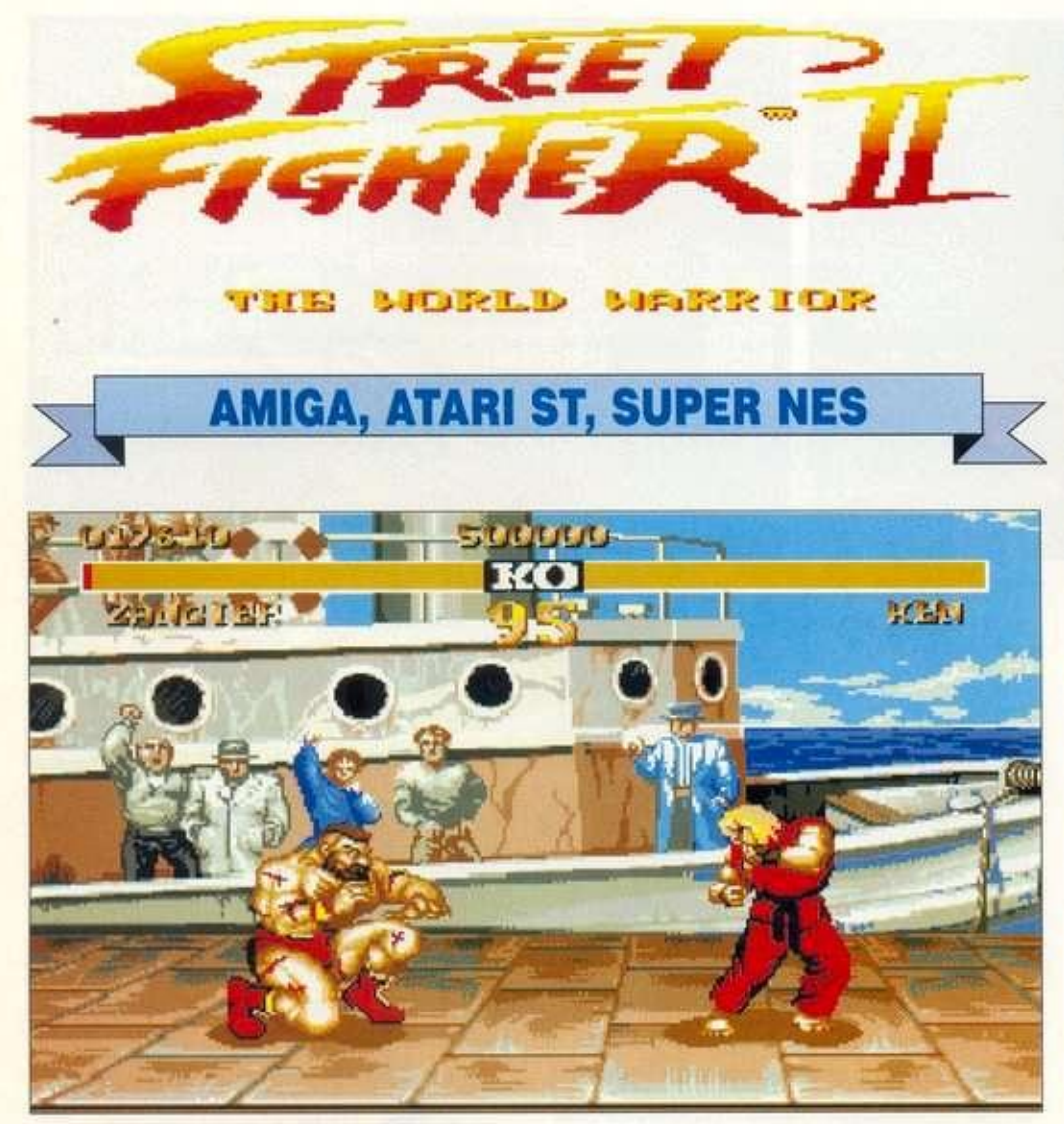

**ΠΡΟΣΙΣ ΤΟ ΤΑΙ ΤΟ ΤΑΙ ΤΟ ΤΑΙ ΤΟ ΤΑΙ ΤΟ ΤΑΙ ΤΟ ΤΑΙ ΤΟ ΤΑΙ ΤΟ ΤΑΙ ΤΟ ΤΑΙ ΤΟ ΤΑΙ ΤΟ ΤΑΙ ΤΟ ΤΑΙ ΤΟ ΤΑΙ ΤΟ ΤΑΙ ΤΟ ΤΑΙ ΤΟ ΤΑΙ ΤΟ ΤΑΙ ΤΟ ΤΑΙ ΤΟ ΤΑΙ ΤΟ ΤΑΙ ΤΟ ΤΑΙ ΤΟ ΤΑΙ ΤΟ ΤΑΙ ΤΟ ΤΑΙ ΤΟ ΤΑΙ ΤΟ ΤΑΙ ΤΟ ΤΑΙ ΤΟ ΤΑΙ ΤΟ ΤΑΙ ΤΟ ΤΑΙ ΤΟ** ριν από 6 χρόνια είχε κυκλοφορήσει ένα φανταστικό coin-op, με το όνομα Streetfighter. Εκείνη την εποχή, λοιπόν, τα παιδιά

που έπαιζε και σκότωνε κόσμο, ο οποίος βέβαια έμενε με άδειες τσέπες. Και αυτό ήταν φυσικό άλλωστε, αφού το animation ήταν πολύ καλό και εθιστικό, το ρεπερτόριο των κινήσεων αρκετά μεγάλο, τα

γραφικά σχεδόν τέλεια και τα sprites τεράστια. Αργότερα, το παιχνίδι έγινε conversion για τα 8 και 16 bits και σημείωσε τεράστια εμπορική επιτυχία. Αμεσο επακόλουθο αυτής της επιτυχίας ήταν η επιθυμία της Capcom να δημιουργήσει το Streetfighter II, για το οποίο εργάστηκε σκληρά επί πέντε ολόκληρα χρόνια. Τελικά, όπως θα δείτε παρα-

> κάτω, το παιχνίδι

#### **ΕΙΔΟΣ ΚΑΤ/ΣΤΗΣ BEAT 'EM UP CAPCOM ΑΝΤΟΧΗ ΣΤΟ ΧΡΟΝΟ**

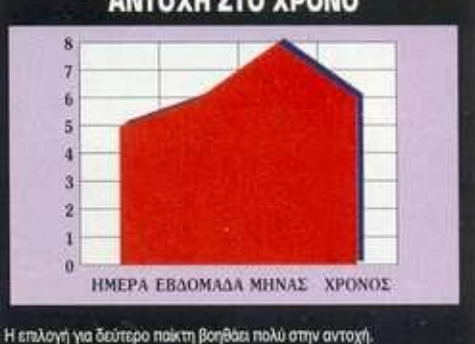

είναι και θα είναι για αρκετό καιρό, με μεγάλη διαφορά μάλιστα από τα άλλα, το καλύτερο beat 'em up που έχετε δει ποτέ.

Και φτάνουμε στο παιχνίδι, μετά από την εισαγωγή, η οποία περιλαμβάνει 2 μυώδεις τύπους που παλεύουν. Σε μια στιγμή ο λευκός δίνει μια γροθιά στο μαύρο και μπαίνουμε στο μενού επιλογής χειρισμού.

Ο χειρισμός, λόγω των πολλών κινήσεων που μπορείτε να κάνετε, είναι ομολογουμένως πολύπλοκος. Μπορείτε να έχετε τις εξής επιλογές χειρισμού: 2 joysticks (το ένα δεν φτάνει), 1 joystick και πληκτρολόγιο (μόνο το αριστερό shift), πληκτρολόγιο (χαμός!), joypad (!!!). Πραγματικά κάποιος μας λυπήθηκε και σκέφτηκε αυτό τον τρόπο χειρισμού. Στη συνέχεια, επιλέγετε το βαθμό δυσκολίας και, φυσικά, κάποιον μαχητή.

Υπάρχουν 8 μαχητές και είναι οι εξής:

Ryu (από την Αγγλία): Είναι το παιδί που ελέγχατε στο πρώτο Streetfighter και η τέχνη του είναι το Kung-Fu.

Ε Honda: Είναι Ιάπωνας και η τέχνη του είναι το Sumo.

Blanka: Είναι... κίτρινος, κοκκινομάλλης και τεράστιος. Σίγουρα δεν είναι άνθρωπος, αλλά το **1** Παιχνίδι τον θεωρεί *Ψ\*\*.* ^ *.ν J* Βραζιλιάνο. Τέχνη του είναι... η κτηνώδης δύναμη και το άγριο βρομόξυλο! Guile: Κατάγεται από τις Ηνωμένες

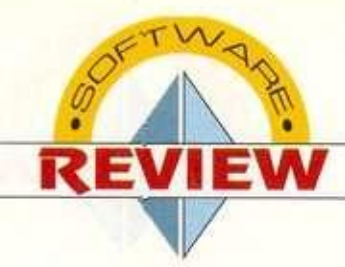

Πολιτείες της Αμερικής. Είναι πιλότος F16, αλλά ξέρει καράτε και είναι πολύ γρήγορος.

Dhalsim: Είναι Ινδός και η τέχνη του είναι το Monkey Kung Fu. Εχει και ένα μυστικό όπλο, κάτι αστραπές που πετάει από τα χέρια του.

Zangief USSR: Ενας κτηνώδης Ρώσος. Φυσικά, όπλο του είναι το...κατς!

Chung Li: Η κοπέλα της παρέας. Κινέζα, με τέχνη το Leopard Kung Fu. Εχει τις γρηγορότερες κλοτσιές από όλους, αλλά είναι αδύναμη. Παρ' όλα αυτά, έχει και εκείνη ένα μαγικό όπλο.

Τελευταίος είναι ένας Αμερικανός, ονόματι

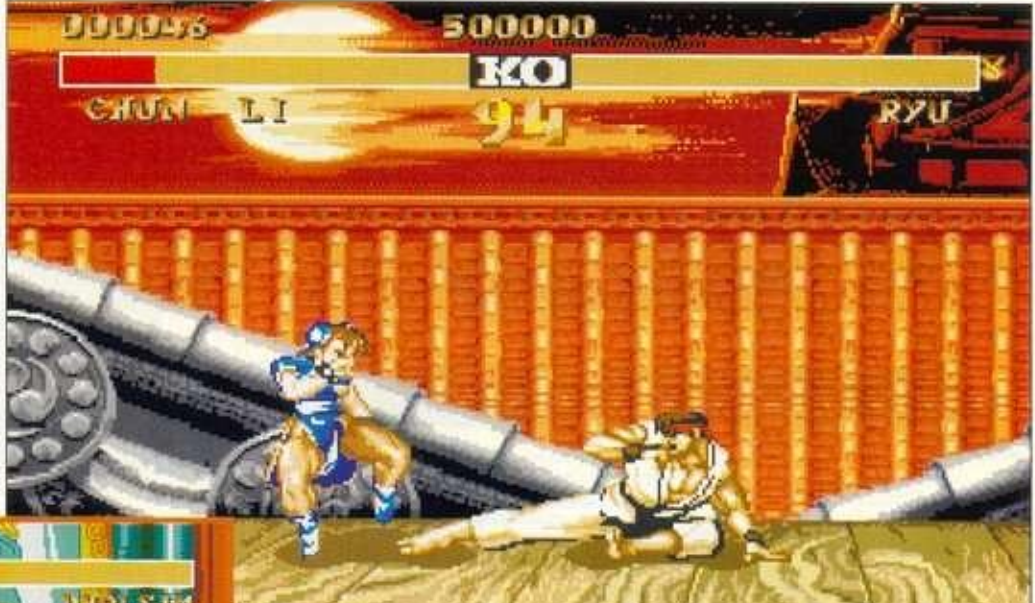

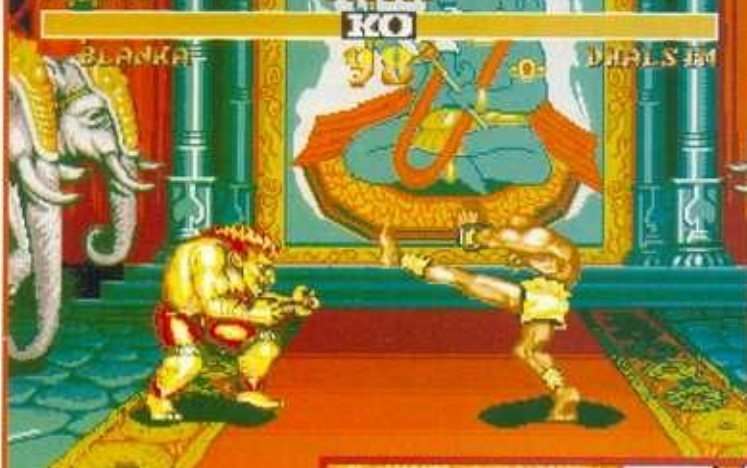

animation, παρόλο το μέγεθος των sprites, είναι λεπτομερέστατο και αποτελείται από μπόλικα frames. Μπορείτε να δείτε ακόμα και τις εκφράσεις πόνου στα πρόσωπα των αντιπάλων. Ο

χει καθόλου. Εχοντας τελειώσει το αντίστοιχο coin-op' σας λέω ότι τα γραφικά, ο ήχος, καθώς και τα υπόλοιπα στοιχεία του παιχνιδιού, έχουν μεταφερθεί στην εντέλεια. Ο βαθμός δυσκολίας εξαρτάται από εσάς, αν και στο 9 - το δυσκολότερο δηλαδή - είναι ακριβώς σαν το coin-op. Σε γενικές γραμμές, πρόκειται για ένα παιχνίδι που θα συναρπάσει τους λάτρεις των ποιοτικών παιχνιδιών και θα ξετρελάνει τους φανατικούς του είδους.

Ken. ο οποίος ξέρει ακριβώς ό.τι ξέρει και ο Ryu. Αυτός όμως πετάει και Fireballs! Αφού λοιπόν επιλέξετε πολεμιστή, αντιμετωπίζετε έναν προς έναν τους υπόλοιπους 7. Η μάχη γίνεται σε δυο γύρους. Οποιος κερδίσει και στους δύο, περνάει στον επόμενο αντίπαλο. Φυσικά, υπάρχει και το πολύ διασκεδαστικό 2 player s' game. Σε περίπτωση ισοπαλίας, υπάρχει κι ένας τρίτος γύρος.

Τα γραφικό του παιχνιδιού είναι καταπληκτικά. Τα backgrounds είναι πολύ όμορφα και στα sprites μας εντυπωσίασε το τεράστιο μέγεθος και ο λεπτομερής σχεδιασμός τους. Τα χρώματα επάνω στα sprites είναι πάρα πολλά και υπάρχουν ακόμα και οι γραμμοοκιάσεις που δείχνουν τη σύσπαση των μυών. Το

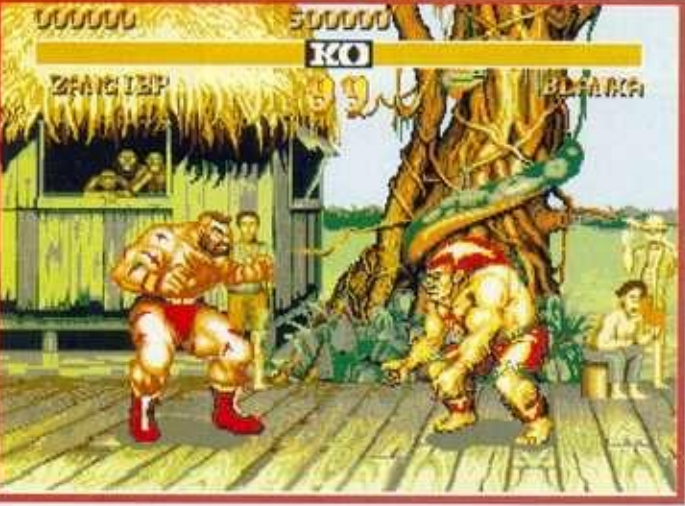

ήχος είναι sampled και τα samples είναι αρκετά καλής ποιότητας, αν και θα μπορούσαν να είναι καλύτερα. Σ' αυτό το σημείο, θα ήθελα να επισημάνω ότι για να έχετε samples και κατά τη διάρκεια του αγώνα, πρέπει να έχετε 1,5 MB μνήμη. Το παιχνίδι βέβαια τρέχει μια χαρά και με 1 MB, αλλά με μισό - όπως άλλωστε και τα περισσότερα του είδους - δεν τρέ-

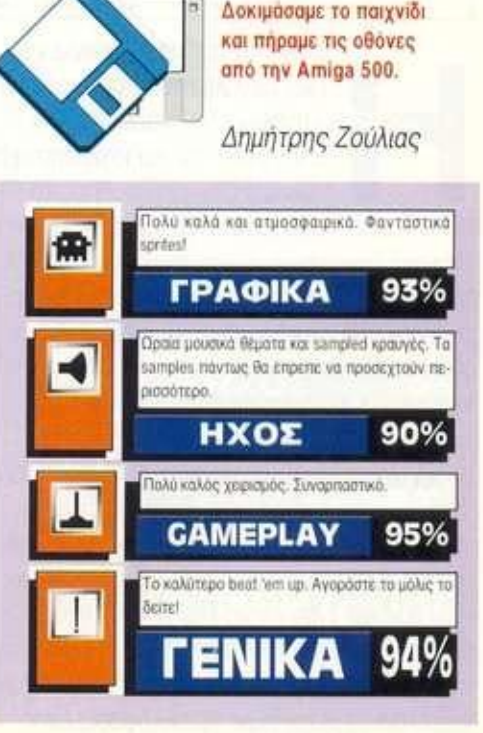

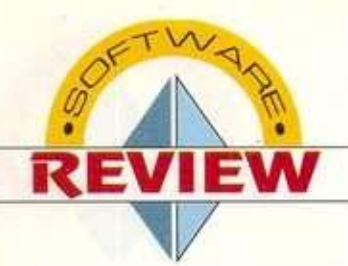

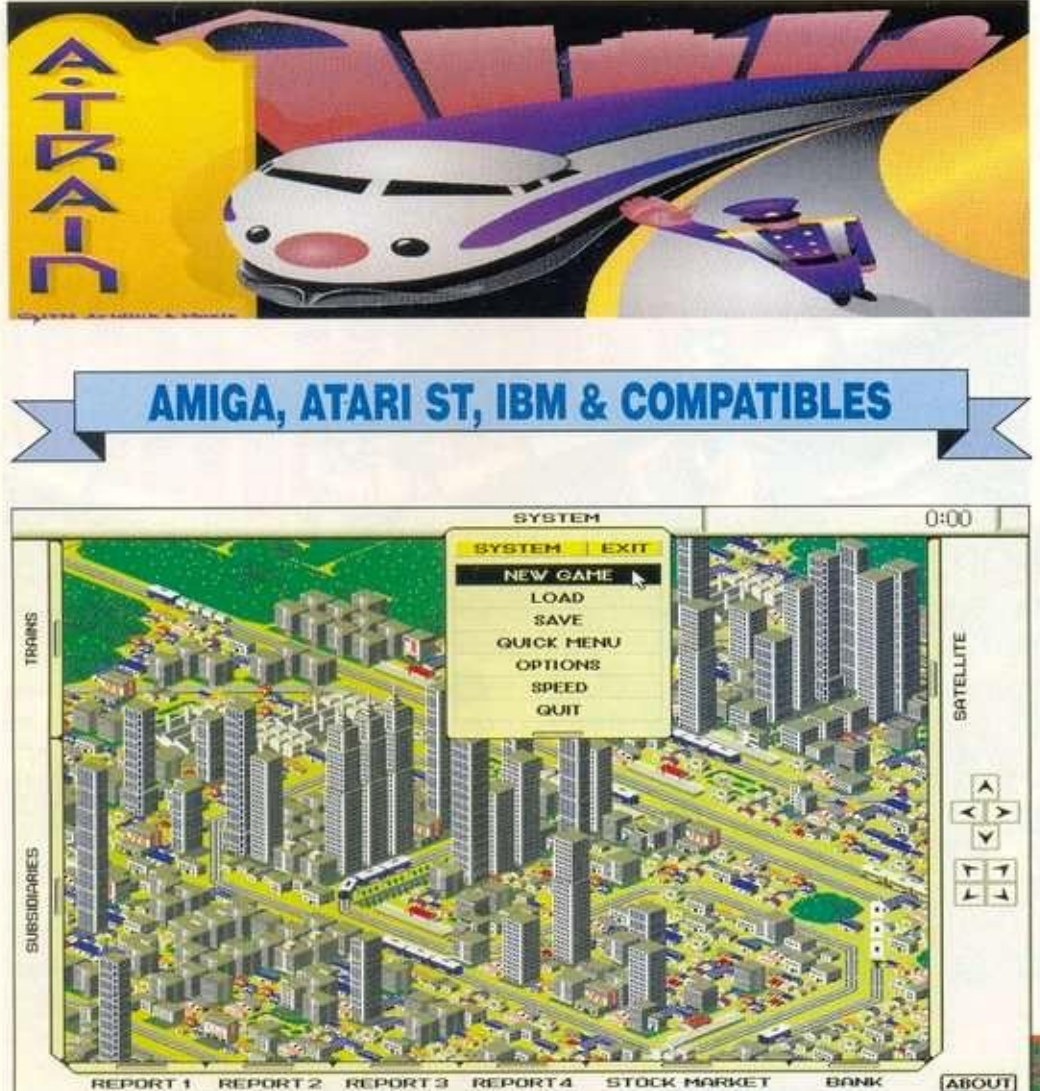

**u n a** 

Maxis τα τελευταία χρόνια γνώ-Η<br> **Η Απαγνιδια τύπου Sim City,**<br>
Ετσι, μετά την τεράστια επιτυχ<br>
του Sim City, ακολούθησε το S<br>
Εarth και πιο πρόσφατα το Sim Ant, Η τελευριαε μεγάλη επιτυχία, βασισμένη στα παιχνίδια τύπου Sim City. Ετσι, μετά την τεράστια επιτυχία του Sim City, ακολούθησε το Sim ταία της δημιουργία, όμως, που ονομάζεται "Α train", δεν έχει το γνωστό πρόθεμα Sim - παρ' ότι πρόκειται και εδώ για εξομοίωση. Από τον τίτλο καταλαβαίνουμε ότι αυτή τη φορά το κύριο θέμα του παιχνιδιού είναι τα τρένα και πράγματι έτσι είναι. Γενικά οι σιδηρόδρομοι έχουν αποτελέσει και στο παρελθόν θέμα παιχνιδιών, ωστόσο ελάχιστα απ' αυτά είχαν την ποιότητα που θα έπρεπε. Καλύτερος αντιπρόσωπος αυτής της κατηγορίας είναι το κλασικό πια Railroad Tycoon της Microprose, που ακόμα κοι σήμερα είναι στις υψηλές θέσεις των προπμήσεων των gamers. Οπως έχουμε συνηθίσει λοιπόν μέχρι τώρα, η κυκλοφορία ενός

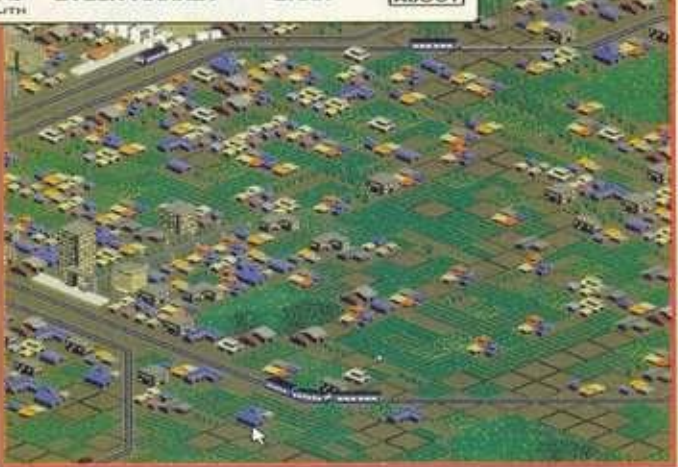

game, που βασίζεται στην επιτυχία και το σενάριο ενός ήδη επιτυχημένου, είναι ατυχής κα η σύγκριση του με το πρωτότυπο το καταδικάζει σε αποτυχία. Η Maxts, λοιπόν, μη θέλοντας να συγκριθεί άμεσα το "A tram" με το "Railroad Tycoon" και στην προσπάθεια της να παρουσιάσει κάτι νέο στην κατηγορία αυτή, που θα

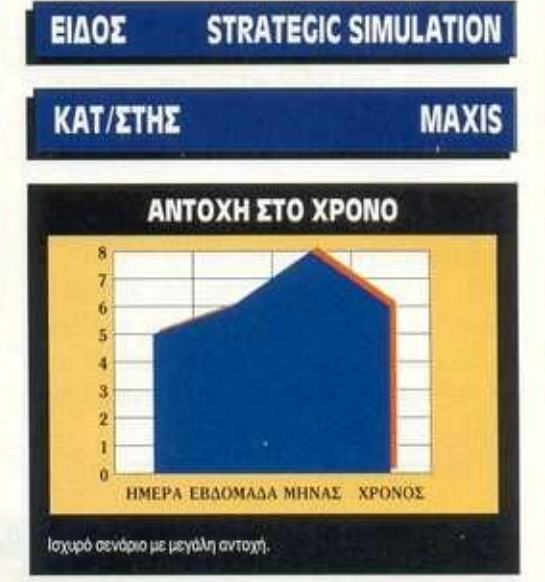

προσέλκυε πολλούς, έκανε ένα συνδυασμό παιχνιδιού στρατηγικής με τρένα. Στο παιχνίδι αυτό υπάρχουν πολλά στοιχεία δανεισμένα από το Railroad Tycoon, εξασφαλίζοντας ισχυρό gameplay, αλλά και στοιχεία παιχνιδιού τύπου Sim City, εξασφαλίζοντας ισχυρό σενάριο κοι επιτυχία εγγυημένη που απορρέει από τη μεγάλη απήχηση αυτού του τύπου των παιχνιδιών από προηγούμενους τίτλους της εταιρίας. Στην πραγματικότητα, μόνο τα τρένα που κινούνται συνεχώς σου θυμίζουν ότι πρόκειται για άλλο παιχνίδι και όχι για μια νέο version του

> Sim City. Και αυτό γιατί και εδώ έχουμε τη δυνατότητα να χτίζουμε σπίτια, εργοστάσια, πολυκατοικίες, ξενοδοχεία, κλειστά γήπεδα, γήπεδα golf, luna park κλπ. Η δημιουργία και η ανάπτυξη αυτών πρέπει μάλιστα να γίνεται παράλληλα με την ανάπτυξη του σιδηροδρομικού δικτύου, γιατί η μονομερής ανάπτυξη των δύο κλάδων (τρένα, πόλη) δεν θα μας φέρει τα οικονομικά αποτελέσματα που επιθυμούμε.

Οπως είπαμε, λοιπόν, το

σενάριο διαδραματίζεται οε μια πόλη και εσείς ελέγχετε το τοπικό δίκτυο σιδηροδρόμων. Οσοι όμως θυμούνται ότι στο Railroad Tycoon το σιδηροδρομικό δίκτυο επεκτεινόταν σε όλη τυ υπο μυθυμή υπου επεκτεινή την δύσκολο σην παρακολή η την εμφορια και ήταν όσοκοπ να το παρακολουθήσουμε, και νομίζουν ότι<br>εδώ, μέσα σε μια πόλη, είναι πολύ ευκολότερο,

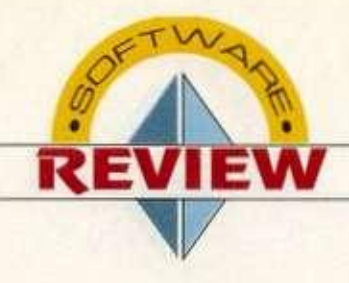

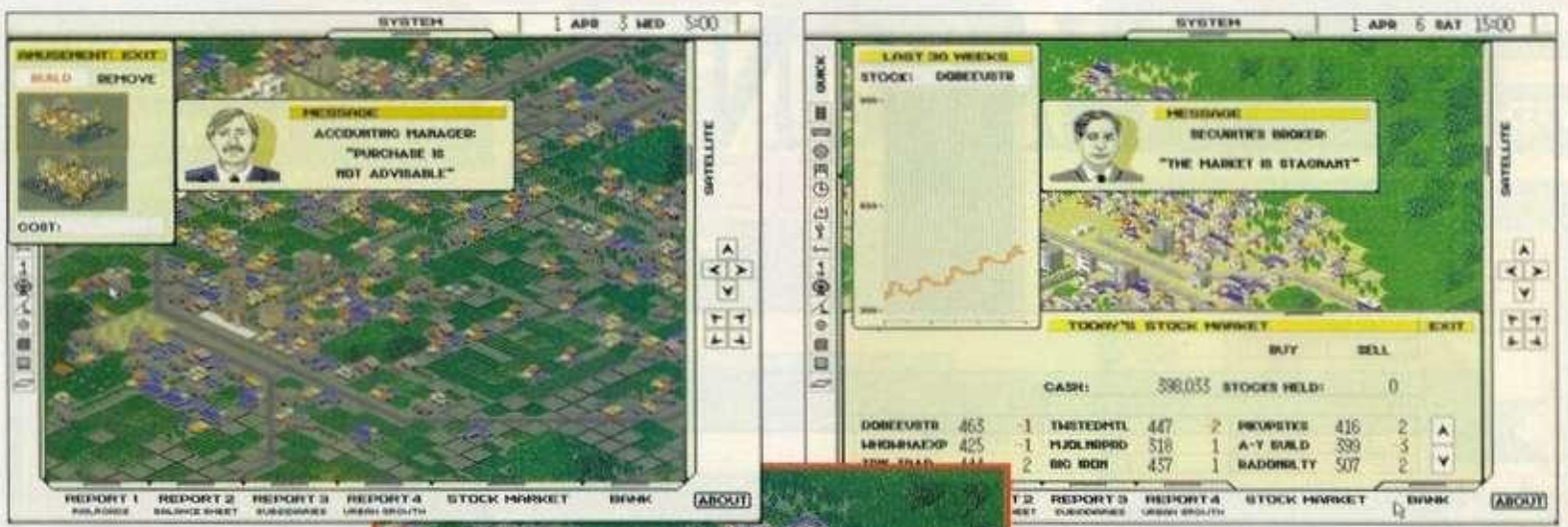

έχουν κάνει λάθος. 0 συνολικός χάρτης αποτελείται από περίπου 10 screens που σε συνδυασμό με τα πολύ μικρά αλλά αναλυτικά γραφικά καθιστούν και πάλι πολύ δύσκολη την παρακολούθηση όλων των τρένων. Οπως αναφέραμε, τα γραφικά αν και μικρά είναι πολύ προσεγμένα και το παιχνίδι μπορεί να δουλέψει στην έκδοση για PC, ακόμα και σε ανάλυση 640x480 pixels. Το μεγαλύτερο τμήμα της οθόνης καταλαμ-

βάνει μια άποψη ενός σημείου της πόλης, το οποίο περιβάλλεται από πολλά μενού. Στο πάνω μέρος εκτός από την ημερομηνία και την ώρα υπάρχει και το μενού system, από το οποίο μπορούμε να φορτώσουμε ή να σώσουμε κάποιο δικό μας παιχνίδι, να ορίσουμε κάποια options ή να ξεκινήσουμε ένα από τα 6 έτοιμα σενάρια στα οποία έχουμε από 1 έως 12 τρένα ήδη στην κατοχή μας. Οπως είπαμε, το παιχνίδι έχει και πολλά στοιχεία από το Sim City. Ετσι υπάρχει αριστερά το μενού subsidiaries για δημιουργία κτιρίων αλλά και το trams για μεταβολές ή δημιουργία τρένων. Και τα δύο με την επιλογή Quick menu μπορούν να μετατραπούν σε smart icons μενού. Φυσικά. Οπως σε ολα τα παιχνίδια αυτού του είδους, υπάρχει μια πληθώρα από reports, που εδώ τα βρίσκουμε στο κάτω μέρος της οθόνης και ανοίγουν με τη ματώ μερός της συντής και ανοιγύον με τη μα με τρία του στάδια και στα στάδια του στάδια του στάδια του στάδια του στάδια του στάδια του στάδια του στά τα railroads με τρία στάδια λεπτομέρειας: balance sheet με πλήρη εικόνα των οικονομικών μας, subsidiaries report για ό,τι αφορά τα:<br>κτίριά μας και, τέλος, Urban growth report με

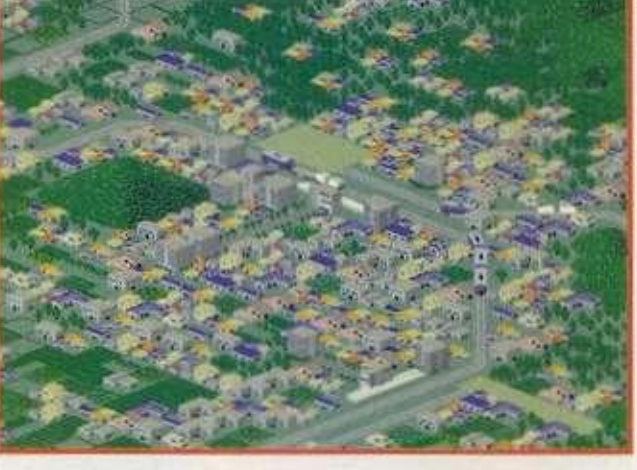

την κατάσταση της πόλης, την αύξηση του πληθυσμού κλπ. Οπως κάθε νέος επιχειρηματίας, στην αρχή θα δυσκολευτείτε να αντεπεξέλθετε στις οικονομικές απαιτήσεις. ΓΓ αυτό το λόγο υπάρχει η τράπεζα, που θα σας δώσα πρόθυμα το δάνειο που χρειάζεστε. Προσοχή όμως σης ημερομηνίες επιστροφής των χρημάτων, γιατί, αν δεν διαθέτετε τα μετρητά εκείνη την ημέρα, θα βρεθείτε σε ένα απροσδόκητο game over, καθώς η έλλειψη ρευστού και γενικά η οικονομική διάλυση της εταιρίας σας είναι ο μόνος τρόπος να χάσετε στο παιχνίδι. Αν όμως δεν τα πάτε και τόσο καλά με τη διοίκηση της εταιρίας, μπορείτε να παίξετε στο χρηματιστήριο για να βγάλετε γρήγορο και εύκολο χρήμα - αν γνωρίζετε καλά τα μυστικά της "Σοφοκλέους".

Οπως και σε όλα τα παιχνίδια στρατηγικής, ο ήχος είναι κάτι που δεν έχει απασχολήσει ιδιαίτερα τους κατασκευαστές. Ετσι, και εδώ υπάρχουν ελάχιστα ηχητικά εφέ. ενώ στην έκδοση για PC και με κάρτα ήχου υπάρχει κάποια συνεχής μελωδία, η οποία όμως μετά από λίγο κουράζει. Το κύριο ατού του παιχνιδιού είναι το gameplay. καθώς συνδυάζει δύο πολύ επιτυχημένες μορφές strategic simulation. Αν και δεν αποφεύγει τη σύγκριση με το Rariroad Tycoon, ωστόσο διαθέτει δικό του χαρακτήρα και αποτελεί άξιο αντίπαλο του φημισμένου παιχνιδιού της Microprose. Οα προσελκύσει και τους φίλους του Sim City, που ψάχνουν ίσως για κάτι νέο. και γενικά όσους ασχολούνται με παιχνίδια στρατηγικής και θέλουν ποικιλομορφία στο σενάριο του παιχνιδιού. Ενα ακόμα παιχνίδι της Maxis που αναμένεται να έχει επιτυχία ίδια με αυτή των προηγουμένων τίτλων της εταιρίας.

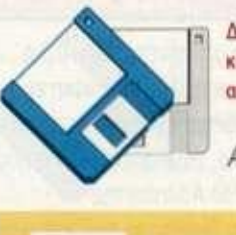

Δοκιμάσαμε ίο παιχνίδι και πήραμε τις οθόνες απο PC 386.

*Αργύρη Γ*ιαγιά

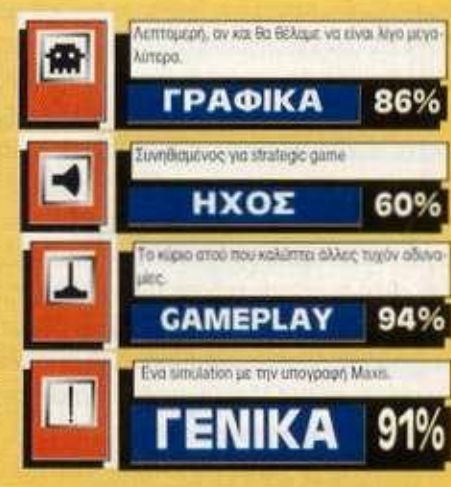

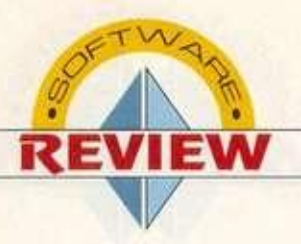

## **INDIANA JONES AND THE FATE OF ATLANTIS**

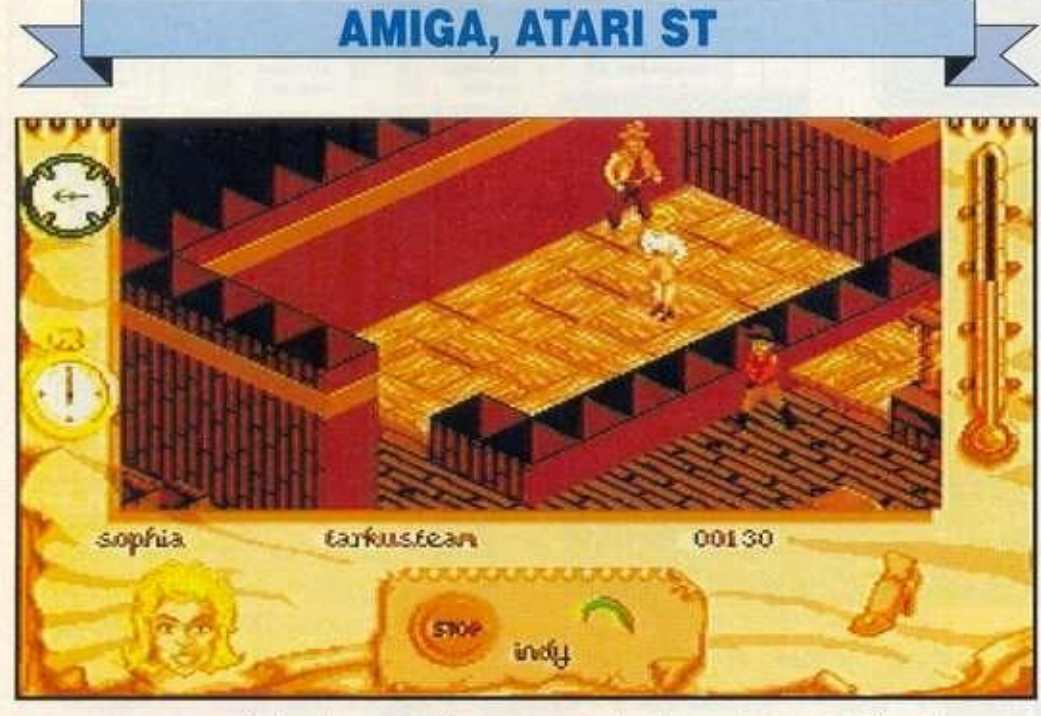

**ΠΟΛΕΙΣ ΤΟΥ ΑΠΟΝ ΚΑΙ ΤΗΛΙΑ ΤΟ ΠΟΛΟΙΟΥΛΑΝ ΤΟΥ ΑΦΟΥΛΟΛΟΛΟΣΙΚΟΎ ΤΟ ΠΟΛΟΙΟΥΛΑΝ ΤΟ ΠΟΛΟΙΟΥΛΑΝ ΤΟ PIXEL ΕΛΕΙ-**<br>ΠΟΛΟΙΟΥΛΑΝ ΤΟ Pixel εκεί-<br>Lucasarts. Για όσους δεν διάβασαν το Pixel εκείριν από κάτι μήνες στη στήλη Adventure του Τσουρινάκη είχε παρουσιαστεί ένα φανταστικό adventure, το Indiana Jones and the Fate of Atlantis της νο (αν και ξέρουμε πόσο συνεπείς αναγνώστες είστε) σας λέω ότι επρόκειτο για μία καταπληκτική και ατέλειωτη περιπέτεια με φανταστικά γραφικά και σωστούς γρίφους. Ομως έπρεπε να ικανοποιηθούν και οι φίλοι των arcades, αλλά και να μην υπάρχει πολύ ξύλο, ώστε να χρειάζεται και λίγο μυαλό. Ετσι φτιάχτηκε το ομώνυμο παιχνίδι, αλλά οε arcade έκδοση. Οι τοποθεσίες, όπου κινείστε, είναι πάνω κάτω οι ίδιες, αλλά η άποψη, από την οποία φαίνεται ο Indy, είνοι η γνωστή ισομετρική 45 μοιρών. Η λύση των γρίφων έγκειται στη χρησιμοποίηση κάποιων αντικειμένων την κατάλληλη στιγμή. Διάλογοι που θα βοηθούσαν στη λύση των γρίφων δεν υπάρχουν και καμιά φορά η λύση βρίσκεται μόνο

αφού πλακώσετε κάποιον στο ξύλο, οπότε και αυτός θα σας δώσει κάποιο πολυπόθητο αντικείμενο! Το παιχνίδι έρχεται σε μία δισκέτα και απορώ πώς χώρεσε αυτό το παιχνίδι σε μία μόνο δισκέτα. Γιατί πραγματικά μιλάμε για ένα αρκετά μεγάλο παιχνίδι με πολλές οθόνες, πολλούς εχθρούς και πολλά, κινηματογραφικού τύπου, sequenses ανάμεσα σε διάφορα σημεία του παιχνιδιού. Ας δούμε, όμως, και λίγο το παιχνίδι. Από γραφικά τα πάει αρκετά καλά με σωστούς χρωματισμούς και φωτοσκιάσεις. Για παράδειγμα στο καζίνο, όπου ξεκινάτε και το παιχνίδι, τα πάντα είναι ξύλινα. Το χρώμα του ξύλου έχει δοθεί πολύ όμορφα και σας δίνει την αίσθηση ότι πραγματικά βρίσκεστε σε καζίνο. Εκεί μάλιστα πρέπει να βγάλετε αρκετά λεφτά αν ποντάρετε σωστά, αλλά και να μάθετε πληροφορίες για το πού βρίσκεται το χαμένο βιβλίο του Πλάτωνα, το οποίο σας λέει πού περίπου βρίσκεται η Ατλαντίδα. Αλλα σημεία που θα πάτε μετά το Monte Carlo είναι η Ισλανδία, η Κρήτη και η Αμερική. Τα

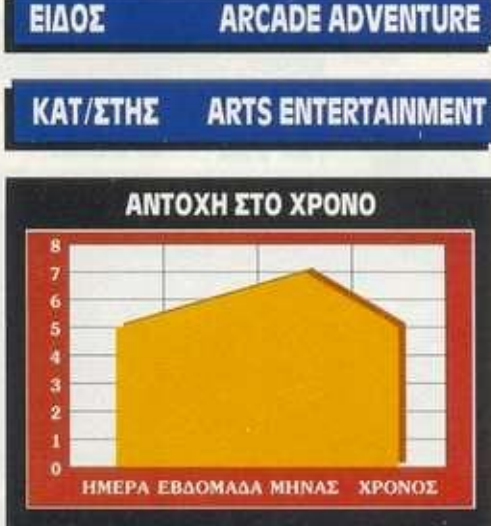

**θα οος** *wottm* **ζωντανό το cvoootpov «wi 6 κόρο.** 

μέρη που θα πάτε και η σειρά με την οποία θα τα επισκεφθείτε δεν έχουν καμία σχέση με το Adventure. Ο ήχος του παιχνιδιού είναι σχετικά λιτός, εκτός από την πολύ όμορφη μουσική, σε ορισμένα μόνο σημεία του παιχνιδιού. Ας δούμε τώρα και λίγο το χειρισμό. Κάνοντας δεξιά με το Joystick κάνετε τον ήρωα που ελέγχετε (γιατί με το πάτημα του Delete μπορείτε να κάνετε swap μεταξύ Indy και Sophia) να κοιτάει σε μία από τις 4 κατευθύνσεις και μετά κινείστε στην κατεύθυνση που επιλέξατε. Λίγο περίεργο αλλά θα το συνηθίσετε μετά από πέντε λεπτάκια. Πρόκειται για μία φανταστική περιπέτεια την οποία, σίγουρα όλοι, ελπίζουμε να τη δούμε κάποτε και στους κινηματογράφους.

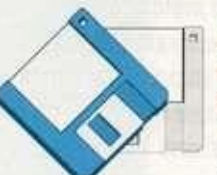

Δοκιμάσαμε ίο παιχνίδι και πηρομε τις οθόνες από την Amiga 500.

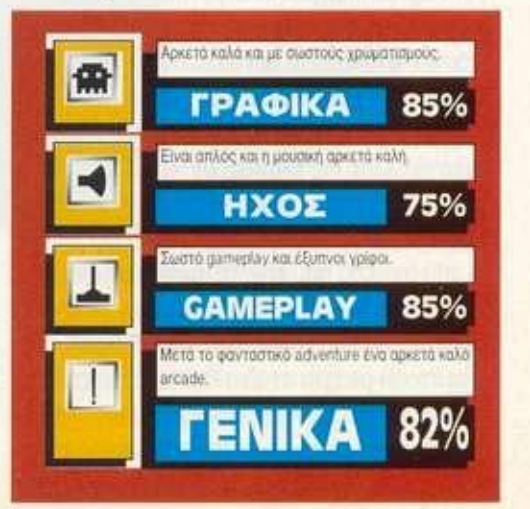

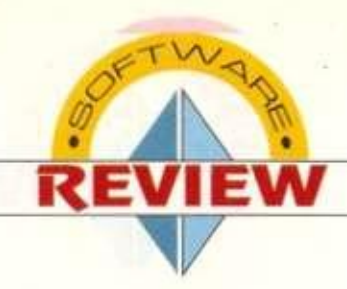

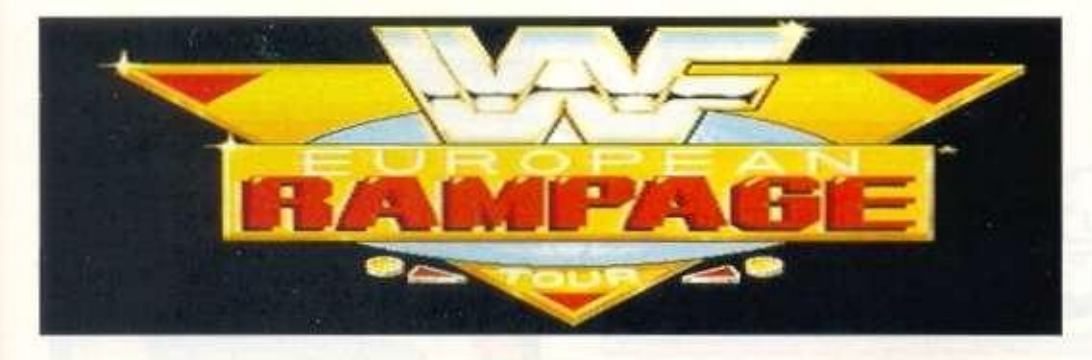

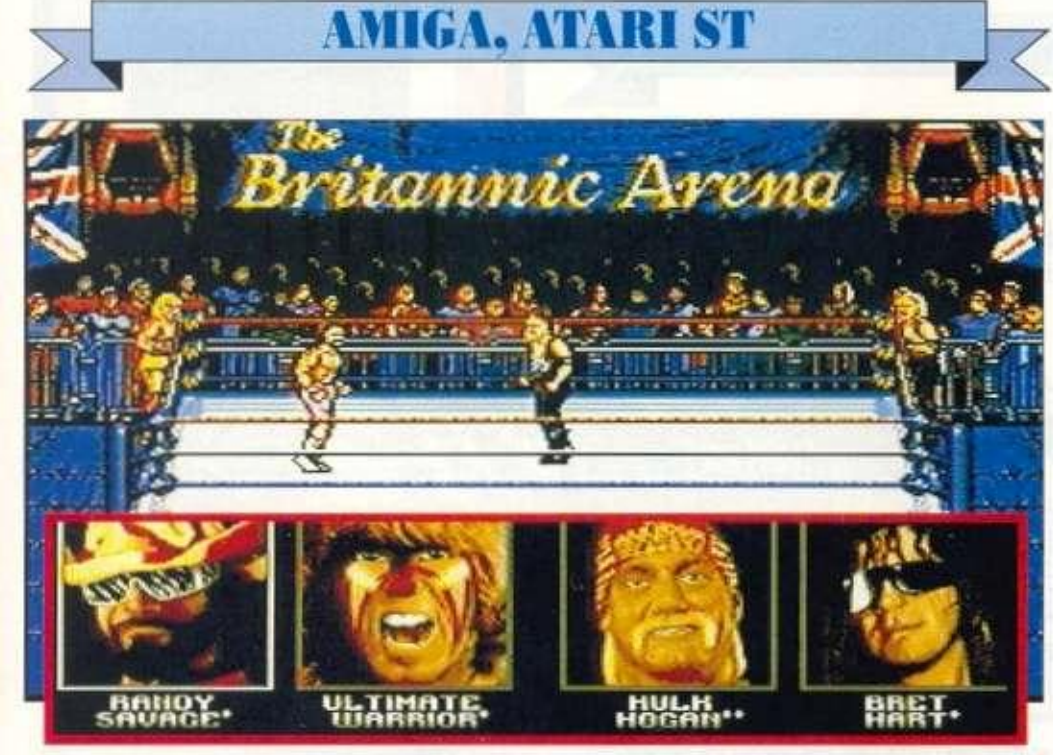

ptv απο εναμση χρόνο η **ΠΑΛΕ ΤΟ ΠΑΛΕ ΤΟ ΜΑΝ ΤΟ ΠΑΛΕ ΤΟ ΜΑΝ ΤΟ ΠΑΛΕ ΤΟ ΜΑΝ ΤΟ Βέρ<br>
Του ήταν το αγαπημένο σόο<br>
των Αμερικανών, στο οποίο**<br>
γίνονται διάφοροι εικονικοί αγώνες μεταξύ Ocean είχε βγάλει το World Wresting Federation. Το θέμα του ήταν το αγαπημένο σόου των Αμερικανών, στο οποίο παλαιστών, διαμετρήματος άνω του φυσιολογικού. Στο σόου επικρατεί πολλή φασαρία, σκληρή μουσική και τολμηρές προκλήσεις κάθε είδους. Στο τέλος βέβαια, στα αποδυτήρια α φαινομενικά εχθροί στο ρινγκ - παλαιστές είναι φιλαράκια και σίγουρα μοιράζονται τα λεφτά που προσφέρει το "άθλημα". Η Ocean, λοιπόν, προσπάθησε την πρώτη φορά να "πιάσει" την ατμόσφαιρα αυτήν και να τη μεταφέρει στο παιχνίδι. Το αποτέλεσμα ήταν μία μετριότητα στους τομείς του animation και των γραφικών, αλλά ως παρουσίαση των παλαιστών και ως ρεπερτόριο μαχητικών κινήσεων ήταν αρκετά καλό. Αυτήν τη φορά δεν έχουμε εξαίρεση και

μάλιστα το παιχνίδι, ενώ αναβαθμίστηκε σε μερικούς τομείς, όπως θα δείτε παρακάτω, έχει χαλάσει σε κάποιους άλλους. Τα "καλά" του είναι τα εξής: πολύ ωραία μουσικά θέματα. Κάθε φορά που επιλέγετε κάποιον παλαιστή, ακούγεται sampled η φωνή του και επίσης ακούγεται και το μουσικό του κομμάτι, κι αυτό sampled. Επίσης εμφανίζεται μία digitized εικόνα του μαζί με τα χαρακτηριστικά του. Κάποτε λοιπόν, αργά ή γρήγορα, θα βγείτε στο ρινγκ να παλέψετε. Και εκεί είναι που η Ocean μας τα χαλάει. Τα γραφικά περιλαμβάνουν τα τελείως απαραίτητα, σε σημείο που οι θεατές στο background να επαναλαμβάνονται συνέχεια, ενώ δεν υπάρχουν ούτε οι κλασικές φωτογραφήσεις που έχουμε δει σε άλλα παιχνίδια του είδους. Τα sprites είναι μικρότερα από ό.τι ήταν στο πρώτο, αλλά αυτό δεν βελτίωσε καθόλου το animation, το οποίο συνέχιζα να αποτελείται από δυο μόνο frames. Ο ήχος. ενώ στην

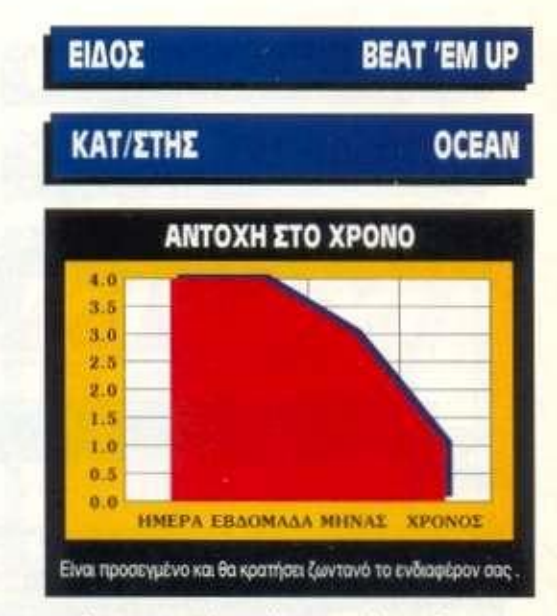

παρουσίαση των ηρώων είναι καταπληκτικός, κατά τη διάρκεια του αγώνα είναι σχεδόν ανύπαρκτος. Και αναρωτιέμαι: Πώς αυτό το παιχνίδι θα "πιάσει" στην αγορά, όταν κυκλοφορούν παιχνίδια σαν το Streetfighter 2: Κατά πάσα πιθανότητα, δεν θα πιάσει καθόλου. Μόνο φανατικοί του είδους θα το αγοράσουν, αλλά και αυτοί μετά από κάποιο χρονικό διάστημα θα το βαρεθούν, διότι είναι πάρα πολύ εύκολο. Η μόνη αξιόλογη προσθήκη που έγινε είναι το team mode, όπου παλεύουν δυο παλαιστές δικοί σας με δύο του υπολογιστή. Φυσικά, υπάρχει και two playes' game (πάλι καλά}.

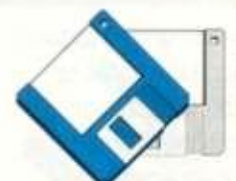

**Δοκνοοαμε το παιχνίδι και πήραμε τις οθόνες απο την** Amiga **500 PLUS.** 

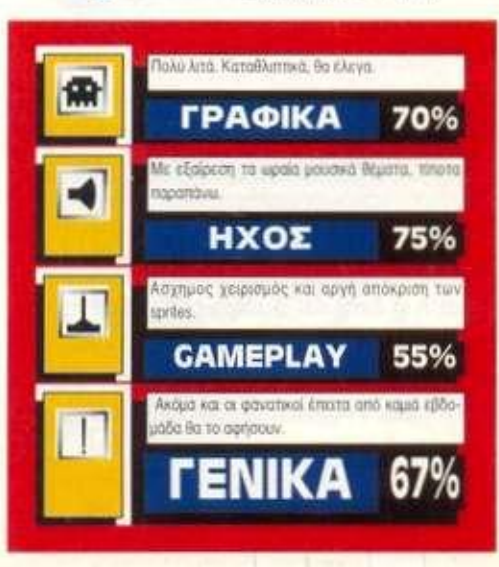

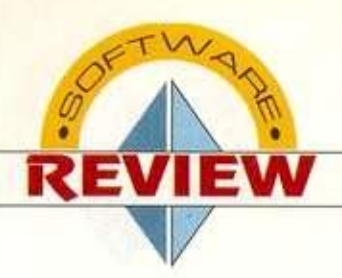

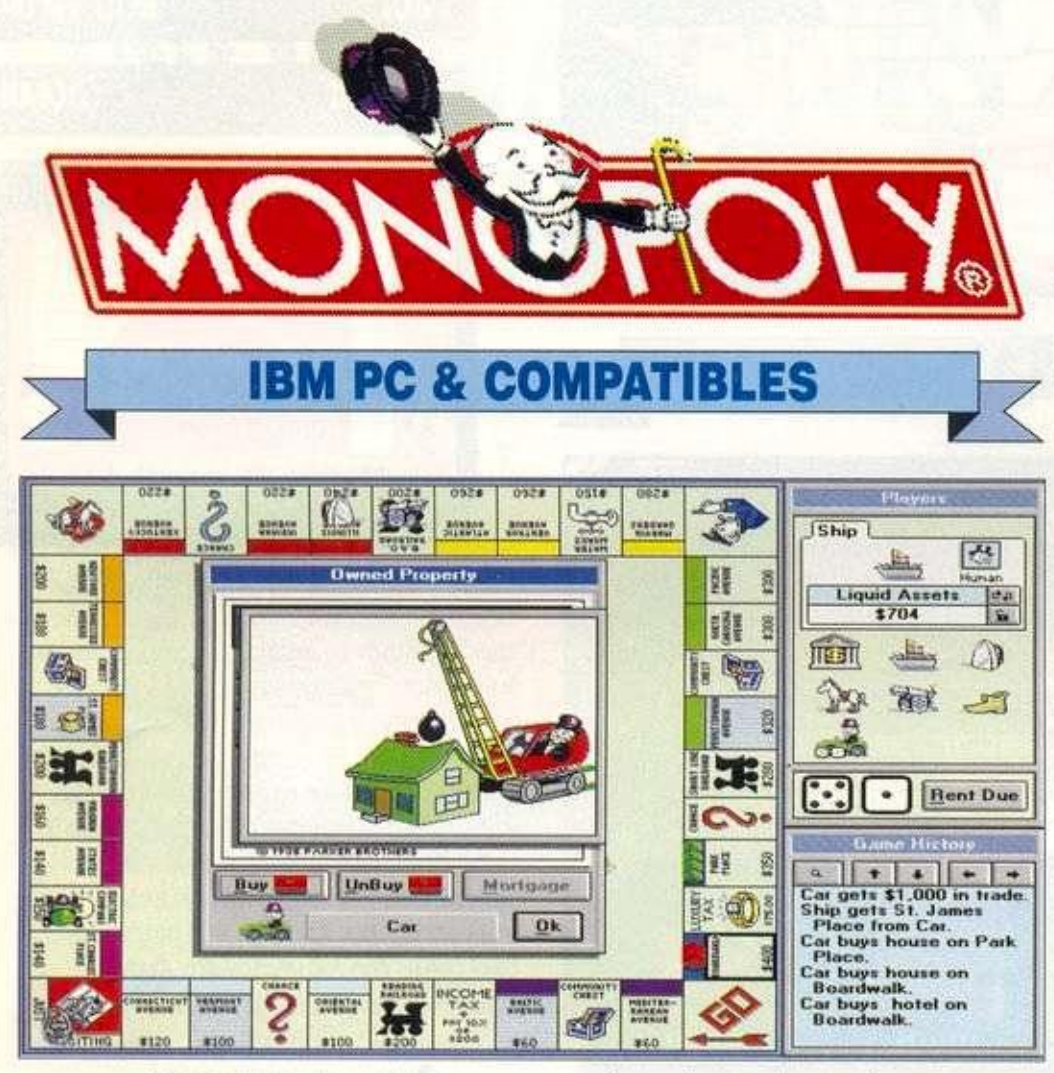

Η Πρόσφατα εμφανίστηκε και στους ηλεκτρονι-<br>Πρόσφατα εμφανίστηκε και στους ηλεκτρονι-<br>Πρόσφατα εμφανίστηκε και στους ηλεκτρονι-Monopoly είναι ένα από τα αρχαιότερα παιχνίδια, αλλά παρ' όλα αυτά είναι μέχρι τις μέρες μας πάρα πολύ διαδεδομένη και παίζεται από μικρούς και μεγάλους. κούς υπολογιστές από τη Virgin games και η μεταφορά της θεωρείται ιδιαίτερα επιτυχημένη, Οι κατασκευαστές της computerized έκδραης. μη θέλοντας να αλλοιώσουν-τύ χαρακτήρα του παιχνιδιού, χρησιμοποιησαν σαν βαοικοι\$¢reen το ίδιο ταμπλό μ' αυτό του επιτρατεξιού. Υπάο χουν όλες οι γνωστές Χεωφόρος δι σιδηρόδρομοι, η φύλακη και, φυσικά, οι κάρτες τύχης με τις εκπληξεις που κρύβουν. Στο παιχνίδι, μπορούν να λάβουν μέρος μέχρι 8 παίκτες; Αυτοίμπορούν να είναι ή humans, δηλαδή θ ελέγχονται από εσάς, η κάποιοι από τόυς<br>πύπους που χρησιμοποιεί ο υπολογιστής και ελέγχονται από εσάς, η κάποιοι από τους διακρίνονται σε calculator: XT clone και 386/33. Ο κάθε παίκτης ξεκινάει με 1.500 δολάρια και Κ.

σκοπός του είναι να γίνει ο κυρίαρχος της πόλης, εκτοπίζοντας όλους τους άλλους, ή απλώς να είναι ο πλουσιότερος κατά τη λήξη του παιχνιδιού. To gameplay του παιχνιδιού είναι γνωστό και δεν έχει αλλάξει καθόλου (και γιατί να γίνει άλλωστε). Ετσι, εκεί που θα μπορούσαν να γίνουν τροποποιήσεις ήταν τα γραφικά, ο ήχος και το animation. Και, πραγματικά, τα αποτελέσματα είναι αρκετά εντυπωσιακά. Οι τύποι πων παικτών, όπως φαίνονται μέσα στο παιχνίδι (σκύλος, **αυτρκίνηιρι** παπούτσι, κανό-<mark>παιχνιδι (σκύλος, αυτοκίνητο,</mark> παπούτσι, κανό-<br>νι, άλργο, δαχτυλήθρα κ.ά.), είναι αρκετά ιδιόρ-<br>ρυθμο<mark>ι και ρικαθενάς έχει το</mark> δικό του είναι αρκετι<br>-<br>δικό του animation **και ηχο που συνοδεύσον την κίνηση** του. Ο ήχος <u>α</u>πό τα ζάρια, τα επιφανήματα των •ίταικτι)' κύ**"ι** γενϊκφ **όλ6**|7β.5ίχητν»τφ? είναι τιάρα **ιτα**λύ καλά, όλλα μόνο εάν έχετε κάποια έχουν σωστους χρωματισμούς σε 256 χρώματα Εκτός απ' ευτά, το παιχνίδι διαθέτει και πολλά options. Μπορούμε να αλλάξουμε όλους τους

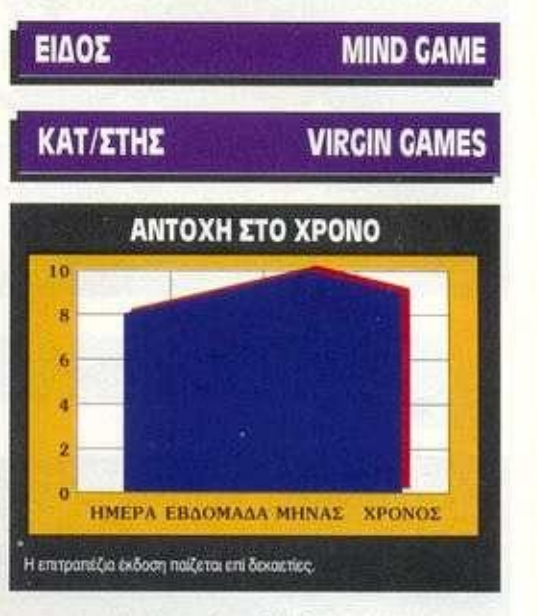

κανονισμούς του παιχνιδιού ή να παίξουμε με τους επίσημους με την επιλογή official- Ακόμα, υπάρχει η δυνατότητα για αυτόματο ρίξιμο ζαριών, αυτόματη πληρωμή ενοικίων, εμφάνιση ή όχι της ιστορίας του παιχνιδιού και πολλά άλλα. Στην προσωπική καρτέλα του κάθε παίκτη εμφανίζονται τα μετρητά του, η αξία των περιουσιακών του στοιχείων και οι monopolies που έχει, αλλά - αν θέλουμε - όλα αυτά μπορούν να είναι κρυφά. Οπως είπαμε και πριν, το gameplay του παιχνιδιού έχει μείνει αναλλοίωτο και αυτό είναι το μεγαλύτερο του προσόν.

**Δοκιμάσαμε το παιχνίδι και πήραμε τις οθόνες από PC 386** 

Αργύρη Γιαγιά

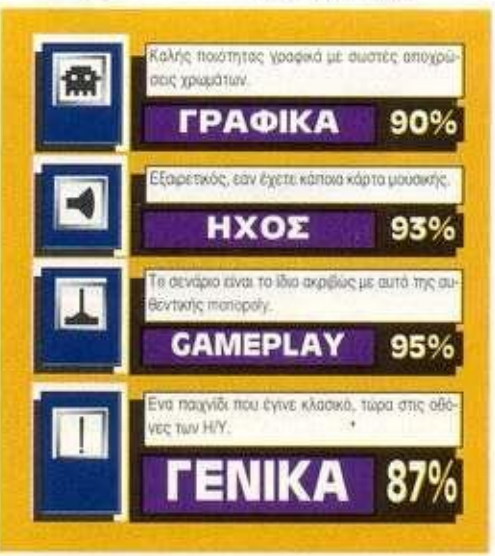

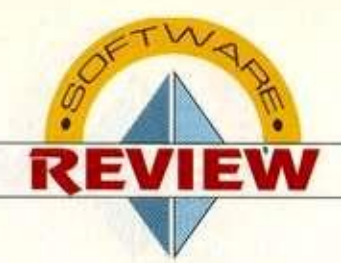

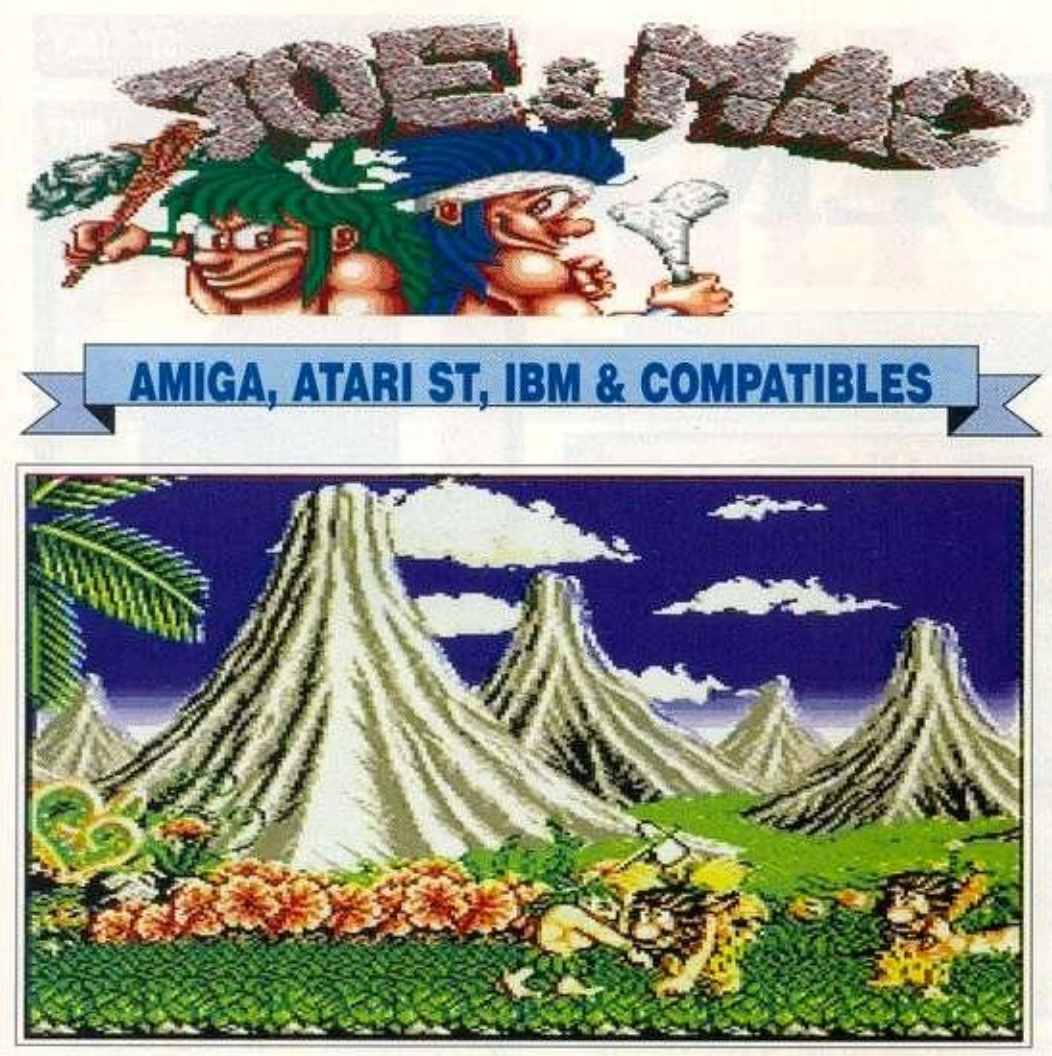

**Ε**<br>**Ε**<br>**Ε**<br>**Ε**<br>**Ε**<br>**Ε**<br>**Ε**<br>**Ε** πιτέλους, η ξεχασμένη Elite εμφανίζεται κοι πάλι στο χώρο του ψυχαγωγικού software. Η τελευταία της κυκλοφορία ήταν το Elite 2 για Amiga κοι Atari ST. Τώρα φιλοξενούμε στο

review το Joe and Mac Cavemen Ninja. To παιχνίδι είναι ένα Arcade adventure, κοι μάλιστα από τα καλά. Το σενάριο έχει ως εξής: Είστε 2 αδέρφια, ο Joe και ο Mac. Ενας κακός τύπος από άλλη μια πρωτόγονη φυλή αποφάσισε να παντρευτεί και να νοικοκυρευτεί, και έτσι έκλεψε τις κοπέλες σας. Ομως λογάριασε χωρίς τον ξενοδόχο. Τα αδέρφια είναι οι πρώτοι Ninja που εμφανίστηκαν στη Γη! Και μάλιστα είναι πολύ καλοί. Ετσι τα 2 αδερφάκια ξεκίνησαν μία περιπλάνηση στα 10 ολοένα και δυσκολότερα επίπεδα του παιχνιδιού, με σκοπό να βρουν τις κοπέλες τους. Ο κακός αυτός κύριος όμως, ως αρχηγός φυλής, έχει εκατοντάδες υπηκόους υπό τις διαταγές του, τους οποίους στέλνει να μπλοκάρουν το δρόμο σας με ό,τι μέσα διαθέτουν. Εσείς θα περιπλανηθείτε σε δάση, σε

ηφαιστειογενείς περιοχές, σε επικίνδυνους καταρράκτες και σε λίμνες, αλλά στο τέλος θα φέρετε σε πέρας την αποστολή σας, ανταμειβόμενοι με ωραίες οθόνες που θα αναδεικνύουν εσάς αρχηγούς της φυλής σας.

Οι κακοί που πρέπει να αντιμετωπίσετε είναι οι υπήκοοι του κακού αρχηγού, καθώς και ένας τυραννόσαυρος - ο βασιλιάς των δεινόσαυρων. Το πρώτο πράγμα που θα παρατηρήσετε είναι το διάχυτο χιούμορ του παιχνιδιού. Και αρχίζουμε από τα sprites σας. Είναι μεσαίου μεγέθους, πολύχρωμα και όμορφα σχεδιασμένα. Ιδιαίτερα εντυπωσιακές είναι οι εκφράσεις των προσώπων τους. Κάθε φορά που τα χτυπάει κάποιος, είτε είναι εχθρικά είτε τα δικά σας, οι μορφασμοί τους είναι ανάλογοι με το όπλο που τα χτυπάει. Τα όπλα σας είναι τα εξής: ένα τεράστιο τσεκούρι και μερικό μικρότερου μεγέθους, ενώ βρίσκετε και άλλα στο δρόμο σας. Αν πάρετε ένα αγαλματάκι, τότε θα μπορείτε να στέλνετε στους εχθρούς ομοιώματα σας ξεγελώντας τους. Επίσης, μπορείτε να πάρετε

#### **ΕΙΔΟΣ ARCADE ADVENTURE ΚΑΤ/ΣΤΗΣ ELITE ΑΝΤΟΧΗ ΣΤΟ ΧΡΟΝΟ**  $\overline{6}$  $\overline{\mathbf{5}}$ ١. i.  $\overline{2}$ **ΗΜΕΡΑ ΕΒΔΟΜΑΔΑ ΜΗΝΑΣ ΧΡΟΝΟΣ**

**ΕΙνα ΛΜ£Τά μεγάλο** *ια* **θα ιφατήοο πολύ** *·ηοθ* 

φόρα και να καταφέρετε μία τρομερή γροθιά στο πρόσωπο των εχθρών. Στο τέλος της πρώτης πίστας, αν σκοτώσετε τον τυραννόσαυρο, αυτός θα μεταμορφωθεί σε μικρό τυραννοοαυράκι και θα το σκάσει. Σε γενικές γραμμές τα γραφικά αυτού του παιχνιδιού είναι καλά, πολύχρωμα και σχεδιασμένα με χιούμορ. Ο ήχος περιλαμβάνει τις δικές σας κραυγές και των εχθρών σας, τα μουγκρητά των ζώων, τα οποία κατά καιρούς σάς επιτίθενται, και διάφορα άλλα εφέ. Η μουσική είναι καλή, αλλά θα μπορούσε να είναι καλύτερη η μουσική επένδυση στις πίστες. Είναι καλό και ευχάριστο παιχνιδάκι, που θα σας κρατήσει αρκετές ώρες χαμογελαστό μπροστά στο monitor σας.

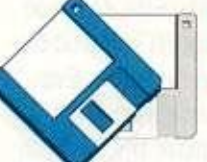

Δοκιμαοτμε ίο παιχνίδι και πήραμε τις οθόνες απο την Amiga 500.

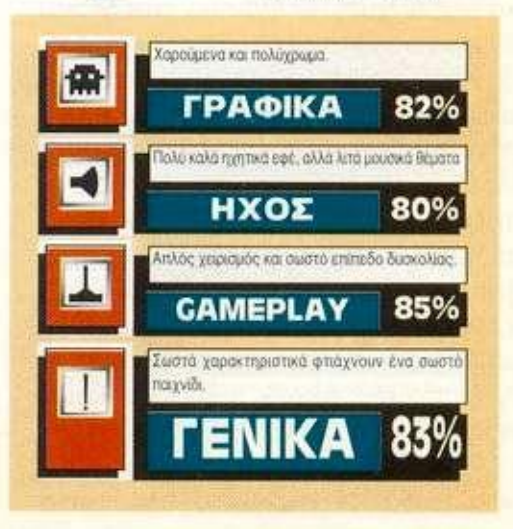

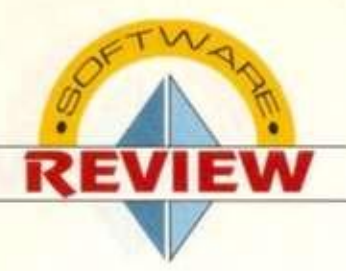

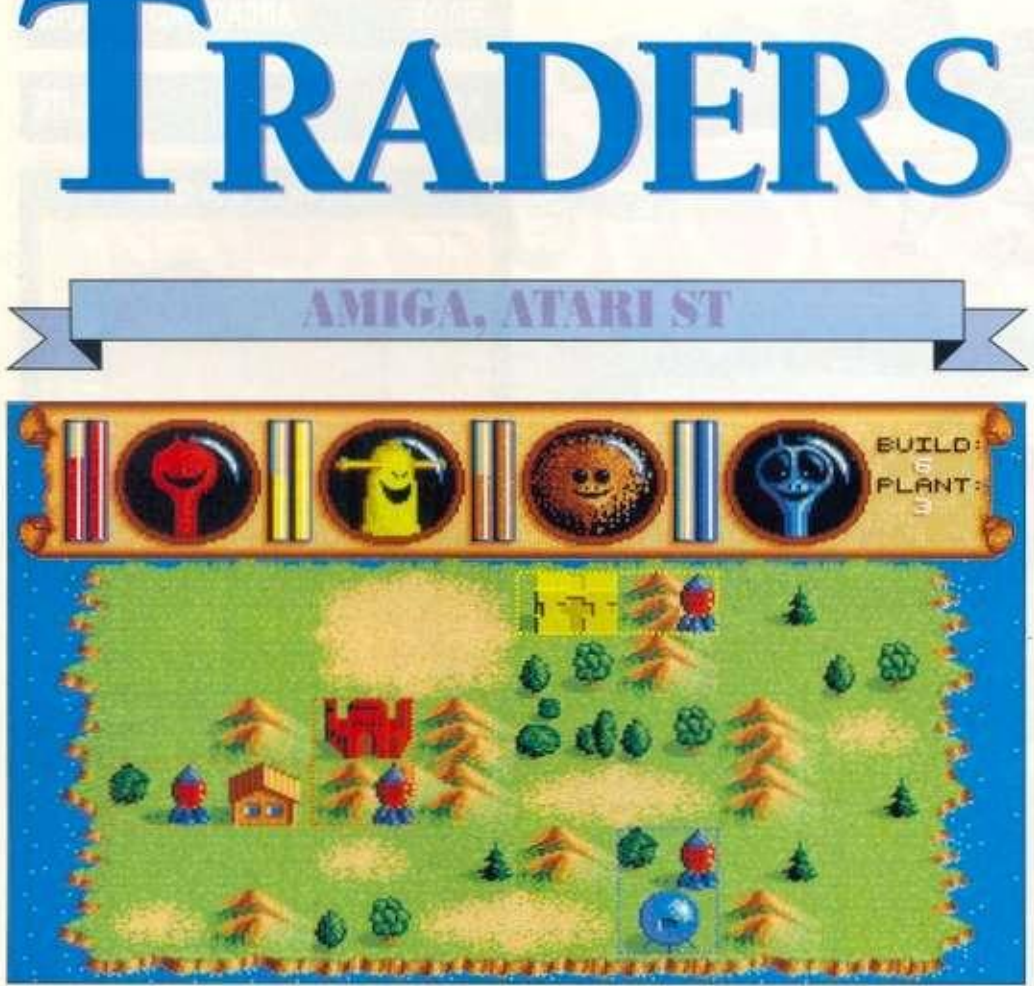

**T** o Traders είναι ένα παιχνίδι που έχει σχέση με το διαστημικό εμπόριο, αλλά δεν συγκρίνεται με το παλιό, φανταστικό Elite. Ο λόγος είναι ότι δεν υπάρχει καθόλου δια-

οτημκή μάχη. Η υπόθεση έχει ως εξής: Ενα υπέρτατο ον-του διαστήματος έχει αναθέσει σε 4 περίεργες εξωγήινες υπάρξεις την αποίκιση και εκμετάλλευση των πλανητών ενος ηλιακού συστήματος. Πρέπει να κερδίσετε ένα ποσό δ^αοτημοδολαρίων. για να σας αφήσει αυτό το ον να πάτε στον επόμενο πλανήτη. Στο τέλος, όταν έχετε ma ταξιδέψει σε όλους τους πλανήτες, έρχεται το ον με τον ιπτάμενο δίσκο του και παίρνει τον καλύτερο από εσάς στον πλανήτη του. Μπορούν να παίξουν 4 παίκτες ταυτόχρονα, από τους οποίους φυσικά ο ένας είστε εσείς και οι άλλοι ή είναι ελεγχόμενοι από τον υπολογιστή σας ή είναι φίλοι σας. Και πάμε στο κυρίως παιχνίδι, το οποίο ομολογώ ότι με δυσαρέστησε πάρα πολύ. Αφού λοιπόν επιλέξετε επίπεδο δυσκολίας, το αν θα υπάρχουν πειρατές και τη νοημοσύνη των computer

controlled αντιπάλων σας, αρχίζει το καινούριο παιχνίδι, με εσάς να παίζετε πρώτος. Στην αρχή, η οθόνη σάς δείχνει ένα διάγραμμα κερδών. Βέβαια, την πρώτη φορά που το δείχνει δεν υπάρχει τίποτα. Και φτάνουμε στο σημείο που βγαίνετε επάνω στην επιφάνεια του πλανήτη, χωρίς να ξέρετε τι θα κάνετε. Βλέπετε τους αντιπάλους να χτίζουν κτίρια, φρούρια και ό,τι άλλο χρειάζεται μία αποικία για να επιβιώσει. Εσείς, βέβαια, ψάχνετε ακόμα τα controls κίνησης του χαρακτήρα σας στην επιφάνεια του πλανήτη.

Τελικά ανακαλύπτετε τους... μυστικούς συνδυασμούς των πλήκτρων του mouse και αρχίζετε να κουνάτε το χαρακτήρα σας. Τέλος πάντων, αν υποθέσουμε ότι καταφέρνετε να τον πάτε στην αγορά, τότε μπορείτε να αρχίσετε πιο σοβαρά το παιχνίδι. Στην αγορά μπορείτε να αγοράσετε όπλα για να εξοπλίσετε τα φρούρια και τα διαστημόπλοια σας, εργατικά χέρια για το χτίσιμο των κτιρίων σας, robots, τα οποία είναι χρησιμότερα και καλύτερα στο χτίσιμο των κτιρίων (αλλα φυοτκα ακριβότερα) και

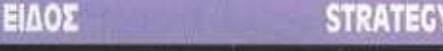

#### ΚΑΤ/ΣΤΗΣ

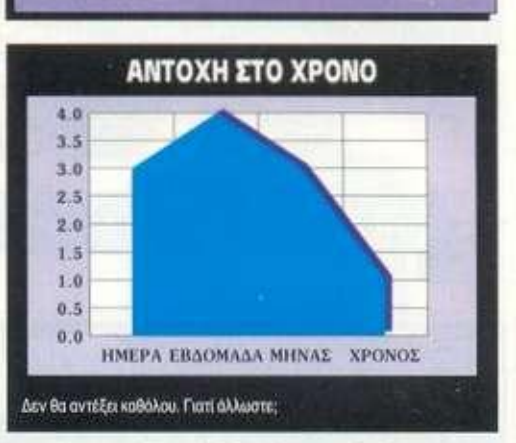

**LINET** 

να πάτε στο Hot pub (!!!), όπου μαθαίνετε τα εμπορικά νέα. Στη συνέχεια, μπορείτε να επισκεφτείτε τα εργοστάσια σας και να επιβλέψετε τη συναρμολόγηση των προϊόντων σας. και φυσικά την ποσότητα στην οποία θα παραχθούν. Κάποτε έρχονται πειρατές στην αποικία σας, και μάλιστα με πολύ άγριες διαθέσεις. Τότε. και με την προϋπόθεση οτι έχετε καταφέρει να χτίσετε φρούρια, αρχίζει κάποιο είδος μάχης, αλλά ακόμα δεν έχω καταλάβει πώς... πυροβολείς! Το μόνο πραγματικά θετικό σημείο που βρήκα στο παιχνίδι είναι το διάχυτο χιούμορ σης εκφράσεις των αντιπάλων σας, στο αστείο σχήμα των κτιρίων αλλά και στο δικό σας sprite.

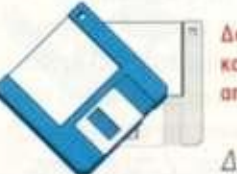

**Δοκιμάσαμε το παιχνίδι ιοί πήραμε τις οθόνες απο την Amiga 500.** 

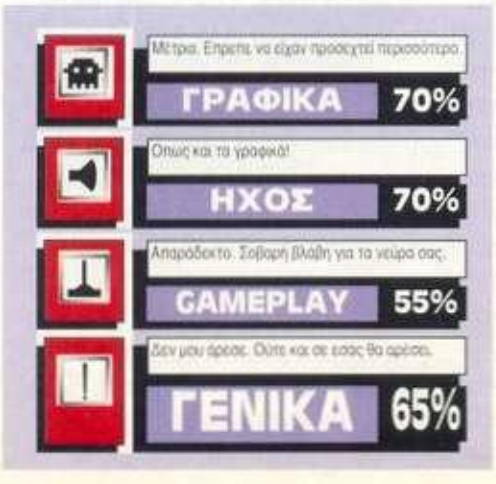

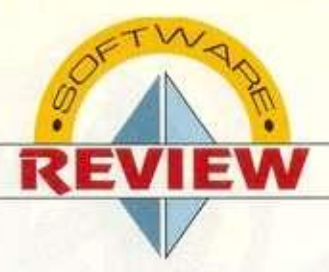

### HARR1ER ASSAULT

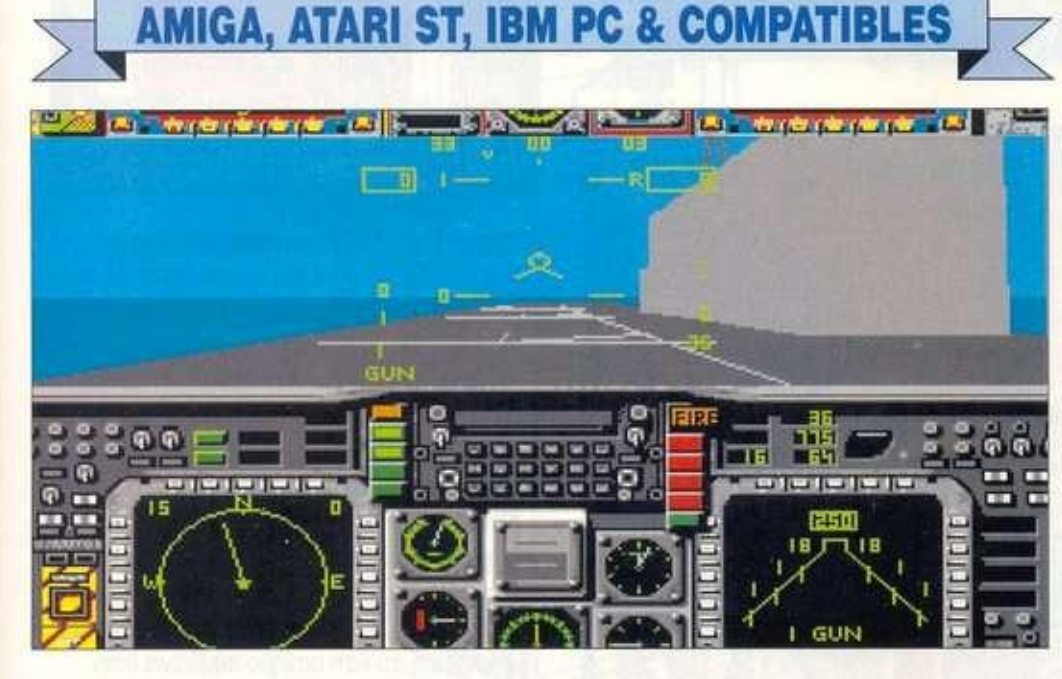

**ΕΡΙΣΤΟΥ ΤΟΥ ΤΑΙ ΣΤΑ ΤΑΙ ΣΤΑ ΤΑΙ ΣΤΑ ΤΑΙ ΣΤΑ ΤΑΙ ΣΤΑ ΤΑΙ ΣΤΑ ΤΑΙ ΣΤΑ ΤΑΙ ΔΙΑ ΤΑΙ ΣΤΑ ΤΑΙ ΔΙΑ ΤΑΙ ΤΑΙ ΔΙΑ ΤΑΙ ΣΤΑ ΤΑΙ ΣΤΑ ΤΑΙ ΣΤΑ ΤΑΙ ΣΤΑ ΤΑΙ ΣΤΑ ΤΑΙ ΣΤΑ ΤΑΙ ΣΤΑ ΤΑΙ ΣΤΑ ΤΑΙ ΣΤΑ ΤΑΙ ΣΤΑ ΤΑΙ ΣΤΑ ΤΑΙ ΣΤΑ ΤΑΙ ΣΤΑ ΤΑΙ ΣΤΑ ΤΑΙ** να μαχητικό αεροσκάφος που μπορεί να σταματάει στον αέρα, να πετάει με την όπισθεν κοι να απογειώνεται σχεδόν κάθετα είναι κάτι που μέχρι τώρα δεν είχε μεταφερφιλοξενούμε το Harrier Assault της Domark.

Μετά την εισαγωγική οθόνη βγαίνουμε στο Command Room της βάσης μας ή του αεροπλανοφόρου, απ' όπου ξεκινούν τις επιχειρήσεις τους τα Harriers. Εκεί μπορείτε να διαλέξετε αν θέλετε Campaign ή απλά μία αποστολή. Από εδώ μπορείτε να ελέγξετε τα αποθέματα σας σε πυρομαχικά, αλλά και σε Harriers και ελικόπτερα, αφού όλο και κάποιος από τους πιλότους σας θα την πατήσει. Αποστολές για την ώρα υπάρχουν δύο, εκ των οποίων η μία είναι Training κοι η άλλη είναι Air combat patrol, όπου το Harrier οας παίζει ρόλο προστάτη του αεροπλανοφόρου σας εναντίον τριών Mig 25. Μετά το πέρας της πρώτης αποστολής, έρχονται και άλλες που έχουν

σχέση με βομβαρδισμούς στόχων, οι οποίες ναι μεν απαιτούν τη δύναμη πυρός ενός μαχητικού αεροσκάφους, αλλά ένα FI8 π.χ. δεν μπορεί να ελιχθεί και να χτυπήσει μια βάση. η οποία είναι χτισμένη ονάμεσα σε βουνά. Και όταν είναι αναγκαία η πλοήγηση ενός αεροσκάφους ανάμεσα στις οροσειρές, τότε η μόνη λύση είναι το Harrier, το οποίο έχει τη δυνατότητα ακόμα και να φρενάρει στον αέρα! Υπάρχουν και άλλες αποστολές, όπως η Sam Suppression {Wild Weasel). Αυτή η αποστολή έχει σχέση με την καταστολή της επίγειας αεράμυνας, δηλαδή βάλλετε εναντίον πυραύλων γηςαέρος και εναντίον των radars που τους καθοδηγούν. Πρόκειται για μια πολύ επικίνδυνη αποστολή, και αυτό επειδή ο μόνος τρόπος να ανακαλύψετε τα ραντάρ είναι να τα κάνετε να σας... καταρρίψουν. Μόλις συμβεί αυτό, στην οθόνη σας ανάβει το αντίστοιχο εχθρικό radar και μπορείτε να του ρίξετε. Οταν το radar βγει εκτός μάχης, τότε ο πύραυλος που σας κατέρριψε καταστρέφεται αμέσως, αφού δεν υπάρχει

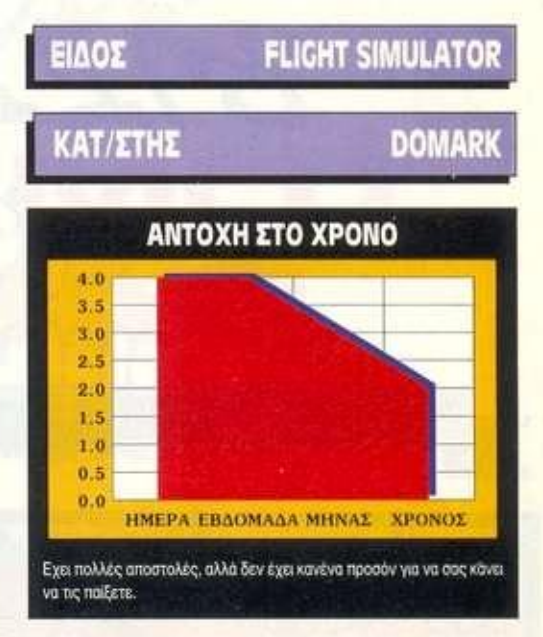

κανείς να τον καθοδηγεί. Ετσι, τα βομβαρδιστικά μπορούν στη συνέχεια ανενόχλητα να καταστρέψουν τους στόχους τους. Βέβαια, τα πράγματα δεν είναι τόσο ρόδινα, αφού τα Harrier δεν είναι γρήγορα αεροσκάφη. Η ταχύτητα τους μόλις που ξεπερνάει το 1,3 Mach, και το μοναδικό αμυντικό τους όπλο είναι η αξιοζήλευτη ευελιξία τους. Πάντως, εμείς βασιζόμαστε στα ικανά σας χέρια. (Ε, τι gamers είστε τέλος πάντων;) Επίσης, ο χειρισμός είναι λίγο περίεργος, αλλά αυτό οφείλεται στη φύση του αεροσκάφους. Γενικά, είναι ένας μέτριος εξομοιωτής που θα μπορούσε με λίγη περισσότερη προσοχή να είναι πολύ καλύτερος.

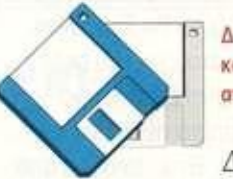

Δοκιμάσαμε το παιχνίδι και πήραμε τις οθόνες απο την Amiga 500.

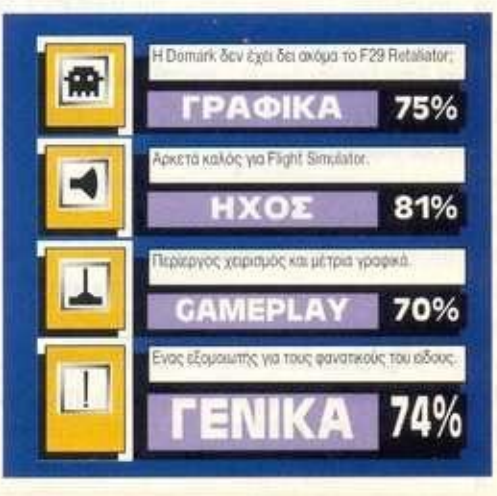

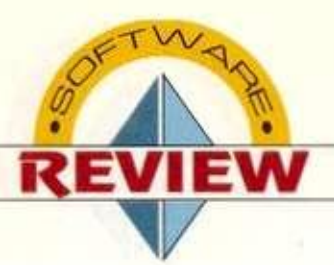

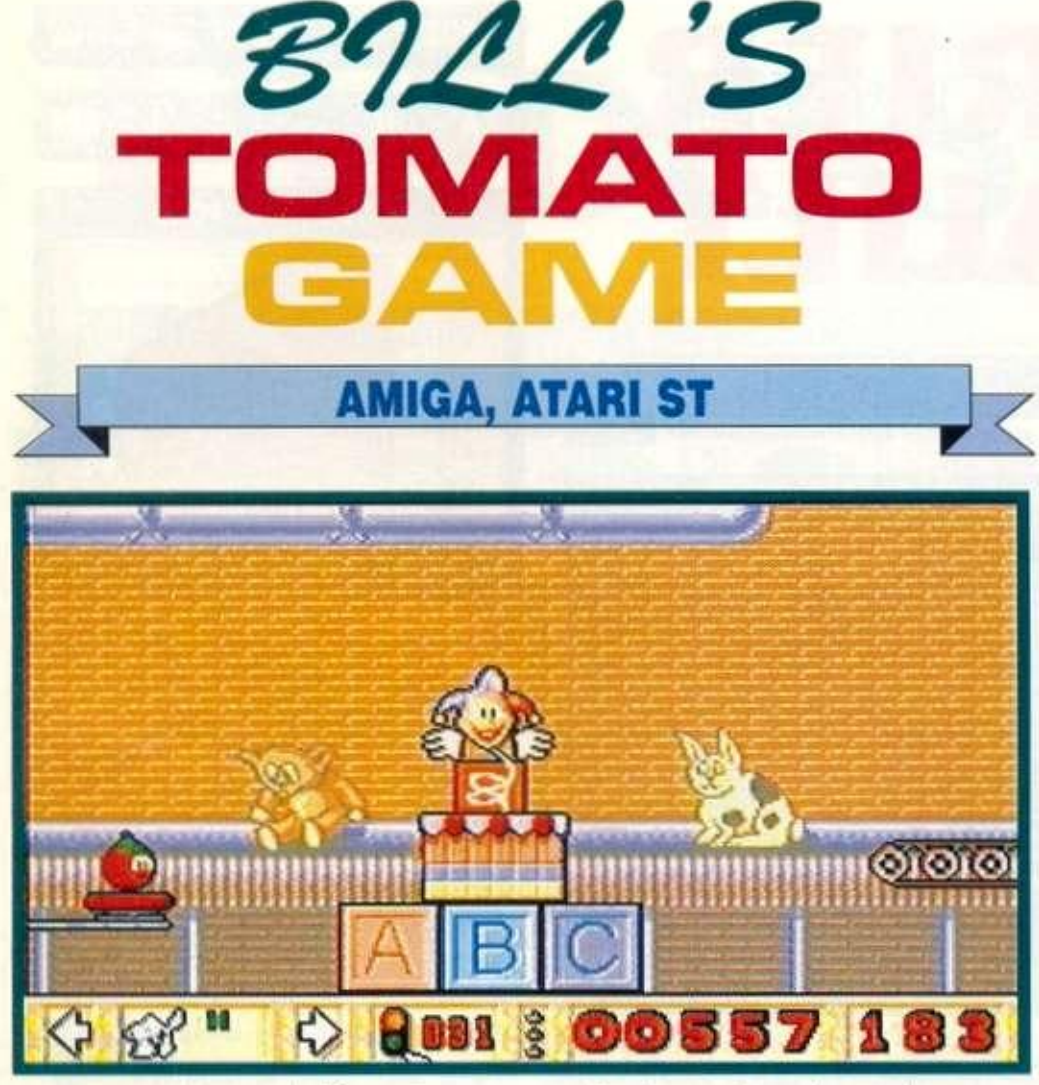

**ΑΛ (A)** έφερε Platform. Το παιχνίδι<br>
αυτό ονομάζεται Bill Tomatoes.<br>
Αυτή η ντομάτα έχει ένα σκοπό<br>
στη ζωή της: να ζήσει και να<br>
νεράσει - ...συγνώμη να σαπίσει ήθελα να πω υτήν τη φορά η Psygnosis μας έφερε Platform. Το παιχνίδι αυτό ονομάζεται ΒίΙ Tomatoes. Αυτή η ντομάτα έχει ένα σκοπό στη ζωή της: να ζήσει και να χωρίς να γίνει ποτέ σαλάτα. Ετσι, το σκάει απο την ντοματιά και ξεκινάει να βρει την τύχη της. Ελα όμως που τα μαχαιροπίρουνα έχουν άλλη γνώμη! Ετσι λοιπόν έχουν ...προσλάβει κάτι κλόουν που σας κάνουν τη ζωή δύσκολη. Και φτάνουμε στο κυρίως μέρος του παιχνιδιού, το οποίο κυκλοφορεί σε δύο δισκέτες και μάλιστα χωρίς ίχνος από τις καταπληκτικές παρουσιάσεις της Psygnosis. Φυσικά αν έχετε σκοπό να αγοράσετε το παιχνίδι για τη μουσική του κα τα γραφικά του. θα απογοητευτείτε. Το μεγαλύτερο λάθος που θα κάνετε είναι να προσπαθήσετε να συγκρίνετε τη μουσική του με την υπέροχη μουσική του Agony! θα μου πείτε γιατί τα λέω αυτά; Μα είναι κρίμα να βλέπεις μία

καταξιωμένη εταιρία στο χώρο του ψυχαγωγικού software να φτιάχνει προγράμματα τέτοιας ποιότητας. Στη συνέχεια του review μας τώρα. Το παιχνίδι αποτελείται από επίπεδα, σε καθένα από τα οποία πρέπει να φτάσετε στο τέλος. Αυτο γίνεται με κατάλληλη χρήση ορισμένου αριθμού αντικειμένων. Π.χ. στην 8η πίστα έχετε στη διάθεση σας τρεις ...ανεμιστήρες και δύο ελαστικά στρώματα.

Επίσης έχετε και ένα κουτάκι από αυτά που πετάγονται κλόουν από μέσα. Πώς κινηοτε; Μα αυτό είναι πολύ ...λογικό! Βάζετε τον ανεμιστήρα από πίσω σας και αυτός σας ...φυσάει και σας μεταφέρει σε κάποιο σημείο της πίστας, ανάλογα βέβαια με τη θέση που τον τοποθετείτε. Αν προσγειωθείτε σε κάποια από τα σημεία της πίστας, στα οποία βγαίνει ένας κλόουν, τότε αμέσως γίνεστε κέτσαπ και χάνετε μία από πς ...35 ευκαιρίες που έχετε για να περάσετε κάθε πίστα. Φυσικά αν προσγειωθείτε επάνω σε στρώμα, κάνετε γκελ και πετάτε για

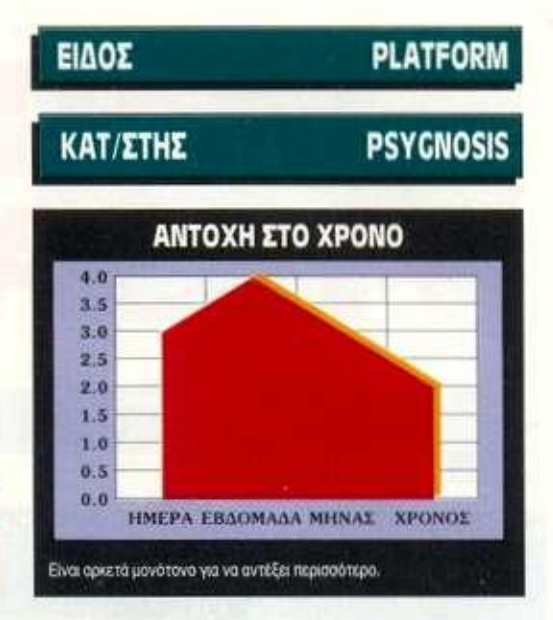

τόπους μακρινούς, δηλαδή στο τέλος της πίστας, όπου σας δίνεται ένας κωδικός για τη συνέχεια του παιχνιδιού (αν βέβαια έχετε σκοπό να το συνεχίσετε).

Ο ήχος είναι απλός, από θέμα ηχητικών εφέ δε, ανύπαρκτος και όσο για τα γραφικά, ήδη έχω πει τη γνώμη μου. Ολα μπορούσαν να είχαν προσεχτεί περισσότερο.

Ετσι λοιπόν βρισκόμαστε σε άλλη μία από τις άσχημες στιγμές της Psygnosis, παρότι την προηγούμενη φορά αισιοδοξούσα ότι ήταν μια άσχημη στιγμή και θα πέρναγε, τώρα έχω άσχημες υποψίες ότι κάτι άσχημο συμβαίνει στην προγραμματιστική αυτή ομάδα... Ιδωμεν!

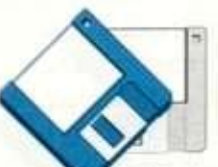

**Δοκψοοεμε το παιχνίδι και πήραμε ης οθόνες απο την Amiga 500.** 

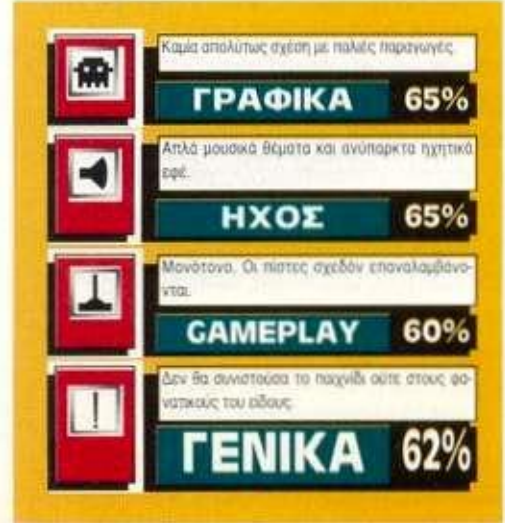

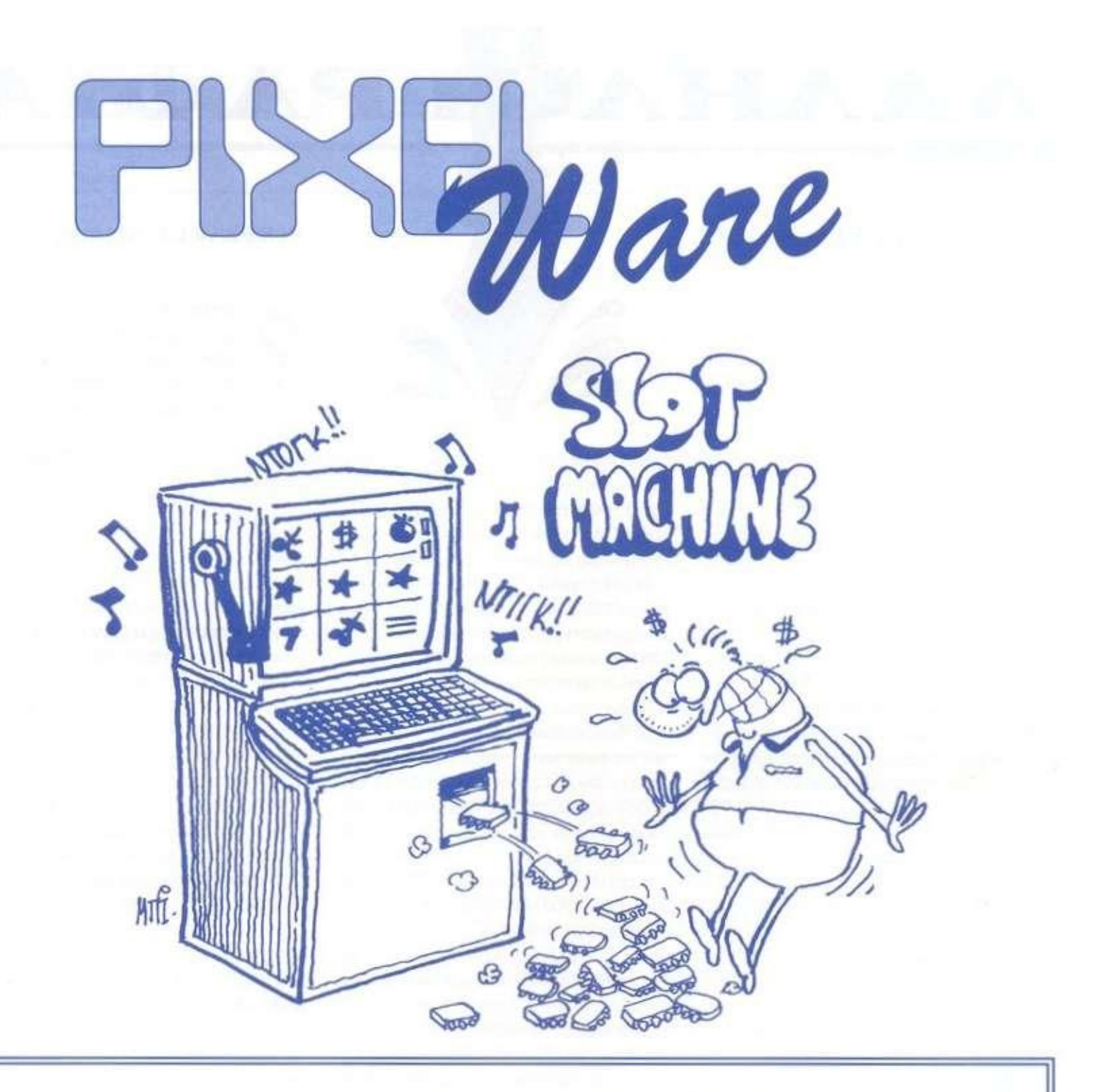

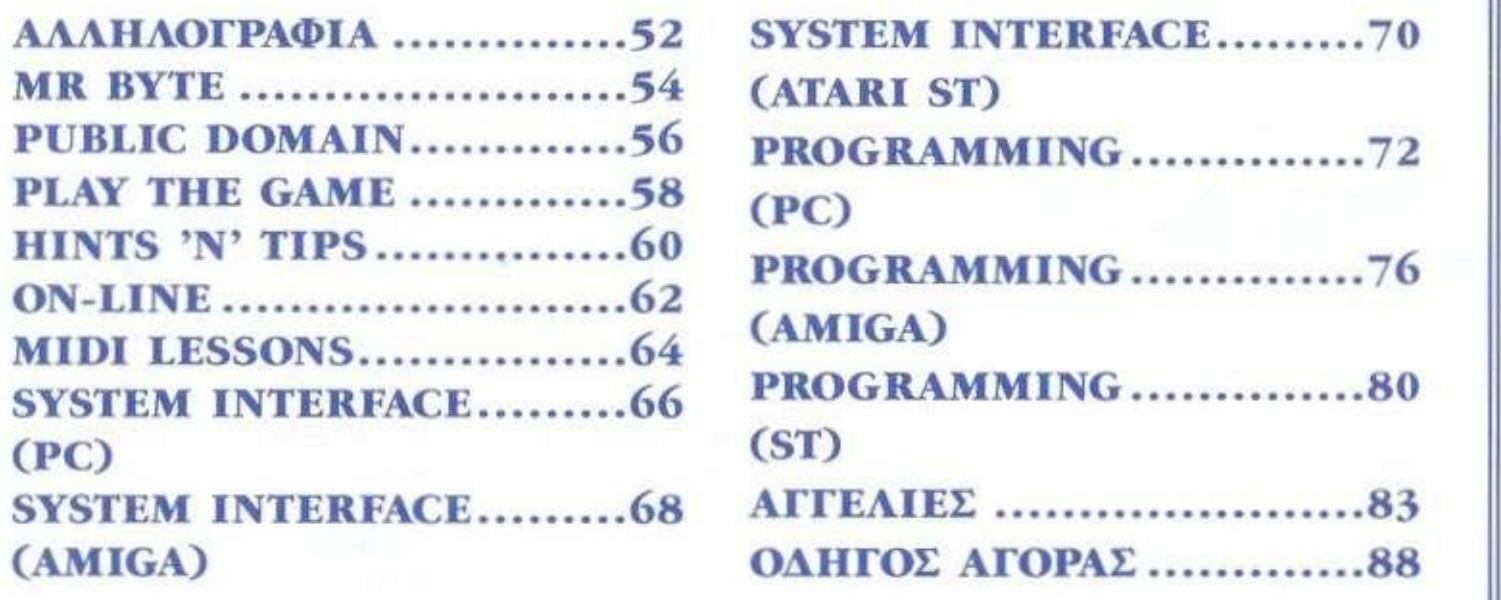

### AAAHAOFPAOIA

#### **ΑΠΟ ΑΜΙGA ΣΕ ΑΜΙGA!**

? Αγαπητό Pixel, Είμαι ενας τακτικός αναγνώστης σου που χρειάζεται τη συμβουλή • σου. Φοιτητής πια, αποφάσισα να αγοράσω ένα computer, παλιότερα είχα μια Amiga 500, την οποία όμως έπρεπε να πουλήσω λόγω διαβάσματος. Βρίσκομαι όμως στο δίλημμα: Amiga 600 η Amiga 500 Plus: Πρέπει να πω Οτι με ενδιαφέρει περισσότερο it-Amiga 600: Compact μέγεθος, σκληρός δίσκος, φθηνότερη τιμή από ό,τι η Plus **με**  σκληρό δίσκο.

Επιπλέον, με επηρέασε μια ανακοίνωση από στέλεχος της Commodore στο Amiga Format όα η παράγωγη της Plus πέφτει σιγά σιγά, ενώ αυξάνει συνεχώς η παράγωγη της 600. Δεν θέλω computer μονο για παιχνίδια! Επειδή ξέρω να προγραμματίζω και ασχολούμαι σοβαρά, ένας σκληρός μού είναι απαραίτητος. Εσύ τι πιστεύεις; πώς στέκεται η Amiga 600 απέναντι στην Plus:

Τώρα, σχετικά με τη νέα υποδοχή της Amiga 600. προορίζεται μόνο για software ή, οπως διάβασα η commodore δουλεύει ηανω στο CD-ROM για την Amiga 600 που θα συνδέεται στην υποδοχή για τα cartridges; Ηδη ορισμένα αγγλικά καταστήματα διαφημίζουν το CD-ROM, το οποίο θα είναι έτοιμο σε μερικούς μήνες με την ονομασία A67Q CD-ROM. Ανείναιέτσι. τότε η υποδοχή προσφέρει περισσότερα πλεονεκτήματα σε σχέση με αυτήν της Plus και της Amiga 500.

και κατι τελευταίο. Οπως διάβασα πάλι στο Amiga Format, η commodore ανακοίνωσε την κυκλοφορία μιας Amiga 800 μέχρι της αρχές του 1993, καθώς και την αλλαγή των 1500 και 2000 με δυνατότερα συστήματα. Τι ξέρετε για ουτο: Συγγνώμη αν σας κούρασα, αλλα η επιλογή του κατάλληλου computer έχει μεγάλη σημασία για μενα (η τσέπη μου, βλέπετε, δεν αντέχει και πολύ).

Φιλικά. Δημήτρης

#### *Φίλε Δημήτρη.*

*Ι Αυτή τη στιγμή πολλά πράγματα έχουν αλλάξει και πολλά πρόκειται να αλλάξουν γύρω από τις Amiga. Η παραγωγή της Amiga 500 Plus έχει σχεδόν*  *μηδενιστεί (παράγονται μόνο Plus για την κάλυψη παραγγελιών), ενώ η παραγωγή της Amiga 600 έχει αυξηθεί οε μεγάλο βαθμό, αφού η Commodore πρόκειται να υποστηρίζει το μηχάνημα για αρκετά χρόνια ακόμα.* 

*Ας μην ξεχνάμε ότι η Amiga 600, λίγο πριν από τα Χριστούγεννα, απόκτησε ξαφνικά και μια καινούρια μεγαλύτερη αδερφή: την Amiga 1200. με αρκετές ουσιαστικές διαφορές από τα παλαιότερα μικρά και μεγάλα μοντέλα. Οι διαφορές, όπως ίσως θα είδες στο προηγούμενο Pixel, εντοπίζονται κυρίως στον τομέα των γραικών και της ταχύτητας! Ετσι, το ερώτημα που είχες θέσει "Plus ή Amiga 600" μάλλον μετατράπηκε σε "Amiga 600 ή 1200". Η διαφορά είναι αρκετά εμφανής, για να κάνουμε υποδείξεις!* 

*Η είσοδος, λοιπόν, τόσο της Amiga 600 όσο και της 1200 είναι πολύ χρήσιμη και μπορεί να εκμεταλλευτεί τα τελευταία επιτεύγματα της τεχνολογίας! Ας μην ξεχνάμε ότι η Amiga 500, η οποία είχε σχεδιαστεί το 1985- '86, με επέκταση μνήμης 2 Mbytes σε κάρτα τέτοιου τύπου, ήταν μάλλον μια πολύ ακριβή πρόταση! Ετσι έχουν ήδη αρχίσει να κυκλοφορούν οι πρώτες επεκτάσεις μνήμης με2ή4 Mbytes, ενώ θα κυκλοφορήσει πλήθος άλλων περιφερειακών σε κάρτες PCMCIA (όπως ονομάζονται), όπως SCSI/2 interface, fax/modem, adaptor για δίκτυα και άλλα.* 

*Οσον αφορά την Amiga 800, μάλλον ήταν μια σκέψη της Commodore που μπορεί να εξακολουθεί να ισχύει. Πάντως, είναι πιο πιθανή η κυκλοφορία του μοντέλου2400, τοοποίο θα είναι η εξέλιξη της Amiga 2000 και 1500. Μάλιστα, μετά την κυκλοφορία της 4000 μια τέτοια κίνηση από την Commodore είναι μάλλον αναμενόμενη.* 

*Οσο για το CD-ROM για την Amiga 600, αναμένεται να κυκλοφορήσει το αργότερο έως το τέλος Μαρτίου. Υπομονή λοιπόν!* 

#### **ΡΙΧΕΙ.ΑΤΕ Σ ΑΝΑΛΥΣΕΙΣ !**

Αγαπητό Pixel,

? Είναι η πρώτη φορά που σου γράφω, αλλα διαβάζω το περιοδικό σχεδόν • από τα πρώτα τεύχη του. Αγαπημένο μου χόμπι να διαβάζω και τα πολύ παλιά σου τεύχη (περίοδος **1985**-87». παρακολουθώντας πώς ήταν εκείνο τον καιρό η Πληροφορική στην Ελλάδα, θα ήθελα μέσα απο αυτό το γράμμα να σε συγχαρώ και εγώ για την υλη σου και για την προσπάθεια που κάνεις για να καταλάβει ο κόσμος ότι οι home computers δεν είναι μόνο για να παίζεις παιχνίδια, και μην νομίσει κανείς ότι αυτα τα λέω επειδή έχω home computer. Εχω έναν AT συμβατό. Απλώς αγαπάω Ολους τους υπολογιστές γενικότερα και δεν κάνω διαχωρισμούς και διακρίσεις. Πιστεύω οτι. ανεξάρτητα σπο κατηγορίες και μοντέλα, οι υπολογιστές είναι όλοι ΕΝΑ σώμα και έτσι πρέπει να τους αντιμετωπίζει κανείς.

Εχω ορισμένα ερωτήματα και ήθελα, αν γίνεται φυσικά, να μου απαντήσεις: **11** Εχω. οπως είπα και πιο πριν. έναν AT 286 υπολογιστή με SVGA οθόνη αλλά μονόχρωμη και 52 MB σκληρό δίσκο. Αν και είχα ακουστά για τις μεγάλες δυνατότητες της VGA μέσα από περιοδικά κλπ., τα γραφικά που παρουσιάζονται σε παιχνίδια που υποστηρίζουν VGA είναι δυστυχώς απαράδεκτα, τουλάχιστον σε σχέση με μια Amiga. Και δεν μιλάω για την έλλειμη του χρώματος - δεν είναι εκει το πρόβλημα - , αλλά για το σχεδιασμό και την ανάλυση που έχω δει μέχρι στιγμής στη δική μου VGA. Συγκεκριμένα, αντί τα γραφικά να παρουσιάζονται συμπαγή και στρογγυλοποιημένα, οηως στην Amiga και το MegaDrive που έχω δει, εμφανίζονται τετραγωνισμένα με γωνίες και οδοντώσεις και μοιάζουν σαν υπφιδωτα, ΡίΧΕι,αζουν δηλαδή. Αυτό το αποκρουστικό φαινόμενο θα έλεγα ότι το έχω δει **σε** όλα τα παιχνίδια που έχω και έχω απογοητευτεί εντελώς. Γιατί. λες. να συμβαίνει αυτό το απαράδεκτο φαινόμενο σε μια VGA, ενω δεν το έχω παρατηρήσει ούτε μια φορά σε Amiga, αλλά ουτε και σε MegaDrive; Υποτίθεται οτι η VGA προσφέρει πολυ μεγαλύτερη ανάλυση απο αυτά. Φταίει ίσως η ελλειιιη χρώματος; (Αν και δεν νομίζω, αφου το πρόβλημα είναι στην ανάλυση). *2)* θα ήθελα τη γνώμη σου πάνω στο MegaDnve. Υπερτερεί, κατά τη γνώμη σου πάντα, αηο την Amiga σε γραφικά και ήχο;

AAAHAOFPAOIA

τα παιχνίδια του και γενικά τα παιχνίδια OTIC κονσόλες είναι όμοια σε μέγεθος με τα αντίστοιχα των υπολογιστών: Το ρωτάω συτο γιατί έχω ακούσει οτι στο MegaDrive to 90% των παιχνιδιών χρησιμοποιούν κασέτες 512ΚΒ. θεωρητικά, λοιπόν, θα έπρεπε να είναι ηολυ πιο μικρά σε μέγεθος (πίστες) από ό,τι στους υπολογιστές, οι οποίοι χρησιμοποιούν πολλές δισκέτες για το καθε παιχνίδι. Μηηως τα παιχνίδια στις κονσόλες, λοιπόν, χρησιμοποιούν κάποιες τεχνικές συμπίεσης των δεδομένων στη ROM των κασετών;

3) Τέλος, θα ήθελα κα μια συμβουλή απο εσένα: χρησιμοποιώ τον υπολογιστή μου για προγραμματισμό κυρίως και για εφαρμογές MS-DOS. Τον αλλο χρόνο, μάλιστα, θα σπουδάζω σε μια σχολή για προγραμματιστές, οχρου θα ακολουθήσω και επαγγελματικά πλέον τη μεγάλη μου αγάπη, την Πληροφορική. Εχω σκεφτεί να αντικαταστήσω τον υπολογιστή μου με μια Amiga 500 Plus κα να προσθέσω την κάρτα AT-ONCE PLUS (16 MHz, μαθηματικό συνεπεξεργάστη κλπ.). Πιστεύεις οτι κάτι τέτοιο θα ήταν φρόνιμο απο μέρους μου, έτσι ώστε ούτε τις εφαρμογές μου και τις πανίσχυρες γλώσσες των συμβατών να χασω. αλλα να μπορώ να ταυτόχρονα να παίζω κα καηαα πολύ καλα παιχνίδια: θα μπορεί αυτή η κάρτα να με καλύμει στις ανάγκες μου και θα έχει ικανοποιητική ταχύτητα, και βέβαια με την προσθήκη αργότερα ενος σκληρού δίσκου:

θα σε παρακαλούσα να μου αιταντησεις οσο το δυνατόν γρηγορότερο πάνω σε αυτό το θεμο αρου θα πρέπει να πορω μια οηοψοση κστο την περίοδο των γιορτών, τέλος, θα ήθελα να σε ευχαριστήσω και να σου ζητήσω συγγνώμη, αν σε κούρασα με τις ερωτήσεις μου. Με μεγάλη εκτίμηση.

Λογοθέτης Αργύρης Μαρούσι

• ΦΙΑΕ *Αργύρη.* 

*Ας μπούμε κατευθείαν στις ερωτήσεις σου:* 

*• 1) Είναι γεγονός ότι τα παιχνίδια*  στα PCs φαίνονται ριχ*θίωτά, γιατί τα περισσότερα από αυτό χρησιμοποιούν χαμηλή ανάλυση (320x200). Η ανάλυση που χρησιμοποιούν τόσο η Amiga όσο και το MegaDnve είναι ελαφρό μεγαλύτερη, ικανή όμως να κάνει, όπως λες, τα γραφικά πιο στρογγυλοποιημένα (320x256). Βέβαια, με τη χρήση ενός έγχρω-*

*μου monitor η κατάσταση ίσως βελτιωνόταν αρκετά.* 

*2) Πιστεύω* όπ στα *γραφικά τα μηχανήματα είναι σχεδόν ισάξια, αλλά στον ήχο έχει το προβάδισμα το MegaDnve. Οσο για τα*   $c$ artridges *είσαι μάλλον άσχημα πληροφορημένος, γιατί σε πολυ λίγες περιπτώσεις έχουν τόοο μικρή χωρηπκύτητα'. Συνήθως το μέγεθος τους φτάνει και τα 8 MBytes, ενώ υπάρχουν κονσόλες που δέχονται cartridges μεγα-*

*λύτερων χωρητικοτήτων, όπως 16 Mbytes!!! Ετσι δικαιολογούνται οι πολλές πίστες, τα καλά και πλούσιο γραφικά και οι υπέροχοι ήχοι! 3) Αν και οι γιορτές πέρασαν και εσυ, ίσως, έχεις ήδη πάρει μια απόφαση, εμείς είμαστε υποχρεωμένοι να σου απαντήσουμε. Λοιπόν, προσωπικά δεν θα σου συνιστούσα να αλλάξεις υπολογιστή, αφού σκοπεύεις να ασχοληθείς επαγγελματικά με τον προγραμματισμό. Ωστόσο, ηΑΤ-ONCE PLUS σου επιτρέπει να έχεις έναν AT 286 με VGA (mono) στην καρδιά της Amiga και να έχεις έτσι πρόσβαση στον κόσμο των συμβατών. Ομως. πολλές φορές υπάρχει πρόβλημα με τους Compiler σε λίγες ευτυχώς γλώσσες, όπως η Cobol. Σε γενικές γραμμές, πάντως, δεν παρουσιάζονται ιδιαίτερα προβλήματα με το σύνολο των γλωσσών προγραμμαπσμού.* 

**1** 

#### ΓΡΑΜΜΑ ΤΟΥ **ΕΧΕΙ ΤΡΕΛΑΘΕΙ Η ΑΜΙGA ΜΟΥ?**

#### Αγαπητό PIXEL

? Είναι η πρώτη φορά που σου γράφω, παρόλο που σε αγοράζω περίπου τρία χρονιά. Η άτια εινα ενσ πρόβλημα που έχω εδω και καιρό με την Amiga μου. • Κυρίως το χειμώνα όταν την ανοίγω, στην οθόνη αντί να βγει το σημα της Amiga, γεμίζει γραμμές και παράσιτα. Μετά αηο ενα διάστημα, εάν την αφήσω ανοιχτή, μου βγάζει Alert με αριθμό 81000008. Με το Action Replay III μου λέει τις παρακάτω λεξεις:

Recovery. Exec library. A semagnore is in illegal state. Σε παρακαλώ, πες μου τι συμβαίνει. Μήπως φταίει κάποιο από τα περιφερειακά μου; Εχω Drive, Modem, επέκταση μνήμης 1MB, Action Replay ill κα sampler.

Ελπίζω να μην σε κούρασα.

- Σε ευχαριστώ
- Αλέκος Βάθης

Υ.Γ. Εκτος απο ουτον τον Alert αριθμό, μου βγάζει κα άλλους όπως 00000004,00000008 με εξήγηση M68000, privilage violage και illegal instruction. Μήπως η Amiga μου έχει τρελαθεί;

#### *• Φίλε Αλέκο.*

*Η Amiga οουμόλλον τρελάθηκε και πρέπει να επισκεφτεί γιατρό! Λέγοντας γιατρό, εννοώ βέβαια ότι πρέπει να περάσει από service. Πιθανόν ο sampler να έ- • χει βάλει το χεράκι του. χωρίς βέβαια να είναι τίποτα σίγουρο! Γενικά όμως. Οταν από τον sampler περάσει ρεύμα υψηλής τάσης, μπορεί να καεί το ολοκληρωμένο 8250 της παράλληλης θύρας μαζί με μερικές αντιστάσεις. Από την άλλη. μπορεί να έχει καει η ROM, αν και είναι μάλλον πιο δύσκολο και σπάνιο! Οταν πάρεις την Amiga από το service, ρώτησε τι ακριβώς είχε χαλάσει. Αν σου πουν όπ είχε καεί το τσιπακι 8250, τότε καλό θα ήταν να μη χρησιμοποιήσεις ξανά τον sampler σου.* 

#### **Πού είναι η παλέτα;**

State στο Fixel,<br>Σ' έχω ενοχλήσει στο<br>σου το format εικόνων SPU. Αγαπητό Pixel. Σ' έχω ενοχλήσει στο παρελθόν, ζητώντας Κατάφερα με τις οδηγίες που μου έδωσες να φορτώσω και να εμφανίσω (τρόπος του λέγειν) στην οθόνη εικόνες από το σχεδιαστικό πρόγραμμα Spectrum. Μου πήρε βέβαια πολύ χρόνο, γιατί δεν ξέρω καλά τον Atari.

Εχω κολλήσει πάλι όμως και χρειάζομαι τη βοήθεια σου. Πώς μπορώ να σώσω την παλέτα με τα χρώματα που έχει το σύστημα πριν φορτώσω την εικόνα του Spectrum, ώστε να την επαναφέρω αργότερα; Αν μου απαντήσεις σύντομα, θα με γλιτώσεις από πολύ ψάξιμο.

Σε ευχαριστώ προκαταβολικά,

Γιάννης Παναγόπουλος Αθήνα

Β Φίλε Γιάννη. Μάλλον δεν διαβάζεις όλο το Pixel! Στο τεύχος 91 και στη στήλη Peek και Poke υπήρχε η απάντηση στο πρόβλημα οου. Σε συγχωρούμε για τελευταία φορά και σου δίνουμε την απάντηση. Η παλέτα του ST αρχίζει στη διεύθυνση 0xffff8240 και καταλαμβάνει χώρο 16 ακέραιων, όσα είναι τα χρώματα που μπορεί να απεικονίσει ο Atari στη χαμηλή ανάλυση. Ακολουθεί το listing σε Turbo C, Αν έχεις κάποια άλλη έκδοση της γλώσσας C, ίσως χρειαστεί να κάνεις μερικές ψιλομετατροπές. Στην αρχή του προγράμματος σου δήλωσε ένα array που θα κρατάει τα χρώματα όπως στο παράδειγμα.

Να προσέχεις ότι η προσπέ-

*Οπως κάθε μήνα, και αυτή τη φορά έχουμε συγκεντρώσει τις απορίες οας για να προσφέρουμε τη βοήθεια μας στο θέμα που σας απασχολεί.* 

#### *• του Hflia Μανεσιώτη καιτουΓ.Κακαβέτρη*

λαση του register στη θέση 0xfff8240 γίνεται σε supervisor mode.

int palette[16];

(

{

}

Ϊ

#### UOID SAUE\_PALETTE(UOID)

int i: long ssp; int \*hard\_palette;

 $hard\_palette =$  $(int*)0$  $uffff8240$  $L$ ;  $ssp = Super(0L);$  $for(i=0; i \le 15; i++)$ 

palette[i]=\*hard\_palette

hard\_palette++;

Super((void\*)ssp);

#### UOID restore\_palette(uoid) ( int i:

long ssp; int \*hard\_palette;

hard\_palette =  $(int*)0$ Rffff $8240$ L;  $ssp = Super(0L);$  $for(i=0; i \leq 15; i++)$ 

**{**   $*$ hard\_palette = palette[i]: hard\_palette++;

}

}

Super((void\*)ssp);

*<sup>μ</sup> <sup>~</sup> έ* Αγαπητό περιοδικό, *W Α* Συγχαρητήρια για άλλη μια φορά, αν και θα έχεις βαρεθεί να τα ακούς, για την ύλη σου, η οποία είναι πραγματικά μοναδική και δεν αντιγράφεται.

Μάλιστα, έχω να παρατηρήσω ότι, τώρα που έχουν μειωθεί οι διαφημίσεις, πραγματικά κοπιάζω για να σε διαβάσω. Δεν είναι όμως αυτός ο λόγος για τον οποίο έπιασα το στιλό. αλλά μια απορία που έχω σχετικά με τη HiSoft BASIC, την οποία έφερα από την Αγγλία μετά από υπόδειξη σου ότι είναι η καλύτερη BASIC για την Amiga. Στο manual, λοιπόν, αναφέρονται οι εντολές OBJECT που αναλαμβάνουν να κινήσουν BOBS στην οθόνη. Το πρόβλημα που έχω είναι πολύ βασικό.

Δεν ξέρω πώς να δημιουργήσω ένα τέτοιο αντικείμενο, αφού στο manual της HiSoft BASIC αναφέρεται "βλέπε AmigaBASIC manual" για όλες τις εντολές OBJECT. Βέβαια, με την Amiga 500 plus που έχω δεν μου έδωσαν τίποτα τέτοιο. Για να σου δώσω μια ιδέα τού τι θέλω. σκοπεύω να φτιάξω ένα μικρό παιχνίδι και μου χρειάζονται sprites για τους χαρακτήρες του.

Σ' ευχαριστώ πολύ για το χρόνο και το χώρο σου και την πολύτιμη βοήθεια που μας προσφέρεις.

Κατσώλας Περικλής

Β Φίλε Περικλή. Καταιγισμός ξαφνικά από γράμματα με το ίδιο θέμα: το manual της BASIC. Μάλιστα λάβαμε 17 (!) τον προηγούμενο μήνα, μόνο που τα περισσότερα απαιτούσαν μακροοκελέστατες απαντήσεις. Πάντως, άλλοι δύο φίλοι ρωτούν για τα BOBS, γι' αυτό επέλεξα να δημοσιευτεί το δικό σου γράμμα.

Λοιπόν, μπαίνω στο θέμα και συνοπτικά σού αναφέρω:

Κατά πρώτον και κυριότερον, ορίζεις το σχήμα του BOB: OBJECT.SHAPE no.aS no είναι ο αριθμός του sprite (1, 2...) και aS είναι το σχήμα. Ο αριθμός είναι αυτός που θα χαρακτηρίζει πλέον ποιο σχήμα θα αναφέρεται στις εντολές τοποθέτησης, μετακίνησης, ενεργοποίησης κλπ. Το σχήμα είναι πραγματικά λίγο δύσκολο να το καθορίσεις. Γι' αυτό το λόγο μαζί με την AmigaBASIC δινόταν ένα πρόγραμμα ObjEdit. το οποίο είχε πρωτόγονες σχεδιαστικές δυνατότητες και έσωζε τα δεδομένα του με τη μορφή που απαιτούνται στην aS, ώστε να είναι απευθείας εφαρμόσιμα σ' αυτή μετά από ένα INPUTS. Υπάρχει, όμως, ένας καλύτερος τρόπος που θα τον βρεις στο PIXEL 84 του Ιανουαρίου 1992, όπου δημοσιεύεται ένα πρόγραμμα σαν IFF CONVERTER. Αυτό μετατρέπει εικόνες IFF σε 80BS ή SPRITES, επιτρέποντας σου να χρησιμοποιήσεις τις δυνατότητες ενός σχεδιαστικού προγράμματος.

Αν ξεπεράσεις λοιπόν αυτό το στάδιο, τα υπόλοιπα είναι πολύ απλά. OBJECT.ON no και OBJECT.OFF no σου επιτρέπουν να εμφανίσεις και να εξαφανίσεις ένα object, όπου

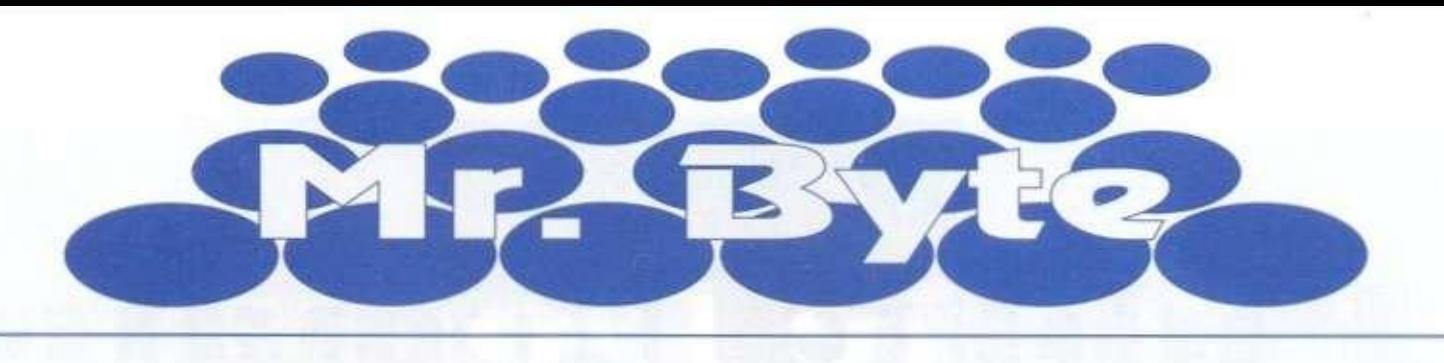

**no ο αριθμός του. OBJECT.Χ no και OBJECT.Υ no ορίζει τη Χ και Υ συντεταγμένη της θέσης του, ενώ μπορείς να καθορίσεις την ταχύτητα και την επιτύχυνση της κίνησης με OBJECT.VX. OBJECT.VY. OBJECT.ΑΧ και OBJECT.AY, τις οποίες και ενεργοποιείς με OBJECT.START.** 

**Με την OBJECT.PRIORITY μπορείς να ορίσεις ποιο obiect θα καλύπτει ποιο. αν συναντώνται κ.ά. Ελπίζω να σε διαφώτισα, έστω και στο ελάχιστο, αλλά. όπως καταλαβαίνεις, είναι αδύνατο να επεκταθώ περισσότερο οτο θέμα αυτό.** 

**Και κάτι για τις διαφημίσεις. Δεν είναι πηγή συμφοράς για ένα έντυπο, αλλά πέρα από την πληροφόρηση, που αναμφίβολα προσφέρουν στον αναγνώστη, είναι και μια σημαντική πηγή εσόδων.** 

 $\overline{2}$ **Αγαπητό PIXEL, Καλή χρονιά σε όλους σας και μακάρι το 1993 να έχεις την ίδια επιτυχία, όπως και όλα τα χρόνια της ύπαρξης σου. Είμαι ένας από τους παλιούς αναγνώστες σου και ίσως από τους πρώτους που ασχολήθηκαν με τα home micros στη χώρα μας με ένα ΤΙ 99/4Α, έναν Amstrad 6128 και, εδώ και 3 1/2 χρόνια, μια Amiga 2000. Αυτή τη στιγμή λοιπόν έχω φτάσει σε ένα αδιέξοδο, αφού πλέον ο υπολογιστής δεν με ικανοποιεί και από πλευράς ταχύτητας αλλά και από πλευράς γραφικών. Η χρήση που κάνω είναι να κατασκευάζω μικρά φυλλάδια, γράφω κείμενα και κρατάω το πελατολόγιο μου. Είχα καταλήξει λοιπόν στην αγορά ενός accelerator Α2620, αλλά μετά το άρθρο που διάβασα το καλοκαίρι για έναν με τον 68030** 

**στα 25 MHz πραγματικά με απογοήτευσε, αφού είχατε συμπεράνει ότι το πολύ διπλασίαζε την ταχύτητα της Amiga. Εχεις λοιπόν να μου προτείνεις κάποια σχετικά οικονομική λύση για να προωθήσω την Amiga μου; Σε παρακαλώ πολύ. θα ήθελα συγκεκριμένη απάντηση. Επίσης, υπάρχει κάποιος τρόπος να αλλάξω την κάρτα γραφικών της Amiga με μια καλύτερη, ώστε να πάρω περισσότερα Pixels στην οθόνη;** 

**Σε ευχαριστώ προκαταβολικά και χρόνια πολλά.** 

**Κωνσταντόπουλος Κώστας** 

*WW* **Αγαπητέ Κώστα, Σε**  I I **ευχαριστούμε και αντα-U ποδίδουμε τις ευχές σε εσένα και σε όλους τους αναγνώστες μας. Εχουμε κοινές ρίζες, από ό.τι βλέπω, αφού ο ΤΙ 99/4Α είναι κατά κύριο λόγο η αιτία της εμπλοκής μου στο χώρο της Πληροφορικής. Απαντώντας σου όμως, θα καταλήξω ότι κάτι δεν κατάλαβες στο συγκεκριμένο TEST που διάβασες και το οποίο πρώτοι παγκοσμίως κάναμε: Ο accelerator δεν ήταν πλήρης Του έλειπε η 32bit RAM για να φτάσει στην ταχύτητα λειτουργίας που δίνει ο κατασκευαστής, η οποία είναι παραπλήσια της Α3000. Τώρα υπάρχουν και τέτοιες μνήμες**  για τον VXL<sup>\*</sup>030, με τις οποί**ες "πετάει" αε ταχύτητες περίπου διπλάσιες του 2620 που αναφέρεις.** 

**Βέβαια, ο accelerator του test ήταν για την Α500. αλλά υπάρχει και για τη 2000. Τώρα, αν θέλεις συγκεκριμένες λύσεις που να υπερ-επταπλασιάζουν την ταχύτητα της Α2000, υπάρχουν ο Α2630 με τον 68030/25ΜΗΖ. ο GVP G-**

**FORCE 25/40/50ΜΗΖ 68030, Progressive 040/2000 68040/28ΜΗΖ (πύραυλος!) -είναι αυτοί που μπορείς να βρεις στη χώρα μας σχετικά εύκολα.** 

**Η 32bit μνήμη που βλέπουν είναι αρκετά μεγάλη σε μέγεθος και "αναγκαστικά" παίρνεις και κάποια μαζί με τον accelerator 2-4ΜΒ ανάλογα με την κάρτα. Οπως καταλαβαίνεις, όσο πιο γρήγορα τόσο ακριβότερα.** 

**Νομίζω ότι μπροστά στην ταχύτητα που έχεις αυτή τη στιγμή, ακόμα και ο Α2620 με 4,5 φορές καλύτερες επιδόσεις θα σου φανεί αρκετός. Για καλύτερα graphics, σου συνιστώ να ρίξεις μια ματιά στις νέες Amiga 1200 και 4000. οι οποίες σου προσφέ-**

**ρουν και μεγαλύτερη ταχύτητα παράλληλα με τα πολύ αναβαθμισμένα γραφικά.** 

#### **ΠΡΟΣ ΤΟΥ Σ ΑΝΑΓΝΩΣΤΕΣ**

**Μέχρι αυτό το PIXEL, συνειδητά, αγνοούσαμε τα γράμματα που αφορούσαν τη γλώσσα AMOS, λόγω του ότι κανείς από το team του περιοδικού δεν είχε ασχοληθεί πολύ με την πάρα πολύ καλή και διμοφιλή αυτή γλώσσα. Από τον επόμενο μήνα όμως πλην απρόοπτου - θα καλύψουμε και αυτή τη με ρίδα αναγνωστών μας. απαντώντας με όσο το δυνατόν πιο σαφείς απαντήσεις στις ερωτήσεις και απορίες τους.** 

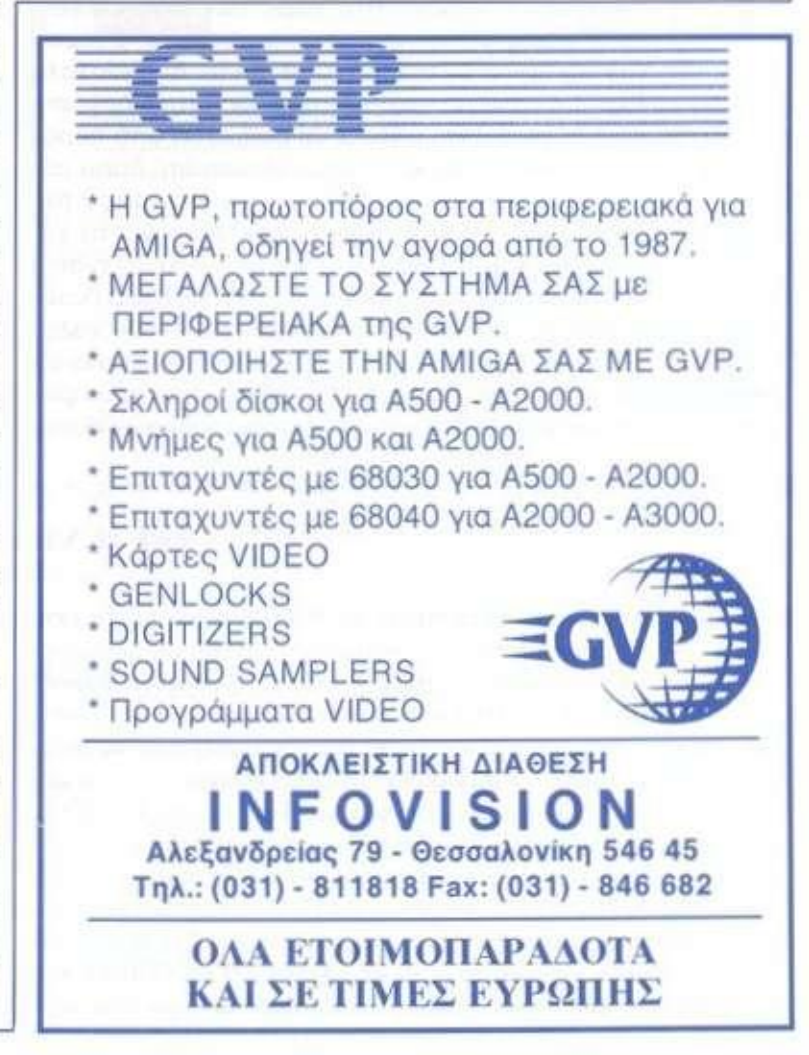

### Public Doma

Αυτό το μήνα θα βρείτε παιχνίδια, utilities και πολλά *χρήσιμα προγράμματα που λύνουν τα χέρια του απλού χρήστη. Τα προγράμματα βρίσκονται ήδη στις βιβλιοθήκες της CompuLink. Ραντεβού τον επόμενο μήνα.* 

#### **• τω ν Γ. Κακαλέτρ η - Ηλ . Μανεσιώτ η**

### **UTILITIES**

#### **vSIIADOWMAKER**  *(AMIGA)*

**Στην PD βιβλιοθήκη της CompuLink βρίσκουμε ένα πραγματικό διαμάντι στο χώρο των fonts utilities: το Shadow Maker του Stephen Lebans. Στόχος του είναι να μετατρέπει τα απλά δισδιάστατα** 

**BitMapped Fonts, έτσι ώστε να αποκτούν και τρίτη διάσταση, ρίχνοντας σκιά. Η σκιά αυτή μπορεί να ρυθμιστεί από παράγοντες, όπως το μήκος της και η κατεύθυνση απ' όπου πέφτει το φως. Μπορεί να είναι ένα απλό μαύρο αντίγραφο του γράμματος πίσω από το πρωτότυπο ή να επιμηκύνει το χαρακτήρα (μονόχρωμο 30) ή. τέλος, μια στρογγυλεμένη σκιά πίσω από το font. Με τον τελευταίο τρόπο (ROUNDED) μπορούμε να πετύχουμε αντί για σκιά. περίγραμμα στους χαρακτήρες (OUTLINE). Επιπλέον, υπάρχει και Antialias για να**  κτήρες (OUTLINE). Επιπλέον, υπάρχει και Antialias για να **γράμματος βρίσκονται σε μια οθόνη, τοποθετημένα με όμορ-** **φο και πρακτικό τρόπο, και με παράθυρο, στο οποίο φαίνεται συνεχώς το αποτέλεσμα που έχουν οι επιλογές μας στο τρέχον font. Μόλις επεξεργαστούμε τη γραμματοσειρά που έχουμε αρχικά φορτώσει με LOAD, η εντολή SAVE δημιουργεί ένα νέο font, όπου θέλουμε στο δίσκο, το οποίο όμως είναι έγχρωμο και όχι δίχρωμο όπως τα κλασικά bitmapped fonts. Αυτό σημαίνει ότι για να χρησιμοποιηθεί σε Amiga με KickStart κάτω το 2.0 απαιτείται η ColorText. Μπορούν όμως κανονικά να χρησιμοποιηθούν από προγράμματα όπως το DPamt 4 και μετά.** 

**To Shadowmaker ανήκει μεν στα Public Domain, απαιτείται όμως η "εγγραφή" του χρήστη για να αποκτήσει όλες τις δυνατότητες του προγράμματος, αφού χωρίς αυτή περιορίζεται στο να μετατρέπει γραμματοσειρές μέχρι το πολύ 39 pixels ύψος. Η επιβάρυνση για αυτή την "έξτρα" δυνατότητα είναι 20 δολάρια USA. δηλαδή ούτε λίγο ούτε πολύ 4.000 δραχμές. Θα πλουτίσει όμως αρκετά τη συλλογή χαρακτήρων σας και μάλιστα με πολύ απλό τρόπο.** 

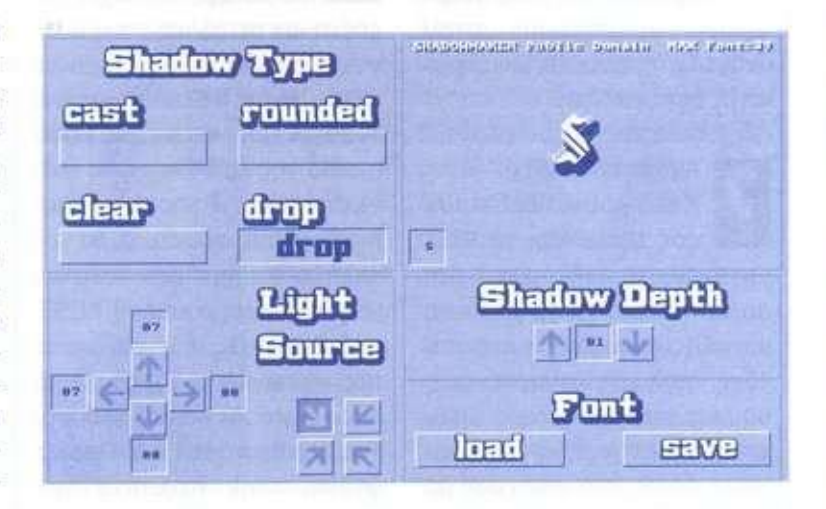

#### **i i 1 2** *<b>x* **i <b>***<b>x<b><i><b>x<b><i><b><b>*

*(AMIGA)* 

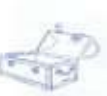

**Δύο παράξενοι τίτλοι για δύο προγράμματα που έχουν τον ίδιο περίπου σκοπό, αλλά με διαφορετικό αντικείμενο επεξεργασίας. Γίνομαι πιο σαφής: Πολλοί ζητάτε έναν τρόπο να βάλετε μια εικόνα ή** 

**ένα κείμενο στην αρχή μιας δισκέτας (με boot) που θα αποτελεί το σήμα σας. Τα δύο αυτά Utilities έχουν σκοπό να μετατρέψουν ένα αρχείο σε πρόγραμμα. Το πρώτο. IFF2EXE, μετατρέπει μια εικόνα IFF οποιασδήποτε ανάλυσης και mode εκτός από HAM. Ετσι, αντί να χρειάζονται δύο αρχείο στη δισκέτα που θα περιέχει την εικόνα, ένα η ίδια η εικόνα και δεύτερο το πρόγραμμα επίδειξης, έχουμε μόνο ένα, το οποίο μόλις το τρέχουμε, δείχνει την αρχική εικόνα. To ΤΕΧΤ3ΕΧΕ κά**νεις το τρεχουρε, σειχνεί την αρχική εικονά. Το ΤΕΛΤΟΕΛΕ κα**γηθεί με οποιοδήποτε editor ή wordprocessor. Η χρήση τους είναι πολύ απλή: IFF2EXE image executable και η iff εικόνα image θα μετατραπεί στο εκτελέσιμο command, Για να τη δούμε, δίνουμε command. Παρόμοιος είναι και ο τρόπος εκτέλεσης του ΤΕΧΤ3ΕΧΕ. Ολα τα παραπάνω γίνονται βέβαια στο περιβάλλον του CLI ή του SHELL. Αφού εμφανίσουν τα δεδομένα τους και τα δύο προγράμματα αναμένουν μέχρι να πατηθεί το αριστερό mouse button, πράγμα που τα κάνει ιδανικά για εισαγωγές σε δισκέτες, αφού δεν θα συνεχίζεται η εκτέλεση του startup-sequence μέχρι να δει ο χρήστης το μήνυμα ή την εικόνα. Λίαν συντόμως θα βρίσκονται στην Compulmk.** 

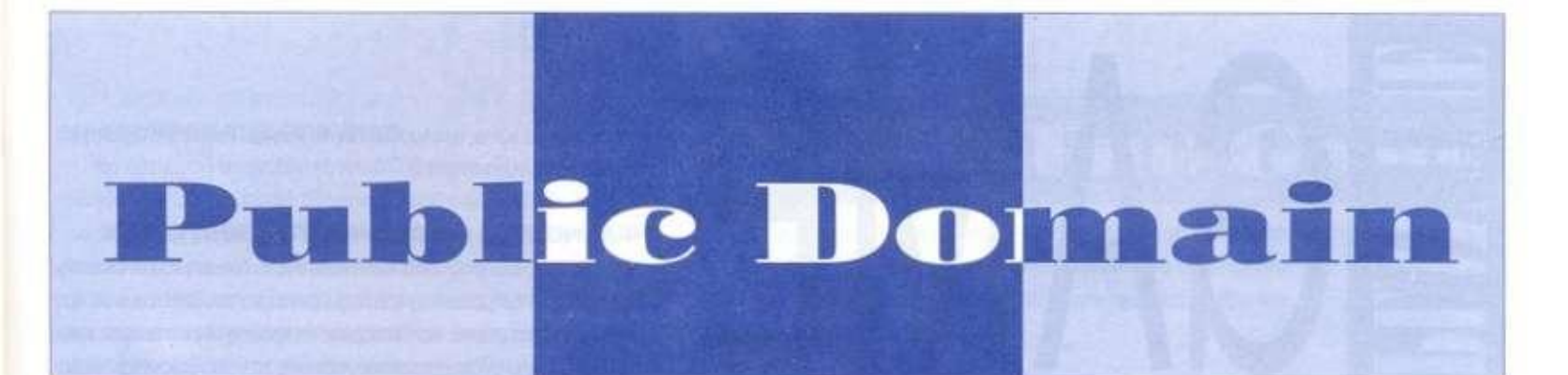

#### **Rubric's Sereen Saver** *(ATARI ST)*

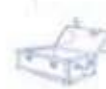

**ένα μικρό accessory που λειτουρ-**

**γεί σαν screen saver. Εμποδίζει δηλαδή τη φθορά της οθόνης που συμβαίνει όταν η** 

**To Rubrick είναι διακόπτης στο πάνω αριστερά μέρος του dialog box ορίζει αν θα λειτουργήσει ο screen saver ή όχι. Μπορείτε να ορίσετε το χρόνο που θα περάσει πριν τεθεί σε λει-**

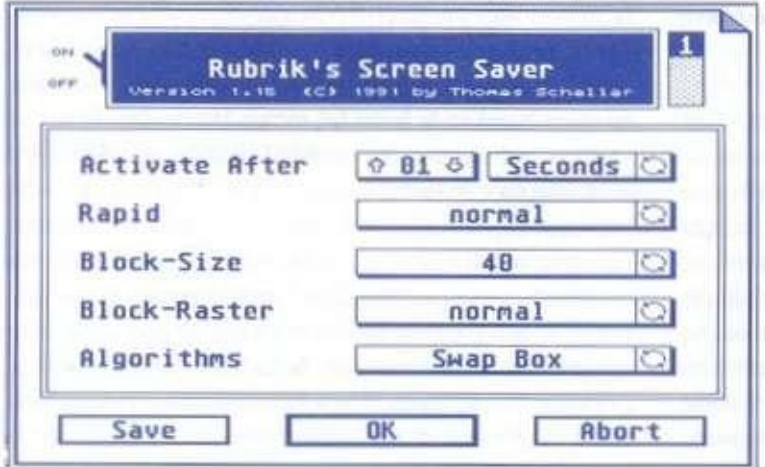

**ίδια εικόνα εμφανίζεται για αρκετό χρόνο στο monitor. Αυτό μπορεί να οδηγήσει σε μείωση του φωσφόρου, με αποτέλεσμα την αχνή απεικόνιση μερών της οθόνης.** 

**To Rubric ως desk accessory πρέπει να βρίσκεται στο root directory της δισκέτας ή της boot partition του σκληρού δίσκου για να λειτουργήσει. Ενας μικρός** 

**τουργία ο saver, καθώς και τα γεγονότα, των οποίων η εμφάνιση θα τον θέσει εκτός λειτουργίας (κίνηση mouse, πάτημα πλήκτρου, ανάγνωση ή εγγραφή στο drive, κίνηση δεδομένων στη σειριακή). Το Rubric λειτουργεί σε όλες τις αναλύσεις και θα το βρείτε στην CompuLink σαν**  rubric.arc.

#### **Svsinf o**  *(ATARI ST)*

**γεϊ και σαν desk accessory Παρέχει επίσης τη δυνατό-**

#### **To sysinfo είναι νει πληροφορίες για τη χωένα πρόγραμμα- ρητικότητα και το μέγεθος τάκι που λειτουρ- του ελεύθερου χώρου,**

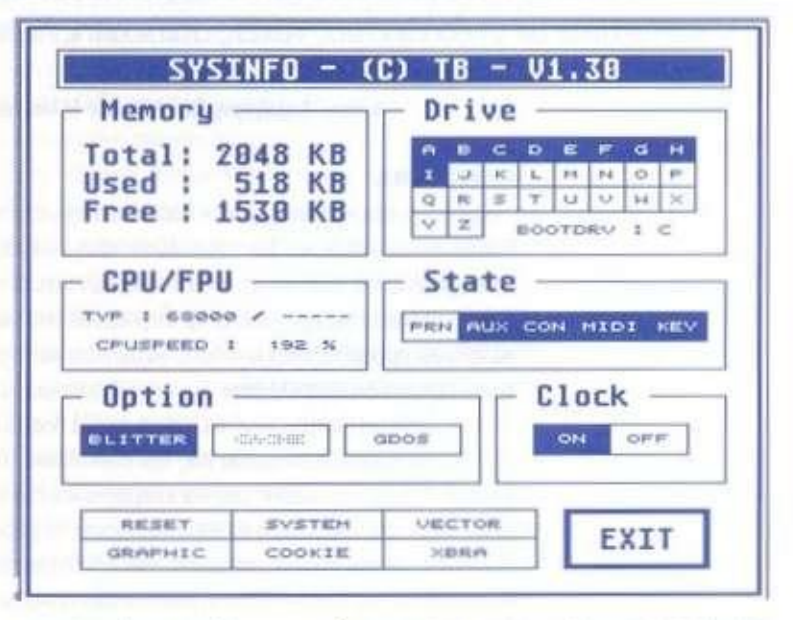

**και παρέχει πολύτιμες πληροφορίες για το σύστημα. Εκτός από το μέγεθος της μνήμης και τον αριθμό έκδοσης του TOS, το sysinfo εξετάζει αν υπάρχει blitter ή cache και δίνει την ευκαιρία ενεργοποίησης τους ή όχι. Εμφανίζει επίσης όλα τα υπάρχοντα drives, είτε floppies είτε partitions, και δί-** **τητα warm ή hard reset και δίνει πολύτιμες πληροφορίες για τους vectors του συστήματος, τα cookies και τα προγράμματα που χρησιμοποιούν το πρωτόκολλο XBRA. Ενα must για τους programmers.** 

**Θα το βρείτε στην CompuLink σαν sysinfo.arc.** 

#### **ΒΙ.ΑΣΚ ΗΘΕΕ** *(AMIGA)*

**τάκι για το KickStart** 2.0 **και άνω που θα αντικαταστήσει την εντολή Delete του Menu Icons. Αντί να επιλέγετε τα icons και να "διατάζετε"** 

**Delete, μπορείτε να τα πιά-**

**Ενα προγραμμα-**

**νετε και να τα αφήνετε μέσα στη "Μαύρη Τρύπα" που υπάρχει στην οθόνη του WorkBench. Αυτό γίνεται αρκετά βολικό, αν χειρίζεστε αρχεία αποκλειστικά με το WorkBench. ενώ δεν στερεί το χρήστη από τη διαδικασία**  **της επιβεβαίωσης ή όχι μιας διαγραφής, όπως ακριβώς και στην Delete. Μαζί με μερικά ακόμα εργαλεία, μπορεί να φτιάξει ένα εντελώς ξεχωριστό WorkBench. Θα μου πείτε αξίζει τον κόπο; Και θα σας πω. αν δεν έχετε τι να**  **κάνετε... Εξάλλου, αν διαβάσατε την TERRA INFORMATICA του προηγούμενου μήνα, θα είδατε ότι υπάρχουν πολύ πιο άχρηστα προγράμματα.** 

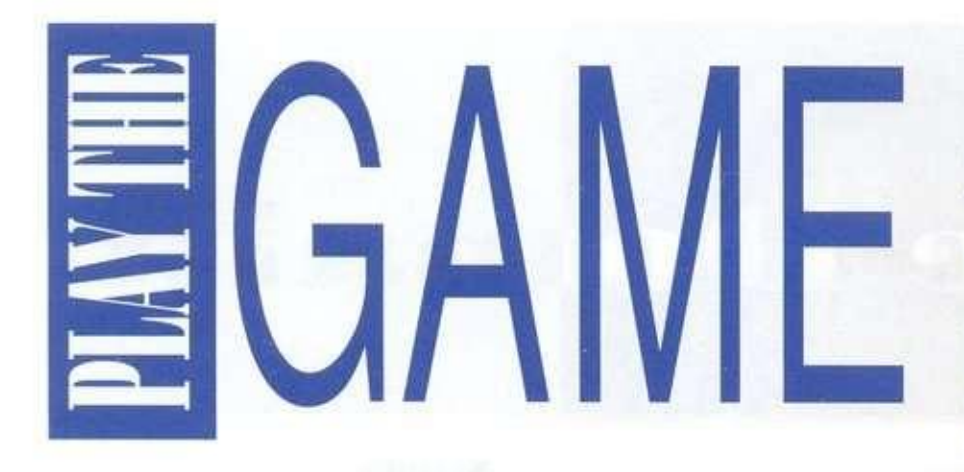

*Πριν από noflfta τεύχη, είχαμε παρουσιάσει in λύση του Eye of the • Beholder II σε δύο μέρη. Αυτή τη φορά έχουμε ακόμη ένα πολύ καλό Role Playing, το Ishar, the Legend of the Fortress. Ετοιμάστε, λοιπόν, τους πολεμιστές σας, τους clerics σας και τους μάγους σας και αρχίστε με τη βοήθεια μας νύχτες ατέλειωτης περιπέτειας!* 

#### **• του Δημήτρη Ζούλια και Ηλία Μανεσιώτη**

#### **KENDORIA**

Αμέσως μόλις ξεκινήσετε την περιπέτεια πηγαίνετε όλο East. Εκεί θα συναντήσετε τον Bommrnh. Αυτός είναι thief και. αν του δώσετε χρήματα, θα σας πει τα ονόματα μερικών καλών πανδοχείων. Επίσης μπορείτε να τον πάρετε και στην ομάδα σας γιατί πολεμάει καλό, αλλά προσέξτε, όταν κοιμάστε, να αφήνετε και ένα σκοπό, γιατί μην ξεχνάτε ότι είναι κλέφτης. Συνεχίστε ανατολικά και μόλις φτάσετε σε μία λίμνη, πηγαίνετε νότια. Κοντά σε ένα δασάκι θα συναντήσετε και θα πάρετε στην ομάδα σας την clenc Kinela, Τοποθετήστε την στη 2 σειρά της ομάδας σας και ετοιμάστε και ένα ξόρκι fireball. Μετά πηγαίνετε νοτιοδυτικά και θα συναντήσετε το χωριό Angarahn. Πολεμήστε μερικά ores και πηγαίνετε στο πανδοχείο, όπου εκεί θα συναντήσετε τον Ranger Kirian. Αγοράστε στο οπλοπωλείο ένα μαχαίρι για τον Knan και μετά πηγαίνετε στο σπίτι του Akeer. Αυτός θα οας πει τι πρέπει να κάνετε στο παιχνίδι. Συνεχίστε νοτιοδυτικά κα. μόλις βρείτε ένα μέρος με πολλούς θάμνους, θα έρθουν κάποια ores που πρέπει να τα σκοτώσετε. Εκεί υπάρχει ένα σπίτι, στο οποίο θα μπείτε και θα πάρετε το σεντούκι με τα χρυσά νομίσματα. Ανατολικά από το σπίτι θα βρείτε τον teleporter, αλλά πρέπει να πάτε γύρω γύρω για να τον πάρετε. Μόλις φτάσετε, χρησιμοποιήστε τον ieleporter. Τώρα πηγαίνετε νοτιοανατολικά κα διασχίστε μια γέφυρα. Προσέξτε το βάρβαρο. Είναι σκληρό καρύδι, αλλά μερικά fireballs θα τον τακτοποιήσουν. Lake City. Δεν υπάρχουν και πολλά να κάνετε εδώ. Στα 2 πανδοχεία θα βρείτε τους Goinol και Nasheer. Μην τους πάρετε στην ομάδα σας, γιατί είναι προδότες. Φύγετε από την πόλη

## ISHAR **The Legend of the Fortress**

και πηγαίνετε νότια, ακολουθώντας το ποτάμι. Πάρτε την πρώτη γέφυρα που θα συναντήσετε.

#### **ΨΑΧΝΟΝΤΑΣ ΝΑ ΒΡΟΥΜΕ TON WHITE IRON**

Ο "Λευκός Σίδηρος" είναι ένας ιππότης, η δύναμη του οποίου πηγάζει από το ασημένιο του κράνος. Πρέπει να τον βρείτε και να τον σκοτώσετε, και φυσικά να του πάρετε το κράνος. Αν είστε στην πρώτη γέφυρα, που ανέφερα παραπάνω, προς τα νότια βρίσκεται η καλύβα ενός ερπετού. Εκεί υπάρχει ένα μήνυμα κωδικοποιημένο. Ο Ktian έχει το spell "Read Runes". Κάντε το και θα διαβάσετε το μήνυμα. Εξετάστε τους θάμνους και θα βρείτε ένα σακουλάκι γεμάτο με χρυσά νομίσματα (για τα saves). Ταξιδέψτε ανατολικά ως το Rudhgast. Στη συνέχεια, πηγαίνετε βόρεια ως τον ωκεανό και κατόπιν πηγαίνετε δυτικά ως το Osghirod. Στους θάμνους σάς περιμένει ο White Iron. Εξοντώοτε τον και μετά πάρτε του το κράνος.

#### **ΤΟ ΜΠΟΥΝΤΡΟΥΜΙ TOY RUDHGAST**

Ταξιδέψτε νότια ως το ποτάμι κα μετά. ακολουθώντας το. ταξιδέψτε ανατολικά. Στο δρόμο σας θα συναντάτε Dwarves, τους οποίους βέβαια θα πρέπει να εξοντώνετε συνέχεια. Μετά από λίγο θα βρείτε ένα σακουλάκι. Πάρτε το κα πηγαίνετε βόρεια. Στη συνέχεια πηγαίνετε δυτικά και θα βρείτε ένα κάστρο. Μπείτε μέσα. Το κάστρο χωρίζεται σε 2 κομμάτια, στο ανατολικό κα φυσικά το ...δυτικό. Στο ανατολικό μέρος θα κάνετε τα εξής: Αφήστε το hande για να μπείτε στο κρυφό βόρειο μέρος. Υπάρχουν πολλοί λαβύρινθοι που περιέχουν όπλα κα άλλα αντικείμενα, καθώς κα σκελετούς που οδηγούν στη βορειοδυτική γωνία του οχυρού. Πάρτε το θησαυρό κα το κλειδί. Επίσης θα βρείτε κα ένα χερούλι στο ανατολικότερο μέρος, αλλά μην το γυρίσετε! Στο δυτικό μέρος θα βρείτε ένα μεγάλο δωμάτιο με 2 εξόδους προς το βορρά. Η δυτικότερη από τις δυο (η δεξιά δηλαδή) θα σας οδηγήσει σε ένα δωμάτιο γεμάτο από runes που πρέπει να διαβάσετε (αφού σκοτώσετε τις σραχνούλες). Η αριστερή έξοδος οδηγεί σε ένα μαγικό μπουκαλάκι, το οποίο θα χρειαστείτε για το υπόλοιπο παιχνίδι. Προσέξτε τους γίγαντες, α οποίοι νιώθουν μεγάλη ευχαρίστηση να σας δέρνουν! Φύγετε από το κάστρο κα γυρίστε στο Osghirod. Ακολουθήστε το δυτικό ποτάμι κα πάρτε τη γέφυρα που χωρίζει τη Lotharia από το Osghrod. Μπείτε στο χωριό από τα δυτικά, αφού σκοτώσετε τους πάνθηρες. Αγοράστε ένα mace από τον έμπορο κα πηγαίνετε νότια ως τον ωκεανό κα μετά δυτικά κατά μήκος της ακτής. Κάπου εκεί βρίσκεται το πνεύμα του Azalhgorm. θα εμφανιστεί ανάμεσα σε 4 λεπτά δεντράκια κα θα σας δώσει πληροφορίες. Πηγαίνετε τώρα ανατολικά, κατά μήκος της ακτής. Φάτε τα άγρια Semprtemais. Μετά ψάξτε να βρείτε ένα... μοναχικό πεζούλι. Πάρτε το runic tablet από πάνω.

#### **Σ ΤΗ ΧΠΡΑ ΤΟΥ ΚΥΝΗΓΟΥ**

Δώστε σε έναν από τους χαρακτήρες οας το Silver Helmet κα έτσι ο μέχρι τώρα αόρατος κυνηγός θα γίνετα ορατός στην ομάδα σας. Πηγαίνετε ανατολικά ως το Fimnurtt. Στη μέση ακριβώς του δάσους, προς τα ανατολικό, είναι ένα ξέφωτο. Στο κέντρο του ξέφωτου υπάρχει ένα δέντρο περικυκλωμένο από λουλούδια. Ο κυνηγός θα σας περιμένει εκεί. Αν δεν βρίσκετα εκεί, πηγαίνετε δυτικά κα θα τον βρείτε. Σκοτώστε τον κα πάρτε τα 4 μαγικά δαχτυλίδια του. Αυτά θα σας προστατέψουν από τη φωτιά του δράκου. Μετά πηγαίνετε βόρεια ως το ποτάμι κα στη συνέχεια ανατολικά. Εκεί θα βρείτε μία γέφυρα.

#### **Ο ΦΡΟΥΡΟΣ ΤΗΣ ΓΕΦΥΡΑΣ**

Να έχετε μαζί οας τουλάχιστον 5.000 χρυσά. Πηγαίνετε ανατολικά (είμαστε στο Ruohgast τώρα) και μπείτε στο Aragarth. Συνεχίστε ανατολικά ως το ποτάμι. Για να το διασχίσετε, αναγκαστικά θα πρέπει να περάσετε το... Μινώταυρο που φυλάει τη γέφυρα. Πηγαίνετε βόρεια και θα βρείτε έναν έμπορο, στον οποίο δίνετε 5.000 χρυσά και παίρνετε ένα ποτό που θα σας Βοηθήσει να φτιάξετε μία συνταγή χρησιμότατη. Νότια της γέφυρας είναι ο νάνος Fraghom. Πάρτε τον στην ομάδα σας, γιατί πολεμάει καλά. Σκοτώστε το Μινώταυρο και μπείτε στο Stemtt.

#### **Ο ΦΡΟΥΡΟΣ ΤΟΥ ΔΙΑΔΡΟΜΟΥ**

Πηγαίνετε βορειοανατολικά μέχρι το τέλος της Γης, όπου σας περιμένει ο γίγαντας Gato με το mace του. Σκοτώστε τον και πάρτε τη χελώνα του (!), τον Ygwen. Μετά νότια και περάστε τους πολεμιστές. Νοτιοανατολικά και πηγαίνετε στην περιοχή Urshurak. Συνεχίστε νότια τώρα και. αφού περάσετε τα ερείπια, μπείτε στην πόλη που θα συναντήσετε. Δυτικά και μπείτε στο Kamdr. Εκεί θα υπάρχουν μπόλικα ores. Αφού κάνετε αυτό που πρέπει, μπείτε στην καλύβα και πάρτε τον πάπυρο από τον Jon. Εκεί υπάρχουν μαγικές συνταγές, αλλά θέλετε και το manual για να τις χρησιμοποιήσετε.

#### **MORGULA, Η ΜΑΓΙΣΣΑ**

Οταν βρείτε ένα γουρούνι, μην το σκοτώσετε. Είναι κάποιος που. επειδή έφυγε από τις δυνάμεις του καλού, τον μεταμόρφωσαν σε γουρούνι. Πάρτε το ποτό Arbool και βάλτε το στο μπουκαλάκι που έχετε. Το γουρούνι θα το βρείτε ανατολικά από την πόλη του Valather, μέχρι να φτάσετε στο δάσος. Νότια και θα βρείτε έναν έμπορο. Αυτός θα οας πουλήσει κάτι πολύ χρήσιμο. Μετά πηγαίνετε στο γουρούνι. Σιγουρέψτε ότι έχετε επισκεφτεί το σπίτι του Irvan στο Halfidor. Go σας πει άτι η κόρη του απήχθη. Την έχουν στην πόλη Elwng. Αν τη σώσετε και την επιστρέψετε στον πατέρα της, αυτός θα σας δώσει ένα χρησιμότατο κλειδί. Θα τη βρείτε στην κεντρική πλατεία. Σκοτώστε κάποιον από την ομάδα σας και η κοπέλα θα έρθει μαζί σας. Κάποιος από την ομάδα σας θα ερωτευτεί την κοπέλα και δεν θα θέλει να έρθει μαζί σας. Δώστε του ένα anti-love potion. Το βασικό συστατικό του είναι σάλιο χελώνας. Εκεί θα βρείτε και τον Thofm. Θα σας δώσει μεταμφιέσεις. Πάρτε τον leteporter κα κρατάτε τα μάπα σας αναχτά για το μάγο.

#### **ΤΟ ΜΠΟΥΝΤΡΟΥΜΙ TOY VALATHAR**

Το πρώτο πράγμα που πρέπει να κάνετε είναι να μαζέψετε όσο πιο πολύ φαγητό κα θησαυρό γίνετα. Θα βρείτε πολλά μυστικά δωμάτια, μοχλούς, κλειδιά κ.ό. Αν δεν έχετε δύναμη, πηγαίνετε σε μία πόλη να την αυξήσετε. Ανοίξτε την πόρτα με το κλειδί που σας έδωσε ο Irwan. Στο πρώτο σταυροδρόμι πηγαίνετε αριστερά. Θα βρείτε ένα σπίτι με πεθαμένους. Εξερευνήστε το κα στο τέλος θα βρείτε ένα κλειδί.

#### **Ο ΜΑΥΡΟΣ ΙΠΠΟΤΗΣ (ΠΡΩΤΟΤΥΠΟ)**

Συνεχίστε μέχρι να βρείτε το ανατολικό σταυροδρόμι. Πηγαίνετε νότια κα βρείτε τον Dark Knight. Θα βρείτε επίσης κα ένα άλλο κλειδί Πηγαίνετε πάλι στο δωμάτιο του Dark Knight κα μπείτε από την πόρτα που βλέπει ανατολικά. Βρείτε την έξοδο κα μετά πηγάνετε βόρεια. Πάρτε το κλειδί κα χρησιμοποιήστε τους μοχλούς για να ανοίξετε ένα πέρασμα. Πηγαίνετε στο προηγούμενο πέρασμα, βόρεια

### $PLAY$  THE GAME

κα μετά ανατολικά. Ακολουθήστε το φαρδύ διάδρομο, μέχρι να βρείτε αδιέξοδο. Πάρτε το κλειδί κα μετά πάλι πίσω στο δωμάτιο του Dark Knight. Ολο βόρεια μέχρι να βρείτε έναν τοίχο. Εκεί ανοίξτε την πόρτα που βλέπει στα ανατολικά.

#### **ΜΟΧΛΟΙ**

Πηγαίνετε ανατολικά μέχρι να βρείτε ένα λαβύρινθο, ο οποίος αποτελείται από 2 παράλληλους διαδρόμους διάσπαρτους από πόρτες. Οι πόρτες ελέγχοντα από διάφορους μοχλούς. Κάθε μοχλός ελέγχει δύο πόρτες ταυτόχρονα. Πάρτε το πέρασμα που σας πάει νότια κα μετά ανατολικά, αγνοώντας το μοχλό, και μπείτε αριστερά. Τραβήξτε το μοχλό κα μετά πάλι ανατολικά. Δεξιά, αριστερά τραβώντας το μοχλό στη μισή στροφή. Ξανά στο πίσω δωμάτιο (δυτικά) κα μετά δεξιά κα αριστερά. Τραβήξτε το μοχλό. Τώρα μπορείτε να βγείτε από το λαβύρινθο, συνεχίζοντας **προς** την ίδια κατεύθυνση (ανατο**λικά).** Στο τέλος, δεξιά κα μετά αριστερά. Θα βρεθείτε σε ένα μικρό λαβύρινθο, κατοικημένο από μικρά τερατάκια. Νότια κα θα βρείτε ένα κλειδί και έναν teleporter. Καθώς κατευθύνεστε νότια, στρίψτε αμέσως ανατολικά. Τώρα αριστερά πάλι κα θα βρείτε ένα δωμάτιο με ένα μοχλό. Κάθε μέλος της ομάδας σας πρέπει να πιει το ποτό Worgaz (Aporea). Θα γεμίσει το δωμάτιο με αέριο, αλλά εσείς θα είστε εντάξει. Εξετάστε το διάδρομο, Οταν βρείτε ένα νέο θάλαμο, τραβήξτε το μοχλό κα το αέριο θα φύγει. Το δωμάτιο αυτό πρέπει να έχει 2 εισό**δους.** Η νότια είναι η συντομότερη. Το μονοπάτι στα ανατολικά είνα πολύ σημαντικό. Μόλις περάσετε τους σκελετούς, θα βρείτε άλλο ένα κλειδί. Πηγαίνετε στο θάλαμο με το αέριο κα περάστε από μέσα. Θα βρεθείτε στο δεύτερο μέρος του παχνιόιού. Πρέπει να βρείτε ένα πέρασμα που θα σος πάει δυτικά rou μεγάλου διαδρόμου. Θα σας πάει οε ένα δωμάτιο σε σχήμα διαμαντιού. Στο κέντρο είνα ένας δαίμονας που σας πετάει ξόρκια. Πάρτε το νότιο δρόμο μέχρι το αδιέξοδο. Υστερα δυτικά κα θα βρεθείτε σε ένα φαρδύ διάδρομο. Υπάρχει ένας μοχλός στα δεξιά κα ένα πέρασμα που οδηγεί ανατολικά. Μπείτε μέσα κα θα βρείτε μία πόρτα η οποία ελεγχετα από τον προηγούμενο μοχλό. Πάρτε το runic tablet. Δοκιμάστε όλους τους τοίχους, γιατί μερικοί από αυτούς είνα παραισθήσεις. Πάρτε τα πάντα. Πηγαίνετε πάλι στον προηγούμενο μοχλό. Δυτικά κα περάστε μέσα οπό το μεγάλο λαβύρινθο. Βρείτε την πόρτα που δείχνει νότια στο φαρδύ διάδρομο. Εκεί, μόλις ανοίξετε την πόρτα, θα βρείτε ένα μάγο, ο οποίος έχει ένα φυλαχτό. Πάρτε το κα σε έναν από τους τοίχους θα βρείτε 3 μοχλούς. Ο σωστός συνδυασμός ανοίγει την πόρτα που βρίσκετα τέρμα να να να τον σάνου σάς περιμένει την πορτά που ρουσισται τουμα νοτιοανατολικά. Στο τέλος του διαδρόμου σάς περιμένει η Μέδουσα. Χρησιμοποιήστε το Psychic Shield. Αφού τη σκοτώσετε, θα έρθει ένας δράκος. Θα βρείτε μία πόρτα στο τέλος του περάσματος. Μεταμφιεστείτε με τα ρούχα και ανοίξτε την πόρτα. Σκοτώστε τον<br>μοναχό και μετά πάρτε τον teleporter.

#### **ISHAR !!!**

Επιτέλους, φτάσατε στο ναό. Πρέπει να πολεμήσετε όλους τους μοναχούς, χρησιμοποιώντας το Psychic Shield. Τώρα **ήρθε** η ώρα να σκοτώσετε τον ίδιο τον Krogh κα εγώ. επιτέλους, να κλείσω τον υπολογιστή και να πάω για ύπνο. Ολοι πρέπει να έχουν από ένα runic tablet. Ο μάγος σας πρέπει να **έχει** το φυλακτό κα ο Morgula μπορεί να κάνει... Anti Krogh ξόρκια. Aυτά... φίουουου! Bye!

#### **AGON Y**  *(AMIGA)*

Αυτό το shoot 'em up ναι μεν είναι, κατά τη γνώμη μου. το καλύτερο στην Amiga, αλλά είναι και το δυσκολότερο που έχω δει. Πάντως, αξίζει να το παίξετε για να ακούσετε τα υπέροχα μουσικά κομμάτια που πλαισιώνουν το παιχνίδι σας.

Γράψτε λοιπόν στην εισαγωγική οθόνη (εκεί με το πιάνο) τη λέξη FANTASY και έτσι θα ενεργοποιήσετε το cheat mode. Τώρα κατά τη διάρκεια του παιχνιδιού, πατώντας τα πλήκτρα από F1 ως F5. θα συμβούν διάψορα ευχάριστα πραγματάκια! Από το φίλο της στήλης μας, Νίκο Γιαννόπουλο, από τη Σπάρτη.

Ιίράκι γι' αυτό το σίγουρα... μεταφερθείτε σε ένα μυστικό πολύχρωμο παιχνίδι. Για ό-δωμάτιο με αντρικές τουαλέσους προσπαθούν να το τε-τες (πάλι!!!). λειώσουν, και αψού ξεζαλι-Μπείτε μέσα στις αντρικές στούν από τα χρώματα, έχου-τουαλέτες και θα μεταφερθείμε τα εξής: Πρέπει κατ' αρχάς τε οε ένα δωμάτιο που έχει να είσαστε στο πρώτο section και γυναικείες και αντρικές του παιχνιδιού. Εκεί υπάρχει τουαλέτες. Εκεί προχωρήστε ένα μυστικό δωμάτιο, το ο-δεξιά και μπείτε μέσα σε μία ποίο θα σας μεταφέρει μαγικά αόρατη πόρτα. Μπείτε πάλι σε οποιαδήποτε πίστα του στις αντρικές τουαλέτες και εχθρών θα μπουν μόνα τους παιχνιδιού θέλετε. Απλά αγο-μετά ακολουθήστε τα σχέδια στο στόχαστρο οας. Οταν αρράστε το token από το μαγαζί για να πάτε σε όποια πίστα χίσει να φαίνεται η κόκκινη και βγείτε σαν body. Κατεβεΐ-

# $\|\cdot\|$ 'N'

*Είμαστε όλοι εδώ για να σας βοηθήσουμε να τελει*ώσετε τα αγαπημένα σας παιχνίδια με τα tips που *στέλνουν συνέχεια οι φίλοι της στήλης. Από ό,τι παρατήρησα πάντως, κατά τη διάρκεια των διακοπών στρωθήκατε να δουλέψατε επάνω στους υπολογιστές σας, με αποτέλεσμα να έχω ένα σωρό από γράμματα να με περιμένει επάνω στο γραφείο μου! Πραγματικά, ενώ καμιά φορά στις διακοπές σας κάνετε "κοιλιά", αυτή τη φορά ηραγματκά του δώσατε να καταλάβει! Ετσι μπράβο! Μην ξεχνάτε ότι εσείς δίνετε ζωή στη στήλη...* 

### **WIZKID** *DECEMBER 12 ΣΤΙ (AMIGA)*  ντε use το token στη μηχανή Λοιπόν, ανακαλύψαμε ένα με τις τσιχλόφουσκες και θα τε στο πηγάδι και πηγαίνετε

θέλετε!

#### **FALCON F-16**

*(ATARI ST)*  Διαλέξτε rank Ist Lt. Στις αποστολές διαλέξτε Dragon's Tail και 3 Migs για εχθρούς. Αρχίστε το παιχνίδι και πατήστε C για να δείτε το χάρτη. Αριστερά θα δείτε ένα ποτάμι. Πηγαίνετε εκεί και κατεβείτε στα 8.000-10.000 πόδια, πετώντας κατά μήκος του ποταμού. Σε λίγο θα δείτε στο ραντάρ τα εχθρικά αεροσκάφη. Βάλτε Guns. Τα μαχητικά των μύτη τους (μαύρη για τα ασπρόμαυρα μόνιτορ) πατήστε το tire και ...αυτό ήταν!

#### **PREMIERE**

#### *(AMIGA)*

Αυτό το tip μας το έδωσε η ίδια η Core. Αν. τέλος πάντων, κολλήσετε σε κάποια από τις πΐοτες του φανταστικού αυτό platform, κάντε τα εξής; Απλά πληκτρολογήστε SPARKPLUGS στην οθόνη. των τίτλων. Τότε θα εμφανιστεί στην οθόνη η λέξη CHEAT και μετά θα αρχίσει να αναβοσβήνει. Αποκτήσατε άπειρες ζωές!

#### **CIVILIZATION**

*(ATARI ST)* 

Μόλις αρχίσει το παιχνίδι, πατήστε ταυτόχρονα με το shift τα: 1234567890GWERT-YUIPASDFGHJKL. Μετά κάντε το ίδιο αλλά με το Alt. Θα αποκτήσετε περισσότερα τρόφιμα, όπλα και λαό.

#### **INDIANA JONES AND THE LAST CRUSADE**

*(ATARI ST)*  Εδώ έχουμε δύο τιπάκια γι' αυτό το καταπληκτικό παιχνίδι. (Μιλάμε, βέβαια, πάντα για την arcade έκδοση του παιχνιδιού.) Στην αρχή του παιχνιδιού, πληκτρολογήστε STARION και μετά με Τ θα έχετε άπειρο χρόνο, ενώ με Σ

## **NCE GLUMS**

#### **του Θεόδωρου Δεβελέγκα**

Χαμένος μέσα στα δωμάτια του τεράστιου πύργου του, ο πρίγκιπας τα έχει βάψει μαύρα. Ο μόνος τρόπος για να ξαναβρεί την πριγκίπισσα Tanya είναι να μαζέψει και τα δώδεκα κλειδιά προτού ανατείλει ο ήλιος. Γ αυτό. όμως. θα τον βοηθήσετε εσείς. Πληκτρολογήστε το listing, τρέξτε το και βάλτε την αυθεντική κασέτα να παίζει από την αρχή. Με τον τρόπο αυτό. ο ήλιος δεν πρόκειται να ανατείλει κι έτσι θα έχετε άπειρο χρόνο στη διάθεση σας.

**10 REM PRINCE CLUMSV RACK 20 REM BV ΤΗΕ0 DEUELEGRS 30 REM (ORIGINAL 21 RULES) 40 CLEAR 25340: LOAD ""CODE**  **50 AANDOMIZE USR 55206 60 POKE 47063,58 70 AANDOMIZE USR 43918**  θα πηγαίνετε στα επόμενα επίπεδα. Το δεύτερο τιπάκι κάνει ό.τι και το προηγούμενο, μόνο που θα πρέπει να γράψετε RED BARCHETTA και ύστερα Τ για χρόνο και G για αλλαγή επιπέδου. Η επιλογή είναι δική σας...

#### **SABOTEUR II** *(AMSTAD CPC)*

Ορίστε κάποιον κωδικό, για να δείτε όλα τα επίπεδα του παλιού καλού αυτού παιχνιδιού:

JONIN ΚΙΜΕ KUJI KIRI **SAIMENJITSU GENIN** MILUKATA DIMMAK SATORI

#### **ΡΙΡΕΜΑΝΙ Α**

(AMSTRAD CPC)

Μερικοί κωδικοί, για να σας προωθήσουν αρκετά βαθιά στις πίστες της ...μανίας των σωλήνων!!!

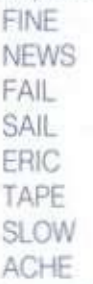

Και τα δύο προηγούμενα τιπάκια είναι από το φίλο μας. Δημήτρη Σκραπαρλή.

## ND'N'IFS **ΕΓΊΕΞΙ\/1Ε3/\Ι>ΕΙΙ>**

#### **NEVERENDIN C STOR Y II**  *(IBM PC)*

Ο αναγνώστης μας, Βασίλης Δημητρίου, μου λέει ότι πίπεδο. τελείωσε αυτό το παιχνίδι... Μπράθο Βασίλη, γιατί εγώ ...ΔΕΝ το τελείωσα! Ευχαριστούμε για τους παρακάτω κωδικούς:

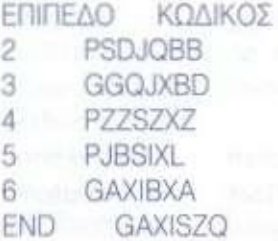

#### **HYBRI S**

*(ATARI ST)* 

Πληκτρολογήστε οποιαδήποτε στιγμή COMMANDER. Τώρα θα μπορείτε να κάνετε τα εξής, πατώντας τα Function keys:

F10 Κάνετε το σκάφος σας αόρατο.

F9 Περνάτε στο επόμενο επίπεδο.

F2 Περνάτε στο δεύτερο επίπεδο.

F3 Περνάτε στο τρίτο επί-

#### πεδο.

F4 Περνάτε στο τέταρτο επίπεδο.

F5 Περνάτε στο πέμπτο ε-

F6 Περνάτε στο έκτο επίπεδο.

#### **SUPERCAR S**  *(AMIGA)*

Γράψτε στην οθόνη των σκορ. RICH, θα αποκτήσετε αμέσως 500.000 δολάρια, για να αγοράσετε εξοπλισμό για το αυτοκινητάκι σας.

#### **BACK TO THE FUTURE** II

*(AMIGA)* 

Πρώτα παγώστε το παιχνίδι Υστερα γράψτε μαζί με τα κενά THE ONLY NEAT THING TO DO και θα ανταμειφθείτε με άπειρες ζωές (πρωτότυπο...). DO it και θα αποκτήσετε άπειρες ζωούλες!

#### **WIN G COMMANDE <sup>R</sup> 2**  *(IBM PC)*

Για να φορτώσετε το παιχνίδι, δώστε cd wmg2 και μετά wc2 origin-k. Αυτόματα θα γίνετε άτρωτοι και με το πάτημα του Alt & Del μαζί θα μπορείτε να ανατινάζετε οτιδήποτε υπάρχει (εχθρικό βέβαια) στην οθόνη εκείνη τη στιγμή.

#### **LINE OF FIRE**  *(AMIGA, ATARI ST)*

Στην οθόνη όπου επιλέγετε joystick, γράψτε OPERATION FERRET μαζί με το κενό Θα ανακαλύψετε ότι είστε άτρωτος στις σφαίρες του εχθρού.

#### *GRAND PRIX* **CIRCUIT**  *(IBM PC)*

Στην αρχή του παιχνιδιού διαλέξτε την επιλογή CHA-MPIONSHIP CIRQUIT. Μετά διαλέξτε αυτοκίνητο και αρχίστε από το δοκιμαστικό γύρο της Βραζιλίας. Υστερα πηγαίνετε και τρέξτε μαζί με τους αντιπάλους σας. Πριν σβήσουν τα φανάρια, πατήστε το ESC και θα δείτε ότι αποκτήσατε 256 πόντους, χωρίς καν να τρέξετε στην πίστα!

#### **FORGOTTEN WORLDS**

*(AMIGA, ATARI ST)*  Μόλις εμφανιστεί η οθόνη

των τίτλων, τυπώστε ARC και μετά πατήστε το HELP. Πατώντας S. πηγαίνετε αυτόματα στο μαγαζί. Από τον Παναγιώτη Μπουμπουκιώτη. £

**ΕΠΕΜΒΑΣ Η RRAY MOU** 

#### **του Θεόδωρου Δεβελέγκα**

Τίποτε καλύτερο από το να είσαι ποντικός με υπερφυσικές δυνάμεις. Ακόμη και ο Murray Mouse, όμως. δεν είναι άτρωτος. 0 χρόνος κυλά αμείλικτα και δεν συγχωρεί. Με το listing που ακολουθεί θα σταματήσετε το ρολόι. Πληκτρολογήστε το, δώστε RUN και βάλτε την αυθεντική κασέτα να παίζει από την αρχή.

**10 CLEAR 65535: LORD ""CODE 20 UT Η 60000 30 READ X: IF X=999 THEN INK USR 60000 40 POKE R,X: LET Α=Α·1: GOTO 30 50 DATA 33, 92, 214, 17, 20, 255** 

**60 0RTA 237, 83. 139, 214, 1, 35, 0 70 DATA 237, 176, 33, 125, 234, 17 80 DATA 53, 255, 1, 10, 0, 237, 176 90 DATA 195, 138, 214, 175, 50 100 DRTfl 16. 254, 201, 999** 

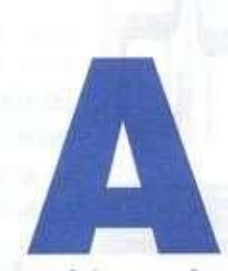

Αλη μια φορά είμαστε μαζί, για να<br>σας παρουσιάσουμε άλλη μία βά-<br>ση, η οποία έχει ξεφύγει κατά πο-<br>λύ από το στάδιο μας απλής<br>BBS. Για άλλη μία φορά, επίσης,<br>θα σας πληροφορήσουμε για το π<br>συμβαίνει στη βασούλα μας, την C λλη μια φορά είμαστε μαζί, για να σας παρουσιάσουμε άλλη μία βάση, η οποία έχει ξεφύγει κατά πολύ από το στάδιο μιας απλής BBS. Για άλλη μία φορά. επίσης, θα σας πληροφορήσουμε για το τι

το έτος βλέπετε... Ετσι. σίγουρα όλο και κάτι θα συνέβη. Αφού... μερικοί από εμάς έκαναν ρεβεγιόν στο... Parly Line. Αλλά. περισσότερα για την Compulink από τον Cocos. Σήμερα θα σας παρουσιάσω μια βάση που λειτουργεί ασταμάτητα εδώ και 5 χρόνια, έχοντας αλλάξει διάφορα ονόματα. Την EUROTEL.

#### **EUROTEL**

Η βάση αυτή. με το όνομα EUROTEL. θα αρχίσει να λειτουργεί από την 1η Μαρτίου. Μα, θα μου πείτε, η βάση αυτή λειτουργεί εδώ και 5 χρόνια. Σύμφωνοι, αλλά αυτή τη στιγμή η βάση περνάει ένα στάδιο ανακαίνισης. Και τι ανακαίνιση!

Αλλά ας πάρουμε τα πράγματα από την αρχή. Sysops της βάσης είναι οι: Τάκης Κορόπουλος. Παναγιώτης Αγγελής. Σπύρος Παπάς, Βαγγέλης Μιχαλόπουλος. Ο έχων το γενικό πρόσταγμα είναι ο ΐ9χρονος Ιων Πανίδης, ο οποίος, από ό,τι κατάλαβα

π lin e

και απ' ό.τι μου είπε και ο ίδιος, είναι πολύ απασχολημένος, καθώς είναι καλεσμένος από μία επιτροπή της ΕΟΚ που ασχολείται αποκλειστικά και μόνο με την επέκταση και τη διάδοση των τηλεπικοινωνιακών μέσων στην Ευρωπαϊκή Κοινότητα. Ετσι. με λίγα λόγια, θα δημιουργηθεί μία βάση με το όνομα EUROTEL και θα είναι βάση της ΕΟΚ στην Ελλάδα. Τι προσέφερε ως τώρα η βάση αυτή και τι πρόκειται να προσφέρει στο μέλλον: Υπάρχουν λοιπόν περιοχές με ειδήσεις πολιτικές, κοινωνικές, πολιτιστικές και επιστημονικές, τροφοδοτούμενες από δημοσιογράφους. Υπάρχουν κείμενα, από το πρώτο μέχρι και το τελευταίο τεύχος, ελληνικών κομπιουτεροπεριοδικών που ή είναι σε κυκλοφορία ή έχουν κλείσει. Υπάρχουν λεπτομερείς πληροφορίες οικονομικών και συγκεκριμένα χρηματιστήριο. Εκτός από αυτά. υπάρχει κατάλογος του Ο.Τ.Ε. σε CD-ROM, έτοιμος να σας δώσει το τηλέφωνο κάποιου ατόμου, αν εσείς το επιθυμείτε. Μπορείτε επίσης να κλείσετε μέσω της βάσης εισιτήριο εσωτερικού με την Ολυμπιακή Αεροπορία. Οι πληρωμές μπορούν να γίνουν με οποιαδήποτε πιστωτική κάρτα, π.χ. Diners, Visa κτλ. Υπάρχουν σε κατάλογο τα προγράμματα των τηλεοπτικών καναλιών, καθώς και γνωστών ραδιοφωνικών σταθμών. Μπορείτε επίσης να βρείτε κατάλογο με τα ξενοδοχεία, αξιοθέατα διαφόρων γνωστών αλλά και άγνωστων θέρετρων της Ελλάδας και διάφορα άλλα μέρη να πάτε όπως π.χ. μπαρ. Υπάρχει προοπτική να γίνει το ίδιο και για τις υπόλοιπες χώρες της Ευρώπης. Τέλος, μπορείτε να βρείτε κατάλογο με τα τηλέφωνα όλων των σταθμών ραδιοταξί. Φυσικά, υπάρχουν και mails και όλα τα άλλα γνωστά των βάσεων. Μπορείτε να κάνετε download προγράμματα από 1 CD ROM που περιέχει 600Mb με Utilities κ.ά. Υπάρχουν διασυνδέσεις με το αστεροσκοπείο Αθηνών, ώστε να ξέρετε τι συμβαίνει εκεί. αλλά και να έχετε πληροφορίες για το διάστημα από ειδικούς. Επίσης, η NASA μέσω της Eurotel, από την πρώτη Μαρτίου και σε συνεργασία με την ΕΟΚ. θα στέλνει κάποιες πληροφορίες στη βάση. τις οποίες φυσικά θα μπορείτε να έχετε στη διάθεση σας. Τι πληρώνετε τώρα: Ακόμα δεν έχει αποφασιστεί αυτό, αλλά θα πληρώνετε ανάλογα με το σε πόσες και σε ποιες περιοχές της βάσης θέλετε πρόσβαση. Λογικό. Να ξαναθυμίσω ότι η βάση αυτή τη στιγμή πρέπει να είναι κλειστή, αλλά από 1ης Μαρτίου θα ανοίξει ξανά, προσφέροντας ό.τι προανέφερα. Βασίζεται στο PROLOGON-PRODOOR πρόγραμμα βάσης, το οποίο "τρέχει" σε ένα 386DX.40 με σκληρό 200Mb και φυσικά CD-ROM. Δύο data τηλέφωνα είναι τα 5542035 και 6203341 και, φυσικά, αν γραφτείτε, θα μάθετε και τα άλλα που υπάρχουν. Αν θέλετε παραπάνω πληροφορίες για τη βάση. στείλτε ένα γράμμα στην Ταχυδρομιρίες για τη βάση, στείλτε ένα γραμμα στην Ταχυορομι-<br>με Θυσίδα (Τ.Θ.) 49 με ταχυδρομικό κώδικα 19200. Ο κή Θυρίδα (Τ.Θ.) 49 με ταχυδρομικό κώδικα 19200. Ο<br>SysAd της βάσης με διαβεβαίωσε ότι οι απορίες θα επιλυθούν το συντομότερο δυνατό και οι πληροφορίες θα στα στα σταλούν του σύντομα.<br>Δ

#### **COMPULINK**

Η καλή χρονιά από τις πρώτες μέρες φαίνεται... Και για την CompuLink η καινούρια χρονιά άρχισε με τη δημιουργία πολλών νέων διασκέψεων, κάθε μία εκ των οποίων έχει κάτι ξεχωριστό να παρουσιάσει.

#### **ΝΕΑ ΤΗΣ ADVENTURE**

Η διάσκεψη έχει μαζέψει όλους τους adventuraδες της CompuLink. Ο χρήστης <Goofy> έχει κάνει πραγματικά εξαιρετική δουλιά. Ακολουθεί ένας κατάλογος με τις λύσεις των adventures. Φυσικά, όπως μας επιβεβαιώνει ο <Goofy>, θα ανανεώνεται συνέχεια. Ελπίζει ότι θα σας φανεί χρήσιμος σε καταστάσεις... πανικού και μην ξεχνάτε ότι... η αλόγιστη χρήση των hints βλάπτει σοβαρά τα adventures! Οι λύσεις που υπάρχουν αυτήν τη στιγμή είναι τα εξής: Dark Seed, Indiana Jones IV, Robin Hood tconq. of the Longbow), Ultima VII. Socerer's 101, Neuromancer. Heroe's Quest I. StarTreck 25th **anniversary. Time Quest. Eye of the Behotder II. Lost in LA.. Monkey Island I, II. Beyond Zork. Rex Nebular. King's Quest II.** VI, **Police Quest** I. **II. III. ο χάρτης του Police Quest III. οι λύσεις King's Quest**  IV, V. **Larry III. Elvira** I. II. **Space Quest** I. **II.** IV. **Quesl for glory III. Willie beamish. Goblmiiiiin, Captain Hook. Legend ol Kyrandia. Leather Godesses of Phobos I, Loom. Lurking Horror. Manhunter New York. Manhunter San Francisco και Mariian Memorandum. Βέβαια, αν η λύση του adventure που σας ενδιαφέρει δεν βρίσκεται ανάμεσα στα παραπάνω, ο συντονιστής υπόσχεται να σας τη βρει ή να οας δώσει βοήθεια ακόμα και On-Line. Ενα μεγάλο μπράβο νομίζω ότι δεν αρκεί!** 

#### **PASCAL**

**Ας ξεκινήσουμε λοιπόν την παρουσίαση των νέων διασκέψεων από τη διάσκεψη που ασχολείται με τη γλώσσα προγραμματισμού Pascal. Η διάσκεψη έχει δημιουργηθεί από το χρήστη με User-ID <Cobra> (Παναγιώτης Μιχαλόπουλος). Αν και η διάσκεψη έκανε τα πρώτα της δειλά βήματα, είναι σίγουρο ότι θα έχει την αναγνώριση που της αξίζει. Στη διάσκεψη υπάρχουν τρία θέματα: Το πρώτο θέμα λέγεται Bulletin και έχει σκοπό να σας ενημερώσει και πληροφορήσει για οποιοδήποτε νέα εξέλιξη αφορά τη συγκεκριμένη γλώσσα Το δεύτερο θέμα. που έχει ονομαστεί Quest, έχει σκοπό να λύσει τυχόν απορίες σας και διάφορα προβλήματα που μπορεί να συναντήσετε, ενώ ασχολείστε με τον προγραμματισμό. Γι' αυτό μην διστάσετε να αφήσετε το μήνυμα σας με τις ερωτήσεις σας και τις απορίες σας. Το τρίτο και τελευταίο θέμα ασχολείται με γενικές πληροφορίες και θέματα γύρω από τη γλώσσα και τον προγραμματισμό Σε αυτό το θέμα θα μπορείτε να αφήνετε και κάθε είδους μηνύματα Ελπίζουμε ότι σύντομα θα δημιουργηθεί και κάποιο θέμα με αρχεία για Download. Είναι μια καλή προσπάθεια που ελπίζουμε να εξελιχθεί όπως πρέπει.** 

#### **SCOUTS**

**Οπως θα καταλάβατε, η διάσκεψη Scouts έχει θέμα της τον Προσκοπισμό, παγκόσμιο και ελληνικό. Η διάσκεψη έχει ιδρυθεί από το χρήστη <lvan> (Δημήτρης Κουρουκίδης) και είναι ανοικτή σε όλους, προσκόπους και μη Αυτή τη στιγμή έχει 3 θέματα (Γενικά. Προβλήματα. Προβληματισμοί) και θα γίνουν περισσότερα σε λίγο καιρό. Στη διάσκεψη υπάρχει δυνατότητα Upload/Download και υπάρχουν προγράμματα, τα οποία μπορούν να πάρουν όλοι οι χρήστες. Επίσης, μπορούν να ανεβάσουν κάποιο πρόγραμμα. Τα προγράμματα αυτά καλό θα ήταν να έχουν κάποια σχέση με τον προσκοπισμό, όπως για παράδειγμα ένας αποκωδικοποιητής σημάτων Μορς** 

**που έχει ήδη ανεβάσει ο moderator της διάσκεψης Ο συντονιστής της διάσκεψης. Ivan, έχει δώσει την ελευθέρα στα μέλη της διάσκεψης να συζητούν τα πάντα, χωρίς να περιορίζονται αποκλειστικά στον προσκοπισμό. Βέβαια, όπως επισημαίνει ο ίδιος, καλό θα ήταν να περιστρεφόμαστε γύρω από αυτόν και να μην απομακρυνόμαστε από το κεντρικό θέμα της διάσκεψης, γιατί μπορεί να μπούμε σε "χωράφια" άλλων διασκέψεων. Μπορείτε λοιπόν να συζητήσετε γενικά θέματα του προσκοπισμού, να θίξετε προβλήματα και να αναζητήσετε λύσεις, να δοθούν απαντήσεις σε ερωτήματα ενδιαφερομένων, να προβληματιστείτε και να συζητήσετε τους προβληματισμούς σας με τα άλλα μέλη της διάσκεψης και πολλά άλλα.** 

#### **MYSTIC**

**Ο χρήστης <Cyborg> (Κώστας Ζούλιας) αρχίζει και μας κακομαθαινει! Μετά την πολύ πετυχημένη διάσκεψη του. Cars, έρχεται για μια νέα επίθεση Αυτή τη φορά πιο σκοτεινή, πιο μυστήρια<sup>1</sup> Η νέα διάσκεψη του λέγεται Mystic και αισιοδοξεί να μας ξεναγήσει στον κόσμο του ανεξήγητου! Μέχρι τη στιγμή που γραφόταν η στήλη αυτή, τα θέματα που υπήρχαν στη διάσκεψη ήταν πολύ ενδιαφέροντα. Το πρώτο ασχολείται με τη μαγεία (magic), μαύρη ή λευκή! Ακολουθούν τα θέματα: Μαντείες. Διαλογισμός, Ταρώ και Αριθμοσοφία Βέβαια, πάντα θα υπάρχουν οι άπιστοι Θωμάδες (και καλά θα κάνουν να υπάρχουν) που αμφισβητούν το χώρο της μαγείας και του ανεξήγητου. Για να δούμε, θα καταφέρει ο <Cyborg> να μας δώσει μια λογική εξήγηση στο χώρο του παραλόγου;** 

#### **Λέσχη Χρηστών AUTOCAD**

**Η Λέσχη Χρηστών AutoCAD δημιούργησε την πρώτη από μια σειρά διασκέψεων με το όνομα Augg Public. Οι σκοποί της λέσχης, καθώς και πολλές χρήσιμες πληροφορίες για την εγγραφή σας σ' αυτή. παρέχονται μέσα στα εισαγωγικά μηνύματα της διάσκεψης Η διάσκεψη Augg public είναι μια σειρά διασκέψεων που πρόκειται να δημιουργήσει η Ελληνική Λέσχη AutoCAD. Η κωδική ονομασία της Λέσχης (User ID) είναι ACADUSER και για περισσότερες πληροφορίες σχετικά με τη Λέσχη και τις δραστηριότητες της αφήστε μήνυμα στο Ηλεκτρονικό Ταχυδρομείο στο όνομα ACADUSER.** 

**Οπως είναι φανερό, πρόκειται για μια ολοκληρωμένη προσπάθεια από τη Λέσχη Χρηστών AuloCAD και είναι σίγουρο ότι θα ανταποκριθούν τα άτομα που πραγματικά ενδιαφέρονται για το AutoCAD** 

**Κλείνουμε ραντεβού για τον επόμενο μήνα και ως τότε καλές συνδέσεις!** 

**Φιλικά. Cocos και Saint** «I

## **ΣΤΟΝ ΚΟΣΜΟ**   $TOY N$

*Στο προηγούμενο μάθημα, αναλύσαμε τα περισσότερα από τα μηνύματα της κατηγορίας" μηνυμάτων μουσικών γεγονότων". Είδαμε τα: Μηνύματα "Note On" ή ενάρξεως νότας, Μηνύματα "Note Off" ή παύσεως νότας, Μηνύματα "Aftertouch" ή πίεσης νότας κλαβιέ, Μηνύματα "Overall Presswei'Aftertouch"ή συνολικής πίεσης κλαβιέ, Μηνύματα "Program Change" ή αλλαγής προγράμματος [ήχου), και τα μηνύματα "Pich Change" ή μεταβολής τονικού ύψους.* 

*Το τελευταίο είδος μηνυμάτων της κατηγορίας των μηνυμάτων μουσικών γεγονότων είναι τα μηνύματα μεταβολής γενικών παραμέτρων ελέγχου. Αυτά Θα αναλύσουμε στη συνέχεια.* 

*Μάθημα έβδομο.* 

#### **ΜΗΝΥΜΑΤΑ "CONTROL PARAMETER CHANGE" Η ΜΗΝΥΜΑ ΜΕΤΑΒΟΛΗΣ ΓΕΝΙΚΩΝ ΠΑΡΑΜΕΤΡΩΝ ΕΛΕΓΧΟΥ.**

Τα μηνύματα αυτά μεταδίδονται σε κάθε περίπτωση που ενεργοποιούμε παραμέτρους ελέγχου, άλλες από αυτές του Pich Change (με τον τροχό) και της αλλαγής των presets (προγραμματισμένων ήχων). Τα μηνύματα αυτά αποτελούνται από τρία bytes. Το πρώτο, αποτελεί ως συνήθως την "ταυτότητα" της εντολής, το δεύτερο λέγεται controller number και αναφέρει ποιος διακόπτης ελέγχου μεταβλήθηκε από το όργανο-πομπό. και το τρίτο καθορίζει τη νέα τιμή της παραμέτρου ελέγχου, ανάλογα με το χειρισμό του οργάνου-πομπού. Οι τιμές αυτές μπορεί να είναι μεταβλητές από το 0 ως το 127 ή δυο καταστάσεων (on και

off), ανάλογα με τον τύπο της παραμέτρου ελέγχου. Παράμετροι ελέγχου υπάρχουν πολλές, και σε αυτές θα αναφερθούμε αναλυτικότερα σε επόμενα μαθήματα.

Για παράδειγμα θα αναφερθούμε σε δύο από αυτές, που συναντώνται συχνά. Το πεντάλ των οργάνων που δίνει "διάρκεια" στον ήχο, όπως ακριβώς συμβαίνει και με το αντίστοιχο πεντάλ του susiain στο πιάνο, και ο τροχός διαμόρφωσης ήχου, που συνήθως επηρεάζει ίο ηχόχρωμα (δηλαδή τη χροιά, το vibrato κλπ.) ενός ήχου. Πατώντας το πεντάλ του οργάνου-πομποΰ, μεταδίδεται το αντίστοιχο μήνυμα που αναγκάζει τα όρνανα δέκτες να συμπεριφερθούν σαν να είχαμε πατήσει το δικό τους πεντάλ. Αυτή η παράμετρος είναι δύο καταστάσεων (on και off) που αντιστοιχούν στις "πατημένο πεντάλ" ή "αφημένο πεντάλ". Για τη δεύτερη από τις παραμέτρους που αναφέραμε, ισχύει ό,τι περίπου και για τον τροχό μεταβολής τονικού ύφους.

#### **SEQUENCERS**

Με την ολοκλήρωση της περιγραφής των μηνυμάτων μουσικών γεγονότων, θα σταματήσουμε προσωρινά το ταξίδι μας στο χώρο της γλώσσας MIDI, για να δούμε μια συσκευή, που κατέχει μια ιδιαίτερη θέση στον κόσμο του MIDI, η οποία θα μας βοηθήσει να κατανοήσουμε καλύτερα τα μεγάλα πλεονεκτήματα της επικοινωνίας με ψηφιακά μηνύματα ανάμεσα στα μουσικά όργανα.

Στα προηγούμενα μαθήματα αναφερθήκαμε στα μουσικά όργανα και συσκευές, που λαμβάνουν και εκπέμπουν πληροφορίες midi και τους τρόπους με τους οποίους επικοινωνούν μεταξύ τους. Υπάρχει όμως μία συσκευή που έχει την ιδιομορφία να μην παράγει δικά της midi μηνύματα, αλλά χρησιμεύει στο να καταγράφει μηνύματα που προέρχονται από τις άλλες συσκευές του μουσικού μας εξοπλισμού. Η συσκευή αυτή ονομάζεται sequencer.

#### **ΤΙ ΕΙΝΑΙ TO SEQUENCER;**

Τα sequencers περιγράφονται πολύ συχνά σαν κάποιο είδος ψηφιακού πολυκάναλου μαγνητοφώνου. Ομως είναι ένας μάλλον ελλιπής τρόπος να περιγραφούν. Τα τελευταία χρόνια μάλιστα, τα sequencers έχουν ενσωματώσει τόσο προηγμένες λειτουργίες που έχουν ξεφύγει από τη φιλοσοφία ενός πολυκάναλου μαγνητοφώνου κι έχουν γίνει πολύτιμα και πολύπλευρα εργαλεία για τη σύνθεση και την αναπαραγωγή της μουσικής.

Οπως είδαμε, το midi δεν είναι παρά μία θύρα ανταλλαγής δεδομένων με χαρακτηριστικά τέτοια, που να βοηθούν τη γρήγορη επικοινωνία μεταξύ των σύγχρονων ηλεκτρονικών μουσικών οργάνων και των μηχανημάτων που σχετίζονται με τη μουσική. Ενα sequencer, (συγκεκριμένα ένα ψηφιακό sequencer), είναι μια συσκευή που αποτελείται από ένα μικροεπεξεργαστή, μερικά τσιπ μνήμης, υποδοχές midi in και midi out, τα κατάλληλα κουμπιά ελέγχου και τον κατάλληλο τρόπο απεικόνισης βασικών πληροφοριών. Ενα ειδικό υπολογιστικό σύστημα δηλαδή, που μπορεί κατ' αρχήν να αποθηκεύσει τα μηνύματα του midi σε κάποια περιοχή της εσωτερικής του

Γράφει ο Κώστας Στρατουδάκης μνήμης, έτσι όπως αυτά εισέρχονται από την υποδοχή midi m που διαθέτει και στη συνέχεια να αρχειοθετήσει, επεξεργαστεί και αναπαράγει τα στοιχεία του midi. έτσι όπως αυτά κυκλοφορούν και ανταλλάσσονται μεταξύ των μουσικών οργάνων. Το τι στοιχεία θα καταγραφούν και θα αρχειοθετηθούν, εξαρτάται από το σημείο στο οποίο είναι παρεμβλημένο το sequencer, με τι τρόπο δηλαδή είναι συνδεδεμένο με τα υπόλοιπα όργανα.

Ενα sequencer περιέχει μόνιμα αποθηκευμένο ένα πρόγραμμα, το οποίο επιτρέπει στον επεξεργαστή του να κατανοεί και να διαχειρίζεται τα στοιχεία midi, τα οποία λαμβάνει στην midi in υποδοχή του και να τα καταχωρίσει στην εσωτερική του μνήμη. Το εσωτερικό του πρόγραμμα επιτρέπει επίσης στο sequencer να ανακαλεί τα στοιχεία αυτά από τη μνήμη του και να τα στέλνει με τη σωστή σειρά και στις σωστές χρονικές αποστάσεις μεταξύ τους από την υποδοχή midi out. Αυτή είναι η πιο βασική λειτουργία του sequencer, με την οποία γίνεται δυνατή η αναπαραγωγή μιας μουσικής ενότητας, που αντιπροσωπεύεται από τα midi στοιχεία που εξέπεμψε το μουσικό όργανο κατά τη διάρκεια της εκτέλεσης. Το γεγονός αυτό θέτει βέβαια τον περιορισμό ότι μόνο τα μουσικά γεγονότα που μπορούν να αντιστοιχηθούν με midi μηνύματα μπορούν να καταγραφούν.

Μας προσφέρει όμως μια μεγάλη σειρά άλλων πλεονεκτημάτων που μπορούν να κάνουν το sequencer ένα χρησιμότατο εργαλείο για τη σύνθεση και την αναπαραγωγή της μουσικής. Εχοντας αποθηκεύσει τα midi στοιχεία, που αντιστοιχούν στη μουσική μας σύνθεση στη μνήμη του sequencer, έχουμε τη δυνατότητα μιας σειράς επεμβάσεων πάνω τους, έτσι ώστε να επέμβουμε και στα αντίστοιχα μουσικά γεγονότα τα οποία αντιπροσωπεύουν. Η δυνατότητα αυτή εξαρτάται από το σχεδιασμό του εκάστοτε μοντέλου και τις δυνατότητες του επεξεργαστή του. Αφού όμως και το sequencer συναντάται σε διάφορους τύπους, ας δούμε στην πράξη τι είδη sequencers κυκλοφορούν στην αγορά και ποια είναι τα πλεονεκτήματα που προσφέρουν.

#### **ΤΥΠΟΙ SEQUENCERS ΚΑΙ ΙΣΤΟΡΙΚΗ ΕΞΕΛΙΞΗ**

Τα πρώτα πειράματα για τον έλεγχο των σινθεσάιζερ και την καταγραφή κάποιων παραμέτρων της εκτέλεσης έγιναν αρκετά πριν από την εμφάνιση του midi. στην εποχή των αναλογικών σινθεσάιζερ. Τότε οι διάφοροι ερευνητές της ηλεκτρονικής μουσικής προσπαθούσαν να ελέγξουν τα αναλογικά σινθεσάιζερ χρησιμοποιώντας ρεύματα μεταβαλλόμενης τάσης (control voltage), που στέλνονταν από άλλα αναλογικά μηχανήματα. Λίγο μετά κυκλοφόρησαν τα πρώτα αναλογικά sequencers και μπορούσαν να αναπαράγουν έναν ελάχιστο αριθμό από νότες (καμιά φορά μόλις ...8 νότες). Παρ" όλα αυτά διέθεταν μεγάλη ευελιξία στον προγραμματισμό των μικροδιαστημάτων. κάτι που οι fans των αναλογικών sequencers θυμούνται με νοσταλγία. Στις αρχές της δεκαετίας του '80 κυκλοφόρησαν sequencers με καλύτερες προδιαγραφές, που χρησιμοποιούσαν και αυτά αναλογικό ρεύματα των σινθεσάιζερ. Οι δυνατότητες τους όμως παρέμεναν πολύ περιορισμένες, ιδιαίτερα στους τομείς της επεξεργασίας των δεδομένων μιας σύνθεσης.

Αυτή η μορφή του sequencer σε πρόγραμμα, ωστόσο, δεν χρησιμοποιήθηκε τα πρώτα χρόνια του midi. εξαιτίας ίσως του γεγονότος ότι απαιτούσε κάποια εξειδίκευση από τους μουσικούς, αλλά κυρίως γιατί οι δυνατότητες των επεξεργαστών των υπολογιστών της εποχής ήταν περιορισμένες. Μετά την πρώτη εξάπλωση του midi, διάφορες εταιρίες κυκλοφόρησαν στο εμπόριο "ανεξάρτητες μονάδες" sequencer, αφιερωμένα" δηλαδή hardware συστήματα (μικρά computer προγραμματισμένα να εκτελούν συγκεκριμένες λειτουργίες σε αντίθεση με τα computer γενικών καθηκόντων), τα οποία προσομοίαζαν και αυτά τη λειτουργία ενός μαγνητοφώνου για την καταγραφή των midi στοιχείων.

Ετσι. για την απλούστευση της χρήσης τους διέθεταν κουμπιά αντίστοιχα του play ή του record, καμιά φορά ακόμα και του fast forward ή rewind που συναντούμε στα κλασικά μαγνητόφωνα. Κατά τα μέσα της δεκαετίας του '80, όμως. η κυκλοφορία υπολογιστών όπως το Atari ST που διέθεταν ενσωματωμένο midi interface (γλωσ.) και ισχυρότατους (για την εποχή) επεξεργαστές έκαναν τη δημιουργία sequencers υπό μορφή προγράμματος πραγματικότητα.

Επιπλέον, η εμπειρία που αποκτήθηκε από προγραμματιστές και μουσικούς, έδωσε τη δυνατότητα δημιουργίας προγραμμάτων αρκετά φιλικών στο χρήστη, έτσι ώστε να μπορούν να χρησιμοποιηθούν από τα στούντιο παραγωγής και τους μουσικούς, χωρίς να απαιτείται μια βαθιά γνώση της Πληροφορικής, Ενας άλλος τύπος sequencer είναι τα ενσωματωμένα σε σινθεσάιζερ sequencers. Αυτά αποτελούν ουσκευές παρόμοιες με αυτές των ανεξάρτητων μονάδων sequencer, που όμως βρίσκονται στο ίδιο κέλυφος με ένα σινθεσάιζερ (μοιραζόμενα καμιά φορά και κάποιους από τους επεξεργαστές του) και επιπλέον επιτρέπουν την κατευθείαν καταγραφή των μουσικών γεγονότων υπό μορφή στοιχείων midi. χωρίς αυτά να χρειαστεί να περάσουν από κάποιο καλώδιο. Η καταγραφή δηλαδή εδώ γίνεται εσωτερικά.

Είδαμε λοιπόν ότι αυτή τη στιγμή στο εμπόριο κυκλοφορούν τρεις τύποι ψηφιακών sequencers. To sequencer υπό μορφή προγράμματος που μπορεί να τρέξει οε κάποιον υπολογιστή, το sequencer υπό μορφή ανεξάρτητης μονάδας που μπορεί να αγοραστεί σαν συμπλήρωμα ενός midi συστήματος και το sequencer το οποίο βρίσκεται ενσωματωμένο σε κάποιο σινθεσάιζερ. Γνωρίζοντας λοιπόν ότι το sequencer λειτουργεί ουσιαστικά σαν καταχωρητής των midi μηνυμάτων, τα οποία αντιστοιχούν σε μουσικό γεγονότα, μπορούμε να δούμε αναλυτικότερα τις μουσικές του δυνατότητες, που ουσιαστικά ταυτίζονται με τις δυνατότητες καταχώρισης και επέμβασης πάνω στις καταχωρίσεις των μηνυμάτων αυτών που μας δίνει ο κατασκευαστής.

cea

### **Εργαλεί α στη ν υπηρεσί α το υ χρήστ η**

Οι χρήστες των PCs είναι από τους πιο αδικημένους, αφού τα μηχανήματα τους χρησιμοποιούν ένα λειτουργικό σύστημα, το οποίο είναι αρκετά γνωστό για τη μη φιλικότητα του To DOS, το οποίο χαρακτηρίζεται από τους περισσότερους ως λειτουργικά σύστημα γία "σκληρά νεύρα" πολλές φορές μπορεί να σας φέ ρει στα πρόθυρα νευρικής κρί σης. Εκτός από τη μεγάλη εχθρι κότητα που έχει το περιβάλλον εργασίας του. παρουσιάζει κα άλλα πολλά αρνητικά στοιχεία Το πιο βασικό είναι ο τρόπος με τον οποίο διαχειρίζεται τη μνήμη ενός υπολογιστή Ετσι εδώ και χρόνια τρίτοι κατασκευαστές έχουν κατασκευάσει προγράμματα, τα οποία έχουν ως σκοπό να κάνουν την καθημερινή χρήση του υπολογιστή μας ακόμα πιο εύκολη. Προσφέρουν ένα φιλικό περιβάλλον, μεγαλύτερη ευκολία χειρισμού, περισσότερες δυνατότητες και άλλα πολλά Τα πιο γνωστά από αυτά που έχουν κά-

Σ' αυτό το τεύχος θα σας παρουσιάσουμε μερικά προγράμματα που έχουμε συνηθίσει να τα ονομάζουμε εργαλεία και τα οποία έχουν σκοπό να κάνουν τη "ζωή" του χρήστη πιο εύκολη.

#### **• του Θοδωρή Ραφτόπουλου**

νει την εμφάνιση τους εδώ και χρόνια είναι τα προγράμματα-εργαλεία του Norton και η σειρά των Pctools. Εμείς σήμερα θα δούμε μόνο ελάχιστα από τα προγράμματα εργαλείων που κυκλοφορούν, αφού υπάρχουν εκατοντάδες, και κυρίως αυτά που έχουν καταφέρει να κερδίσουν τους περισσότερους χρήστες ανά τον κόσμο.

#### **DosShel l V . 5 (DOS )**

Οσοι από εσάς χρησιμοποιείτε

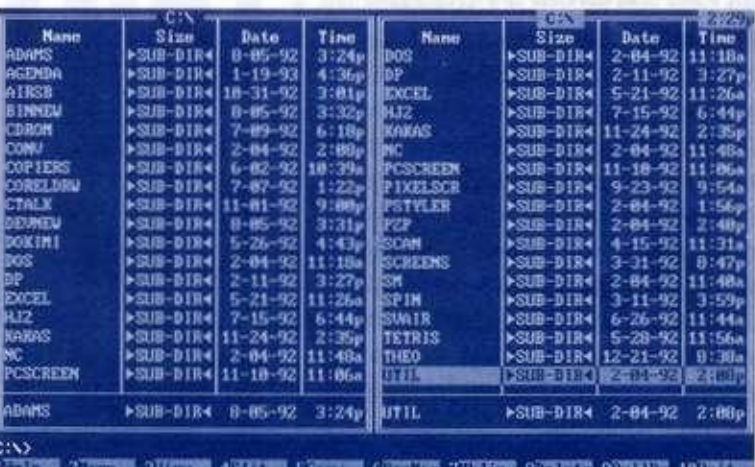

θα έχετε δει το πρόγραμμα τα πιο γνωστά προγράμματα ερστο σκληρό σας. To DosShell έ-χρήστη πολλές έξτρα δυνατότη-**4**.0.

Με το DosShell το DOS καταφέρνει να αλλάξει πρόσωπο και να γίνει αρκετά φιλικό και λειτουργικό. Ετσι ακόμα και ένας απλός χρήστης, σχετικά εύκολα, μπορεί να χρησιμοποιήσει γνωστές εντολές όπως Format. Copy, Delete και άλλες. Η οθόνη του προγράμματος χωρίζεται βασικά σε τέσσερα μέρη: στο επάνω μέρος υπάρχουν τα διάφορα pull-down menus, σε ένα παράθυρο τα directories του τρέχοντος drive, στο τρίτο μέρος ένα παράθυρο με τα αρχεία που βρίσκονται στο επιλεγμένο directory και το τελευταίο παράθυρο είναι το Mam από το οποίο μπορούμε να πάμε μέσα σε κάποια άλλα σημεία, όπως στο Prompt, σε έναν Editor, στην Basic ή όπου αλλού εμείς θέλουμε. Ολος ο χειρισμός του προγράμματος γίνεται εύκο-

λα, με το ποντίκι ή με μερικά πλήκτρα

To DosShell. αν και προσφέρει πολλές ευκολίες στο χρήστη, δεν έγινε τόσο αποδεκτό από τους χρήστες, και αυτό γιατί άλλα προγράμματα του είδους προσφέρουν πολύ περισσότερες δυνατότητες

#### **Pctools** (DOS)

io MS-DOS Version 5.0 σίγουρα Τα Pctools είναι ίσως ένα από DosShell. το οποίο εγκαθιστάτε γαλείων, το οποίο προσφέρει στη κανε την εμφάνιση του μόλις πριν τες Τα Pctools κυκλοφορούν από λίγα χρόνια, στην έκδοση εδώ και χρόνια, και έκαναν την πρώτη τους εμφάνιση σχεδόν μαζί με το DOS 2.0. Τότε ήταν πραγματικά πολύτιμα, αφού το DOS είχε πολύ περισσότερα αρνητικά στοιχεία από αυτά που έχει σήμερα ΤΟτε οι περισσότεροι χρήστες τα χρησιμοποιούσαν για να αντιγράψουν δισκέτες, να φτιάξουν μια χαλασμένη δισκέτα και, το κυριότερο, για να επαναφέρουν σβησμένα αρχεία. Βλέπετε, τότε το DOS δεν είχε την εντολή Undelete. Σκοπός τους. τότε. ήταν να βουλώσουν αρκετές Τρύπες" και να καλύψουν αρκετά σημεία που το DOS αγνοούσε.

> Το περιβάλλον εργασίας τους ήταν σίγουρα πιο φιλικό από αυτό του συστήματος, χωρίς βέβαια να έχει εκείνα τα στοιχεία που το χαρακτηρίζουν φιλικότατο πρόγραμμα. Σίγουρα όμως. μπροστά στο περιβάλλον του συστήματος,

το περιβάλλον των Pctools ήταν παράδεισος.

Τα χρόνια πέρασαν και τα Pctools έφτασαν στην έκδοση 8. η οποία κυκλοφόρησε στη χώρα μας τον περασμένο μήνα. Από τότε μέχρι σήμερα πάρα πολλά πράγματα έχουν αλλάζει. Τώρα πια τα Pctools προσέχουν πολύ το περιβάλλον εργασίας, προσφέρουν μαζί με τα Βασικά εργαλεία και πολλά άλλα βοηθητικά εργαλεία, όπως επεξεργαστές κειμένου, πρόγραμμα επικοινωνίας. Data Base, κομπιουτεράκια. File Finder κ.ά.

Οπως είναι φυσικό, δεν υπάρχει κανένα μέτρο σύγκρισης ανάμεσα στο DosShell και τα Pctools. αφού είναι αυτό που λέμε μέρα με τη νύχτα. Τα Pctools μπορούν να αλλάξουν ριζικά το "πρόσωπο" γνωστών εντολών, όπως της Format, της Copy, της Delete, της Rename και άλλων πολλών. Αν, λοιπόν, θέλετε να δουλεύετε σε ένα περιβάλλον πιο ανθρώπινο από αυτό του DOS, τότε δεν έχετε παρά να δοκιμάσετε τα Pctools.

#### **Norto n C o m mande r (DOS )**

Τα προγράμματα του Norton είναι τόσο γνωστά, ώστε δεν υπάρχει χρήστης που να μην έχει έστω και ένα στη δισκετοθήκη του. To Norton Commander είναι ένα από τα προγράμματα που θα πρέπει να έχει κάθε βασανισμένος χρήστης. Στόχος του είναι να αντικαταστήσει τον εκνευριστικό χειρισμό γνωστών απλών εντολών και. γενικότερα, το εχθρικό προς το χρήστη του MS DOS περιβάλλον εργασίας. Ετσι με το που τρέχουμε το πρόγραμμα, μας

εμφανίζονται δύο παράθυρα, μια μπάρα στο κάτω μέρος με εντολές και μια γραμμή που είναι το Prompt του DOS {Command Line).

Στα δύο παράθυρα μπορούμε να ελέγχουμε δύο διαφορετικά drives ή κάποια διαφορετικά directories. Ολος ο χειρισμός του προγράμματος γίνεται πάρα πολύ εύκολα με το mouse. Κάνοντας κλικ με το ποντίκι στο πάνω μέρος της οθόνης, μας εμφανίζονται τα μενού, τα οποία αφορούν ρυθμίσεις του προγράμματος, και τα δύο βασικά μενού για τα παράθυρα.

Με το Norton Commander μπορούμε εύκολα και γρήγορα να αντιγράφουμε αρχεία, να σβήνουμε αρχεία-directories, να αλλάζουμε το όνομα κάποιου αρχείουdirectory, να επεξεργαζόμαστε κάποιο κείμενο, να βλέπουμε μέσα από αυτό κάποιες εικόνες και άλλα πολλά.

To Norton Commander είναι ένα εξαιρετικό πρόγραμμα, το οποίο πρέπει να έχει κάθε χρήστης που θέλει να κάνει κάποιες συνηθισμένες διαδικασίες εύκολα, γρήγορα και ανθρώπινα.

#### **Norto n Utilitie s (DOS )**

To Norton Utilities είναι ένα πακέτο, λόγω της ύπαρξης του οποίου ο Norton γνώρισε μενάλη επιτυχία. Είναι ένα από τα πρώτα προγράμματα rou Norton, το οποίο κατάφερε να μπει σε χιλιάδες υπολογιστές ανά τον κόσμο. Το πακέτο περιλαμβάνει συνολικά 28 Utilities, τα οποία μπορούν να μας λύσουν κάθε είδους προβλήματα (τουλάχιστον τα περισσότερα).

Τρέχοντας το πρόγραμμα

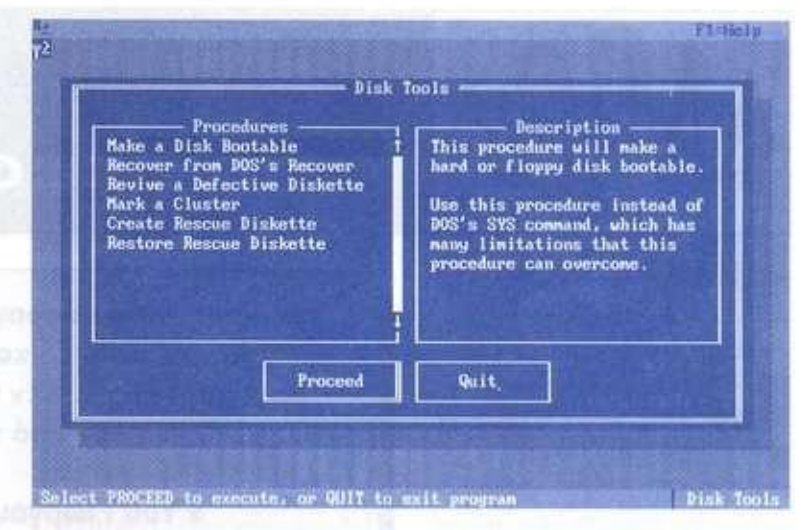

Norton, το οποίο λειτουργεί οαν μενού, μας εμφανίζονται όλα τα προγράμματα ανά κατηγορίες. Πηγαίνοντας το ποντίκι πάνω σε κάποιο από αυτά τα αρχεία, σε ένα παράθυρο, μας εμφανίζονται η σύνταξη, οι παράμετροι και το τι κάνει το πρόγραμμα. Μερικά από τα πιο γνωστά Utilities είναι τα Safe Format. Disk Doctor, Disk Editor, Disk Tools, File Finder. File Fix, Unformat. Unerase. System Info και άλλα. Τα εργαλεία που περιέχονται στο πακέτο είναι: εργαλεία για φορμάρισμα δισκέτας, για διόρθωση χαλασμένης δισκέτας, για εύρεση αρχείων, χαρακτηριστικά συστήματος και άλλων πολλών διαδικασιών.

Τα Norton Utilities είναι ένα πακέτο με 28 εργαλεία, το οποίο θα πρέπει να έχει κάθε χρήστης στον υπολογιστή του. Με αυτά μπορεί να δώσει ένα "ευτυχισμένο τέλος" σε πολλά καθημερινά προβλήματα.

#### **Norton Desktop (Windows )**

Οι περισσότεροι χρήστες σήμερα χρησιμοποιούν τα Windows, τα οποία έχουν καταφέρει να δώσουν μια πιο "ανθρώπινη\* και φιλική όψη στα PCs. Ομως και τα Windows πολλές φορές παρουσιάζουν προβλήματα και κάποια μελανά σημεία. .

Για παράδειγμα, μην ξεχνάμε άτι. για να δούμε τι περιέχει μια διοκέτα, θα πρέπει να ακολουθήσουμε μια διαδικασία αρκετά χρονοβόρα. Ο Norton, βλέποντας αυτά τα μελανά σημεία, αποφάσισε να κατασκευάσει ένα νέο Desktop, το οποίο θα αναλάμβανε να κάνει το περιβάλλον και τον τρόπο εργασίας των Windows ακόμα πιο εύκολα. Ετσι κυκλοφόρησε το Norton Desktop, το οποίο πραγματικά κάνει τα Windows αγνώριστα. To Norton Desktop έχει ένα φιλικότατο περιβάλλον και παρέχει πολλές δυνατότητες, όπως άμεση πρόσβαση στα drives, άμεση ηρόσβαση σε προγράμματα επιλογής μας, και φυσικά πολλά Utilities, όπως κατασκευαστής εικονιδίων, πρόγραμμα αντιγραφής, φορμαρίσματος και άλλα.

Αν δεν είστε ικανοποιημένοι με το περιβάλλον των Windows και από ορισμένα "κακά" σημεία, τότε δεν έχετε παρά να εγκαταστήσετε το Norton Desktop στον υπολογιστή σας. **W** 

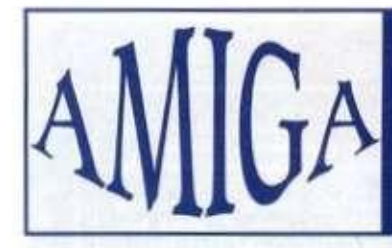

### **Πίνακες και Συναρτησεις** AREXX:

#### **ΠΙΝΑΚΕ Σ**

**Οι πίνακες λοιπόν υπάρχουν και σιη γλώσσα AREXX, σίγουρα όμως δεν θυμίζουν τον κλασικό ορισμό των πινάκων.** 

**Στις συνηθισμένες γλώσσες, ο πίνακας ορίζεται πριν χρησιμοποιηθεί, δηλαδή λέμε στο σύστημα ότι θα έχει χ διαστάσεις και** y **μήκος και αυτό δεσμεύει την αντίστοιχη μνήμη για να φυλαχτούν τα δεδομένα που θα τοποθετηθούν στα στοιχεία του πίνακα** 

**Εδώ όμως δεν χρειάζεται να οριστεί ο πίνακας στην αρχή του προγράμματος. Τα στοιχεία του ορίζονται αυτόματα τη στιγμή που χρησιμοποιούνται για πρώτη φορά Εμφανιοιακά το στοιχείο ενός πίνακα είναι κάπως έτσι: a. 1.5 για ένα δισδιάστατο πίνακα (1η γραμμή - 5η στήλη). Το παρακάτω μικρό lisllng βάζει κάποια στοιχεία σε ένα μονοδιάστατο πίνακα με όνομα array και μετά τα τυπώνει:** 

**/ · Testing \*/ do i- l to 10 array.i=i\*i end**   $d_0$  i=1 to 10 **say 'Πα i='i' array ' array.) end** 

**Βέβαια αυτό δεν είναι μια τυπική χρήση πίνακα, αλλά το παρακάτω πρόγραμμα αναλαμβάνει να ταξινομήσει 10 αριθμούς που**  επιπέδου, οι πίνακες και οι συναρτήσεις είναι βασικά στελέχη. Δεν θα ήταν δυνατόν να λείπουν από την AREXX.

Σε κάθε γλώσσα προγραμματισμού υψηλού

#### • του Γιώργου Κακαλέτρη

**το πρόγραμμα ζητάει από το χρήστη και δεν θα μπορούσε να γίνει χωρίς τη χρήση πινάκων:** 

**/\* Testing \*/ do 1-1 to 10 say 'Βάίΐε το 'i' στοι χείο\* pull array.i end do 1-1 to 9 do 1-1+1 to 10**  if array.i<array.t then **do temp-array.t array.t-array. i array.i <sup>a</sup> temp end endenddo 1-1 to 10**  say 'array'i'='array.iend

**Μέχρι τώρα βέβαια υπάρχει, όπως θα είδατε, μια μικρή ιδιαιτερότητα σε σχέση με τις άλλες γλώσσες, αλλά η γενική χρήση είναι ίδια. Το παρακάτω listing όμως δεν μοιάζει με τίποτε. Τρέξτε το και όταν σας ζητήσει τη λέξη δώστε του PIXEL. Δοκιμάστε και με άλλες λέξεις.** 

**Λ Testing V array.='πΗΘ0Σ' array.PIXEL-ΣβΣΤΟ' say "Βάίΐί μια Αέξη:' pull a say array.a** 

**Ας δούμε όμως αναλυτικά την ιδιόμορφη λειτουργία του: Η πρώτη εντολή" που συναντάμε είναι η** 

**array.='ΛΑΘΟΣ", η οποία ορίζει ότι αν στο μέλλον ζητηθεί κάποιο στοιχείο του 'πίνακα' array, το οποίο δεν έχει οριστεί με άλλο τρόπο, τότε αυτό θα έχει την τιμή "ΛΑΘΟΣ".** 

**Στην αμέσως επόμενη γραμμή ορίζουμε ότι το στοιχείο array.PIXEL θα έχει την τιμή 'ΣΩΣΤΟ'! Δεν είναι ανάγκη δηλαδή η ταξινόμηση σε έναν πίνακα να γίνεται με αριθμούς, αλλά και με αλφαριθμητικά σύμβολα! Η και με μεικτό τρόπο!** 

**Βλέπουμε, λοιπόν, ότι η απόδοση των πινάκων στην AREXX έχει πολύ ελεύθερο χαρακτήρα, γΓ αυτό και τυπικά δεν ονομάζονται πίνακες αλλά compound symbols, όρος ο οποίος αποδί-**

**δει καλύτερα τη σύνθεση τους Το όνομα του 'πίνακα' (π.χ το array παραπάνω) ονομάζεται stem και χρησιμοποιείται στην περίπτωση του μαζικού ορισμού των στοιχείων του πίνακα** 

**Οπως καταλαβαίνετε, ο τρόπος με τον οποίο ο interpreter της AREXX 'βλέπει' τα σύνθετα αυτά σύμβολα - πίνακες - εγγυάται τη χαμηλή ταχύτητα χειρισμού τους.** 

**Οπως είπαμε όμως και στην αρχή της σειράς μας. ο στόχος της AREXX δεν είναι να δώσει μια γρήγορη γλώσσα στους χρήστες της Amiga αλλά μια παραγωγική γλώσσα.** 

#### **ΣΥΝΑΡΤΗΣΕΙ Σ**

**Οι συναρτήσεις είναι δομικό στοιχείο των γλωσσών προγραμματισμού και δεν θα ήταν δυνατόν να λείπουν από την AREXX. Θα έλεγα μάλιστα ότι έχει δοθεί ιδιαίτερη έμφαση σε αυτές** 

**Για όσους δεν έχουν υπόψη τους. συνάρτηση είναι ένα κομμάτι κώδικα, το οποίο αναλαμβάνει να χειριστεί κάποια στοιχεία που εμείς του δίνουμε και να μας επιστρέψει κάποιο αποτέλεσμα Ομως ο όρος έχει γενικευτεί και έτσι υπάρχουν συναρτήσεις που δεν παίρνουν στοιχεία και συναρτήσεις που δεν επιστρέφουν αποτέλεσμα.** 

**Στο πρώτο άρθρο της σειράς μας για την AREXX είχαμε δει τη δημιουργία μιας συνάρτησης** 

σε ένα πρόγραμμα, παρακάτω όμως θα μιλήσουμε πιο αναλυτικά για το θέμα αυτό:

Η συνάρτηση είναι ένα μέρος του προγράμματος μας. Η αρχή της ορίζεται, με ετικέτα το όνο**μα** της και

Στη συνέχεια δηλώνεται ποιες είναι οι παράμετροι με την εντολή ARG και μετά την εκτέλεση των πράξεων ή ό,τι άλλο έχει στόχο η συνάρτηση, η RETURN γυρίζει το αποτέλεσμα στο πρόγραμμα.

Η κλίση της συνάρτησης γίνεται δίνοντας το όνομα της και τις παραμέτρους της μέσα σε παρένθεση (χωρισμένες μεταξύ τους με κόμματα) να το ακολουθούν. Υπάρχει όμως και ένας δεύτερος τρόπος με την εντολή CALL, για συναρτήσεις, από τις οποίες δεν περιμένουμε επιστροφή αποτελέσματος:

CALL function var1,var2,.. όπου function το όνομα της συνάρτησης και ακολουθούν πάλι οι παράμετροι χωρισμένες με κόμματα.

Οταν ο Interpreter συναντήσει μια συνάρτηση, ουσιαστικά μεταπηδά στο σημείο όπου βρίσκεται η ετικέτα με το όνομα της συνάρτησης, εκτελεί τον κώδικα που ακολουθεί και τέλος αντικαθιστά στο κυρίως πρόγραμμα τη συνάρτηση με την τιμή που φαίνεται στη RETURN και επιστρέφει εκεί όπου είχε μείνει.

Στο παρακάτω παράδειγμα ορίζουμε μια συνάρτηση με όνομα SQUARE, η οποία ως τιμή θα επιστρέφει το τετράγωνο ενός αριθμού. Δέχεται μόνο μία παράμετρο - τη χ - και. όπως φαίνεται, η RETURN δίνει στο κυρίως πρόγραμμα την τιμή Χ\*Χ (το τετράγωνο του χ)

#### /\* Testing functions **•/say**  SQUARE(10)exitSQUARE: arg κ return «\*h

Αυτή είναι μια από τις πιο απλές μορφές συνάρτησης, και στο παρακάτω παράδειγμα φαίνεται μία πιο πολύπλοκη που παίρνει δυο, αντί για μία. παραμέτρους και υψώνει την πρώτη στη δύναμη που λέει η δεύτερη.

/\* Testing •/say'ΒάΛε τ η βάση'ρυΙΙ nosay 'ΒάΑε του εκθέτη' pull exposay 'To αποτέλεσμα είυαι Ι Xlno,enpo)eHitEX : RR6 n.f res**=1**  if t**>0** then  $d\sigma t=1$  to f res=res\*n end return res

Ας γυρίσουμε όμως στο πρώτο παράδειγμα με το τετράγωνο, το οποίο θα μετασχηματίσουμε λίγο:

/\* Testing functions **\*/K**\*5say SQUARE(10)say 'X**='HeHit**\$uUflRE: arg κ ret urn κ\*κ

Πριν κλιθεί η SQUARE, το χ όπως βλέπετε έχει την τιμή 5. Μέσα στη SQUARE το χ παίρνει την τιμή 10. Μετά την εκτέλεση του κώδικα της SQUARE, ποιο τιμή θα έχει;

Πολλοί θα έλεγαν πάλι 5, γιατί συνήθως στις γλώσσες υψηλού επιπέδου οι τιμές των μεταβλητών

μέσα σε μια συνάρτηση είναι άσχετες από αυτές που έχουν έξω από αυτή. πράγμα το οποίο γίνεται κυρίως για να αποφεύγονται μεγάλα κομφούζιο. Βέβαια υπάρχει τρόπος και εκεί, η χ να έχει κατά την εκτέλεση της say 'χ='χ την τιμή 10 αντί για 5, αλλά αυτό είναι άλλο θέμα.

Λοιπόν, στο παράδειγμα μας, η χ θα έχει την τιμή 10, αφού πρόκειται για την ίδια χ που χρησιμοποιείται και μέσα στη συνάρτηση SQUARE.

Δηλαδή ο interpreter δεν δημιουργεί νέο πίνακα συμβόλων, όταν καλείται μια ρουτίνα, έτσι χρησιμοποιούνται κανονικά όλες οι μεταβλητές του κυρίως προγράμματος.

Τουλάχιστον δεν το κάνει αν δεν του το ζητήσουμε. Γιατί αν κάνουμε την παρακάτω τροποποίηση, οι μεταβλητές του κυρίως προγράμματος είναι 'αόρατες' στη συνάρτηση μας:

/\* Testing functions **\*/K**-5say SQUARE(10)say \*X = 'nenit\$QUHRE: PROCEDURE arg Η return κ\*χ

Δηλαδή προσθέτουμε την εντολή PROCEDURE μετά την ετικέτα της συνάρτησης και ο interpreter δημιουργεί νέο πίνακα συμβόλων. Αν θέλουμε, μπορούμε να ζητήσουμε κάποιες μεταβλητές του κυρίως προγράμματος να 'φαίνονται' και μέσα στη συνάρτηση δίνοντας την PROCEDURE ως εξής:

PROCEDURE EXPOSE vart,var2... όπου var1,var2 κλπ. τα ονόματα των μεταβλητών που θέλουμε να περνάνε και στη ρουτίνα μας. Αν θέλουμε να περάσουμε έτσι έναν ολόκληρο πίνακα (compound symbol) σε μια συνάρτηση, αρκεί να περάσουμε το όνομα του (ακολουθούμενο από μια τελεία).

Οι συναρτήσεις που ορίζονται με τον τρόπο που μόλις είδαμε είναι μόνο ένα κομμάτι των συναρτήσεων που μπορούν να κλιθούν από ένα πρόγραμμα. Υπάρχουν άλλα 3 είδη συναρτήσεων:

Οι μόνιμες συναρτήσεις του interpreter που επιτρέπουν κάποιες εργασίες βασικές, χωρίς να χρειάζεται να γραφτεί ο αντίστοιχος κώδικας από εμάς. Θα δούμε μερικές από αυτές σε λίγο. Οι συναρτήσεις βιβλιοθηκών που μπορούν να έχουν συνδεθεί στο περιβάλλον της AREXX. Θα δούμε σε επόμενο άρθρο αυτό το κομμάτι καθώς και τη χρήση συναρτήσεων από εφαρμογές που είναι λίγο διαφορετική.

Τέλος, εξωτερικά προγράμματα AREXX που μπορεί να υπάρχουν είτε στο τρέχων directory είτε στο REXX: κλπ.

Αν το όνομα μιας συνάρτησης που κλήθηκε υπάρχει σε περισσότερες από μία κατηγορίες συναρτήσεων, τότε το ψάξιμο έχει την εξής σειρά:

1. Εσωτερικές συναρτήσεις (ορισμένες μέσα στο πρόγραμμα μας).

2. Ετοιμες συναρτήσεις της γλώσσας.

3. Εξωτερικές συναρτήσεις βιβλιοθήκης ή εφαρμογών.

4. Αλλα προγράμματα AREXX με το όνομα της συνάρτησης.

Τον επόμενο μήνα θα σας μιλήσουμε για τα πλεονεκτήματα που έχουν οι έτοιμες συναρτήσεις σε εκτέλεση από τις αντίστοιχες που φτιάχνονται σε AREXX. «

### **Resoursce files Part II**

Στο προηγούμενο System Interface εξηγήσαμε τη διαδικασία δημιουργίας ενός resource file με κάποιο resource construction program Απομένει να δούμε πώς καλούμε το resource αρχείο μέσω του προγράμματος μας σε όποια γλώσσα προγραμματισμού και αν είναι γραμμένο αυτό. Φυσικά, τα παραδείγματα θα είναι σε C. όπως σε κάθε System Interface, αλλά αυτό δεν σημαίνει ότι αλλάζει η μεθοδολογία. Ολες οι εκδόσεις της Pascal στον Atari {Prospero Pascal. Highspeed Pascal. Pure Pascal) και η δημοφιλής **GFA8asic** έχουν τις συναρτήσεις που θα αναφέρουμε παρακάτω.

#### **Φορτώνοντα ς έν α Resourc e αρχεί ο**

Για να χρησιμοποιήσετε τα δέντρα αντικειμένων που περιέχονται σε ένα resource αρχείο, θα

Συνεχίζουμε την αναφορά μας στα αρχεία resource με επεξήγηση των σημαντικότερων συναρτήσεων της Resource Library.

#### • του Ηλία Μανεσιώτη

πρέπει πρώτα να φορτώσετε το αρχείο μέσα από το πρόγραμμα σας. Η συνάρτηση που θα χρησιμοποιήσετε είναι η rsrc load(), η οποία καλείται ως εξής (από τη C):

#### **status =**

#### **rsrc\_load(filename);**

όπου filename είναι ένας δείκτης οε ένα string που περιέχει το όνομα του resource. Το όνομα, όπως θα έχετε δει. είναι ίδιο με αυτό του κυρίως προγράμματος, με μόνη διαφορά το extension που από .PRG ή .ΑΡΡ

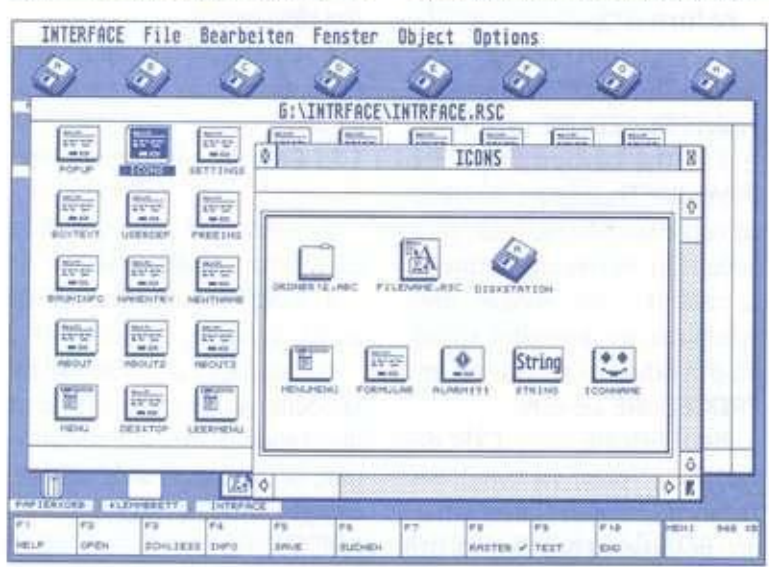

αλλάζει σε RSC. Καλό θα ήταν να ακολουθείτε και εσείς τον ίδιο κανόνα. Ετσι, αν το πρόγραμμα που δημιουργείτε είναι το TEST.PRG, ονομάστε το resource TEST.RSC.

Αν στο filename δεν έχετε δηλώσει το path, στο οποίο βρίσκεται το resource, το GEMDOS θα ψάξει στο directory όπου βρίσκεται το κυρίως πρόγραμμα που καλεί το resource. Αν η ρουτίνα που αναφέραμε πιο πάνω δεν βρίσκει το αρχείο ή για κάποιον άλλο λόγο (κυρίως έλλειψη μνήμης) δεν μπορεί να το φορτώσει, επιστρέφει την τιμή 0 στη μεταβλητή status. Γι' αυτό το λόγο. πρέπει να ελέγχετε την τιμή που επιστρέφεται στη μεταβλητή status μετά από κλήση της rsrc load(), ώστε να ειδοποιείτε το χρήστη με ένα alert box ότι το πρόγραμμα δεν μπόρεσε να φορτώσει το resource και να προχωρείτε σε τερματισμό του.

Οταν το AES φορτώνει κάποιο resource αρχείο, βρίσκει το μέγε**θος** του και κρατά ανάλογο μέρος της κύριας μνήμης και μεταφέρει εκεί τα περιεχόμενα του

αρχείου. Γι' αυτό το λόγο. μην ξεχνάτε τερματίζοντας το πρόγραμμα σας να επιστρέψετε αυτό το ποσό μνήμης στο σύστημα, χρησιμοποιώντας τη συνάρτηση rsrc free() ως εξής:

#### **status = rsrc\_freeO;**

Επίσης, αν για κάποιο λόγο θέλετε να φορτώσετε δεύτερο resource αρχείο, θα πρέπει να καλέσετε την παραπάνω συνάρτηση πριν χρησιμοποιήσετε τη rsrc\_load() για δεύτερη φορά.

Εχοντας τώρα φορτώσει το resource, πρέπει να βρείτε τις διευθύνσεις των δομών δεδομένων που περιέχει, ώστε να μπορέσετε να σχεδιάσετε τα αντικείμενα. Η συνάρτηση που θα χρησιμοποιηθεί είναι η rsrc gaddr():

#### **status -**

#### **rsrc\_gaddritype, indeK , Saddressl;**

όπου type ένας integer που ορίζει τον τύπο της δομής δεδομένων, index ένας integer που δίνει τη θέση στον πίνακα δεδομένων και address η μεταβλητή που κρατά τη διεύθυνση. Οι διάφοροι τύποι των δομών που ίσως χρειαστεί να βρείτε έχουν οριστεί σε κάποιο header αρχείο της C και αναφέρονται μαζί με το macro όνομα τους οτον πίνακα 1.

Στην πραγματικότητα, θα χρησιμοποιήσετε συχνότερα την rsrc gaddr με τον τύπο R TREE. Εχοντας βρει τη διεύθυνση του object tree, μπορείτε να χρησιμοποιήσετε τα object indexes για να προσπελάσετε τα αντικείμενα. Ενας άλλος τύπος που πιθανόν

**να χρησιμοποιήσετε είναι ο R. STRING, με τον οποίο παίρνετε ένα δείκτη σε alert string. Απομένουν δύο συναρτήσεις της Resource Library. Η rsrc objlix() χρησιμοποιείται για τη μετατροπή της θέσης και του μεγέθους του αντικειμένου από μονάδες χαρακτήρα σε μονάδες pixel. Η συνάρτηση καλείται ως εξής:** 

#### **status •**

#### $rsrc\_objfink$ *tree, object*);

**όπου tree ένας δείκτης σε ένα object tree και object ο index αριθμός του αντικειμένου που θα μετατραπεί. Αν και αυτή η συνάρτηση χρησιμοποιείται κυρίως από το AES όταν φορτώνεται ένα resource αρχείο, μπορεί να χρησιμοποιηθεί και από κάποιο πρόγραμμα σας. Στο System interface του τεύχους 94 υπήρχε ένα παράδειγμα σχεδίασης αντικειμένου, του οποίου τα δεδομένα τα είχαμε δώσει εμείς, χωρίς δηλαδή να χρησιμοποιήσουμε κάποιο resource construction** 

**program και να φορτώσουμε το resource.** 

**Μπορούμε τώρα να τροποποιήσουμε το τμήμα του προγράμματος που καθόριζε τις συντεταγμένες του αντικειμένου σε σχέση με την ανάλυση, ώστε να χρησιμοποιεί τη συνάρτηση rsrc objlix Αντί λοιπόν για τον κώδικα:** 

#### **forlH-0;H<3;M\*»)**

**)** 

**ί**   $\text{tree}[\texttt{H}].\texttt{ob\_H} \equiv \texttt{cellID};$ **tree|H|.ob\_g \*- cellh; tree|Hl.ob\_ujidth \*= cellui; treelH|.ob\_helght \* = cellh;** 

**θα μπορούσαμε να γράψουμε** 

#### ΙΟΗΗ**=0:**Η**,3;**Κ\*·Ι  $rsrc_obj$  **i**  $f$ **i**  $h$ **i**  $f$ **i**  $f$ **i**  $f$ *i* $f$ **<b>***i*  $h$ *i*  $f$ *i*  $h$ *i*  $f$ *i*  $h$ *i*  $f$ *i*  $h$ *i*  $f$ *i*  $f$ *i*  $f$ *i*  $f$ *i*  $f$ *i*  $f$ *i*  $f$ *i*  $f$ *i*  $f$ *i*  $f$ *i*  $f$ *i*  $f$

**Η τελευταία συνάρτηση χρησιμοποιείται για την αποθήκευση** 

#### **Πίυοκας I Type Macro name Data structure 0 R\_TREE Object tree <sup>1</sup>R.OBJECT OBJECT**  *2* **R\_TEDINFO IEDINF0 1 R-ICONBLK ICONBLCK 4 R\_BITBLK BITBLK 5 R-STRING δείκτης σε tree strings 6 R-IMRGEORTR δείκτης σε free images 7 R.OBSPEC ob spec πεδίο του OBJECT 8 R\_TEPTEXT** *b\_ptext πεδίο του TEDINFO* **<sup>9</sup>R-TEPTMPLT te.plmplt πεδίο του TEDINFO 10 B—TEPURLID te.pualid πεδίο του TEDINFO Π R-IBPMHSK ib\_pmasfc πεδίο του ICQNBLK 12 R\_IBPDRTR id [iiii.it.](http://iiii.it)ι πεδίο του ICONBLK 13 R\_IPBTEXT ib\_ptext πεδίο του ICONBLK 14 R-BIPDRIR bi pdata πεδίο του BITBLK 15 R\_FRSTR διεύθυνση του δείκτη σε free string 16 R\_FRIMG διεύθυυση του δείκτη σε free image**

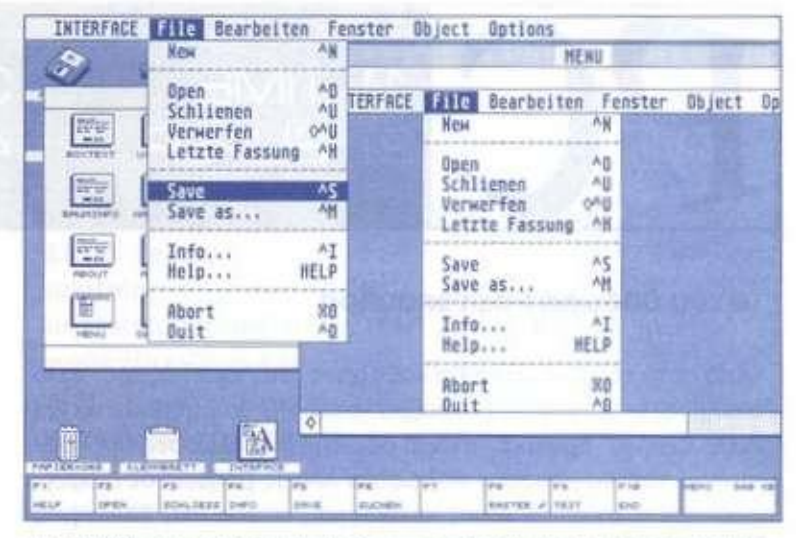

**της διεύθυνσης μιας δομής δεδομένων στη μνήμη. Καλείται ως ε**ξής: *επιλεπτερινής του* 

#### **status rsrc\_saddr(type, indeH, address!;**

**Αυτή η συνάρτηση χρησιμοποιείται από το AES για τη διόρθωση των δεικτών κατά το φόρτωμα του resource, χωρίς αυτό να αποκλείει τη χρησιμοποίηση της από δικά σας προγράμματα.** 

**Το σημείο τώρα στο οποίο χρειάζεται προσοχή είναι η κατασκευή των resource αρχείων, ώστε να μπορούν να χρησιμοποιηθούν σε όλες τις αναλύσεις. Αν και εξαρχής κατασκευάζονται για να είναι ανεξάρτητα από ανάλυση, υπάρχουν μερικές περιπτώσεις που τα αντικείμενα δεν φαίνονται σωστά σε όλες τις αναλύσεις.** 

**Πιθανόν να σας έχει τύχει να φορτώσετε στη χαμηλή ανάλυση κάποιο πρόγραμμα που εργάζεται στη μεσαία ανάλυση. Αν ο προγραμματιστής δεν το έχει προβλέψει, θα δείτε σίγουρα να "χάνονται" επιλογές των menus και κομμάτια από τα dialog boxes. Αυτό συμβαίνει επειδή τα** 

**resource constructions εργάζονται συνήθως στη μεσαία ή στην υψηλή ανάλυση (εκτός από το Interface II που εργάζεται κανονικά σε όλες τις αναλύσεις), οπότε στηρίζονται στο γεγονός ότι θα υπάρχει 80x25 mode χαρακτήρων Ετσι. τα μεγάλα αντικείμενα θα "χάνονται" στη low resolution** 

**Η πρώτη λύση - και η πιο χρονοβόρα - είναι η κατασκευή ξεχωριστών resource αρχείων για κάθε ανάλυση. Η δεύτερη λύση είναι η δημιουργία resource με πλάτος αντικειμένων μικρότερο απο 40 χαρακτήρες και προσεκτική σχεδίαση των icons και images. Εδώ τελειώνουμε με τις συναρτήσεις της Resource Library Οι εικόνες είναι και πάλι από το Interface II. Αν δεν έχετε κάποιο resource construction program, προμηθευτείτε ένα και πειραματιστείτε με την κατασκευή απλών resources Στο επόμενο System Interface θα δημιουργήσουμε ένα απλό dialog box και θα το εμφανίσουμε στην οθόνη, χρησιμοποιώντας συναρτήσεις που έχουν αναφερθεί μέχρι τώρα. οπότε καλό θα ήταν να έχετε εξοικειωθεί με κάποιο πρόγραμμα κατασκευής resource** 

**DESCRIPTION AND REAL PROPERTY** 

# OGRAMI

13 TIME 3] UPPER CASE

**• του Θοδωρή Ραφτοπουλου** 

Από αυτό το μήνα, αλλά και κάθε μήνα, στις σελίδες του περιοδικού μας, οι χρήστες-προγραμματιστές PC θα μπορούν να βρίσκουν "έξυπνα" προγραμματάκια σε διάφορες γλώσσες προγραμματισμού που θα μπορούν να δώσουν λύσεις-βοήθεια σε διάφορα προβλήματα τους. Τα τέσσερα προγραμματάκια που θα σας παρουσιάσουμε σήμερα είναι κατασκευασμένα στην Turbo Pascal και με ελάχιστες μετατροπές μπορούν να λειτουργήσουν άψογα σε όλες τις εκδόσεις. (Διαβάστε με προσοχή τα σχόλια που υπάρχουν πριν από κάθε πρόγραμμα.)

#### Και τα τέσσερα προγράμματα είναι με τέτοιον τρόπο κατασκευασμένα, ώστε, αν κάποιο από αυτά σας ενδιαφέρει, να μπορείτε εύκολα και γρήγορα να το προσαρμόσετε οε κάποιο δικό σας κώδικα. Τι κάνει το κάθε πρόγραμμα μπορείτε να το διαβάσετε στα σχόλια που υπάρχουν στο καθένα. Τα σχόλια βρίσκονται μεσα σε I\* \*} και δεν είναι απαραίτητα για τη λειτουργία του προγράμματος.

4) SHOW DIRECTORIES

Μέχρι τον άλλο μήνα, καλό προγραμματισμό και να θυμάστε ότι και το Μάρτιο θα είμαστε και πάλι μαζί.

#### *Program lime;*

Ι\* **Με το προκραμματάκι αυτό μπορείτ ε εύκολα κ α ι ΗΙ"'ΐΗ'Φ« " <sup>u</sup> υπολογίσετ ε πόσες εβδομάδες, ημέρες και ώρες έχε ι το σιίυολο ωρώυ που 9α δώ**  « ι; ι: **Για παράδειγμα, αυ δώσετε 195 ώρες, 9α πάρετε τηυ απάυτηση ότι οι 195 ώρες έχουυ 1 ε βδομάδα, 1 ημέρα και 3 ώρες. Προσοχή: Ηυ χρησι μοποιείτ ε τηυ Pascal 3.0, 9α πρέπει υα αφαιρέσε τε τηυ πρόταση Uses trt, dos; Το πρόγραμμα λει τουρχεί άψοχα στις εκδόσεις 4.0, 5.5, 6.0 <sup>\*</sup>} Uses Crt, Dos; type pin=array [I..12] of integer; uar pinakas : pin;**  ĭ, **eb do ma da. ebdomadal, day, dayl , hour,** 

```
hourl : integer; 
begin 
clrscr; 
for i:-1 to 2 do 
begin 
pinakasIi|:-0;
```
**readlnlpinakaslil); end;**  for i:=1 to 2 do **begin ebdomada:=pinakas(i| diu 168; ebdomadal: £ pinakasii] mod 168; day:=ebdomada1 diu 24; day 1 :=ebdomadal mod 24; bour:=day 1 diu 1; hourl :=day 1 mod 1;**   $uriteln("0",i,'os RP10M0Σ EXEI",ebdomada,"$ **ΕΒ00ΜΑ0ΕΣ '.day,' ΗΜΕΡΕΣ ΚΑΙ '.hour,' ΏΡΕΣ**.Ί; **end.** 

**ωrite('ΩΩΣΕ MOY TON ',i,'o APIBMO ΩΡΩΝ ? ');** 

#### *Program Super:*

**{\* To πρόγραμμα Super αποτελείται ουσιαστικά από τρία διαφορετικά κομμάτια, τα οποία μπορείτ ε υα τα ξεχωρίσετ ε και υα τα χρησιμοποιήσετ ε ξεχωριστά σε κάποια δικό σας πρόγραμμα. Μπορεί εύκολα και χρήχορα να υπολοχίσει, αν του δώσετ ε κάποια στοιχεία, το εμβαδού ευός τετρακύυου . τρικώυου και κύκλου. Αυ χρησιμο ποιείτ ε τηυ Pascal 3.0. 9α πρέπει υα αφαιρέσετ ε τ ηυ πρόταση Uses crt. dos; Το πρόγραμμα λει τουργε ί άψοκα στι ς εκδόσει ς 4.0. 5.5, 6.0 '}**
# IOGRAPIN

Uses Crt. Dos:  $\mathbf{m}$ ep:integer; in and turked and a management this rate procedure menu: William Miller and The Procedure begin cirscr: gotoxy(62,24);writeIn('programed by THEO RAFTOPOYLOS '): textcolor(0+blink);textbackground(15+blink); gotoxy(27,4);write(' M E N O Y '); textcolor(15);textbackground(0); gotoxy(16,5);write("); gotoxy(16,6); write('<1>....TETPBFRN0'); gotoxy(16,7);write("); gotoxy(16,8);write('<2>....ΚΥΚΛΟΣ'); gotoxy(16,9);write("); gotoxy(16,10);write(' <3>....TPIFRN0'); gotoxy(16,11);write("); gotoxy(16.12);write('<4)....ΕΞΟΔΟΣ'); gotosy(16,13);write("); repeat gotoxy(35.17); write('KANE ENIAOFH [1-4]: '); readIn(ep);  $until(ep)=1)$ and  $(ep<=4)$ : cirser: end: procedure tetragono; uar ete.pte:real: begin Write('022E THN DOEYPR TOY TETPRERNOY: '); readIn(pte); ete:=pte\*pte; writeln: WriteIn('TO EMBROON TETPRESNOY ME NOEYPR ',pte:2,' EINAI ',ete:2); writeln: writeln(' Πάτα <<<<< E N T E R >>>>> χια να συνεχί $g(t')$ readin: end: procedure kiklos; uar

eky,r:real; begin Write('OREE THN AKTINA TOY KYKAOY : '):readIn(r):  $eky:=(3.14*(r*r));$  and the second second second second second second second second second second second second second second second second second second second second second second second second second second second second se writeln: writeIn('TO EMBROON KYKNOY ME AKTINA ',r:2,' EINAI '.eku:2): **EINAI 1999** writeln: writeln:writeln(' Πάτα <<<<< E N T E R >>>>> χια να συνεχίσει'); readin; end: procedure trigono; var b, y, etr:real; begin write('ΔΩΣΕ ΤΗ ΒΑΣΗ ΤΟΥ ΤΡΙΓΩΝΟΥ: '):  $readIn(b):$ writeln: write('0ΩΣΕ ΤΟ ΥΨΟΣ ΤΟΥ ΤΡΙΓΩΝΟΥ: '):  $readln(y)$ :  $etr:=(b^*y)/2)$ ; writeln: Writeln('TO EMBROON TPITQNOY ME BREH ',b:2,' KAI ME ΥΨΟΣ '.u:2): writeIn('EINAI '.etr:2): writeln: writeIn;writeIn('Πάτα <<<<< ENTER>>>>> κια να συνεχίσει'); readin; program and service end: procedure exit; begin end: begin repeat menu: case ep of 1:tetragono: 2:kiklos: 3:trigono: 4:exit: end: until  $ep=4$ ; end.

# DEREMO

#### Program: Uses Crt, Dos;

(\* Μετατρέπει τα μικρά χράμματα ενός string σε κεφαλαία, βέβαια αυτό μπορεί να χίνει και πιο εύκολα, αλλά με αυτό το '(fχράμμα καταλαβαίνουμε τη δομή και τον τρόπο που χρησιμοποιούμε χια να μετατρέψουμε τα μικρά χράμματα σε κεφαλαία. Αν χρησιμοποιείτε την Pascal 3.0, 9α πρέπει να αφαιρέσετε την πρόταση Uses crt, dos; Το πρόχραμμα λειτουρχεί άψοχα στις εκδόσεις  $4.0, 5.5, 6.0$  \*)

#### type str255=string[255]; uar word.word1.word2:str255;

procedure UpperCase(var Strg:str255); begin inline  $(SEA/SBE/Strg/$ { LES DI, Strg[BP] \$26/\$8A/\$0D/ MOU CL,ES:[DI]  $SFE/SC1/$ INC CL  $SFE/SC9/$ **(LI: DEC CL**  $1$  \$74/\$13/  $J<sub>2</sub>$  $12$  $1547/$ INC BI  $\mathcal{L}$ } \$26/\$80/\$30/\$61/ **CMP ES:BYTE PTR**  $[011.^{\circ}a^{\prime}]$  $\overline{\phantom{a}}$  $$72/$F5/$  $JB$   $11$ \$26/\$80/\$30/\$7R/ CMP ES:BYTE PTR [DI],'z' x \$77/\$EF/  $JR$   $L1$ \$26/\$80/\$20/\$20/ SUB ES:BYTE PTR [D1], 20H \$EB/\$E9): JMP SHORT L1  $(12)$ Æ. lend: begin cirscr; Write('δώσε τη φράση:'); readIn(word): word1:-word: word2:=word: UpperCase(word1); WriteIn(word1):

#### **Program ShowDirectories:**

(\* Αυτό το πρόχραμμα κάνει ακριβώς αυτό που

κάνει και η ευτολή Dir, δηλαδή μας δείχνει τα περιεχόμενα μιας δισκέτας. Το πρόγραμμα είναι κατασκευασμένο στην Turbo Pascal 3.0 και τρέχει μόνο σε αυτή. Για να τρέξει σε κάποια άλλη έκδοση, χρειάζεται μερικές αλλαγές από εσάς \*)

 $(5U+)$ 

#### Const NumSectors =  $9:$  $ReadService = 2$ ;  $SectorSize = 512$ ; BufferSize =  $5000$ :  $SourceDisk = 0$ :

Tupe  $Buffer = Array$ [1..BufferSize] of Char: DirectoryBuffer = String[32]; DirectoryEntry =record **Filename :String[8]: Extension :String[3];** attribute :byte; Date.Cluster :Integer; **FileSize :Real** end:

**Uar** DiskBuffer: Buffer: i, j, k, filecount, Track, Side : integer; DirBuffer: DirectoruBuffer: Entry : DirectoryEntry:

Procedure ReadSectors(Uar DiskBuffer :Buffer Side, Track, Drive: Integer);

Tupe  $REGISTERS = Record$ AX, BX, CX, DX, BP, SI, DI, DS, ES, FLAGS: Integer end:

Uar **Regs: REGISTERS:** Begin with Regs do

# ROCREMO

#### **Begin**

AX := (ReadService SHL 8) + NumSectors: CX := (Track SHL8) +1:  $DX := (Side SHL8) + Drive;$ ES: = Seg(DiskBuffer[1]); BX := Ofs(DisKBuffer[1]);  $Intr(S13, Regs);$ end: end;

Procedure DecodeEntry( DirBuffer: DirectoryBuffer; **Var Entry:DirectoryEntry);** Begin with Entry do begin Filename := Copy(DirBuffer, 1,8); Extension := Copy(DirBuffer, 9,3); Attribute:=ord(DirBuffer[12]);

Date := Ord(DirBuffer[25]) SHL 8 +0rd(DirBuffer[26]); cluster :=  $ord(DirBuffer[28])$  SHL 8 + ord(DirBuffer[27]);

FileSize :=  $1.0 * Ord(DirBuffer[29])+$ 256.0 \* Ord(DirBuffer[30])+  $256.0 * 256.0 *$ Drd(DirBuffer[31])+ 256.0 \* 256.0 \* 256.0 \* Ord(DirBuffer[32]) end in the annual state end:

Function IsValid (FileName : Char ):Boolean; Begin if (ord(Filename)  $\circ$  0) and (Filename Ochar(229)) then  $IsUalid := True$ else IsValid := False end: Begin

CirScr: FileCount:=0:

ReadSectors(DiskBuffer,0,0,SourceDisk);  $i:=5 * Sectorsize + 1$ : while (i<=9\*SectorSize) do begin  $k := 1:$ for  $i:=i$  to  $i+32$  do begin DirBuffer[k]:=DiskBuffer[i]:  $k:=k+1$ : end: DirBuffer[0]:=Chr(32); DecodeEntry(DirBuffer,Entry);  $i:=i+32$ ; with entry do if (IsValid(filename[1])) { and (Extension='COM') ) then begin  $written affine matrix, 'extension,' -> 'fileSize:9:0);$ FileCount:=Succ(FileCount) end end: ReadSectors(DiskBuffer,1,0,SourceDisk);  $12 = 12$ while  $(i \le 3*512)$  do begin  $k := 1$ : for  $i:=i$  to  $i+32$  do begin DirBuffer[k]:=DiskBuffer[j];  $k:=k+1$ ; end: DirBuffer[0]:=Chr(32); DecodeEntry(DirBuffer,Entry);  $i:=i+32$ : with Entry do if (IsValid(filename[1])) (and (Extension='STA') ) then begin writeIn(filename,',',extension,'  $\rightarrow$ ',FileSize:9:0); FileCount:=SucciFileCount) end end: writeln: If FileCount=0 then writeIn('No such files found') else writeIn(FileCount:3,' files found') end.

# ROGRAMMIN

### $GADGETS$  φτιαγμένα από **BASIC** για... **BASI**

#### **τ ο υ Γ. Κακαλέτρη**

Ενας ανώνυμος φίλος από την Κόρινθο μας στέλνει το θέμα της στήλης Programming αυτόν το μήνα. το οποίο αποτελεί ταυτόχρονα και απάντηση στα γράμματα ορισμένων αναγνωστών μας.

To listing μας λοιπόν προσθέτει μερικές συναρτήσεις στο κυρίως πρόγραμμα σας, οι οποίες έχουν σκοπό να δημιουργήσουν "κουμπιά" που θα μπορούν να επιλεχθούν με το ποντίκι και να ανιχνευτούν με πολύ απλό τρόπο και με τη λιγότερη δυνατή "φασαρία" από τον προγραμματιστή.

Οι συναρτήσεις αυτές είναι οι εξής:

**RODGADGET**   $n_0, n, q, dx, dy, priority, text, off n, off y, c1, c2, c3$  $REFRESHGADGET$  no **REMOUEGHDGET no REFRESHRLL** 

Η πρώτη (ADDGADGET) είναι αυτή που δημιουργεί το "κουμπί" (gadget) και δέχεται τις παραμέτρους;

no είναι ο αριθμός του κουμπιού και μπορεί να παίρνει ακέραιες τιμές από -32768 ως και 32767, x,y, η οριζόντια και η κατακόρυφη θέση της πάνω αριστερής γωνίας του κουτιού, dx.dy το πλάτος και το ύψος του κουμπιού σε pixels, priority η προτεραιότητα του κουμπιού, η οποία χρησιμοποιείται στην περίπτωση που δύο κουμπιά επικαλύπτονται, text, αλφαριθμητική μεταβλητή που περιέχει το κείμενο του κουτιού, olfx.offy, η θέση του κειμένου μέσα στο κουτί σχετικά με τη θέση x,y που ορίσαμε προηγουμένως.

- **cl το χρώμα του κειμέυου**
- ε2 **το χρώμα του περιγράμματος**
- c3 **το χρώμα του "γεμίσματος "**

Με την κλήση της ADDGADGET όμως δεν εμφανίζεται τίποτε στην οθόνη. Τη δουλειά αυτή αναλαμβάνει η REFRESHGADGET. η οποία αναλαμβάνει να ζωγραφίσει το κουμπί με αριθμό no στην οθόνη (τρέχον παράθυρο εξόδου), λαμβάνοντας υπόψη της τις παραπάνω παραμέτρους. Η REMOVEGADGET αποσυνδέει ένα κουμπί με αριθμό no από το "σύστημα". Δεν το σβήνει όμως,

Η REFRESHALL ξαναζωγραφίζει όλα τα κουμπιά που είναι ενεργά αυτή τη στιγμή.

Τώρα μερικές λεπτομέρειες... Το πρόγραμμα ουσιαστικά τρέχει τέλεια οε HiSoft BASIC, ενώ στην κλασική AmigaBASIC της Microsoft παρουσιάζει ένα μικρό πρόβλημα στην εμφάνιση των κουμπιών. Και εκεί όμως ουσιαστικά δουλεύει.

Μια τυπική ακολουθία των συναρτήσεων για τη δημιουργία ενός κουμπιού είναι η εξής:

Πρώτη η ADDGADGET με τις παραμέτρους που ορίζουν το κουμπί. Δεύτερη η REFRESHGADGET με παράμετρο τον αριθμό που δώσαμε προηγουμένως στο κουμπί.

Μετά τη χρήση του κουμπιού η REMOVEGADGET που το διαλύει. Για να δούμε ποιο κουμπί πατήθηκε κάποια στιγμή, αρκεί να διαβάσουμε τη μεταβλητή gadgetpressed%. η οποία θα περιέχει τον αριθμό που έχουμε δώσει στο κουμπί που πατήθηκε. Αν είναι μηδέν, τότε δεν έχει πατηθεί τίποτε. Γι' αυτό, μη δίνεται το 0 σαν αριθμό κουμπιού. Επίσης, καταγράφεται μόνο ένα πάτημα κουμπιού. Για να καταγραφεί το επόμενο, πρέπει να διαβαστεί η μεταβλητή gadgetpressed% και να μηδενιστεί από το χρήστη (gadgetpressed%=0). Αν πατηθούν άλλα πριν γίνει αυτό. τότε αγνοούνται.

Για να το χρησιμοποιήσετε, πρέπει ο κώδικας που προηγείται των πρώτων τελειών να μπει πριν από το πρόγραμμα σας και αυτός που έπεται των δεύτερων στο τέλος. Ο κώδικας μεταξύ των αποσιωπητικών είναι δοκιμαστικός. Θα χρειαστείτε επίσης το graphics.bmap στο ίδιο συρτάρι με το πρόγραμμα ή στο libs:

Εδώ ορίζονται οι πίνακες που κρατούν τα στοιχεία των κουμπιών dim SHARED

**gadgettotal%,gadgetpressed%,GRDGETN0%(!001,GH0**  GETK**%(100), GRDGETV%(l00|,GRDGETdK%(I00),gadgettKt\$(100),GR 0GETdy%( 100),GRDGETp ri%<100| , GRDGETof fY%(l 00),GR0G EToffK%IIOO),gadgetct%(IOO»,gadgetco%IIOOl. gadgetcf%(100»**  Ανοίγονταί οι βιβλιοθήκες για την εκτύπωση του κειμένου

**LIBRRRV "graphics.library"** 

**DECLARE FUNCTION Move& () LIBRARY DECLARE FUNCTION Text& () LIBRARY** 

παγιδεύεται το ποντίκι για να παίρνουμε μήνυμα αν πατήθηκε κάτι. on mouse gosub mousehandler

mouse on

Εδώ αρχίζει το δοκιμαστικό κομμάτι

# 

#### RDDGRDGET 1,100,20,80,30,1,"FIRST",15,10,2,3,1

ADDGADGET 2,100,60,80,30,1,"SECOND",15,10,2,3,1 ADDGADGET 3,100,100,80,30,1,"THIRD",15,10,2,3,1 RDDGADGET 4,100,150,80,30,1,"FORTH",15,10,2,3,1 for  $t\% = 1$  to 4 refreshqadqet t% next παρακάτω αναμένει χια το πάτημα κουμπιού και το αυαφέρει στην οθόνη looping: sleep locate 10,10 COLOR 1,0,1 ?gadgetpressed% gadgetpressed%=0 goto looping

τέλος του δοκιμαστικού προχράμματος

library close end

η ρουτίνα που βρίσκει ποιο κουμπί πατήθηκε mousehandler: if gadgetpressed%=0 then  $t\%$ =mouse(0)  $H% = mouse(1)$  $u\%$ =mouse(2)  $t\% = 1$ while gadgetpressed%=0 and t%<=gadgettotal%

if (gadgetx%(t%)< x% and gadgety%(t%)<y% and gadgetx%(t%)+gadgetdx%(t%)>x% and gadgety%(t%)+gadgetdy%(t%)>y%) then gadgetpressed%=gadgetno%(t%)

 $t\% = t\% + 1$ wend end if return

end if

SUB ADDGADGET (gn%,x%,y%,dx%,dy%,priority%,txt\$,offx%,offy%,c t%.co%.cf%) STATIC flag%=0  $t\% = 0$ While flag%=0 and t%<=gadgettotal%  $t\% = t\% + 1$ if gadgetno $\%$ (t $\%$ )=0 then  $flag% = t%$ elseif priority%>GADGETpri%(t%) then flaq%= $t\%$ for i%=t% to gadgettotal%  $q$ adgetno% $(i\% + 1) = q$ adgetno% $(i\%)$  $GABGETx\% (i\% + 1) = GABGETx\% (i\%)$ 

 $GHDETy%$  $(i% + 1) = GHDETy%$  $(i%)$ 

 $GADGETd#%$  $(i%+1) = GADGETd#%$  $(i%)$  $GADGETdy\%(i\%+1) = GADGETdy\%(i\%)$ 

 $GABGETtxt$(i%+1) = GABGETtxt$(i%)$ 

 $GADGETpri% (i% + 1) = GADGETpri% (i%)$ GADGEToffx%(i%+1) = GADGET offx%(i%)

 $GADGEToffy\%$  $(i\% + 1) = GADGEToffy\%$  $(i\%)$  $\texttt{gadgetct}\%$ (i%+1) = gadgetct%(i%)  $qadqetco\%$  $(i\%+1) = qadqetco\%$  $(i\%)$  $q$ adgetcf%(i%+1) =  $q$ adgetcf%(i%) next end if **WEND** if flag%<>0 then

# **THEFT**

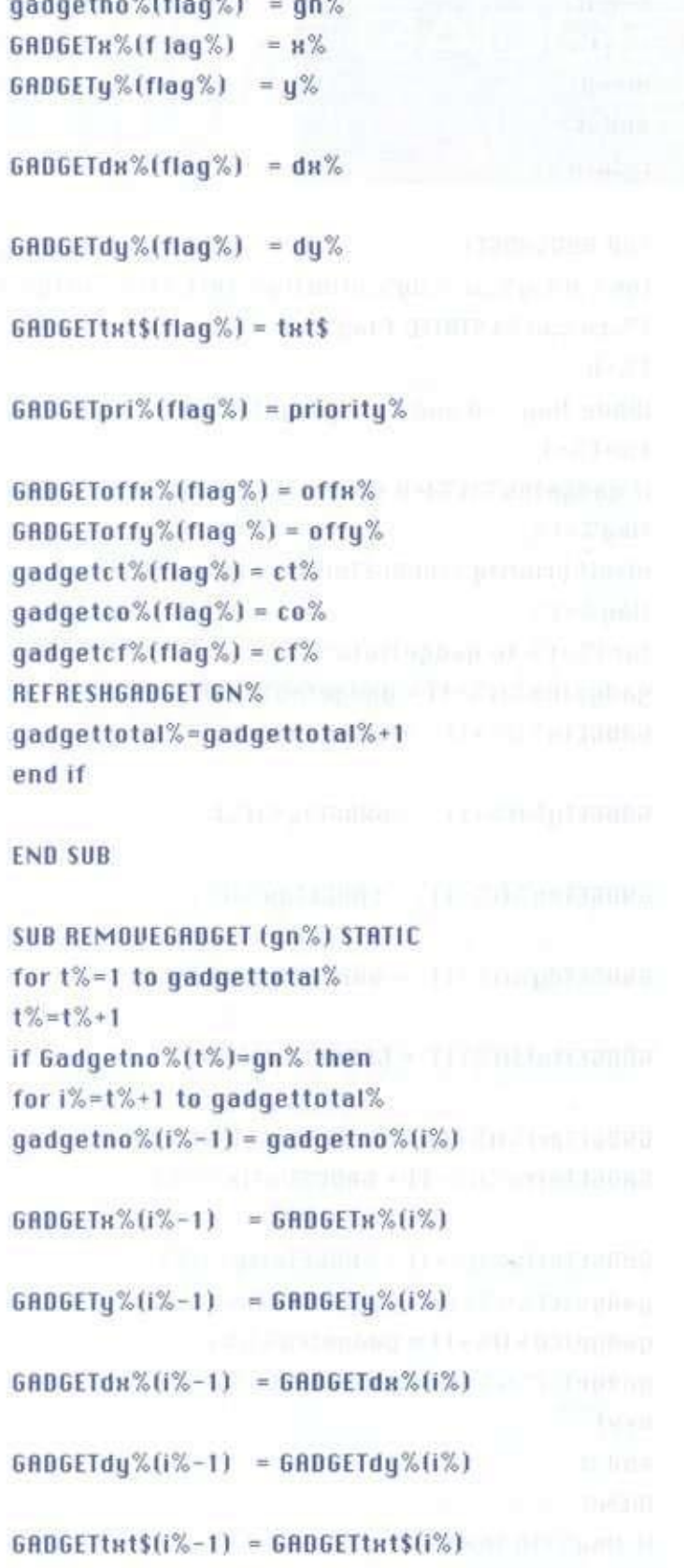

**CARACTERS** 

**STANDING** 

-av

GADGETpri%(i%-1) = GADGETpri%(i%)  $GADGEToffn\%$  $(i\% - 1) = GADGEToffn\%$  $(i\%)$  $GHBGEToffy\%$  $(i\% - 1) = GHBGEToffy\%$  $(i\%)$  $\texttt{gadgetct}\%$ (i%-1) = gadgetct%(i%)  $\texttt{gadgetco}\%$ (i%-1) =  $\texttt{gadgetco}\%$ (i%) gad getcf% $(i\% - 1)$  = gadgetcf% $(i\%)$ next  $q$ adgetno% (gadgettotal%) = 0 GADGETx% (gadgettotal%) = 0 GADGETy% (gadgettotal%) =  $0$ GADGETdx% (gadgettotal%) = 0  $GHB6ETdy\%$  (gadgettotal%) = 0 GADGETtst \$ (gadgettotal%) = "" GADGETpri% (gadgettotal%) =  $0$  $GADGEToffw\% (qadqettotal\%) = 0$  $GHDEToffy\% (qadqettotal\%) = 0$  $GABGETct\%$  (gadgettotal%) = 0  $6RDETco\%$  (gadgettotal%) = 0 GADGETcf% (gadgettot al%) =  $0$ gadgettotal%=gadgettotal% - 1 end if next **END SUB** 

# ROCREMONN

SUB REFRESHGADGET (an%) STATIC for t%=1 to gadgettotal% if gadgetno%(t%)=gn% then

line(gadgetx%(t%),gadgety%(t%))lgadgetx%(t%)+gadgetdx%(t%),gadgety %(t%)+ga dgetdy%(t%)),GADGETcf%(t%),bf

line(gadgetx%(t%),gadgety%(t%))-(gadgetx%(t%)+gadgetdx%(t%),gadgety %(t%)+ga dgetdy%(t%)),

GADGETCO%(t%). bl8 «Move8 (window(8), gadgets%(t%)+ gadgetoffx%(t%),gadgety%(t%)+gadgetoffy%(t%))  $s$ \$=qadqettxt\$(t%)+chr\$(0) color gadgetct%(t%),0,0 18 = Text8 (window(8), sadd(s\$), len(s\$)-1) end if next

**END SUB SUB REFRESHALL STATIC** if gadgettotal%>0 then FOR T%=1 to gadgettotal% REFRESHGADGET gadgetno%(t%) next end if end sub

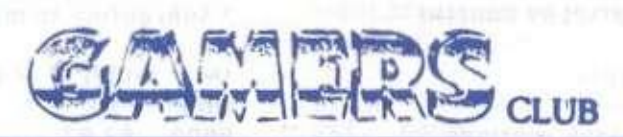

#### THE BEST GAMES  $\stackrel{_\wedge}{\otimes}$ HE **BEST SERVICE**

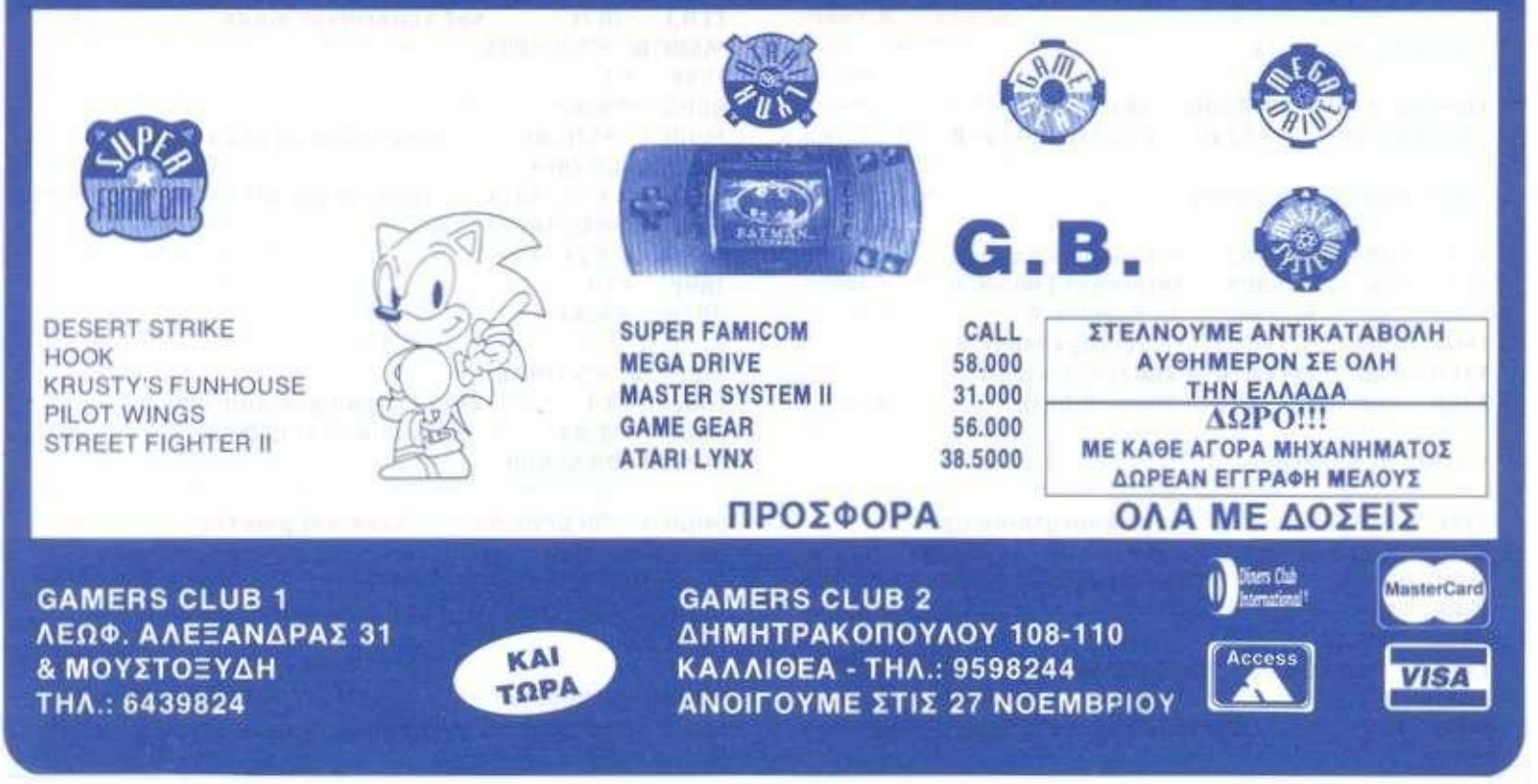

# **ILIRAM**

### **4096 χρώματα σε**

#### **t o u Ηλία Μανεσιώχη**

Αυτό το μήνα σας παρουσιάζουμε ένα προγραμματάκι που τρέχει μόνο σε STE και απεικονίζει 4.096 χρώματα στην οθόνη. Για να το τρέξετε, θα χρειαστείτε το Devpac (έκδοση **2**.00 και πάνω) και αφού το πληκτρολογήσετε, θα επιλέξετε Assemble στο δίσκο. Μετά το compilation, το πρόγραμμα θα σωθεί στο δίσκο με το όνομα που έχετε δηλώσει (4096.TOS για παράδειγμα). Το τρέχετε και η οθόνη σας γεμίζει με τα 4.096 χρώματα του STE οας. Οι χακεράδες ίαως βρουν χρήσιμες τις ρουτίνες αυτού του κώδικα που βρέθηκε παραπεταγμένος σε κάποιο disk magazine για Atari.

Κάτι άλλο τώρα. Οπως θα ξέρετε (ελπίζω), η ύλη των τευχών του Pixel υπάρχει οτην CompuLink, οπότε όσοι βαριούνται την πληκτρολόγηση των μεγάλων listings μπορούν να τα κάνουν download από τη βάοη. Οσοι, τώρα, δεν είναι συνδρομητές οτην CompuLink, μπορούν να περάσουν από τα γραφεία του περιοδικού (με τη δισκέτα τους!) για να πάρουν τα listings που τους ενδιαφέρουν.

Επίσης, θα ήθελα να ξέρω ποια γλώσσα χρησιμοποιείτε, ώστε να δημοσιεύουμε προγράμματα που να μπορείτε να τρέχετε, χωρίς να ψάχνετε για εξωτικούς compilers. Let me know!!!

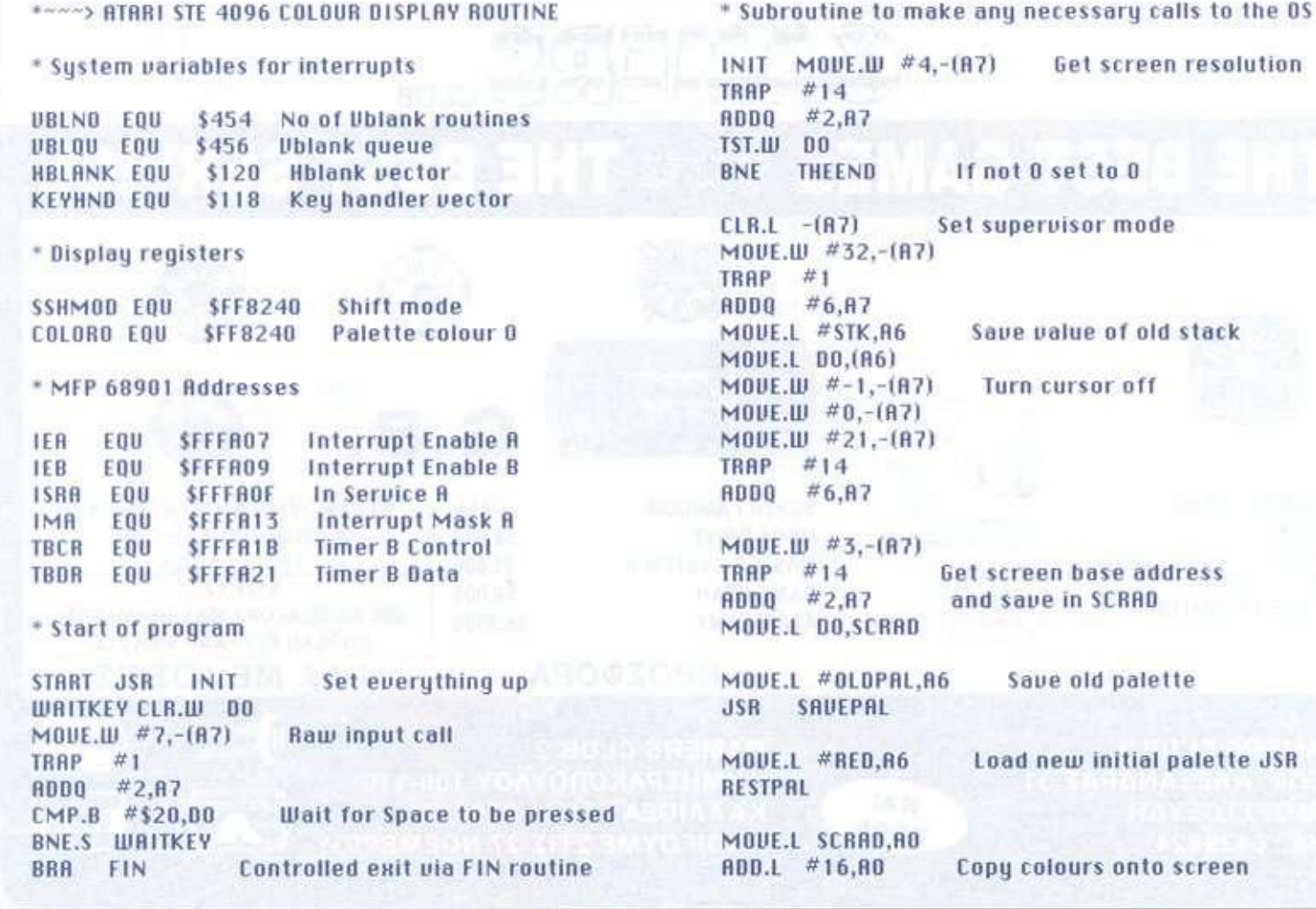

# **INGRAMM**

MOUE.L #LINES, A1 from predefined block MOUE.L 81.82 MOUE.L #191,00 SETSC MOVE.L #31.D1 SETLN MOUE.L (R1)+,(R0)+ BBRA D1.SETLN 800.W #32,80 MOUE.L R2, R1 DBRA DO, SETSC THE LIBRARY MOUE.L #KEYHND,AO Get old key handler MBUE.L (A0), 81 MOUE.L A1.0LDKEY Save it MOUE.L #NEWOKY, A2 ADDQ #2,A2 6ive address to new routine MOUE.L 81, (R2) MOVE.L #NEWKEY, (AO) Replace old with new one MOVED #0.00 Get old number of Ublank MOUE.U UBLNO.DO routines MOUE.IU DO.D1 Save old number and the state MOVE.W BO, OLDUBN MOUE.L UBLOU, AO Get old Ublank Queue address MOUE.L AO.OLDUBO Save old address MOUE.L #NEWOU, A1  $SUB0$   $#1,00$ COPYQU MOVE.L (RO)+,(R1)+ Copy old queue into our new one DBRA DO.COPYOU MOVE.L #NEWQU, UBLOU Set our queue as new one MOVE.L #UBL\_RTN,(A1)+ Add new routine to queue  $ADB0 = #1.01$ MOVE.W 01, \$454 Add one to number of routines MOUE.L #OLDMK.AO Save old Interrupt register MOUE.B IEB, (AO)+ values  $M0UE.B$   $IER.(B0)+$  $M0UE.B$   $IMB,(B0)+$ MOVE.L #OLDHBV, AO Save old Hblank vector MOUE.L HBLANK,(AO) **Bisable 200Hz Interrupt**  $RND.B$  #\$DF.IEB BND.B #\$FE.IER Disable Hblank Interrupt MOVE.L #HBL\_RTN.RO Replace old Hblank vectorwith MOUE.L AO, HBLANK the address of our routine  $0R.B$   $#1.IER$ Re-enable Hblank interrupt 0B.B #1,1MA MBUE.B #0,GRNCNT Set counter for green to 0 **RTS** \* New key handling routine to stop mouse disrupting

display

NEWKEY MOVE.W #\$2500.SR NEWBKY JMP \$0 Jump to old routine

\* Ublank routine which is added to queue and called every Ublank

UBL\_RTN MOUE.B #0,TBCR

Stop timer

MOVEQ #0,00 MOVE.B GRNCNT.DO **MOVE.W 00,01 PRODUCTS DIUU 6 #4,00 min/n + cam Deplants \* Jerman au de** MULU #2,00 ADD.W 00,85 

Get next palette in list of green paletes

Set blue to 0 as we replace

MOUE.L #15.02 SETGRN MOUE.IU (86),D6

 $M0UE.B$  #0,06 OR.B 07.06 DBRA D2, SETGRN

**BIST.B #0.6BIR** 

 $CMP.B$  #60.01

BNE.S NEWGRN

**BNE GDUN** 

counter

old green value with new one, MOVE.W D6,(A6)+ thus setting blue palette for first 12 lines

**Check for direction** 

RDDB #1.01 If up add 1 to counter

and check for end of list

MOVE.B #1,601R If end change direction

BRA NEWGRN 60UN SUBO #1.01 If down decrement counter CMP.B #0.01 and check for start oflist BNE.S NEWGRN  $M0UE.B$  #0,601R If start change direction NEWGRN MOUE.B D1,GRNCNT Save new value of

MOUE.B #1,BLUCNT Set blue counter to second palette

MOUE.B #12,TBDR Set number of Scan lines per Hblank MOUE.B #8,TBCR **Restart timer RTS** 

\* HBlank routine called every 12 lines

HBL\_RTN MOUEM.L A6/BO-D1,-(A7) Save the registers used by routine MOUEQ #0,00 MOVE.B BLUCNT,DO Get count for next blue palette **MOUE.L DO,D1** MULU #2.00 MOUE.L #BLU.R6 ADD.W 00.86 Set address of correct palette

# **TIFREEM**

ADDO #1.01 MOUE.B D1, BLUCNT Increment and save counter MOUE.IU (86), 01 MOUE.L #COLORO, A6  $M0UE.W #15,00$ SETBLU AND.W #\$FFF0,(A6) Set new blue level for all colours OR.IU D1.(A6)+ **DO.SETBLU** DBBA BCLR #0.ISRR Re-enbale lower level interupts MOUEM.L (R7)+.A6/DO-D1 Restore registers **RTE** \* Routine to make a controlled exit, restoring anything we have \* changed and retruning to desktop MOUE.L #OLDPRL.A6 **FIN** Restore original palette **RESTPAL JSB** MOVE.L OLDKEY.RO Restore old key handler MOUE.L AO, KEYHND MOUE.L OLDHBU, AO Restore old Hblank handler MOUEL RO,HBLANK AND THE RESIDENCE OF THE RESIDENCE OF THE RESIDENCE OF THE RESIDENCE OF THE RESIDENCE OF THE RESIDENCE OF THE RESIDENCE OF THE RESIDENCE OF THE RESIDENCE OF THE RESIDENCE OF THE RESIDENCE OF THE RESIDENCE O MOUE.L #OLDMK, AO Restore MFP registers MOUE.B (AO)+.IEB **Similiar City** MOVE.B (RO)+.IER MOVE.B (AO), IMA MOUE.L OLDUBO.AO Restore Ublank queue MOVEL RO, UBLQU AND AND ANNUAL MOVEL AND A MOVE.IV OLDUBN.DO and coorect number of vectors

LEA STK, A6 restore value of original stack MOUE.L (R6),-(R7)  $M0UE.W. #32,-(R7)$ TRAP #1 and return to user mode ADDQ #6,87  $M0UE.W$  #0,-(A7) Return to desktop TRAP  $#1$ 

\* Subroutine to save palette to address in R6 \* A5,00 Corrupted

```
SAVEPAL MOVE.L #COLORO,A5
MOUEQ #7,00
SAVE MOVE.L (A5)+,(A6)+
DBRA DO, SAVE
RTS (International Property)
```
\* Subroutine to Restore Palette at address in A6 \* A5,00 Corrupted

RESTPAL MOVE.L #COLORO.R5  $M0UEQ$   $#7,00$  and the rest density

MOVE.IV DO, VBLNO

REST MOVE.L (R6)+,(R5)+ DBRA DO.REST **RTS** 

\* Storage for:

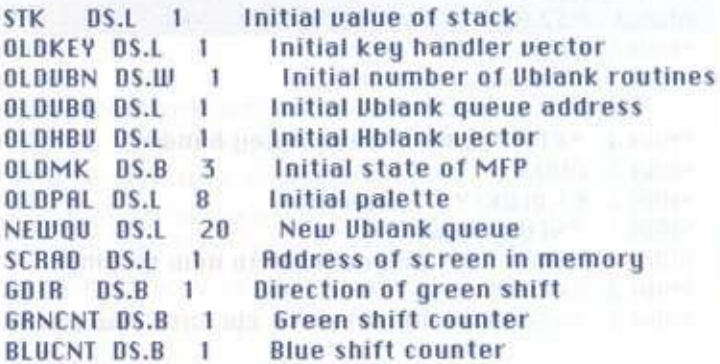

\* Initial palette with red set

**BED DC.W WELL** \$000,\$800,\$100,\$900,\$200,\$800,\$300,\$B00 DC.W \$400, \$C00, \$500, \$D00, \$600, \$E00, \$700, \$F00

\* Blue settings for colours BLU DC.W \$000, \$008, \$001, \$009, \$002, \$008, \$003, \$008 DC.W \$004,\$00C,\$005,\$00D,\$006,\$00E,\$007,\$00F

\* Green settings for colours GRN DC.W \$000,\$080,\$010,\$090,\$020,\$0A0,\$030,\$0B0 DC.W \$040, \$0C0, \$050, \$000, \$060, \$0E0, \$070, \$0F0

\* Block to copy onto screen to get 16 colours LINES DC.W \$0000,\$0000,\$0000,\$0000 DC.W \$FFFF,\$0000,\$0000,\$0000 DC.W \$0000, \$FFFF, \$0000, \$0000 **DC.W \$FFFF.\$FFFF.\$0000.\$0000** DC.W \$0000,\$0000,\$FFFF,\$0000 DC.W \$FFFF,\$0000,\$FFFF,\$0000 DC.W \$0000, \$FFFF, \$FFFF, \$0000 **DC.W SFFFF, SFFFF, SFFFF, S0000** DC.W \$0000,\$0000,\$0000,\$FFFF DC.W \$FFFF, \$0000, \$0000, \$FFFF DC.W \$0000, \$FFFF, \$0000, \$FFFF DC.W SFFFF, SFFFF, \$0000, SFFFF DC.W \$0000,\$0000,\$FFFF,\$FFFF DC.W \$FFFF,\$0000,\$FFFF,\$FFFF DC.W \$0000, SFFFF, SFFFF, SFFFF DC.W \$FFFF, \$FFFF, \$FFFF, \$FFFF \* The end

THEEND END

### COMPLITERS

- AMIGA 500 + 512Κ MEMORY + 3,5 DRIVE \* 5,25 DRIVE + 1084 MONITOR. ΤΙΜΗ 150.000 δρχ.! ΛΟΓΩ ΑΝΑΧΩΡΗΣΗΣ. ΤΗΛ.: (031)926655. ΠΑΝΟΣ.
- Πωλείται υπολογιστής ATARI ST520E, με έγχρωμο monitor ATARI SC1224TM και 20 προγράμματα, σε άριστη κατάσταση. Τηλ.: 7781823.
- Πωλούνται δύο (2) Amiga 500 Plus 2Mbyles η καθεμία - σε πολύ καλή κατάσταση + SAMPLER + JOYSTICKS + παιχνίδια. ΕΥΚΑΙΡΙΑ! Τηλ.: 6131725. Αγγελος, βραδινές ώρες.
- ΠΩΛΕΙΤΑΙ σκληρός δίσκος Quantum ProDrive 105ΜΒ με εγγύηση 1 χρόνου. Τηλ.: 9216014, Κώστας, 6-8 μ. μ.
- ΠΩΛΕΙΤΑΙ COMMODORE 128 \* εγγύηση 6 μηνών, έγχρωμο MONITOR COMMODORE, Final Cartridge III. κασετόφωνο, παιχνίδια, βιβλία. Μαζί ή ξεχωριστά. Τηλ.: 8963878 - 8325895. Νίκος.
- Amiga 500 2,5ΜΒ = 125.000 δρχ. Διπλό DRIVE, αθόρυβο. ΚΑΙΝΟΥΡΙΟ = 45.000 δρχ. Τηλ.: 4414503. Κώστας.
- COMMODORE 64 \* έγχρωμη οθόνη + diskdrive + κασετόφωνο + joystick και εκατοντάδες παιχνίδια, σε άριστη κατάσταση. Τηλ.: 6380245. Φίλιππος.
- PC QUEST 386SX 80MB HDD 1FDD PRINTER STAR LC-15, FAX AMSTRAD FX5050, καινούρια. Τηλ.: 9657572,6-tO μ.μ., κ. Γιάννη.
- 6128 Πράσινος, Joysticks, 31 παιχνίδια, 11 αυθεντικά. 45.000 δρχ. Τηλ.: (0331) 65544, Βέροια (αντικαταβολή), 7-11 μ.μ., Βαγγέλης.
- 386- 33DX. 100ΜΒ σκληρός, SOUNDBLASTER PRO, SVGA 512ΚΒ μονόχρωμη, MOUSE. 100 δισκέτες. Τιμή καταπληκτική λόγω ανάγκης. Τηλ.: (061) 340842, Νίκος.
- Amiga 600 1ΜΒ με εγγύηση + disk drive εξωτερικό + joystick + παιχνίδια. 95.000 δρχ. Τηλ.: 8612083, Κώστας.

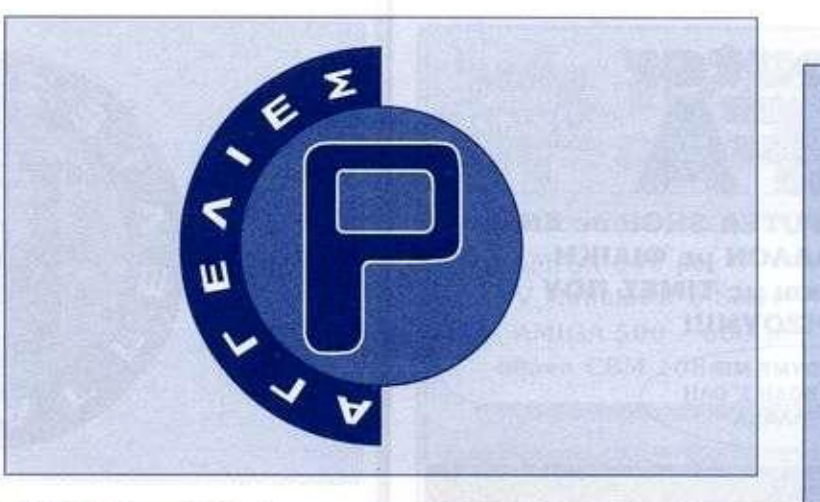

- GAME GEAR της SEGA + Super Kick Off  $+$  Sonic  $+$  Olympic Gold  $+$ Μετασχηματιστής, 50.000 δρχ. Τηλ.: (031) 619991. Φίλιππος.
- Πλήκτρο Computers. PC Compatibles, Atari ST, Amiga, περιφερειακά, games, αναλώσιμα, μηχανογραφικές εφαρμογές. Τηλ. - Fax: 8239965.
- Πωλείται Αρχιμήδης 3000 με έγχρωμο μόνιτορ και extra, άριστη κατάσταση, καλή τιμή. Πληροφορίες τηλ.: 8670689, Μάριος.
- COMMODORE 128D Joystick + 100 παιχνίδια + οντιγραφικά + βιβλία, ευκαιρία 80.000 δρχ. Τηλ.: 9932796 - 6521547, ώρες καταστημάτων, Πάνος.
- Commodore 64 + κασετόφωνο + disk drive + πράσινο μόνιτορ +  $simon's basic cartridge + manual +$ μουσικό πρόγραμμα με πληκτρολόγιο + joystick + games. Τιμή έκπληξη. Τηλ.: 5906787, Κώστας.
- Πωλείται CDTV + Atan ST + PC NEK 17.000 δρχ. + Amiga + 386-40 + CD ROM + Μνήμες + Διάφορα. Τηλ.: 8325006, Σπύρος.
- AMSTRAD 6128 έγχρωμος, άριστη κατάσταση + 50 δισκέτες γεμάτες + δισκέτα καθορισμού. Τιμή 80.000 δρχ. Τηλ.: 9843173.9384158.
	- Πωλείται AMIGA 500 1.31ΜΒ + real time clock + joystick, 70 disk games utilities. Ολα + δώρο γραφείο για υπολογιστή στην εκπληκτική τιμή των 150.000 δρχ. (συζητήσιμη). Τηλ.: 2288135. Κώστας.
- Amiga 500 καινουργή 82.800 δρχ. MONITOR στερεοφωνικό PHILIPS

61.900 δρχ. Η/Υ DFI. QUEST, ALTEC οε τιμές Αποθήκης. ORIGINAL GAMES οε τιμή κόστους. Τηλ.: 6493078.

Amiga 500 από 65.000 δρχ., Sega Mega drive 16 bit από 30.000 δρχ. Accelerators 68030/25 για Α500 και plus. Δισκέτες 31/2"-από 100 δρχ. Amstrad 6128, δισκέτες 3" από 290 δραχμές. EKTOR SOFT. Ουίλιαμ Κινγκ 21 · Πατήσια. Τηλ.: 8612475-8618368.

### **SOFTWARE**

CD AMIGA CLUB. PC σε τιμή ευκαιρίας. Συναρμολογήοτε το δικό σας PC! Hard disks και tape streamers πάμφθηνα. Τηλ.: 8325006, κ. Σπύρος.

#### IDEAL AMIGA CLUB: Ολες οι τελευταίες κυκλοφορίες. Ανανέωση εβδομαδιαίως! Συνδρομές. Στέλνουμε με αντικαταβολή παντού. Το IDEAL AMIGA CLUB πάντα κοντά στο χρήστη. Τηλ.: 8939540, Γιώργος.

- IBM PC. Η μεγαλύτερη συλλογή σε παιχνίδια και επαγγελματικά προγράμματα. Κατευθείαν από το εξωτερικό. Αντικαταβολές - συνδρομές. Μαύρος Αγγελος. Τηλ.: 6381366,6002040.
- AMIGA τεράστια συλλογή GAMESDISK 250, αντικαταβολές παντού, δισκέτες no name, εγγυημένο φόρτωμα. Τηλεφωνήστε τώρα στο 5822659. Παπαδόπουλος Ιωάννης, Κύπρου 11, Χαϊδάρι.

#### **ATARI ST/TT/XE: OAOI OI** ΥΠΟΛΟΓΙΣΤΕΣ ATARI ΥΠΟΣΤΗΡΙΖΟΝΤΑΙ ΑΠΟ ΕΜΑΣ. ΠΛΗΡΗΣ ΣΕΙΡΑ SOFTWARE. ΠΑΝΩ ΑΠΟ 5.000 ΠΡΟΓΡΑΜΜΑΤΑ ΚΑΙ ΣΥΝΕΧΗΣ ΑΝΑΝΕΩΣΗ ΑΠΟ ΕΥΡΩΠΗ: UTILITIES. ΕΦΑΡΜΟΓΕΣ, GAMES, MIDI, ΣΤΙΣ ΤΕΛΕΥΤΑΙΕΣ VERSIONS ΜΕ ΟΔΗΓΙΕΣ. ΣΤΕΛΝΟΥΜΕ ΑΝΤΙΚΑΤΑΒΟΛΕΣ ΠΑΝΤΟΥ. ΔΕΧΟΜΑΣΤΕ ΚΑΙ ΠΑΡΑΓΓΕΛΙΕΣ. ΓΙΑΝΝΗΣ - ΤΑΚΗΣ ΠΑΠΑΔΟΠΟΥΛΟΣ, ΤΗΛ.: 6817379. ΤΩΡΑ ΚΑΙ ΤΟ5 2.06ΣΕ EPROMS ΓΙΑ ΟΠΟΙΟΔΗΠΟΤΕ STE!

#### 1.000 HINTS. ΛΥΣΕΙΣ,

ΑΠΕΙΡΕΣ ΖΩΕΣ κ.ά. σε δύο δισκέτες για την AMIGA ΜΟΝΟ 2.000 ΔΡΧ.!!! Κώστας Σινανάς, Δαβάκη 58, Περιστέρι. ΤΗΛ.: 5914815.

#### \*\*\* AMIGA SOFTWARE -**HARDWARE \*\*\***

- 1. ΠΑΡΑΔΟΣΗ ΣΤΟ ΣΠΙΤΙ! Η ΔΩΡΕΑΝ ΤΑΧΥΔΡΟΜΙΚΑ ΕΞΟΔΑ.
- 2. ΣΥΛΛΟΓΗ 4.000 δισκετών.
- 3. Μνήμες 512ΚΒ-8ΜΒ,
- drives και αναλώσιμο. 4. ACTION REPLAY 25.000
- ΔΡΧ. ΜΟΝΟ.
- 5. ΕΤΙΚΕΤΕΣ INDEX ΜΟΝΟ 6 ΔΡΧ.
- 6.1.000 HINTS & TIPS σε 2 δισκέτες ΜΟΝΟ 2.000 ΔΡΧ. Δαβάκη 58, Περιστέρι. Τηλ.: 5914815, Κώστας Σινανάς.
- Amiga games + utilities. Ολα τα τελευταία παιχνίδια και προγράμματα. Games + disk = 250 δρχ. Αντικαταβολή παντού. Παράδοση κατ' οίκον. Μίμης Πολυχρονίου, Μ. Μπότσαρη 17, Αιγάλεω. Τηλ.: 5987587.
- J&B... SOFTWARE ΠΑΝΤΑ κοι ΜΟΝΟ γιο AMIGA. Με 7.000 GAMES + 3.000 PD-UTILITIES + 7 χρόνια ΕΞΥΠΗΡΕΤΗΣΗ!!! ΔΩΡΟ ένα joystick TOMAHAWK. Γιάννης Δράκος, Αγορακρΐτου **18.** Τηλ.: 9233297,8218239.

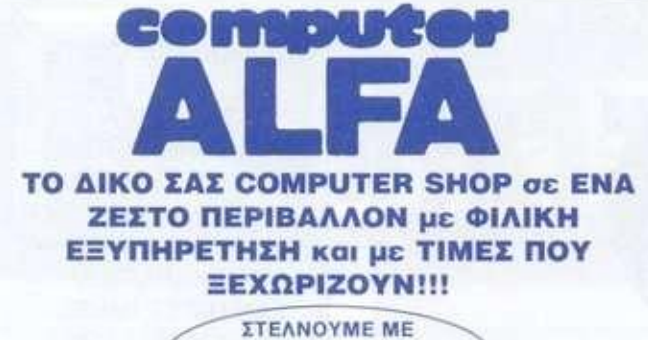

ΑΝΤΙΚΑΤΑΒΟΛΗ Σ' OAH ΤΗΝ ΕΛΛΑΔΑ

#### **AMIGA 1200**

#### **ΤΙΜΗ ΕΚΠΛΗΞΗ**

#### **AMIGA 500**

**(ΠΕΡΙΛΑΜΒΑΝΕΙ: δισκέτα ελληνικών + επεξ. κειμένου + games + Utillities)** 

**ΠΡΟΚΑΤΑΒΟΛΗ 29.000 και 7 ΔΟΣΕΙΣ των 11.500** 

#### **AMIGA 500 + MONITOR 1084 STEREO**

**(ΠΕΡΙΛΑΜΒΑΝΕΙ: δισκέτα ελληνικών + επεξ. κειμένου + games + Utillities +6ι6λίο στα ελληνικά) ΠΡΟΚΑΤΑΒΟΛΗ 39.000 και 7 ΔΟΣΕΙΣ των 22.500** 

#### **AMIG A 600**

**(ΠΕΡΙΛΑΜΒΑΝΕΙ: προτότυπο DELUXE PAINT III + games +επεξ. κειμένου + Utillities ΠΡΟΚΑΤΑΒΟΛΗ 39.000 και 7 ΔΟΣΕΙΣ ΤΩΝ 13.000** 

**ACO M 386 - 33MHz +VG A MON O MONITO <sup>R</sup>**

**ΠΡΟΚΑΤΑΒΟΛΗ: 49.000 & 7 ΔΟΣΕΙΣ 20.000** 

**ACOM 386 - 33MHz + SVGA COLOR MONITOR 14"** 

**ΠΡΟΣΦΟΡΑ: ΠΡΟΚΑΤΑΒΟΛΗ 75.000 και 7 ΔΟΣΕΙΣ των 27.000** 

#### **ΕΚΤΥΠΩΤΗΣ STAR LC 100 COLOR**

**ΠΡΟΚΑΤΑΒΟΛΗ 14.000 και 4 ΔΟΣΕΙΣ των 14.000** 

#### **GAME BOY (NINTENDO)**

**(ΠΕΡΙΛΑΜΒΑΝΕΙ: 1 GAME TETRIS. ακουστικά, καλώδιο σύνδεσης με 2ο GAME BOY. κάρτα μέλους NINTENDO CLUB) 27.900** 

#### **N ES (NINTENDO)**

**(ΠΕΡΙΛΑΜΒΑΝΕΙ: 2 joysticks. 1 GAME MARIO BROS, καλώδιο σύνδεσης με T.V. κάρτα μέλους NINTENDO CLUB) 35.900** 

> **Σκληρός Δίσκος AMIGA 52 MB 105.000 ΕΠΕΚΤΑΣΗ ΜΝΗΜΗΣ-Amiga σε 1 MB με ρολόι 12.500 ΕΠΙΠΛΟ ΓΡΑΦΕΙΟΥ Η/Υ 19.000 MOUSE AMIGA GOLDEN IMAGE 7.000**

**ΠΡΟΓΡΑΜΜΑ ΛΟΤΤΟ ΓΙΑ ΑΜΙGA ΚΑΙ ΡΟ** 

**ΣΥΝΕΧΙΖΟΝΤΑΙ ΟΙ ΕΓΓΡΑΦΕΣ ΓΙΑ ΤΟ ΠΡΟΤΥΠΟ ΚΕΝΤΡΟ ΕΚΠΑΙΔΕΥΣΗΣ ΥΠΟΛΟΓΙΣΤΩΝ ΤΗΛ: 5313560** 

**ΜΕ ΚΑΘΕ ΑΓΟΡ Α Η/Υ 4 ΩΡΕ Σ ΜΑΘΗΜ Α ΔΩΡΕΑ Ν** 

**ΘΗΒΩ Ν 360, ΑΙΓΑΛΕΩ , ΤΗΛ. : 5313336, 5981621** 

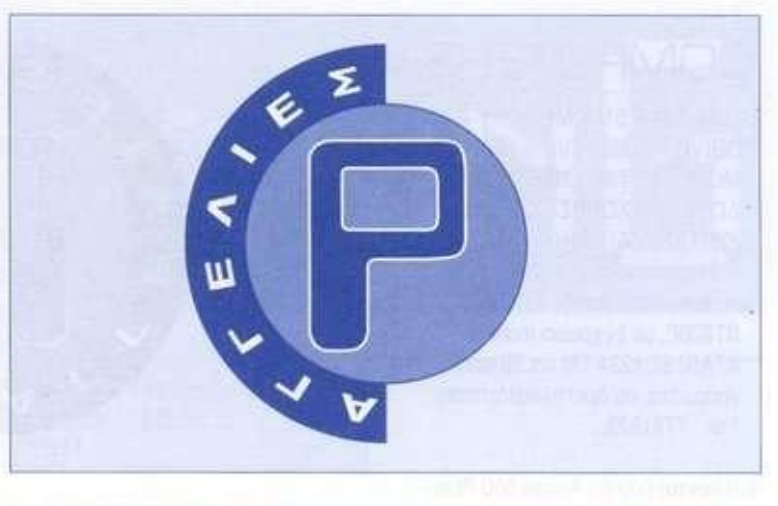

**PC** Games utilities applications antivirus, demos για 5 1/4 και 3 1/2. Τηλ.: 9593303, Αντώνης Νικολάου, Ηρακλέους 3.

**Amiga** Lotto. Εκπληκτικό, γρήγορο πρόγραμμα Lotto με σταπσπκή, στην τιμή των 8.000 δραχμών. Amiga ΠΡΟ-ΠΟ, βασικές στήλες, παράγωγα, συνεχόμενα, συμμετρίες και άλλα πολλά που θα σας βοηθήσουν στο κυνήγι του 13. οτην εκπληκτική τιμή των 7.500 δρχ. Εκτορας Καψούλης, Ουιλιαμ Κινγκ 21, Πατήσια. Τηλ.: 8612475, ranjua.

**COMMODORE 64/128.** Πωλούνται χιλιάδες παιχνίδια - κασέτα - δισκέτα - φοβερές τιμές. Πωλείται TURBO-X + COMMODORE. Μΐχάλης Πετράκης. Φοίνικος 10 - Πειραιάς. Τηλ.: 4181420. από 6 μ.μ.

**Amiga.** Τεράστια συλλογή προγραμμάτων. Συνεχής ανανέωση από ΕΞΩΤΕΡΙΚΟ!» Συνδρομές (150 disks). 7.500 δρχ.!!! Παράδοση ΑΥΘΗΜΕΡΟΝ στο σπίτι χωρίς επιβάρυνση. ΤΑΧΥΤΑΤΟ δίκτυο αντικαταβολών!!! Computers, Περιφερειακά σε ΕΚΠΛΗΚΤΙΚΕΣ ΤΙΜΕΣ. Πλήρης κατάλογος δωρεάν!!!

**ΠΡΟΣΦΟΡΑ** ΠΑΙΧΝΙΔΙΑ ΓΙΑ IBM ΣΥΜΒΑΤΟΥΣ, ΕΠΙΛΟΓΕΣ ΑΠΟ ΤΑ TOP ΑΜΕΡΙΚΗΣ ΚΑΙ ΕΥΡΩΠΗΣ. ΤΗΛ.: 9329732. Μάκης.

**AMIGA** Περιφερειακά. Αναλαμβάνουμε οποιοδήποτε πρόβλημα έχετε στην Amiga και Monitor, εξειδικευμένο SERVICE, παράδοση ΑΥΘΗΜΕΡΟΝ. Στέφανος Δέτοης, Νάξου 4, Αθήνα. Τηλ.: 2475030.

**PC** Προγράμματα. Games, utilities, applications demos. Ολα για 51/4 και 31/2. Συνεχής ανανέωση. Τελευταίοι τίτλοι. Μόνος Παπαγεωργίου. Μ. Αλεξάνδρου 141. Τηλ.: 9518286.

**Eklor soft.** Χίλιοι και ένας λόγοι για να μας προτιμήσετε. Εκτορας Καψούλης, Ουιλιαμ Κινγκ 21, Κάτω Πατήσια. Τηλ.: 8618368. Fax: 8612475.

**PC-CLUB.** Ολα τα καινούρια, εβδομαδιαία ανανέωση, εγγυημένο φόρτωμα, αντικαταβολές παντού. Επικοινωνήστε για δωρεάν αποστολή καταλόγου. Γιώργος Παπαδόπουλος, Δαβάκη 181, Καλλιθέα. Τηλ.: 9517703.

**IBM SOFTWARE.** Τεράστια συλλογή από ακυκλοφόρητα Games - Εφαρμογές - Antivirus • Demos. Ολα κατευθείαν από Γερμανία. Εβδομαδιαία ανανέωση. Αντικαταβολές παντού. Χρήστος Παπάγεωργίου. Αθηνάς 93-95. Τηλ.: 9411268.

**ΠΕΡΙΣΤΕΡΙ AMIGA CLUB** Αν θέλετε να έχετε ΠΡΩΤΟΙ ΤΑ ΤΕΛΕΥΤΑΙΑ προγράμματα για AMIGA 500. AMIGA 600, AMIGA 1200 και AMIGA 500 plus, τηλεφωνήστε μας ΤΩΡΑ. Παιχνίδι και δισκέτα 250 δρχ. Παράδοση στο σπίτι σας και αντικαταβολές ΠΑΝΤΟΥ. Επίσης πωλείται AMIGA 500 plus, ολοκαίνουρια, σε πολύ καλή τιμή. Μονώλης Αντωνόπουλος. Ελλης **131.** Τηλ.: 5743080.

**AMIGA!** SAMPLER 7.000 - MIDI 4.000 - VIDEO DIGITIZER 19.000 - ΜΝΗΜΕΣ - DRIVERS - SCANNER

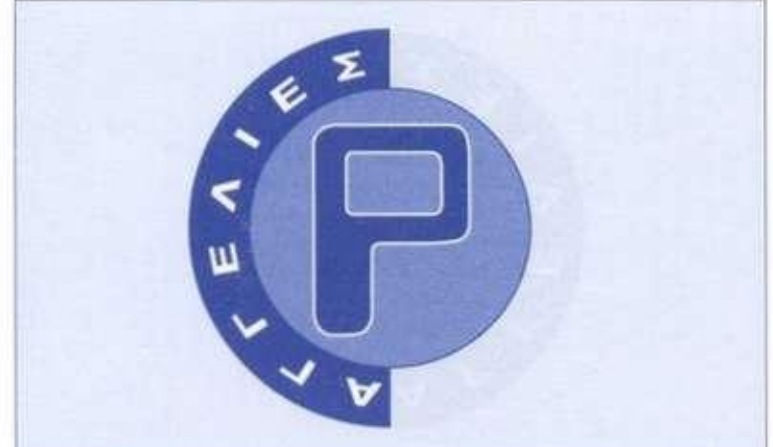

**GENLOCKS - MODEMS - SPLITTERS - HARD DISKS. ΠΡΟΓΡΑΜΜΑΤΑ ΕΛΛΗΝΙΚΑ - ΦΩΤΟΓΡΑΦΩΝ πελατολόγια · ταμειακής - ετικετογραφος · διευθυνοιογράφος - εσόδων-εξόδων αποθήκης. ΚΑΤΑΣΚΕΥΗ προγραμμάτων άμεση. SAMPLER ATARI 7.000 - Υπεύθυνο SERVICE. Επί-***<u>286486 AT. Γρηγορίου</u>***</u>** αιί*ς* 200-400 A1.1 μηγοριασής κ **τηλ.: 6852730.6610714.** 

**PC - Demos - Anlivt us - Applications - Shareware - Games, ox 5 1/4,3 1/2. Συνεχής Ανανέωση. Μακρυκώστας Γιάννης, Αριστείδου 20, Ψυχικό, τηλ.: 6834659.** 

#### **-ELECTRON'"**

**AMIGA SOFTWARE ' Εβδομαδιαία ανανέωση απο εξωτερικά** 

- **" Δωρεάν κατάλογος**
- **' Αυθημερόν παράδοση σπίτι**
- **' Συνδρομές επιλογής σος**
- **' Ταχύτατες αντικαταβολές παντού**

**-Κ. Διάθεση: 4111461. Νικολός - Κέντρο - Καλλιθέα τηλ.: 9301258. Στέλιος (Βράδυ) - Β. Προάστια, τηλ.: 6397427, Κώστας 8-11 μ.μ. Νίκος Γκίκας, Νοταρά 79. Πειραι-**

**άς.** 

**AMIGA games · utilities, τώρα μπορείτε να έχετε τα καλύτερα games mo γρήγορα και το κυριότερο να φορτώνουν!!! Τεράστια συλλογή από utMies • games. Αντικαταβολές παντού. Call now για συνδρομές Prates Team. Μεταμορφώσεως 112. Μοσχάτο. Δημήτρης τηλ.: 9411452 - 9416730** 

**IBM SOFTWARE** Τα πάντα σε **GAMES - ΠΡΟΓΡΑΜΜΑΤΑ. Ολα συνοδεύονται από Manuals - Λύσεις. ΔΩΡΕΑΝ ΚΑΤΑΛΟΓΟΣ - ΠΑΡΑΔΟΣΗ ΣΠΙΤΙ ΣΑΣ. Ανανέωση από ΓΕΡΜΑΝΙΑ-ΑΜΕΡΙΚΗ** 

**ΠΡΟΣΦΟΡΑ για ΠΟΣΟΤΗΤΕΣ - ΕΠΑΡΧΙΑ ΑΝΤΙΚΑΤΑΒΟΛΕΣ ΠΑΝΤΟΥ. Φθηνές δισκέτες, Καρβέλας Διονύσης, Γ. Παπανδρέου 22. Αλιμος, τηλ.: 9823502.** 

**Amiga Center. Ακόμη** 

**ΤΑΧΥΤΕΡΑ - ΦΘΗΝΟΤΕΡΑ**  Gamedisk (ανεξάρτητης ποσότητας) 250. Gamedisk (VERBATIM **TEFLON) 300. Gamedisk (TDK) 370** 

**Παράδοση ΣΠΙΤΙ ΣΑΣ με μικρή επιβάρυνση. 100% εγγυημένη εγγραφή. Συλλογή 4.900 δισκετών Games - Utiities. Ακόμη 1) Αντικαταβολές παντού και ΑΥΘΗΜΕΡΟΝ σε ΕΠΑΡΧΙΑ με courier. 2) ΔΩΡΕΑΝ ΚΑΤΑΛΟΓΟΣ. 3) ΣΥΝΕΧΗΣ ανανέωση. 4) ΣΥΝΔΡΟΜΕΣ από 160 δρχ. 5) Δισκέτες από 100 δραχμές. 6) Οδηγίες-Λύσεις. Κορδέλας Διονύσης, Γ. Παπανδρέου 22. Αλιμος, τηλ.: 9823502.9381255** 

#### **AMIGA SOFTWARE CLUB.**

Αποστέλλεται ενημερωτικός κατάλογος. Παιχνίδι - Δισκέτα **290** δρχ. Υπερπροσφορές για ποσότητες. Σκαφίδα Διονυσία. Παπανικολή **28.** Αγ. Βασίλειος, Πειραιάς, τηλ.: **4531909** κ. Αλέξης.

- **ATARI ΠΑΙΧΝΙΔΙΑ!!! 300 δρχ. το παιχνίδι! ΤΑΧΥΤΑΤΗ εξυπηρετηοη<sup>111</sup> ΔΩΡΕΑΝ κατάλογος! Αντικαταβολές ΠΑΝΤΟΥ!!! ΝΕΟΙ ΤΙΤΛΟΙ απο εξωτερικό!!! Βλάσης - Δημήτρης. Μπελογιάννη. Πεύκο. 570 10. Θεσ/νκη. τηλ.: (031) 673226**
- **AMIGA. Μεγάλη συλλογή και συνεχής ανανέωση παιχνιδιών Game • disk 250 δρχ. Αντικαταβολές. Συνδρομή 5.500. Αναστασία Καρύγιαννη, Μυπλήνης 47, Κυψέλη, τηλ.: 8260446.**

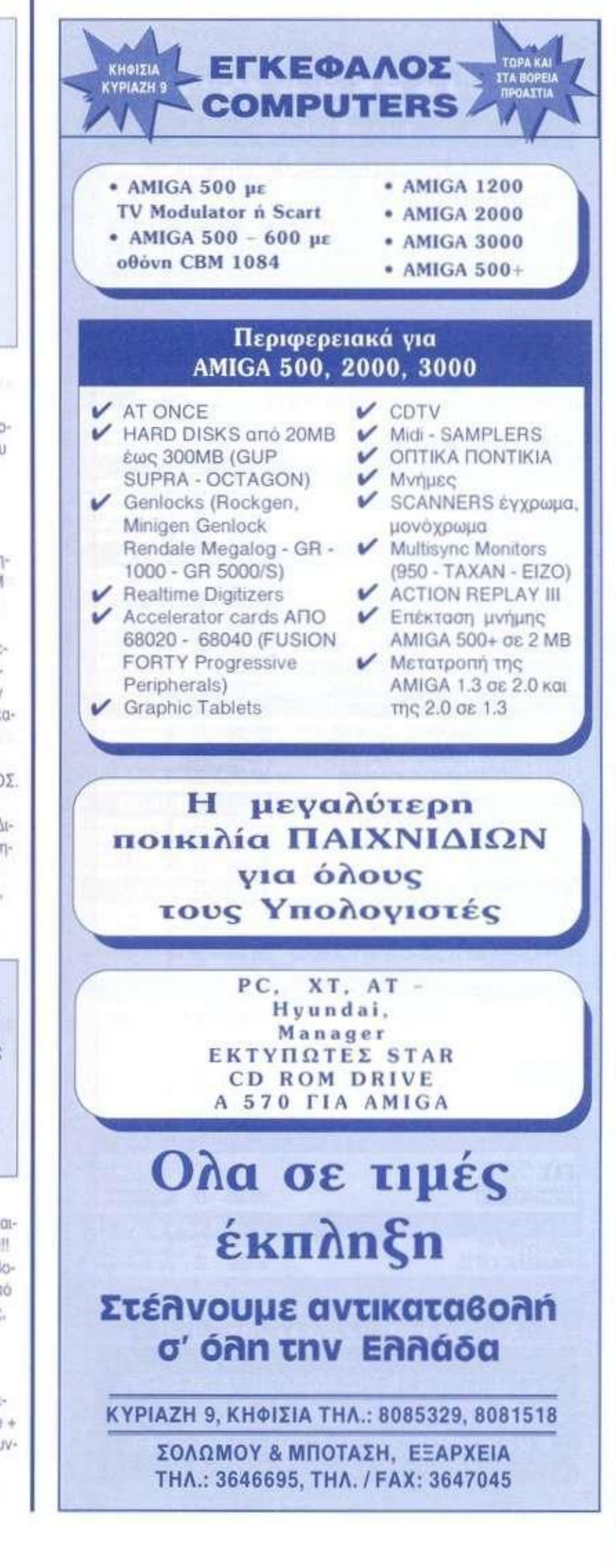

### "ΚΥΒΟΣ" *COMPUTERS*  ΛΕΩΦ . ΒΟΥΛΙΑΓΜΕΝΗ Σ 122, ΔΑΦΝ Η ΤΗΛ. : 9025433 ΜΕΓΑΛΕΣ ΕΥΚΟΛΙΕΣ ΠΛΗΡΩΜΗΣ

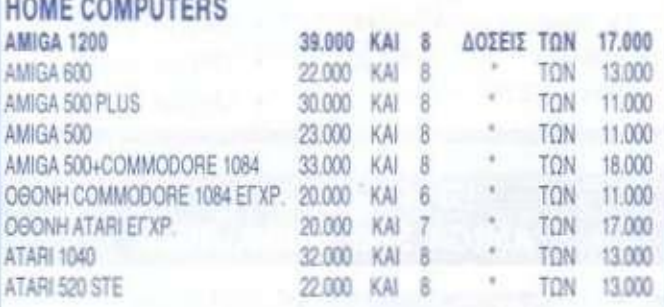

#### PERSONAL COMPUTERS

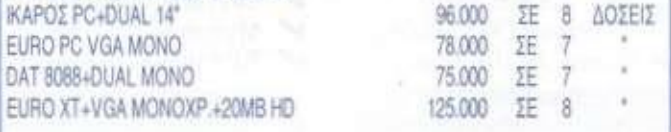

#### AT 286-386-486

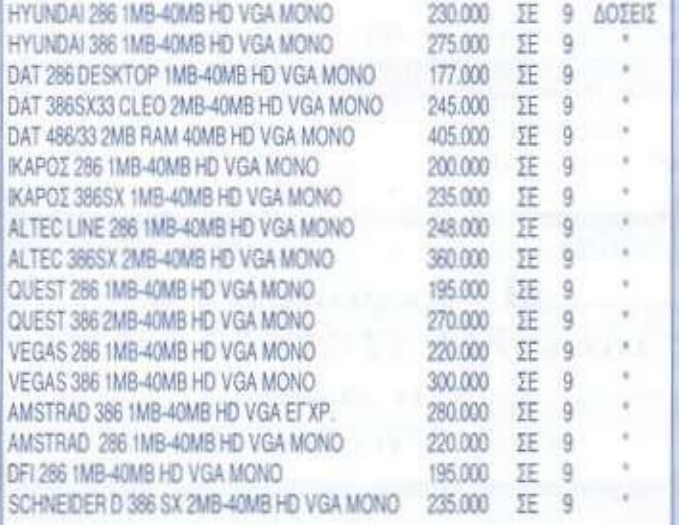

#### ΕΚΤΥΠΩΤΕΣ

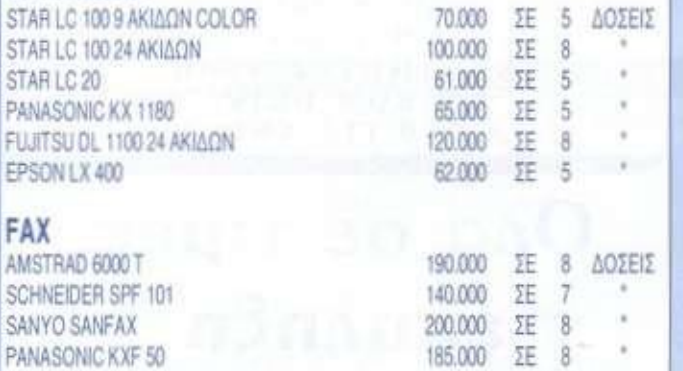

#### ΜΕΤΡΗΤΟΙΣ ΤΙΜΕΣ ΑΣΥΝΑΓΩΝΙΣΤΕΣ

• ΣΤΙΣ ΤΙΜΕΣ ΠΕΡΙΛΑΜΒΑΝΕΤΑΙ Ο Φ.Π.Α. • ΣΤΕΛΝΕΤΑΙ ΠΑΝΤΟΥ ΜΕ ΑΝΤΙΚΑΤΑΒΟΛΗ • ΠΩΛΟΥΝΤΑΙ ΕΠΙΠΛΑ ΓΙΑ COMPUTERS

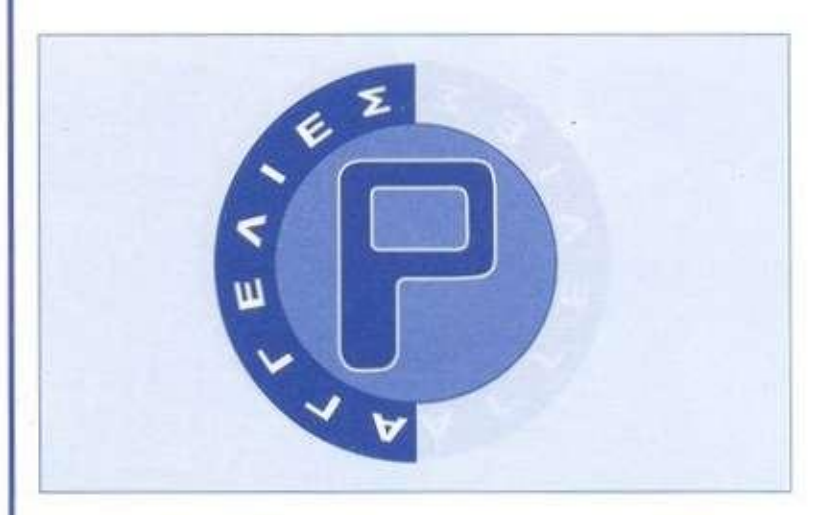

#### **AMSTRAD 6128.6128 PLUS. ΟΛΟΙ 01 ΝΕΟΙ ΤΙΤΛΟΙ • ΠΛΟΥΣΙΟΤΑΤΗ ΣΥΛΛΟΓΗ σε παιχνίδια & προγράμματα \* αυθημερόν αντικαταβολές ή ΠΑΡΑΔΟΣΗ ΣΤΟ ΣΠΙΤΙ +**  Joysticks, **drive κλπ. Αυγουστής Τατάκης, Χρυσολωρά 10-12, τηλ.: 6410640.**

#### **PC ST AMIGA ΟΛΕΣ 01 ΝΕΕΣ ΚΥΚΛΟΦΟΡΙΕΣ. Αντικαταβολές πανελλαδικό GAMES. ΙωαννΙδης Γιώργος. Νοταρά 41-43. τηλ.: 8214613 Γιώργος, 2927599 Γιάννης. 8239965.**

**AMIGA GAMES - Θεσσαλονίκη!!! \* Υπάρχουν ολα τα ακυκλοφόρητα GAMES! Παραλαβές από Γερμα-**

- **νία!!! • GAMEOISK 300 - ΔΟΡΕΑΝ κατά-**
- **λόγος!**
- **' ΦΘΗΝΕΣ-ΣΥΝΔΡΟΜΕΣ! GAMEDISK 200!**
- **' Αντικαταβολές παντού!!!**

**CALL NOW: Αντώνης Τζΐκας, Χηλής 65. Καλαμαριά, θεσσαλονίκη, τηλ.: (031)** 351577!

**Glytada Amiga Club. Τα mo καινούρια προγράμματα, παιχνίδια, Παράδοση και κατ' οίκον με αντικαταβολή. Παναγιώτης Πατερώνης. Βαου 54. Γλυφάδα - Αθήνα, τηλ.: 9626961.** 

#### **•"AMIGA SUPER"'**

- **ί) Εισαγωγές από ΕΞΩΤΕΡΙΚΟ! 2) Ολοκαίνουρια TOP GAMES - Εφαρμογές.**
- **3) Εγγυημένη ΠΟΙΟΤΗΤΑ εγγραφών!**

**4) ΤΑΧΥΤΑΤΗ παράδοση παντού!!! Παύλος Μαρούοης, Αρσενίου 18, τηλ.: 9240579.** 

**Amiga Software**. ΤΕΡΜΑ στις ψευ**τοπροσφορές: GAMEDISK 200 συνδρομές ακόμα φτηνότερες. Παράδοση αυθημερόν ή με αντικαταβολή. Παλαιοδήμος Αρης. Ζερβουδοκη1ΐ2. τηλ.: 8315442.** 

- **ATARI Fanatics' Club. GAMEDISK 250 δρχ. Πανικός! Τα πάντα σε**  Games, Midi, utilities. Συνδρομή **4.000 δρχ. Πολυχρονόπουλος Γιάννης. Ιφιγένειας 95, Καλλιθέα, τηλ.: 9630577 Αγγελος, 9520432 Γιάννης.**
- **AMIGA** Top Club. Gamedisk μόνο **200 δρχ. Συνδρομή 4.500 δρχ. (100). Γκράδοση. ταχύτητα, no errors. Πολυχρονόπουλος Γιάννης, Ιφιγένειας 95, Καλλιθέα, τηλ.: 9520432.**

#### **•AMIGA COPY CENTER' GAMEDISK 250 ΔΡΧ**

**ΠΑΝΕΛΛΗΝΙΕΣ ΑΝΤΙΚΑΤΑΒΟΛΕΣ. 100% ΕΓΓΥΗΣΗ. • ΠΑΡΑΔΟΣΗ ΚΑΤ" ΟΙΚΟΝ ΑΥΘΗΜΕΡΟΝ \* ΦΘΗΝΕΣ ΣΥΝΔΡΟΜΕΣ. ΤΗΛ.: 2530645 - 2511832, ΧΑΣΑΠΗΣ ΔΗΜΗΤΡΗΣ, ΔΙΓΕΝΗ 28- Ν, ΦΙΛΑΔΕΛΦΕΙΑ.** 

 $*$  **AMIGA 500 \*** Gamedisk 250 δρχ. **Αντικαταβολές παντού. Παράδοση στο σπίτι, εγγυημένο φόρτωμα. Καβούκλης Σάκης, Δερβενακίων 32, Ν. Χαλκηδόνα. Τηλ.: 2515447. (απόγευμα).** 

#### **"•AMIGA POWER USERS'"**

- **' Οι mo ΓΡΗΓΟΡΟΙ στην ΕΥΡΩΠΗ • GAMEDISK 250 δρχ. · ΣΥΝΔΡΟΜΕΣ από 180 δρχ.' ΥΠΕΡΠΡΟΣΦΟΡΕΣ για ποσότητες' ΠΑΡΑΔΟΣΕΙΣ σε χρόνο ΡΕΚΟΡ. Χρήστος Στέργιου. Μακεδονίας 31. Πετρούπολη.** 
	- **Αθήνα, τηλ.: 5012307.**

**"Amiga Club". "Προσφορές", "Amiga diskgame 250". "Συνδρομές 100 disks 5.000". "Εγγυημένο φόρτωμα\*, Πάνος Ποποοημάκης, Κύπρου** 

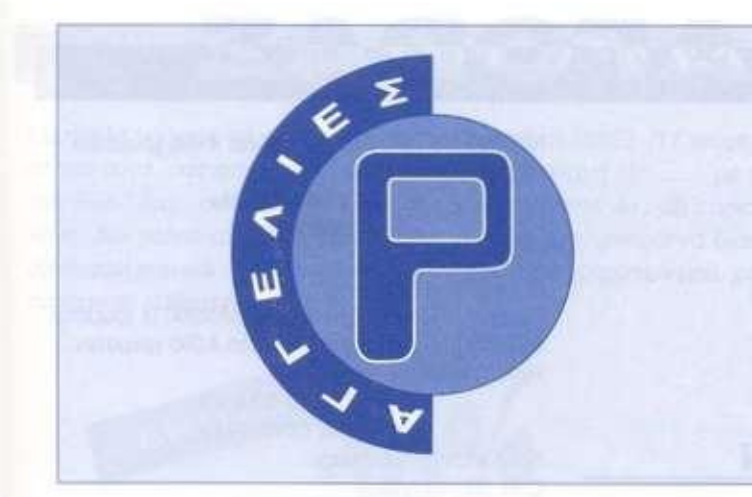

37. τηλ.: 2233202 Κώστας. 8642318 Πόνος.

PC-GAMES σε ολα τα format, κατάλογος, αντικαταβολές παντού, στα 8 GAMES • 1 bonus. Τζιότζιος Βαγγέλης, ΓΡΑΦΤΕ ΤΩΡΑ Κορδάτου 9. Αλιμος 174 56, τηλ.: 9831192.

AMIGA GAMES ΑΠΟ TEAMS ΟΠΩΣ TARKUS · FAIRLIGHT... GAMEDISK 300. ΣΥΝΔΡΟΜΕΣ 100 ΔΙΣΚΕΤΩΝ 3.000 ΜΕ 170 GAMEDISKS ΚΑΙ ΠΛΗΡΩΜΗ ΣΕ 2 ΔΟΣΕΙΣ. Η ΠΑΡΑΔΟΣΗ ΣΤΟ ΣΠΙΤΙ ΕΠΙΒΑΡΥΝΕΤΑΙ. ΕΚΤΟΣ ΑΠΟ ΣΥΝΔΡΟΜΗΤΕΣ, ΕΥΑΓΓΕΛΙΔΗΣ ΒΑΓΓΕΛΗΣ, ΠΟΛΥΜΝΙΑς 8. ΠΛΗΡΟΦΟΡΊΕς ΣΤΑ ΤΗΛ.: 8615094 ΒΑΓΓΕΛΗΣ. 8618886 ΠΑΝΟΣ.

AMIGA COLLECTION CLUB. Μεγά-

λη συλλογή από GAMES - UTILITIES. GameDisk 220 δρχ. Στέλνουμε παντού. Συνδρομές φθηνές. Γιώργος Κουμαριανός, Κοιμ. Θεοτόκου 2, Ν. Λιόσια - Αθήνα, τηλ.: 2314220

#### \*\*\* AMIGA TOP \*\*

' Φιλικότατη Εξυπηρέτηση" Ταχύτατες Παραδόσεις' Φθηνές Συνδρομές ' Αντικαταβολές Παντού \* Συνεχής Ανανέωση' Σωκράτης Μασιορακης, Κύπρου 32 - Μαρούσι, τηλ.: 8023576.

Atari ST Φίλοι του Atari, τώρα γνωρίζετε όλοι ποιος σας υποστηρίζει. Η μεγαλύτερη και πιο ενημερωμένη συλλογή προγραμμάτων στη διάθεση σας. Τα πάντα από Games, Utilities, mid κλπ. Εβδομαδιαία ανανέωση από το εξωτερικό. Αντικαταβολές και κατάλογος σε όλη την Ελλάδα. Επίσης επεκτάσεις για STE σε πολύ καλές τιμές Αυθημερόν εγκατάσταση. Τοποθέτηση TOS 2.05 και TOS 2.06. Λαλαουνης Γιώργος, ΤΟS 2.06. Λαλαούνης Γιώργος.<br>τηλ.: 7512756.

GAME GEAR ΥΠΕΡΠΡΟΣΦΟΡΑ! ΜΕ ΠΟΛΛΑ ΠΕΡΙΦΕΡΕΙΑΚΑ ΚΑΙ ΚΑΣΕΤΕΣ ΣΕ ΤΙΜΗ ΕΚΠΛΗΞΗ. ΠΡΟΛΑΒΕΤΕ! 7513692 (ΒΡΑΔΥ) ΚΩΣΤΑΣ

#### ΠΛΗΡΕΣ ΣΥΣΤΗΜΑ

• ATARI 1040 STEM - SANYO ΕΓΧΡΩΜΗ ΟΘΟΝΗ 14" RGB/PAL ΗΧΟΥ - EXTERNAL DRIVE CUMANA 3.5"

-110 ΔΙΣΚΕΤΕΣ GAMES - LOW POWER ΠΡΩΤΟΤΥΠΟ (SPREADSHEET) • ΑΦΘΟΝΑ ΠΑΡΕΛΚΟΜΕΝΑ ΟΛΑ 175.000 δρχ. Τηλ.: 9414478

#### •AMIGA SOFTWARE BEYONDERS" GAMES-ΕΦΑΡΜΟΓΕΣ·

ΕΠΑΓΓΕΛΜΑΤΙΚΑ. Εγγυημένο φόρτωμα, αντικατάσταση σε περίπτωση Βλάβης. Στέλνονται ανπκαταβολές παντού σε ΤΑΧΥΤΗΤΑ ΡΕΚΟΡ!!! Εισάγονται από τους QUARTEX, FAIRLIGHT. Τηλεφωνήστε ΤΩΡΑ στα (01)2752205, (01) 2873162 ΑΚΗΣ-ΑΓΓΕΛΟΣ, lax: 2873162. για να οας στείλουμε ΔΩΡΕΑΝ τον ΠΛΗΡΗ ΕΝΗΜΕΡΩΜΕΝΟ ΚΑΤΑΛΟΓΟ που διαθέτουμε ΣΕ LASER ΕΚΤΥΠΩΣΗ!!! ΜΗ ΧΑΣΕΤΕ ΤΗΝ ΕΥΚΑΙΡΙΑ! Σπυρόπουλος Αγγελος, Ομορφοκληαάς 35, Καλογρέζα.

- SPECTRUM-PC CLUB, Παιχνίδια εφαρμογές, πολύ ΦΘΗΝΑ. Επίσης, Joysticks. Robotics, βιβλία, interface, τηλεφωνήστε τώρα στο τηλ.: 4521685, Πέτρος Μονογυιός. ΗΛΕΚΤΡΟΝΙΚΟΣ. Ηροδότου 104.185 38 Πειραιάς.
- AMIGA Disk & Game 250 δρχ. Παράδοση σε μια ώρα. Δισκέτες, ανταλλαγές computers, περιφερειακά Τηλ.: 6447595, Τσιακαλος Μίλτος, Γκύζη 12, Αθήνα.

## ΓΡΑΜΜΗ **COMPUTERS**

**ΣΤΟΥΡΝΑΡΑ 9 - ΤΗΛ.: 3633357 - 3640243**  ΜΕΓΑΛΕΣ ΕΥΚΟΛΙΕΣ ΠΛΗΡΩΜΗΣ

### **HOM E COMPUTER S**

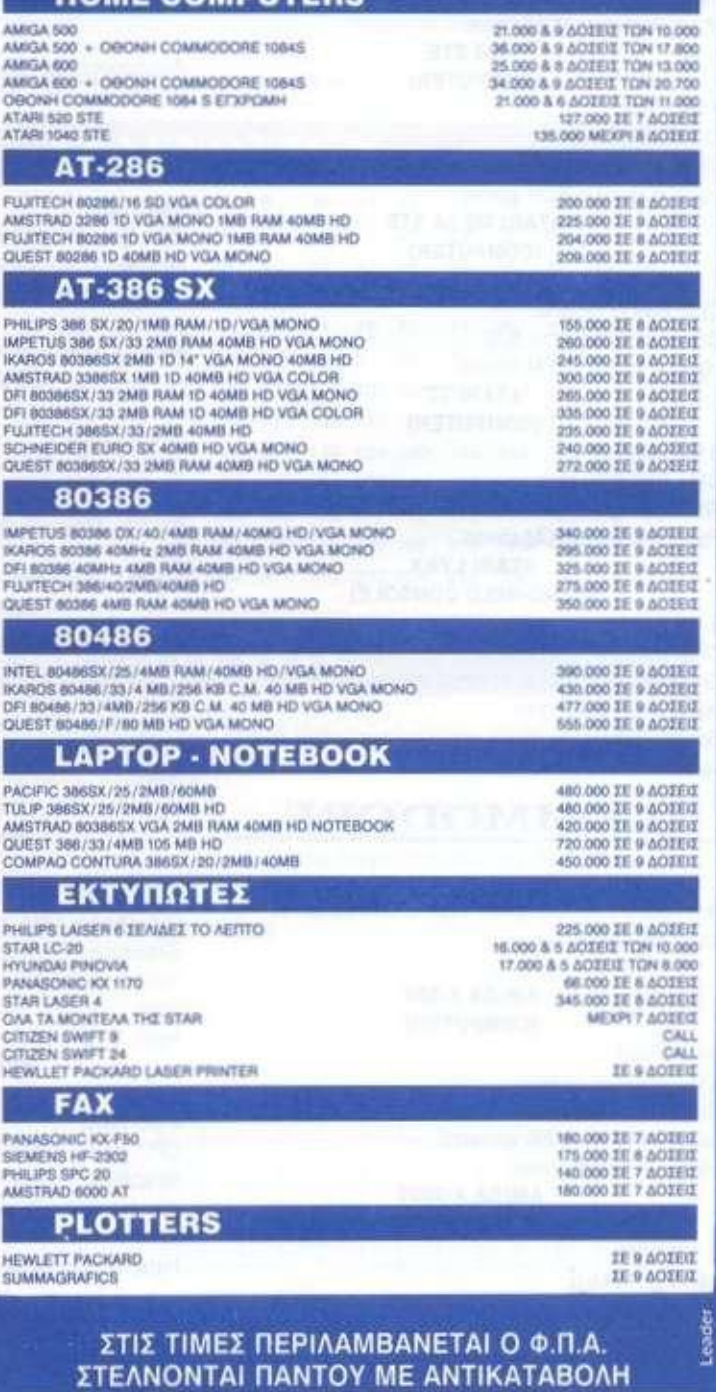

**ΕΚΠΛΗΚΤΙΚΕΣ ΤΙΜΕΣ ΜΕΤΡΗΤΟΙΣ ΕΠΙΣΚΕΦΘΕΙΤΕ ΜΑΣ ΠΡΙΝ ΑΓΟΡΑΣΕΤΕ** 

ΟΛΑ ΤΑ ΠΡΟΓΡΑΜΜΑΤΑ THΣ COMPUTER LOGIC & TECHNOSOFT MEXPI 7 ΔΟΣΕΙΣ **UPGRADE ΑΠΟ PC ΣΕ 286/386SX 386 ME ΔΟΣΕΙΣ** 

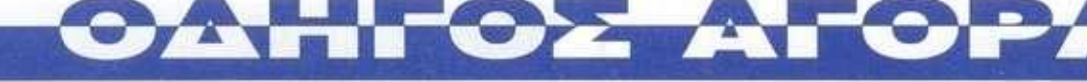

#### **ATARI**

Αντιπροσωπεία; A. SYSTEMS. Πειραιώς 62. τηλ.: 4260113.4261434-5

#### **520 STE (COMPUTER)**

512 Κ RAM CPU: 68000/8 MHz Graphics: 640x400{mono). 640x200. 320x200 με 4 ή 16 από 4.096 χρώματα

#### Ηχος: 6 κανάλια PCM stereo

**1040 STE (COMPUTER)** 

#### 1 MB RAM

CPU: 68000/8 MHz Graphics: Οπως στον 520 Ηχος: 6 κανάλια PCM stereo

#### **ATARI MEGA STE (COMPUTER)**

#### 1 MB RAM

CPU: 68000/16 MHz Graphics: Οπως στον 520. Ηχος: 6 κανάλια PCM stereo **ATARI TT** 

#### **(COMPUTER)**

8 MB RAM CPU: 68030/32 MHz Graphics: Οπως στον 520. Ηχος: 6 κανάλια PCM stereo

#### **ATARI LYNX**

#### **(HAND-HELD CONSOLE)**

8 MB ROM στο cartridge CPU: 6502/16 MHz Graphics: 160x102 με 16 από 4.096 χρώματα. Ηχος: 3 κανάλια stereo Sprites: Ειδικές hardware ρουτίνες αξιοποιούν όλα τα γραφικά σαν sprites.

#### **COMMODORE**

Αντιπροσωπεία: Computer Ageni. Βουλιαγμένης 447. τηλ.: 9954855-6

#### **AMIGA Α-500 (COMPUTER)**

CPU: 68000/7.14 MHz Graphics: Προγραμματιζόμενα modes από 640x400 μέχρι 640x200. 4.096 χρώμοτο. Ηχος: 4 κανάλια stereo

#### **AMIGA Α-2000 (COMPUTER)**

68000/7.14 MHz Graphics; Οπως στην Α-500. Ηχος: 4 κανάλια stereo

512 Κ RAM

1 MB RAM

I MB RAM

#### **AMIGA Α-3000 (COMPUTER)**

1 MB RAM CPU: 68030/16 *f\* 25 MHz Graphics: Οπως στην Α-500. Ηχος: 4 κανάλια stereo

#### **AMIGA Α-500+**

**(COMPUTER)** 

CPU: 68000/7.14 MHz Graphics: Οπως στην Α-500. Ηχος: 4 κανάλια stereo

#### **C64 (GAME SYSTEM)**

4 MB ROM στο cartridge CPU; 6502/1 MHz Graphics: 160x200,16 χρώματα. Ηχος: 4 κανάλια

#### **ACORN**

Αντιπροσωπεία: ΧΡΗΣΤΟΣ ΑΞΑΡΛΗΣ Α.Ε.. Ακαδημίας 98. Πλ. Κάνιγγος, τηλ.: 3622478. 3644351. 3607836

#### **ARCHIMEDES Α-310 (COMPUTER)**

#### 1 MB RAM

CPU: Acorn ARM (τεχνολογία **Rise)**  Graphics: 320x256 ή 640x256 μέγιστη σε απλό monitor. 640x512 σε multiscan monitor με 4.096 χρώματα.

Ηχος: 8 κανάλια slereo. ενσωματωμένο μεγάφωνο. **ARCHIMEDES** Α**-3000 (COMPUTER)** 

#### 512 KB RAM

CPU: Acorn ARM (τεχνολογία Rise)

Graphics: 320x256 ή 640x256 μέγιστη σε απλό monitor. 640x512 σε multiscan monitor, με 4.096 χρώματα.

Ηχος: 8 κανάλια slereo, ενσωματωμένο μεγάφωνο. **ARCHIMEDES** Α**-410** 

**(COMPUTER)** 

#### 1 MB RAM

CPU: Acorn ARM (τεχνολογία Rise) Graphics: 320x256 ή 640x256 μέγιστη σε απλό monitor, 640x512 σε multiscan monitor, με 4.096 χρώματα.

Ηχος: 8 κανάλια stereo, ενσωματωμένο μεγάφωνο.

#### **ARCHIMEDES** Α**-420 (COMPUTER)**

#### 2 MB RAM

4 MB RAM

CPU; Acorn ARM (τεχνολογία Rise) Graphics; 320x256 ή 640x256 μέγιστη οε απλό monitor. 640x512 σε multiscan monitor με 4.096 χρώματα.

Ηχος; 8 κανάλια stereo, ενσωματωμένο μεγάφωνο. **ARCHIMEDES** Α**-440** 

#### **(COMPUTER)**

CPU: Acorn ARM (τεχνολογία Rise) Graphics: 320x256 ή 640x256 μέγιστη σε απλό monitor. 640x512 σε multiscan monitor, με 4.096 χρώματα

Ηχος: θ κανάλια stereo, ενσωματωμένο μεγάφωνο.

#### **AMSTRAD**

Αντιπροσωπεία: AMSTRAD HELLAS. Πολυτεχνείου 12. τηλ.: 5230742-3-4

#### **AMSTRAD 464\* (COMPUTER)**

64 Κ RAM CPU: Ζ80Α/4 MHz Graphics: 160x200 (2 χρώματα). 320x200 (4 χρώματα), 640x200 (16 χρώματα) από παλέτα 4.096 χρωμάτων. Ηχος: 3 κανάλια stereo

#### **AMSTRAD 6128\* (COMPUTER)**

128 Κ RAM CPU: Z80A/4 MHz Graphics: 160x200 (2 χρώματα). 320x200 (4 χρώματα). 640x200 (16 χρώματα) από παλέτα 4.096 χρωμάτων. Ηχος: 3 κανάλια stereo.

#### **AMSTRAD GX4000 (GAME CONSOLE)**

128 Κ ROM στο cartridge CPU: ΖΘ0Α/4 MHz Graphics: Οπως στον AMSTRAO 464\*. Ηχος: Όπως στον AMSTRAD 464+. Sprites: 32

#### **NINTENDO**

Αντιπροσωπεία: C. ITOH & CO HELLAS Ltd (Nintendo). Καραγεώργη Σερβίας 2. τηλ.; 3222540

#### **NINTENDO ENTERTAINMENT SYSTEM (NES) (GAME CONSOLE)**

1 MB ROM στο cartridge CPU: 6502/1 MHz Graphics; 256x240 με 16 από 52 χρώματα. Ηχος: 3 κανάλια Sprites: 64

#### **SUPER NES**

#### **(GAME CONSOLE)**

16 MB ROM στο cartridge CPU: 65C81673.58 MHz Graphics: 512x512 με 256 από 32.768 χρώματα Ηχος: 8 κανάλια stereo Sprites: 128

#### **NINTENDO GAMEBOY (HAND-HELD CONSOLE)**

64 Κ ROM στο cartridge CPU: Z80A/1 MHz (ειδική σχεδίαση} Graphics: 4 αποχρώσεις του γκρι. Ηχος: 4 κανάλια stereo Sprites: 40

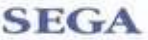

Αντιπροσωπεία: INTERIA Α.Ε., Ελ. Βενιζέλου 9, τηλ.: 9563893. 9565708

#### **SEGA MASTER SYSTEM (GAME CONSOLE)**

CPU: 280 Graphics: 256x192 με 16 από 64 χρώματα Ηχος: 3 κανάλια Sprites: 64

#### **SEGA MEGADRIVE (GAME CONSOLE)**

CPU: 68000/8 MHz και Z80B Graphics: 320x224 με 64 από 512 χρώματα. Ηχος: 8 κανάλια stereo Sprites: 80

#### **SEGA GAMEGEAR (HAND-HELD CONSOLE)**

CPU: Z80A/3.58 MHz Graphics; 160x146 με 32 οπό 4.096 χρώματα. Ηχος: 4 κανάλια stereo

### ΚΑΡΤΑ ΣΥΝΔΡΟΜΗΣ ΑΝΑΓΝΩΣΤΩΝ

*Θα ήθελα να γραφτώ συνδρομητής στο περιοδικό PIXEL (IJ τεύχη). Για το*  σκοπό αυτό, σας απέστειλα την ταχυδρομική επιταγή Νο ......... με το ποσό *των 6.950δρχ.. αντί των 7.700 της τιμής περιπτέρου. Αν. για οποιοδήποτε λόγο. δεν μείνω ευχαριστημένος από το περιοδικό, μπορώ να διακόψω τη συνδρομή μου και να πάρω πίσω το υπόλοιπο των χρημάτων μου. χωρίς την παραμικρή καθυστέρηση.* 

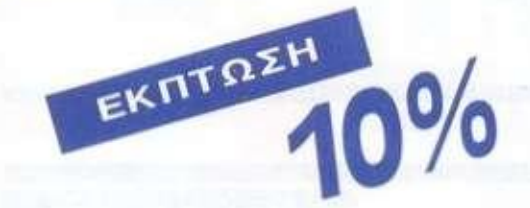

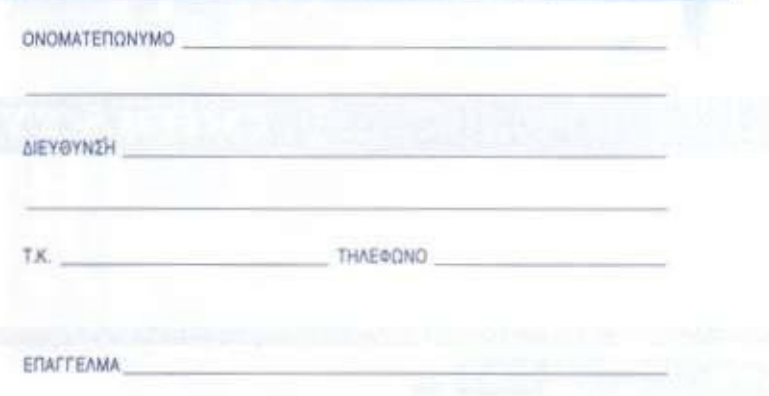

**ΗIYH6POMH να ΑΡΧΙΖΕΙ ΑΠΟ ΤΟ ΤΕΥϊΟΙ No** 

#### **ΚΑΡΤΑ ΕΞΥΠΗΡΕΤΗΣΗΣ ΑΝΑΓΝΟΣΤΟΝ**

*Τώρα μπορείτε να μάθετε περισσότερα για ης εταιρείες, τα προϊόντα και τις υπηρεσίες που διαφημίζονται στο PIXEL, εντελώς δωρεόν και χωρίς καμιΰ υποχρέωση σας.* 

*Το μόνο που £χετε να κάνετε, είναι να σημειώσετε με κύκλο τον αριθμό σελίδας που σας ενδιαφέρει, να συμπληρώσετε το κουπόνι και να το ταχυδρομήσετε στη διεύθυνση του περιοδικού. Το Τμήμα Εξυπηρέτησης Αναγνωστών αναλαμβάνει, για λογαριασμό σας, όλα τα υπόλοιπα Μέσα σε λίγες μέρες, θα σος έχουν σταλεί απο ης ανηπροσωπίες οι πληροφορίες που ζητάτε.* 

ΤΗΛΕΦΩΝΟ

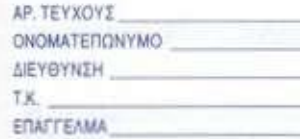

**EXQ ΤΟΝ ΥΠΟΛΟΓΙΣΤΗ** 

**2 3 4 5 6 7 β 9 10 11 12 13 14 15 16 <sup>17</sup> 18 19 20 21 22 23 24 2\*** *?s* **27 28 29 30 31 32 33 34 35 36 37 38 39 40 41 42 43 44 46 47 48 49 50 51 52 53 54 55 56 57 58 59 60 61 62 63 64 65 66 67 68 69 70 71 72 73 74 75 76 77 78 79 80 81 82 83 64 85 86 87 88 69 90 91 92 93 94 95 96 97 98 99 100 101 102 103 104 105 106 107 108 109 110 111 η2 113 114 115 116 117 118 119 120 12» 122 123 124 125 126 1?7 128 129 130 131 132 133 134 135 136 137 138 139 140 141 142 143 144 145 146 147 148 149 150 151 152 153 154 155 156 157 158 159 160 161 162 163 164 165 166 167 168 169 170 171 172 173 174 175 176 177 178 179 180 181 182 183 184 185 186 187 188 189 190 191 192 193 194 195 196 197 198 199 200 201 202 203 204 205 206 207 208 209** 

#### **ΚΟΥΠΟΝΙ ΚΑΤΑΧΟΡΗΣΗΣ ΑΓΓΕΑΙΑΣ**

Γράψτε την αγγελία σας στον παρακότω πίνακα. Σε κύθε τετράγωνο αντιστοιχεί ένα γράμμα. Στο διάστημα που μεσολαβεί ανάμεσα σε δύο λέξεις, αφήνετε ένα κενό τετράγωνο. Γράψετε με πεζά. χρησιμοποιώντας κεφαλαία, μονό για κάποιες λέξεις που θέλετε να ξεχωρίζουν. Σε περίπτωση που κάποια αγγελία είναι γραμμένη ολόκληρη με κεψολοιο. θα δημοσιεύεται με πεζό. η θα επιβαρύνεται με προσαύξηση 50%.

το κόστος επιβαρύνεται με 200 δρχ. Οι αγγελίες με πλαίσιο και Φόντο επιβαρύνονται με αύξηση κατΰ 100% της αρχικής τους τιμής. ενώ. αγγελίες που ξεχωρίζουν απ' όλες ης άλλες, κατό 400%.

Στείλτε τις αγγελίες σας μέχρι τις 10 του μηνα που προηγείται (σφραγίδα ταχυδρομείου) από αυτόν που θα κυκλοφορηθεί το τεύχος, στο οποίο θέλετε να δημοσιευθούν Το κουπόνι πρέπει να συνοδεύεται απαραίτητα από ταχυδρομική επιταγή που να καλύπτει το ποσόν.

Αγγελίες μέχρι **15** λέξεις χρεώνονται 2.500 δρχ. έκαστη. Για κόθε λέξη επιπλέον

*Προς το περιοδικό PIXEL {τμήμα αγγελιών) Λ ϊυγρου44, ΤΚ V742Αθήνα* 

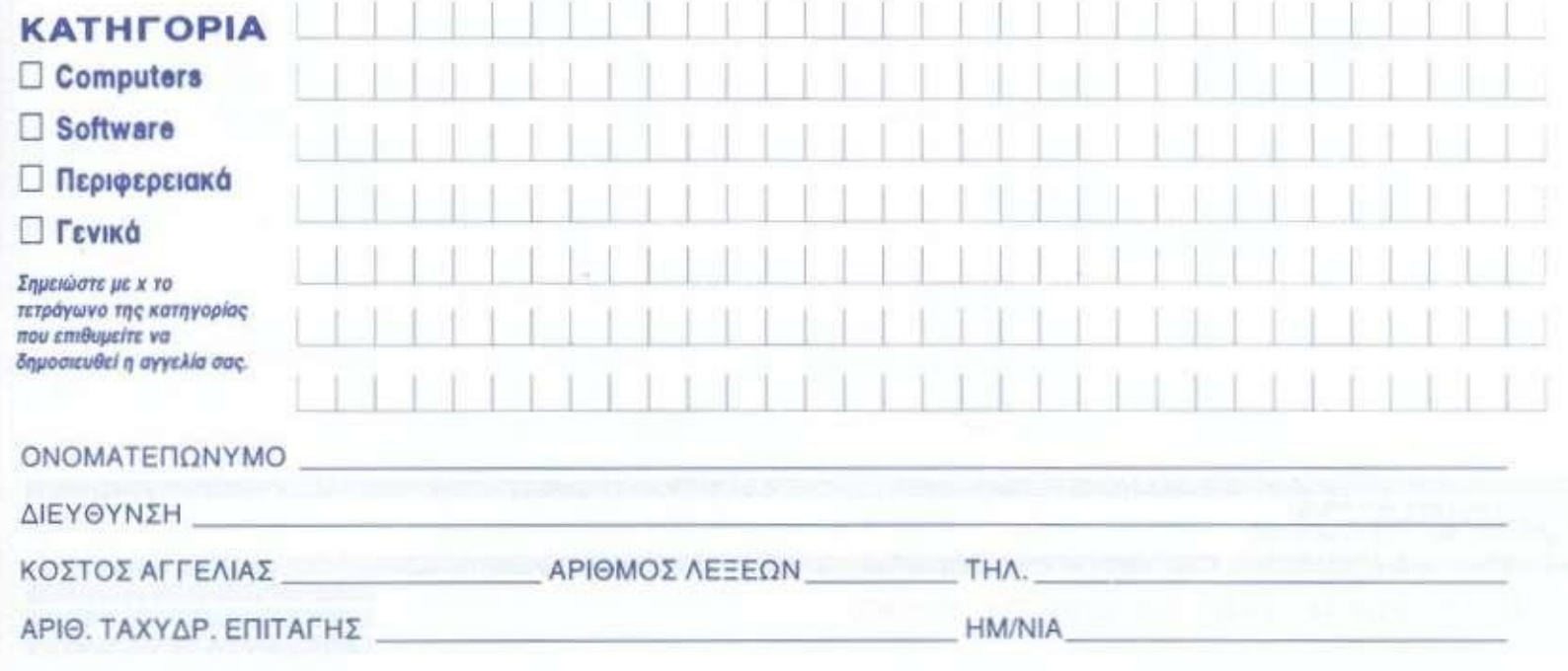

**ΤΜΗΜΑ ΣΥΝΑΡΟΜΗΤΩΝ** 

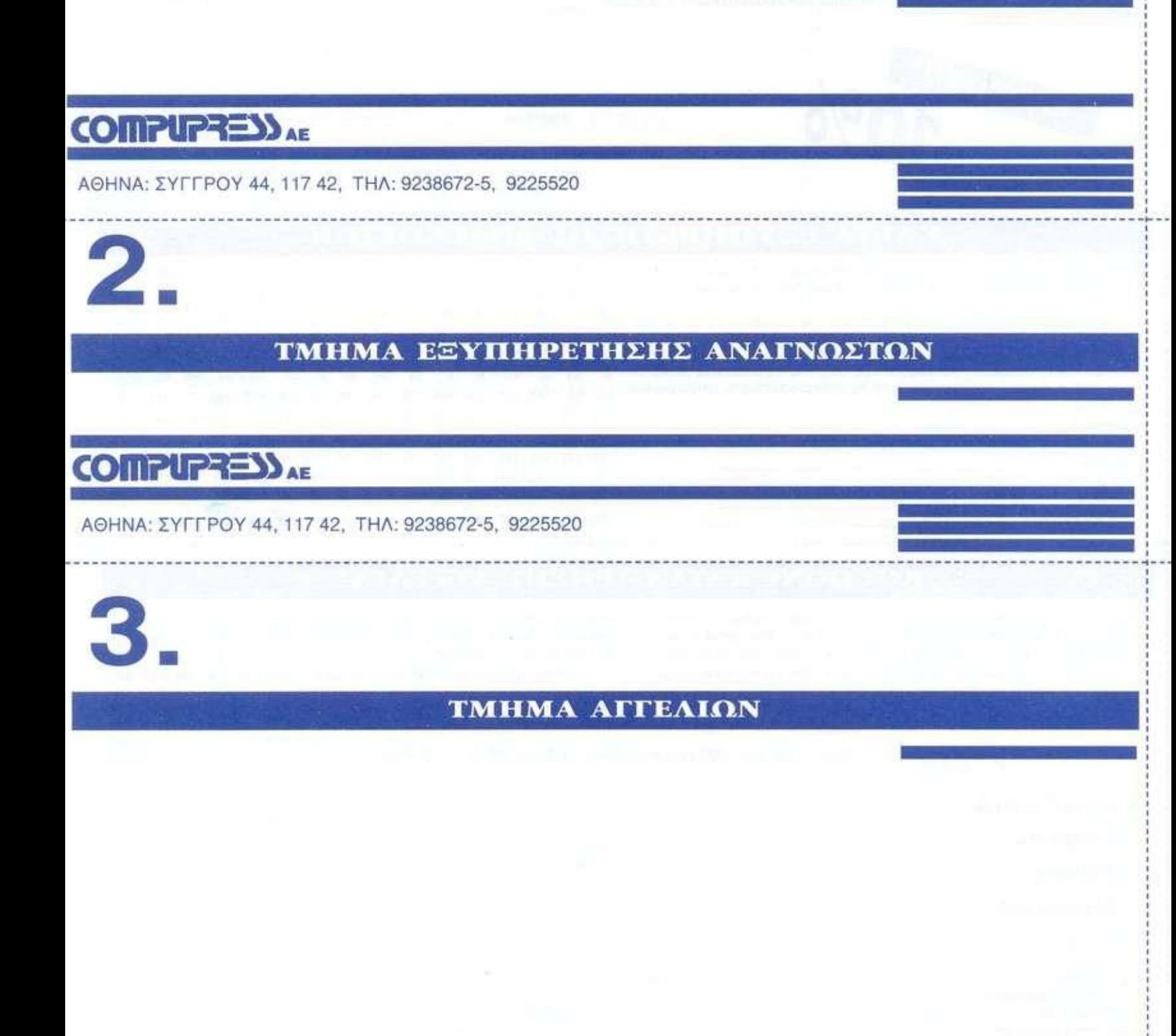

**COMPUPRESS AE** 

1 .

ΑΘΗΝΑ: ΣΥΓΓΡΟ Υ 44, 117 42, ΤΗΛ: 9238672-5, 9225520

## $\mathbf{A}^{\text{D}}$ v $\mathbf{E}_{\text{N}}^{\text{L}}$ u  $R = \frac{1}{2}$ *Magic*

Ο<br>*Ο* στους χάρτες, στο ζητήσω συγγνώμη για ορισμένα λάθη που υπήρξαν προηγούμενο τεύχος. Στο χάρτη του Quest for the Glory 3. στη φωτογραφία, αντί του κορμού του μεγάλου δέντρου, μπήκε αυτή των διαμερισμάτων του βασιλιά της πόλης Tarna. Εστω και αν η αλλαγή είναι κάτι παραπάνω από προφανής, το λάθος πρέπει να επισημανθεί. Το μεγαλύτερο πρόβλημα υπήρξε όμως οτο χάρτη του King's Quest **6.** από τον οποίο λείπουν συνολικά δέκα ακόμη δωμάτια. Μπορεί τα δωμάτια

φείλω να σας

αυτά να μην επηρεάζουν το τελικό συνολικό αποτέλεσμα, το λάθος όμως παραμένει σημαντικό.

Δυστυχώς, η μεγάλη πίεση χρόνου για την όσο το δυνατόν πιο γρήγορη κυκλοφορία του τεύχους, δεν μου επέτρεψε την πολυτέλεια ενός τελικού ελέγχου, όπως κάθε φορά. και με τον οποίο σίγουρα τα πιο πάνω λάθη ελλείψεις θα είχαν εντοπιστεί.

Από τα γράμματα και τη συμμετοχή σας, είναι φανερό ότι ο διαγωνισμός για το καλύτερο adventure της χρονιάς σάς άρεσε πάρα πολύ. Τα αποτελέσματα είναι ακόμη ρευστά, μια και μέχρι στιγμής κυρίως τέοοερα

adventures φαίνεται να διεκδικούν την πρώτη θέση: τα Monkey Island **2.** King's Quest **6,** Indiana Jones and the Fate of Atlantis και το Dark Seed. Μην ξεχνάτε ότι ο διαγωνισμός διαρκεί μέχρι το τέλος Φεβρουαρίου και τα τελικά αποτελέσματα θα δημοσιευτούν στο τεύχος του Μαρτίου.

Επειδή όμως δέχτηκα αρκετά τηλεφωνήματα που με ρωτούσαν γιατί μέσα στις δικές μου προτιμήσεις δεν υπήρχε κανένα adventure της Sierra, πρέπει να εξηγήσω ορισμένα πράγματα. Η Sierra, κατά τη γνώμη μου πάντα, βγάζει μεν πολύ καλά adventures, τα οποία συνολικά μάλιστα είναι πολύ πάνω από το γενικό μεσο όρο, αλλά τα adventures της αυτά. όσο καλό και αν είναι, δεν πρωτοτυπούν. Καλώς ή κακώς, την πρωτοπορία στον τομέα αυτό έχουν πάρει άλλες εταιρίες. Πιστεύω ότι για τα έξι καλύτερα adventures αυτό το σημείο εκτίμησης υπήρξε καθοριστικό.

To Dark Seed είναι το πρώτο adventure που κυκλοφόρησε στην ανάλυση **640x400.** Οσοι ασχολούνται με τα γραφικά ξέρουν πόσο δύσκολο είναι κάτι τέτοιο. Το Gateway έχει για μένα το πιο ενδιαφέρον πλήρες σενάριο απ' όσα είδα τη χρονιά αυτή.

To Monkey Island **2** έχει δυο επίπεδα δυσκολίας - φοβερό γεγονός - και χιούμορ που αποτελεί πια το μέτρο σύγκρισης για όλες τις περιπέτειες. To Indiana Jones έχει την πρωτοτυπία να έχει συνολικά διαφορετικούς γρίφους στο μέσον της περιπέτειας, ανάλογα με το ποιο path έχεις διαλέξει. Και εδώ όμως το σενάριο του είναι κάτι το πραγματικά ξεχωριστό. Εξάλλου. Indy είναι αυτός. To Kyrandia διαθέτει μοναδικά γραφικά χαμηλής ανάλυσης και σίγουρα το καλύτερο animation που έχουμε δει ως τώρα, τουλάχιστον σ' ορισμένες σκηνές. Τέλος, το Sherlock Holmes φέρνει πιο κοντά τα adventures σης κινηματογραφικές ταινίες, τόσο με την εκπληκτική του εισαγωγή όσο όμως και με το εισαγωγή σου όμως <sub>no</sub> ορισμένα σημεία τη δράση σ' ένα χώρο. και από την ένα χώρο, και από την εξωτερική και από την<br>εσωτερική του μεριά.

Σημειώστε ότι στη δικιά μου προτίμηση τα adventures **3-6**  ισοβαθμούν. Και πραγματικά λυπάμαι, γιατί ήθελα να βραβεύσω άλλα δύο: το Lure of the Temptress, ένα πραγματικά καινοτόμο adventure, που στηρίζεται εξ ολοκλήρου στην επικοινωνία των χαρακτήρων και του οποίου η ζωντάνια είναι

ανεπανάληπτη, αλλά και το Leather Goddesses of Phobos **2,** το πρώτο adventure του οποίου όλες οι ομιλίες διάφορων χαρακτήρων ακούγονται με ένα πολύ εντυπωσιακό speech, που αυτόνομα διαρκεί περίπου μιάμιση ώρα. Μπορείς όμως να παίξεις την αρχή του με τρεις διαφορετικούς ' χαρακτήρες: έναν άντρα, μια γυναίκα και έναν εξωγήινο. Τέλος πάντων, ας μην τα θέλουμε όλα δικά μας. Απέναντι σ' όλα αυτά. η Sierra τη μόνη καινοτομία που έχει να επιδείξει είναι αυτή του King's Quest **6.** το οποίο έχει δύο διαφορετικά φινάλε. Αρκεί όμως μόνο αυτό: Αν π.χ. είχατε δει πιο μπροστά το Rex Nebular, που παρουσιάζουμε στο τεύχος αυτό. είμαι σίγουρος ότι δεν θα μιλούσατε για τίποτε άλλο.

Τελειώνοντας, ένα ακόμη σχόλιο: το Indiana Jones, που παρουσιάσαμε αναλυτικά στο τεύχος Σεπτεμβρίου, είχε έρθει το πρωτότυπο στη χώρα μας από την Greek Software, από τις αρχές Ιουλίου και όχι μεοα στον Οκτώβριο, όπως ψεύτικα δηλώνει ένα άλλο περιοδικό, τόσο για να καλύψει την αργοπορία του στην παρουσίαση, όσο και για να κατηγορήσει έμμεσα ότι το δημοσιεύσαμε πειρατικό. Επαναλαμβάνω ΠΡΩΤΟΤΥΠΟ από τις αρχές Ιουλίου!

**Τ ον Syd Mead προσέλαβε η Cyberdream για**  ΓΟ **νέο της παιχνίδι, που θα έχει το όνομα CyberRace. Το παιχνίδι δεν θα είναι ακριβώς adventure, αλλά ένα ιδιόμορφο διαστημικό simulator, που όμοιο του δεν έχει εμφανιστεί ξανά.** 

**Νέα της** 

**Ο Drzewiechi. που επιμελείται την καλλιτεχνική δουλειά, δήλωσε ότι: "Αυτό που αξίζει για μένα είναι να δημιουργήσουμε κάτι που όχι απλά εντυπωσιάζει, αλλά που. στην κυριολεξία, ζαλίζει. Η συνεργασία του Syd Mead μαζί μας αποβλέπει ακριβώς σ' αυτό".** 

**Για τη δημιουργία του παιχνιδιού χρησιμοποιήθηκε μια καινούρια τεχνική, η Voxel. Με αυτόν τον τρόπο τα γραφικά αποκτούν μια πρωτοφανή αίσθηση βάθους και ακριβώς αυτή η τεχνολογία χρησιμοποιείται και από την ιατρική επιστήμη στην Αμερική για την παραγωγή διάφορων** 

**εικόνων!!! Ετσι πια τα landscapes δεν θα είναι πολυγωνικά οπως στη συντριπτική πλειοψηφία των simulators.** 

Η

**Το παιχνίδι προετοιμάζεται περίπου δύο χρόνια και ήδη έφτασε στα τελικά του στάδια. Και επειδή η Cyberdreams είναι μια εταιρία που σέβεται τον εαυτό της.** 

**έδωσε στη δημοσιότητα το χρονοδιάγραμμα της κυκλοφορίας του. Το Μάρτιο θα δοθούν κάποιες κόπιες στα διάφορα περιοδικά για την έγκαιρη παρουσίαση του. Θα υπάρξει κενό ενός μηνός, ακριβώς για να προλάβουν τα περιοδικά να κάνουν τις δημοσιεύσεις τους. Το Μάιο θα κυκλοφορήσει η έκδοση για τους IBM συμβατούς, ενώ το Σεπτέμβριο θα κυκλοφορήσουν οι εκδόσεις για την Amiga και τον Macintosh.** 

**Ολοι οι χαρακτήρες της περιπέτειας θα είναι πραγματικοί ηθοποιοί, οι οποίοι, αφού κινηματογραφηθούν σε πλήρη κίνηση, θα περαστούν στο παιχνίδι. (Μέχρι και ενα gargoyle οπλισμένο με έξι χέρια προσπάθησαν να κινηματογραφήσουν!) Θα περιέχει digitized ομιλίες και ήχους, ενώ διάφορες animated σκηνές κινηματογραφικού χαρακτήρα θα υπάρχουν μετά από κάθε αγώνα.** 

**Το πιο σημαντικό και καινοτόμο γεγονός είναι το βάθος του σεναρίου και της πλοκής, μια και κάθε αγώνας θα εξαρτιέται από την προσωπικότητα που θα έχει διαμορφώσει μέχρι αυτό το σημείο ο χαρακτήρας. Ετσι. στην πράξη θα υπάρχουν πραγματικά εκατοντάδες πιθανών εκδοχών κάθε** 

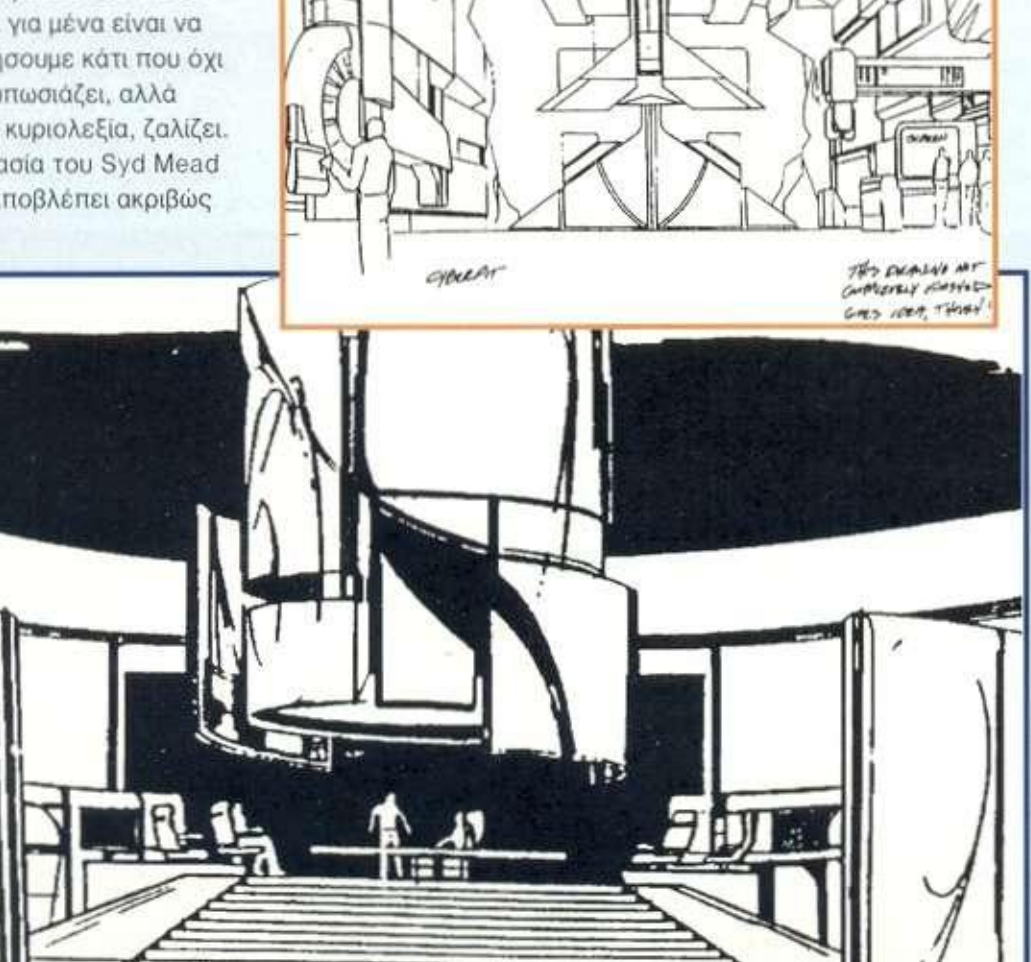

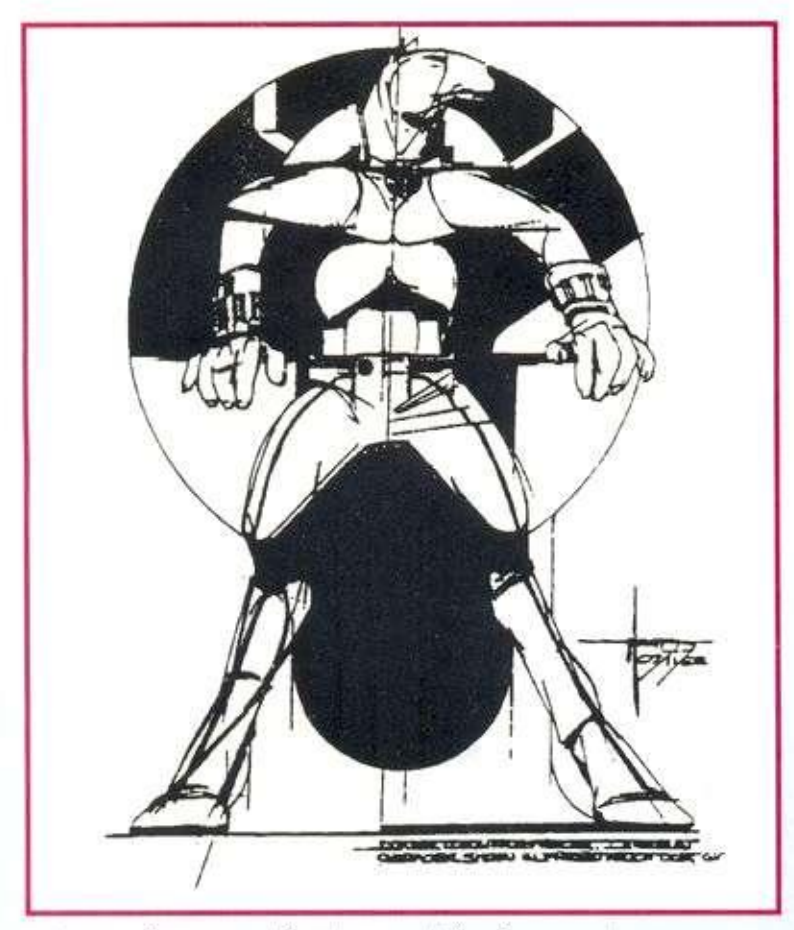

κούρσας. Τα γραφικά θα είναι των 256 χρωμάτων.

Και δεν σταμάτησαν εδώ. Προσέλαβαν τον παραγωγό των βιντεοκλίπ Απ Minasiam για να δώσει μια καθαρά κινηματογραφική χροιά στην περιπέτεια. Ολοι οι συντελεστές του CyberRace δηλώνουν καθαρά ότι δεν θα υπάρχει αντίστοιχο προηγούμενο.

Ως βάση χρησιμοποίησαν το υλικό ενός αμερικανικού Film Ινστιτούτου, των Hagerman και Euroth. Ο ίδιος ο πρόεδρος της Cyberdreams, Patrick Ketchum, δήλωσε: "To CyberRace θα είναι συνεπές με τη συνολική μας προβληματική. Σ' αυτήν την αγορά, αν η παραγωγή σου δεν είναι από την αρχή ένα μοναδικό και κορυφαίο flight simulator, είναι πολύ πιθανό να βρεθείς από την αρχή εκτός ανταγωνισμού. Εμείς θέλουμε να καταγραφούμε ως η εταιρία με την οποία όλοι οι

άλλοι θα συγκρίνουν τις παραγωγές τους".

Η ιστορία της περιπέτειας έχει περίπου ως εξής: Αντιμετωπίζοντας την ολοκληρωτική τους καταστροφή στον αγώνα τους για την πλήρη κυριαρχία στο γαλαξία τους. οι αυτοκρατορίες των Terran και Kaldisiam αποφάσισαν να σταματήσουν το μεταξύ τους πόλεμο και να τον

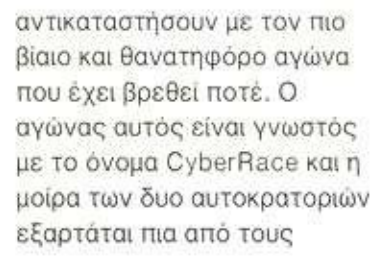

την κυριαρχία των Terra **ns** και θα δίνει το

πλεονέκτημα οτους Kaldislam και θα σε απομακρύνει απ'

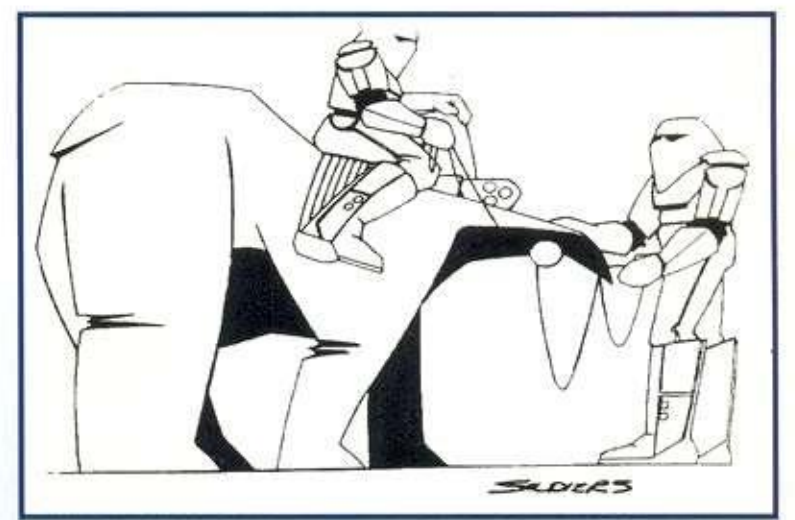

οδηγούς τους που συμμετέχουν στον αγώνα αυτό.

Εσύ είσαι ο Clay Shaw και σε υποχρεώνουν να λάβεις μέρος στους αγώνες, εκπροσωπώντας τους Terrans (σε εκβιάζουν με την απαγωγή της πανέμορφης φίλης σου Alyssta). Κάθε νίκη

σου θα σε φέρνει πιο κοντά στην αγαπημένη σου, κάθε ήττα σου θα αδυνατίζει

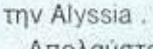

Απολαύστε λοιπόν τα πρωτότυπα σχέδια του Syd Mead, που εκτός των άλλων έχουν και συλλεκτική αξία. Είναι μια ακόμη προσφορά του περιοδικού και της στήλης προς όλους εσάς, τους πιστούς αναγνώστες του. ί

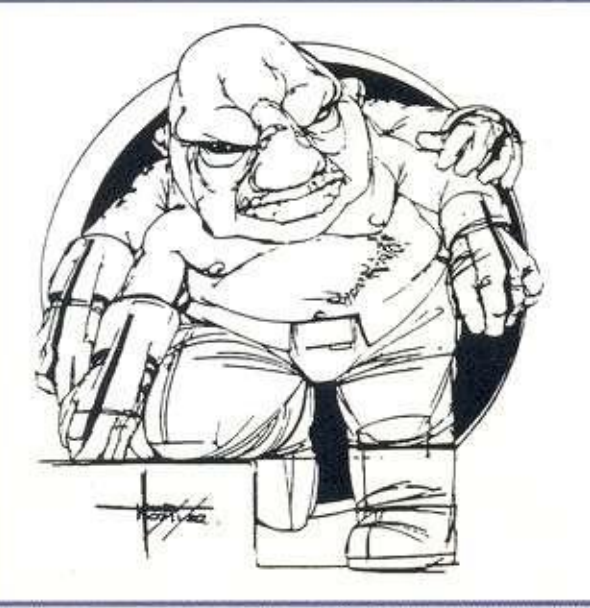

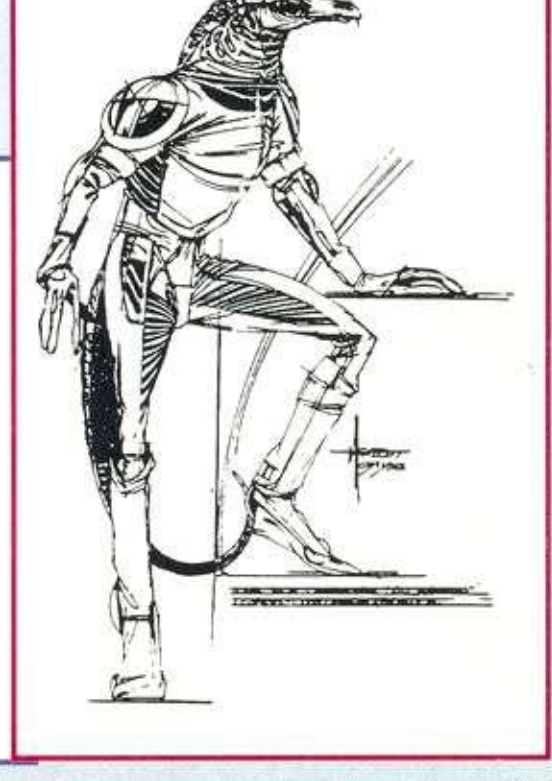

# ADVENURE

## UEST FOR THE GLORY 1 **So, You Want To Be A Hero 4**

**Γ** (Role-Playing Games)<br>Γείναι από τα αγα-<br>Πημένα των Αμε-<br><sub>ρικανών</sub>, Φυσικά,<br>Εεκίνησαν με τα επιτραπέζια. Playing Games) είναι από τα αγαπημένα των Αμερικανών. Φυσικά, που τα τελευταία δύο χρόνια έχουν αρχίσει να γίνονται μόδα και στην Ελλάδα. Οι αμερικανικές εταιρίες σχεδόν αμέσως κυκλοφόρησαν R.P.Gs για τα κομπιούτερ, με πιο ονομαστά τις σειρές των BARD'S TALES, των PHANTASIES και των ULTIMA. Η Sierra, που είχε ειδικευτεί όσο κανείς άλλος στα τρισδιάστατα animated adventures, έβλεπε να δημιουργείται ακριβώς δίπλα της μια τεράστια αγορά. Ετσι. δεν άργησε και πολύ να κάνει το μεγάλο βήμα. Προσέλαβε λοιπόν τους περίφημους Lori και Corey Cole στη βάση ενός ειδικού συμβολαίου για να αξιοποιήσει την τρομερή ειδίκευ-

a R.P.Gs (Role-

*Η σειρά των QUESTS FOR THE GLORY εινοι η αγαπημένη μου, μετά τα MANHUNTERS, που δυστυχώς όμως η Sierra σταμάτησε. Φυσικά, η επανέκδοση του πρώτου επεισοδίου της σειράς με το καινούριο user interface της εταιρίας και με τα 256 χρώματα δεν υπήρχε καμία περίπτωση νο μην τη δω και να μην την παρουσιάσω, αμέσως μόλις θα κυκλοφορούσε. Είχα ΰει μερικές εικόνες που ήταν πολύ όμορφες και δεν διαψεύστηκα. Εχει μια σπάνια ομορφιά, εκπληκτικά γραφικά και φανταστική ατμόσφαιρα δράσης.* 

#### *• τον Αντρέα Τσουρινάκη*

οη τους οε περιπέτειες του είδους αυτού. Η μεγάλη πρωτοτυπία τους είναι ότι καθιέρωσαν μια καινούρια γενιά περιπετειών που αποτελούν ένα ιδιόμορφο μείγμα adventure και R.P.G., στο οποίο ο παίκτης χειρίζεται μόνο ένα χαρακτήρα. Αυτό το τελευταίο τείνει να καθιερωθεί ως βασικό δομικό στοιχείο της νέας γενιάς των R.P.Gs -

adventures που δημιουργούνται με βάση το πρότυπο του περίφημου UNDERWORLD της Origin. Ας δούμε όμως αναλυτικά την περιπέτεια μας.

#### **ΣΕΝΑΡΙΟ**

Ξεκινώντας, να τονίσω ότι είναι καθοριστικό να διαβάσετε τα δύο manuals της περιπέτειας πολύ πολύ προσεκτικά. Περιέχουν πληθώρα στοιχείων που είναι απαραίτητα για την ολοκλήρωση της περιπέτειας - στην κυριολεξία απαραίτητα.

Μόλις αποφοίτησες από την περιβόητη σχολή δι' αλληλογραφίας για ήρωες, την FACS (Famous Adventurer's Correspodence School). Ενα πόστερ στο τοπικό γραφείο της συντεχνίας των adventurers γράφει: "Ζητείται ήρωας. Δεν είναι αναγκαία προηγούμενη εμπειρία. Επισκεφθείτε το Spielburg, πολεμήστε θηρία, νικήστε ληστές. Θα ανταμειφθείτε και θα ονομαστείτε Ηρωας του Spielburg, οε πιθανή επιτυχία σας."

Ακούγεται πολύ όμορφο, ειδικά αυτό που λέει ότι δεν είναι αναγκαία προηγούμενη εμπειρία. Τώρα πια, μετά το αδιάκοπο ταξίδι ενός ολόκληρου μήνα,

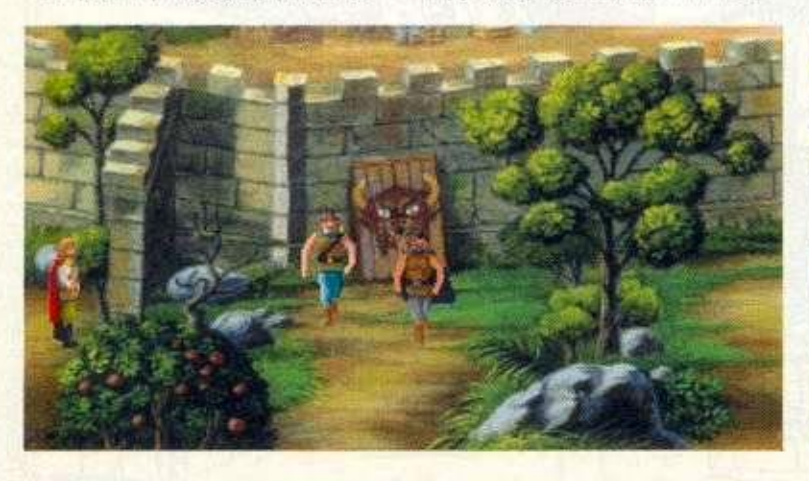

**Στο στόχο με τους Bruno και Brutus.** Σαν μάγος παίρνοντας το Spirea Seed.

**ανάμεσα σε επικίνδυνες πεδιάδες, όπου ο θάνατος παραμόνευε σε κάθε σου βήμα σχεδόν, δεν είσαι και τόσο ενθουσιασμένος. Τώρα πια όμως, έφτασες στην πύλη της πόλης και είναι αργά για να γυρίσεις πίσω. Η θα νικήσεις τα θηρία και τους ληστές, που είναι η μάστιγα της περιοχής, ή θα πεθάνεις πάνω στην προσπάθεια. Το τελευταίο έχει αρχίσει να φαίνεται πιο πιθανό. Τώρα πρέπει να διαλέξεις το χαρακτήρα σου και να μάθεις να σκέφτεσαι όπως θα σκεφτόταν αυτός, να λειτουργείς λογικά, όπως θα έκανε αυτός, και να λύνεις τα διάφορα προβλήματα, όπως ακριβώς θα τα έλυνε αυτός. Θα επιτύχεις, μόνο αν χρησιμοποιήσεις τις ξεχωριστές ικανότητες της προσωπικότητας του χαρακτήρα σου, ωοτε να τον κρατήσεις ζωντανό και θριαμβευτή ως το τέλος. Για να μάθεις δε επακριβώς τι να μάθεις δε επακριβώς τι** πρέπει να κάνεις, μην ξεχνάς ότι πρέπει να επισκεφθείς το *Adventurer's Guild της πόλης.* Διάβασε και υπόγραψε στο βιβλίο της συντεχνίας και μελέ**πησε προσεκτικά τον πίνακα που περιέχει τις ανακοινώσεις. Ασχετα απ' το αν είσαι** 

**fighter, magic user ή thief, κα λή σου τύχη. Να είσαι σίγου ρος ότι θα τη χρειαστείς, μέ χρι να αποκτήσεις τον περι βόητο τίτλο.** 

**INNT** 

#### ΓΡΑΦΙΚΑ - ΗΧΟΣ -**ΧΕΙΡΙΣΜΟΣ**

**Θεωρώ τα γραφικά του, μαζί με αυτά του Larry 1, των 256 χρωμάτων φυσικά, τα πιο ατμοσφαιρικά που έχει δημιουργήσει ως τώρα η εταιρία. Είναι πανέμορφα, σε γοητεύουν στην κυριολεξία, σε κερδίζουν αμέσως. Ειδικά τα γραφικά των σπιτιών της πόλης είναι φανταστικά. Ο ήχος μουσική είναι πάρα πολύ καλός, σκάλες ανώτερος απ' αυτόν του OG3. Είναι κατ' εξοχήν ατμοσφαιρικός με πάρα πολλά διαφορετικά μουσικά θέματα, που δένουν όμως μοναδικά με τις συγκεκριμένες στιγμές της δράσης. Ο χειρισμός του είναι ο ίδιος με αυτόν του QG3 που παρουσιάσαμε στο προηγούμενο τεύχος. Η menu bar. η οποία ενεργοποιείται με το πλήκτρο escape ή πηγαίνοντας τον κέρσορα - pointer του mouse στο επίσκοποι του πισμος νης, περιλαμβάνει τα icons, από τα αριστερά προς τα δε-**

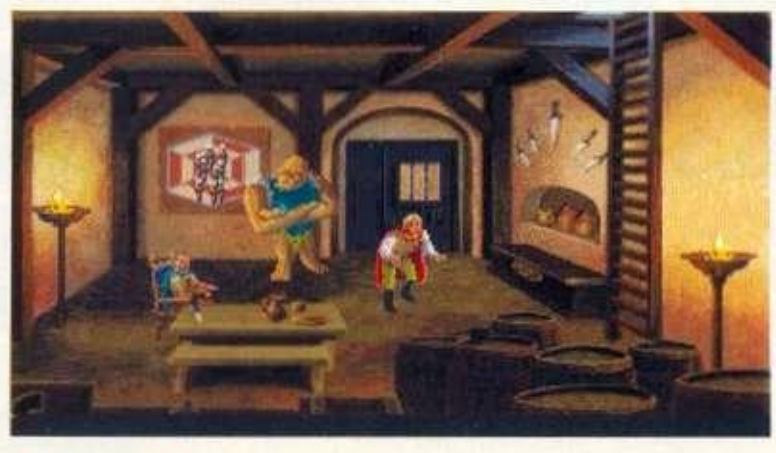

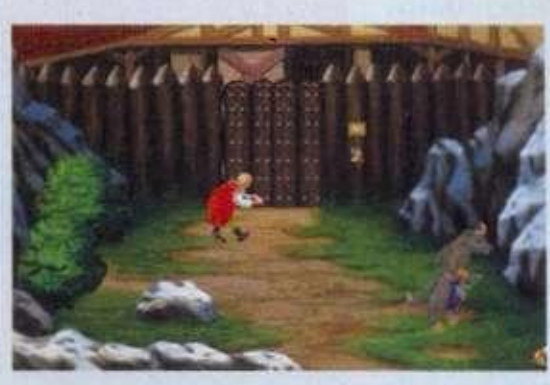

Περγώντας TO Μινώταυρο oav κλέφτης.

**Τ ο μυστικ ό πέρασμα για το Brigands fortress .** 

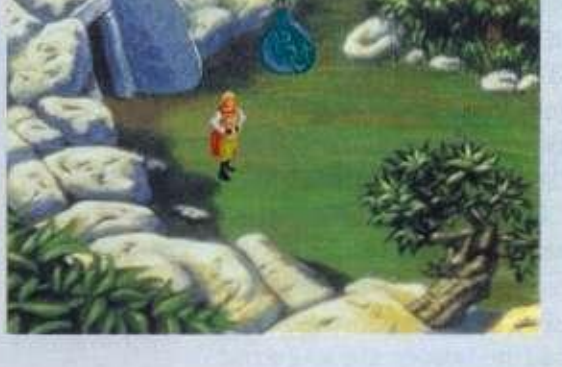

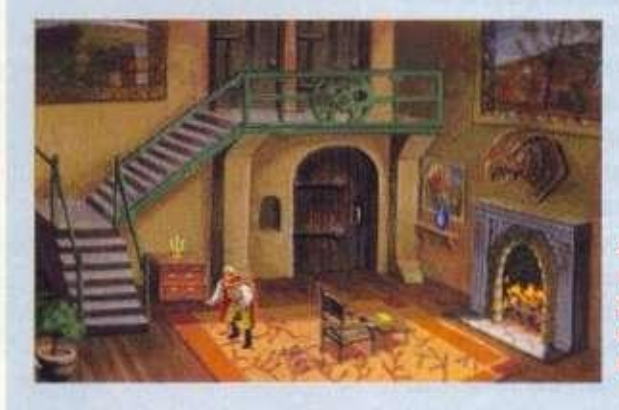

**Σ τ ο σπίτι τ ο υ Σερίφη σ αν κλέψτης .** 

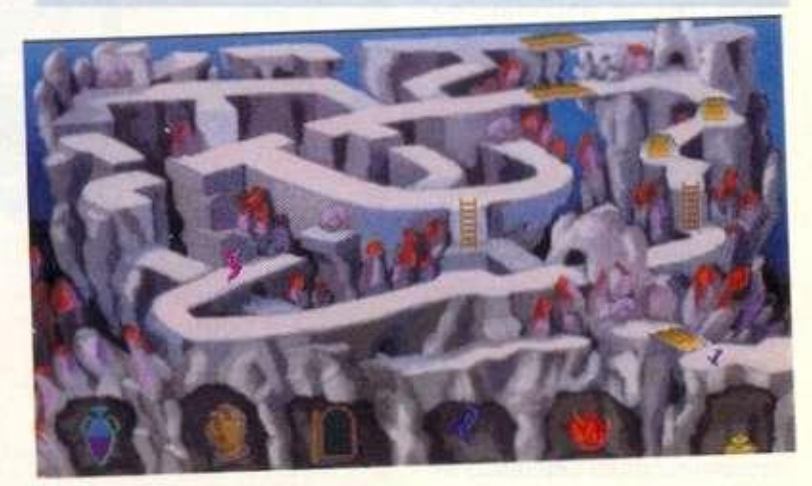

**Σ τ ο Guild of Thieves . T o Erasmu s magi c game . Μόν ο σαν μάγος .** 

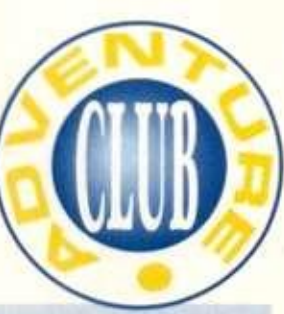

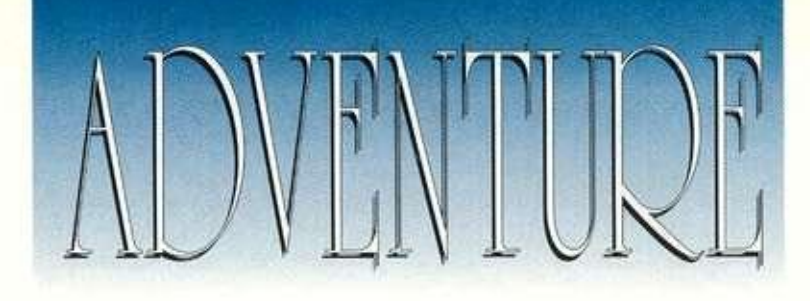

### **Ο ΧΑΡΤΗΣ TOY QUEST**

ξιά: WALK, LOOK, HAND-ACTION, TALK, YOUR ACTIONS. MAGIC SPELLS, ITEM FOR ACTION. INVE-NTORY. CONTROL PANEL και HELP (που εξηγεί τι είναι τα προηγούμενα icons). Μιλάς με κάποιον κάνοντας κλικ τον TALK κέρσορα πάνω του. To icon YOUR ACTIONS περιέχει τα icons: WALK, RUN AWAY, STEALTH (το περπάτημα του κλέφτη), SLEEP/ REST, CHARACTER'S STA-TISTICS (εδώ είναι όλα τα χαρακτηριστικά σου καθώς και οι πόντοι του παιχνιδιού), TIME.

Γενικά, ο χειρισμός του είναι πολύ εύκολος. Σε συνθήκες μονομαχίας εμφανίζεται κάτω δεξιά το ειδικό icon όπου πολεμάς. Ως κλέφτης π.χ., αν θέλεις να φύγεις από μια μονομαχία που εξελίσσεται άσχημα για σένα, πάτα το κέντρο του icon αυτού και τώρα στο καινούριο (όπου πολεμάς μόνο ως μάγος) πάτα το κάτω αριστερά icon (escape). Ο χειρισμός του γενικά είναι πολύ εύκολος και δεν θα συναντήσετε την παραμικρή δυσκολία. Τουλάχιστον, έτσι θέλω να πιστεύω. Μία τελευταία μόνο επισήμανση. Ως μάγος, παίζοντας το παιχνίδι του Erasmus, η κανάτα δείχνει πόσο μαγική ενέργεια έχεις. Κάνοντας κλικ σ' αυτήν, έχοντας mama pills τη γεμίζεις. τος maina plus τη τομιςας. Για χαρισινώ το ΓΕΓΟΠ οροπ. Για να μεταφερθείς μια σκάλα ή μια γέφυρα, πάτα το χέρι (fetch spell) και μετά κάνε κλικ στη σκάλα ή τη γέφυρα που θέλεις να μεταφέρεις. Κρατώντας πατημένο το πλήκτρο του mouse, μετάφερέ το πόρτα είναι το OPEN SPELL

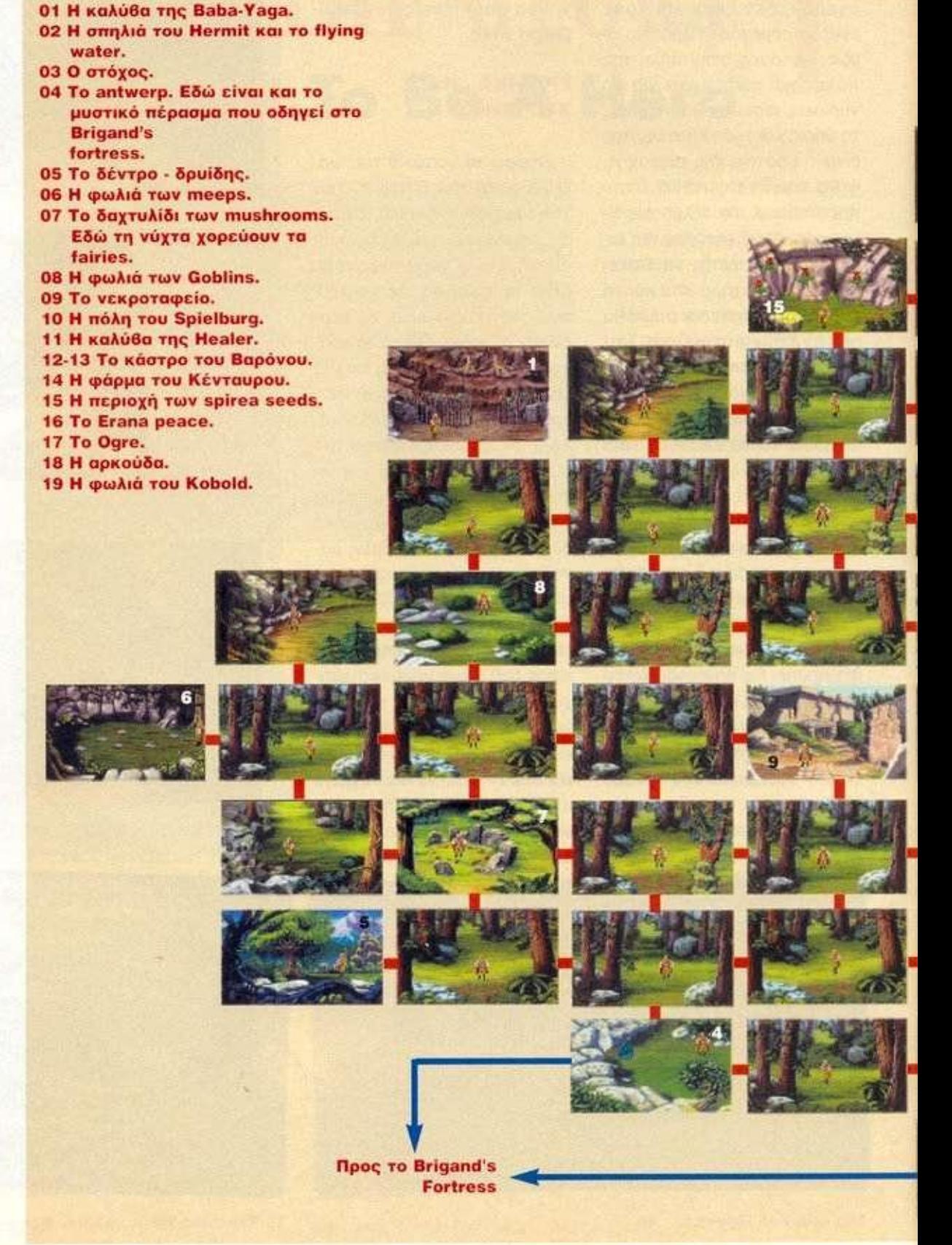

### **FOR THE GLORY 1**

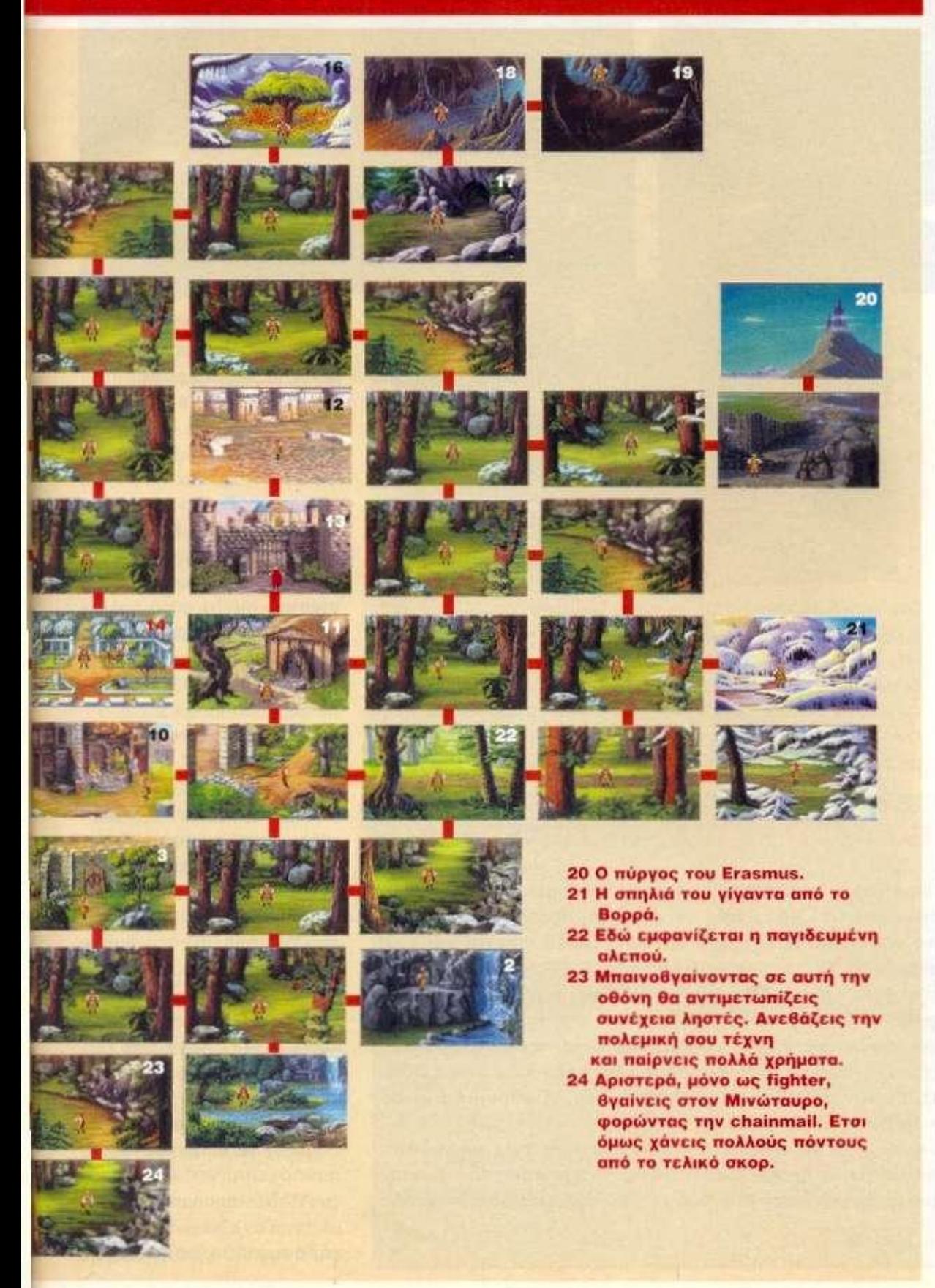

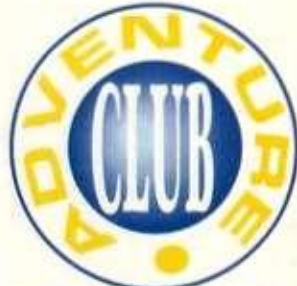

#### **για να μετα-**

**κινείς βράχους. Η μπλε φιγούρα είναι το TRIGGER spell. M' αυτό αλλάζεις οε μικρό, μεσαίο ή μεγάλο μέγεθος. (Μικρός περνάς από ανοίγματα, μεσαίος κατεβαίνεις σκάλες, μεγάλος τρως τον αντίπαλο σου.) Η κόκκινη φλόγα είναι το FLAME DART spell και το χρησιμοποιείς, βάζοντας φωτιά στο έδαφος για να προσελκύσεις - να καθοδηγείς το χαρακτήρα σου. Η διαδρομή που πρέπει να κάνεις είναι η πιο αριστερή και νότια. Καμία άλλη. Πρόσεξε το αυτό για να μην ταλαιπωρείσαι άδικα.** 

#### **ΑΤΜΟΣΦΑΙΡΑ - ΔΡΑΣΗ - ΓΡΙΦΟΙ**

**Η ατμόσφαιρα του είναι στην κυριολεξία φανταστική και το γεγονός αυτό. σε συνδυασμό με την. με μοναδικό τρόπο, καταμερισμένη δράση του, το κάνει για μένα προσωπικά το καλύτερο της σειράς. Η δράση του παραμένει όπως ακριβώς και στην πρώτη έκδοση. Οι μοναδικές αλλαγές που βρήκα είναι οι εξής: για να πάρεις τον πόντο πουλώντας τα mushrooms, πρέπει να πουλήσεις τρία απ' αυτά, αλλιώς δεν τον παίρνεις!!! Και δεύτερον, στην αρχήν της περιπέτειας, στην ταβέρνα βρίσκεις ένα χαρτί που μιλάει για τη συνάντηση των Bruno και Brutus. Παίρνοντας το χαρτί μπορείς να πάρεις από την αρχή +2 πόντους, αντί να τους πάρεις βρίσκοντας το χαρτί που μιλά για τη συνάντηση τους στο στόχο.** 

**Ως μάγος ποιος είναι ο πιο σωστός τρόπος να αντιμετωπίσεις τον Kobold; Με το** 

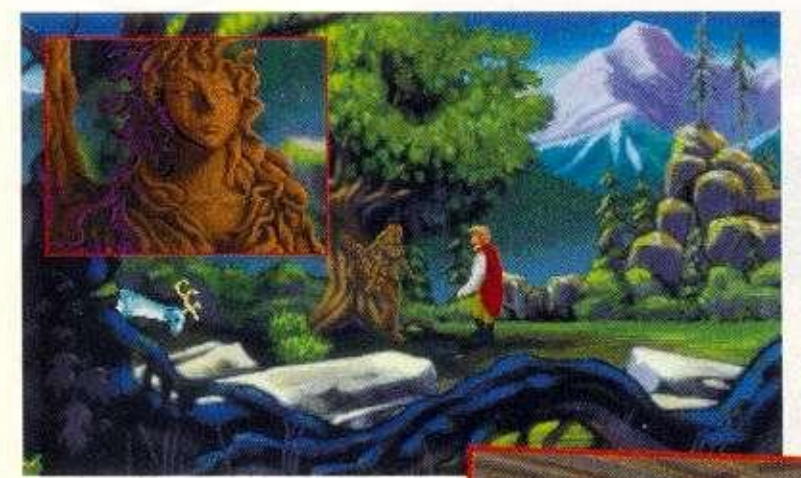

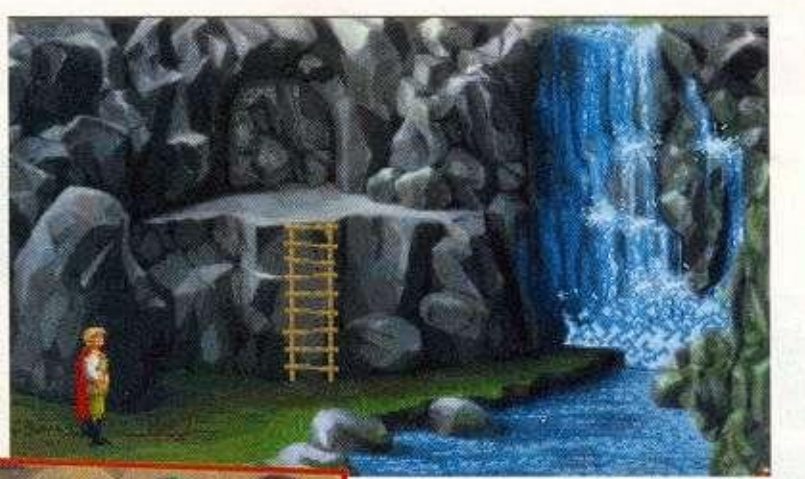

**Με το ν Δρυίδη .** 

**FETCH πάρε του το κλειδί. Τώρα, κάνε πολύ γρήγορα το DAZZLE και αμέσως το FLAME DART. Επανάλαβε τα πολύ γρήγορα, πριν μπορέσει να αντιδράσει, οπότε θα τον νικήσει μόνο πολεμώντας και θα τον σκοτώσεις. Κάνε το DETECT spell για να δεις το αόρατο chest και τώρα κάνε cast το OPEN spell.** 

**Πώς περνάς ως μάγος το Μινώταυρο; Κάνε cast το CALM spell. Κάνε cast το OPEN spell. Τώρα κάνε κλικ** 

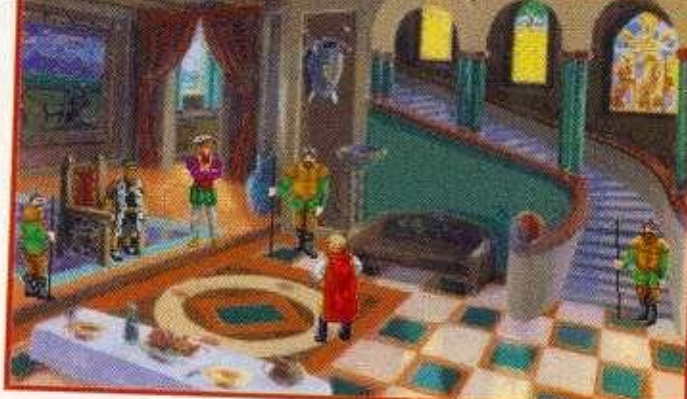

**τον WALK κέρσορα στα βράχια πάνω δεξιά, μπροστά από το φράκτη. Ο ήρωας κρύβεται από πίσω τους και ο Μινώταυρος ξυπνά. Κάνε ξανά cast το CALM spell και τώρα με τον HAND κέρσορα άνοιξε** 

**την πόρτα και μπες μέσα.** 

**To OG1 είναι ένα φανταστικό adventure, σίγουρα μέσα στα δύο τρία καλύτερα της Sierra συνολικά. Εχει κερδίσει ειδικά βραβεία. Είναι πρω-**

**BUGS - BUGS - BUGS** 

**Υπάρχει κατ' αρχήν ένα πρόβλημα στο παιχνίδι με τους χρωματισμούς, όταν έχει νυχτώσει. Σκότωσε κάποιο τέρας. Εμφάνισε τα χαρακτηριστικά σου, γύρνα στο παιχνίδι και τα χρώματα του τέρατος έχουν αλλοιωθεί (αυτό γίνεται και την ημέρα). Οταν είναι νύχτα, εμφάνισε τα χαρακτηριστικά σου. Οι αλλαγές θα εμφανίζονται μοβ (αντί κόκκινες), αλλά το πρόβλημα είναι ότι μοβ πινελιές θα υπάρχουν σε διάφορα σημεία της οθόνης!!!** 

**Και το πιο σημαντικό bug. Φρόντισε νύχτα να κουβαλήσεις περισσότερα απ' ό,τι αντέχεις (το ελέγχεις ανοίγοντας το inventory και κάνοντας κλικ τον LOOK κέρσορα στον icon - chest). Εμφάνισε τα χαρακτηριστικά σου. Η οθόνη θα είναι τελείως αλλοιωμένη και το παιχνίδι θα κολλήσει.** 

**Ενα τελευταίο bug είναι όταν πας να ψάξεις για κάποιον που έχει σκοτώσει. Αρκετές φορές, αντί να τον ψάξει, ο ήρωας φεύγει στην πάνω αριστερή γωνία, περνώντας μέσα απ' οτιδήποτε εμφανιστεί στο δρόμο του π.χ. μια αδιάβατη αλλιώς συστάδα δέντρων!!** 

**Σαν μάγος στη σπηλιά του Hermit.** 

**Με το ΒαρΟνο μετά την ελευθέρωση του ΒαρΟνέτου.** 

**τότυπο, συνδυάζει με ένα μοναδικό τρόπο τα adventures με τα P.R.Gs και η έκδοση των 256 χρωμάτων είναι φανταστική. Αξίζει πάρα πολλά, γι' αυτό να τη δείτε οπωσδήποτε. Είμαι σίγουρος ότι θα την απολαύσετε.** 

#### ΑΡΧΙΖΟΝΤΑΣ ΤΗΝ ΠΕΡΙΠΕΤΕΙΑ ΩΣ ΚΛΕΦΤΗΣ

**Δημιουργώντας το χαρακτήρα σου, βάλε τους επιπλέον πόντους ως εξής: 10 στο Strength, 10 στο Vitality, 10 στο Weapon, 10 στο Agility και 10 στο Luck.** 

**Ξεκινάς φτάνοντας στο Spielburg. Περνώντας τις πύλες του (+1), κάνε κλικ τον TALK κέρσορα στον αριστερό άντρα (+1/2). Είναι ο σερίφης, ρώτησε τον για όλα.** 

**Κάνε κλικ στην πόρτα του πανδοχείου, στ' αριστερά, τον HAND κέρσορα. Μπαίνεις μέσα. Κάνε κλικ τον TALK κέρσορα δύο φορές στον** 

**Shameen (+1/3). Ρώτησε τον για όλα. Κάνε κλικ τον HAND κέρσορα στον πάγκο στ' αριστερά σου για να κάτσεις.** 

**Ερχεται η Shema. Κάνε κλικ τον TALK κέρσορα πάνω της. Ρώτησε την για όλα. Ανοιξε το inventory σου. πάρε τα χρήματα και κάνε τα κλικ πάνω της.** 

**Παράγγειλε ένα meal, για 3 silvers (+1/4). Οταν σου φέρει το φαγητό, κάνε κλικ τον HAND κέρσορα σ' αυτό για να φας. Μετά κάνε κλικ τον WALK κέρσορα δίπλα σου για να σηκωθείς και βγες έξω. νότια.** 

**Πήγαινε μια οθόνη αριστερά. Κάνε κλικ τον HAND κέρσορα στην πιο αριστερή πόρτα (Guild Hall). Μέσα. κάνε κλικ τον LOOK κέρσορα στο βιβλίο υπογραφών (+4/8) και μετά κάνε κλικ τον HAND κέρσορα σ' αυτό. Υπογράφεις (+1/9). Κάνε κλικ τον LOOK κέρσορα στον πίνακα ανακοινώσεων (+6/15).** 

**Διάβασε προσεκτικά όλα τα μηνύματα. Κάνε κλικ τον κέρσορα πάνω στο ξύλο του πίνακα για να αλλάξεις οθόνη. Κάνε κλικ τον LOOK κέρσορα στα διάφορα κεφάλια των τεράτων τριγύρω. Κάνε κλικ τον TALK κέρσορα, στον κοιμισμένο, αφού πρώτα πας κοντά του. Ξανάκανε του κλικ τον TALK κέρσορα (+1/16). Ρώτησε τον για όλα. Μετά φύγε δεξιά έξω. μπες στην ανοικτή πόρτα, βόρεια όπως κοιτάς. Είναι το Magic Shop. Μέσα προχώρησε στο βάθος του. Οταν εμφανιστεί η Zara. κάνε κλικ τον TALK κέρσορα πάνω της (+1/17).** 

**Ρωτησέ την για όλα. Μετά φύγε αριστερά. Εξω. πήγαινε μια οθόνη δεξιά. Πήγαινε μια** 

*ΕΤΑΙΡΙΑ:* .............................Sierra *ΥΠΟΛΟΓΙΣΤΕΣ:* .............**IBM και** *ΤΥΠΟΣ:* **........Menu driven, 3D**-IBM συμβατοί graphics animated adventure *ΑΠΑΙΤΗΣΕΙΣ:* Υπολογιστή ς και πάνω. Απαιτεί οπωσδήποτε σκληρό δίσκο. ΕΠΙΠΕΔΟ ΔΥΣΚΟΛΙΑΣ: ......**Μέσο** 

**Απαιτε ί 28 6 κα ι πάν ω μ ε drive s 1, 2 ή 1,4 4 κ α ι οπωσδήποτ ε σκληρ ό δίσκο , στο ν οποί ο κ α ι καταλαμβάνε ι περίπο υ 7, 1 MB . Υποστηρί ζ ε ι γραφικ ά EG A κα ι VG A στη ν ίδια έκδοση , επιλογή που γίνεται κατά την εγκατάσταση σ τ ο σκληρό .** 

**Υποστηρίζει όλες τις γνωστές κάρτες μουσικής . Τ ο πακέτ ο πο υ είδαμ ε περιείχ ε 5 δι** *σκέτες των 1,44.* 

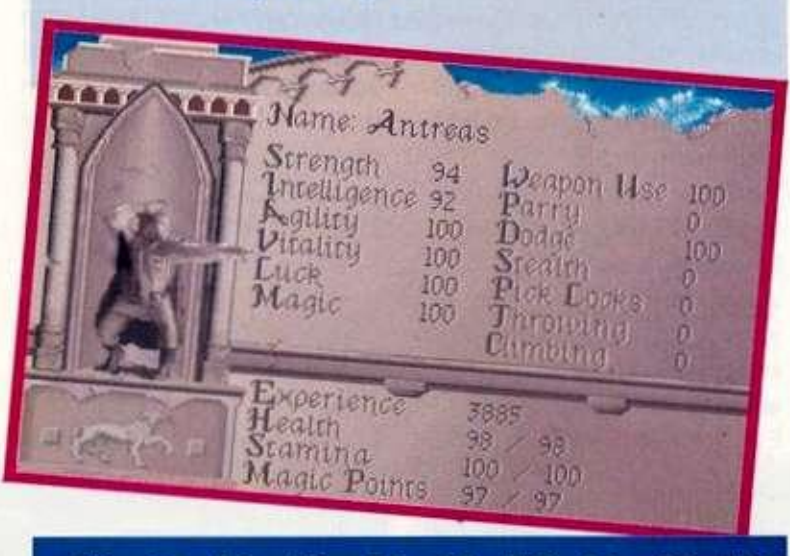

10 20 30 40 50 60 70 80 90 100 ΓΡΑΦΙΚ Α ΙΙΙΙΙΙΙΙΙΙΙΙΙΙΙΙΙΙΙΙΙΙΙΙΙΙ Ι DDD ΗΧΟΣΗΠΗΠΙΠΙΙΙΙΙΙΙΙΙΙΙΙΙΙΙΙΙΙΙ **ΒΒΒ** ΣΕΝΑΡΙΟ **ΙΙΠΗΠΗΠΗΠΗΠΗΙ DDDD** ΔΡΑΣΗ ΠΗΠΠΗΠΠΗΠΗΠΗΠΗ ΦΟ ATMOROAIPA IIIIIIIIIIIIHIIIIIL DDO D ΓΡΙΦΟΙ ΗΠΗΠΠΠΠΠΗΠΗΠΠΠΠ

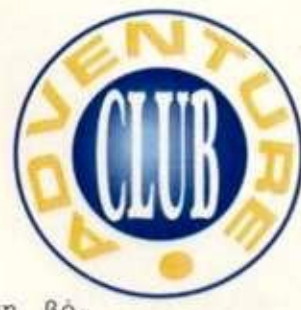

**οθόνη βό-**

**ρεια δεξιά. Στην κοπέλα - κένταυρο κάνε κλικ τον TALK κέρσορα** (+1/18). **Ρώτηοέ την για όλα. Μετά κάνε κλικ τον HAND κέρσορα στην πόρτα στ' αριστερά για να μπεις μέσα. Κάνε κλικ τον TALK κέρσορα στον καταστηματάρχη**   $(+1/19)$ .

**Ρώτησε τον για όλα. Μετά φύγε νότια και πήγαινε μια οθόνη αριστερά.** 

**Κάνε κλικ τον HAND κέρσορα στην πιο αριστερή και βορεινή πόρτα (Tavern). Μέσα κάνε πρώτα κλικ τον LOOK και μετά τον HAND κέρσορα στο άσπρο χαρτί στο πάτωμα, στ" αριστερά του χεριού σου. Παίρνεις το χαρτί (+2/21) και το διαβάζεις.** 

**Φύγε νότια. Πήγαινε μια οθόνη δεξιά, μια νότια και ξανά μια νότια. Βγαίνεις από την πόλη (+1/22).** 

**Τώρα πήγαινε μια οθόνη βόρεια. Κάνε κλικ τον LOOK κέρσορα στη φωλιά και στο πουλί. Κάνε κλικ τον HAND κέρσορα στο δέντρο.** 

**Επανάλαβε το μέχρι να ανέβεις επάνω. Στα κλαδί κάνε κλικ τον HAND κέρσορα στη φωλιά. Βρίσκεις και παίρνεις ένα gold ring (+3/25). Κατεβαίνεις κάτω.** 

**Τώρα κάνε κλικ τον HAND κέρσορα στην πόρτα της καλύβας. Μέσα κάνε κλικ τον TALK κέρσορα στη γυναίκα (+2/27). Είναι η Healer.** 

**Ρώτησε την για όλα. Οταν τελειώσεις, άνοιξε το inventory σου. πάρε το gold ring και κάνε το κλικ πάνω της. Της το δίνεις (+10/37) και παίρνεις την αμοιβή. Αφού βγεις έξω, προχώρησε μια οθόνη βόρεια. Η συνέχεια στην οθόνη σας.** 

## **NEBULAR AND THE COSMIC GENDER BENDER**

ADVENTURE

ς περάσουμε όμως Κατευθείαν στην<br>
περιπέτειά μας. Εί-<br>
σαι ο Rex Nebular,<br>
ένας τυχοδιώκτης<br>
του διαστήματος. Αναλαμβάνεις κατευθείαν στην περιπέτεια μας. Είσαι ο Rex Nebular, ένας τυχοδιώκτης για **75.000** galactars να πας σ' έναν άγνωστο και μακρινό πλανήτη, τον Androgena, κοι να βρεις ένα πολύτιμο βάζο. Ακούγεται εύκολο, αν και εκ των υστέρων καταλαβαίνεις ότι αυτό το γεγονός, σε συνδυασμό με τη μεγάλη αμοιβή, έπρεπε να σε είχε βάλει σε υποψίες. Και μόνο το ότι ο περιβόητος Stone σού ανέθεσε την αποστολή έπρεπε να σου προκαλέσει εντύπωση. Αλλά. τέλος πάντων. Μετά από ένα ταξίδι, στο οποίο χρειάστηκε να κάνεις και ένα Hyperjump, φτάνεις στον πλανήτη που αναζητείς. Εδώ ακριβώς είναι όπου όλα αρχίζουν να πηγαίνουν λάθος. Ενα τεράστιο σκάφος εμφανίζεται από το πουθενά και αρχίζει να σε κτυπά. Επικοινωνείς με το πλήρωμα τους. Η δεύτερη μεγάλη έκπλη-

*1992: η χρονιά της τρομερής εξαπΠωσης των adventures, η χρόνιο που καθιερώνονται ως ένας απο τους βασικούς τομείς στο χωρο των προγραμμάτων ψυχαγωγίας. Η μια μετά τπν αβΠη μεγάλες αμερικάνικες εταιρίες μπαίνουν σιο χωρο, με θεαματικές παραγωγές. Και φυσικά και ο κοποσσος, που Αεγεται Microprose. δεν μπορούσε να αδιαφορήσει για αυτήν την τόσο μεγάλη και δυναμική αγορά. Ετσι το τμήμα της*  Αγγλίας δημιούργησε ενα adventure, που σαν και αυτο *ελάχιστα θα έχετε δει. Συνδυάζει τις καλύτερες πβευρες των μέχρι τωρα γνωστών user-interfaces και ταυτόχρονα δημιουργεί νέα στάνταρ, αφου εχει προσθέσει αρκετά και ποίΐυ σημαντικά νεα. πρωτοποριακού χαρακτήρα, στοιχεία.* 

#### *• του Αντρέα Τσουρινάκη*

ξη: το πλήρωμα είναι όλο γυναίκες, κάτι σαν σύγχρονες Αμαζόνες. Η τρίτη έκπληξη είναι η απάντηση τους: "Βρήκες τον πλανήτη μας, πρέπει να πεθάνεις!!!". Εντρομος και ενώ δεν καταλαβαίνεις τίποτα απ' όσα γίνονται, δέχεσαι την επίθεση. Ευτυχώς, η κυρίως καμπίνα σώζεται και πέφτει στη θάλασσα του πλανήτη. Ενώ το σκάφος κάθεται στο βυθό, από πάνω σου περιπολούν οι γυναίκες αυτές για να δουν αν επέζησες. Πρέπει να βρεις οπωσδήποτε έναν τρόπο να δραπετεύσεις και να μάθεις τι ακριβώς συμβαίνει. Εδώ ξεκινά η περιπέτεια μας.

Στην εκπληκτική εισαγωγή βλέπεις τον Rex να γυρνά στον Stone με το βάζο και να ζητά την αμοιβή του. Μέχρι να την πάρει,

εξιστορεί τι ακριβώς αντιμετώπισε στο ταξίδι του. Εσύ λοιπόν καλείσαι να ζήσεις αυτήν ακριβώς την εξιστόρηση. Στον πλανήτη Androgena, πριν οπό πολύ καιρό, περίπου **100** χρόνια, ξέσπασε ο τρομερός Genger War! Οι άντρες έκτισαν μια πόλη. την Machopolis. για να προστατευτούν από τις γυναίκες. Οι γυναίκες ως πιο έξυπνες έριξαν το βάρος τους στη μικροβιολογία. Ανακάλυψαν έναν ιό {vrus} που εξαφάνιζε όλους τους άντρες. Και έτσι νίκησαν. Φυσικά, δεν μπορούν πια να κάνουν αρσενικά παιδιά. **Η**  Machopolis, όπου βρίσκεται το βάζο, είναι μια νεκρή πόλη. Και αυτό, γιατί οι άντρες είχαν φροντίσει να εγκαταστήσουν μηχανήματα που δεν άφηναν γυναίκες να πλησιάζουν. Τα μηχανήματα αυτά λειτουργούν ακόμη, έστω και αν η πόλη είναι νεκρή. Οι γυναίκες για την αναπαραγωγή τους, και όχι μόνο. έχουν εφεύρει μια τρομερή μηχανή, που τις μεταμορφώνει

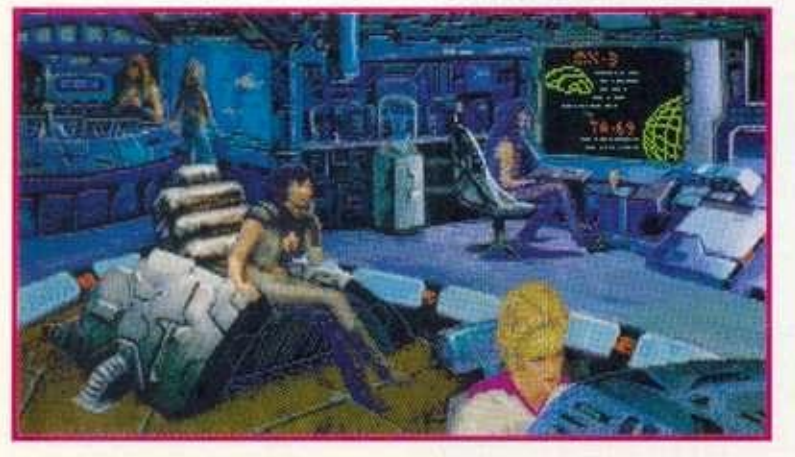

**Από την εισαγωγή της περιπέτειας. Η αλλαγή του REX σε γυναίκα.** 

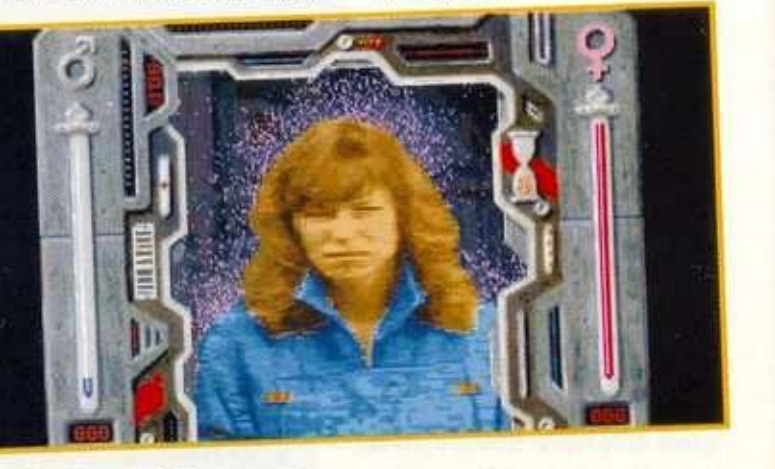

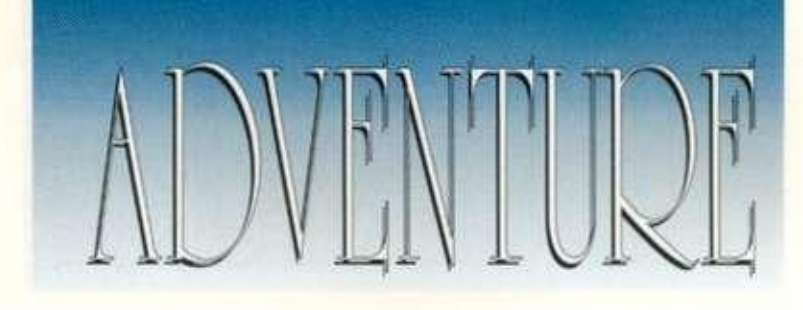

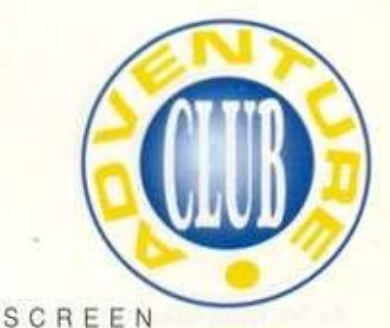

**σε άντρες. Μισούν όμως τόσο πολύ το αντρικό φύλο. που αφού "εκτελέσουν το σκοπό" τους. ξαναγίνονται αμέσως γυναίκες. Εσύ πρέπει να ξεφύγεις από τις γυναίκες αυτές, να φτάσεις στην πόλη των αντρών, την Machopolis. και να κατορθώσεις να μπεις στο σπίτι του Btgltsh. Αυτός ήταν ο τελευταίος κυβερνήτης της πόλης πριν από το μεγάλο πόλεμο. Στην εκπληκτική συλλογή έργων τέχνης, η οποία έχει μείνει ανέπαφη, βρίσκεται και το βάζο που ζητάς. Θα τα καταφέρεις: Από σένα εξορτάτα.** 

#### **ΓΡΑΦΙΚΑ - ΗΧΟΖ - ΧΕΙΡ1ΖΜΟΖ**

**Τα γραφικά του ΡΕΧ NEBU-LAR είναι εκπληκτικά. Η εισαγωγή του είναι από κάθε άποψη φανταστική. Και το κυριότερο; Επιτέλους, είναι σε μεγάλο βαθμό ρεαλιστικά, μια κα η αίσθηση οτι βρίσκεσαι πραγματικά στο διάστημα είναι κυρίαρχη. Προσωπικά, μου άρεσαν φοβέρα οι σκηνές της μετακίνησης με το ειδικό αστρόπλοιο στην πόλη των ανδρών, ειδικά όταν αλλάζεις επίπεδο ανάμεσα στις πλατφόρμες. Επίσης, μου άρεσε η σκηνή της μετακίνησης σου με το σκάφος στην πόλη, όταν την πλημμυρίζεις από το νερό.** 

**Ο ήχος του; Τρομερός. Υποβλητικός. Σε καθηλώνει από κάθε άποψη. Ατμοσφαιρικός 100%. Διαθέτοντας, απ\* ό.τι φαίνεται, οι προγραμματιστές αρκετή φαντασία, έχουν κάνει μα χωρίς προηγούμενο δουλειά στον τομέα αυτό. Ας περάσουμε στο χειρισμό του. Κατ' αρχήν, το user -nterface του είναι παρμένο από τα adventures της Lucasfilm. Τα** *2/3*  **της οθόνης είναι το παράθυρο των γραφικών όπου εξελίσσεται όλη n δράση. Κάτω αριστερά υπάρχει το μενού με τις έτοιμες εντολές: LOOK. TAKE. PUSH, OPEN. PUT, TALK TO, GIVE. PULL. CLOSE και THROW.** 

**Στο κάτω κέντρο και δεξιά είναι το inventory. Εδώ φαίνονται και οι πρώτες καινοτομίες. Ενα αντικείμενο που επιλέγεις κάθε φορά, εμφανίζεται περιστρεφόμενο. Φοβερά εντυπωσιακό!!! Στο κάτω μέρος της οθόνης, εκεί δηλαδή όπου υπάρχει το μενού των εντολών και το inventory, το**  **background έχει δικό του animation, ανάλογα δε και με την περιοχή όπου βρίσκεσαι!!!** 

**Κάθε αντικείμενο έχει και ένα ή περισσότερα δικά του επιπλέον ρήματα, γεγονός που ανεβάζει κατά πολύ την ποιότητα της περιπέτειας. Πατώντας το πλήκτρο Escape ή κα τα δύο πλήκτρα του mouse ταυτόχρονα, εμφανίζεται το control panel, που περιέχει τις εντολές SAVE. RESTORE. GAME OPTIONS. RESUME PLAY και EXIT. To παιχνίδι έχει 99 θέσεις για σωσίματα! Στο GAME OPTIONS τώρα. Το INTERFACE EASY εμφανίζει το κείμενο ενός αντικειμένου όταν πας τον κέρσορα - πόιντερ του mouse σ' αυτό. To STANDARD δεν το κάνει. Επιλέξτε λαπόν το Easy. To INVENTORY IS SPIN-NING περιστρέφει τα αντικείμενα, ενώ το STILL όχι. To TEXT WINDOW IS ANIMATED δείχνει το animation στο background, ενώ το STILL όχι. Βάλτε το** 

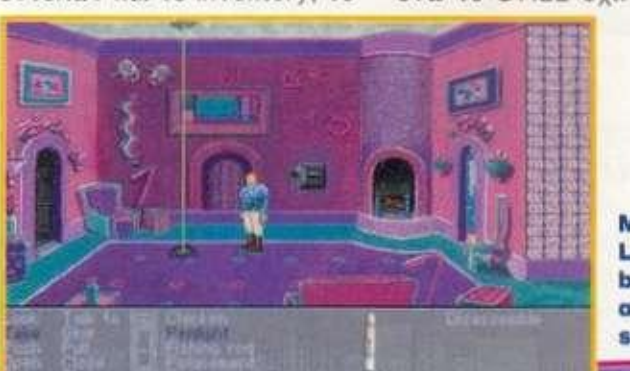

Με τη Laser beam θα ανοίξεις το

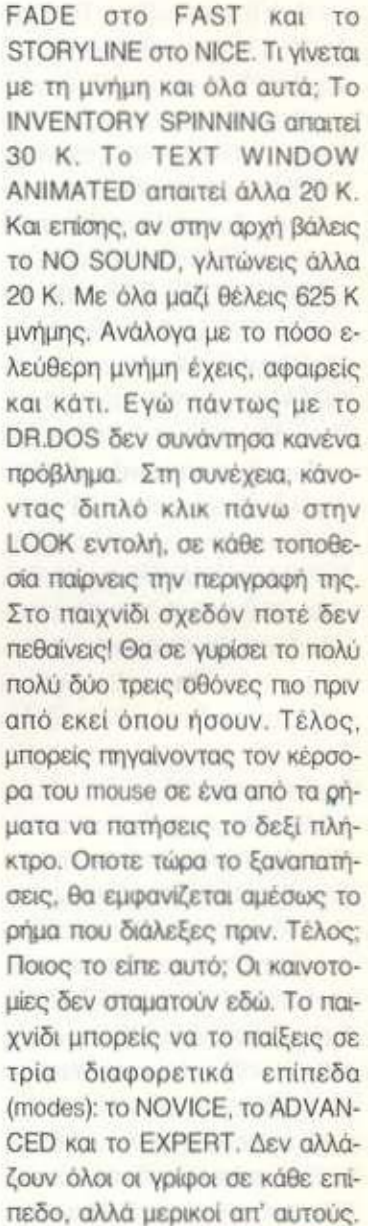

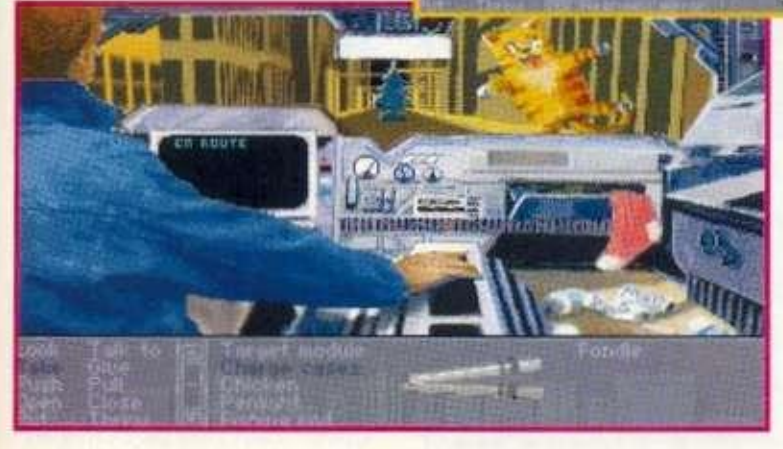

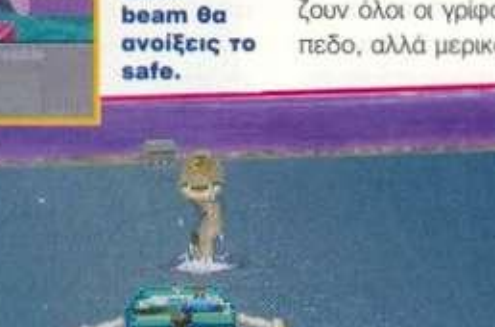

Οδηγώντας στην πόλη των ανδρών. **Με το sea monster, αφού πλημμυρίσεις την πόλη με νερό.** 

Αν δεν κάνω λάθος, οι γρίφοι αυτοί είναι **5** ή **6** συνολικά. Είναι σημαντικοί όμως γρίφοι και αυτή η διαφορά δίνει μια μοναδική γοητεία στην περιπέτεια. Και συνεχίζουμε. Τα δυο manuals της περιπέτειας είναι στην κυριολεξία εκπληκτικά, ξεπερνούν κάθε προηγούμενο. Ειδικά το VOICE-ACTIVATED AUTO-TRANSCRI-BING AUDIO LOG, που έχει γράψει ο πολύς Meretzky (Spellcasting's, Leather οί Phobos, Planetfall, Stationfall κλπ.), είναι πέρα από κάθε περιγραφή. Η, αν προτιμάτε να τολμήσω, θα το θεωρούσα έναν από τους ορισμούς του χιούμορ! Λέγεται ότι το Rex ήταν γενικά δικιά του ιδέα. που την υλοποίησε όμως η Microprose. Γιατί ο άνθρωπος πρέπει να είναι τρελός. Και το άλλο manual είναι φοβερό, μια και επεξηγεί τα πάντα. Μέχρι και πώς να διαχειριστείς τη μνήμη σου, ανάλογα με το κομπιούτερ που έχεις. Συγχαρητήρια, Microprose. Μας έδωσες ένα από τα καλύτερα adventures που έχουν εμφανιστεί ποτέ. Αν μη τι άλλο, οι στεί ποτέ. Αν μη τι άλλο, οι Αγγλοι έχουν δείξει, όπως και με το Lure of Temptress, ότι είναι γεμάτοι ζωντανές ιδέες, που ξέρουν να ξεσηκώνουν τον κόσμο. Και ένα τελευταίο: η περιπέτεια θα σου ζητήσει το κλείδωμα μια φορά. Αν απαντήσεις σωστά, δημιουργεί ένα μικρό αρχείο, το Ηαρργ Rex, και δεν σου ξαναζητά το κλείδωμα. Αυτό είναι φιλικό-<br>τητα στο χειρισμό!!!

#### ΑΤΜΟΣΦΑΙΡΑ - ΔΡΑΣΗ -ΓΡΙΦΟΙ

Η ατμόσφαιρα του είναι απαράμιλλη από κάθε πλευρά. Πειστικότατη όσον αφορά το διαστημικό μέρος, χιουμοριστική όσον αφορά την πνευματικότητα του, γεμάτη ένταση όσον αφορά τη δρά-

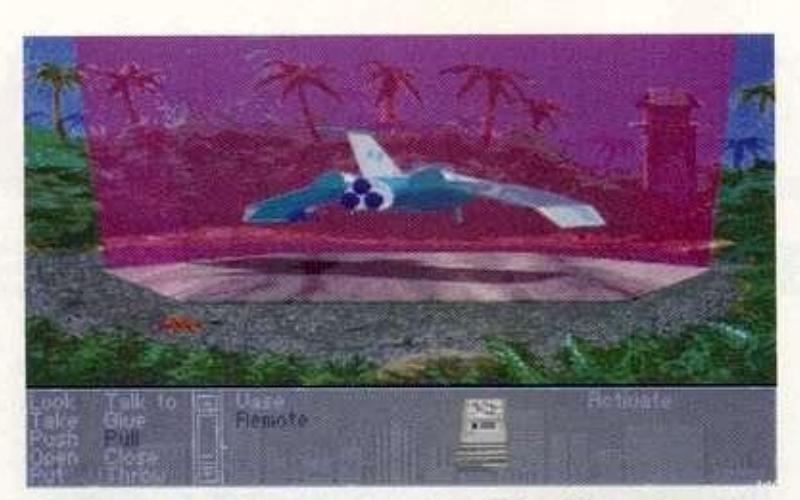

**Σηκώνοντας το σκάφος, θα βρεις σε άλλη οθόνη το remote control .** 

ση του. Τα κείμενα είναι φοβερά, πραγματική απόλαυση να τα διαβάζεις. Θα έλεγα ότι αποτελεί τη συνένωση των καλύτερων στιγμών των Lucasfiim και Sierra, σε ένα άλλο ανώτερο επίπεδο. Η δράση του είναι πολύ έξυπνα κατανεμημένη. Ξεκινά με ένα βαθμό σημαντικής ευκολίας και ανεβαίνει, από άποψη δυσκολίας, όσο προχωράς. Προς το τέλος, δε, περιέχει και μερικούς πραγματικά δύσκολους γρίφους.

Αφού βγεις στην επιφάνεια του πλανήτη, τα πιο μπροστά θα τα βρεις στο "αρχίζοντας την περιπέτεια". Κάνεις έρωτα με την ιθαγενή και παίρνεις ένα twinkifruit. Βάλ' το πάνω στο pit με τα φύλλα και θα γλιτώσεις από τη χοντρή που δεν ο' αφήνει να πας βόρεια. Πάρε τα κιάλια από τον πίθηκο, κάνοντας HOSE BLOW-GUN στον πίθηκο. Στην πόλη των αντρών τώρα, τη Machopolis. Στο expert επίπεδο ο ερημίτης θέλει 4 γεμάτες μπαταρίες. Δύο θα βρεις στο penlight, που βρίσκεις μέσα στο Machoprose, και δυο στο τηλέφωνο, που βρίσκεις μέσα στο Buckluster video. Πώς μπαίνεις αφού είναι κλειδωμένα; Πήγαινε στην residential στο επάνω επίπεδο. Πάρε το compact από το πιο δεξί δωμάτιο. Πήγαινε στο Abdul's body shop. Στο σκύλο πέτα ένα κόκαλο στο φράκτη. Μπες στο κατάστημα. Πέτα το άλλο στο πάτωμα κάτω από το αυτοκίνητο και πάτα το button στον τοίχο. Πάρε οπωσδήποτε τον rearview mirror, αλλά και το polycement. Τώρα πήγαινε στο Machoprose και μπες στο Lab που είναι αριστερά του. Ενεργοποίησε το Laser cannon. Οταν εμφανιστεί η ακτίνα, βάλε το compact σ' αυτήν. Ετσι θα τη στρέψεις πρώτα πάνω και θα τρυπήσεις τα κτίρια από πάνω σου. Φύγε και πήγαινε πίσω στο Residential. Βλέπεις τη laser beam; Ε! απλά βάλε τον rearview mirror σ' αυτήν και τρυπάς το χρηματοκιβώτιο. Πάρε το κλειδί που ζητάς!! Πώς περνάς το τέρας στη θάλασσα; Χμ! Πολύ πιο πριν, ως γυναίκα, κατέβα στην επιφάνεια του πλανήτη. Πήγαινε στην οθόνη που είδες τη γυναίκα με την οποία έκανες έρωτα και προχώρησε βόρεια. Ος γυναίκα, η ιθαγενής σ' αφήνει. Μίλα της προσεκτικά και πάρε το κοτόπουλο. Πρέπει να έχεις γεμίσει και τα πο, προποινά σχους γομιοσται τα τιαί θε τα νέες. Εχοντας φιλάς ει τις βόμβες με τους πυροκροτητές. βάλε μία μέσα στο κοτόπουλο και πέτα το! Μοναδική μου έν-<br>σταση στην περιπέτεια είναι η σκηνή στο τέλος, που πρέπει να σκοτώσεις τον πίθηκο, έστω και άθελα σου, για να πάρεις το remote control. Ειλικρινά, δεν κατάλαβα γιατί έβαλαν τη σκηνή αυτή. To REX NEBULAR είναι από τα καλύτερα adventures που έχουν κυκλοφορήσει ποτέ. Διαθέτει πληθώρα καινοτομιών, ένα εκπληκτικά λειτουργικό nterface, άφθονο χιούμορ και πολύ διαστημική δράση. Μην ξεχνάμε όπ μιλάμε για τον αιώνιο πόλεμο των αντρών και των γυναικών!!

#### ΑΡΧΙΖΟΝΤΑΣ ΤΗΝ ΠΕΡΙΠΕΤΕΙΑ

Ξεκινάς μέσα στο σκάφος σου στο βυθό της θάλασσας. Μόλις συνέλθεις, κάνε LOOK AT VIEW SCREEN στο monitor μπροστά στην καρέκλα. Μόλις η οθόνη χαλάσει, OPEN SHIELD ACCESS PANEL στ' αριστερά, κάτω από την πόρτα. LOOK AT SHIELD MODULATOR και TAKE SHIELD MODULATOR. Κάνε LOOK AT DAMAGE CONTROL PANEL. LOOK AT TARGET COMPU-TER. LOOK AT ENGINEERING CONTROLS, LOOK AT VIDEO GAME. Τώρα φύγε νότια με WALK TO LIFE SUPPORT SE-CTION. Εδώ LOOK AT BINO-CULARS πάνω στο poster. TAKE BINOCULARS, LOOK AT PO-STER. OPEN REFRIGERATOR στα δεξιά. Ακριβώς μπροστά σου, το πρασινωπό αντικείμενο, LOOK AT BURGER. TAKE BURGER. Πήγαινε ξανά νότια με WALK TO ENGINEERING SECTION. Εδώ στο κοτόπουλο. LOOK AT TASTY TURKEY, TAKE TASTY TURKEY, λιώνει, LOOK AT AUXILIARY POWER LOON AT AUARMIT FOWER ΝΙΟΡΟΓΕ: Ενά ριστικό χαρστέρ είναι η πηγή ενέργειας του σκάφους!! Συνέχισε με LOOK AT<br>TIMER MODULE πάνω στο τρα-

πέζί, TAKE TIMER MODULE. Ακριβώς στ' αριστερά σου στο πάτωμα, LOOK AT REBREATHER, TAKE REBREA-THER. Δεν έχεις τίποτα άλλο να κάνεις στο σκάφος, έτσι WALK THROUGH DOOR και στο νέο δωμάτιο CLIMB THROUGH HATCHWAY, πάνω από τη σκάλα. Βγαίνεις από το σκάφος. Είναι προφανές ότι δεν μπορείς να ανεβείς στην επιφάνεια. Κολύμπησε δεξιά με SWIM TOWA-RDS OPEN AREA TO EAST. (Βόρεια υπάρχουν άλλες δύο οθόνες. Δεν κάνεις όμως τίποτα το ουσιαστικό σ' αυτές.) Εδώ LOOK AT DEAD FISH, στο πάτωμα, μισοφαίνεται πίσω από τα πιο νότια φύκια, και TAKE DEAD FISH. Κολύμπησε νότια με SWIM TOWARDS OPEN AREA TO SOUTH και κολύμπησε δεξιά με SWIM UNDER OVERHANG TO EAST. Εδώ παρατήρησε πώς το θαλάσσιο τέρας τρώει το ψάρι. Κάνε SAVE. Αν παίζεις στο NOVICE επίπεδο, εδώ κάνε THROW DEAD FISH AT SMALL HOLE, στο χείλος της σπηλιάς. Μόλις το τέρας φάει το ψάρι, κολύμπησε δεξιά.

Αν παίζεις στο ADVANCED επίπεδο, εδώ κάνε THROW BURGER AT SMALL HOLE. Μόλις το τέρας πεθάνει, μπες στη σπηλιά. Αν παίζεις στο EXPERT επίπεδο, εδώ κάνε PUT BURGER IN DEAD FISH και τώρα THROW STUFFED FISH AT SMALL HOLE. Πάλι μόλις πεθάνει το τέρας μπες στη σπηλιά δε-ΞΙΆ, με SWIM INTO TUNNEL. Μέσα στη σπηλιά κολύμπησε βόρεια με SWIM THROUGH TUNNEL. Στη νέα οθόνη, αφού βγεις από το νερό, WALK THROUGH CAVE ENTRANCE. Εξω από τη σπηλιά, πήγαινε μια οθόνη βόρεια με WALK TOWARDS FIELD TO NORTH. *ΕΤΑΙΡΙΑ:* Microprose ΥΠΟΛΟΓΙΣΤΕΣ: .............**IBM και** IBM συμβατοί. Ισως κυκλοφορήσει για Amiga, Atari και Macintosh. *ΤΥΠΟΣ:* ........ Menu driven, 3Dgraphics animated adventure *ΑΠΑΙΤΗΣΕΙΣ:* Υπολογιστής και πάνω. Απαιτεί οπωσδήποτε σκληρό δίσκο. *ΕΠΙΠΕΔΟ Δ ΥΣΚΟΛΙΑΣ:* —Εύκολο /Μέσο

**Θέλει 286 και πάνω, drives 1,2 ή 1,44 και φυσικά σκληρό δίσκο, στον οποίο καταλαμβάνει περίπου 12,5 MB. Υποστηρίζει γραφικά VGA 256 χρωμάτων και όλες τις γνωστές κάρτες μουσικής. Χρησιμοποιεί μίνιμουμ 575 Κ μνήμης για να τρέξει. Αν όμως θέλεις να ενεργοποιήσεις όλες τις δυνατότητες του, θα χρειαστείς 625 Κ! Το πακέτο που είδαμε περιείχε 10 δισκέτες των 1.2.** 

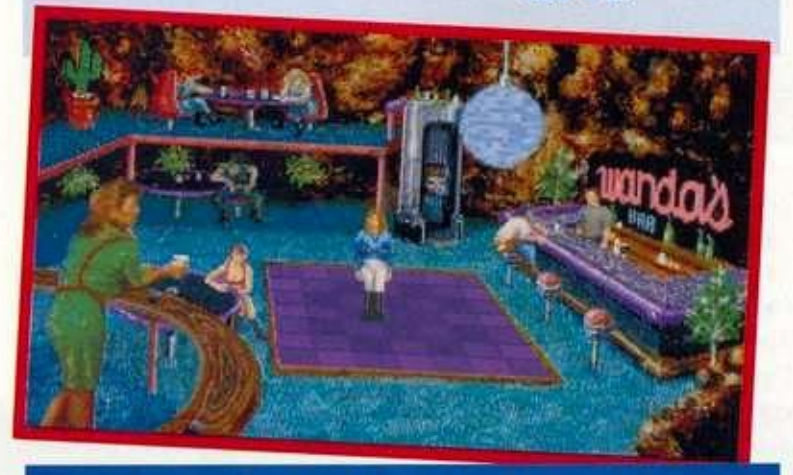

ΓΡΑΦΙΚΑ **ΙΙΙΙΙΙΙΙΙΙΙΙΙΙΙΙΙΙΙΙΙΙΙΙ** ΠΟΟ ΣΕΝΑΡΙΟ ΙΙΠΗ Η ΠΗΠΗ Η ΠΟΙ ΧΙΟΥΜΟΡΙΗΗΗ Η Η Η Η Η ΠΙΠΙ ΔΡΑΣΗ ΗΠΙΠΠΗΠΙΠΗΠΗΝΙΠΟΟΟ **ΜΟΥΣΙΚΗ ΙΙΗΗΗΗΗΗΗΗΗΗΗΗ** ΠΡΩΤΟΤΥΠΙΑ ΗΗΗΗΗΗΗΗΗ

**10 20 30 40 50 60 70 80 90 100** 

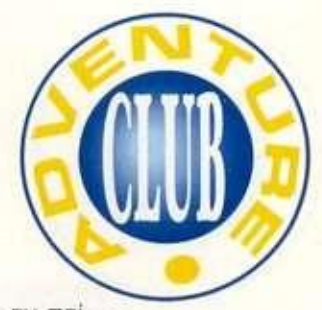

Εδώ, αν παίζεις στο NOVICE επίπεδο, το oil θα είναι ήδη καλυμμένο με φύλλα. Στα ADVANCED και EXPERT όμως επίπεδα, το pit θα είναι ξεσκέπαστο, κενό. Ετσι, γι' αυτά τα δύο επίπεδα μόνο LOOK AT PILE OF LEAVES στ' αριστερά του pit, TAKE PILE OF LEAVES και τώρα PUT BIG LEAVES ON DEEP PIT. Ετσι το σκεπάζεις, ώστε να μη φαίνεται. Τώρα πια πήγαινε αριστερά με WALK TOWARDS OPEN AREA TO WEST. Εδώ μπες στην καλύβα με WALK THROUGH DOOR-WAY. Μέσα, αν παίζεις τα NOVICE ή ADVANCED επίπεδα στον τοίχο της καλύβας, κάτω από τα κρανία οτ' αριστερά θα υπάρχει ένα blowgun. Ετσι LOOK AT BLOWGUN, TAKE BLOW-GUN.

Στο EXPERT επίπεδο, αυτό όμως δεν θα υπάρχει και θα πρέπει να το φτιάξεις εσύ λίγο αργότερα. Και στα τρία επίπεδα πάντως, LOOK AT POISON DARTS πάνω στο τραπέζι και TAKE POISON DARTS. Βγες από την καλύβα με WALK OUTSIDE HUT και προχώρησε άλλη μια οθόνη αριστερά με WALK DOWN PATH TO WEST. Ξανά μια οθόνη αριστερά. Στη διαδρομή ένας πίθηκος σε ρίχνει κάτω και σου παίρνει τα κιάλια (binoculars). Προχώρησε τελικά αριστερά απ' αυτήν την οθόνη, μόλις συνέλθεις, με WALK DOWN PATH TO WEST. Εδώ LOOK AT NATIVE WOMAN που απλώνει τα ρούχα και TALK TO NATIVE WOMAN.

Πες τα: "I am a REAL MAN", "I'm not from this planet. Γ m shipwrecked here", "A device for measuring the angular force applied to a bolt", και "Wherever they land when I throw them from the kitchen". Η συνέχεια στην ο-θόνη σας... *8* 

**Ο**<br>
ένας πρώην α-<br>
στυνομικός. Εγι-<br>
νε γνωστός από<br>
τον τραυματι-<br>
πυ- τραυματι-**Jim Walls είναι ένας πρώην αστυνομικός. Εγινε γνωστός από τον τραυματιροβολισμών με μια συμμορία. Τότε ο πρόεδρος της Sierra. Ken Williams, τον πλησίασε και του πρότεινε να συνεργαστούν. Του ζήτησε να μεταφέρει τις προσωπικές του εμπειρίες, με τη βοήθεια των προγραμματιστών της εταιρίας, σε ένα computer game (σ' ένα adventure). Ο Jim Walls δέχτηκε την πρόκληση. Ετσι γεννήθηκε το Police Quest** 1. **ένα αστυνομικό adventure, που αποτέλεσε σταθμό στην ιστορία των adventures γιατί όχι μόνο ξάφνιασε το κοινό, αλλά ειυχε μοναδικής υποδοχής από το σύνολο του ειδικού και μη Τύπου. Και μόνο οι πωλήσεις του μαρτυρούν, με τον καλύτερο ίσως τρόπο, την επιτυχία του. Και η μεγαλύτερη αναγνώριση του ήρθε όταν ακριβώς έγινε εργαλείο εκπαίδευσης των νέων αστυνομικών. Ας δούμε όμως πιο αναλυτικά την περιπέτεια μας.** 

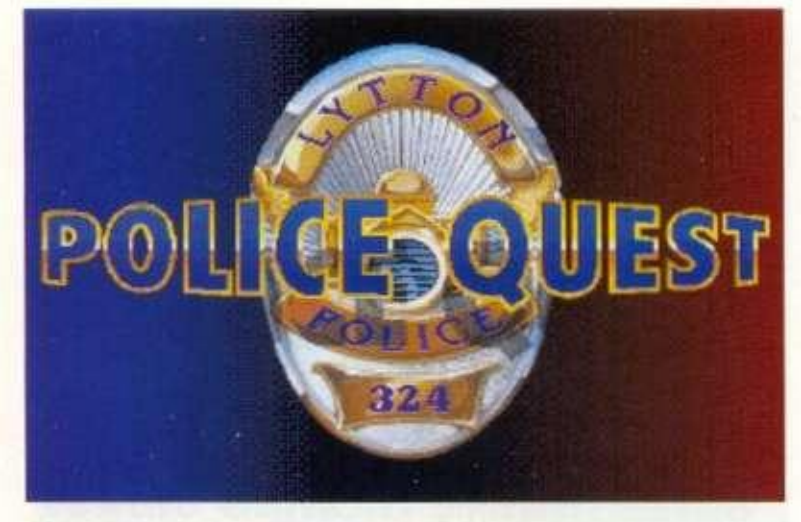

*Η οειρο των QUESTS FOR THE GLORY είναι η αγαπημένη μου, μετα τα MANHUNTERS. που δυστυχώς ομως η sierra σταμάτησε. Φυσικά, την επανέκδοση του πρώτου επεισοδίου της σειράς με το καινούριο user interface της εταιρίας και με το 256 χρώματα δεν υπήρχε καμία περίπτωση να μην τη δω και να μην την παρουσιάσω αμέσως μόλις θα κυκλοφορούσε. Ειχα δει μερικές εικόνες που ητον ηολυ όμορφες και δεν διαψεύστηκα. Εχει μια σπάνιο ομορφιά εκπληκτικά γραφικά και φανταστική ατμόσφαιρα δράσης.* 

#### *• του Αντρέα Τσουρινακη*

**σε μια όχι και τόσο γνωστή πόλη της California, το Lytton. Η ιστορία της πόλης αυτής έχει μια σημαντική ιδιομορφία: ενώ είναι μία κατ' εξοχήν ήσυχη πόλη. την οποία οι διάφοροι τουριστικοί οδηγοί την είχαν ως υπόδειγμα, με πολύ** 

**αυξημένες κοινωνικές και ανθρώπινες σχέσεις, σιγά σιγά εξαπλώνεται σ' αυτή η μάστιγα των σύγχρονων μεγαλουπόλεων. Η τυφλή βία. τα ναρκωτικά, οι ληστείες κλπ.** 

**Εσύ χειρίζεσαι έναν απλό αστυνομικό, τον Sonny Bonds.** 

**Ισως όχι και τόσο απλό, μια και προτείνεσαι μαζί με έναν ακόμη συνάδελφο σου ως οι αστυνομικοί της χρονιάς. Ξεκινάς μια απλή και καθημερινή μέρα. Η περιπέτεια αρχίζει φτάνοντας στο αστυνομικό τμήμα. Αφού πλυθείς και φορέσεις τη στολή σου. ξεκινάς για την καθημερινή ενημέρωση, πριν βγεις για περιπολία στους δρόμους. Ετσι. ξεκινά η περιπέτεια με απλά στοιχεία της ζωής ενός αστυνομικού. Σιγά σιγά θα έρθει η ένταση και η δράση. Τα ναρκωτικά είναι το υπ' αριθμόν ένα πρόβλημα της πόλης. Πρόσφατα, δύο συνάδελφοι σου κατάσχεσαν μια μεγάλη ποσότητα ναρκωτικών. Διάφοροι ανεξάρτητοι μικρέμποροι βρίσκονται σκοτωμένοι. Τα ναρκωτικά "μπαίνουν" και στα σχολεία. Οι φήμες στους δρόμους λένε ότι πίσω από όλα αυτά κρύβεται ένας νέος έμπορος, ο οπαί όνας νέος εμπορος**, ο ο ποίος θέλει πάση θυσία να επιβληθεί στην περιοχή. Ελάχι**ατα πράγματα είναι γνωστά γι'** αυτόν, εκτός από το παρατσούκλι του: "Death Angel". Σιγά σιγά, οι δρόμοι σας θα σμίξουν. Η κόρη του καλύτερου φίλου σου αστυνομικού πεθαίνει από τα ναρκωτικά. Σου δίνεται μια ευ-

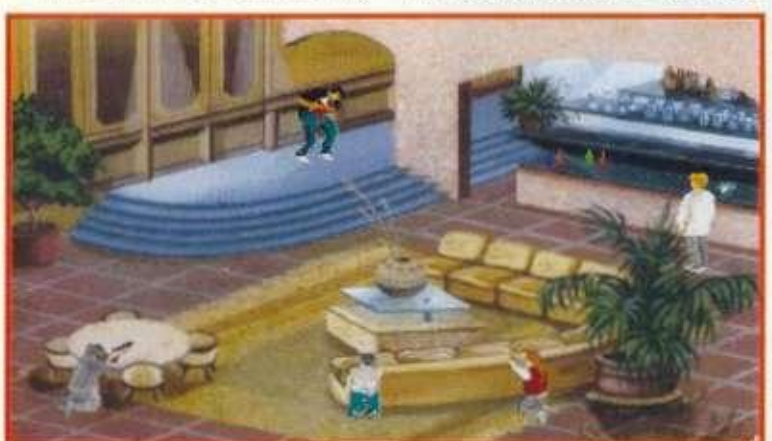

**Η παγίδευσ η το υ Death Angel . Ο φόνο ς στ η Fig Street.** 

**Η ιστορία μας εξελίσσεται** 

**ΣΕΝΑΡΙΟ** 

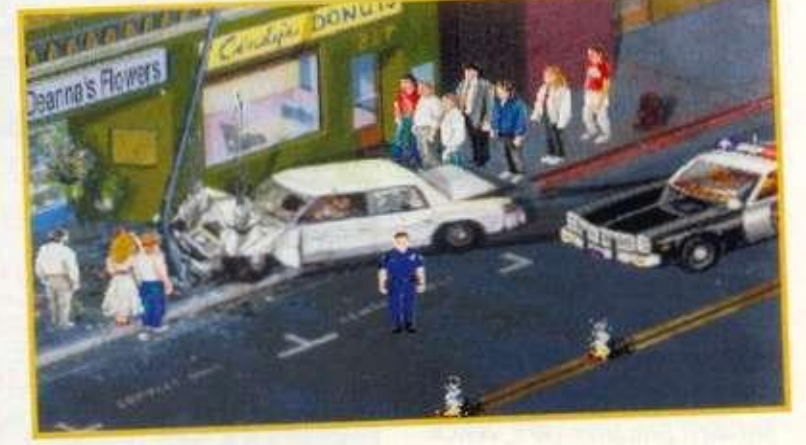

καίρια να μετατεθείς στο τμήμα της δίωξης των ναρκωτικών και, φυσικά, την αρπάζεις αμέσως. Θα κατορθώσεις να σταματήσεις τον Death Angel, πριν από την επιδημία που θα θερίζει όλη την πόλη;

To Police Quest 1 προσπάθησε να δείξει ποια πρέπει να είναι η σωστή συμπεριφορά αστυνομικών και πολιτών σε συγκεκριμένες καταστάσεις. Εδωσε πολύ μεγάλη προσοχή στην ευλαβική τήρηση των κανόνων συμπεριφοράς των αστυνομικών προς τους πολίτες (όχι σαν τους δικούς μας εδώ!). Μια όμως σημαντική διαφωνία μου: δεν καταλαβαίνω γιατί το παρκάρισμα μοτοσικλετών έξω από ένα καφέ ή μπαρ είναι αρνητικό. Ετσι, τουλάχιστον, δείχνει η εν λόγω περιπέτεια. Ως συνειδητός μοτοσικλετιστής που είμαι για περίπου 18 χρόνια, δεν έχω παρά να στιγματίσω το σημείο αυτό της περιπέτειας. Είναι ένα χαρακτηριστικό δείγμα του κοινωνικού ρατσισμού που έχουν (ή είχαν έως πρόσφατα οτις μεγαλουπόλεις και έχουν στις μεγαλουπόλεις και έχουν οκόμη στις νότιες πολιτείες) οι Αμερικανοί για τους μοτοσι-<br>κλετιστές.

#### ΓΡΑΦΙΚΑ - ΗΧΟΣ -**ΧΕΙΡΙΣΜΟΣ**

**•** 

Τα γραφικά του είναι αρκετά καλά και θυμίζουν έντονα το Ρ03, μια και παρά πολλές εικόνες έχουν παρθεί απ' αυτό. Αυτό ως ένα βαθμό είναι φυσικό, μια και υποτίθεται ότι οι ιστορίες αυτές εξελίσσονται στους ίδιους χώρους. Και εδώ έχει διατηρηθεί η τεχνική σύμφωνα με την οποία όταν μπαίνεις σ' έναν εσωτερικό χώρο. ανοίγει ένα ειδικό παράθυρο.

στο οποίο απεικονίζεται ο καινούριος χώρος-δράση. ενώ ο εξωτερικός χώρος παίρνει τη θέση του background.

Σε γενικές γραμμές ο ήχος του είναι καλός, χωρίς να έχει όμως κάτι το ιδιαίτερο. Ο χειρισμός του στηρίζεται στο κλασικό πια user-interface της εταιρίας. Πατώντας το πλήκτρο escape ή πηγαίνοντας τον pointer-κέρσορα του mouse στο πάνω μέρος της οθόνης, εμφανίζεται η menu bar. Περιέχει τα icons: WALK, LOOK. HAND-ACTION, TALK, ITEM FOR ACTION, INVE-NTORY, CONTROL PANEL, HELP (που εξηγεί τι κάνουν τα άλλα icons!) και ένα τελευταίο που δείχνει το σκορ. Επιτέλους, το έβαλαν ξανά στη menu bar, ώστε να το βλέπεις με μία μόνο κίνηση. Σε γενικές γραμμές ο χειρισμός του είναι απλός και δεν θα συναντήσετε ιδιαίτερα προβλήματα, παρά τα bugs nou περιγράφω πίσω. Μία-δύο επισημάνσεις μόνο. Οταν δεις κάποιο αυτοκίνητο

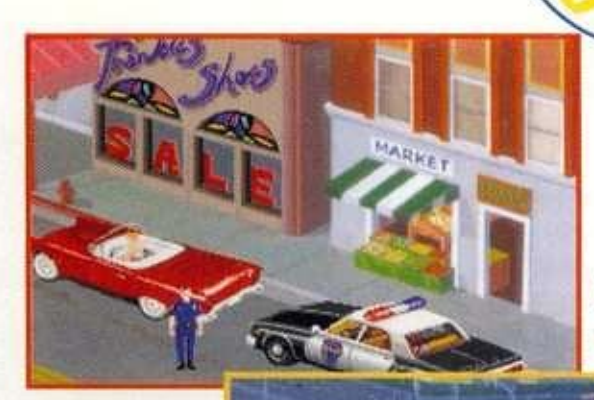

Σταματώντας **TO KOKKIVO** αμάξι.

Προετοιμάζο**vrac** *rnv* Hotel Operation.

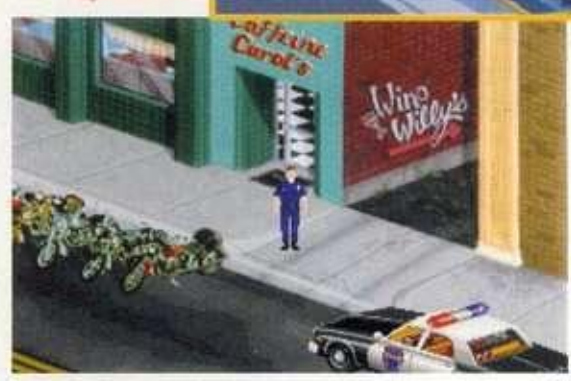

Εξω από το **Carol's Cafe** για τις μοτοσικλέτες .

### BUGS - BUGS - BUGS - BUGS

Ναι, χτυπήσαμε και εδώ! Κατ' αρχάς, η είσοδος του αστυνομικού τμήματος δεν είναι ακριβώς απέναντι από την 7th street, όπως φαίνεται στο χάρτη. Αν λοιπόν κινείσαι επί της LILLY από δεξιά προς τα αριστερά και μετά την 8th ενεργοποιήσεις τη δεξιά στροφή, γιατί έτσι νομίζεις ότι θα μπεις στην αστυνομία, κάνεις λάθος. Το αυτοκίνητο θα στρίψει αριστερά στην 7th!!! Στην πραγματικότητα, η είσοδος της αστυνομίας είναι μετά την 7th! Ετσι, για να μπεις σ' αυτήν, προσπέρατε την 7th και μόνο τότε ενεργοποίησε τη δεξιά στροφή! Ενα ανάλογο πρόβλημα υπάρχει και στο τετράγωνο του Caurt Mouse. Κατεβαίνεις την 9th και στρίβεις δεξιά στη River. Μόλις στρίψεις δεξιά, ενεργοποιείς τη δεξιά στροφή για να μπεις στη φυλακή. Τουλάχιστον έτσι νομίζεις. Το πρόγραμμα μόνο του αυτενεργοποιεί τη δεξιά στροφή και συνεχίζει ευθεία!!! Απίστευτο, και όμως αληθινό. Μόνο όταν περάσεις τις πρασινάδες του τετραγώνου αυτού, ενεργοποίησε τη δεξιά στροφή για να μπεις στη φυλακή. Και ένα τελευταίο. Κατά τη διάρκεια του briefing, μόλις ο επικεφαλής σου πει για την κλεμμένη Μερσεντές, ενώ δηλαδή υπάρχει το κείμενο στην οθόνη, πάτα δύο τρεις φορές το δεξί πλήκτρο του mouse. Το καινούριο μήνυμα της εταιρίας "Ooops". Εκανες κάτι που δεν έχουμε σκεφτεί. Η δράση όμως αυτή δεν είναι αναγκαία για την ολοκλήρωση της περιπέτειας. Δοκίμασε κάτι άλλο. Θα εμφανιστεί το παιχνίδι, θα κάνει crash και θα βγεις στο DOS. Εξοχα δηλαδή.

**Ο ΧΑΡΤΗ Σ ΤΗΣ που θέλεις νο σταματήσεις,** 

**πάτ α τ ο κουμπ ί πο υ ανοίγε ι τη σειρήν α (τ ο κόκκινο , μέσα στο ν κύκλ ο το υ τιμονιού ) και στρίψ ε αμέσω ς προ ς τη ν κατεύθυνση του αυτοκινήτου αυτού. Οταν βλέπεις την ένδειξη STOP , πρέπε ι ν α μειώσει ς την ταχύτητ α σο υ στ α 15, ή κα ι λι γότερο , μίλια . Μόν ο αφού σταματήσε ι τ ο αυτοκίνητο , συ νέχισ ε προ ς τη ν κατεύθυνση πο υ επιθυμείς . Ο χάρτης , ο ο ποίο ς βρίσκετα ι στη ν εφημερί δα-manua l τη ς περιπέτειας, δείχνε ι τ α βασικ ά κτίρι α της πόλης . Ακριβώ ς απ ό κάτ ω βρί σκοντα ι ο ι κωδικο ί τω ν αδικη μάτω ν πο υ θ α σο υ ζητ ά το πρόγραμμα , ότα ν σκοπεύεις ν α φυλακίσει ς κάποιον . Πρό σεξε , ο ι κατηγορίε ς μπορε ί να είνα ι πολ ύ περισσότερε ς από μία κάθ ε φορά!** 

#### **ΑΤΜΟΣΦΑΙΡΑ ΔΡΑΣΗ ΓΡΙΦΟΙ**

**Η ατμόσφαιρά του είναι εξαιρετικ ά πειστική . Αυτ ό οφεί λετα ι κυρίω ς στι ς εμπειρίες το υ δημιουργο ύ το υ κα ι στον πολ ύ προσεγμέν ο τρόπ ο με το ν οποί ο αυτέ ς μεταφέρθη καν στη ν οθόνη . Η δράσ η του ακολουθε ί σ ε γενικέ ς γραμμές αυτ ή το υ πρωτότυπου , παρου σιάζε ι όμω ς σημαντικέ ς διαφο ρές . Πρώτ ο κα ι καλύτερ ο το μάξιμου μ σκορ , τ ο οποί ο αυτή τ η φορ ά είνα ι 225 . -Ενδεικτικό μερικέ ς άλλε ς αλλαγές . Κατ' αρχάς , σχεδιαστικ ά τ ο πάρκο έχε ι μεταφερθε ί στ η δεξιά πλευρ ά το υ χάρτη , έν α τετρά γων ο πάν ω απ ό τ ο Cotton Cove , πο υ κα ι αυτ ό έχε ι αλλά** *<u><b>ίες θέση αφού από τη SE γων*</u> **νί α το υ χάρτ η έχε ι πάε ι ακρι βώ ς έν α τετράγων ο πι ο πάνω. Για ν α πάρει ς αυτή ν τ η φορά** 

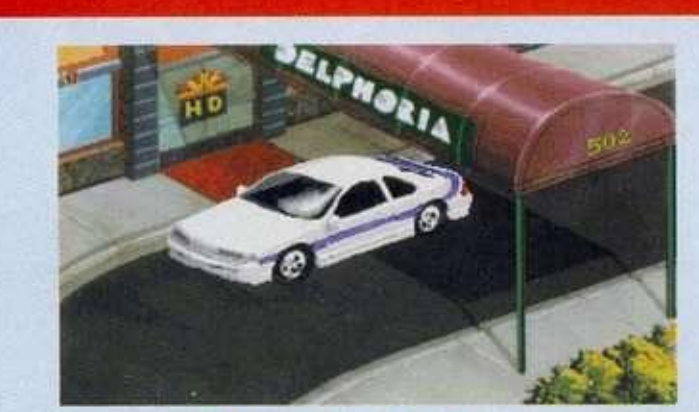

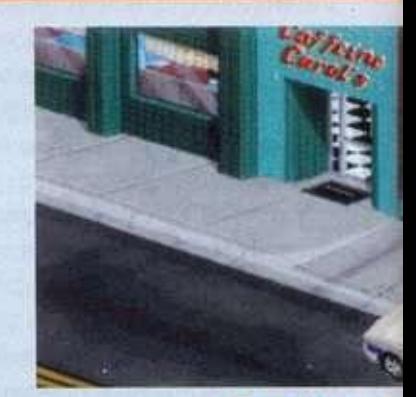

Το Ξενοδοχείο Delphoria

To cafe της

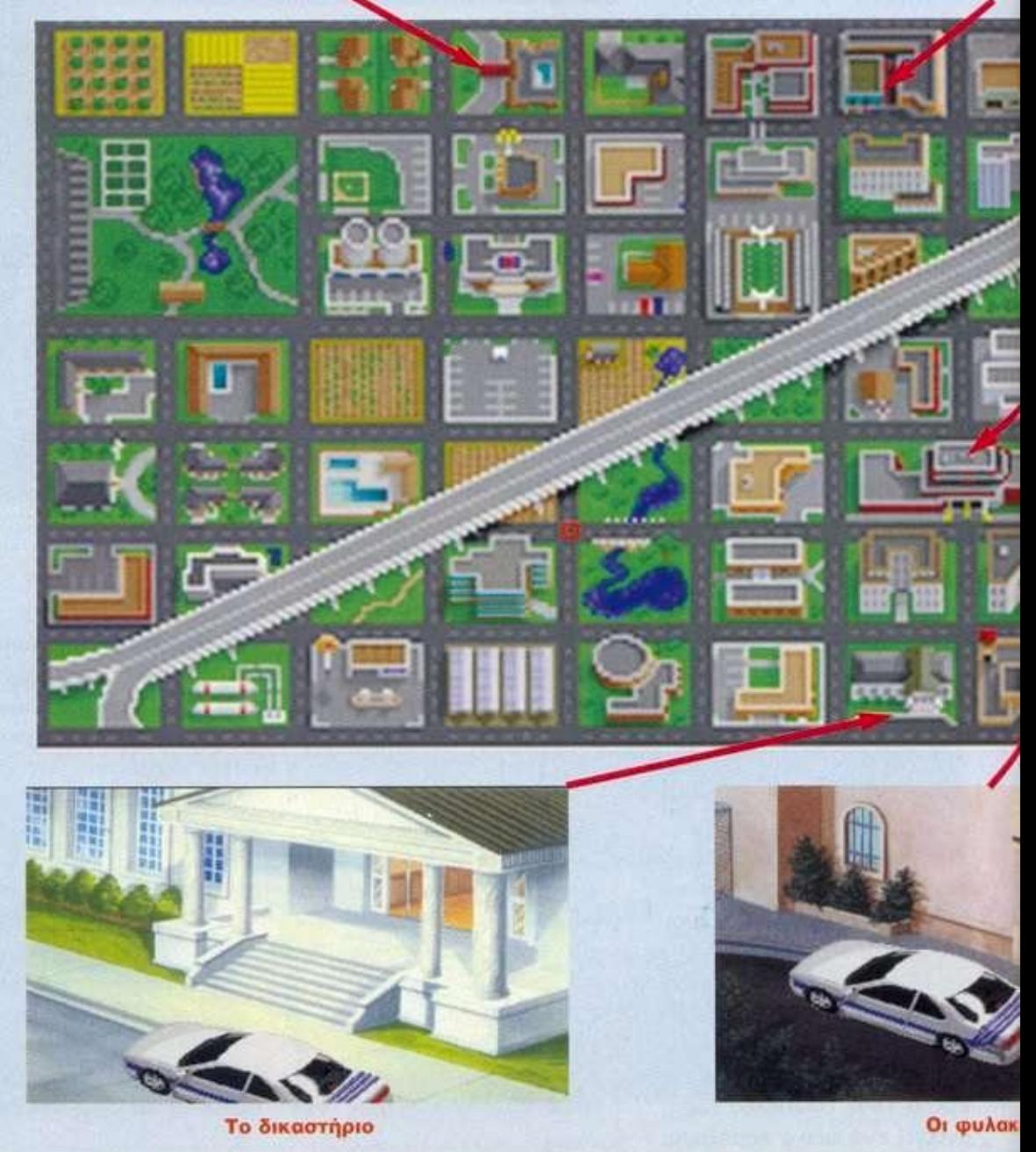

### **ΠΟΛΗΣ LYTTON**

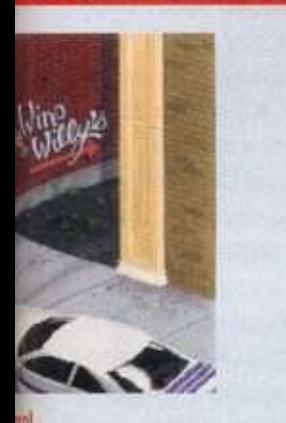

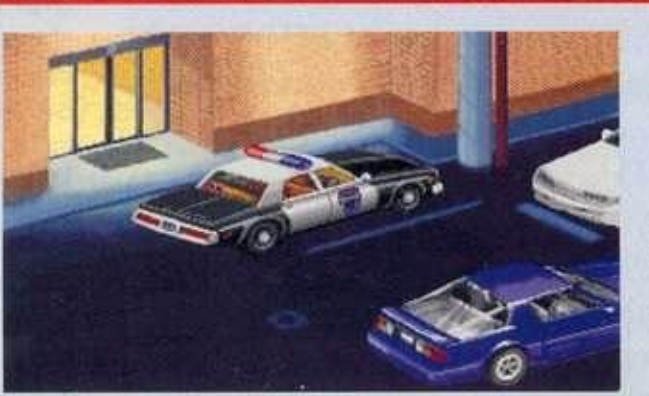

**H** actuvouia Tou Lytton

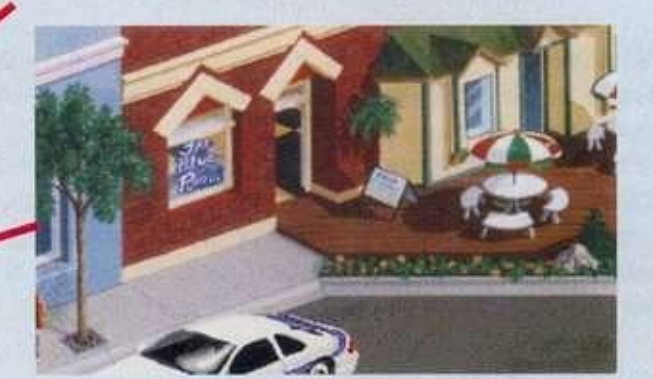

**Τ ο στέκ ι τω ν αστυνομικώ ν** 

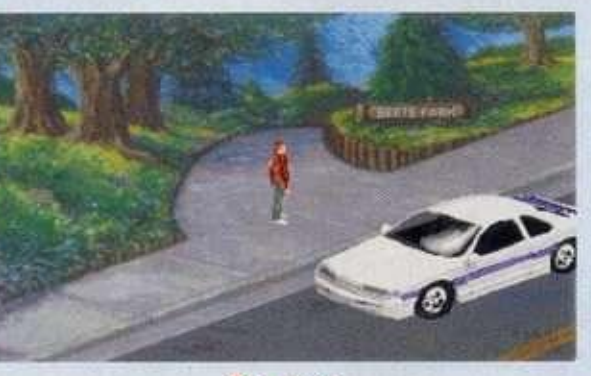

Το πάρκο

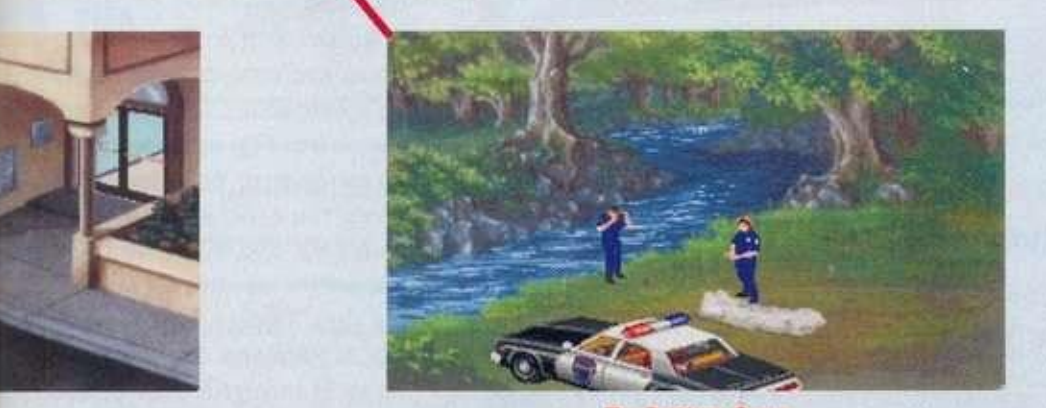

**To Cotton Cove** 

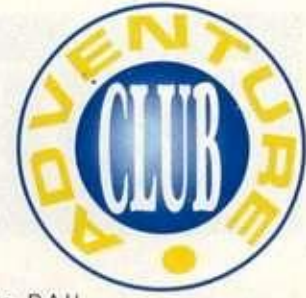

#### το No BAIL

WARRANT για τον Hoffman, ακολουθείς εντελώς διαφορετική πορεία, Κατ' αρχάς, παίρνεις το φάκελο του. Δεν υπάρχει όμως poster στον τοίχο. Με το φάκελο κατεβαίνεις στο ισόγειο, στο evidence room. Δίνεις το φάκελο στον υπάλληλο (μόνο αυτήν την ενέργεια καταλαβαίνει το πρόγραμμα!!!) και βλέπεις τον αριθμό του πιστολιού (και όχι όπως στο παλιό, όπου όταν έπιανες τον Hoffman και ο συνάδελφος σου έπαιρνε το όπλο, τύπωνες LOOK GUN. μόλις αυτός περνούσε από μπροστά σου). Τώρα πηγαίνεις στον κομπιούτερ, βάζεις τον αριθμό, βλέπεις τον αριθμό της υπόθεσης του FBI, τοποθετείς αυτόν και τυπώνεις στον εκτυπωτή τα οτοιχεία. Με αυτά πηγαίνεις στο δικαστή, στον οποίο δίνεις μόνο το φάκελο όμως!!! Υπάρχουν φυσικά και άλλες διαφορές, αρκετά σημαντικές.

To POLICE QUEST **1** στην έκδοση των 256 χρωμάτων έχει γίνει πολύ πιο φιλικό στη χρήση του από το πρωτότυπο, ενώ διατηρεί όλη την ομορφιά του. ΓΓ αυτό και πρέπει να το δείτε.

#### **ΑΡΧΊΖΟΝΤΑς ΤΗΝ ΠΕΡΙΠΕΤΕΙΑ**

Μπαίνοντας στο αστυνομικό τμήμα, κάνε κλικ τον LOOK κέρσορα στο bulletin board, στ' αριστερά σου, και οτο memo slot, στον τοίχο, ανάμεσα στον πίνακα και την πόρτα. Θα τα χρειαστείς αργότερα. Προχώρησε μία οθόνη δεξιά. Κάνε κλικ τον HAND κέρσορα στην πιο δεξιά πόρτα. Μπαίνεις στο locker's room των αν-

δρών. Κάνε κλικ τον HAND κέρσορα στο μεσαίο ντουλάπι της μεσαίας σειράς. Ο συνδυασμός είναι 269 και το βρίσκεις στην εφημερίδα-manual, στη 2η σελίδα, στη μεσαία στήλη, κάτω κάτω. Πάτα το κουμπί και το locker θ' ανοίξει (+1). Κάνε κλικ τον HAND κέρσορα στην πετσέτα, στο πάνω ράφι (+2/3). Κάνε κλικ τον κέρσορα έξω από το locker για να κλείσει.

Πήγαινε κάτω από τα ντους. Μόλις τελειώσεις το μπάνιο, κάνε ξανά κλικ τον HAND κέρσορα στο locker σου. Βάλε 269 και άνοιξε το. Κάνε κλικ τον HAND κέρσορα στην μπλε στολή. Παίρνεις τη στολή και τη φοράς (+1/4). Κάνε κλικ στο μαύρο βιβλίο στο πάνω ράφι. Παίρνεις το βιβλίο (+1/5). Είναι το ticket-book (για τις κλήσεις). Κάνε κλικ στο nightstick. Το παίρνεις (+1/6). Κάνε κλικ τον κέρσορα έξω από το ντουλάπι για να κλείσει. Βγες έξω από το δωμάτιο, στ' αριστερά. Κάνε κλικ στην πιο βορινή πόρτα όπως βλέπεις (σ' αυτήν δίπλα στον πίνακα με τα κλειδιά).

Μπαίνεις στο briefing room. Κάνε κλικ πρώτα τον LOOK και μετά τον HAND κέρσορα στον πίνακα για τα μηνύματα (δίπλα στον πρασινοπίνακα). στην πιο δεξιά στήλη, στη δεύτερη από κάτω τρύπα. Βλέπεις και παίρνεις ένα μήνυμα από το φίλο σου Steve για μια συνάντηση αργότερα στο καφέ της Carol's (+1/7). Κάνε κλικ πρώτα τον LOOK και μετά τον HAND κέρσορα στην εφημερίδα, στο πρώτο έδρανο. Αφού τη διαβάσεις, κάνε κλικ τον HAND κέρσορα στην καρέκλα, εκεί ακριβώς όπου βρίσκεσαι για να καθίσεις. Πρόσεξε καλά

*ΕΤΑΙΡΙΑ:* ............................Sierra ΥΠΟΛΟΓΙΣΤΕΣ: .............**IBM και** συμβατοί, Macintosh *ΤΥΠΟΣ:* Menu driven, 3Dgraphics animated adventure *ΑΠΑΙΤΗΣΕΙΣ:* Υπολογιστής 286 και πάνω. Απαιτεί οπωσδήποτε σκληρό δίσκο. ΕΠΙΠΕΔΟ ΔΥΣΚΟΛΙΑΣ: .......**Μέσο** 

**Απαιτε ί 286 και πάνω , drive s 1.2 ή 1.44 και οπωσδήποτ ε σκληρ ό δίσκο , στο ν οποί ο και καταλαμβάνε ι περίπο υ 7ΜΒ.** 

**Υποστηρίζε ι γραφικά EG A και VG A στη ν ίδια έκδοση και όλες τις γνωστές κάρτες μουσικής. Η επιλογή γίνεται κατά την εγκατάσταση στο σκληρό. Το πακέτο που είδαμε περιείχε 5 δισκέτε ς τω ν 1.44.** 

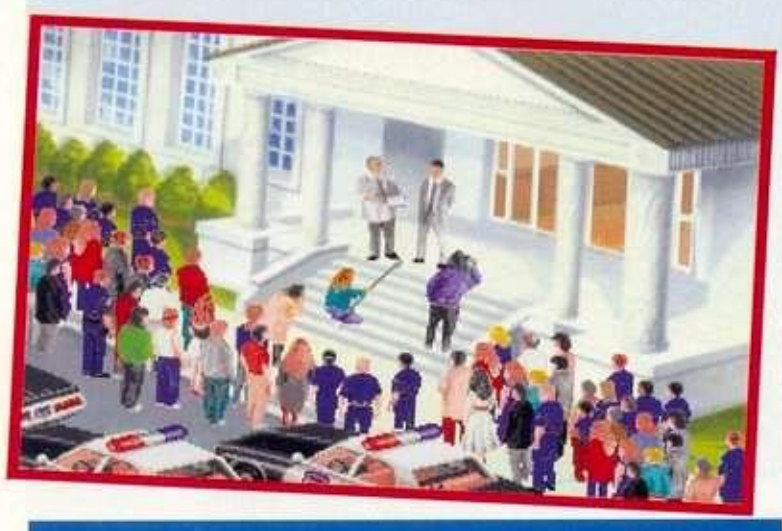

**10 20 30 40 50 60 70 80 90 100**  ΓΡΑΦΙΚ Α ΙΙΙΙΙΙΙΙΙΙΙΙΙΙΙΙΙΙΙΙΙΙΙΙΙ Ι DDDD ΗΧΟ Σ ΙΙΙΙΙΙΙΙΙΙΙΙΙΙΙΙΙΙΙΙΙΙΙΙΙΙΙΙΙΙ Ι DDDDD ΣΕΝΑΡΙΟ ΠΙΙΙΙΙΙΙΙΙΙΙΙΙΙΙΙΙΙΙΙΙΙΙΙΙΙΙΙΙΙΙ ΔΡΑΣ Η ΙΙΙΙΙΙΙΙΙΙΙΙΙΙΙΙΙΙΙΙΙΙΙΙΙΙΙΙ Ι DDDDD ΑΤΜΟΣΦΑΙΡΑ ΗΙΙΙΙΙΙΙΙΙΙΙΙΙΙΙΙ Η Η ΧΕΙΡΙΣΜΌς **\* ιιιιιιιιιιιιιιιιιιιιιοαααϋο** 

την ενημέρωση που γίνεται. Οταν τελειώσει και βγουν όλοι έξω, κάνε κλικ τον HAND κέρσορα στην πόρτα για να βγεις στο διάδρομο. Κάνε κλικ πρώτα τον LOOK και μετά τον HAND κέρσορα στον πίνακα με τα κλειδιά, ακριβώς δεξιά στην πόρτα από την οποία μόλις βγήκες.

Παίρνεις ένα (+1/8). Κάνε κλικ πρώτα τον LOOK κοι μετά τον HAND κέρσορα στο πιο δεξιό radio transmitter, στο τραπεζάκι, μπροστά στην κολόνα. Παίρνεις ένα (+2/10). Προχώρησε δύο οθόνες αριστερά και βγαίνεις στο πάρκινγκ. Πήγαινε και στάσου μπροστά και στις 4 ρόδες του αστυνομικού αυτοκινήτου. Οταν πάρεις το μήνυμα ότι είναι εντάξει (+5/15), κάνε κλικ τον HAND κέρσορα στο αυτοκίνητο για να μπεις μέσα. Οδηγείς. Αύξησε την ταχύτητα σου στα 40 μίλια.

Στρίψε αριστερά στον πρώτο δρόμο (8th street). Στρίψε πάλι αριστερό στον πρώτο δρόμο (Rose). Οταν η ταχύτητα σου πέφτει, ανέβαζε την ξανά στα 40 μίλια. Προχώρα ευθεία στη Rose μέχρι την 4th. Εκεί στρίψε δεξιά (ακριβώς στη γωνία κάτω από τη Highway). Πέρνα την Peach και στον επόμενο δρόμο, τη Fig, στρίψε αριστερά.

Φυσικά, στη διαδρομή έχεις πάρει ένα επείγον μήνυμα για να έρθεις εδώ. Στρίβοντας αριστερά στη Fig, μετά από λίγο το αυτοκίνητο θα σταματήσει μόνο του (+3**/18).** Ανοιξε το inventory σου, πάρε το radio transmitter και κάνε το κλικ πάνω σου. Τώρα κάνε κλικ τον LOOK κέρσορα στο νεκρό οδηγό. Η συνέχεια στην οθόνη<br>σας.
## ΔΙΑΓΩΝΙΣΜΟΣ ADVENTURE

## **ΨΗΦΙΣΤΕ ΤΑ ΚΑΛΥΤΕΡΑ ΑDVENTURES ΤΗΣ ΧΡΟΝΙΑΣ**

## *Τέοοερις Τυχεροί θα Κερδίσουν από ένα ADVENTURE της Αρεσκείας τους*

**ΤΑΙ ΤΑΙ ΦΗΡΙΟΣΤΕΣ ΕΘΕΙς, οι αναγνως**<br> **ΤΑΙ ΤΑΙ ΤΑΙ Ε**τσι, από αυτόν το μήνα, μ<br>
μπορείτε να ψηφίζετε ποια<br>
αdventures της χρονιάς που πέρασε. α δεκάδες γράμματα σος. στα οποία επίμονα ζητούσατε να ψηφίσετε εσείς, οι αναγνώστες του PIXEL, για τα καλύτερα adventures της χρονιάς που πέρασε, τελικά απέδωσαν. Ετσι. από αυτόν το μήνα. μέχρι και τα τέλη Φλεβάρη, θα μπορείτε να ψηφίζετε ποια θεωρείτε ως τα καλύτερα

Γράψτε λοιπόν στο ειδικό κουπόνι τα έξι καλύτερα, κατά τη γνώμη σας. adventures και στείλτε το στην παρακάτω διεύθυνση μέχρι τις **15** Φεβρουαρίου **1993.** 

#### *Προς περιοδικό PIXEL, Για το διαγωνισμό των adventures, Λ. Συγγρού 44, 117 42 Αθήνα.*

Ενδεικτικά παραθέτουμε τρεις επώνυμες γνώμες Ο Γιάννης Πατρικός, αρχισυντάκτης του αδελφού περιοδικού PC MASTER, ψήφισε τα: **ί.** *MONKEY ISLAND 2* 

- *2 INDIANA JONES AND THE FATE OF ATLANTIS*
- *3. KYRANDIA*
- *4. KINGS QUEST 6*
- *5. ECOQUEST 1*
- *6 CONQUEST OF THE LONGBOW*

Ο Αντρέας-Παρασκευάς Τσουρινάκης, ο γνωστός σας adventur-

οφάγος. ψήφισε τα:

- *1. DARK SEED*
- *2 GATEWAY*
- *3SHERLOCK HOLMES*
- *4. INDIANA JONES AND THE FATE OF ATLANTIS*
- **5.** *KYRANDIA*
- *6. MONKEY ISLAND 2*

Τέλος, το αμερικανικό περιοδικό COMPUTER GAMING WORLD ψήφισε κατά σειρά τα:

- */. MONKEY ISLAND 2*
- *2 CONQUEST OF THE LONGBOW*
- *3. MARTIAN MEMORANDUM*
- *4. INDIANA JONES AND THE FATE OF ATLANTIS*

Ο διαγωνισμός όμως έχει και συνέχεια. Εξασφαλίσαμε από τα κατοστήματα PLAY VISION (Σολωμού 34. Εξάρχεια, τηλ : 3617774) και GAME STUDIO (Μπόταση 14. Εξάρχεια, τηλ ; 3602397) τέσσερα adventures! Ολες at συμμετοχές, στο τέλος του διαγωνισμού, θα μπουν σε μια κληρωτίδα, απ' όπου θα αναδειχθούν οι τέσσερις τυχεροί που θα παραλάβουν από τα πιο πάνω καταστήματα, από ένα adventure της απολύτου αρεσκείας τους. Ψηφίστε και κερδίστε λοιπόν. Τα ονόματα των τεσσάρων τυχερών, καθώς και τα αποτελέσματα του διαγωνισμού, θα δημοσιευτούν στο τεύχος Μαρτίου.

### ΚΟΥΠΟΝΙ ΣΥΜΜΕΤΟΧΗΣ ΣΤΟ ΔΙΑΓΩΝΙΣΜΟ

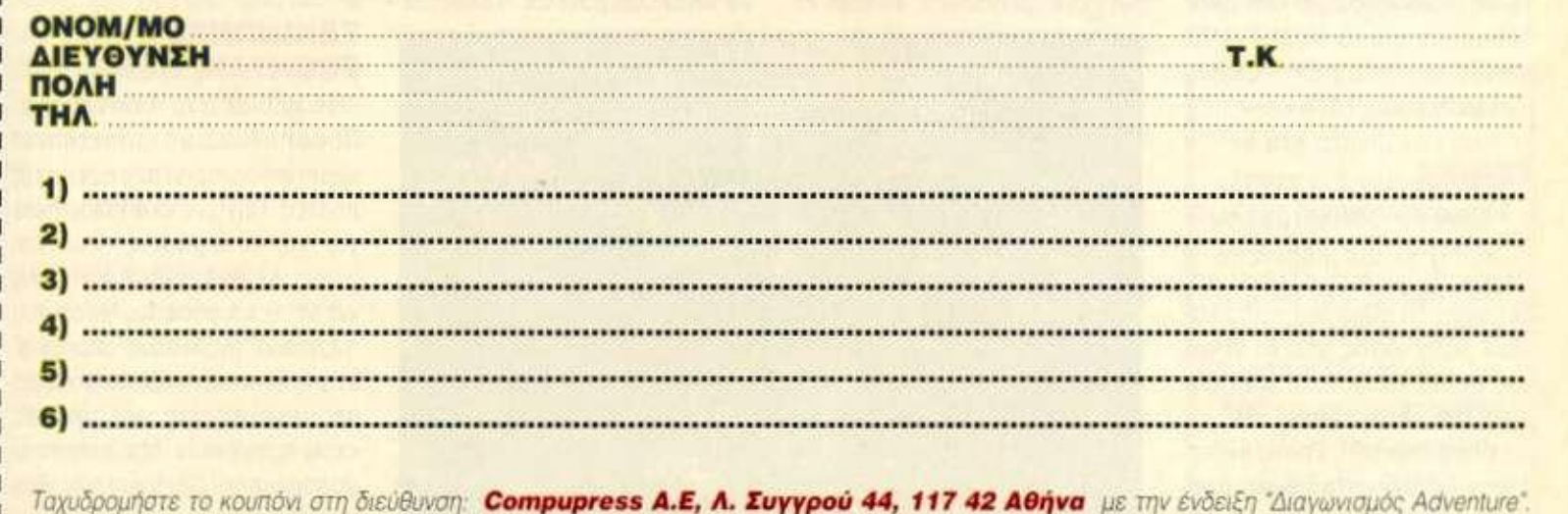

*4-*

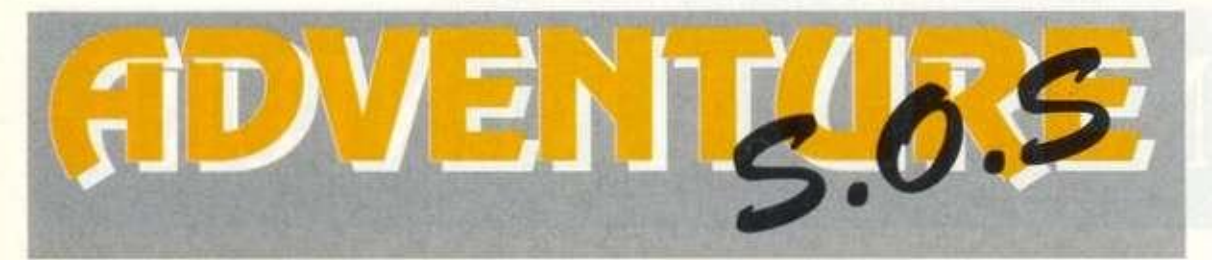

*Πιστεύω να σας άρεσε ιο εισαγωγικό κομμάτι του Quest For the Glory* 5, *στο προηγούμενο τεύχος, το θεωρώ ίοως το καλύτερο, γιο το οποίο έχω γράυει ως τώρα. ποιος είναι ο περιβόητος John the Thin; Μα φυσικά ο αρχισυντάκτης του αδελφού περιοδικού P.C. Master ο φίλος και φανατικός adventurer Γιάννης Πατρικός. Ολα τα χαρακτηριστικά της περιγραφής ήταν παρμένα απ αυτόν. Ειδικά αυτά για τα αεικίνητα δάχτυλα του.Ντυμένος μπαίνεις στο γραφείο του, γυμνός χωρίς να καταλάβεις τίποτα - βγαίνεις, και το τηλέφωνα του; Αμ, να τον πάρετε και τηλέφωνο;* 

*Αμάν, βρε παιδιά, ούτε μιο πλάκα δεν μπορούμε να κάνουμε. Και ακόμα με κυνηγάει!* 

#### **• του Αντρέα Τσουρινάκη**

**Η αρχή της λύσης του Legend of Faerghai. που δημοσιεύσαμε στο τεύχος του Δεκεμβρίου, φαίνεται οτι σας άρεσε πάρα πολύ. Πώς αλλιώς να εξηγήσω το γεγονός ότι δεκάδες γράμματα το τελευταίο δίμηνο ζητάνε επίμονα να δημοσιεύσουμε κάτι αντίστοιχο και για το MIGHT AND MAGIC III: ISLES OF TERRA. Εχουμε λοιπόν.** 

#### ΓΕΝΙΚΑ

**Μια αποτελεσματική ομάδα, αποτελείται από ένα Knight, Ranger. Nmja. Archer. Cleric και Sorcerer. To φύλο δεν παίζει κανένα ρόλο. εκτός από το γεγονός ότι θα χρειαστείτε οπωσδήποτε ένα θηλυκό χαρακτήρα σε μια αποστολή σας. To mo ενδιαφέρον fauntain στα αρχικά στάδια του παιχνιδιού είναι στο Β1:** 

**(8.5). Αυτό ανεβάζει τα levels σου. ενώ αυξάνει σημαντικά την combatability σου. Τα fountains στα Α1: (11,3) και Α2: (14.14) ανεβάζουν στο μάξιμουμ τα Hit και Spell points. Τέλος, το fountain στο Β1: (9.9) ανεβάζει το Quickness σου. βοηθώντας σε έτσι να** 

**σκοτώνεις πολλά τέρατα πριν αυτά καν σου επιτεθούν. Πολλά chest ανοίγουν από χαρακτήρες με πολύ υψηλά thieving skills. Και επειδή αυτά ανεβαίνουν με το να ανοίγεις chests, βάζε πάντοτε τον ίδιο χαρακτήρα να κάνει pick lock. Καθεμία από τις πέντε πό λεις έχει ένα magic mirror. Τυ πώνοντας τον κατάλληλο κώδι κα. η ομάδα σου τηλεμεταφέρε ται σε μια άλλη πόλη, την arena ή σε μια από τις τέσσερις outdoor τοποθεσίες. Οι κωδικοί αυτοί είναι: Για το FOUNTAIN HEAD το HOME. Για το ΒΑ Υ WATCH το SEADOGS. Για το WILDABAR το FREEMAN. Για** TO **SWAMP TOWN το Doomed. Για το BLISTERING HEIGHTS το REDHOT. Για την ARENA το ARENA. Για το F4 το EARTH. Για** TOF**1** TO **AIR. Για το C2 το FIRE. Τέλος για το Ε3 το WATER. Οι πέντε ταβέρνες έχουν πληθώρα χρήσιμων hints. Κάθε ταβέρνα έχει δέκα rumors, μια για κάθε από τις δέκα μέρες της εβδομάδας. Παίρνεις επίσης hrts. αγοράζοντας ένα ποτό και δίνοντας ένα φιλοδώρημα στον ταβερνιάρη. Αμα όλοι οι χαρακτήρες σου μεθύσουν, έλα το επόμενο βράδυ και επανέλαβε το μέχρι ο ταβερνιάρης να αρχίσει να επαναλαμβάνεται. Τέλος, οι** 

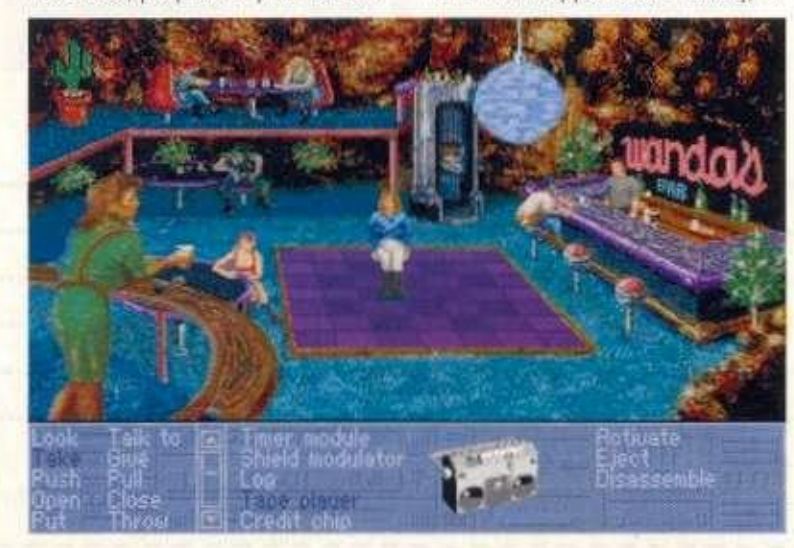

**πυραμίδες περιέχουν τη λύση πάρα πολλών γρίφων, καθώς και τις απαντήσεις όλων των γρίφων. Τα πιο χρήσιμα αντικείμενα είναι τα: SILVER SKULLS. Δώστε στον skull miser στο fauntan head SEA SHELL OF SERE-NITY. Δώσ' το στη Nymph στο A4. To PRECIOUS PEARL. Δώσ' το στην Pirate Queen στον D2. ANCIENT ARTIFACT. Ερχονται σε τρεις τύπους. Good. Evil και Neurtal. Δώσε το καθένα στον priest στο κατάλληλο κάστρο. KEYS: Υπάρχουν έξι κλειδιά για να ανοίξεις αντίστοιχες φυλακές (dungeons) PYRAMID KEY CARD. Επιτρέπει την είσοδο στις πέντε πυραμίδες QUAT-LOO COINS. Χρησιμοποίησε τα για να ανεβάζεις τα χαρακτηριστικά σου στο slitherculf stroughold. ANCIENT FIZBIN OF MISFORTUNE. Αν προσπαθήσεις να χρησιμοποιήσεις ένα Quatloo com ενώ το κουβαλάς θα πεθάνεις. Δεν χρησιμεύουν, γι' αυτό ξεφορτώσου τα KING'S POWER ORBS. Δώσ' τα σε ένα βασιλιά. Οταν ένας βασιλιάς έχει 11 από τα power orbs θα σκοτώσει τους αντιπάλους του και θα κυριεύσει τα κάστρα τους. Μην αφήσεις όμως αυτό να γίνει πριν είσαι απόλυτα έτοιμος γι' αυτήν**  είναι απόλυτα ετοίμος γι αυτήν **ζεται για να εξερευνήσεις την**  ζεται για να εξερευνήσεις την **πυραμίδα(ες)** στο Isle of Fire. **HOLOGRAM SEQUENCING CARDS.** Πρέπει να έχεις και τις έξι αυτές κάρτες πριν μπεις στο<br>φινάλε.

#### ΞΕΚΙΝΩΝΤΑΣ. FOUNTAIN HEAD

**Η περιπέτεια ξεκινά εδώ. Προσπάθησε να αποκτήσεις experience πριν περάσεις τις πόρτες. Πήγαινε στο Wilderness για να πολεμήσεις ores και goblin, μετά γύρνα στην πόλη για να ξεκουραστείς. Μετά που η κατάρα της πόλης σπάσει σ' ένα από τα σιντριβάνια μπορείς να μετατρέπεις το gold σε experience points. Μπορείς να αγοράσεις το Cartography skill εδώ.** 

#### **WILDERNESS A1**

**Η είσοδος του Temple ot Moo είναι εδώ. Να έρθεις εδώ και να εξερευνήσεις όταν έχεις swim, pathfindmg και mountaineering skills. Πάρα πολλές τοποθεσίες δεν μπορείς να τις φτάσεις χωρίς αυτά τα skills.** 

#### **ARENA**

**Μπορείς να έρθεις μόνο με μαγικά. Ο συντομότερος τρόπος είναι χρησιμοποιώντας ένα teleporttng mirror. Εδώ θα δώσεις πάρα πολλές και δύσκολες μονομαχίες. Μετά από κάθε νίκη θα μεταφέρεσαι στο Fountain Head.** 

#### **FOUNTAIN HEAD DUNGEON**

**Σ' αυτό το σημείο δεν έχεις τα spells που χρειάζονται για να αποφύγεις τα chopping blades. Ξεκουράσου ή χρησιμοποίησε magic για να κάνεις heal. Εδώ μπορείς να αγοράσεις τα find doors, direction sense, danger sense και swim skills. To password για το stone head είναι RATE. Υπάρχουν δύο έξοδοι από τη φυλακή. Η δεύτερη έξοδος σε πάει σε ένα απομονωμένο μέρος του Fountain Head που μπορείς να πολεμήσεις τον Rat Overlord και να σπάσεις την κατάρα της πόλης.** 

#### **WILDERNESS Β1**

**Τα Castle Whiteshield, το Forward Storage Sector και το Baywatch είναι σ' αυτήν την περιοχή. To Bay watch έχει πάρα πολλά pits. Ενα από αυτό οδηγεί στο dungeon, τ' άλλα περιέχουν θησαυρούς. Μπορείς να αγοράσεις τα pathfmdmg και mountaineering skills εδώ. Επίσης εδώ θα βρεις τον Alpha, έναν από τους πέντε αδελφούς.** 

#### **TEMPLE OF MOO**

**Τα pits μπορούν να αποφευχθούν με το Levitate. Πρέπει να έχεις αυτό το spell μαζί με το Wizard eye πριν μπεις στο temple. Πρέπει να βρεις το άγαλμα στο (29,15) για να αποκτήσεις το crusader skill και να** 

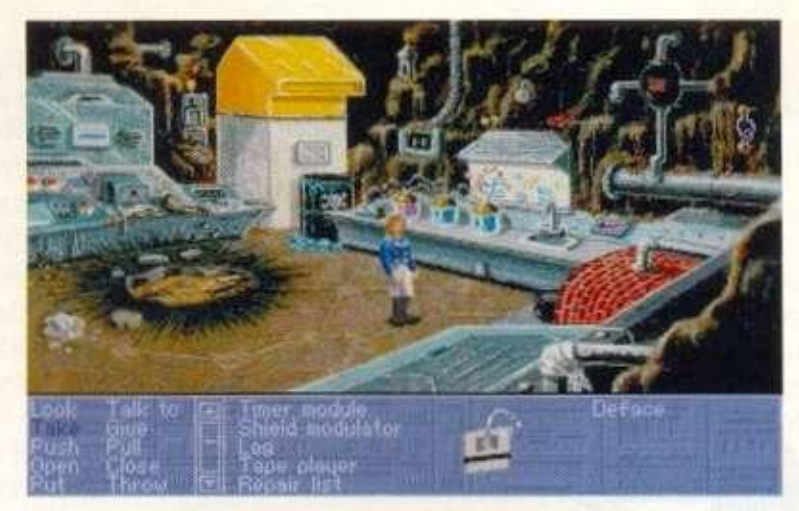

**μπορείς να μπαίνεις στα κάστρα. Πρόσεξε το μήνυμα στο (18,29). Αυτό χρησιμεύει στο Cathedral of Carnage.** 

#### **WILDERNESS B1**

**Αυτή η περιοχή έχει τις εισόδους των slithercult Stronghold και τους Cydop cavern. Εδώ μπορείς να αγοράσεις το astrology skill.** 

#### **CYCLOPS CAVERN**

**Σ' αυτό το σημείο πρέπει να πάρεις το Green Eyeball key στο (23,23) και το Red Warrior Key στο (14.17). Αν προχωρήσεις πιο βαθιά, θα βρεθείς αντιμέτωπος με κύκλωπες που είναι πολύ δυνατοί για σένα προς το παρόν. Επέστρεψε όταν έχεις πολύ περισσότερη experience.** 

#### **BUY WATCH DUNGEON**

**Μόνο τα pits και όχι τα pools μπορούν να αποφευχθούν με το Levitate. To Acid spell θα βοηθήσει πάρα πολύ εδώ. Εδώ θα βρεις δύο φυλακισμένους που όταν τους ελευθερώνεις και μετά κάνεις Hire στο Inn. Εδώ είναι και ο Brother Beta, ο δεύτερος απο τους πέντε, θα σε αγνοήσει και αυτός, μέχρι να έχεις μιλήσει στον προκάτοχο του.** 

#### **WILDABAR**

**Εξερευνώντας την SW γωνία του wilderness είναι πολύ πιο εύκολο αν έχεις το cure Poison spell από το Wildbar. Για να αποφύγεις τις μονομαχίες εδώ προχώρα κατά μήκος της ακτής.** 

**Εδώ θα αγοράσεις τα navigator, body builder και arm master skills. Εδώ θα συναντήσεις και τον Brother Gamma, τον τρίτο απο τα πέντε αδέλφια.** 

#### **WILDERNESS Α3**

**Η είσοδος για το Halls of Insanity είναι εδώ.** 

#### **WILDERNESS Α4**

**Η Golden Pyramid Keycard είναι στο (0,13). Το γυαλί μπορεί να σπάσει από ένα χαρακτήρα με Might από 60 και πάνω. Χρησιμοποίησε potions of Might. Η Area the Nymph είναι στο (0.0). Θα ανταμείψει την ομάδα σου αν της φέρεις τα Sea Shells of Serenity.** 

#### **WILDERNESS B4**

**Τα Arachnoid cavern, Castle Blood Reign και Wildabar είναι εδω. To Wildabar dungeon περιέχει δυο ακόμη φυλακισμένους για να ελευθερώσεις και τον Brother Delta, τον τέταρτο από τα πέντε αδέλφια.** 

#### **ARACHNOID CAVERN**

**Μερικές περιοχές έχουν τοξικά worms, τα οποία θα δυσκολευτείς για να σκοτώσεις. Κάνε cast Lloyd's beacon: Set κοντά τους. φύγε. ανέβασε τις δυνάμεις σου στα σιντριβάνια και τώρα κάνε ast το Lloyd's Beacon: Return. Μπορείς να αγοράσεις τα linguist, prayermaster και prestidigator skills εδώ, καθώς και να ανεβάσεις τα χαρακτηριστικά σου ακουμπώντας τους κρυστάλλους. Μπορείς επίσης**  **να πληρώσεις στα Lord Might 5.000 gems και να τον βάλεις να κάνει reactivate τους κρυστάλλους για να τους ξαναχρησιμοποιήσεις. Θα συναντήσεις την Zeta, την τελευταία από τα πέντε αδέλφια εδώ. Αν η Zeta σου μιλήσει μπορείς να ξαναρχίσεις τον κύκλο με τον Alpha και να μαζέψεις πάρα πολλά Quatloo coins. Η απάντηση στο γρίφο του Lord Might είναι 20301.** 

#### **SLITHERCULT STRONGHOLD**

**Τα blade traps μπορούν να αποφευχθούν μερικές φορές με το jump spell. To password για το stonehead είναι EPSILON. Τα slot machines σου επιτρέπουν να αλλάξεις τα Quatloo coins για να ανεβάζεις το Strength στο (9.21), το Endurance στο (11.21) και το Accuracy στο (13,21)** 

#### **SWAMP TOWN**

**Αυτή η πόλη μπορεί να προσεγγιστεί μέσω των teleportation mirrors ή παίρνοντας βάρκα απο το Β3: (3.7). Τα φαντάσματα (ghosts) στην SE γωνία της πόλης μπορεί μαγικά να γεράσουν τους χαρακτήρες σου. Μια και αυτό μπορεί να αντιμετωπιστεί μόνο με το Fountain of Youth, απέφυγε τη μονομαχία μαζί τους μέχρι να βρεις το σιντριβάνι αυτό. Γίνε μέλος στο Buzzard**  Guild στην τοποθεσία (10.15). Οι **απαντήσεις στους γρίφους είναι MIRROR στο (2,13) και STAIRS στο (6.2). Η συνέχεια είναι δίκια σας. Ως τον άλλο μήνα, καλό**   $adventuring.$ 

Οσοι στέλνετε γράμματα στη στήλη, να εσωκλείετε ένσ γραμματόσημο εσωτερικού, αν θέλετε απάντηση, και να γράψετε μέσα στο γράμμα τα αναλυτικά στοιχεία σας (όνομα και διεύθυνση), καθώς και την υποσημείωση: Προς το Adventure S.O.S. του PIXEL.

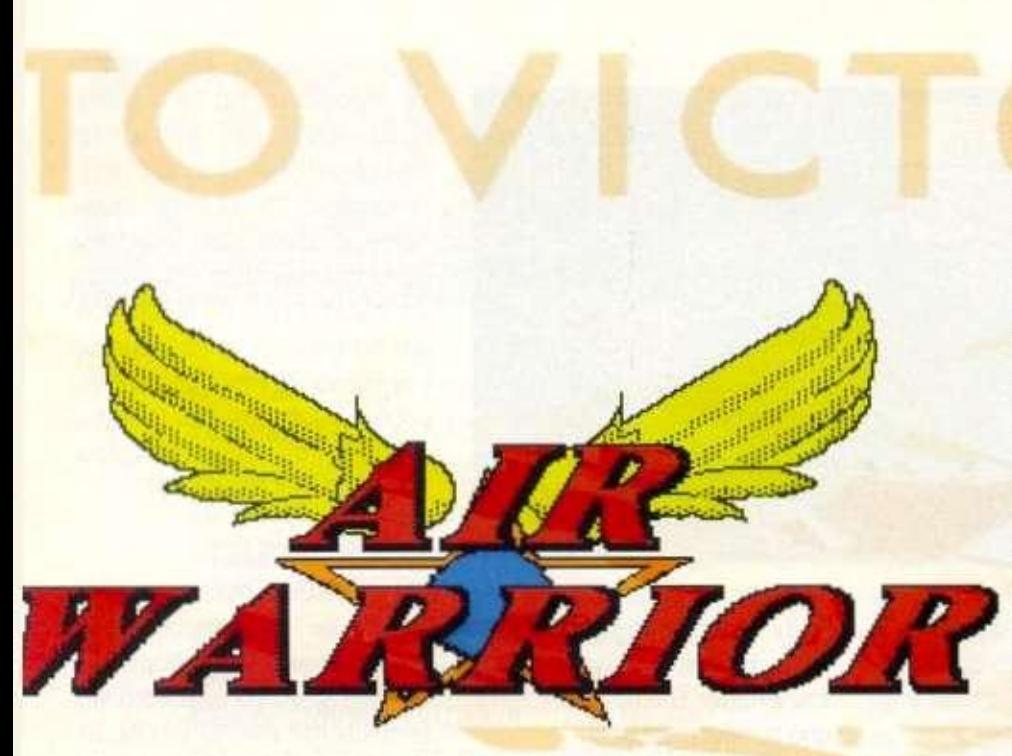

*Δ*<br>*Δ*<br>*Δ ( και γετε πτα που χετε πτα που χετε γαπητοί αναγνώστες της στήλης και φίλοι (μέλλοντες και νυν) του Airwarrior. από το προηγούμενο Pixel Θα έχετε πληροφορηθεί ήδη την ήττα των χωρών Β και C από τους άσους της Α. Ακόμα δεν μπορώ να το χωνέψω ότι* 

*χάσαμε εμείς, οι άτυχοι Βητάδες! Τι ήθελε αυτός ο Goofy και ο Eagleone να γίνουν συνδρομητές της Compulink; Δεν μπορώ να σταυρώσω ούτε μία ώρα πτήσης με τον έναν από τους δύο στον αέρα! Πρέπει να παραδεχτώ όμως ότι ειδικά ο Goofy, όταν μπαίνει ένας νέος χρήστης της Compulink στο Airwarrior, τον βοηθά να κάνει τα πρώτα του βήματα στο παιχνίδι εξηγώντας του (όχι όλα!!!) τα μυστικά του κάθε αεροπλάνου που πετάει.* 

### ΜΕΤΑ ΤΗ ΜΑΧΗ

**Πραγματικά ένας ...Topgun instructor! Μετά αποφασίσαμε όλοι οι βετεράνοι πιλότοι να ξεκουραστούμε, αλλά και να αφήσουμε το χώρο (και τις τηλεφωνικές γραμμές) στους "καινούριους", στα νιάτα, στη νεολαία! Ετσι άρχισαν δειλά-δειλά να κάνουν τα βήματα τους στο Airwarrior οι νέοι πιλότοι, από τους οποίους σίγουρα θα ξεπηδήσουν οι μεγάλοι άσοι των αιθέρων<sup>1</sup> Και ένας από αυτούς είναι ο αρχισυντάκτης μας! Μάλιστα το παρατσούκλι του (Handle) είναι Merlin. Και πραγματικά θα αρχίσει κάποτε να "μαγεύει" με τις ικανότητες του αυτό το παιδί.** 

**Η ιστορία του είναι τραγική: Κάθε φορά που έμπαινε ο άτυχος αυτός Βητάς μέσα οτην Compulink για να παίζει Airwarrior, τον πλάκωναν οι καλοί και πεπειρα-** **μένοι πιλότοι στις ριπές με το κανόνιτων Spitfires τους και ο άμοιρος ο Menm δεν κατόρθσε να μείνει στον ουρανό για παραπάνω από ένα εφτάλεπτο! (Οση είναι η διαδρομή από την Α χώρα στη Β!!!) Αλλά το καλό το παλικάρι ξέρει και άλλο μονοπάτι: Ο Merlin, αφού δεν τα κατάφερνε σαν lighter pilot, αποφάσισε να το ρίξει οτα bombers! Και μάλιστα έγινε καλός. Οταν πια τελείωσε ο διαγωνισμός και οι βετεράνοι πήγανε να μιλήσουν και να περηφανευτούν στα κορίτσια για τα κατορθώματα τους, ο Merlin αποφάσισε να μπει στα κρυφά σαν lighter pilot στο Airwarnor. Και άντε μία. άντε δυο τελικά έριξε το πρώτο του robot! Και φυσικά ακολούθησαν και άλλα robots και έτσι το Airwarrior απέκτησε τον πρώτο πεπειραμένο robot killer! Και μάλιστα είναι πολύ χρήσιμο να έχεις κάποιον τέτοιο πιλότο σαν wingman να καθαρίζει τον ουρανό από ηλεκτρονικούς πιλότους όσο εσύ συγκεντρώνεσαι σε έναν επίγειο στόχο. Οοπου μία νύχτα...** 

**Εγώ (ο Saint) και ο Cocos (ή Aircocos) αποφασίσαμε να μπούμε στο Airwarrior για να "κόψουμε κίνηση" και βλέπουμε λοιπόν τον Merlin να πετάει. Του κάναμε λίγο πλάκα από τον ασύρματο, αλλά την άλλη μέρα στο γραφείο μάς απέδειξε με το σκορ του ότι ήταν πλέον ένας από μας. Γιατί όπως και να το κάνουμε ...το Airwarrior είναι είναι εύκολο να το μάθεις αλλά πολύ δύσκολο να το κατακτήσεις! Δεν πειράζει ...Καλό κάνει το νέο αίμα και μάλιστα στη χώρα Β. Το δεύτερο και πολύ σημαντικό νέο που έχω να σας πω είναι ότι το Airwarrior έχει και άλλα κολπάκια, τα οποία μερικοί από εσάς δεν τα ξέρατε! Εχει και άλλα σενάρια (χάρτες) από τα οποία το ένα είναι και το Pacific Theatre, δηλαδή αποστολές και ...σφαξίματα πάνω από τα εξωτικά νησιά του Ειρηνικού Ωκεανού! Ετσι λοιπόν και εμείς, αφού βαρεθήκαμε να παίζουμε πάνω από την Ευρώπη, είπαμε στον Sysop να βάλει δοκιμαστικά το Pacific σενάριο. Η Ευρώπη λοιπόν είναι παρελθόν. Εκεί χύθηκε αίμα (αχ τι θυμάμαι εγγονάκι μου), ιδρώτας (και σφαίρες!) και πολλές χρονομονάδες' Ακόμα θυμάμαι όταν προσπαθούσα να ξεφύγω από τον Terminator πετώντας ανάμεσα στα βουνά, την ένταση και την αγωνία· Και νόμιζα ότι αυτό ήταν ένταση...** 

**Μπαίνω λοιπόν στην Compulink. γράφω Join air και το μήνυμα ήταν Pacific theatre is in use. και τρελάθηκα. Γράφω Goto2 για να πάω στο αεροδρόμιο 2. από όπου είχα συνηθίσει να απογειώνομαι, και μου γράφει μήνυμα ότι δεν υπάρχει αυτό το αεροδρόμιο! Σκεφτόμουνα πάλι τον Goofy και το Β-17 ίου νομίζοντας ότι το ισοπέδωσε το αεροδρόμιο, αλλά όταν έγραψα avail, μου έδειξε ...αεροπλανοφόρα αντί για αεροδρόμια! To Β12 μάλιστα ήταν το αεροπλανοφόρο της Β (Δοξασμένη Β!) και αναγκαστήκαμε - εγώ και ο φίλος μου ο Aircocos - να Φύγουμε από εκεί Το να φύγεις από το αεροπλανοφόρο είναι εύκολο, ανάλογα με ποιο αεροπλάνο πρόκειται να πετάξεις και με τι το έχεις φορτώσει. Η καλύτερη επιλογή είναι το Spitfire, γιατί έχει εκπληκτική επιτάχυνση. Ετσι, αν φορτωθεί με μία βόμβα θα μπορέσει (παρόλο το πρόσθετο 6α-** ρος) να απογειωθεί σχετικά εύκολα. Ενα κολπάκι είναι να έχεις 50%-75% καύσιμα πάνω στο σκάφος αντί για 100%.

Η διαφορά θα είναι εμφανής. Οπως είπα λοιπόπ ήταν και ο Aircocos εκεί από τη Β. ενώ από την Α ήταν ο Gooty και από τη C ήταν ο Skul και ο Conan (ο Sysop της βάσης μας} στα δικά τους αεροπλανοφόρα. Οι Βητάδες, πάντα πιο προνοητικοί, πριν ριχτούνε στη μάχη προσπαθήσανε να κάνουν απο-προσγειώσεις έτσι για εξάσκηση. (Το πώς γίνεται η προσγείωση στο προσεχές τεύχος.)

Οταν επιτέλους κατακτήσαμε και αυτό το μυστικό του Airwarrior, είπαμε να κάνουμε ένα tour οτη νέα περιοχή. Και ανακαλύψαμε ότι η χώρα Β είχε στριμωχτεί σε μία γωνίτσα, στη βορειοδυτική του χάρτη, με την Α ελαφρώς μεγαλύτερη από την αντίστοιχη Α της Ευρώπης και τη C μεγαλύτερη απ' όλες. Το δεύτερο πράγμα που παρατηρήσαμε είναι ότι η μεγαλύτερη επιφάνεια του χάρτη καλύπτεται από το υγρό στοιχείο! Και είναι πολύ δύσκολο να προσπαθείς να θρεις το νησί που βρίσκεται το αεροδρόμιο σου και ξαφνικά να βρίσκεσαι οε άλλη χώρα. (Εγώ π.χ. ψάχνοντας για άλλη μία φορά να βρω καταφύγιο από τις σφαίρες του Goofy, πήγα και ...προσγειώθηκα σε ένα αεροδρόμιο της χώρας του κατά λάθος και μ' έπιασαν αιχμάλωτο!) Αλλο ένα ...ευτράπελο ήταν ότι ο Aircocos μου είπε να πάμε στο αεροπλανοφόρο μας για να προσγειωθούμε και ανακαλύψαμε ότι τα αντιαεροπορικά του μας χτύπαγαν αλύπητα. Και πώς να μην μας χτυπήσουν, αφού πήγαμε ...σε λάθος αεροπλανοφόρο!

Πραγματική καταστροφή! Φυσικά δεν έλειπαν τα κατάλληλα σχόλια από τον ασύρματο του στιλ ...Coco πού πάμε; (κλασικό δικό μου) ή το άλλο: Goofy, ποιο είναι πιο καλό αεροπλάνο; To Hurricaine ή το Zero; Σωστά διαβάσατε! Δύο νέα αεροσκάφη, το καθένα με τη δική του ιστορία στο Β' Παγκόσμιο Πόλεμο.

To Hurricaine ήταν αγγλικής κατασκευής, πρόγονος του Spitfire Mkll Supermarine fighter. Χρησιμοποιήθηκε πολύ από τα αμερικανικά αεροπλανοφόρα εκείνου του καιρού.

Χαρακτηριστικά του ήταν η μέση ευελιξία, η μεγάλη ταχύτητα και η φοβερή αντοχή στα εχθρικά πυρά. Το Zero, από την άλλη, ήταν κατασκευασμένο στην Ιαπωνία από τη Mitsubishi, και ήταν το αεροπλάνο που χρησιμοποιούσαν οι καμικάζι! Αυτοί οι κύριοι λοιπόν, όταν τους τελείωναν τα πυρομαχικά, πηγαίνανε πάνω από το πλοίο-στόχο και έπεφταν επάνω του! Καλό ε;

Τα χαρακτηριστικά του Zero ήταν η εκπληκτική του ευελιξία και η φοβερή του ταχύτητα, αλλά δεν μπορούσε να αντέξει πολλές ριπές από το κανόνι ενός Ρ51 Mustung! Επίοης έλειπαν τα jets, και φυσικό είναι, αφού εκείνη την εποχή τα jets ήταν ακόμη σχέδια. Το μόνο που λείπει είναι ένας χάρτης της περιοχής, αλλά ελπίζουμε να τον έχουμε σύντομα.

Θα σας πω και κάτι που ούτε το έχετε δει. ούτε το έχετε ακούσει ποτέ! Ο Goofy αποφάσισε και πήρε ένα τεράστιο βομβαρδιστικό 817 τετρακινητήριο και το προσγείωσε οε αεροπλανοφόρο!

Μάλιστα για να τον πιστέψουμε, μας έστειλε και την ταινία στο γραφείο. Το αεροπλανοφόρο δεν βούλιαξε και σίγουρα ο ίδιος ο Goofy δεν πίστευε ότι το έκανε αυτό! Την ταινία μπορείτε να του τη ζητήοετε και ο ίδιος θα σας τη στείλει bymail. Εγώ. πάντως ακόμα δεν πιστεύω στα μάτια μου. Μετά γυρίσαμε στα αεροπλανοφόρα μας, άλλοι από τον αέρα κι άλλοι ...από το νερό και έπειτα πήγαμε οτο Party-line και μιλάγαμε για τα κατορθώματα μας.

Αυτά είναι τα νέα από το καταπληκτικό Airwarrior και την παρέα του. Θα τα ξαναπούμε τον άλλο μήνα με νεότερα!

*Φιλικά...Saint (Αγιος).* 

## ΜΑΧΗΤΙΚΟ ΚΑΛΕΣΜΑ ΜΕ ΕΙΡΗΝΙΚΟ ΠΕΡΙΕΧΟΜΕΝΟ Η πρώτη μάχη τελείωσε, αλλά όχι και ο πόλεμος. Η χώρα σας σας καλεί και πάλι στις 16 - 22<br>Φεβρουαρίου 1993 να την τιμήσετε με την παρουσία σας. **ΟΔΗΓΙΕΣ ΚΑΙ ΛΕΠΤΟΜΕΡΕΙΕΣ ΓΙΑ ΤΗΝ ΑΠΟΣΤΟΛΗ**<br>ΚΩΔΙΚΟΣ ΑΠΟΣΤΟΛΗΣ: Μηχανοργάνωση '93 **ΧΩΡΑ:** Ελλάδα **ΤΟΠΟΣ:** Νέο Φάληρο **ΚΤΙΡΙΟ:** Στάδιο Ειρήνης και Φιλίας **ΠΕΡΙΠΤΕΡΟ::** Νο 14<br>**ΠΡΩΤΗ ΩΡΑ:** 6.30 μ.μ. (εγκαίνια) και κάθε μέρα 12-9 μ.μ.<br>ΔΕΥΤΕΡΗ ΩΡΑ: Σάββατο και Κυριακή 10 π.μ. - 9 μ.μ. ΔΕΥΤΕΡΗ ΩΡΑ: Σάββατο και Κυριακή 10 π.μ. - 9 μ.μ.<br>Σημ.: Αφού διαβάσετε αυτό το μήνυμα, σχίστε το χαρτί και φάτε το. Ο εχθρός παραμονεύει **ΣΧΟΛΙΑ:** Το τι έχει να γίνει εκεί, δεν θα σας το πούμε για να σας αναγκάσουμε να έρθετε. Αν,<br>πάλι, δεν έρθετε, κακό του κεφαλιού σας. Εσείς θα χάσετε τα δώρα, τις εκπλήξεις, τα *happenings και πολλά άλλα.*

*Χρόνια πολλά στους φίλους της στήλης, οι οποίοι κατά τη διάρκεια των διακοπών τους έψαξαν, κουράστηκαν, αλλά βρήκαν tips για τα αγαπημένα τους παιχνίδια. Ετσι, χάρη στους μαγικούς συνδυασμούς των Select, Start, Α, Β, C, μπορείτε να εξερευνήσετε με ευκολία τα απόκρυφα σημεία των cartridges σας! Ετοιμαστείτε λοιπόν να ταξιδέψετε χωρίς κόπο στους μαγικούς κόσμους των games, με τη σημαντική βοήθεια των console tips. Αντε... τι θα κάνατε χωρίς εμάς; Και μην ξεχνάτε και εσείς φίλοι της Sega... Το Sonic II είναι κοντά... Sonic II είναι κοντά...*<br>πολύ κοντά !

*Γράφει ο Δημήτρης Ζουλιας* 

#### **\ l I \ ΚΙΙΗ » Ι λ τΙΙΚA C I I UOICI I**  *(SEGA MASTER*

*SYSTEM)*  Υπάρχει ένας σπαστικός τύπος

στο παιχνίδι, που κάθε λίγο και λιγάκι σας ρωτάει κάτι σχετικά με το κλασικό παιχνίδι "πέτρα, ψαλίδι.

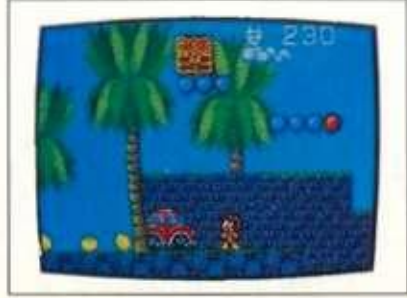

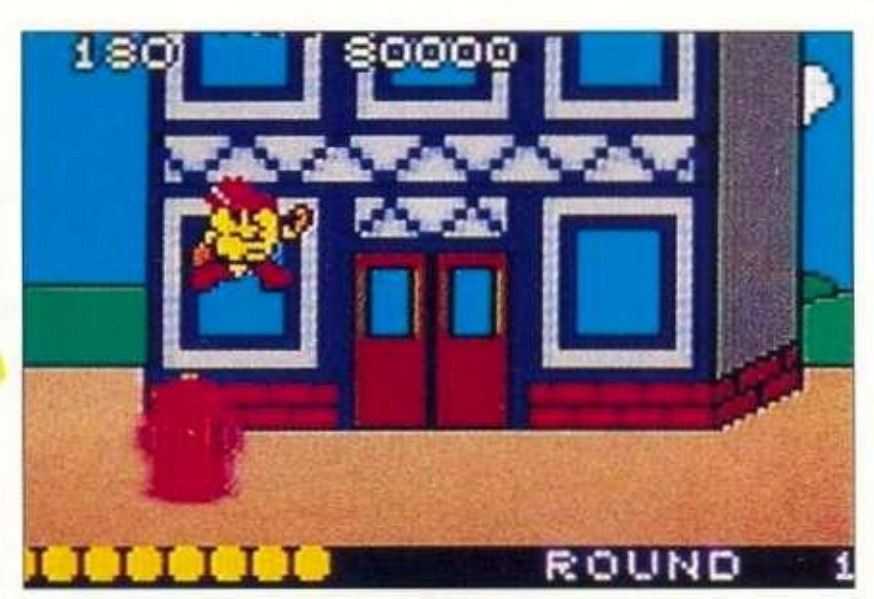

χαρτί" Ορίστε λοιπόν τα παρακάτω, για να βρίσκετε τη σωστή απάντηση κάθε φορά:

**Bossl (Stone head) Stone, scissors Boss2 (Scissors head) Scissors, paper Boss3 (Paper head) Stone, scissors Boss4 (Stone head) Paper, paper Boss5 (Scissors head) Stone, stone Boss6 (Paper head) Scissors, stone** 

#### **WOM H ItltO Y**  *(SEGA GAME GEAR)*

Για να κάνετε το μικρό Tom να τρέχει γρηγορότερα, κρατήστε πατημένα ταυτόχρονα τα πλήκτρα 1 και 2. Αν θέλετε να επιτεθείτε σε κάτι. πατήστε το 2 πάλι.

#### **STEEL IS A LIGHTER OF** *(SEGA MEGA DRIVE)*

Πηγαίνετε στην οθόνη των επιλογών και κάντε τον έλεγχο ήχου με την παρακάτω σειρά: Sound 1, sound 1, sound9. sound2. Θα μπορείτε να επιλέξετε επίπεδο από ένα έως εφτά.

## *PACKLAND (ATARI LYNX)*

Για να αποκτήσετε 10 ζωές, δώστε 3Ζ0ΝΕ στην οθόνη με τα high scores.

## **\ 14 KIM . Mil l** II

### *(ATARI LYNX)*

Ορίστε οι κωδικοί για τα **4** επίπεδα του παιχνιδιού:

#### **LEVEL 1:OMEGAMAN LEV Ε L2: PATRICIA LEVEL3:REDDWARF LEVEL4:DEWSBURRY**

#### **lll l FLINTSTONES** *(SEGA MASTER SYSTEM)*

Στην οθόνη με τους τίτλους πατήστε 1 φορά επάνω. 2 φορές δεξιά. 3 φορές κάτω. **4** φορές αριστερά.

Στο κυρίως παιχνίδι, τώρα. κάνοντας Pause και κρατώντας πατημένα τα κουμπιά 1, 2. κάντε επάνω για την πρώτη πίστα, δεξιά για τη δεύτερη πίστα, κάτω για την τρίτη πίστα και φυσικά αριστερά για την τέταρτη πίστα

Από το φίλο μας Πρέκα Μιχαήλ, από την Ερμούπολη της Σύρου.

## ι\_ υ ι IJUL **<sup>C</sup>** */tfe&*

#### TODD'S **ADVENTURES** ΙΛ SLIMEWORL D *(ATARI LYNX)*

Εδώ έχουμε μερικούς κωδικούς να τα ακόμα... ανεξερεύνητα σημεία του cartridge σας. Πρέπει να πω. όμως, ότι ο φίλος μας Κοσμάς Καραβόπουλος δεν διευκρινίζει στο γράμμα του ποια είναι τα "μηδέν" και ποια είναι τα Όμικρον". Ε. δεν πειράζει να κάνετε κανένα λαθάκι και εσείς που θα δοκιμάσετε το tip. Ιδού:

**078BC1 8F0BCB DOIA24 7ΙΕΙΕΙ CEE565 ΒΑ64Α8**  FF61D6 **236516 Α7Α358** 

### CYBERBALL *(ATARI LYNX)*

Για να διπλασιάσετε την ταχύτητα σας ενώ τρέχετε με την μπάλα, κρατήστε πατημένο το κουμπί Β.

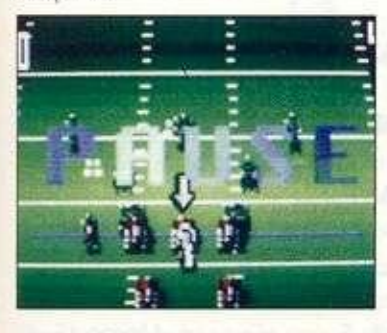

### WARBIRDS *(ATARI LYNX)*

Οταν καταστρέψετε ένα αεροπλάνο, πατήστε το Pause και θα ξαναεμφανιστεί. Ετσι, θα μπορέσετε να τελειώσετε το παιχνίδι με πολλές καταρρίψεις εχθρικών αεροσκαφών στο ενεργητικό σας. Ολα τα προηγούμενα tips για τα **5** αυτά παιχνίδια από τον Κοσμά Καραβόπουλο.

#### **GARGOYLE'S QUEST** *(GAMEBOY)*

Ο Δημήτρης Πανταλόπουλος μας στέλνει τους κωδικούς για το φανταστικό αυτό παιχνίδι:

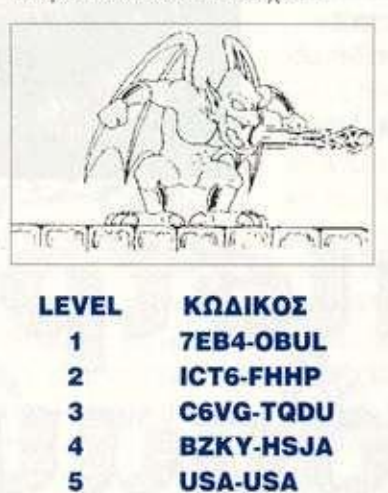

Και πάλι δεν είναι κατανοητό πού υπάρχουν "0" και πού Ό" . Επίσης, φυσικά και δεν γίνεται έγχρωμο το Gameboy, Δημήτρη!

#### QUACSHOT QUACKED *(SEGA MEGA DRIVE)*

*Τ* αυτό ίο παιχνίδι ελέγχετε το μονίμως άτυχο Donald Duck, ο οποίος πάλι βρίσκεται σε κυνήγι θησαυρού για το φιλοχρήματο θείο Σκρουτζ.

Για άπειρες ζωές. πάντως, κάντε τα εξής: Στην Τρανσυλβανία μπείτε στον πύργο και πάρτε το εικονίδιο της έξτρα ζωής.

Τώρα καλέστε το αεροπλάνο, ανεβείτε, κατεβείτε αμέσως και θα αποκτήσετε ένα continue. Φυσικά αυτό μπορείτε να το κάνετε όσες φορές θέλετε. Στο Νότιο Πόλο να θυμάστε ότι οι φάλαινες-δολοφόνοι βγαίνουν κάθε τρίτο ή τέταρτο παγόβουνο.

Σκοτώστε έναν πράσινο plunger, μόλις πηδήξετε επάνω στο παγόβουνο. Αυτό θα σας κάνει να πάψετε να γλιστράτε.

Στην Αίγυπτο πηγαίνετε στα ερείπια και ανεβείτε στην πρώτη σκάλα που θα βρείτε.

Είναι ένας ψηλός τοίχος στα δεξιά. Χρησιμοποιήστε τις άγκυ**ρες** σας για να γαντζωθείτε και να ανεβείτε επάνω.

Εκεί υπάρχει ένα μικρό bonus δωμάτιο. Στα δεξιά ανεβείτε πάλι τον τοίχο και θα βρείτε ένα μονοπάτι που σας κόβει δρόμο. Αυτά!!!

#### **ALEX KIDD IN** ΝΙΙΝΟΒΙ **WORLD**

#### *(SEGA MASTER SYSTEM)*

ΣΤΟ lobster section θα βρείτε μία τρύπα στο μονοπάτι. (Εκεί που αρχίζετε από τη βάση του καταρράκτη.)

Προχωρήστε και πηδήξτε επάνω στο πρώτο chest.

Τώρα περάστε πάνω από το χάσμα, για να πάρετε την παραπάνω ζωή.

Επιστρέψτε στο άλλο σεντούκι για να πάρετε το Whirlwind spell.

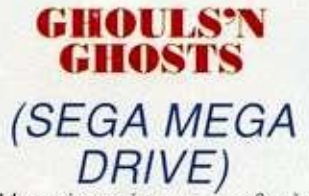

Μερικές χρήσιμες συμβουλές για τους τελικούς κακούς σε αυτό το... ανατριχιαστικό παιχνίδι.

**Statue of terror:** Είναι αυτός ο πράσινος γίγαντας με την πανοπλία. Τρέξτε επάνω του και

μετά προς την αντίθετη κατεύθυνση πολύ γρήγορα. Θα πυροβολήσει, οπότε με ένα άλμα αποφεύγετε τα πυρά.

Επιστρέψτε, χτυπήστε του το κεφάλι και επαναλάβετε τη διαδικασία.

**Infernomo:** Αυτός είναι σχετικά εύκολος. Απλά σκύψτε. πυροβολήστε και μετά φύγετε γύρω από τη λάβα.

**Mistral winds:** Σκύψτε και χτυπήστε τον στο μάτι. Ετοιμαστείτε να τρέξετε όμως, γιατί θα σας επιτεθεί αμέσως.

**Giant Worm:** Ο πιο δύσκολος από τους κακούς, αλλά και ο αηδιαστικότερος.

Οταν οι καρδιές του βγουν έξω να πάρουν... αέρα. πηδήξτε και πυροβολήστε. Συνεχίστε την ίδια διαδικασία, αλλά προσέξτε τις κάμπιες που θα βγουν πριν πεθάνει.

**Killer Bee:** Πηγαίνετε στη γωνία και περιμένετε ώσπου η μέλισσα να πρηστεί τελείως. Μόλις γίνει αυτό, δώστε του να καταλάβει.

Αν επιτεθείτε όταν η μέλισσα είναι μικρή, δεν θα έχει αποτέλεσμα.

**ULTRAMAN** *(SUPER NES)* 

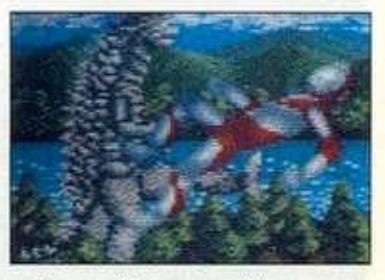

Στην οθόνη των τίτλων, κρατώντας το select πατημένο, πατήστε το start 3 φορές και θα βρεθείτε σε ένα κρυμμένο μενού, το οποίο προσφέρει διάφορα χρήσιμα πραγματάκια... «

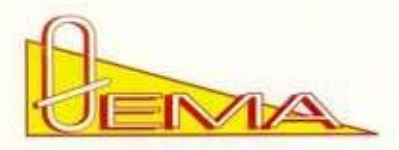

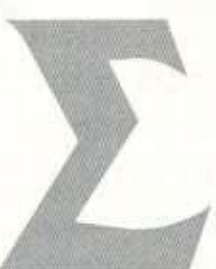

ύμφωνα με ro ετυμολογικό λεξικό μου. "δεινόσαυρος" είναι η δεινή - η φοβερή σαύρα που αποτελούσε μέλος μιας οικογένειας ζώων, τα οποία κυριάρχησαν στη γη πριν από αρκετές δεκάδες εκατομμύρια χρόνια. Ηταν συνήθως μεγάλα σε διαστάσεις και τρομακτικά στην όψη. αν

και κάποια απ' αυτά ήταν χορτοφάγα. Την εποχή εκείνη υπήρχε ακόμη μεγάλη ηφαιστειακή δραστηριότητα στη γη και τα είδη της χλωρίδας ήταν διαφορετικά. Εμείς γνωρίζουμε για τους δεινόσαυρους από τα απολιθώματα, τα οστά και τις μούμιες που έχουν βρεθεί. Οι επιστήμονες που μελέτησαν τα ζώα αυτά τους τελευταίους δύο αιώνες, έδωσαν στους δεινόσαυρους μια σειρά από ονόματα, ανάλογα με τα εξωτερικά χαρακτηριστικά και τις συνήθει**ες** τους.

Ας δούμε μερικά από αυτά, με την ετυμολογία τους.

ΣΤΕΓΟΣΑΥΡΟΣ: Σαύρα με πλάκες. Μήκος 7-9 μέτρα, βάρος 2.000 κιλά.

**ΑΠΑΤΟΣΑΥΡΟΣ:** Σαύρα που καμουφλάρεται. Μήκος 23 μέτρα, βάρος 27.000 κιλά.

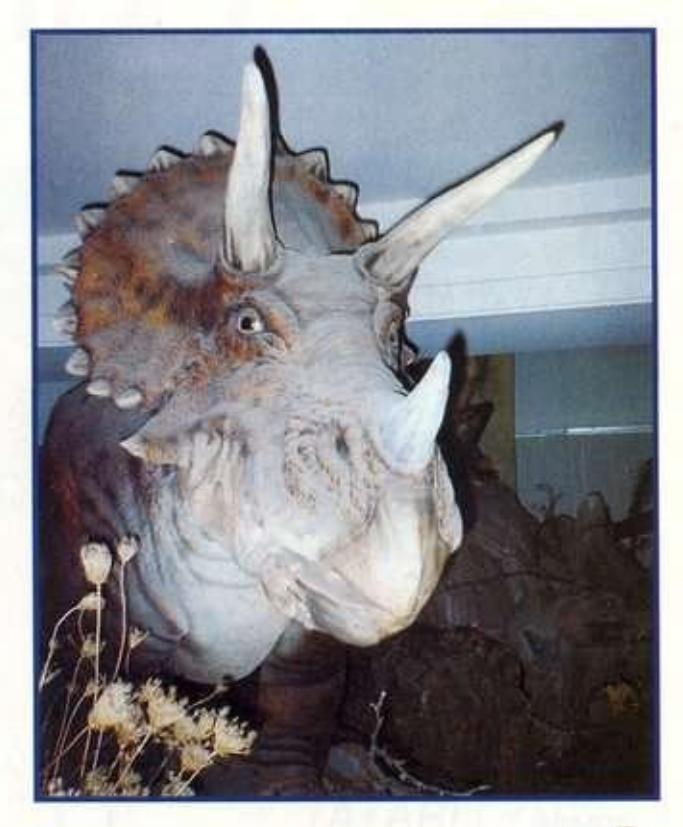

# Η Επιστροφή

*Ας κάνουμε ένα μεγάλο άλμα οιο χρόνο κι ac μεταφερθούμε στην εποχή των δεινόσαυρων. Μόνο που δεν θα χρειαστούμε καμιά χρονομηχανή, ούτε μαγικά spells. Αρκεί ένα εισιτήριο του Ηλεκτρικού για νο πάμε ως την Κηφισιά. Στην εκεί έκθεση της Dinamation, ο χρόνος μοιάζει να έχει σταματήσει πριν από 150 εκατομμύρια χρόνια...* 

#### **• ίου 0. Λεβελέγκα**

**ΑΛΛΟΣΑΥΡΟΣ:** Σαύρα που πηδάει. Μήκος 11 μέτρα, βάρος 3.500 κιλά.

**ΠΤΕΡΑΝΟΔΟΝΤΟΣ:** Σαύρα με φτερά και χωρίς δόντια. Ανοιγμα φτερών 10 μέτρα.

**ΠΑΧΥΚΕΦΑΛΟΣΑΥΡΟΣ :** Σαύρα με παχύ κεφάλι. Μήκος 4-7 μέτρα, βάρος 1.000 κιλά.

**ΤΡΙΚΕΡΑΤΩΨ:** Σαύρα με τρία κέρατα στο πρόσωπο. Μήκος 7-9 μέτρα, βάρος 4.500 κιλά.

**ΤΥΡΑΝΝΟΣΑΥΡΟΣ:** Σαύρα τύραννος. Μήκος 15 μέτρα, βάρος 6.500 κιλά. Πρόκειται για το βασιλιά των δεινοσαύρων, τον τρομερότερο δεινόσαυρο που έζησε ποτέ. Οι δεινόσαυροι είναι πλέον νεκρά απολιθώματα ενός ξεχασμένου παρελθόντος και μέχρι πρότινος θα μπορούσε κανείς να γνωρίσει τα θαυμαστά και παράξενα αυτά πλάσματα μόνο μέσα από φωτογραφίες βιβλίων, ή να δει τα απομεινάρια τους οε διάφορα μουσεία φυσικής ιστορίας.

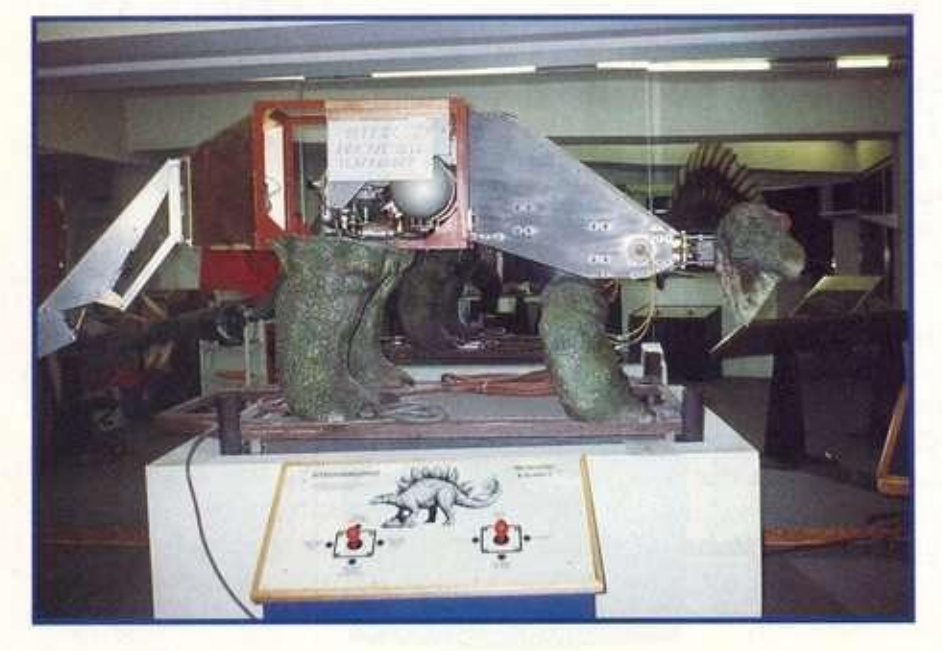

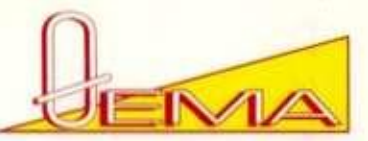

Η ροή όμως της ιστορίας άλλαξε δέκα χρόνια πριν. Το 1982, ο ελληνικής καταγωγής Chris Mays (γιος μεταναστών από την Καλαμπάκα) άφησε πίσω του μια επιτυχημένη καριέρα ως πιλότος της TWA και ίδρυσε την Dinamation. Η εταιρία του άρχισε να κατσσκευάζει μεγάλα κινούμενα πανομοιότυπα δεινόσαυρων, τα οποία έτσι όχι μόνον ήταν ακριβή από επιστημονικής απόψεως, αλλά και είχαν το προτέρημα · σε αντίθεση με τα εκθέματα των μουσείων - να διαθέτουν εκτός από οστά και σάρκα, δέρμα, χρώματα, κίνηση και ομιλία. Ηταν σαν κάποιος να εμφύσησε ζωή ο' αυτά τα εκπληκτικά πλάσματα και να άνοιξε ένα παράθυρο στο χρόνο, μέσα απ' το οποίο βλέπουμε τους **κυρίαρχους** της γης πολύ προτού εμφανιστεί ο άνθρωπος. Η Dinamatton κατασκευάζει σήμερα πάνω από 20 διαφορετικά είδη δεινόσαυρων και τροφοδοτεί έτσι εκθέ**σεις** σε ολόκληρο τον **κόσμο.** Οι εκθέσεις αυτές είναι συνδυασμός επιστήμης και θεάτρου, εκπώδευσης και ψυχαγωγίας, **καθώς** τα μοντέλα αυτά ζουν σε περιβάλλον που θυμίζει το **φυσικό** τους Στο εσωτερικό μέρος κάθε δεινόσαυρου υπάρχει ένα ρομπότ από αλουμίνιο **και** ατσάλι Οι δεινόσαυροι κινούνται με πεπιεσμένο αέρα, που προωθείται μέσα από μικρούς σωλήνες σε κυλίνδρομε αμοποίοι περιέχουν ένα πιστόνι. Ο αέρας κάνει το Δεσνα του **Η**στοχιού να γλιστράει μέσα - έξω. Μεγάλιοι κύλινδροι είναι συνέ μένοι με τα χέρια και το κόρμι *του* ζώθυ, ενώ τα μάτια κα **εκόμα** ελέγχονταν από μικροσκοπικούς κυλίνδρους. Οι άνησες του στοματός Εινάι συγχρονισμένες με βρυχήθ ακούγο**γται θης μεγάφ**ωνα, καμουφλαρισμένα OTOU χους στη βάση του εκθέματος.Το δέρμα των δειείναι φτι<mark>αχμένο από τ</mark>ιαχύ πλαστικό αφρό πικαλυμμένο κπο ελαστικό καουτσούκ. Το τεικνύει με **f**tιστοπητα όλα τα εξογκώμα**τς** και οι δεινόσαυροι είναι τις πτυχές του ομοιώματος Τέλος άχσεις, όπως τα αχρωματισμένοι απισ φυσικές ληθινά τους πρόλυτια εν<mark>δικομπορ</mark>ία χρόνια ήριν. Η βάση πα-<br>νω στην οποία στέκεται ο **χρ**ινόσαμρος περιλαμβάνει βαλο νόσαμος περιλαμβάνει βάλ<br>Ισουτημά και το απαρείτατο βίδες αέρα, ένα ηχητικ^ΗπκημΤι και to **anapjPT**/ic computer. To computer ελεγχει, δύσει ενός προγράμματος, τη ροή του αέρα σε **φλό**λτα τ**μημάχο** του **φοριτ**οτικοί σκελετού, με αποτέλεσμα **φισεινό ελυρες να κίνετται** με ι ναν απολύτως φυσικό τρόπο, σαν να ήταν ζωντανός! Στην έκθεση "Dinorama - Οι δεινόσαυροι ζου**ν**, που διοργανώνεται στην Κηφισιά, εκτός από τους δεινόσαν ρόχς υπάρχουν και ειδικά εκθέματα, καθώς και εκπαιδευτικά πειχνιδια για τα παιδιά. Συγκεκριμένα υπάρχουν

• Μεγάλα πίνακες με ιστορικά στοτι**(8ίβ**^ια τους δει' νόσαυρους και άλλα ενδιαφέροντα παλαιοντολογικά θέματα για την ενημέρωση των επισκεπτών.

• Δύο δεινόσαυροι (ένας Διμετρόδοντος και ένας Στεγόσαυρος) χωρίς δέρμα, ώστε να αποκαλύπτεται ο μηχανισμός τους. τους οποίους μπορούν οι επισκέπτες να χειριστούν με ειδικά joysticks.

• Ενα μεγάλο σκάμμα με άμμο προσφέρει στα παιδιά τη χαρά και την ευκαιρία να ψάξουν με τα χέρια τους και να βρουν απολιθώματα δεινόσαυρων.

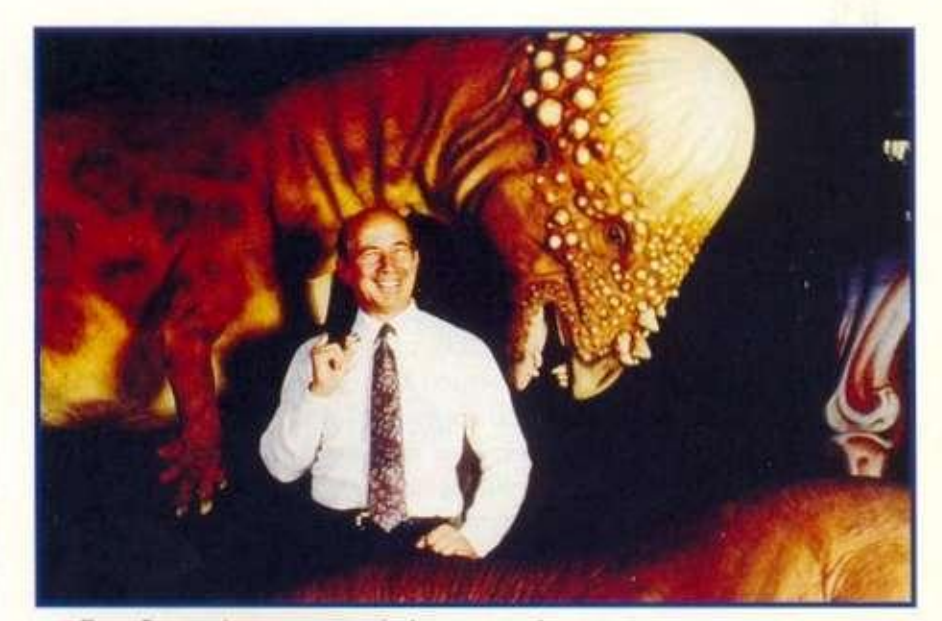

• Εκπαιδευτικοί - ψυχαγωγικοί πίνακες περιέχουν εγκυκλοπαιδικές ερωτήσεις, σης οποίες ο επισκέπτης καλείται να βρει τις σωστές απαντήσεις.

Μπορώ να πω όπ εντυπωσιάστηκα από το μέγεθος και τη φυσικότητα των δεινόσαυρων, παρόλο που η εξωτερική τους εμφάνιση μου ήταν γνώριμη. Οι κραυγές που αφήνουν, καθώς κινούνται, συμπλήρωσαν το δέος που ένιωσα μπροστά σ' αυτά τα μεγαθήρια και προς στιγμήν ιισθάνθηκα να μεταφέρομαι στο παρελθόν! Παράλληλα [ουργεί κατάστημα με αναμνηστικά είδη, κάρτες, βιισέτες. πόστερ. βιβλία, αντίγραφα ζώων κλπ., κααναψυκτήριο. Συνολικά 17 εντυπωσιακοί δεινο- ^αιΐροΝ^Αρύνται και βρυχώνται σαν ζωντανοί, ο" ένα περιβάλλον άχεδον φυσικό. Η έκθεση έχει μορφωτικό, εκπαιδευτικό και ψυχαγωγικό χαρακτήρα και Πραγματοποιείται υπό την αιγίδα του Πολιτιστικού Κέντρου του Δήμου Κηφισιάς. Μεάνκες πρακτικές όσο και χρήσιμες λεπτομέρειες;" DmorawHi- Οι δεινόσαυροι ζου\* **1θθωνος &**  Tatoiou, Κηρισιά (<del>κ</del>οντά στον Ηλεκτρικό). Τα πληροφο-**\*ε**ς τηλεφωνήστες 8086357, 8088772.

Ωρες λειτουργίας. Δευτέρα - Παρασκευή 16.30-21.00. Σάββατο £ Κυριακή **1030**-21.00.

Τιμές εκριτηρίων: Γενική είσοδος 1.500 έρχ., επισκέψεις σχολείων/ομαδικά εισιτήρια 750 δρχ. Είναι φρόνιμο να τηλεφωνήσετε, προτού επιχειρήσετε σποιοδήποτε επίσκεψη στην έκθεση, αφού καθημερινά πάνω επίσ 1.000 άτομα την επισκέπτονται και δημιοθονείται το αδιαχώριστο. Οι εντυπώσεις μου από την έκθεση; Αριστες. Επιτέλους κάτι διαφορεχικό για όλους μας, μικρούς και μεγάλι **DC.** EArticon va ις μετέδωσα μέρος του ενθουσιασμού των δεινόσαυρων. Δυστυχώς, οι στατικές ειλόνες του πε ριοδικού δεν δείχνουν το μεγαλείο των νούνται και φωνάζουν. Αυτό αφήνω σ\* vni to avo λύψετε με τα ίδια σας τα μάτια και τ' αυτιά! Κα θα ήθελα να ευχαριστήσω την κορία Περαντάκου, μπεύθυνη δημοσίων σχέσεων της**^κίε**^βς. για τη συνερ' και τη βοήθεια της στην ολοκλήρωση αυτού του άρθρου.

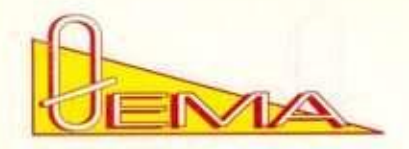

ΠΑΤΑΙ ΤΟΝ ΑΛΕΙΝΑΙ ΤΟΝ Αδγου το α-<br>
ΜΠΑΡές αποδεικνύεται για άλλη μια φο-<br>
ρά με τους Κολόμβους, τις μέτριες<br>
αυτές ταινίες που μας θυμίζουν ότι οι<br>
εκπολιτιστές Ευρωπαίοι ξερίζωσαν ε-<br>
κατομμύρια ψυχές και τρεις τουλάχιστ ολιτισμός: Πόσα εγκλήματα δεν έγιναν στο όνομα του! Του λόγου το αληθές αποδεικνύεται για άλλη μια φορά με τους Κολόμβους, τις μέτριες αυτές ταινίες που μας θυμίζουν ότι οι εκπολιτιοτές Ευρωπαίοι ξερίζωσαν ε-

Ευτυχώς, όμως, τα πράγματα δεν είναι πάντα τόσο άσχημα και έτσι έχουμε την ευκαιρία στο επιτραπέζιο παιχνίδι Civilization της Avalon Hill να αναπαραστήσουμε την επέκταση των αρχαίων φυλών στη λεκάνη της Μεσογείου και να αναλάβουμε τις τύχες τους. Το παιχνίδι ανήκει στην κατηγορία των παιχνιδιών μακρόπνοης στρατηγικής και απαιτεί αρκετό χρόνο για να δαμαστεί από τους παίκτες. Αν και οι κανόνες είναι πάρα πολύ απλοί και μπορεί ο καθένας να αρχίσει να παίζει μέσα σε δέκα λεπτά, σίγουρα οι τακτικές μαθαίνονται με την εμπειρία και στην αρχή τουλάχιστον δεν αποφεύγονται εύκολα τα καταστροφικά λάθη. Ας δούμε όμως ποιο είναι το περιεχόμενο του:

Με το πού ανοίγουμε το βαρύ κουτί, συναντάμε ένα μεγάλο χάρτη σε δύο κομμάτια που περιλαμβάνουν τη Μεσόγειο από τη σημερινή Γαλλία και τη Βόρειο

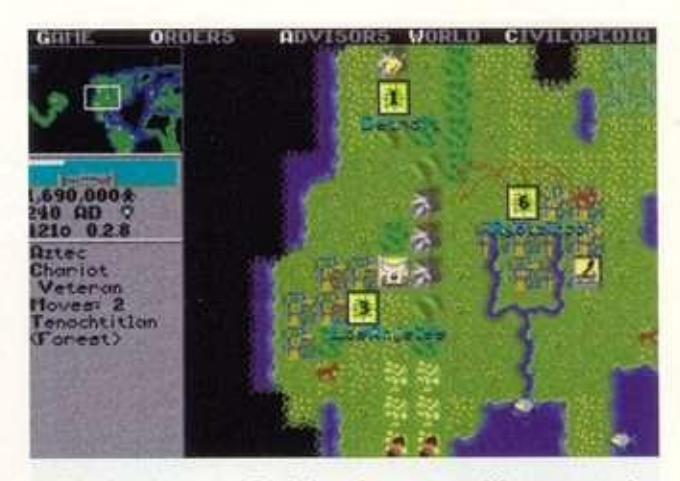

Αφρική μέχρι τη Βαβυλωνία και τη Μεσοποταμία. Μαζί έρχονται οι counters που συμβολίζουν τους πληθυσμούς και τα νομίσματα. Επιπλέον, περιλαμβάνονται οι κάρτες εμπορίου με τα διάφορα εμπορεύματα (δέρμα, αλάτι, σίδερο, μπαχαρικά κλπ.) και οι κάρτες πολιτισμού. Για την κατάκτηση των τελευταίων γίνεται και όλη η μάχη.

Κάθε λαός ξεκινάει από ένα σημείο του χάρτη, κάπου στα βάθη της καταγωγής του, και γύρο με το γύρο πλησιάζει στη Μεσόγειο πολλαπλασιαζόμενος και

## CIVILIZATION **Επιτραπέζιο παιχνίδι από την Avalon Hill**

*πολιτισμός: Ποσό εγκλήματα δεν έγιναν οτο Ονομα του! Του λογού το αληθές αποδεικνύεται για άλλη μια φορά με τους κολομβους, τις*  μέτριες αυτές ταινίες που μας θυμίζουν ότι οι εκπολιτιστές Ευρωπαίοι ξερίζωσαν εκατομμύρια γυχές και τρεις τουλάχιστον πολιτισμούς.

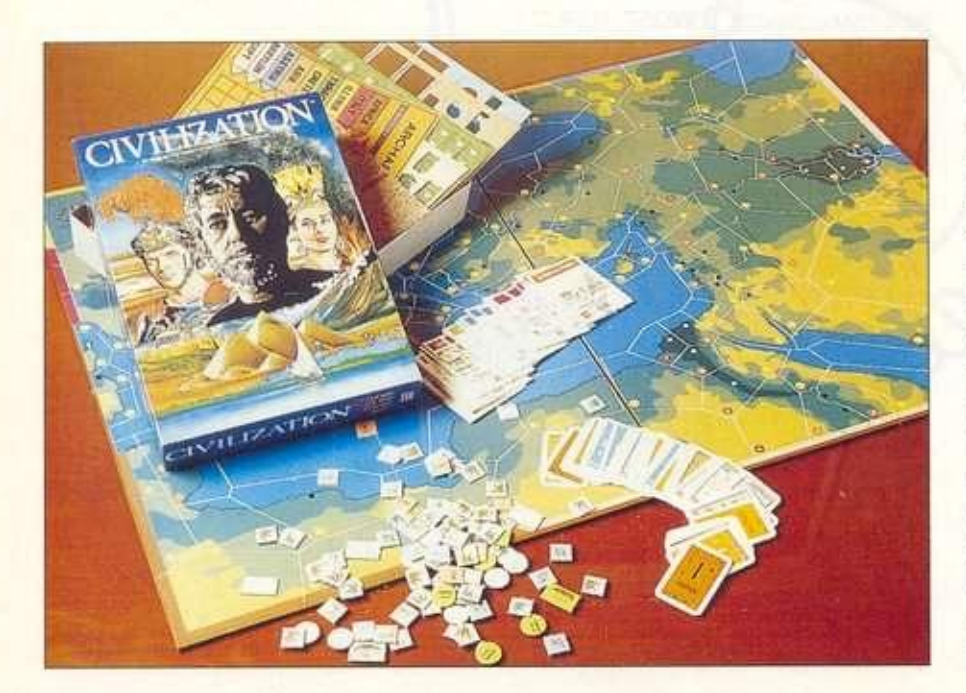

#### **• του 0, ΡαφτόπουΒου**

κατακτώντας περιοχές. Μόλις φτάσει σε ένα ικανοποιητικό σημείο ανάπτυξης, αρχίζει να φτιάχνει τις πρώτες πόλεις, συνήθως σε κάποιο προφυλαγμένο σημείο. Η ύπαρξη των πόλεων αποτελεί και το πρώτο άλμα στην ανάπτυξη, μια και σηματοδοτεί την αρχή του εμπορίου. Από εδώ και πέρα οι παίκτες αποκτούν εμπορεύματα, τα οποία πρέπει να ανταλλάξουν με τους υπόλοιπους, ώστε να αυξήσουν την αξία αυτών που κατέχουν. Το εμπόριο λοιπόν είναι ο τρόπος κατάκτησης των απαραίτητων καρτών πολιτισμού και έτσι το Civilization μπορεί να χαρακτηριστεί παιχνίδι επικοινωνίας και οργάνωσης. Οι παίκτες πρέπει να προετοιμάσουν την ανάπτυξη τους και να κινηθούν με σταθερό αλλά ταχύ ρυθμό, μια και κάθε λάθος μπορεί να το πληρώσουν ακριβά οτα τελευταία στάδια του παιχνιδιού. Φυσικά, παρά το ειδικό βάρος της φάσης του εμπορίου στην απόκτηση των πολύτιμων πόντων

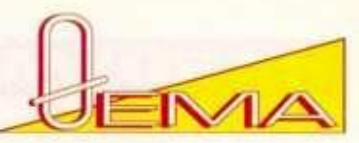

πολιτισμού, δεν θα μπορούσε να λείπει από το παιχνίδι και ο πόλεμος, μια και σίγουρα ήταν και αυτός ένας τρόπος κατάκτησης αγαθών αλλά και προφύλαξης όλων των κατακτήσεων. Ο πόλεμος στο Civilization είναι γρήγορος και σκληρός, με ακαριαίο έκβαοη. Οι περιοχές αλλάζουν κάτοχο απ' τη μια στιγμή στην άλλη και μεγάλες αυτοκρατορίες καταρρέουν, όταν στηρίζονται σε σαθρά θεμέλια. Βέβαια, αν κάποιο κράτος στηριχτεί αποκλειστικά και μόνο στην πολεμική ανάπτυξη, θα διοχετεύσει εκεί πολύτιμους πόρους, με αποτέλεσμα να μείνει πίσω στην κούρσα της πολιτισμικής ανάπτυξης. To Civilization είναι ένα παιχνίδι το οποίο, παρά τη χρονική διάρκεια που απαιτεί, παίζεται πάρα πολύ άνετα και... έντονα. Η πολύ καλή σχεδίαση του επιτρέπει σε όλους τους παίκτες να συμμετέχουν ισότιμα και να ακολουθούν διαφορετικές στρατηγικές ανάλογα με την ιδιοσυγκρασία και τη διάθεση τους με τις ίδιες πιθανότητες επιτυχίας.

Είναι ένα παιχνίδι που δεν "επιλύεται" και δεν επαναλαμβάνεται από φορά σε φορά. Κατά τη γνώμη μου, ένα από τα πιο ενδιαφέροντα και ανθεκτικά στο χρόνο παιχνίδια που έχει φτιάξει η Avalon Hill.

Η μεταφορά του επιτραπέζιου παιχνιδιού σε computer game στην αρχή μάς ξάφνιασε.

Πιστεύαμε, όλοι όσοι είχαμε δει το επιτραπέζιο, πως η μεταφορά θα έφερνε ένα μετριότατο αποτέλεσμα. Δεν μπορούσαμε να φανταστούμε ότι ένα επιτραπέζιο παιχνίδι με τέτοιο εύρος θα μπορούσε εύκολα να "αντιγραφεί". Η Microprose φρόντισε όμως να μας διαψεύσει όλους. To Civilization κατάφερε να συγκεντρώσει όλα τα στοιχεία του board game και μάλιστα να προσθέσει και άλλα πολύτιμα. Και τα δύο Παιχνίδια έχουν κάποιες διαφορές, πιο πολλά όμως κοινά στοιχεία. Και τα δύο απαιτούν αρκετό χρόνο για να "δαμαστούν" από τον παίκτη.

Για να μπορέσει ο παίκτης να αποκτήσει τον πλήρη αυτοέλεγχο, θα πρέπει να γνωρίζει όλες τις τακτικές και αυτό θα το καταφέρει έπειτα από πολλές ώρες εξάσκησης. Η εξέλιξη και στα δύο παιχνίδια εξαρτάται μόνο από εσάς, αφού εσείς είστε ο κυρίαρχος του παιχνιδιού. Και τα δύο δεν κλείνονται σε στενά πλαίσια και όλα εξαρτώνται από τη φαντασία και το κέφι του παίκτη.

Οι διαφορές που θα συναντήσουμε, εκτός από τα όμορφα γραφικά, τους εντυπωσιακούς ήχους και τα πολυπλοκότερα συστήματα χειρισμού, είναι σχετικά λίγες.

Η πρώτη και πιο βασική διαφορά είναι ότι στο Computer Game μπορεί να παίξει μόνο ένας παίκτης σε αντίθεση με το board game. Και πραγματικά είναι τελείως διαφορετικό να παίζεις και να έχεις αντιπάλους κάποιους φίλους σου και τελείως διαφορετικό να ανταγωνίζεσαι τον ηλεκτρονικό υπολογιστή. Ακόμα, στο computer game τα πράγματα είναι πιο δύσκολα, αφού χρησιμοποιεί και κάποια έξτρα στοι-

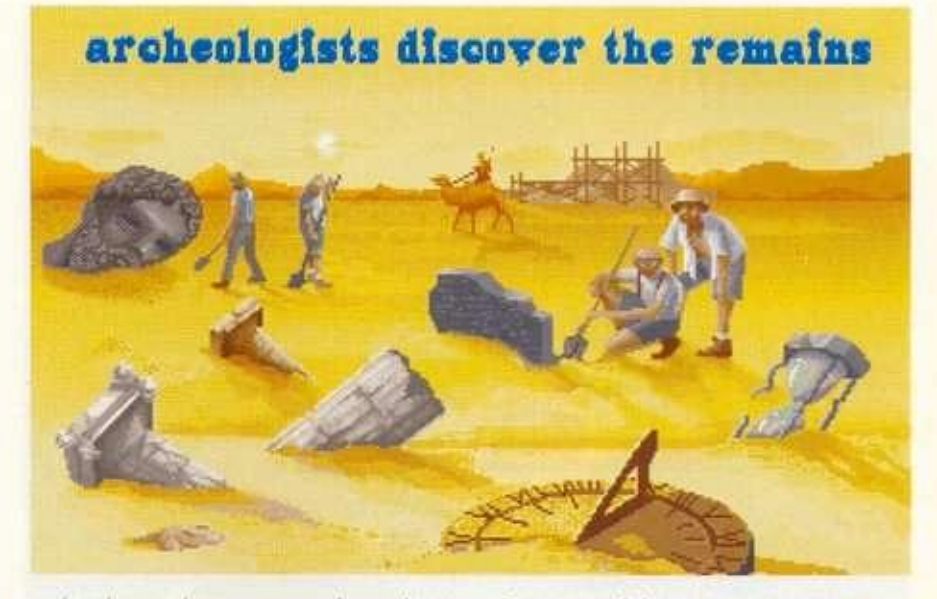

χεία (επανάσταση, πολιτικά συστήματα κ.ά.). Εντυπωσιακή είναι η επιλογή που σας δίνει πληροφορίες με κείμενο και εικόνα για όλους τους όρους που θα συναντήσετε μέσα στο παιχνίδι, κάτι που φυσικά δεν υπάρχει στο board game.

Στο computer game ο χάρτης καλύπτει τη λεκάνη της Μεσογείου, ενώ στο board game μπορεί να είναι παγκόσμιος ή τυχαίος. Μία ακόμα σημαντική διαφορά είναι ότι το computer game ασχολείται περισσότερο με την καλλιέργεια και την ανάπτυξη εδάφους, ενώ το board game με το εμπόριο.

Κατά τη γνώμη μου, και τα δύο παιχνίδια είναι τρομερά, με πλούσια στοιχεία στρατηγικής και τεράστιο εύρος παιχνιδιού. Αν θέλετε να διασκεδάσετε συντροφιά με την παρέα σας, σίγουρα θα πρέπει να επιλέξετε το board. Αν όμως θέλετε να παίζετε μόνος σας, τότε σίγουρα η λύση είναι το computer game. Η τελική επιλογή είναι σίγουρα δική σας. Τέλος θα θέλαμε να ευχαριστήσουμε το κατάστημα "Μονόκερως", (Δεριγνύ 23, τηλ.: 8813990) που μας πρόσφερε το παιχνίδι. \$

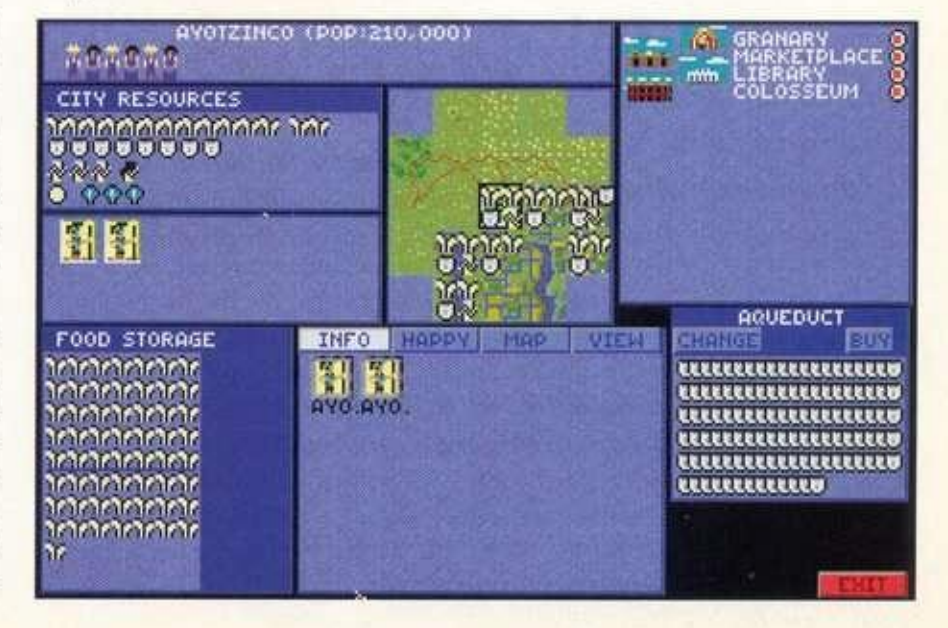

## **HARDWARE**

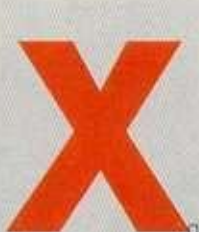

*Σας παρουσιάζουμε αυτό το μήνα την πιο οικονομική λύση στον κόσμο των*  24bit true color *graphics για την Amiga σας. Περισσότερο στο κείμενο που ακολουθεί.* 

τα

\_|ιός γίνεται τον τελευταίο καιρό με το χρώμα Οπου και να γυρίσεις θα δεις 256 • 4096 • 32000 • **16.8** εκατομμύρια χρώματα. Και όχι σε αναλύσεις 320x200!!! Μέχρι τώρα. το HAM της Amiga ικανοποιούσε. To DCTV (Digilal Composite TV) είναι μία όχι και τόσο νέα παραγωγή για την Amiga, η οποία έρχεται να καλύψει αυτόν που ζητά από τη μικρή του Amiga κάτι περισσότερο από το HAM ή τα 16 χρώματα σε HiRes. Προσφέροντας 16.8 εκατομμύρια χρώματα ταυτόχρονα οτην οθόνη και σε ανάλυση 640x512 (προσθέστε και το overscan) σε συνδυασμό με έναν πολύ καλό (stow scan) digitizer, αποτελεί ένα καλό πακέτο για τη δημιουργία γραφικών υψηλού επιπέδου, με σχετικά χαμηλό κόστος. Ας δούμε όμως τι είναι το DCTV. To DCTV δεν είναι ακριβώς μια κάρτα γραφικών, όπως

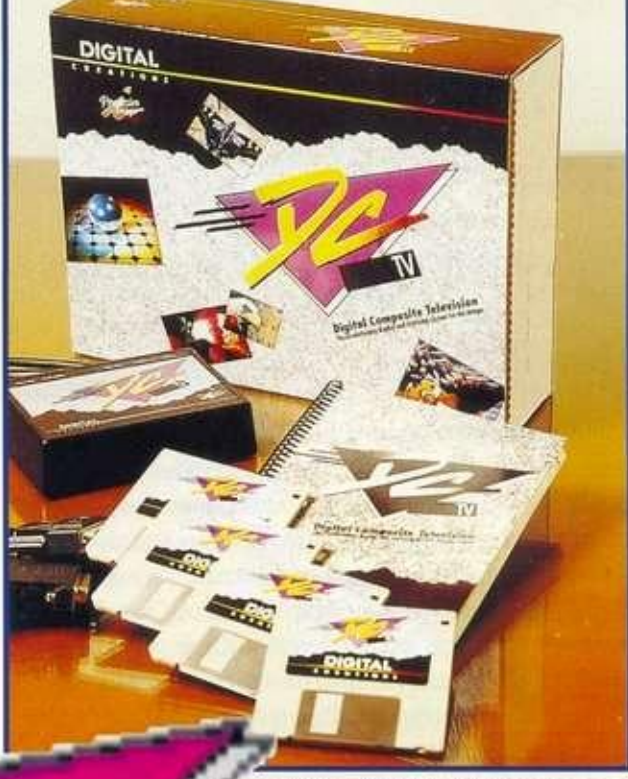

χικά ζωγραφίστηκαν. Στο monitor (RGB) εμείς δεν βλέπουμε σχεδόν τίποτε. Η 24bit έξοδος φαίνεται μόνο από την composite έξοδο του DCTV!!! Αυτός είναι ο τρόπος λειτουργίας ή μάλλον η φιλοσοφία του DCTV. Ας δούμε όμως τι περιέχει το πακέτο, τις συνδέσεις και τα χαρακτηριστικά του.

Το περιφερειακό έρχεται στην όμορφη συσκευασία που φαίνεται στη φωτογραφία, μαζί με ένα manual και 4 δισκέτες. Οι

## **TRUE COLOR IN COMPOSITE**

**24 BIT** 

• του **Γ.** γνωστά μοντέλα της GVP. της Impulse αλλά και άλλες γνω-**Κακαλέτρη** οτές 24bit προσθήκες. Είναι στην πραγματικότητα ένας πολύ έξυπνος αποκωδικοποιητής, ο οποίος μεταφράζει την έξοδο RGB της Amiga σε composite με τον παραπάνω τεράστιο αριθμό χρωμάτων. Τι γίνεται ακριβώς: στην Amiga, η εικόνα που θα δημιουργηθεί θα είναι μια κλασική Hires εικόνα (640+). είτε interlaced (512+ γραμμές κατακόρυφα) είτε non interlaced (256+) με βάθος 3 ή 4 bit planes (8 ή 16 χρώματα). Στην αριστερή όμως κατακόρυφη γραμμή αλλά και στην πάνω οριζόντια της οθόνης, μπαίνει η κωδικοποίηση του χρώματος, η πληροφορία, που λέει στο DCTV ότι πρέπει να μεταφράσει τα παρακάτω δεδομένα με κάποιο συγκεκριμένο τρόπο, ώστε να δημιουργηθούν τα "ακριβή" χρώματα που αρδισκέτες περιέχουν το software του μηχανήματος, το οποίο ίοκεται σε δύο εκδόσεις: μία για μηχανήματα με λίγη μνήμη και μία για πάνω από 3 MB RAM. To software αυτό αποτελείται από τρία πακέτα, τα οποία στην περίπτωση μεγάλης μνήμης φορτώνονται όλα μαζί σαν ένα: το πρώτο είναι το DIGITIZE, το οποίο χειρίζεται τον ενσωματωμένο digitizer του DCTV. Από εδώ ρυθμίζονται η ανάλυση (lace ή όχι), το βάθος (3 ή 4 bilplanes) και το overscan ιης οθόνης, αλλά μπορεί να γίνει και επεξεργασία των επιμέρους συστατικών της εικόνας (R - G - Β) ή ρυθμίσεις sharpness, brightness, contrast κλπ. Οποιος έχει μια επαφή με άλλους Digitizers (π.χ. DigiView), ίσως ξέρει τι να περιμένει.

Το δεύτερο είναι το PAINT, το ζωγραφικό πακέτο του DCTV. Τα 16,8 εκατ. χρώματα σάς περιμένουν εδώ. Δεν είναι όμως και το πιο απλό πράγμα να τα βρείτε. Πρέπει, βέβαια, να σας εξομολογηθώ ότι ήμουν σαφώς αρνητικά προδιατεθειμένος για το πρόγραμμα αυτό και από κάποιες άλλες κριτικές αλλά και από την προϋπηρεσία μου στο DPaint. To PAINT του DCTV σίγουρα δεν φτάνει σε χειρισμό την ευκολία του DeluxePaint. Εξάλλου, το θέμα είναι τελείως διαφορετικό. Δεν είναι ούτε εκείνο το 24bit πακέτο που

## **TEST HARDWARI**

ro TVPainl. Τελικά, όμως, μπορεί να κάνει πάρα πολλά πράγματα και αρκετά γρήγορα. Βέβαια, πρέπει να σας πω ότι το χρησιμοποίησα σε Amiga3000. αλλά είναι σαφώς πιο γρήγορο από το DeluxePaint σε HAM αλλά και οε Hires laced με 16 χρώματα. Πολύ μου άρεσαν οι σκιές, τα διάφορα fills που κάνει, ο καθορισμός των gradients, ο χειρισμός των fonts και των brushes κλπ. Πιο εύκολος θα έπρεπε να είναι ο χειρισμός της παλέτας. Κατά τα άλλα, ως 24bit πακέτο έχει και αρκετά έξτρα. Το τρίτο πακέτο είναι το CONVERT, το οποίο αναλαμβάνει τη μετατροπή μεταξύ του DCTV και των άλλων formats της Amiga: HAM. ExtraHalfBright, και απλών formats με όσα χρώματα υποστηρίζει η Amiga. Η μετατροπή είναι αρκετά καλή (ρυθμίζεται το dithering) και υπάρχει η δυνατότητα να μη χρησιμοποιηθούν όλα τα χρώματα ενός mode αλλά π.χ. μόνο τα 15 ή λιγότερα από τα **16** (για παράδειγμα), ώστε να μείνουν μερικά για προσθήκες από κάποιο Amiga ζωγραφικό πρόγραμμα. To manual εξηγεί το software αρκετά αναλυτικά, χρειάζεται όμως να έχετε μια μικρή ιδέα για το χώρο για να το κατανοήσετε. Δίνονται και μερικές εξηγήσεις για τη λειτουργία του μηχανήματος. Το ίδιο το hardware όμως είναι ίσως το πιο σημαντικό. To DCTV είναι ένα μικρό μαύρο κουτάκι με δύο καλώδια και δύο υποδοχές. Εδώ περιλαμβάνονται οι δυο μονάδες του: ο digitizer και ο αποκωδικοποιητής. Συνδέεται οε οποιαδήποτε Amiga, στην 23pin έξοδο RGB και ταυτόχρονα στην παράλληλη θύρα (του εκτυπωτή συνήθως) από όπου έρχονται τα στοιχεία από τον digitizer. Στην 3000 αντιμετώπισα ένα πρόβλημα στα βύσματα, τα οποία δεν εφαρμόζουν κολά. Πάντως, δούλευε.

Η ουνδεοη στο RGB είναι pass through, έτσι μπορείτε να συνδέσετε και το RGB σας monitor για να βλέπετε όπως παλιά. Στην 3000 με multiscan μπορείτε να βλέπετε από την 31 θύρα. Πού βλέπετε όμως το DCTV; Αν έχετε το 1084 ή κάποιο ανάλογο με CVBS είσοδο, έχει καλώς. Το συνδέετε στην composite είσοδο από την αντίστοιχη video-out του DCTV με ένα καλώδιο RCA-RCA και με μια σχετική θολούρα βλέπετε τα δημιουργήματα σας. Συνηθισμένοι όμως από την ευκρίνεια του RGB. οίγουρα θα απογοητευτείτε. Δεν πρέπει όμως. Σκεφτείτε τι θα γινόταν αν το σήμα σας το γράφατε σε video, μέσα από ένα genlock ή το modulator (Χριστός και Παναγία). Και φαντάζομαι ότι το DCTV το θέλετε για να γράψετε κάτι οε video, θα μπορούσα μάλιστα ανεπιφύλακτα να πω ότι η CVBS έξοδος του DCTV είναι αρκετά καλής ποιότητας, τουλάχιστον από τα αποτελέσματα που είδα με την εγγραφή του σε κασέτα, θα σας κουράσει όμως κατά την εργασία μ' αυτό. αφού σε composite θα πρέπει τουλάχιστον να δουλέψετε το ζωγραφικό του πρόγραμμα. Αν ταυτόχρονα δείτε αυτό που φτιάχνετε από την RGB, θα δείτε αυτό που σας έλεγα για την κωδικοποίηση: το RGB monitor θα σας δείχνει τελείως διαφορετικά πράγματα από αυτά που θα βλέπετε στην οθόνη σας, Από χρώμα; Τα άλογα και η σκακιέρα που περιλαμβάνονται στο πακέτο δεν αφήνουν πολλά περιθώρια για παράπονα. Ας πούμε όμως και δυο λόγια για το digitizer που περιλαμβάνει. Από την είσοδο composite in, έραιχείται μέσω παραναμένα σήμα ση φιλόνο σότημα στις όρ πρέπει μέναι του τα στίμα χώρο, για ψηψιστού καθ το στοπο

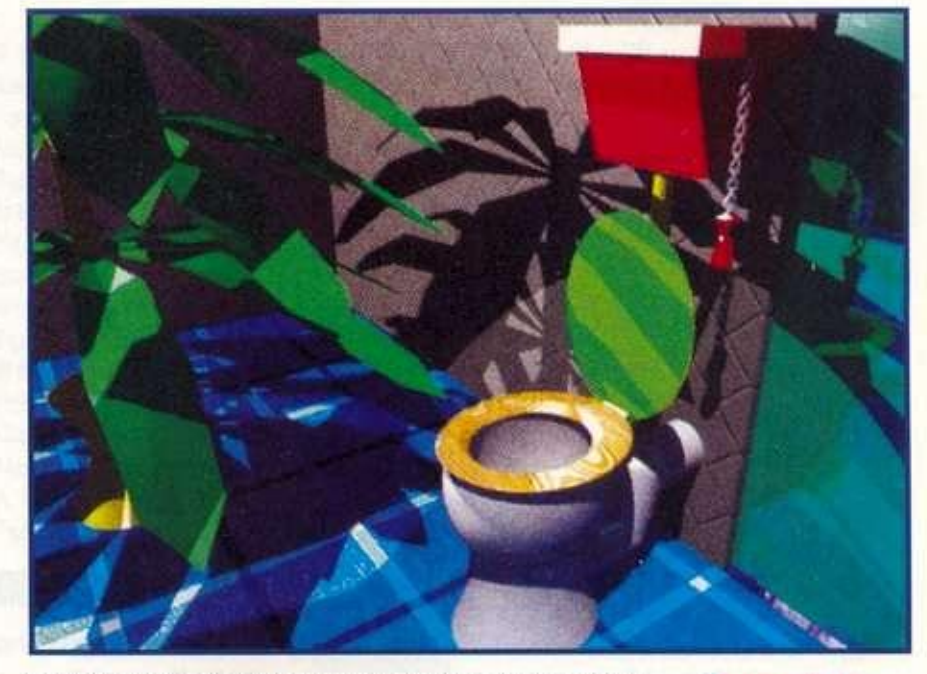

DigiView. Τώρα. αν τηρείται αυτή η συνθήκη, τα αποτελέσματα θα σας ικανοποιήσουν σίγουρα. Αν θέλαμε μάλιστα να το κατατάξουμε στους digitizers που έχουμε δοκιμάσει μέχρι τώρα, θα το βάζαμε αρκετά πάνω από το DigiView. αφήνοντας τελευταίο το ViDi. Πιο πολλά δεν μπορούμε να πούμε για το digitizer, αφού για πολύ λίγο χρόνο το είχαμε στη διάθεση μας με καλό video. Το σίγουρο είναι ότι, αν δεν σας χρειάζεται real time digitizer σε 24bit και έχετε το DCTV. δεν υπάρχει κανένας λόγος να πάρετε κάποιο άλλο. Πριν κλείσουμε το θέμα του μαύρου κουτιού, πρέπει να προσθέσουμε την ύπαρξη ενός ακόμα ρυθμιστικού, το οποίο θα φέρει το DCTV στη σωστή κατάσταση λειτουργίας και είναι μάλλον πολύ εύκολο να το καθορίσετε. Μέχρι τώρα έχουμε επισημάνει ως πρόβλημα την composite έξοδο του DCTV. Ας δούμε όμως τι επακόλουθα έχει αυτό: το βασικό πρόβλημα είναι ότι δεν θα μπορέσετε να συνδέσετε genlock, ώστε να δείτε τα γραφικά της Amiga σας πάνω σε σήμα video. Και αυτό είναι αρκετά σημαντικό. Ολα τα γνωστά Genlocks έρχονται με σύνδεση RGB και συνεργάζονται με τα chips της Amiga για να πετύχουν το συγχρονισμό και το overlaying των γραφικών της Amiga. Οπως καταλαβαίνετε, αυτό δεν θα μπορούσε να γίνει από το composite. Αν λοιπόν σας είναι απαραίτητο το overlaying, τότε κοιτάχτε για μια άλλη 24bit κατά πολύ ακριβότερη κάρτα. Αν όχι, τα παρακάτω θα σας δείξουν τι μπορεί να κάνει το DCTV που δεν μπορούν να κάνουν οι άλλες. Πριν συνεχίσουμε όμως. να σας πούμε κάτι για το θέμα του Genlock: η εταιρία που κατασκευάζει το DCTV έχει ανακοινώσει εδώ και καιρό την προσθήκη RGB εξόδου για υποστήριστος σε ακριβή της προσωρή τις σεν είναι για σποστή γνωστά σε εμάς ακόμη, αλλά στο προοεχές μέλλον. Ισως γνωστά σε εμάς ακόμη, αλλά στο προσεχές μέλλον. Ισως θέθαια, όταν διαβάζετε αυτό το άρθρο, να είναι έτοιμο και να υπάρχει και στην Ελλάδα. Επίσης πληροφορηθήκαμε ότι η προσθήκη μπορεί να εφαρμοστεί και στα ήδη υπάρχοντα DCTV. Οι πληροφορίες είναι ανεξακρίβωτες αλλά από πολύ έγκυρη πηγή. Ας συνεχίσουμε όμως με τα ιδιαίτερα χαρακτη-<br>ριστικά του DCTV. Το DCTV, όπως είπαμε, μπορεί να δουλέ-

**Η υποστήριξ η τ ο υ Real 3D στ ο DCTV**, όπως **εκδηλώθηκε πολύ πρόσφατα από το γνωστό 3D πακέτο .** 

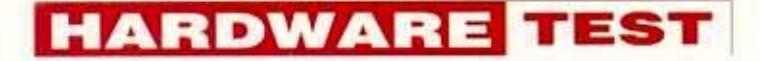

ψει από 640x256x3 μέχρι 640x512x4 (+overscan 736x566). Αυτό το format απαιτεί σαφώς λιγότερη μνήμη από ό,τι αν ήταν αληθινά 24bit, με ελάχιστη όμως διαφορά στην τελική απόδοση. Τι κερδίζουμε όμως με αυτόν τον τρόπο: μπορούμε να παίξουμε "24bit~ animation με μια "απλή" Amiga 3000 (και με μια 500άρα, αλλά φανταστείτε τι animation παίζει σε αντίστοιχες αναλύσεις 640x256x3). Αν μάλιστα χρησιμοποιηθεί η μικρή ανάλυση (640x256x3), το αποτέλεσμα είναι αρκετά ευκίνητο και απείρως καλύτερο από το HAM. Οι διαφορές όμως της 24bit εικόνας θα φανούν καθαρά, όταν μέσα από ένα raytracer δημιουργηθούν καθρέφτες ή γυαλιστερές επιφάνειες. Επίσης, το antialias (π.χ. μέσω του Imagine) γίνεται πολύ καλύτερα, "σβήνοντας" τις ατέλειες των γραφικών.

Εδώ. ας κάνουμε μια σημείωση για την ταχύτητα των animations: ένα animation σε DCTV format είναι πιο αργό από ό.τι ένα αντίστοιχο σε Amiga format με τα ίδια χαρακτηριστικά. Αυτό συμβαίνει γιατί πρέπει να σωθεί και η πληροφορία που υπάρχει στην αρχή κάθε οθόνης (είπαμε στην αρχή για την κωδικοποίηση). Το καλό όμως για το τέλος: για να συνθέσουμε ένα animation για το DCTV, δεν χρειαζόμαστε παρά ένα απλό πρόγραμμα σύνθεσης (π.χ. DeluxePaint) και ένα ένα τα καρέ του animaiion σαν DCTV εικόνες. Αν προσθέσουμε εδώ την απευθείας υποστήριξη που παρέχουν για την πασίγνωστη αυτή κάρτα όλα τα μεγάλα πακέτα (Imagine 2.0, ArtDepartment κλπ.), έχουμε ένα αρκετά καλό εργαλείο για κίνηση χωρίς single frame controller και πανάκριβο video. Βέβαια, πρέπει να πούμε on δεν θα φτάσουμε και στην απόδοση αυτού του εξοπλισμού, αλλά το κόστος είναι τάξης μεγέθους χαμηλότερο. Ετσι, το χρησιμοποίησα με το Imagine2.0, φτιάχνοντας απευθείας από αυτό το πακέτο το animation για το σήμα γνωστού αθηναϊκού τηλεοπτικού σταθμού, το οποίο με αρκετή ευκολία έπαιξε η Α3000/25...

Αν θέλετε να πάρετε μια γεύση του τι μπορείτε να φτιάξετε, ρίξτε μια ματιά στις εικόνες. Δεν φαίνεται βέβαια το θόλωμα του composite, αλλά μπορείτε να το φανταστείτε. Επίσης, μερικές πρασινίλες που φαίνονται είναι λάθος της μετατροπής format. Φτάνουμε λοιπόν στο συμπέρασμα μας. Προσωπικά, έμεινα πολύ ικανοποιημένος από το DCTV, κυρίως για τρεις λόγους: τη δυνατότητα του να παίξει animation με "πολύ χρώμα", την υποστήριξη του από διακεκριμένα υπέροχα πακέτα και τέλος τον πολύ καλό digitizer που περιέχει. Το αρνητικό είναι η απουσία του RGB, την οποία όμως αναμένουμε και άπαξ και εξασφαλισθεί η συμβατότητα με genlocks, περιμένουμε ένα πακέτο σαν το Scala με υποστήριξη στο DCTV για παρουσιάσεις. Ας έρθουμε όμως και στο τελικό και επίμαχο σημείο, την τιμή: το DCTV πωλείται αυτή τη στιγμή στην Ελλάδα στην τιμή των 165.000 δραχμών. Το μηχάνημα του test μάς το προμήθευσε το κατάστημα ΕΓΚΕΦΑΛΟΣ, Σολωμού και Μπόταση Εξάρχεια, τηλ.: 3646695. »

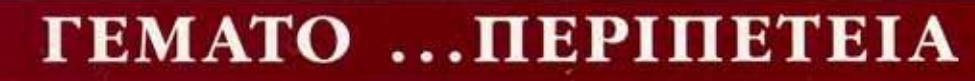

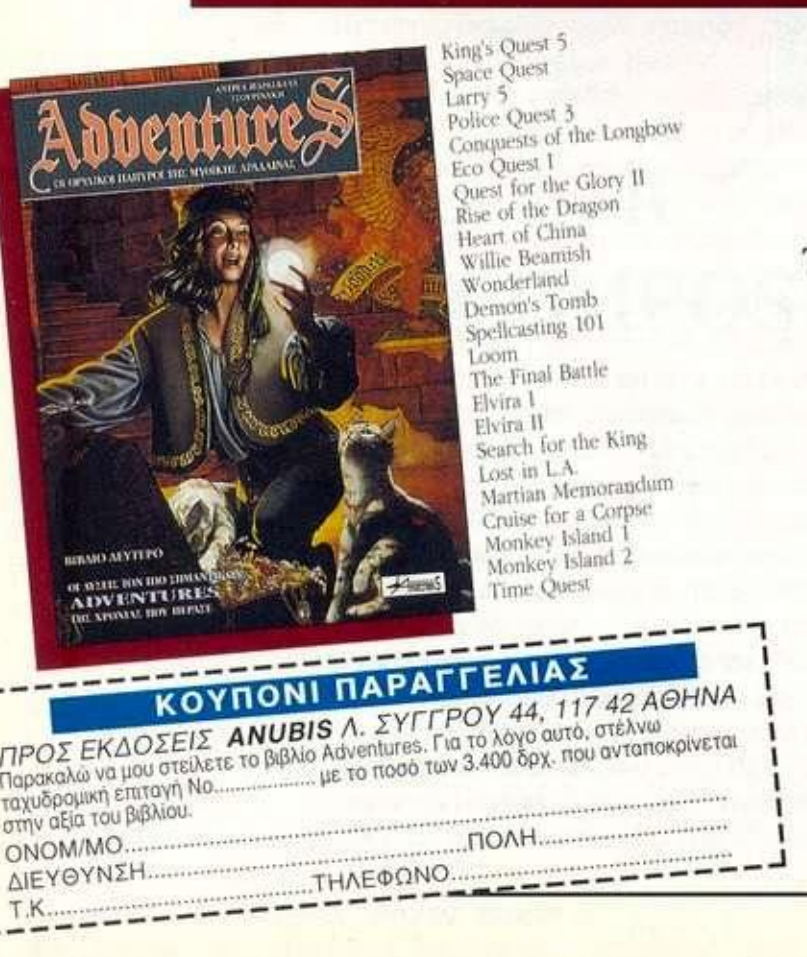

## Αποκτήστε το Adventures !

Κάντε δικό οας τον κόομο της φανταοίας και της περιπέτειας. To Adventures είναι ένα εκπληκτικό βιβλίο με τις λύοεις των πιο οημαντικών adventures, γραμμένο ειδικά για τους οπαδούς της περιπέτειας...

#### Μ ΗΝ ΤΟ ΧΑΣΕΤΕ!

ΤΗΛΕΦΩΝΙΚΕΣ ΠΑΡΑΓΓΕΛΙΕΣ ΤΗ Λ: 3601761

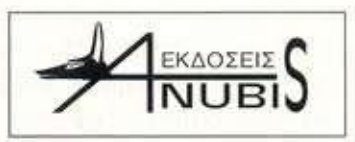

Λ . ΣΥΓΓΡΟ Υ 44. 11742 ΑΘΗΝΑ ΤΗΛ. : 9241714 - 6. FAX : 9242219

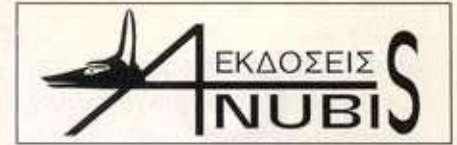

## EKAOZELZ**S SHOP BY MAIL**

#### ΠΛΗΡΟΦΟΡΙΚΗ

#### • ΑΠΛΑ ΜΑΘΗΜΑΤΑ

Σ. Καλομητοίνης Θ. Παπαδημητρίου Τιμή: 2.300 δρχ. • ΤΟ "ΧΡΥΣΟ" ΒΙΒΛΙΟ ΤΩΝ ΥΠΟΛΟΓΙΣΤΩΝ

Srully Blotnick Μετάφραση: Α. Τσιριμώκος Τιμή: 1.900 δρχ. • ΛΕΞΙΚΟ ΟΡΟΛΟΓΙΑΣ

ΥΠΟΛΟΓΙΣΤΩΝ Επιμέλεια: Group Compupress Τιμή: 1.300 δρχ.

• VENTURA Γιάννης Ν. Διακογιάννης

Τιμή: 4.100 δρχ. • WINDOWS **3**  POWER TOOLS

The LeBlond Group Μετάφραση: Γ. Πατρικός Τιμή: 6.800 δρχ. Συνοδεύεται από δισκέτα προγραμμάτων 1.44 MB. • AMI PRO **2** ΠΑ WINDOWS

Γιάννης Ν. Διακογιάννης Τιμή: 5.200 δρχ.

• COREL DRAW! **3.0**  Γιάννης Ν. Διακογιάννης Τιμή: 4.100 δρχ. • LOTUS **1-2-3** ΓΙΑ

WINDOWS The LeBlond Group

#### Μετάφραση: Α. Παπαγιαννοπούλου, Σ. Γκίκας Τιμή: 9.300 δρχ. • WINDOWS **3.1** POWER TOOLS

The LeBlond Group Μετάφραση: Γ. Πατρικός Συνοδεύεται από δισκέτα προγραμμάτων 1.44 MB. Τιμή: 9.800 δρχ.

#### ΓΛΩΣΣΕΣ

**UP & RUNNING** CLIPPER **5.01**  Richard Frankel Μετάφραση: Σ. Γκίκας Τιμή: 2.100 δρχ. **UNISUAL BASIC** 

Ε.Τρικεριώτης Τιμή: 4.400 δρχ. *E* TURBO PASCAL ΓΙΑ WINDOWS Λευτέρης Καστρίσιος Τιμή: 4.800 δρχ. Συνοδεύεται από δισκέτα προγραμμάτων 1.44 MB

#### ΣΕΙΡΑ ΑΡΧΑΡΙΩΝ

• DOS **5**  R.Ashley-J .Ν. Fernandez Μετάφραση: Α. Νικολαίδης Τιμή: 3.600 δρχ. • ΕΙΣΑΓΩΓΗ ΣΤΟΥΣ PERSONAL COMPUTERS Peter Stephenson Μετάφραση: Σ. Μεταξάς

#### Τιμή: 3.600 δρχ. • WINDOWS **3.1**  Keith Weiskamp Saul Aguiar Μετάφραση: Ν. Αγγελάκης Τιμή: 3.600 δρχ. • WORD ΓΙΑ WINDOWS **2**  Pamela S. Beason Stephen Guild Μετάφραση: Θ. Κουτσής Τιμή: 3.60Ό δρχ. • NOVELL NETWARE **2.2**  Peter Stephenson Glenn Hartwig Μετάφραση: Σ. Γκίκας

#### ΓΝΩΡΙΜΙΑ ΜΕ...

Α. Παπαγιαννοπούλου Τιμή: 4.100 δρχ.

**U** VIDEOTEX Δάφνη Αθανασιάδου Τιμή: 2.200 δρχ. ON-LINE ΣΥΣΤΗΜΑΤΑ ΠΛΗΡΟφΟΡΗΣΗΣ Γιώργος Λυγεράκης

Τιμή: 2.40Ό δρχ. **UNITUAL REALITY** 

Δ. Καλαμπαλίκης Τ. Κατσίκας Τιμή: 2.80Ό δρχ.

**MULTIMEDIA** Αντώνης Κασσάνο Τιμή: 2.4Ο0 δρχ.

• ...ΤΟΝ ΚΟΣΜΟ ΤΩΝ FRACTALS Β. Μπάοτος Γ. Αδαμόπουλος Τιμή: 3.200 δρχ.

#### Συνοδεύεται από δισκέτα. POCKET GUIDE

• DOS **5**  Α. Παπαγιαννοπούλου Τιμή: 1.800 δρχ.

• DR DOS **6.0**  Α. Παπαγιαννοπούλου Σ. Γκίκας Τιμή: 1.800 δρχ. • WINDOWS **3.0**  M.L. Moseley

Μετάφραση: Σ. Γκίκας Τιμή: 1.800 δρχ. • WORDPERFECT **5.1** 

G. Harvey - Κ.Υ. Nelson Μετάφραση: Α. Καλέκα

Τιμή: 1.800 δρχ. • WORDPERFECT **5.1**  FOR WINDOWS

Alan Simpson Μετάφραση: Ν. Αγγελόκης Τιμή: 1.800 δρχ.

• EXCEL **3.0**  Γιάννης Πατρικός Τιμή: 1.800 δρχ.

 $W$  WINDOWS 3.1 Marshall L. Moseley Μετάφραση: Σ. Γκίκας

#### ΓΕΝΙΚΑ

Τιμή: 1.800 δρχ.

• ΤΑ ΠΡΟΪΟΝΤΑ ΤΗΣ ΧΡΟΝΙΑΣ Επιμέλεια: Group Compupress Τιμή: 3.200 δρχ. **WHO IS WHO** 

Επιμέλεια: Group Compupress Τιμή: 2.100 δρχ.

#### MANAGEMENT

**• ο** ΠΕΤΥΧΗΜΈΝΟς MANAGER

Michael Armstrong Μετάφραση: Α. Σοκοδτμος Τιμή: 2.300 δρχ. • ΕΙΣΑΓΩΓΗ ΣΤΗΝ ΣΤΡΑΤΗΓΙΚΗ ΕΠΙΧΕΙΡΗΣΕΩΝ

John Grieve Smith Μετάφραση: ΓΑ. Μπολάνης Τιμή: 2.60Ό δρχ.

**MANAGEMENT &** ΜΙΚΡΟΫΠΟΛΟΓΙΣΤΈς

Colin Lewis Μετάφραση: Α. Σπιμόπουλος Τιμή: 2.30Όδρχ.

• Η ΣΤΡΑΤΗΓΙΚΗ ΤΟΥ DIRECT MAIL

Rose Harper Μετάφραση: Θ. Σκανδάμη Τιμή; 2.300 δρχ.

#### COMPUTER GAMES

**NINTENDO GAME BOY** Γ.Κυπαρίσσης Τιμή: 1.10Όδρχ. **NINTENDO NES** Γ. Κυπαρίσσης Τιμή: 1.500 δρχ.

*ADVENTURES* Αντρέας Τσουρινάκης Τιμή: 3.40Όδρχ.

#### **Εκδόσεις ANUBIS**

Λ. Συγγρού 44. Αθήνα 117 42. τηλ.: 9241714-6 fax: 9242219

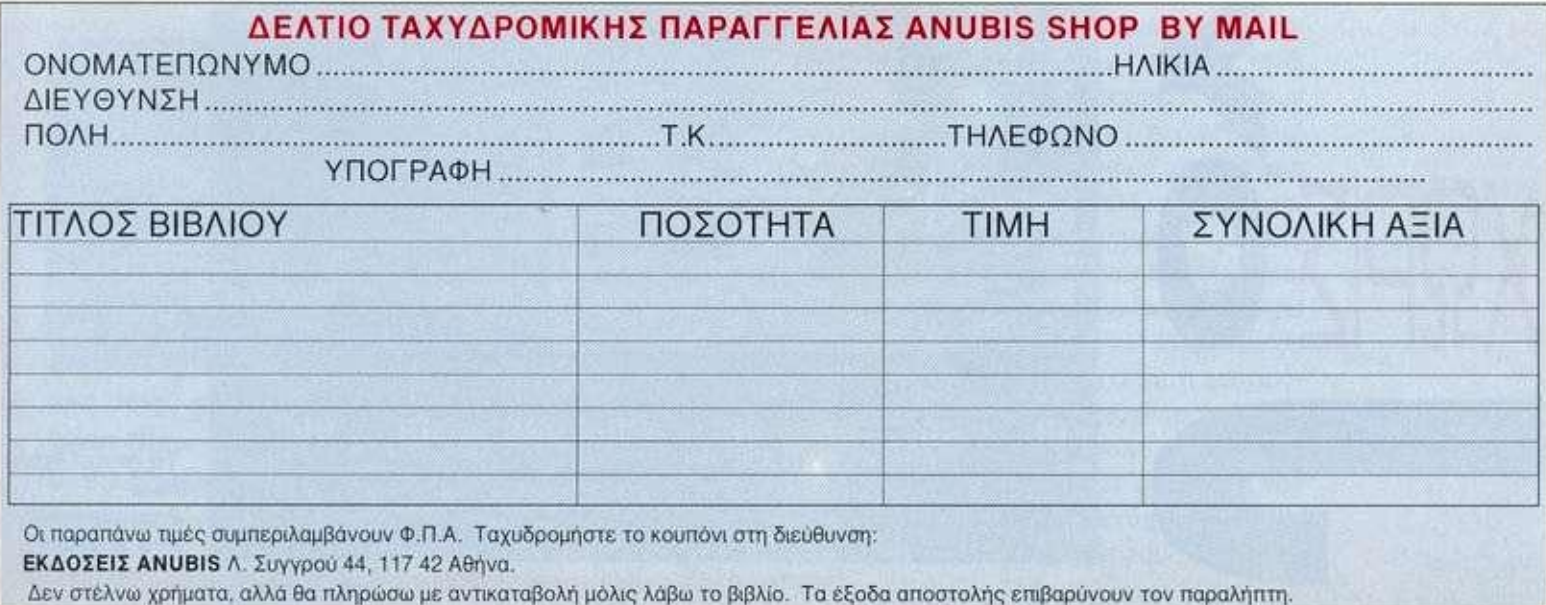

## Tools **ΓΙΑ ΤΟΥ Σ ΦΑΝΑΤΙΚΟΥ Σ TO Y DO S**

1**BM** & compatibles

• του Α. Γιαγιά

*Αν ζηλεύετε τις ικανότητες των Windows 3.1 αλλά ειοτε φανατικοί του DOS. τα PC Tools 8 είναι η λυση για oac.* 

> **δώ και πολλά χρόνια τα Norton utilities και τα PC Tools αποτελούν τα πιο αξιόπιστα πακέτα βοηθητικών προγραμμάτων για τους συμβατούς υπολογιστές. Πριν μερικούς μή-**

**Ε**<br>νες μάλιστα, **νες μάλιστα, είχαμε παρουσιάσει απ' αυτήν εδώ τη στήλη ένα συγκριτικό test των Norton utilities 6.0 και των PC Tools 7.0. Από τότε όσον αφορά τα Norton utilities δεν κυκλοφόρησε κάτι εντελώς νέο. Παρουσιάστηκε όμως η πρώτη έκδοση του Norton Desktop for Dos. ένα πολύ αξιόλογο πακέτο με σημαντικές διακρίσεις. Στην πραγματικότητα ήταν ένα μείγμα από τα επιτυχημένα Norton Desktop lor Windows και τα Norton utilities. Eva από τα βασικά του χαρακτηριστικά ήταν η χρησιμοποίηση παραθύρων σε Dos. όπως ακριβώς και στα windows. Στο ίδιο διάστημα η Central Point παρουσίασε τη version 7.1 των PC Tools που είχε ελάχιστες διαφορές από την 7.0 και πρόσφατα την 8.0 που είναι η άμεση απάντηση στο Norton Desktop for Dos. Αυτό** 

**το συμπεραίνουμε κυρίως από το περιβάλλον εργασίας των νέων PC Tools, όπου ακολουθείται το ρεύμα που επιβάλλει παράθυρα και στις εφαρμογές για Dos. Αν και τα PC Tools είχαν χρησιμοποιήσει σε κάποιες περιπτώσεις στο παρελθόν περιβάλλον widows, το Norton Desktop for Dos τα καθιέρωσε ως στάνταρ για τις εφαρμογές Dos. Ετσι μη θέλοντας να μείνει εκτός συναγωνισμού η Central Point όχι μόνο υιοθέτησε και αυτή το ίδιο περιβάλλον, αλλά το εξέλιξε ακόμα περισσότερο με αποτέλεσμα να θυμίζει όλο και πιο πολύ Windows. Βλέπουμε λοιπόν να υπάρχει η δυνατότητα drag-and-drop αρχείων και η παράλληλη επεξεργασία προγραμμάτων σε συνδυασμό με Task-swapper, ικανότητες που είχαν να επιδείξουν μόνο τα Windows 3.1 ως τώρα. Φαίνεται λοιπόν ότι στα νέα PC Tools έκτος των μικροβελτιώσεων που υπάρχουν πάντα σε μια καινούρια version έχουν γίνει μερικές ριζικές αλλαγές, αρκετά ριζοσπαστικές για το περιβάλλον Dos.** 

#### **ΕΓΚΑΤΑΣΤΑΣΗ**

**Οι εποχές που τα προγράμματα ήταν σε μία ή δύο δισκέτες και δεν χρειάζονταν σκληρό δίσκο για να τρέξουν έχουν περάσει ανεπιστρεπτί. Ετσι όταν είδαμε ότι χρειαζόμα-**

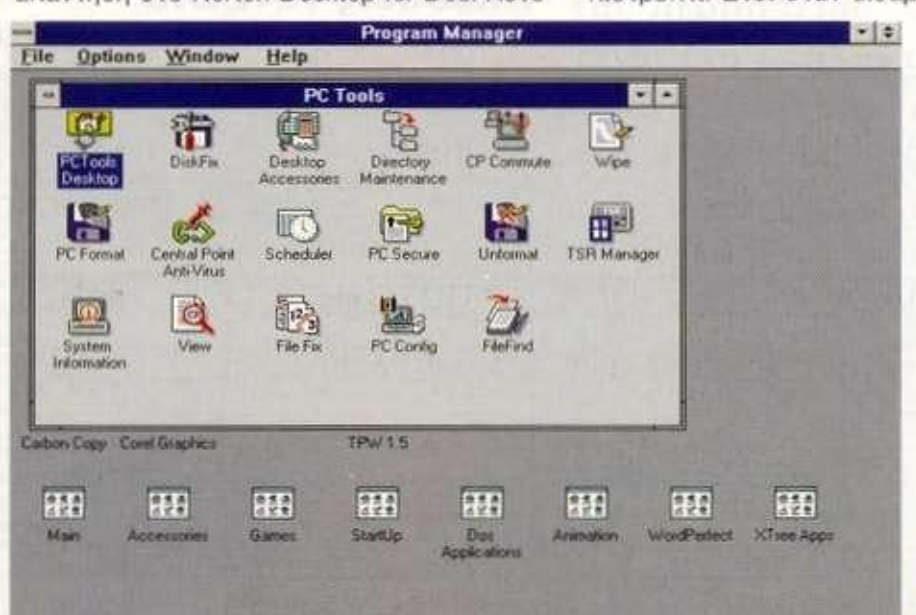

**SUA\*** D o <sup>t</sup>**Τα grou p icons n o u δημιουργείτε στα Windows .** 

στε κάτι παραπάνω από 9 Mbytes για να εγκαταστήσουμε όλο το πακέτο δεν μας προξένησε καμιά έκπληξη. Ολες οι άλλες ελάχιστες απαιτήσεις είναι αναμενόμενες (Dos 3.3. 640 Kbytes RAM) και προαιρετικά χρειάζεστε mouse, windows 3.0 και άνω και modem/tax για λειτουργία των προγραμμάτων Commute και Fax telecommunications. Υπάρχουν τέσσερα είδη installation. Full installation όπου εγκαθιστούμε όλο το πακέτο. Minimal installation στο οποίο γινωνται εγκατάσταση μόνο ορισμένα utilities αλλά έχουμε λίγο κέρδος σε δίσκο (1.5 Mbytes περίπου), Laptop installation για εγκατάσταση σε φορητό υπολογιστή και custom installation όπου επιλέγουμε οι ίδιοι τι θα εγκαταστήσουμε κοι τι όχι. Για πρώτη φορά υπάρχει και επιλογή unistall με την οποία μπορούμε να 3γάλουμε όλο το πακέτο ή utilities επιλεκτικά από το δίσκο και να επανέλθουμε στην κατάσταση που ήμασταν πριν την εγκατάσταση (επαναφορά αρχικών files στα Periodepha apyrume mes ora Autoexec.bat, Config.sys, Win.ini κλπ.). Το πλήρες installation θα διαρκέσει γύρω στα 20 λεπτά, αλλά μπορείτε να εκμεταλλευτείτε αυτό το χρόνο παρακολουθώντας τις νέες δυνατότητες των PC Tools, οι οποίες εμφανίζονται κατά τη διάρκεια της εγκατάστασης. Η όλη διαδικασία διαρκεί πολύ περισσότερο αν καθορίσετε τις παραμέτρους του κάθε utility ξεχωριστά το οποίο είναι κάτι που θα

σας ζητηθεί στο τέλος της εγκατάστασης. Προτείνουμε όμως να παρακάμψετε αυτό το στάδιο και να διαμορφώσετε το κάθε utility την πρώτη φορά που θα το εκτελέσετε. Να σημειώσουμε επίσης ότι έχει δοθεί ιδιαίτερη ευαισθησία στο θέμα της προστασίας των δεδομένων και αυτό γιατί κατά την αρχή της εγκατάστασης το πρόγραμμα ψάχνει τη μνήμη για ιούς, τσεκάρει την Ι/Ο κατάσταση του δίσκου, ενώ στο τέλος μας προτρέπει να δημιουργήσουμε μια emergency disk που θα μας φτιάξουν τα PC Tools και θα περιέχει τα απαραίτητα προγράμματα για να επαναφέρουμε το σύστημα σε ομαλή λειτουργία μετά από μία ανεπανόρθωτη καταστροφή.

#### **PC TOOLS DESKTOP**

To PC Tools desktop δεν είναι τίποτα άλλο από μία βελτίωση του PC Shell που υπήρχε έως τώρα στα PC Tools. Μάλιστα για όσους έχουν εξοικειωθεί με το PC Shell των version 6 ή 7 υπάρχει η δυνατότητα να διαμορφώσουμε το desktop έτοτ ώστε να είναι ίδιο με το PC Shell (μενού, functions keys κλπ.). Οπως και σε όλα τα προγράμματα αυτού του είδους έτσι και οτο PC Tools desktop υπάρχει μία σειρά από pull-down menus και function keys. Για την καλύτερη λοιπόν προσαρμογή του desktop στις ανάγκες μας μπορούμε να επαναπροσδιορίσουμε τις λειτουργίες των function keys ή να κάνουμε edit στις επιλογές των pull-

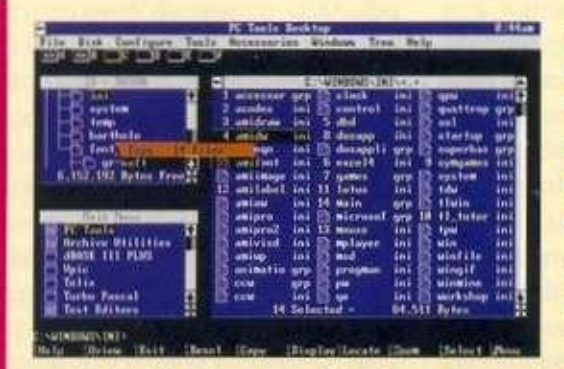

**Τρία παράθυρα στο PC Tool s Desktop (Menu, Directories, Files). Με το ποντίκι επιλέγουμε files και τα** 

**"σύρουμε"(drag and drop) πάνω σε directory (move) ή εφαρμογή σαν** 

**input files. Περιβάλλον και λειτουργίες Windows σε Dos εφαρμογή. Το νέο look των προγραμμάτων της δεκαετίας του '90.** 

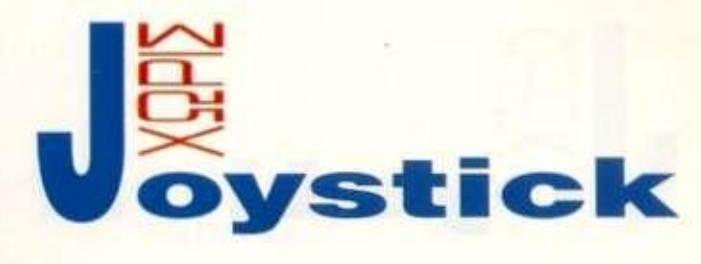

down menus. Μπορούμε ακόμα να φορτώσουμε κοι έτοιμα settings από pull-down menus όπως long, short, version6, version7 ή άλλα που έχουμε δημιουργήσει εμείς. Μία πολύ εύχρηστη επιλογή, που έχουμε πρωτοσυναντήσει στο Norton Desktop for Dos. είναι το προσωπικό μενού που μπορούμε να δημιουργήσουμε και τώρα υπάρχει και οτο PC Tools desktop. Το πρόγραμμα αναλαμβάνει μόνο του να ψάξει το σκληρό δίσκο για να βρει τις εφαρμογές που χρησιμοποιείτε και να δημιουργήσει ένα μενού με τα προγράμματα χωρισμένα σε κατηγορίες.

Ετσι μπορείτε να εκτελέσετε οποιοδήποτε πρόγραμμα απλώς επιλέγοντας το απ' αυτό το μενού. Πρέπει όμως να σημειώσουμε όπ σε σύγκριση με την αντίστοιχη λειτουργία του Norton Desktop for Dos, στα PC Tools το μενού μας βρήκε πολύ λιγότερες εφαρμογές και έπρεπε να προσθέσουμε τις υπόλοιπες εμείς δίνοντας το πλήρη path κλπ.

To mam menu, όπως αποκαλείται στο PC Tools desktop, μπορούμε να το χρησιμοποιήσουμε μόνο του ή minimize μαζί με τα άλλα παράθυρα του desktop. Ομως η πραγματική καινοτομία για περιβάλλον Dos. που πρωτοπαρουσιάζεται στο PC Tools desktop, είναι η δυνατότητα μεταφοράς αρχείων ή directories με την τεχνική dragand-drop που είχαμε μέχρι τώρα μόνο στο περιβάλλον windows, Ετσι τώρα μπορούμε να μαρκάρουμε τα files που θέλουμε και κρατώντας πατημένο το πλήκτρο του mouse να τα μεταφέρουμε οε κάποιο directory, drive ή και πρόγραμμα. Με τον ίδιο τρόπο μπορούμε πολύ εύκολο να μεταβάλουμε τη δομή των directories του δίσκου απλώς μεταφέροντας το μαζί με τα αρχεία τους. Το μόνο

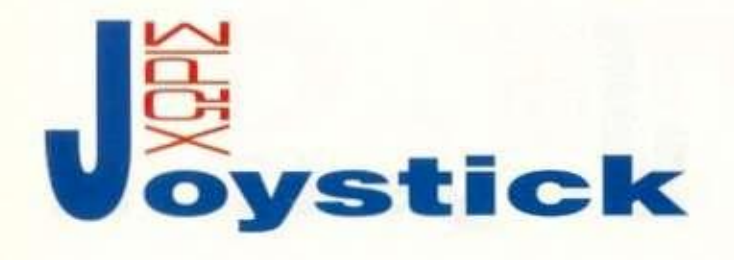

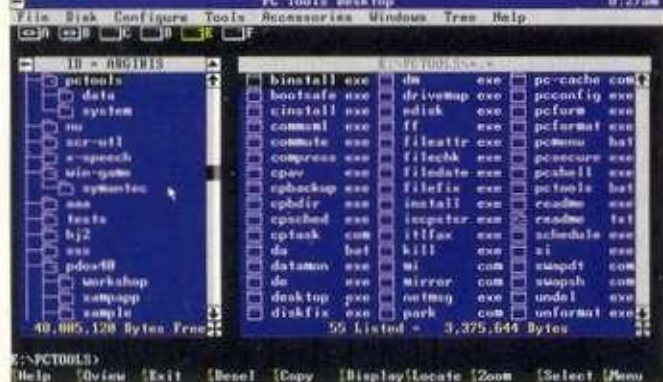

**Τ ο βαοικ ό περιβάλλο ν εργασίας το υ Pc Tools Desktop.** 

μειονέκτημα στη λειτουργία είναι η υποχρεωτική χρησιμοποίηση ποντικιού, αν και δύσκολα νοείται drag-and-drop χωρίς ποντίκι.

To PC Tools desktop εκτός από τα προαναφερθέντα περιέχει και όλες τις άλλες δυνατότητες του παλιού PC Shell, που όμως δεν παρουσιάζουν ιδιαίτερο ενδιαφέρον αναφοράς, καθώς έχουν παρουσιαστεί στην προηγούμενη έκδοση των PC Tools.

Ολο το πρόγραμμα του desktop μπορεί να φορτωθεί και σαν memory-resident στη συμβατική μνήμη ή οτη high memory. Καταλαμβάνοντας μάλιστα μόνο 12.5 Kbytes μνήμης είναι ιδανικό για να χρησιμοποιηθεί μόνιμα σαν περιβάλλον εργασίας για Dos αντικαθιστώντας το διάσημο Norton Commander 3.0 που καταλαμβάνει την ίδια μνήμη και σίγουρα δεν έχει πς δυνατότητες του PC Tools desktop.

#### **UTILITIES**

Τα νέα PC Tools, εκτός από τα γνωστά utilities που θα δούμε και παρακάτω, περιέχουν 16 ακόμα που μπορούν να φορτωθούν οαν memory-resident κατά την εκκίνηση του συστήματος. Ολα τα προγράμματα φορτώνονται οτη μνήμη κατά την εκκίνηση του συστήματος, άρα θα γίνουν τροποποιήσεις στα αρχεία Autoexec.bat και Config.sys. Κατά τη διάρκεια εγκατάσταής τους θα προειδοποιηθεί-

τε αν η συμβατική μνήμη που θα διαθέτετε μετά το rebooting δεν είναι επαρκής για τη σωστή λειτουργία του Dos. Κάτι που σίγουρα θα σας απαλλάξει από πολλούς μπελάδες και πιθανά μπλοκαρίσματα του συστήματος. Το πρώτο από τα utilities το αναφέραμε ήδη αναλυτικά στην προηγούμενη παράγραφο (PC Tools Desktop). Ας δούμε και μερικό από τα άλλα.

**Directory Lock:** Resident πρόγραμμα που μας επιτρέπει να κλειδώνουμε με password τα directories που θέλουμε, απαγορεύοντας την πρόσβαση σε "αδιάκριτους". Ιδιαίτερα χρήσιμο όταν μοιράζεστε τον υπολογιστή σας με κάποιον άλλον.

**Disk Light:** Εμφάνιση στην πάνω δεξιά γωνία του drive στο οποίο κάνουμε access. Αν και φαίνεται λίγο ανόητο, ωστόσο είναι ιδιαίτερα χρήσιμο όταν δουλεύετε σε ένα network και θέλετε να ξέρετε αν ο δίσκος του δικτύου δουλεύει ή απλώς έχει κολλήσει το σύστημα.

**Write Protection:** Προστασία εγγραφής σε file του σκληρού δίσκου. Χρήσιμο για την αντιμετώπιση ιών. αλλά πρέπει να χρησιμοποιείται με προσοχή γιατί ένα μήνυμα write protect οε σημείο του σκληρού δίσκου που δεν θέλουμε θα μος δημιουργήσει αρκετά προβλήματα.

**Delete protection:** Παρόμοια λειτουργία με το προηγούμενο αλλά για σβήσιμο files.

**Mirror:** Resident πρόγραμμα που φυλάει πληροφορίες στη system area για όλους τους δίσκους. Με αυτόν τον τρόπο βελτιώνετε τις πιθανότητες σας για επιτυχή επαναφορά δεδομένων με τα προγράμματα Unformat και Diskfix.

**Screen blanker:** Επιτέλους ένας screen saver που δουλεύει στο Dos χωρίς να χρειάζεται να φορτώσουμε κάποιο επιπλέον πρόγραμμα περιβάλλοντος. Εχει όμως οχεπκά λίγες επιλογές, ενώ δεν εκμεταλλεύεται αρκετά την VGA.

**Ramboost:** Ενα πολύ χρήσιμο

πρόγραμμα διαχείρισης μνήμης που δουλεύει παράλληλα με το emm386. Αναλύει όλους τους δυνατούς συνδυασμούς για να βρει την καλύτερη δυνατή σειρά τοποθέτησης των resident προγραμμάτων στην upper memory, με αποτέλεσμα την απελευθέρωση περισσότερης συμβατικής μνήμης. Χρήσιμο στην περίπτωση που έχουμε πολλά resident προγράμματα.

Antivirus TSRs: Πρόγραμμα αντίστοιχο με το γνωστό Vsheild της σειράς McAffee. Εχει καταχωρισμένους πάνω από 1.300 ιούς.

**DriveMap:** Σας επιτρέπει να μοιραστείτε το δίσκο σας και τον printer με άλλους χρήστες που χρησιμοποιούν το Drivemap και είναι συνδεδεμένοι μέσω network ή σειριακής συνδέσεως. Εχει δυνατότητες για δυναμική εξυπηρέτηση του main server και χρήση password.

**PC-Cashe:** Ενα από τα γνωστότερα προγράμματα δημιουργίας λανθάνουσας μνήμης για το σκληρό δίσκο. Μπορούμε να το φορτώσουμε στη συμβατική μνήμη, την expanded ή την extended.

**Program Manager:** Προγραμματίστε την εκτέλεση ενός προγράμματος όποια μέρα και ώρα θέλετε. Αριστη αποδοτικότητα σε συνδυασμό με τα προγράμματα CP-Backup και Commute.

**Task-switcher:** Το περιμένουμε εδώ και πολλά χρόνια από την Microsoft, ήρθε όμως μέσω των PC-TOOLS από την Central Point. Για πρώτη φορά ίσως σε Dos περιβάλλον υπάρχει η δυνατότητα να έχουμε πραγματικό multitasking. Μέσω του task-switcher μπορούμε να φορτώσουμε μέχρι 10 προγράμματα ταυτόχρονα κάνοντας χρήση όλης της μνήμης που διαθέτουμε. Μπορούμε να μεταπηδήσουμε από το ένα πρόγραμμα στο άλλο με τα πλήκτρα CTRL-ESC ή ALT-ESC και το swap μπορεί να γίνεται στο δίσκο, την expanded, extended ή EMS μνήμη. Ενα ακόμα από τα μειονεκτήματα του Dos αρχίζει να ξεπερνιέται. Αυτά ήταν μερικά από τα utilities των PC Tools που βοη-

θοΰν στη δημιουργία ενός καλύτερου και ασφαλέστερου περιβάλλοντος εργασίας. Υπάρχουν όμως και τα στάνταρ utilities, πολλά από τα οποία έκαναν τόσο γνωστά τα PC Tools.

Central Point Antivirus: Πρόκειται για πλήρες πρόγραμμα ανίχνευσης και καταστροφής ιών. Πωλείται και ανεξάρτητα από τα PC Tools 8 και ανιχνεύει 1.325 ιούς, αλλά μπορείτε πάντα να προμηθεύεστε τη λίστα με τους νέους που κυκλοφορεί η Central Point κατά διαστήματα. Σε σχέση με τις παλαιότερες versions η ανίχνευση είναι τώρα αρκετά γρηγορότερη και το περιβάλλον πολύ πιο λειτουργικό. Ακόμα υπάρχει μια πλήρης σειρά από options όπως create backup, allow network access, anti stealth και πολλές άλλες που παρέχουν την καλύτερη δυνατή προστασία στη μάχη κατά των computer-viruses.

Central Point Backup: Evo από τα καλύτερα προγράμματα του πακέτου και ίσως το πιο αξιόπιστο backup πρόγραμμα της αγοράς. Στη νέα version έχουν συμπεριληφθεί και SCSI controllers για τα tape-drives, που την καθιστούν ακόμα πιο πλήρη. Διαθέτει πάνω από 10 options για το backup και σίγουρα μπορεί να προσαρμοστεί κατάλληλα στις ανάγκες σας.

Compress: Ενα από τα παλαιότερα προγράμματα των PC Tools που αποτέλεσε πρότυπο και για άλλους κατασκευαστές. Η νέα version δεν παρουσιάζει κάτι το καινούριο εκτός του ότι χρησιμοποιεί όλη τη διαθέσιμη μνήμη του υπολογιστή (συμβατική, expanded, extended, ems κλπ.), παραμένει όμως πάντα το καλύτερο της κατηγορίας του.

FileFix: Utility που παρουσιάστηκε στις τελευταίες versions και επισκευάζει αρχεία που έχουν δημιουργηθεί από Wordprocessors, Spreadsheets και Databases. Τώρα υποστηρίζει και αρχεία δημιουργημένο από Excel **4**.0 και Quattro Pro.

Commute: Remote access υπολογιστή μέσω ενός ευέλικτου προγράμματος. Μπορείτε να πάρετε ή να στείλετε αρχεία πολύ γρήγορα και εύκολα, να εκτελέσετε προγράμματα που υπάρχουν στον υπολογιστή που καλείτε ακόμα και Windows ή να μετατρέψετε τον υπολογιστή σας σε server επιτρέποντας τη χρήση του δίσκου σας και σε άλλους μέσω modem, δικτύου ή σειριακής σύνδεσης. Αποδείχτηκε πολύ πιο εύχρηστο σε σύγκριση με άλλο αντίστοιχο πρόγραμμα του Norton.

Maps: Μία επιλογή που υπήρχε και στη version 7 με τις option file map, disk map, και memory map. Στη version 8 υπάρχει και η option memory info, που παρουσιάζει όλους τους device drivers, τα resident προγράμματα και τη διαχείριση της μνήμης άνω του ενός Megabyte.

Desktop Accessories: Ενας πλήρης desktop organizer που θα γίνει το δεξί σας χέρι στο γραφείο. Περιλαμβάνει όλα εκείνα τα utilities που θα χρειαστείτε στη δουλειά οας για να εκτελέσετε μικρές συνήθως εργασίες. Υπάρχει Notepad για σημειώσεις, Dbasecompatible πρόγραμμα για διαχείριση των αρχείων σας. πρόγραμμα επικοινωνιών και fax για επαφή με τον έξω κόσμο, clipboard για μεταφορά δεδομένων από τη μια εφαρμογή στην άλλη, calculators και πολλά άλλα utilities.

Εκτός από τα προαναφερθέντα, υπάρχουν πάρα πολλά utilities ακόμα, όπως undelete, diskfix, diskedit, wipe pc format, filecheck, system information, directory maintenance, filefind, view και πολλά άλλο, που όμως η χρησιμότητα και η λειτουργία τους είναι γνωστή από τις προηγούμενες versions και δεν έχουν να παρουσιάσουν κάτι καινούριο. Γενικά στη version 8 δεν υπάρχουν και πολλές αλλαγές σε σχέση με τις παλαιότερες εκδόσεις αλλά ωστόσο διατηρούν πάντα τη γνωστή αξιοπιστία και αποτελούν πολύτιμο βοήθημα.

#### **ΕΠΙΛΟΓΟΣ**

Τα PC Tools 8 όπως και σε παλαιότερες versions δημιουργούν group icons στο Windows. Ομως

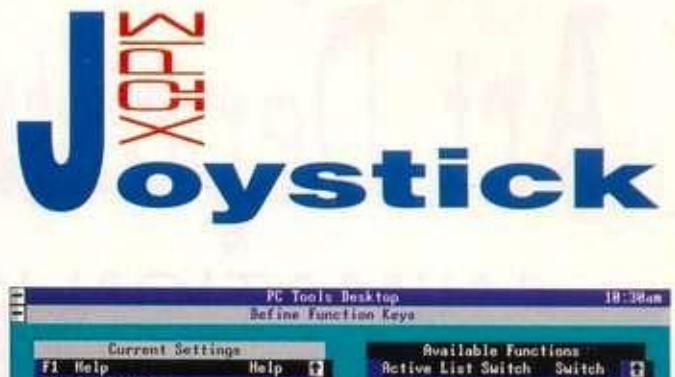

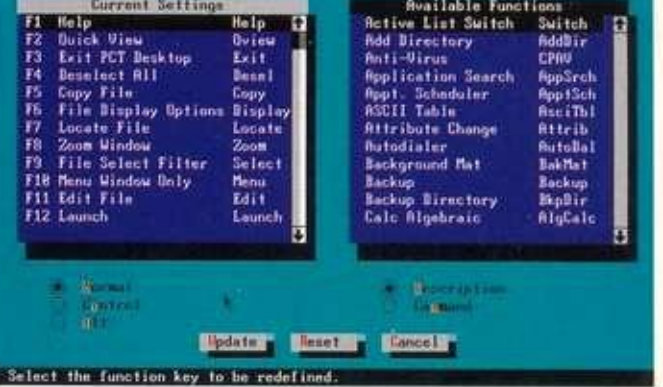

εκτός από το Program Cheduler και Commute όλα τα άλλο icons που εμφανίζονται αντιστοιχούν και πάλι στις εκδόσεις των προγραμμάτων για Dos ακόμα και στα CP Backup και Undelete, που στην έκδοση 7.1 είχαν ξεχωριστή έκδοση μόνο γιο windows. Ισως η Central Point στην προσπάθεια να παρουσιάσει γρήγορα τα νέα PC Tools δεν ασχολήθηκε και τόσο πολύ με το σχεδιασμό αυτόνομων Window εφαρμογών. Μπορεί όμως και να οφείλεται στην επικείμενη κυκλοφορία των PC Tools for Windows που θα παρουσιαστούν σε λίγους μήνες. Επίσης θα πρέπει να προσέξετε κατά το installation για windows γιατί τα PC Tools αλλάζουν κάποιους drivers στα αρχεία win.ini και system.ini και πιθανόν να έχετε πρόβλημα με τα ελληνικά των windows. Αν και οι νέες δυνατότητες των PC Tools δεν είναι πάρα πολλές, μερικές απ' αυτές όμως αποτελούν καινοτομία για το πας αποτελούν καινοτομία για το περφανών Dos. Αν σε αυτό προσθέσουμε και την ύπαρξη γνωστών και αξιόπιστων προγραμμάτων που πολλά απ' αυτά πωλούνται και ανεξάρτητα, φτάνουμε στο συμπέρασμα ότι για μια φορά ακόμα τα PC Tools αποτελούν το πακέτο με τον καλύτερο συντελε-<br>στή απόδοσης/τιμής.

#### **Προσδιορισμός τ ω ν functio n Keys του** Desktop.

## Art Department Pro Y2.00 **ANIMATION KAI VIDEO EFFECTS**

• του Γ. Κακαλέτρη

AMIGA

*Μέσα από τις σελίδες του περιοδικού μας και απο αυτήν εδω τη στήτΐη, Θα προσέξατε, τουλάχιστον οσοι ενδιαφέρεστε για το χώρο των computer graphics, την παρουσίαση του ποήυκαήου ALDUS PHOTOSTYLER*  για τους συμβατούς. Ρίχνουμε *Roin*ov *μια μάτια σε ένα από τα αρκετό προγράμματα επεξεργασίας εικόνας που κυκλοφορούν αυτή τη στιγμή για την Amiga...* 

**Τρώτη πολύ στό πρόγραμμα επεξεργασίας**<br>
πρώτη πολύ σοβαρή προσπάθεια που έγινε<br>
πρώτη πολύ σοβαρή προσπάθεια που έγινε o Art Department της ASDG είναι αναμφίβολα το πιο γνωστό πρόγραμμα επεξεργασίας εικόνας που κυκλοφορεί για την Amiga, όχι γιατί είναι το καλύτερο, αλλά γιατί είναι η

στον τομέα αυτό. Οταν πρωτοεμφανίστηκε, ήταν μόνο του. Σήμερα όμως, με την εμφάνιση του ImageMaster και του ImageFX, δείχνει να χρειάζεται μια ανανέωση. Παρ' όλα αυτά. κάποια στοιχεία του παραμένουν μοναδικά...

Ας δούμε όμως τι χρειάζεται, για να αποκτήσει κάποιος τις υπηρεσίες του Art Department. Το βασικό "εξάρτημα" είναι μια

Amiga. Η μνήμη που θα χρειαστεί εξαρτάται από το μέγεθος των εικόνων που θα επεξεργαστεί. Με 2MB RAM θα δουλέψει, αλλά κάποιες εργασίες λίγο δύσκολα θα τα καταφέρουν. Αλλά και με 6ΜΒ, αν και είναι αρκετά για τα πάντα σχεδόν, δεν μπορούν να γίνουν εφέ. όπως Riple, οε hires overscanned εικόνες. Οσον αφορά το χώρο στο δίσκο, θα μπορούσε να τρέξει από 2 floppies, αλλά τουλάχιστον 2.5ΜΒ στο σκληρό δίσκο είναι απαραίτητα για όλα τα extras. Αχόρταγο λοιπόν το Art Department Pro. ευτυχώς συμβιβάζεται με την ύπαρξη είτε FAST είτε CHIP RAM, κάνοντας δυνατό το τρέξιμο του οε μια plus ή 600άρα με 2MB chip, η οποία είναι μια πολύ οικονομική λύση. To Art Department βασίζεται οε ένα φιλικό περιβάλλον μενού - μέσα από το οποίο φορτώνονται τα διάφορα υποπρογράμματα - modules - τα οποία αναλαμβάνουν το καθένα να κάνει τη δική του εργασία πάνω στην εικόνα που είναι φορτωμένη εκείνη τη στιγμή. Το καθένα έχει το δικό του user interface, που θα καλύψει τις ανάγκες της συγκεκριμένης εργασίας που επιτελεί, και το οποίο διαφέρει αρκετά από module οε module. Η ύπαρξη των modules σημαίνει τη μέγιστη upgradability του πακέτου και περιορίζει τις λειτουργίες του μόνο από την γκάμα των modules που έχει αποκτήσει ο χρήστης του. Η επεξεργαχει αποκτήσει ο χρήστης του. Η επεξεργα-<br>σία της εικόνας μέσα από ένα module γίνε-

**<u>***ν*</u>

**Σμίκρυνση από το Art Department και το DPaint 4.1. Η διαφορά είναι εμφανής.. .** 

ται πάντα σε βάθος. 24bits (16.8 εκατ. χρώματα) για ης έγχρωμες εικόνες και 8bits (256 αποχρώσεις) για τις μονόχρωμες.

#### **INPUT/OUTPUT**

Με τη μορφή modules βρίσκουμε και τους loaders και τους savers του Art Department. Οι loaders είναι προγράμματα που αναλαμβάνουν να φορτώσουν στη μνήμη μια εικόνα. Ο καθένας απ' αυτούς αναγνωρίζει και ένα συγκεκριμένο lormat εικόνας, πράγμα που εξασφαλίζει τη συμβατότητα του Art Department Pro με σχεδόν όλα τα προγράμματα γραφικών σε όλους τους micros. Ετσι βρίσκουμε loader για GIF. IFF IMPULSE, MACPAINT, JPEG. TIFF, αλλά και για γνωστές κάρ τες της Amiga HAME IV24 κλπ Υπάρχει και η επιλογή UNIVER SAL, η οποία αναλαμβάνει να α ναγνωρίσει μόνη της το format του αρχείου. Παρόμοιες είναι και οι επιλογές στους savers, οι οποίοι αναλαμβάνουν να "σώσουν" την εικόνα σε κάποιο συγκεκριμένο format. Ξεχωρίζει η επιλογή ΑΝΙΜ, η οποία μας επιτρέπει να επεξεργαζόμαστε εικόνες και να τις σώζουμε ως διαδοχικά καρέ ενός IFF animation. Αν σώζουμε μια την εικόνα στην σε μια από την σε μια από το μια από το μια από το μια από το μια από το μια από το μια απ Amiga, κάτοια για χρήση σε μια από γ φικών, χρησιμοποιούνται όλα τα φικών, χρησιμοποιούνται οπό τα modes που υποστηρίζονται από τα Custom chips της Amiga. Δηλαδή, HiRes/LoRes, Lace/No-Lace, Extra Half Bright, HAM ή τα πιο πρόσφατα Super HiRes και, τέλος, τα νέα modes του AGA chip set, με 2-256 χρώματα και το<br>ΗΑΜ8 (262.144+ χρώματα).

#### **ΛΕΙΤΟΥΡΓΙΑ**

Στη βασική οθόνη βλέπουμε πς επιλογές που αναφέραμε - Load. Save, το mode της οθόνης, πληροφορίες για το αντικείμενο - και το σημείο από όπου επιλέγουμε την εργασία που θα εκτελεστεί (Operation). Θα μιλήσουμε παρακάτω γι' αυτές, αφού πρώτα δούμε τους χειρισμούς της παλέτας. Μπορούμε να επιλέξουμε, λοιπόν, ακριβώς την παλέτα που θα χρησιμοποιηθεί για το rendering της εικόνας σε Amiga mode. Υπάρχουν ranges, χειρισμός με RGB ή HSV και πολύ βολικές παράμετροι για το πόσα χρώματα θα χρησιμοποιηθούν (μπορούμε, π.χ., να κρατήσουμε κάποια για άλλες χρήσεις όπως κείμενο κλπ.) και πόσα θα αποτελούν την παλέτα. Μάλιστα, κάτω από το WB 2 και πάνω. μπορούμε να χειριστούμε 256 στον editor της παλέτας. Επάνω από την παλέτα υπάρχουν οι κλασικοί για προγράμματα του είδους ρυθμιστές φωτεινότητα του άκους μόρμο τος φωτοι νου - μπλε - πράσινου. Περνάμε τώρα στο βασικό μέρος του προτωρά στο ράσικο μέρος του προγραμματος, τις πειτουργίες επερα παραπάνω, είναι με τη μεταπάνω, ρα παραπάνω, είναι με τη μορφή modules που φορτώνονται τη στιγμή που επιλέγονται. Είχα στη διάθεσή μου 41. Θα παρουσιάσω<br>μερικά που μου άρεσαν ιδιαίτερα:

#### **SCALE**

Είναι η γνωστή λειτουργία αλλαγής μεγέθους μιας εικόνας, μόνο που εδώ γίνεται με πολύ πιο ακριβή τρόπο από ό,τι σε ένα κοινό σχεδιαστικό πρόγραμμα και με ασύγκριτη ακρίβεια ιδιαίτερα σε ο-

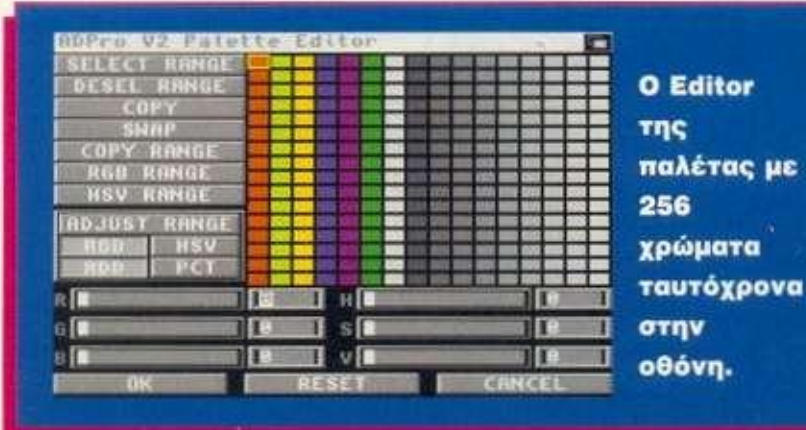

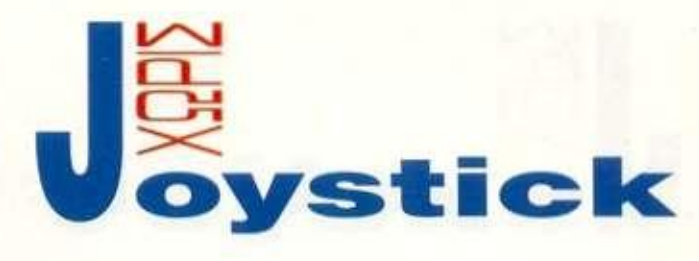

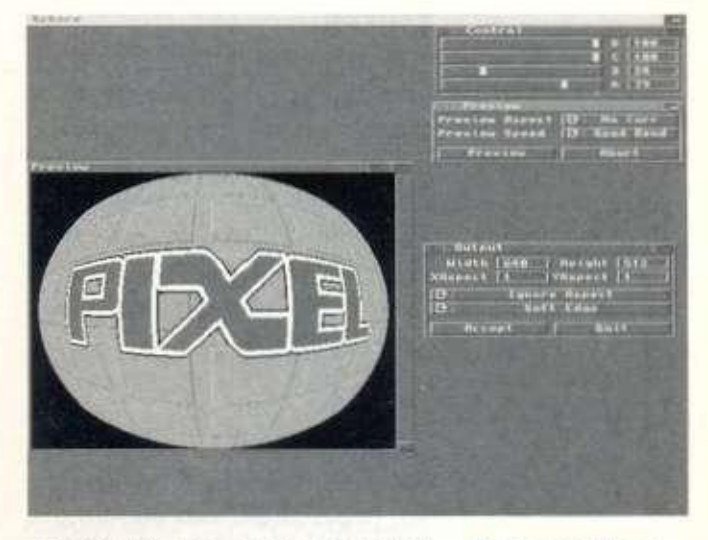

ριακές αλλαγές, όπου το αντικείμενο κρατάει μια λεπτομέρεια που με SCALE , όπως π.χ. του DPamt, χάνεται. Για να γίνει αυτό. χρησιμοποιούνται νέες αποχρώσεις, οι οποίες δεν υπήρχαν στο αρχικό αντικείμενο. Μπορεί να γίνει είτε με μέγεθος σε pixels είτε με ποσοστά (οριζόντια και κατακόρυφα).

#### **Το τυπικό User Interfac e χειρισμού του πακέτου με μονόχρωμ ο preview.**

#### **PERSPECTIVE**

Δίνει την εντύπωση προοπτικής. Το αντικείμενο φαίνεται να βρίσκεται στο χώρο και εμείς το βλέπουμε υπό γωνία. Οι παράμετροι με τις οποίες καθορίζεται η τελική μορφή του αντικειμένου είναι αρκετές και θα έλεγα ότι μας δίνουν αρκετά μεγάλη ακρίβεια. Μάλιστα, γίνεται σε real time αναπαράσταση της θέσης του αντικειμένου με ορθογώνιο πλαίσιο, το οποίο μετακινείται συνεχώς, καθώς μετακινούμαστε ή περιστρέφουμε το αντικείμενο! Η δυνατότητα για προοπτική προβολή ενός σχήματος υπάρχει και στο DPaint, αλλά η διαφορά μεταξύ του ενός και του άλλου προγράμματος είναι η ίδια με το SCALE, αφού και εδώ δημιουργούνται νέες αποχρώσεις για να διατηρηθεί η λεπτομέρεια της αρχικής εικόνας.

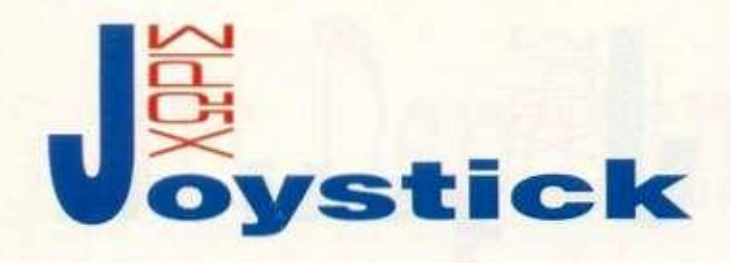

#### **SPHERE**

Δίνει την εντύπωση ότι η εικόνα μας τυλίγεται σε μια σφαίρα Μπορούμε, μάλιστα, να καθορί σουμε το ποσοστό της επιφάνει ας που θα καλύπτει η εικόνα μας την καμπυλότητα κλπ. Πάλι υπάρ χει αναπαράσταση πραγματικού χρόνου και γκρι preview, όπως και στο perspective.

#### **ROTATE**

Κλασικό μεν αλλά με μεγάλη ακρίβεια, όπως και τα προηγούμενα, περιστρέφει ένα οσοδήποτε μεγάλο κυκλικό τμήμα της οθόνης σε οποιαδήποτε γωνία. Βέβαια μπορούμε να περιστρέψουμε όλο το σχήμα, δίνοντας πολύ μεγάλη ακτίνα.

#### **TEXT VISUAL**

Για να προοθέσουμε κείμενο σε ένα θέμα, με υποστήριξη για Scalable και Bitmapped fonts και

διάφορους τρόπους απόδοσης. Το "σταμπάρισμα" του κειμένου στην εικόνα γίνεται με τρόπους όπως MIX, LIGHT, TRANSPA-RENT κλπ., απόλυτα ελεγχόμενους.

#### **TWIRL**

Ενα πολύ όμορφο εφέ. το οποίο μοιάζει με την περιστροφή (ROTATE). Μεταβάλλει όμως τη γωνία στροφής όσο απομακρυνόμαστε από το κέντρο περιστροφής. To user interface του είναι παρόμοιο με του ROTATE, με το επιπλέον χαρακτηριστικό της μεταβολής της στροφής.

#### **RIPLE**

Επίσης πολύ όμορφο είναι το αποτέλεσμα του RIPLE, που μετασχηματίζει την εικόνα σαν να έχει κυματισμούς. Για την ακρίβεια, σαν να είναι η επιφάνεια υγρού στο οποίο "πετάμε πετρούλες"!

Είναι λίγο δύσκολο να πετύχουμε με την πρώτη το αναμενόμενο αποτέλεσμα, αλλά αξίζει τον κόπο.

Σε αυτά τα "γεωμετρικά" εργαλεία πρέπει να προσθέσουμε τη δυνατότητα παραμόρφωσης της εικόνας με διανύσματα, η οποία

μπορεί να δώσει πολλά και διάφορα αποτελέσματα, και μικρές λειτουργίες RECTANGLE, ROLL κλπ.

#### **CONVOLVE**

Ο συγκερασμός είναι μια μαθηματική "πράξη", που στην περίπτωση μας μεταβάλλει το χρώμα ενός PIXEL ανάλογα με το χρώμα των pixels που υπάρχουν γύρω του. Ετσι επιτυγχάνονται η όξυνση ή η εξομάλυνση της εικόνας και πάρα πολλά άλλα.

Δηλώνονται με τη μορφή πινάκων 3x3 ή 5x5, τα στοιχεία των οποίων καθορίζονται από το χρήστη, ανάλογα με τη λειτουργία που θέλει να γίνει. Βέβαια, επειδή οι περισσότεροι χρήστες είναι απόλυτα αναμενόμενο να μην έχουν υπόψη τους το θέμα, υπάρχουν έτοιμοι πίνακες για περίπου 20-25 εργασίες που χρειάζονται πιο συχνά.

#### **COLOR TO GREY**

Μετατρέπει την εικόνα σε μονόχρωμη, με 256 αποχρώσεις του γκρι, και μπορούμε να ρυθμίσουμε το "βάρος" του κόκκινου - πράσινου - μπλε στο τελικό αποτέλεσμα.

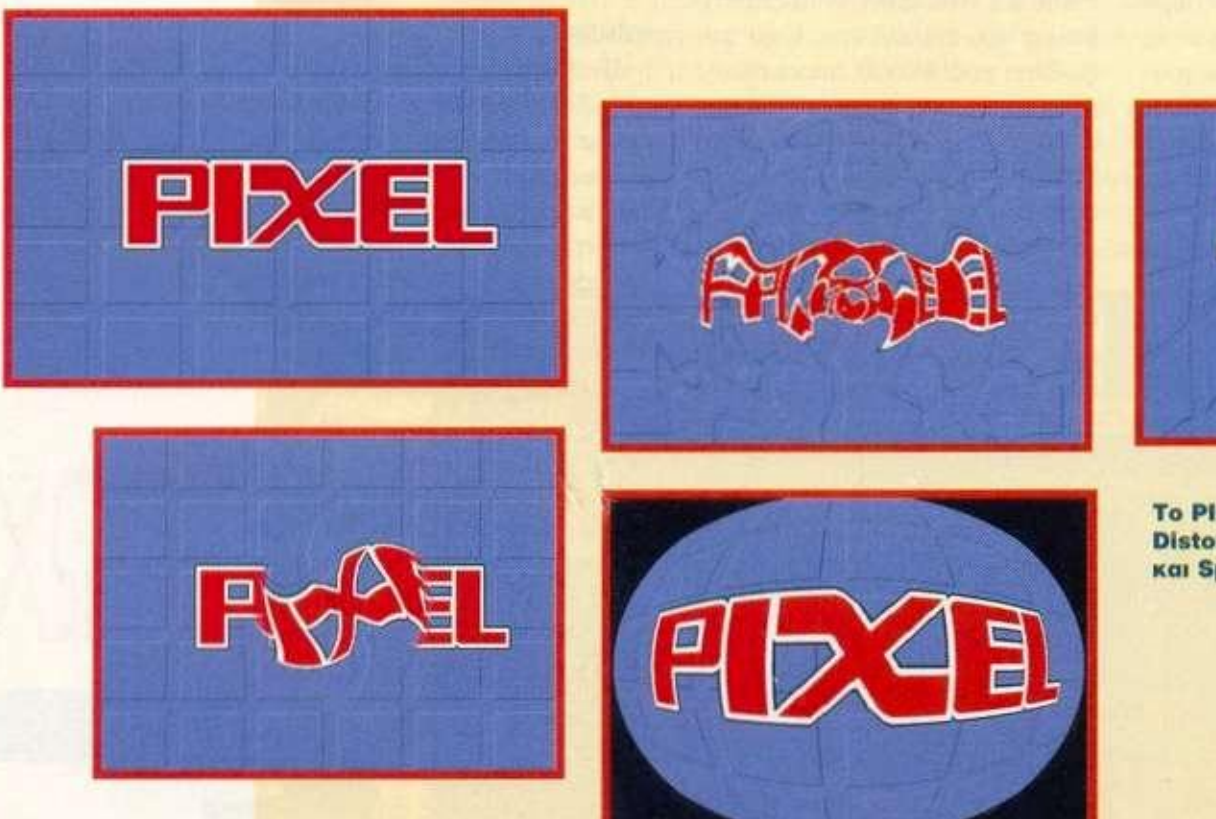

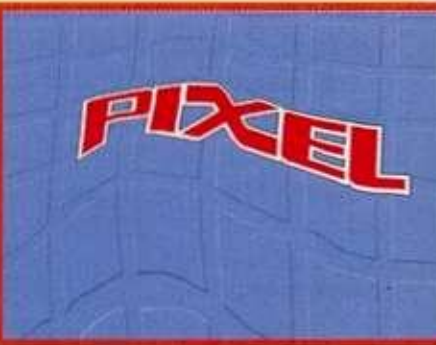

**To PIXEL μετά από Distort, Ripple, Twirl Kai Sphere.** 

#### **BROADCAST LIMIT**

Είναι γνωστό ότι, όταν μια εικόνα σε RGB σήμα μετατραπεί σε Composite PAL, χάνει σε μεγάλο βαθμό τη σαφήνεια της. Μάλιστα υπάρχουν κάποιοι περιορισμοί στα χρώματα και τις αναμείξεις, οι οποίοι, αν αγνοηθούν, προκαλούν το φαινόμενο να "χύνεται" το ένα χρώμα μέσα στα διπλανά του. Με το BROADCAST LIMIT μπορούμε να διορθώσουμε, σε μεγάλο βαθμό, ένα θέμα που έχει προκύψει από την άγνοια αυτών των νόμων, ώστε να "βγει" στον αέρα όσο το δυνατόν καλύτερα. Ονομαστικά αναφέρω μερικές ακόμα από πς λειτουργίες που είχα στη διάθεση μου. όπως SATURA-TION, FLIP, MEDIAN FILTER. APPLY MAP, BLUR κλπ.

Ενα πολύ χρήσιμο στοιχείο του Art Department είναι η δυνατότητα να σώζονται τα αποτελέσματα του σαν τα διαδοχικά frames ενός animation. Αυτό σημαίνει on. π.χ.. μπορούμε να πάρουμε μια αρχική εικόνα και με μικρά βήματα να την τυλίξουμε σε σφαίρα, δημιουργώντας ένα εντυπωσιακό animation. Το ίδιο θα μπορούσε να γίνει με το Riple, perspective κλπ. Δεν είναι όμως ανάγκη να γίνουν με το "χέρι", αν υπάρχει μια μικρή γνώση των κανόνων της γλώσσας AREXX, μέσα από την οποία μπορούμε να κατευθύνουμε το Art Department να υπολογίσει και να σχηματίσει μόνο του τα διαδοχικά βήματα.

Παραδείγματα AREXX προγραμμάτων δίνονται μαζί με το πρόγραμμα και, μάλιστα, δεν απαιτείται σχεδόν καμία γνώση προγραμματισμού για την εκτέλεση τους.

Πολύ σημαντική είναι και η δυνατότητα αντιστοιχίας προγραμμάτων AREXX στα function keys, δυνατότητα η οποία κάνει τη συνεχή χρήση του Art Department εξαιρετικά ευχάριστη. Οπως είπα και στην αρχή. το πρόγραμμα υποστηρίζει και αρκετές κάρτες γραφικών για Amiga. Μεταξύ αυτών είναι τα DCTV, HAME. IV24, FIRECRACKER 24, HARLEQUIN. FRAMEBUFFER κλπ.

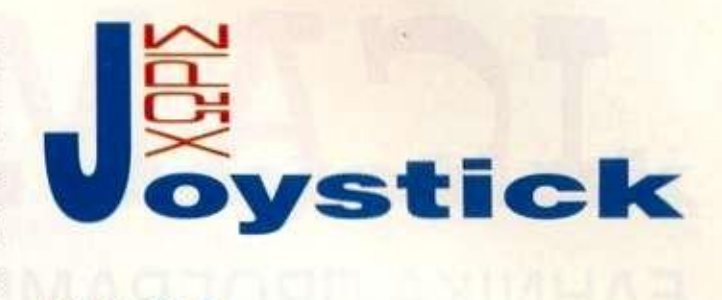

#### **ΕΝΤΥΠΩΣΕΙΣ**

To ART DEPARTMENT σίγουρα δικαιολογεί τη φήμη του, αν και δεν καλύπτει αρκετά από τα νέα χαρακτηριστικά που προσφέρουν το Image Master και το Image FX. Είναι όμως το ιδανικότερο, όταν πρόκειται για μετατροπές μεταξύ format και Amiga mode απεικόνισης. Δεν δοκίμασα τις εκτυπωτικές του δυνατότητες, όμως μάλλον κάποιο από τα άλλα δύο θα ήταν καταλληλότερο για αυτήν την εφαρμογή. To Art Department είναι περισσότερο προσανατολισμένο στη δημιουργία animation και video effects παρά στην επεξεργασία φωτογραφίας, τουλάχιστον με τα modules που είχα στη διάθεση μου.

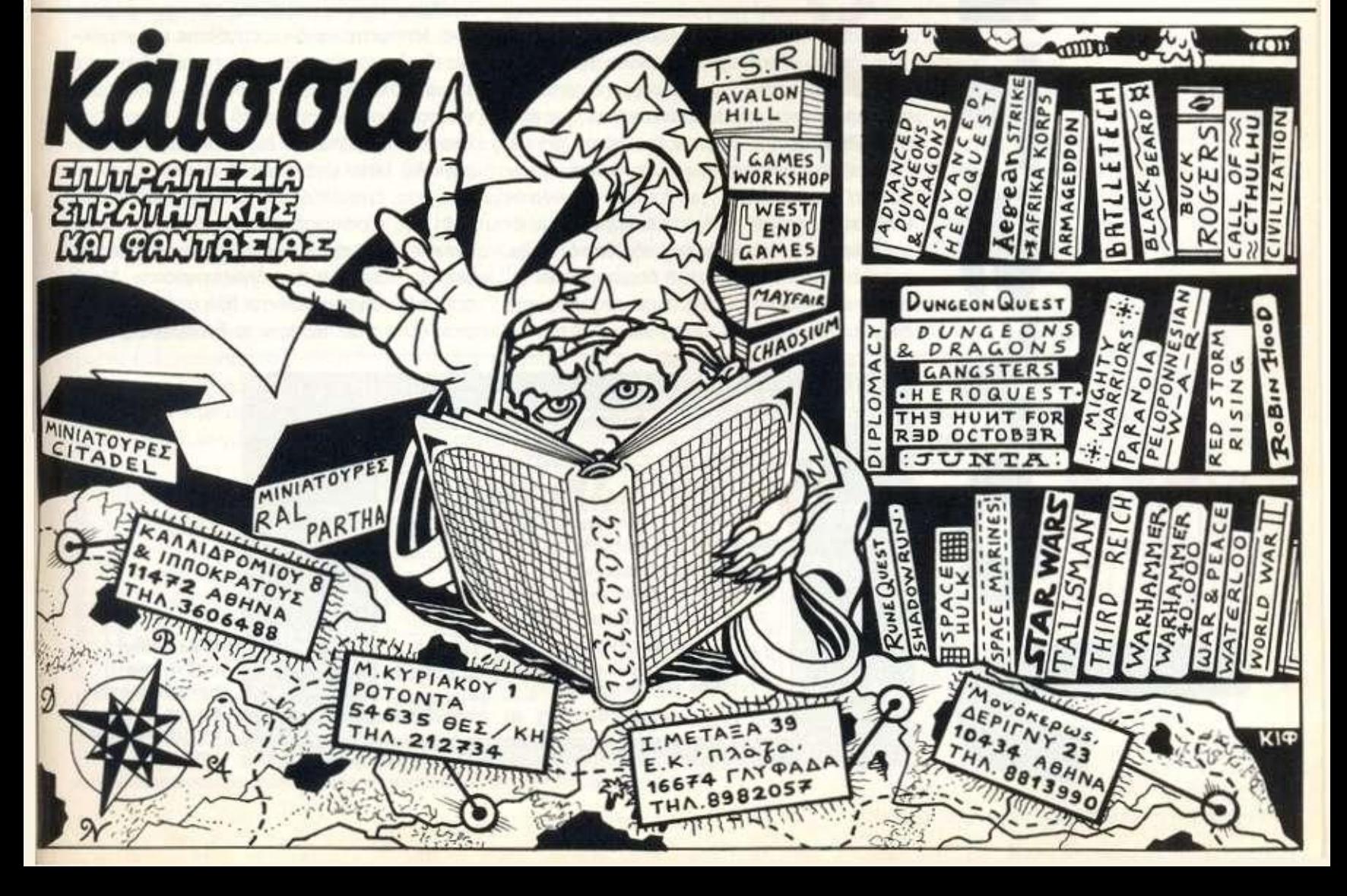

# ICAMSOF T

## **ΕΛΗΝΙΚΑ ΠΡΟΓΡΑΜΜΑΤΑ ΓΙΑ TON ATARI ST ATARI ST**

• του Η. Μανεσιώτη

*Το ελληνικό software δεν ανθεί μονο για Amiga - οποχ αποδεικνύει δύο μπνες τώρα ο Γιωργοζ - αλλα και για Atari. Η εταιρία iCAMSoft υποστηρίζει τον ST τοσο σε hardware οσο και σε software, ενω έκτος οίο προγράμματα που απευθύνονται σε επαγγελματίες υπάρχουν και ufflties για κάθε χρήστη. Αυτόν το μηνα εξετάζουμε ενα Διευθυνσιογραφο - Ετικετογραφοκαι ενα πρόγραμμα γραφικιχ απεικόνισης μαθηματικών συναρτήσεων.* 

> ποθέτω ότ» είστε όλοι εξοικει- **·>-Μ** ωμένοι με τον όρο Διευθυν- ^IW^ σιογράφος - Ετικετογράφος. οπότε προχωρούμε στην αναλυτική παρουσίαση του πακέ-**V** του. Το πρόγραμμα έρχεται σε

μια δισκέτα που περιλαμβάνει επίσης και ένα utility δημιουργίας οδηγών εκτυπωτή (printer drivers). Η εγκατάσταση προυποθέτει στοιχειώδη γνώση του ST, μια και απαιτεί μόνο αντιγραφή αρχείων. Αν έχετε σκληρό δίσκο, αντιγράφετε τα περιεχόμενα της δισκέτας σε κάποιο φάκελο που έχετε δημιουργήσει γι' αυτόν το σκοπό, αλλιώς περνάτε τα αρχεία σε μια άλλη δισκέτα, ώστε να φυλάξετε το πρωτότυπο. Το πρόγραμμα μαζί με το utility κατασκευής οδηγών εκτυπωτή καταλαμβάνει λιγότερα από 200Κ Bytes, οπότε λογικά δεν θα έχετε πρόβλημα με μεγάλα αρχεία (στην περίπτωση που δεν είστε κάτοχος σκληρού δίσκου). Ο Διευθυνσιογράφος - Ετικετογράφος μπορεί να χρησιμοποιηθεί είτε ως κανονική εφαρμογή είτε ως accessory, με αλλαγή του extension από ΑΡΡ(ή PRG) σε ACC ή το αντίθετο. Πριν χρησιμοποιήσετε όμως το πρόγραμμα σε οποιαδήποτε μορφή, θα πρέπει να έχετε φορτώσει ελληνικά, αφού όλες οι επιλογές και τα μηνύματα είναι στα ελληνικά. To user interlace του προγράμματος είναι αυτό που έχουν όλα τα προγράμματα GEM στον Atari; pull down menus και dialog boxes, χωρίς όμως να διεκδικεί το χαρακτηρισμό του κλασικού. Είναι όμορφα σχεδιασμένο, χωρίς να χάνει σε λειτουργικότητα. Ας δούμε τώρα αναλυτικά τις λειτουργίες του προγράμματος. Μπορείτε να δημιουργήσετε μια καινούριο database, αφού ορίσετε το όνομα της και το path στη δισκέτα ή το σκληρό δίσκο. Αυτό γίνεται μέσω του γνωστού file selector, που εμφανίζεται μετά την ενεργοποίηση της παραπάνω λειτουργίας. Αφού δώσετε αυτά τα στοιχεία, εμφανίζεται ένα dialog box με το path της καινούριας database και ένα πεδίο εισαγωγής ενός επεξηγηματικού ονόματος για την database που δημιουργήσατε. Μετά από αυτό δημιουργούνται δύο αρχεία στο δίαπό αυτό δημιουργούνται δύο αρχεία στο δί-<br>σκο. Αυτό που περιέχει τα δεδομένα (με κα-

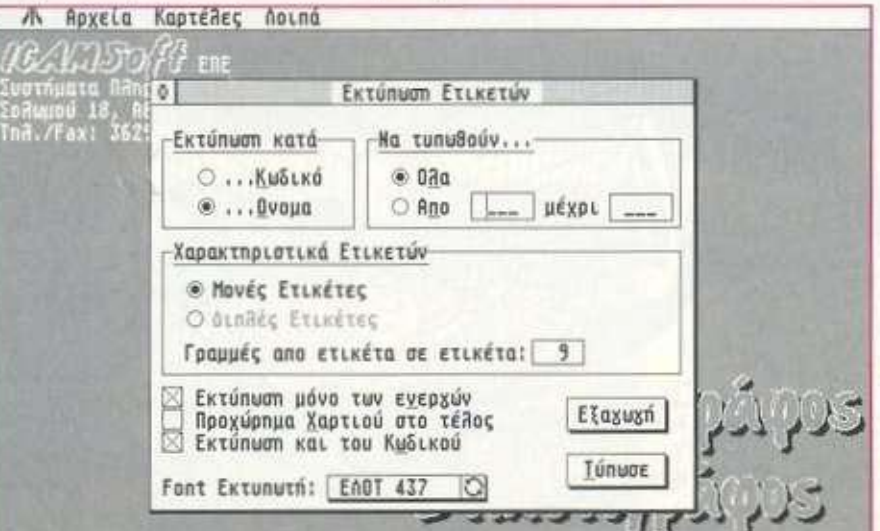

**Η κεντρική οθόνη του προγράμματος και το menu εκτύπωσης των ετικετών .** 

τάληξη .DBF) και αυτό που περιέχει τους δείκτες (με κατάληξη .ΝΤΧ). Η database κλείνει και θα πρέπει να την ανοίξετε μέσω μιας άλλης επιλογής για να προσθέσετε την πρώτη καρτέλα. Η καταχώριση μίας εγγραφής γίνεται μέσω μίας φόρμας με οκτώ πεδία: Αποδέκτης, Διεύθυνση, Πόλη. Ταχυδρομικός Κώδικας. Τηλέφωνα, Fax. Λοιπά 1, Λοιπά 2. Θα πρέπει, επίσης, να επιλέξετε τον τρόπο προσφώνησης του αποδέκτη μέσω ενός pop up menu. Αριστερά από τα πεδία υπάρχουν ισάριθμα κουτάκια με αριθμητικές τιμές. Ot τιμές κανονίζουν αν θα τυπωθούν στην ετικέτα οι πληροφορίες που περιέχονται στα πεδία και, αν ναι, με ποια σειρά θα τυπωθούν. Κάνοντας click με το mouse πάνω σε κάποιο κουτάκι, εμφανίζεται ένα pop up menu και μπορείτε να επιλέξετε μια τιμή από 0 έως 6. Η πληροφορία του πεδίου στο οποίο αντιστοιχεί η τιμή 0 δεν τυπώνεται. Η καταχώριση της εγγραφής γίνεται κάνοντας click στο εικονίδιο του drive που βρίσκεται στη διο του drive που βρίσκεται στη φόρμα, ενώ η διαγραφή με το εικονίδιο του trash can. Με κάθε καταχώριση αυξάνει και ο κωδικός αριθμός της καρτέλας που εμφανίζεται στο πάνω δεξιά μέρος της φόρμας. Η αναζήτηση μιας καρτέλας γίνεται χρησιμοποιώντας ως κλειδί τον κωδικό αριθμό της καρτέλας ή το επώνυμο. Αν επιλέξετε το δεύτερο τρόπο αναζήτησης, θα χρειαστεί να πληκτρολογήσετε τους πρώτους χαρακτήρες του επωνύμου. Θα εμφανιστεί τότε μια λίστα με τα ονόματα που ταιριάζουν, οπότε μπορείτε να επιλέξετε αυτό που σας ενδιαφέρει. Η καρτέλα με τη δεδομένη εγγραφή θα εμφανι-

στεί στην οθόνη και μπορείτε να κάνετε αλλαγές στα στοιχεία της ή να τη διαγράψετε.

Ανά πάσα στιγμή μπορείτε να δείτε πληροφορίες για την database, όπως το μέγεθος του χώρου που καταλαμβάνει οτο δίσκο, το συνολικό αριθμό εγγραφών, τον αριθμό των νέων εγγραφών, των διαγραφών και των αλλαγών, καθώς και τις ημερομηνίες δημιουργίας της βάσης και της τελευταίας αλλαγής (με την προϋπόθεση ότι έχετε real time clock).

#### **INPUT/OUTPUT ΚΑΙ ΕΚΤΥΠΩΣΕΙΣ**

Υπάρχει η δυνατότητα εισαγωγής στην παρούσα database εγγραφών, τα στοιχεία των οποίων είναι οε μορφή ASCII. Πριν όμως επιλέξετε αυτήν τη λειτουργία, θα πρέπει να ορίσετε τους χαρακτήρες διαχωρισμού των πεδίων και των εγγραφών. Οι χαρακτήρες αυτοί δίνονται από εσάς είτε ως έχουν, από το πληκτρολόγιο, είτε ως κωδικοί ASCII. Θα πρέπει επίσης να ορίσετε τον κωδικό με βάση τον οποίο θα σχηματιστούν οι κωδικοί αριθμοί των εγγραφών που θα εισαγάγετε. Η εξαγωγή των εγγραφών σε αρχείο ASCII απαιτεί μία παρόμοια διαδικασία. Χρειάζεται πάλι να δηλωθούν οι διαχωριστικοί χαρακτήρες πεδίων και εγγραφών.

Η εκτύπωση των ετικετών γίνεται κατά κωδικό ή κατά όνομα και μπορείτε να επιλέξετε αν θο τυπωθούν όλες οι εγγραφές ή αν θα γίνει επιλογή με βάση τους κωδικούς ή τα γράμματα του επωνύμου. Φυσικά, πριν από την εκτύπωση θα πρέπει να έχετε φορτώσει τον printer driver, τον οποίο έχετε

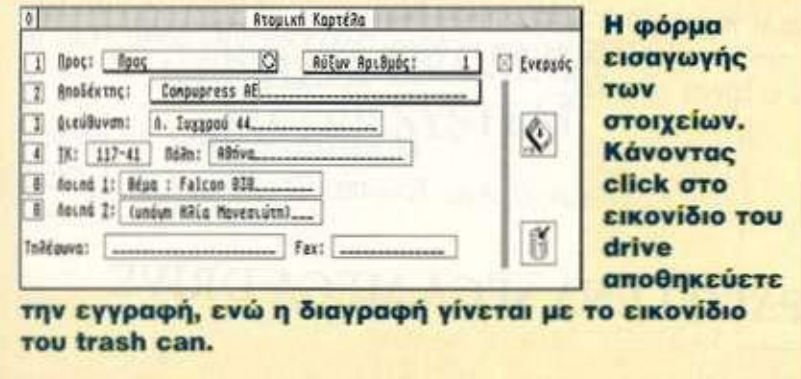

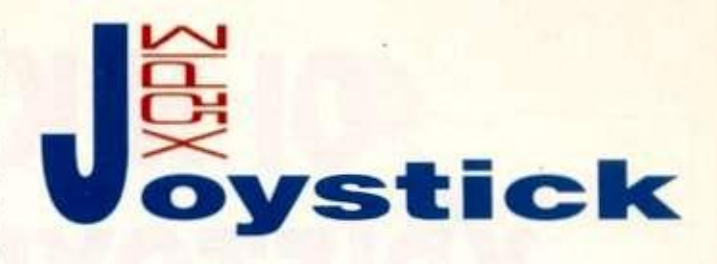

κατασκευάσει με τη βοήθεια του utility που υπάρχει στο πακέτο. Ο Διευθυνσιογράφος - Ετικετογράφος άφησε καλές εντυπώσεις. Σημαντικό ατού το φιλικό user interface, που δεν αφήνει περιθώρια παρανόησης.

#### **ΣΥΝΑΡΤΉΣΕΙς**

Οι Συναρτήσεις είναι ένα μικρό προγραμματάκι που, όπως είπαμε, κάνει γραφική απεικόνιση συναρτήσεων. Οι επιλογές και τα μηνύματα του utility είναι στα ελληνικά, οπότε θα πρέπει να έχετε φορτώσει κάποιο πρόγραμμα ελληνικών πριν αρχίσετε να χρησιμοποιείτε την εφαρμογή. Μπορείτε να δείτε τα γραφήματα μέχρι 10 συναρτήσεων δίνοντας μόνο τους τύπους τους και ορίζοντας το είδος των αξόνων (καρτεσιανοί ή πολικοί) και τα διαστήματα των χ και y. Το πρόγραμμα υπολογίζει επίσης το ολοκλήρωμα της συνάρτησης σε ένα ορισμένο διάστημα και βρίσκει τις ασύμπτωτες, αν υπάρχουν. Μπορείτε να σώσετε τη γραφική παράσταση σε format IMG ή GEM. Στη δεύτερη περίπτωση πρέπει να έχετε φορτώσει το GDOS.

Μπορείτε επίσης να εκτυπώσετε το γράφημα είτε κατευθείαν είτε μέσω του GDOS, αφού φυσικά επιλέξετε τον κατάλληλο printer driver. To on-ine help εξηγεί όλες τις λειτουργίες του προγράμματος και δίνει κατάλογο με τις έτοιμες συναρτήσεις που μπορείτε να χρησιμοποιήσετε στους τύπους σας.

#### **ΕΠΙΛΟΓΟΣ**

Και τα δύο προγράμματα διατίθενται από την ICAMSoft. Ο Διευθυνσιογράφος - Ετικετογράφος κοστίζει 8.0Ό0 δρχ.. ενώ οι Συναρτήσεις 2.000 δρχ. Για περισσότερες πληροφορίες απευθυνθείτε στην ICAMSoft, Σολωμού 18. τηλ.: 3629473. **Κ** 

## 01 ΝΙΚΗΤΕΣ TOY ΧΡΙΣΤΟΥΓΕΝΝΙΑΤΙΚΟΥ ΔΙΑΓΩΝΙΣΜΟΥ TOY PIXEL

*τελικά ο τίτλος ηιαν μάλλον λάθος. Πιο σωστό θοητοννσγράφαμε Μια χριστουγεννιάτικη μερα στη ζωη ενός Pixeia και μιας Pixelouc αφού ενας εκ των 5 Ρίχθίοβιων λογοτεχνών είναι γένους... θηλυκού! Τα αριστουργήματα, ομως, και η λογοτεχνική ικανότητα είναι unisex, οπως επίσης και το computer-using. Απο τα περίπου 1.000 μνημεία της σύγχρονης ελληνικής λογοτεχνίας ξεχωρίσαμε τα 5 κείμενα που ακολουθούν οι δημιουργοί των οποίων μπορούν να παραλάβουν τα δωρα τους εως τις 20- 3-93 από τα γραφεία του Pixel 'Λεωφ. Συγγρού 44. Αθήνα). Ευγε!* 

**Ευχαριστούμε θερμά την εταιρί α GAMERS CLUB MODEL SHOP (Α. Αλεξάνδρας & Μουτσοξύδη , τηλ.: 6439824 ) γ ι α τ α δώρα που μ ας πρόσφερε !** 

## ΠΡΩΤΗ ΝΙΚΗΤΡΙΑ

Χριστούγεννα! Ενα ολομόναχο bitáκι μόλις είχε ξυπνήσει κι έψαχνε δεξιά, αριστερά μήπως υπήρχε κανένα δώρο γι αυτό Τίποτα<sup>1</sup> Ξαφνικά, στο βάθος του δωματίου, δίπλα στο στολισμένο έλατο αντικρίζει το χριστουγεννιάτικο τεύχος του PIXEL. Ηταν το καλύτερο χριστουγεννιάτικο δώρο για το μικρό bit Σαν πραγματικός PIXELAS έπρεπε να τρέξει να το πάρει για να ρουφήξει αργότερα την πλούσια ύλη του. Ο δρόμος ήταν μακρύς για το μικροσκοπικό bitáκι! Παρ' όλ' αυτά εφοδιάστηκε με τ' απαραίτητα και ξεκίνησε. Πρώτα πέρασε από τη rmss-PACMAN που βρήκε ευκαιρία να στολίσει το χριστουγεννιάτικο δέντρο μιας και τα τερατάκια που πάντα την κυνηγούσαν είχαν πάει να παίξουν χιονοπόλεμο. Της ευχήθηκε καλές γιορτές, της έκανε δώρο μια επιπλέον ζωή και προχώρησε

Εκεί που περπατούσε ένιωσε κάτι να πέφτει πάνω του. Ηταν ένα χαρούμενο κομμάτι TETRIS που είχε επιτέλους κατορθώσει να πετύχει HI-SCORE με την τελευταία γραμμή που συμπλήρωσε. Ξαφνικά το bitáκι άρχισε να ζεσταίνεται. Μα βέβαια! Τώρα εξηγούνται όλα<sup>1</sup> Βρέθηκε με τον Indiana Jones και ιη Σοφία που κόντευαν να λύσουν το μυστήριο της χαμένης Ατλαντίδος Μπροστά τους βρισκόταν μια απέραντη έκταση από λάβα που έπρεπε να διασχίσουν Ετρεξε γρήγορα να φύγει<sup>1</sup> Μην πάθει και καμιά θερμοπληξία χριστουγεννιάτικα **I** 

Πλησίασε προς την έξοδο όπου συνάντησε το Larry να τραγουδάει τα κάλαντα με μια από τις κατακτήσεις τους Αχ αυτός ο Larry' Ποτέ δε θα βάλει μυαλό! Εφτασε επιτέλους σε μία από τις σειριακές πόρτες. Ηταν στολισμένη με ένα τεράστιο πέταλο. Λένε ότι φέρνει τύχη και διώχνει τους ιούς Πού ξέρεις"<sup>1</sup> Ανοιξε σιγά σιγά την πόρτα κι επιτέλους βγήκε έξω απ' το PC.

Χαιρέτησε το φίλο του το Mouse και έτρεξε να πάρει το PIXEL. Το άνοιξε τυχαία σε μια σελίδα και τι να δει! Χριστουγεννιάτικος διαγωνισμός με θέμα: "Μια χριστουγεννιάτικη μέρα στη ζωή ενός PIXELA\*. Και τα δώρα! Πολλά και πολύ ωραία Πήρε το οτιλό του λοιπόν κι άρχισε να γράφει...

> *Μπαλούτσου Βάσω, 15 χρονών Ερεχθέως 6, Ανω Τούμπα, θεσ/νίκη. Τ.Κ.: 54352.*

ΚΕΡΔΙΖΕΙ ΕΝΑ SEGA MEGA DRIVE

## ΔΕΥΤΕΡΟΣ ΝΙΚΗΤΗ Σ

Μόλις έχω πάρει το PIXEL του νέου μήνα. φρέσκο φρέσκο Κλείνω τα μάτια το ξεφυλλίζω και μυρίζω το όμορφο, ονειρεμένο άρωμα του Ερχεται η πολυπόθητη στιγμή Το ανοίγω στο "software flash' το *οποίο* καταβροχθίζω στο λεπτό και ξανοίγομαι με full' ταχύτητα στο Special review, το κάνω μα χαφιά. όπως αρμόζει σ' έναν PIXELοψαγο και γυρνάω σελίδα Βλέπω τα 'Software reviews' και παθαίνω Καπνοί ροζ, μπλε, κόκκινοι, κίτρινοι, πράσινοι, ουράνια τόξα με περικυκλώνουν, με ζώνουν σαν τεράστιοι αδηφάγοι βόες. παραλληλίζομαι, ονειρεύομαι και κοιτώ...

..Από μπροστά μου **Γίερνοϋν.** σαν κινηματογραφική ταινία, κάτι δράκα, υπέροχα παλάτια γενναία ιππότες, άσχημα τέρατα και ονειρικές τοποθεσίες. Παρελαύνουν τώρα, αεροπλάνα, στρατιώτες, κομάντος, τανκς. ααστημόπλαα. σπορ αυτοκίνητα, μοτοσικλέτες, ρομπότ Ολα ψηφιοπαημένα. με χαρούμενα, εκθαμβωτικά, καταπληκτικά χρώματα Ομως. ενώ όλα σταματούν, εμφανίζεται μα σημαντική μάχη σ' ένα computer game.

Ξαφνικά στην οθόνη, με ζωηρά χρώματα, φαίνεται η έ γραφή "PIXEL-MAN' Τρελάθηκα, έχασα το μπούσουλα κι ένιωσα τα μυρμήγκια της περιέργειας να με κατακλύζουν Αρχίζει η μάχη και βλέπω στην οθόνη το περιοδικό PIXEL να μασουλάει. με ένα τεράστιο στόμα καλά άρθρα κα πλούσια υπέροχη ύλη. δίνοντας του βαθμούς. Ομως εμφανίζονται κι α κακοί Περιοδικά με δισκέτες πάνω τους. με φτηνές προσφορές κα με ψευδή άρθρα. Μην βιάζεστε να τα φορέσετε όλα μαύρα Μετά από ένα ξέφρενο κυνηγητό, το περιοδικό μας βρίσκει μα "αγάπη αναγνωστών" σε σχήμα μπίλιας κα καταβροχθίζει τους κακούς Το παιχνίδι πήρε τέλος με νικητή το PIXEL. Μήπως σας θυμίζει τίποτα;

Οι καπνοί εξοφανίζοντα. τα χρώματα παραμερίζονται κα φαίνεται ένα μεγαλειώδες, χριστουγεννιάτικο δέντρο. Στα αριστερά τα κουτιά διαφόρων δισκετών και cartridge. Στα δεξια διάφορα τηλεχειριζόμενα κα τυλιγμένα κουτιά Στη μέση η φάτνη με τον Χαστούλη κα γύρω της PIXEL που σχηματίζουν μα προστατευτική σκεπή Μερικοί βοσκοί κα ένας απ τους Μάγους δείχνουν με το δάκτυλο, και με ανοικτό το στό μα τα PIXEL. Ο Χριστούλης γελάει κα χαιρέτα για τη σημερι νή γενιά. Συμφωνείτε

*Αλέξανδρος Ζίγρας. Ιμβρου 8, Μοσχάτο.* 

## ΚΕΡΔΙΖΕΙ ΕΝΑ SEGA MASTER SYSTEM

### ΤΡΙΤΟΣ ΝΙΚΗΤΗ Σ

Πρωί 8 59 η ώρα Ησυχία κα γαλήνη βασιλεύει γύρω Το ρολόι σκορπίζει παντού τους ρυθμικούς ήχους του Ξαφνικά ακούγεται ένας θόρυβος. Ντριικιιιιιιν! Καταραμένο ρολόι! Κάθε μέρα το ίαο πράμα. Σηκώνομαι κα πηγαίνω κατευθείαν στην τουαλέτα. Αφού τελειώσω, τρώω δυο-τρεις φέτες με μέλι κα πίνω ένα ποτήρι γάλα Μετά απ' αυτό είμα έταμος. Ενα παιχνίδι, "Kick off" για προθέρμανση είναι ό.τι πρέπει. Μα τι γκολ βάζω ο παικταράς!!!

Φτάνει όμως Ωρα για μερικές δουλειές όπως συμμάζεμα του δωματίου, μικροψώνια της μαμάς, βόλτα το σκύλο κ.ά.

Πήγε όμως κιόλας η ώρα 11:00. Αυτά σημαίνει ότι είναι ώρα για basketball. Μετά από μια ώρα εξαντλητικού παιχνιδιού μα Coca-Cola είνα ό.τι πρέπει για να σβήσεις τη δίψα σου. Ομως άμα αργήσω κι άλλο το μεσημεριανό θα κρυώσει. Ετσι πηγαίνω τρέχοντος σπίτι. Εκεί με περιμένει μια έκπληξη. Η μητέρα μου έχει μαγειρέψει το αγαπημένο μου φαγητό: Σνίτσελ με πατάτες Μετά από ένα χορταστικό γεύμα διαβάζω το PIXEL ξαπλώνοντας στο κρεβάτι μου Τι λέει πάλι αυτός ο Τοουανάκης. καλά δεν έχει βαρεθεί τα adventures Να κάτι ενδιαφέρου. Ενα κόλπο στο Αμεσεί τα adventures. Να στην ουρά σου τον αντίπαλο θα τον Αντίπαλο για να μην έχεις στην ουρά σου τον αντίπαλο. Πολύ καλό θα το δοκιμάσω!! Πάντως να 'ναι καλά κι οι συντάκτες του PIXEL και μας λένε κανά tipáki, αλλιώς... Αλλά καθώς διαθάζω με παίρνει ο ύ-

Μετά από κάνα δυο ώρες ύπνο σηκώνομα απότομα 700 Να πάρει ο διάβολος στις 7 45 έχω ραντεβού με τους φίλους κα πρέπει να λουστώ κιόλας Ευτυχώς με λίγη γρηγοράδα τα καταφέρνω κι είμαι συνεπής στο ραντεβού μου Προτού όμως πάμε σε καμιά καφετέρια, μα βόλτα στα "ουφαδικα" δεν κάνει ποτέ κακό.

Υστερα την αράζουμε σε μα καφετέρια μέχρι να περάσει η ώρα Η ώρα όμως πέρασε κι είνα καιρός να πάμε σπίτια μας Καθώς πάω νο καμηθώ ρίχνω μια ματιά στο PIXEL. Αλλο πάλι κι αυτό. Κάνει. λέει. διαγωνισμό το PIXEL και μάντεψε θέμα "Μια χριστουγεννιάτικη μέρα της ζωής ενός ΡΙΧΕίά". καλά έλεγε ο Οβελίξ: "Είνα τρέλα αυτοί α ΡίΧΕίάδες"

> *Γραμματικού Γεώργιος Καρατάσου 20, Βέροια. ,*

## ΚΕΡΔΙΖΕΙ ΕΝΑ SEGA **MASTER SYSTEM**

## **ΤΕΤΑΡΤΟΣ ΝΙΚΗΤΗΣ**

**24 Δεκεμβρίου "92:** 

**6:30 π.μ. Ντριιιν! Το τηλέφωνο<sup>1</sup> Φωτιά! Αστυνομία! Οχι... Είναι ο Αντρέας, αυτό το άσχετο, το παλιόπαιδο, το βούρλο, ο καλύτερος μου Φίλος, και με ρωτάει, αν είναι δυνατόν, στις 6:30 το πρωί. πώς να φτάσει στους Leopardmen στο "Guest For glory nr. Δεν τον βρίζω, του εξηγώ το adventure, αλλά μόνο και μόνο για να μη στενοχωρηθεί το καλό πνεύμα των Χριστουγέννων το κάνω αυτό Αντρέα, και να το ξέρεις. Αντρέα, ότι είναι η ΤΕΛΕΥΤΑΙΑ ΦΟΡΑ!** 

**8:30 π.μ. Δεύτερο "ντριν". Το ξυπνητήρι. Πετάγομαι απ' το κρεβάτι σαν αστραπή, πέφτω πάνω σε μια στοίβα PIXEL, ξανασηκώνομαι γενναία, πλένομαι, ντύνομαι και φεύγω.** 

**10:00 π.μ. Βρίσκομαι στο Αεροδρόμιο. Μετράω δευτερόλεπτα με αγωνία. Ερχεται οε λίγο ο φίλος μου ο Jeff από την Αγγλία και μου φέρνει το καλύτερο χριστουγεννιάτικο δώρο που θα πάρω φέτος· το "Spellcasiing 301".** 

**12:00. Είμαι πάλι σπίτι μου. κάτω από το χριστουγεννιάτικο δέντρο που τα μπαλάκια του γράφουν τα μισά "PIXEL" και τα άλλα μισά ονόματα ηρώων από adventure! Εχω δίπλα μου το Jeff και μιλάμε για διάφορα συναρπαστικά πράγματα (ξέρετε τώρα τι εννοώ). 4:00 μ μ. Πήγε κιόλας 400! Εχουμε αναλύσει όλες τις νέες εξελίξεις στο χώρο των PC και των adventure με τον Jeff. κ. η ώρα πέρασε χωρίς να καταλάβουμε πως. Ηρθε κιόλας η παρέα μου. Προβλέπεται άγριο παιγνίδι (Θα σας εξηγήσω).** 

7:15 **μ.μ. Τους μάδησα κυριολεκτικά! Οι φίλοι μου δεν έχουν πού-**

**πουλα, όχι βέβαια. Εχουν πολλές δισκέτες και πολλά παιχνίδια για Gameboy. Παίξαμε χαρτιά χρησιμοποιώντας όλα αυτά τα υπέροχα, τρισχαριτωμένα πραγματάκια αντί για λεφτά. Τι να τα κάνεις τα λεφτά για έναν αυθεντικό** PlXELa. **τα λεφτά δεν έχουν καμιά αξία. αξία έχε! μόνο το PIXEL, το gameboy και το PC του.** 

**8:30 μ.μ. Τώρα είναι ώρα για ένα γλυκάκι Πάστα σοκολατίνα. κατά**  προτίμηση. Ξέρετε - πως να σας το πω τώρα αυτό... - εκτός από το **PIXEL υπάρχει και μια άλλη μεγάλη αγάπη στη ζωή μου: οι σοκολατίνες με σαντιγί. Απολαμβάνουμε λοιπόν μαζί με τον Jeff, που τον φιλοξενώ, τις πάστες μας μιλώντας περί ανέμων και PIXEL! 9:30 μμ Γίνεται χορός! Παθαίνω τα νεύρα μου! Μπαίνω στην κουζίνα και αντικρίζω την ίδια τη μάνα που με γέννησε να τυλίγει κάτι μελομακάρονα σε μια σελίδα του αγαπημένου μου περιοδικού! Ο Jeff επεμβαίνει και με ηρεμεί, η μητροκτονία τελικά αποφεύχθηκε. -Είναι Χριστούγεννα γι' αυτό φάνηκα ανεκτικός, μόνο γϊ αυτό" φωνάζω. 1030 μμ. Ηταν μια εξαντλητική ημέρα. Η ζωή ενός ΡΙΧΕίά είναι δύσκολη. Κλείνω τα μάτια μου κι αποκοιμιέμαι. Στον ύπνο μου θα δω σίγουρα τον Αγιο Βασίλη να αδειάζει στην καμινάδα μας ένα σάκο με adventures και άλλα παραπλήσια, μονολογώντας συνοφρυωμένος "Θεέ μου. τι εποχή!".** 

*Ηλίας Στρούλιας, Θεοτοκοπούλου 3. Λάρισα* 

### **ΚΕΡΔΙΖΕΙ ΕΝΑ ATARI LYNX**

## **ΠΕΜΠΤΟΙ ΝΙΚΗΤΗΣ**

**Ηταν Χριστούγεννα, οι πρώτες νιφάδες του χιονιού χόρευαν τρελά**  και πετούσαν χαρούμενες σαν λευκές μικρές πεταλουδίτσες, και ύστε**ρα έπεφταν άψυχες κα. αθόρυβα στο ξασπρισμένο, απο την παγωνιά, χώμα. Εγώ κολλημένος οτην οθόνη της Amiga μου έπαιζα το Lotus 2, όταν άκουσα το θόρυβο, που άκουγα κάθε μήνα, περίπου την ιδια ημερομηνία. Ηταν ο ταχυδρόμος και έφερνε το καινούριο PIXEL. Ετρεξα με λαχτάρα κα. βιασύνη, όπως κάθε μήνα. για να το παραλάβω. Ομως ξαφνικά στο γλ.στερό δάπεδο που είχε δημιούργησε, το χιόνι, σκόνταψα και έπεσα με το κεφάλι** 

**=αφνικά βρέθηκα πάνω ο" ένα χιονισμένο λόψο και κάτω στα πόδια μου απλωνόταν μια απέραντη πεδιάδα και στη μέση ένα χωριό χωμένο στο χιόνι. Αφού περπάτησα για αρκετή ώρα. έφτασα στο χωριό αυτό. Κοίταξα μια πινακίδα και έλεγε "καλωσήρθατε στο χωρίο των περιοδικών".** *<i>•* , *•* , *•* , *•* , *•* , *•* , *•* , *•* , *•* , *•* , *•* , *•* , *•* , *•* , *•* , *•* , *•* , *•* , *•* , *•* , *•* , *•* , *•* , *•* , *•* , *•* , *•* , *•* , *•* , *•* , *•* , *•* , *•* , *•* , *•*

**Ολα ήταν στολισμένα και στη μέση της πλατείας υπήρχε ένα μεγάλο και πανύψηλο δέντρο, που τα κλωνάρια του λύγιζαν από το βάρος των στολιδιών.** 

**Χτύπησα ιην πόρτα του πιο μεγάλου και ψηλού κτιρίου, στο χωρίο. Οταν μου άνοιξαν δεν πίστευα στα μάτια μου. Ηταν ένα πράγμα με τετράγωνο κεφάλι, με δυο χέρια, με τρία πόδια κα, στη μέση είχε ένα βιβλίο, που απέξω έγραφε PIXEL. Ναι. καλά διαβάσατε, ήταν ο PIXELάνθρωπος. Μόλις μπήκα μέσα διέκρινα ένα χάρτη, ο οπαος περιείχε τρία κράτη. Το κράτος των περιοδικών, το κράτος των κομπιούτερ, και το κράτος των κονσόλων. Το κάθε κράτος είχε πολλά χωριά, όπως ήταν το χωριό του PIXEL, το χωριό της Amiga και το χωριό του Sega** 

**Καθίσαμε στο τζάκι και μου έλεγε την ιστορία του. τρώγοντας αυτός τραγαν,στή. ζεστή εφημερίδα, και εγώ γεμιστή ζεστή γαλοπούλα** ι Πλησίασα σε μια μεγάλη βιβλιοθήκη που ήταν χωρισμένη σε δυο σειρές, στο παρελθόν και στο μέλλον. Εκεί υπήρχαν τεύχη του PIXEL. **Κοίταξα στο παρελθόν και είδα τεύχη από τότε που πρωτοεκδόθηκε \ το PIXEL μέχρι σήμερα Το μέλλον περιείχε περισσότερα τεύχη απ ότι το παρελθόν και είδα να υπάρχει τεύχος του 2236 Ναι καλά διαβάσατε κα. αν σας πω πως ήταν. δεν πρόκειται να το πιστέψετε. Η ωρα είχε περάσει και έπρεπε να φύγω. To PIXEL μου είπε να στείλω χαιρετίσματα στη σύνταξη για την τόσο καλή δουλειά που κάνουν. Υστερα μου είπε να κάνω μια βουτιά και να μπω στο τεράστιο βιβλίο που ειχε στην πλάτη του και ξαφνικά βρέθηκα στην αυλή μου. Στην ωμή και σκληρή πραγματικότητα.** 

**Ομως έπαιρνα κουράγιο από τη σκέψη, ότι το PIXEL θα ζει και θα βασιλεύει αιώνια.** 

**Μακάρι κάθε Χριστούγεννα να κάνω μα επίσκεψη, στο χωριό των** 

**περιοδικών. Γεια οας αδέλφια ΡΙΧΕίάδες και μην ανησυχείτε καθόλου, ι ο rovd.** 

*Δημήτριος Χρυσαυγής. Σουλίου 74, Καλαμάτα.* 

**ΚΕΡΔΙΖΕΙ ΕΝΑ ATARI LYNX** 

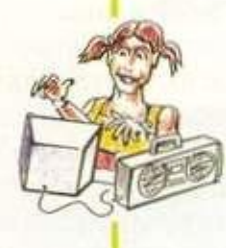

## **τ ο ΚΛΕΙΔΙ ΣΥΝΔΕΣΗΣ ME ΤΟΥΣ PERSONAL COMPUTERS**

 $\sqrt{s}$ 

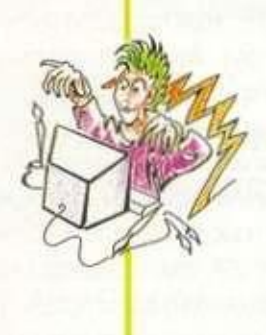

- *Δ* Adventures
- *Δ* Game s

 $\frac{1}{\sqrt{2}}$ 

 $5<sup>1</sup>$ 

- $\boxdot$  Utilities
- $\Omega$  Reviews
- *Δ* Tests

*Δ* Επικαιρότητα

KYRAOBODE MINA SERETA

- $\Delta$  How to
- $\mathcal$ <sup>*Δ*</sup> Programming
- $\textcircled{1}$  Telecomputing
- $\triangleleft$  Windows

COMPUPRESS Α.Ε. Λ. Συγγρού 44, Αθήνα 117 42 Τηλ.: 9241714 - 6, Fax: 9242219

## **USER FRIENDLY DISK - MAGAZINE**

# LYOYMO  $DAOHMA$

*• Γράφει Ο Κ. ΤΟΡΤΕΛΙΝΙ* 

Δ εν είχε καθά καθά ξημερώσει, και ο<br>ΕDP άνοιγε ήδη την πόρτα του εν εϊχε καλά καλα ξημερώσει, και ο γραφείου του. Avayε τα φώτα και κάθισε στην αναπαυακη περιστρεφόμενη καρέκλα του. Εκανε τρεις στροφές - το συνήθιζε άλλωστε - και λίγο πριν σωριαστεί κάτω οπό τη ζαλάδα, πρόλαβε κα πάτησε το on του PC του. χιλιάδες ηλεκτρόνια ξεχύθηκαν αμέσως από το πολύπριζο στον υπολογιστή. Ενα από αυτά κτύπησε δυνατά στην πλάτη κα τον **dl**, ξυπνώντας τον από τον πρωινό λήθαργο. Το απότομο ξύπνημα δεν του άρεσε ποτέ, αλλα, δυστυχώς, αυτή ήταν η μοίρα του. Να ξυπνάει δηλαδή χωρίς ένα γλυκό χαδι ή μία απαλή και χαρούμενη φωνή. Η ζωη στη μονάδα ήταν, είναι και θα είναι σκληρή, **ο di**  κατέβηκε αμέσως από το τρίτο RAM

στην οθόνη. Η ατμόσφαιρα ήταν απο χθες πολύ βαρά Η υποστολή της σημαίας (flag για τους τελειότερους) δεν είχε γίνει σωστά και έπεσαν χοντρές καμπάνες απο τον chief controller. Ο d4 την είχε κοπανίσει από τα συρματοπλέγματα της motherboard και το άγημα δεν ήταν πλήρες. Ο επικεφαλής του αγήματος, γνωστός με το όνομα parity bit. είχε γίνει πυρ κα μανία κα πλέον δεν χωρούσε η παραμικρή απόκλιση ή παρασπονδία από το πρόγραμμα.

**Μ**ε την yuxn στο στόμα, ο di προσπέρασε γρήγορα έναν πυκνωτή, παρέκαμμε μια αντίσταση και έστριμε δεξιά. Η ταραχή και α φωνές της προηγουμένης μέρας στριφογύριζαν στο μυαλό του. Ο parity bit είχε ρίξει 20Φ στον d4, καθώς κα μερικές 5άρες σε Οσους ήξεραν τη φασα αλλά έκαναν την πάπια. Τον τελευταίο μήνα οι υπηρεσίες πήγαιναν από το κακό στο χειρότερο και τώρα έτυχε κα αυτή η αναποδιά. Ο di ανυπομονούσε να έρθει ο Φλεβάρης, μπας κα πάρει καμιά δεκαήμερα αλλά κατα τα φανομενα αυτο ήταν πλέον αδύνατο. Τα picoseconds περνούσαν και ο di δεν είχε φτάσει ούτε καν στα μισά. Η κίνηση στο διάδρομο δεδομένων ήταν αφύσικα μεγάλη και οι τροχονόμοι (controllers για τους μέγιστους) δεν ήταν σε θέση να κάνουν κάτι για να ανακουφίσουν την κυκλοφορία.

## *BIT ΠΑ BIT... Αφιερωμένο εξαιρετικά οτονς στρατευμένους ΡίχβΙάδες!*

chip όπου πέρναγε συνήθως τα βράδια του και κατευθύνθηκε προς το διάδρομο δεδομένων (data bus για τους μορφωμένους). Η διαταγή που του δόθηκε ήταν σαφής: έπρεπε μεσα σε κλάσματα δευτερολέπτου - αχ αυτή η ταχύτητα του φωτός - να φταοει στον 80386, το σαραντάρη διοικητή με τα γκρίζα μαλλιά. Εκεί θα συναντούσε - σύμφωνα πάντα με ας οδηγίες - εναν παλιό του φίλο, τον do. Μαζί θα κατέβαιναν, με εντολή του ανώτατου άρχοντα 80386. προς την παραλία της VGA για να avoyouv το πρώτο pixel Λίγο πριν απο χα chips της cache, ο **dl** συνάντησε τον **do.** Ο **dO** ήταν σειρά" του κα τον συμπαθούσε αφάνταστα. Βέβαια, η διάφορα δυναμικότητας κα η προσωπικότητα του ηταν η μέρα με τη νύχτα. Ασος ο **di** (1 για τους γίγαντες) κα μηδενκό ο **do** (0 για τους ειδήμονες). Παρα τις διαφορές αυτές, ο **dl** και ο **do** ήταν φίλοι καρδιακοί. Είχαν παρουσιαστεί χην ίδια μάλιστα μερα, όχαν ο στρατηγός 80386 είχε αποφασίσει να επεκτείνει το στρατόπεδο του, ιδρύοντας 8 ακόμη συστοιχίες του ενός εκατομμυρίου θέσεων η καθεμία. Αν και σε διαφορετική διορία οι δυο Φίλοι άνηκαν στον ίδιο λόχο. στο τρίτο memory chip, και έτσι γνωρίστηκαν.

**Ο** ι Φαντάροι της cache ηταν Ολοι ανεξαρεχως βυσμαχα. Κα μάλιστα βύσματα ολκής. 0 παμμέγιστος 80386 είχε καθημερινά πόρε δώσε μαζί χους, χωρίς να κράτα ούτε τα προσχήματα. Ο.τι κα να ήθελε ο 80386 απο αυτούς, το ζητούσε. Οκτώ εκατομμύρια οι νεοι και αυχος σώνει και καλα να νχαραβεριζεχα με χους cacheδες! Ντροπής πράγματα, αλλά άντε να βρεις το δίκιο σου. Καλά λένε οτι "όπου σταματάει η λονκή, αρχ ίζει το PC...".

Π αρέα με τον d0 πέρασαν από τον<br>καταυλισμό της cache και πλησίααρέα με χον **do** πέρασαν απο τον σαν στο διοικητήριο. Εκει τους περίμενε μία έκπληξη. Δεκάδες interrupts έκαναν δοκιμαστική παρέλαση ενόυει των γενεθλίων του στρατηγού 19/2, υδροχοαρα άμα λάχει ο δικός σου, χο μόνο καλό του!). Ετσι. αναγκαστικά εκουαν ταχύτητα και άραξαν σε μια γωνία περιμένοντας να τελειώσουν οι δοκιμαστικές. Αλλη διέξοδος δεν υηηρχε. Αλλά, ευτυχώς, είχαν ήδη πλησιάσει το διακητηριο. Με το που τελείωσε η παρέλαση, **ΚΑΤΕΙJΘΎVΘNΚΑV** αμέσως στη μεγάλη είσοδο του διοικητηρίου. Η ηγετική φυσιογνωμία του 80386 έκανε και τους δυο να νιώθουν αμήχανα. Παρόλο που δεν **ΉΧΑΝ** η **ΗΡΩΧΗ ΦΟΡΆ** που θα έπαιρναν διαταγές απο αυτόν, δεν μπορούσαν να KpUyouv την αγωνία τους, αλλα και την τρομάρα τους. Αντικρίζοντας τους, ο 80386 είπε πως δεν τους περίμενε κα τους δυο μαζί. Το γεγονός αυτο χον τάραξε. Ανέκαθεν ηταν οργανωτκος κα ακριβής. Κάθε παρατυπία η απόκλιση τον τρέλαινε. Αφριζε απο το κακό του. Ηθελε ολα να πηγαίνουν ρολόι. Γύρισε προς το μέρος των νέων και. cxpou τους αφόπλισε με την αετίσια **ΜΑΤΙΆ** του. τους ειηε να μην επαναληφθεί αυτο αλλη φορά. Αντι όμως να τους στείλει στην παρα. Αν τι σμως να τους στεικει συ πιο ραλία της VGA, τους ανέθεσε ό,τι πιο δύσκολο. Να ανέβουν στο μηλότερο σημείο της οθόνης και να ρίχνουν τα σχήματα του Tetris! Η αγγαρεία αυτή ήταν, είναι και θα είναι η πιο εξαντλητική από όλες. Τι μαγειρεία και καλλιόπες, τι γερμανικά νούμερα και επιφυλακές. Αυτή είναι η χειροτερη! Κατάρα σκετη! Και εντάξει, αν πέσουν σε κανέναν άσχετο, παει κι έρχεται. Αν όμως πέσουν σε αστέρι, όπως π.χ. κόλαση! Bit για bit κόλαση! \*

## **ΤΟ ΤΕΛΟΣ ΤΗΣ ΠΑΙΔΙΚΗΣ ΗΛΙΚΙΑΣ!**

**Ξεχάστε την άνεση, με την οποία εξοντώνατε τα sprites, όταν αντίπαλος σας ήταν το προγραμματισμένο "μυαλό" του υπολογιστή σας. Ήρθε η ώρα να μετρήσετε πραγματικά τις δυνάμεις σας, με αντίπαλο την ανθρώπινη ευφυία ενός ισάξιου ή καλύτερου σας gamer!** 

## **ΤΩΡΑ, ΓΙΑ ΠΡΩΤΗ ΦΟΡΑ ΣΤΗΝ ΕΛΛΑΔΑ...**

## 49R WARR9OR **Ο Ι ΑΣΣΟ Ι ΤΩ Ν ΑΙΘΕΡΩΝ !**

## **...ΕΝΑ ON-LINE MULTI-USER GAME ME ΕΚΠΛΗΚΤΙΚΑ ΓΡΑΦΙΚΑ ΚΑΙ ΗΧΟ**

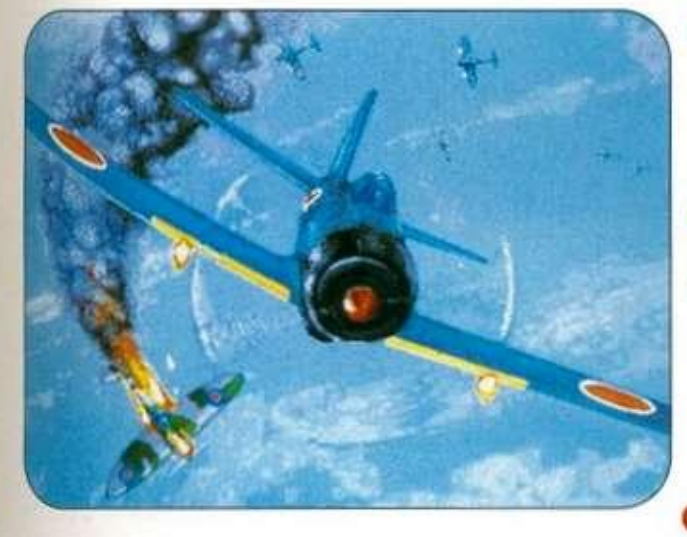

- **Διαλέξτ ε τ ο αεροπλάνο σας**
- *<b> Απογειωθείτε* 
	- **Πετάξτ ε εναντίον της αντίπαλης χώρας**
- **Βομβαρδίστε**

**τις πόλεις, καταρρίψτε τον εχθρό, ζήστε την κόλαση μιας πραγματικής αερομαχίας ΠΑΙΖΟΥΝ ΤΑΥΤΟΧΡΟΝΑ**<br>**ΕΩΣ ΚΑΙ 40 ΠΑΙΚΤΕΣ** 

γ · **Αντιαεροπορική \* ^^- > κάλυψη "^^^, · Οχήματα εδάφους Καταδιωκτικά Βομβαρδιστικά O** Jets

**<sup>k</sup> \ · PCs & Συμβατά με CGA, EGA, VGA, Super VGA • Amiga • Atari • Macintosh** 

**ΓΙΑΤΙ 0 ΔΥΣΚΟΛΟΤΕΡΟΣ ΑΝΤΙΠΑΛΟΣ ΕΙΝΑΙ ΕΝΑΣ ΑΛΛΟΣ ΑΝΟΡΩΠΙΝΟΣ ΕΓΚΕΦΑΛΟΣ!** 

**CompuLink O**n line **I**nformation **S**ervices

**Λ. Συγγρού 44, 11 7 42 . Αθήνα , Τηλ.: 924174 6 - 7, Fax : 9242219 . Contact: κ. Γ. Λυγεράκη** 

## **Ζήστε στο ρυσμό της Ηλεκτρονικής Επικοινωνίας ΣΥΝΔΕΘΕΙΤΕ ΜΕ ΤΗΝ**

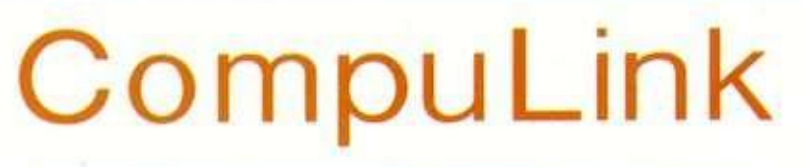

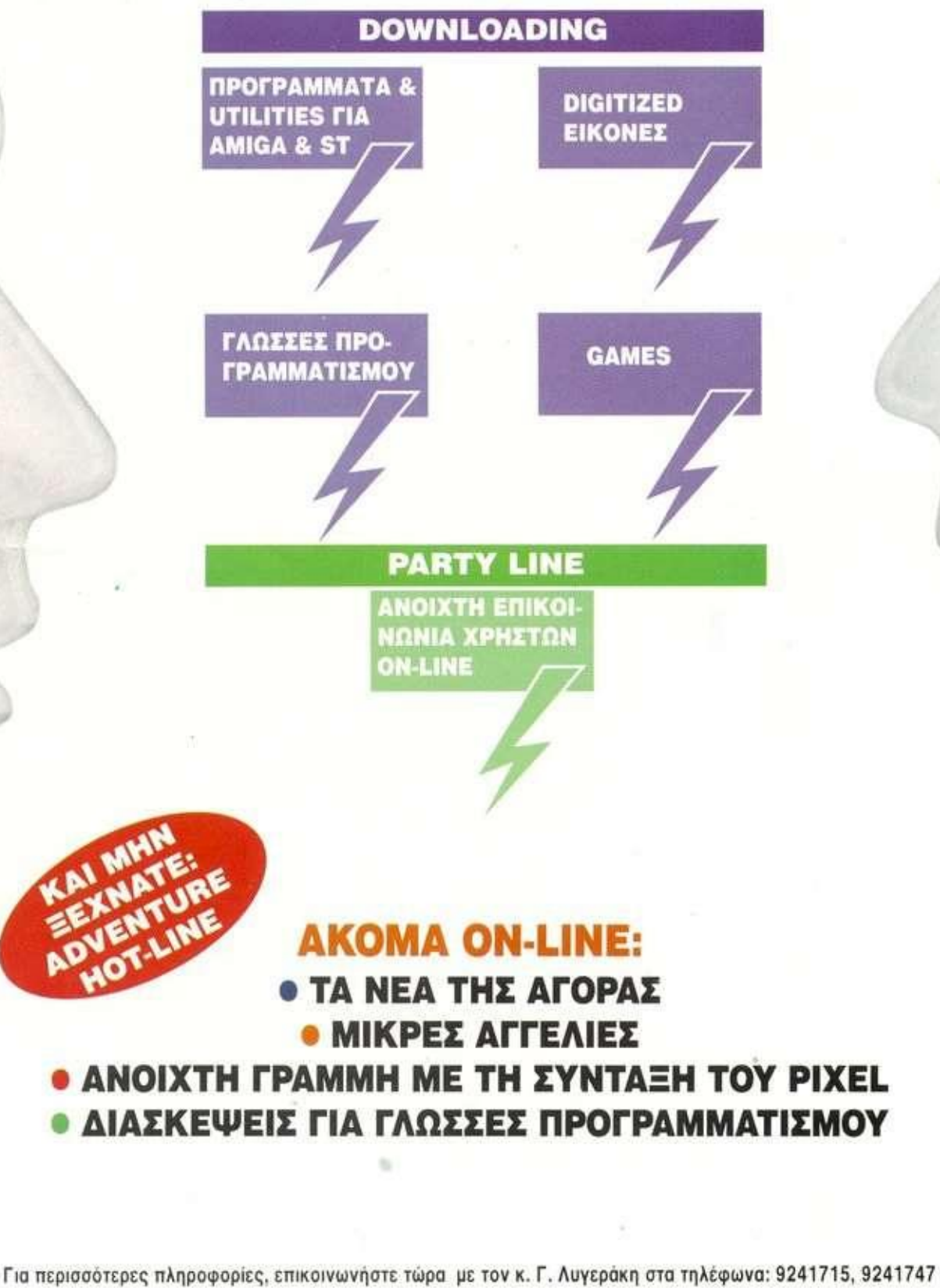

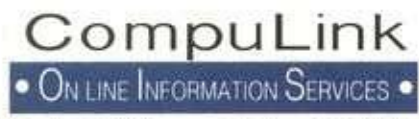

Λ. Συγγρού 44, 117 42 Αθήνα, Τηλ.: 9241746-7, Fax: 9242219